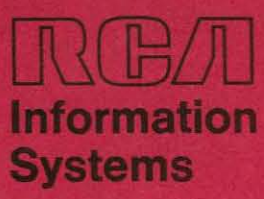

# SPECTRA 70

70/35-45-55 TAPE OPERATING SYSTEM (TOS)

# **Utility Routines**

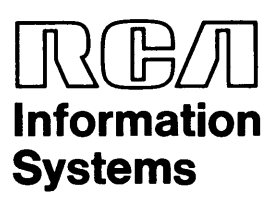

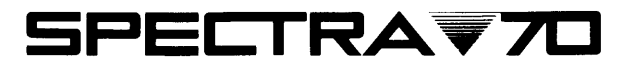

70/35-45-55 TAPE OPERATING SYSTEM (TOS)

**Utility Routines** 

70-35-302 November 1969

 $\bar{\star}$ 

The information contained herein is subject to change without notice. Revisions may be issued to advise of such additions or corrections.

> First Printing: December 1966 Reissued: May 1967 Edition: July 1967 Edition: March 1968 Edition: December 1968 Edition: July 1969

The July 1967 edition includes revision 1.

The March 1968 edition includes revisions 1 through 3.

The December 1968 edition includes revisions 1 through 6.

The July 1969 edition includes revisions 1 through 7.

The following revision has been issued to the July 1969 edition:

Revision 8: November 1969 (70-35-302-1)

Revision 8 includes all available information relating to software release version 016.

## **CONTENTS**

**Page** 

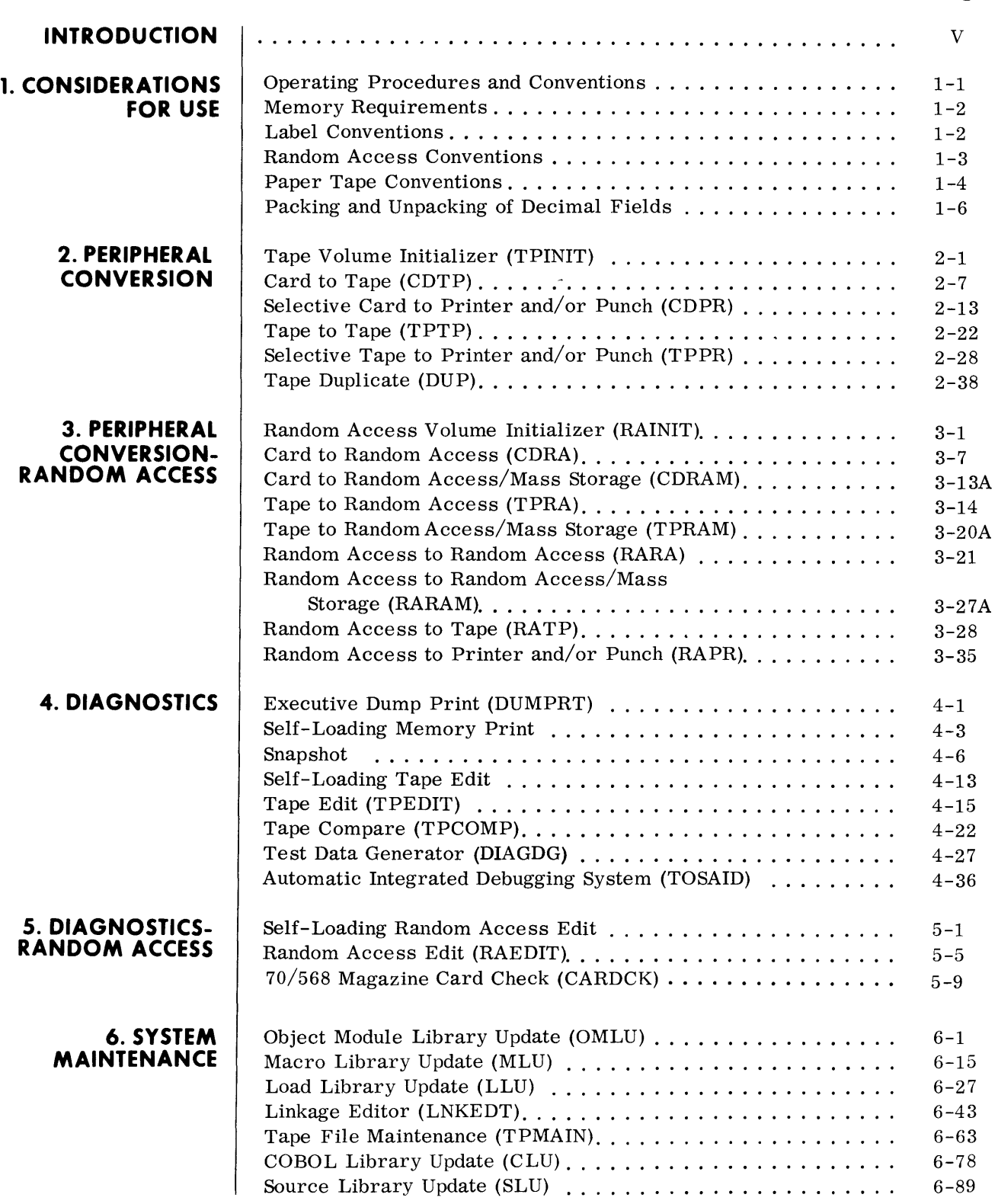

#### **CONTENTS (Cont'd)**

#### **Page**

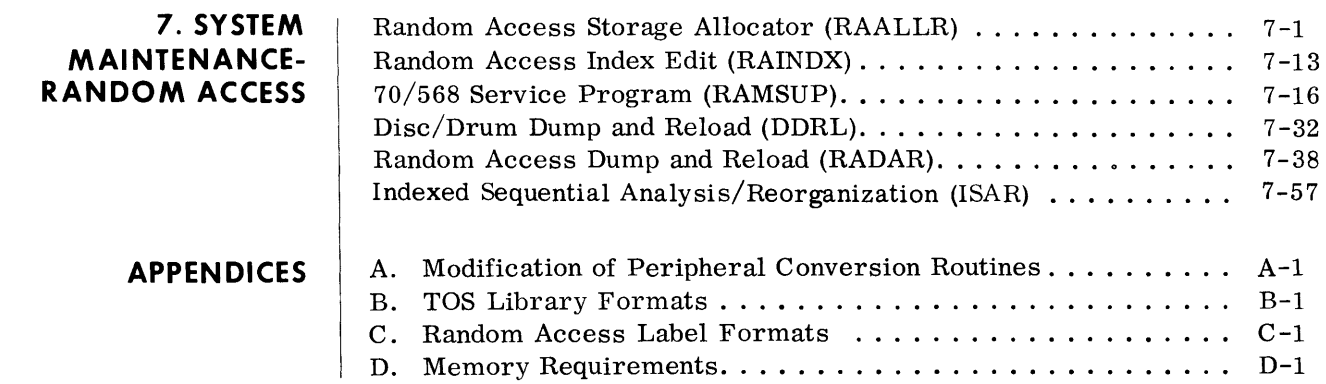

 $\bigodot$ 

**INTRODUCTION**  $\blacklozenge$  The TOS Utility System provides the TOS user with an integrated set of routines designed to relieve programming effort and to simplify his testing and production operations. In this regard, three major types of routines are provided: Peripheral Conversion, Diagnostics, and System Maintenance.

> The peripheral conversion routines offer a ready means of converting data from one medium to another -- punched cards to magnetic tape, random access to random access, tape to printer, etc.

> In the diagnostic area a variety of routines are supplied to assist the programmer in his program testing-- memory dumps, tape edits, and so forth. Also included in this package is a powerful diagnostic tool called the Automatic Integrated Debugging System (AIDS). AIDS gives TOS users a completely automatic testing capability not previously available for second-generation programming systems.

> To facilitate library maintenance, routines are provided that can be used to create and maintain the following TOS libraries: the System Load Library (SLLT), the Call Library (CLT), and the Program Load Library (PLLT). The System Load Library is used to store control programs, language translators, and other RCA-supplied system routines (It may also contain the installations production programs). The Call Library contains assembly macros, FORTRAN macros, COBOL library statements, and object modules used by the language translators and the Linkage Editor to produce executable TOS programs. The Program Load Library contains those production programs loaded and executed by the Executive and Monitor systems.

> The utility routines that comprise this system are described in Sections 2 through 7 of this manual, categorized as follows:

- 2. Peripheral Conversion
- 3. Peripheral Conversion-Random Access
- 4. Diagnostics
- 5. Diagnostics-Random Access
- 6. System Maintenance
- 7. System Maintenance-Random Access

In addition, a number of appendices are included. These sections can aid the reader in performing service operations on various library tapes, modifying peripheral conversion routines, determining memory requirements for individual routines, etc.

#### **INTRODUCTION (Cont'd)**

The reader also is advised to consult the following publications related to the use and understanding of the utility programming system:

Spectra 70 Systems Standards, 70-00-610 TOS Control System, 70-00-609 TOS Operators' Guide, 70-35-403 TOS Sort/Merge System, 70-35-303 Spectra 70 Random Access Techniques 79-05-003

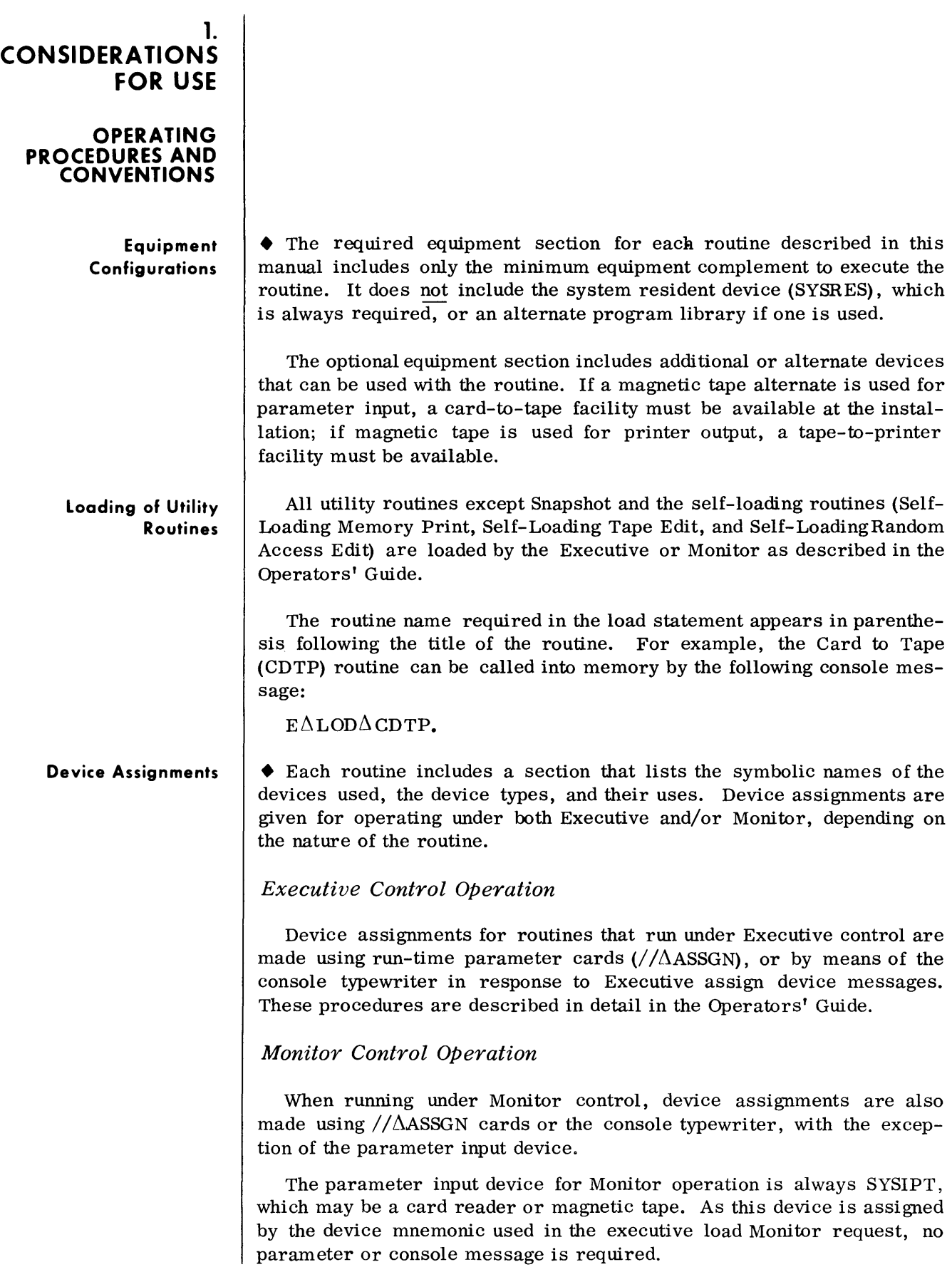

#### **MEMORY REQUIREMENTS**

Memory is normally assigned to a program at load time based on the memory size requirements appearing in its program descriptor block. This size is generally sufficient for both the program and the input/output areas.

If the allocated input/output areas for a particular program are not large enough for the current application, the size of these areas may be increased. This can be accomplished at load time by using the mmmmmm option of the  $E\Delta$ LOD console request. Or, the Linkage Editor routine may be used with additional memory allocated through the use of the PR OG parameter card.

The memory requirements for the utility routines supplied for TOS are listed in Appendix D.

#### **LABEL CONVENTIONS**

**General** 

Most utility routines that write to or read from magnetic tape are designed to process tapes recorded in the following standard Spectra label\* format:

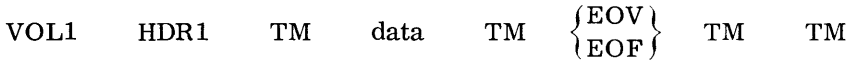

Operating procedures for these routines are greatly simplified, therefore, when the format described above is used as the installation standard. Furthermore, it is recommended that the Tape Volume lnitializer routine be used to prepare all tapes with VOL and HDR labels before they are released for operations use.

Other label conventions can, of course, be used. However, in this case own-coding is often required to generate and process the labels. Often, operators may be required to "force" purge-date and other label checking functions that have been designed into the utility routines to provide data protection facilities for the installation.

Refer to the label processing section of Appendix A for own-coding considerations if nonstandard label processing is desired.

**Peripheral Conversion Routines**  • The peripheral conversion routines in Section 2 are preset to process standard labels. These routines therefore require that information used to generate and check labels be supplied by VOL and TPLAB run-time parameter cards. (See Section 2 of the Operators' Guide for the format of these cards. )

> The programmer must know the name used in the DTF statement when the routine was assembled. This name is required as the "filename" entry in the VOL card.

<sup>\*</sup>For a description of these labels refer to the Systems Standards Reference Manual, 70-00-610.

**Peripheral Conversion Routines**  (Cont'd)

#### **Peripheral Conversion Routines - Random Access**

#### **RANDOM ACCESS CONVENTIONS**

#### **Table 1-1. OTF Names Used for Peripheral Conversion Routines**

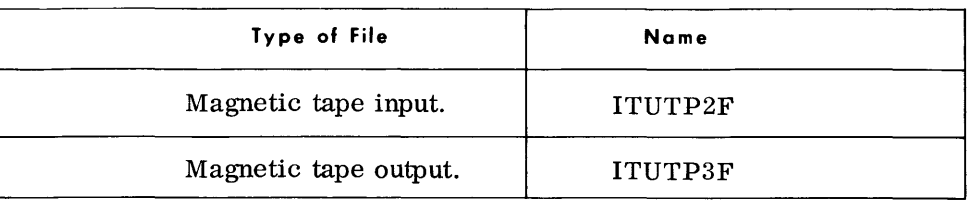

For seven-level input tapes, labels must be recorded in even-parity, translate-on mode (48, 88, or C8); output labels are always generated in this manner .

• The random access conversion routines in Section 3 are also preset to process standard labels.

For magnetic tape input and output files, the conventions outlined above apply. For random access devices, label information must be supplied by a VDC run-time parameter card. (See Section 2 of the Operators·' Guide for the format of this card.)

As with the VOL card, it is necessary for the programmer to know the name used in the DTF statement for the routine. This name is then used as the "filename" entry in the VDC card.

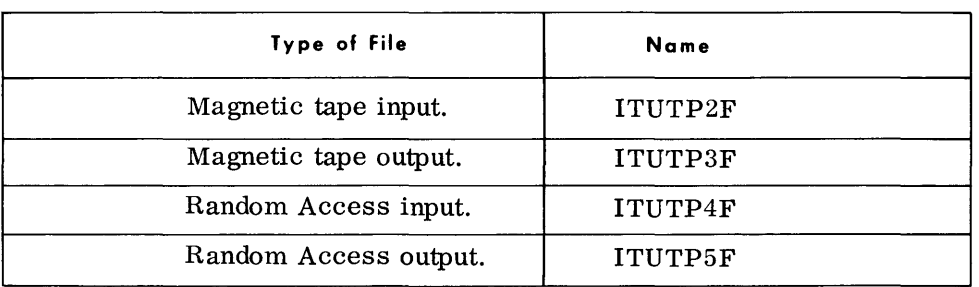

#### **Table 1-2. OTF Names Used for Random Access Peripheral Conversion Routines**

 $\blacklozenge$  Before a random access volume can be processed by one of the peripheral conversion routines, the volume must first be initialized and at least one file allocated. These operations are performed by the RAINIT and RAALLR utility routines described in Sections 3 and 7, respectively.

It is also necessary that the serial number of any volume to be processed appears in the on-line catalog maintained by the Executive. The entering of serial numbers in this catalog is effected by the E $\Delta$ OLC console routine. See Section 3, Executive Console Routines, in the Operators' Guide.

All random-access peripheral conversion routines also require a Volume Displacement Card (VDC) at run time to identify the serial number of the volume to be processed. The format of this parameter is described in Section 2 of the Operators' Guide. The VDC "filename" entry for each routine is listed in the Considerations for Use section of each routine.

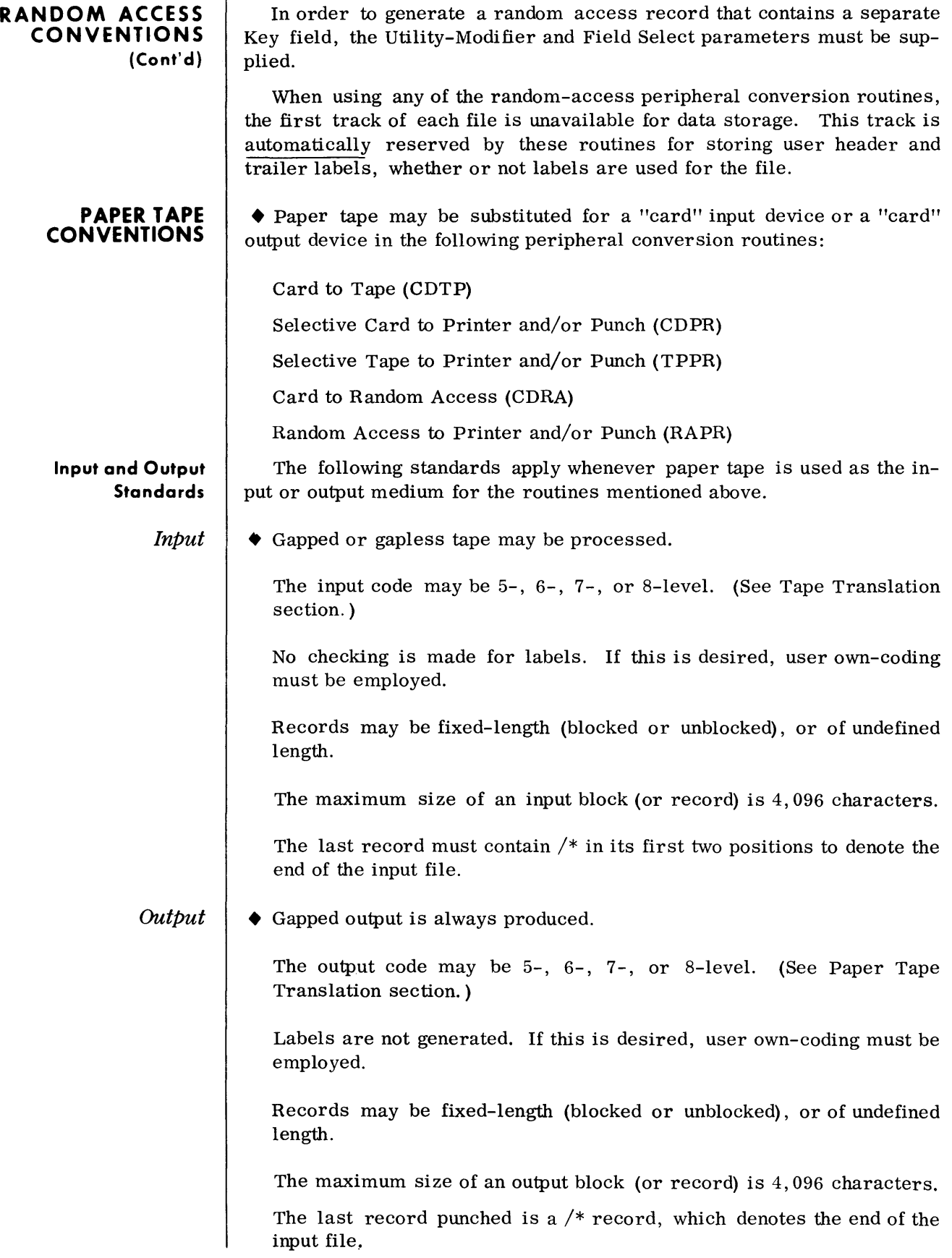

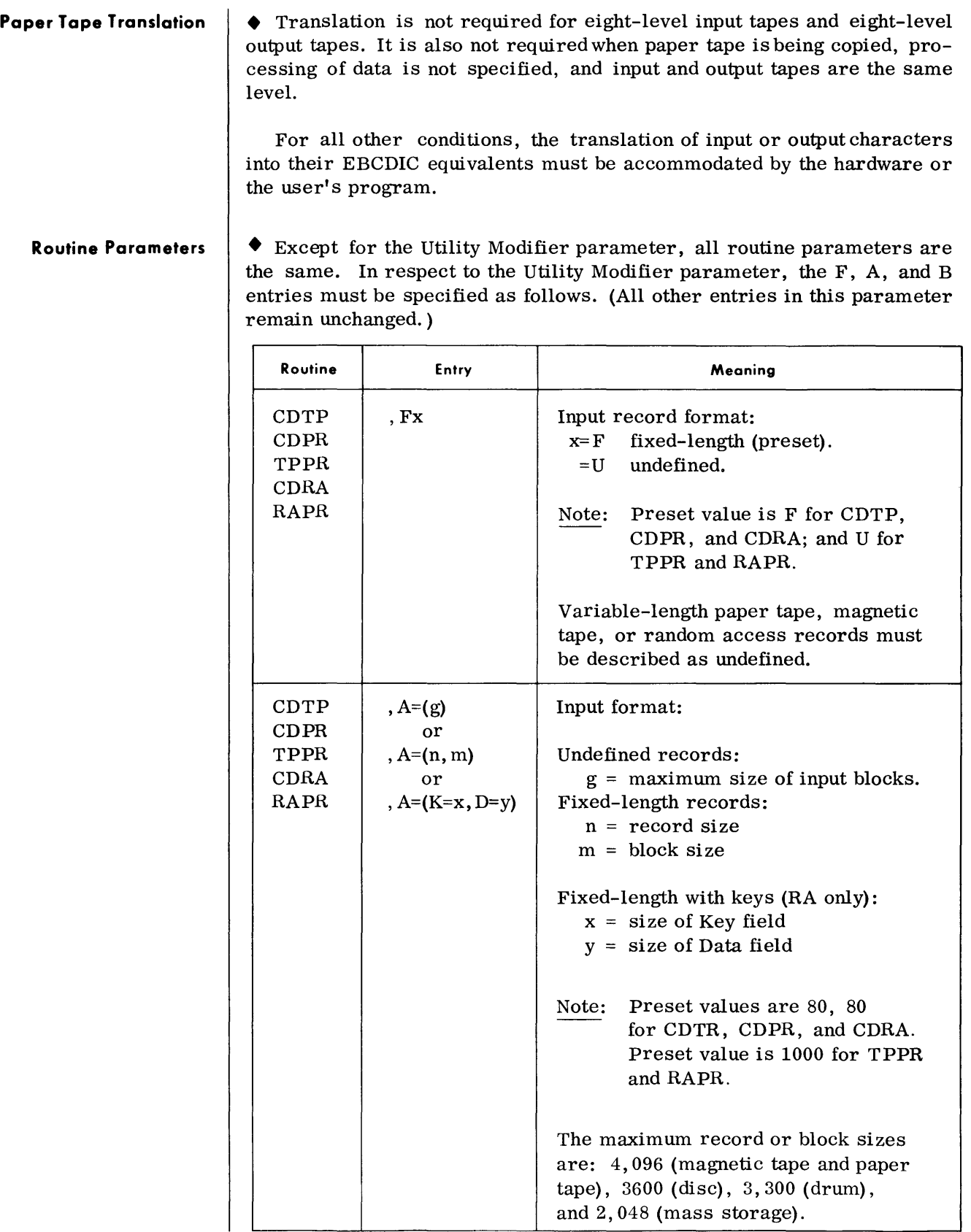

| <b>Routine Parameters</b> |  |
|---------------------------|--|
|                           |  |

(Conl'd)

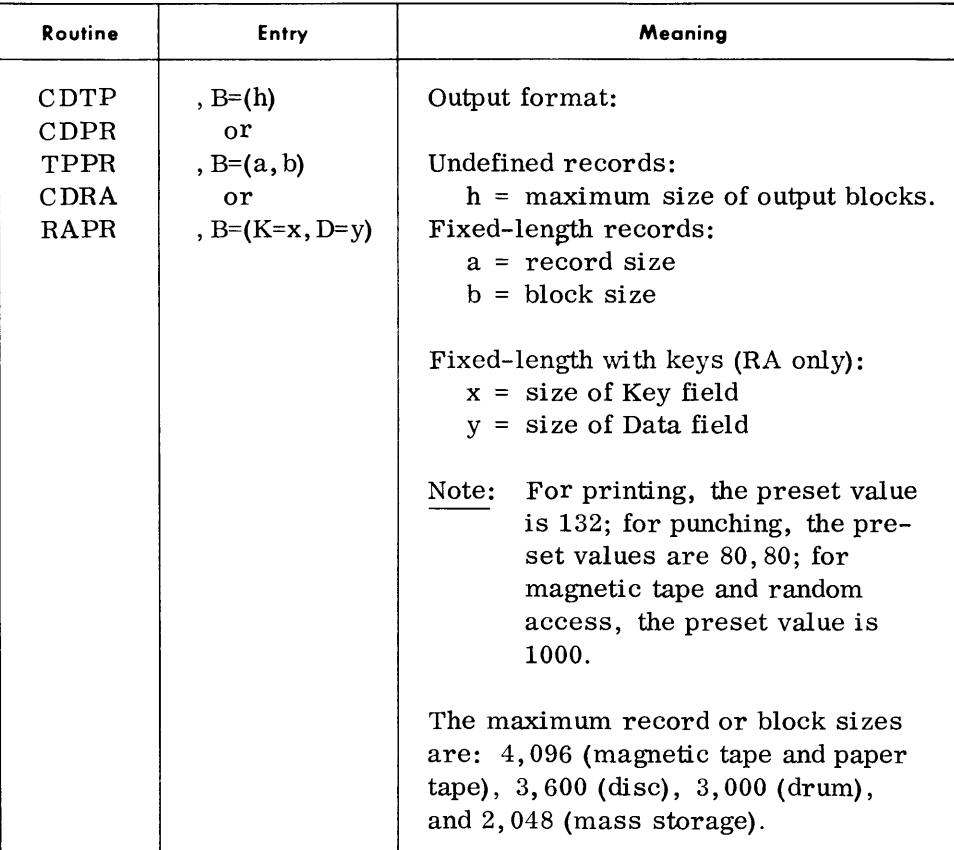

#### **PACKING AND UNPACKING OF DECIMAL FIELDS**

When the Field-Select parameter is used with peripheral conversion routines to pack or unpack decimal fields, care must be exercised when stating the sizes of the input and output fields. The following review of the format of packed and unpacked fields is given here to help the reader calculate the correct values for the "n" and "m" entries in the fieldselect card.

**Unpacked Decimal Fields** 

• The rightmost byte of a decimal field contains the sign of the field in its high-order four bits. All other bytes in the field contain 1 bits in their four high-order positions. (These high-order bits are called the zone position of the byte; the four low-order bits are called the numeric portion of the byte.) Thus, a seven-byte decimal field, in unpacked format, appears as shown below:

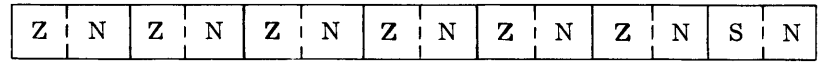

where:

- Z = zone portion
- $N =$  numeric portion
- $S = sign$

#### **Packed Decimal Fields**

• In packed format, each byte contains two decimal digits except for the least significant byte, which contains one digit and a four-bit sign. For example:

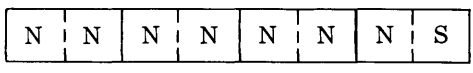

where:

N = numeric digit

 $S = sign$ 

The following illustration shows how a seven-byte input field would be packed into a four-byte output field if (P, 7,4) were specified in the Field-Select parameter:

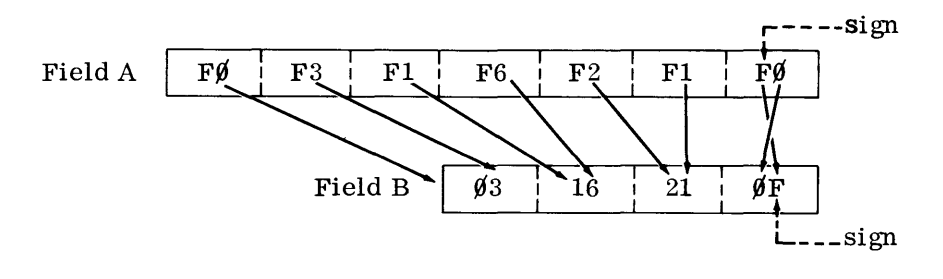

The above process would be reversed if Field B were the input field and (U, 4, 7) had been specified.

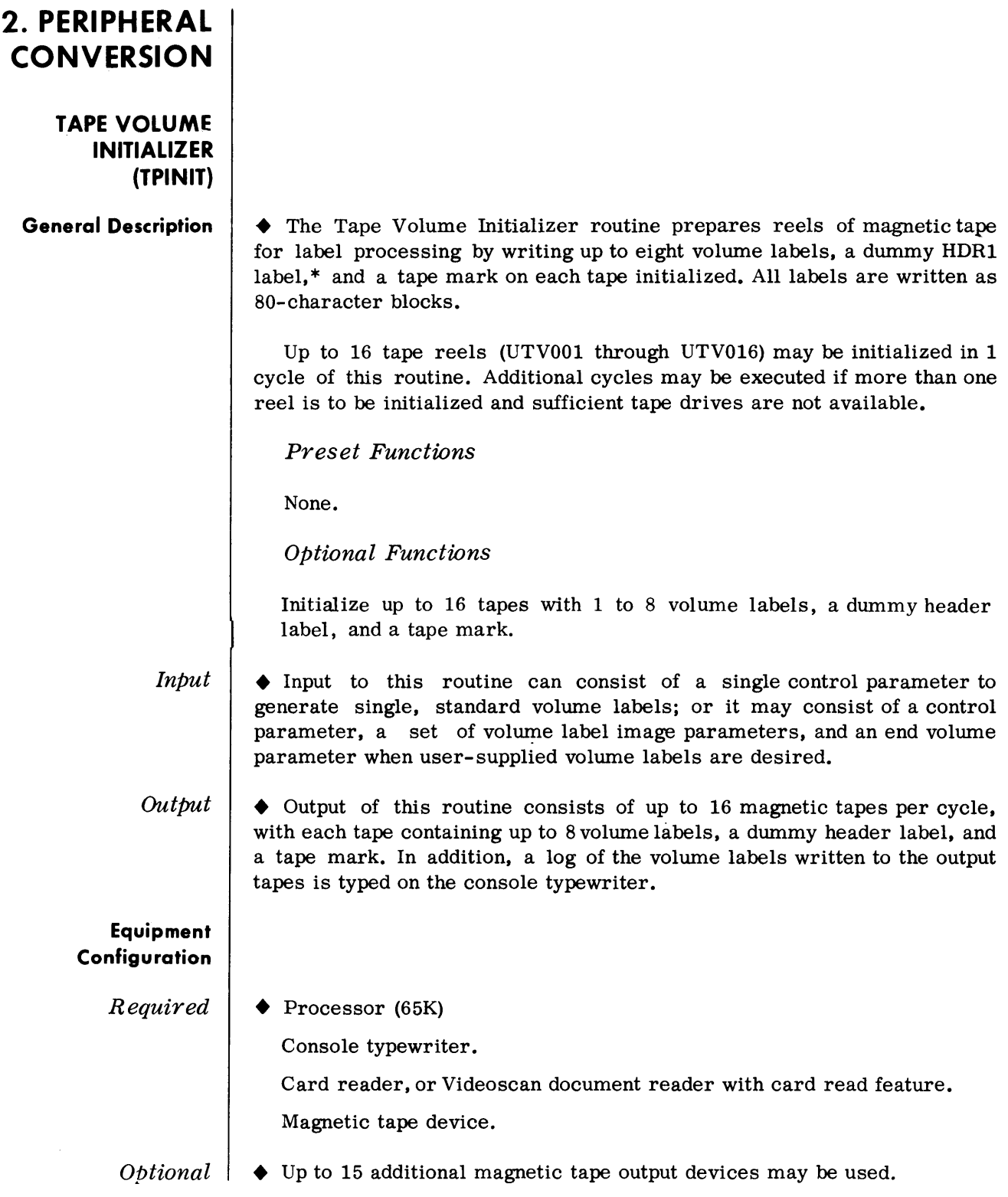

<sup>\*</sup>The dummy header label contains HDR1 in positions 1-4 and hexadecimal spaces in all other positions.

**Routine Parameters - General**  • To generate standard volume labels, only a Utility Control parameter is required; to create user-supplied or multiple volume labels, the following are required:

A Utility Control parameter.

A set of Volume Label Image parameters (one to eight) for each output tape.

An End Volume Label Image parameter for each set of volume labels. An End parameter.

#### **Routine Parameters - Detailed (Standard Label Generation)**

*Utility Control Parameter* 

#### *• Format:*

 $\Delta U \Delta T$ nn, Nnn, SERIAL = (nnnnnn), CODE = (nnnnnnnnnn), P, REWIND

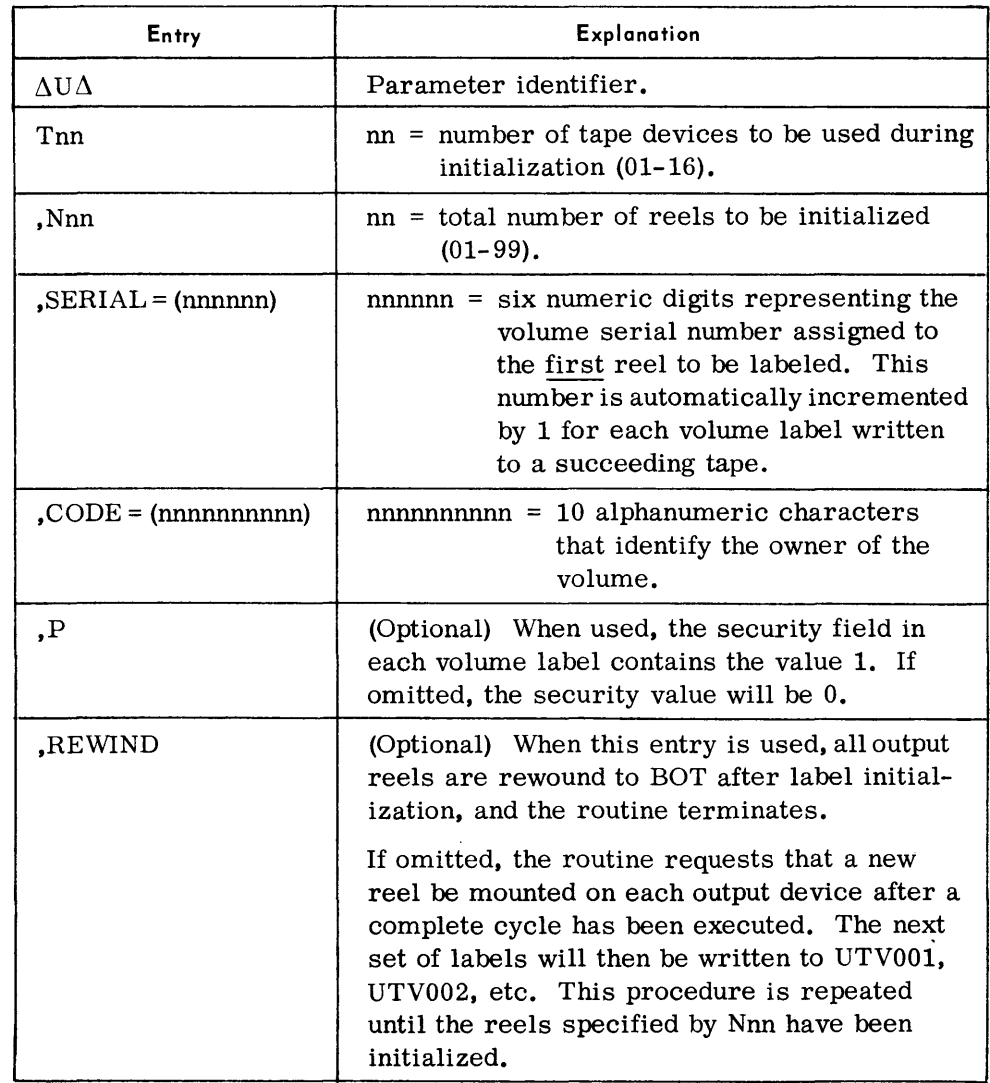

#### $Tape$  *Volume Initializer*

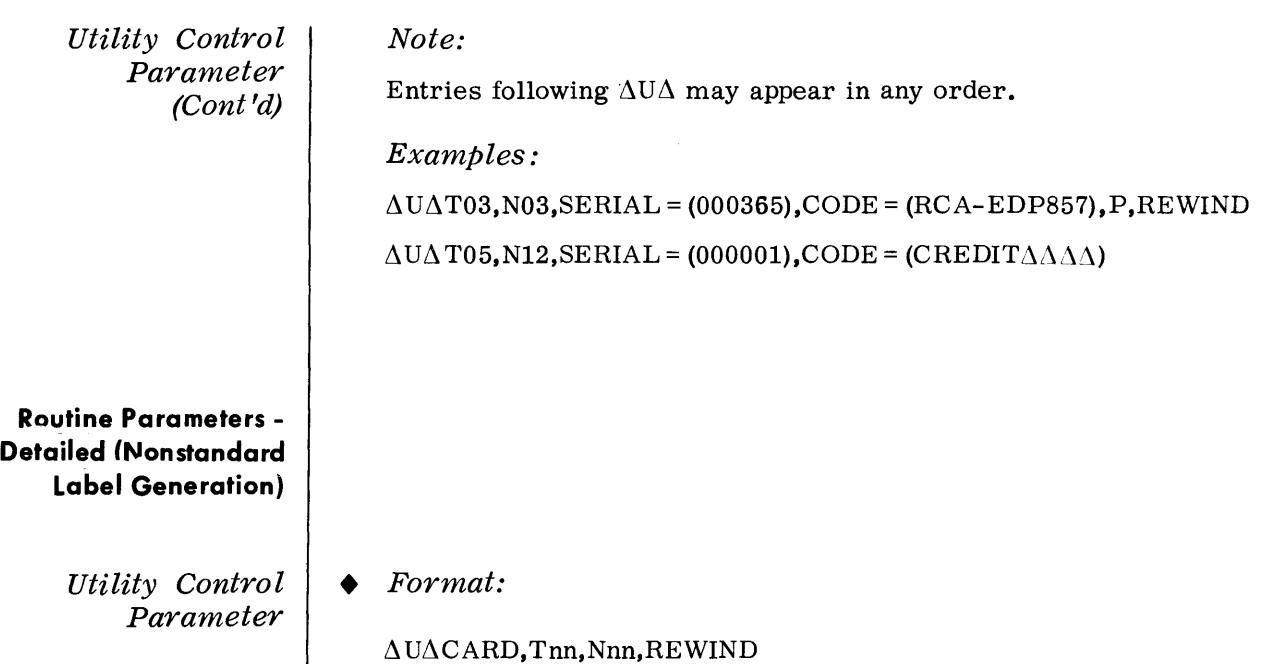

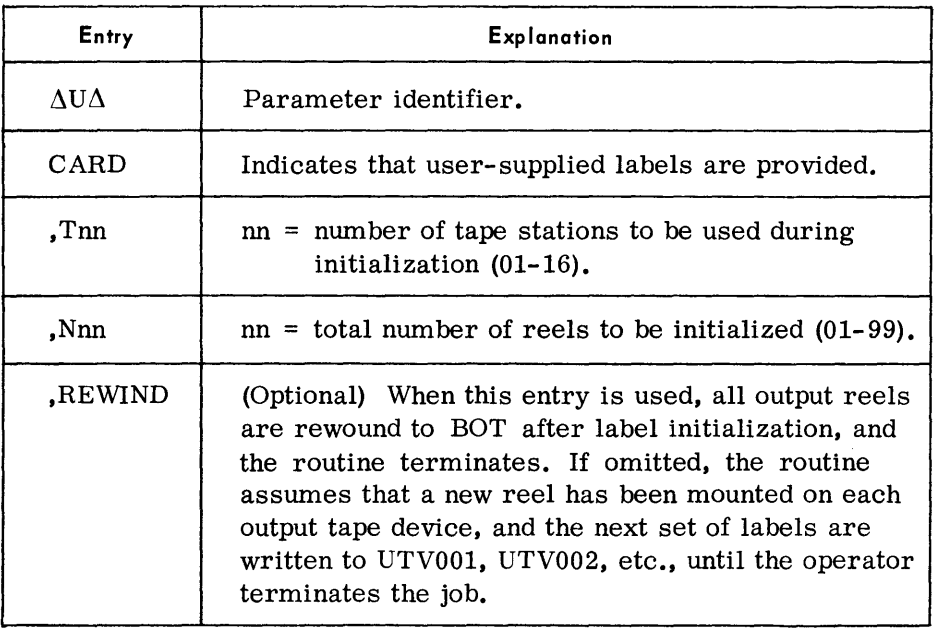

### *Examples:*

 $\Delta$ U $\Delta$ CARD, T02, N02

 $\Delta \text{U}\Delta \text{CARD}$ , T05, N10

#### *Volume Label Parameters*

#### *• Format:*

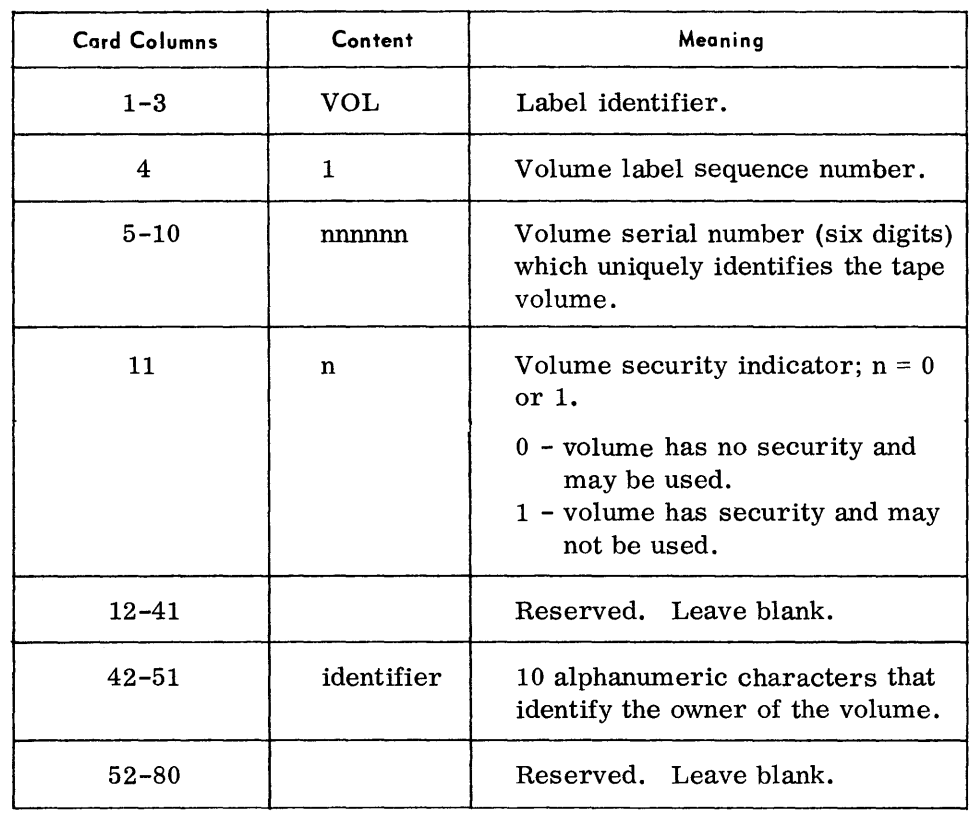

The first volume label for an output reel must adhere to the format shown above; succeeding volume labels for the same reel have the following format:

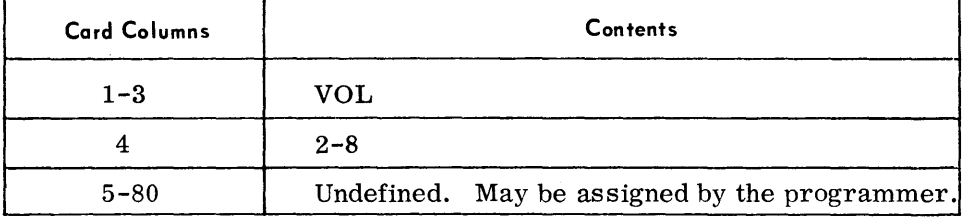

*End Volume Set Parameter • Format:* 

 $\Delta$ ENDV

An ENDV parameter must be used to indicate the end of each set of Volume Label Image card(s). See example on page 2-6 .

*END Parameter* 

### *• Format:*

 $\Delta \text{END}$ 

This parameter is mandatory and must be used to indicate the end of parameter input when user-supplied volume labels are supplied.

#### **Device Assignments**

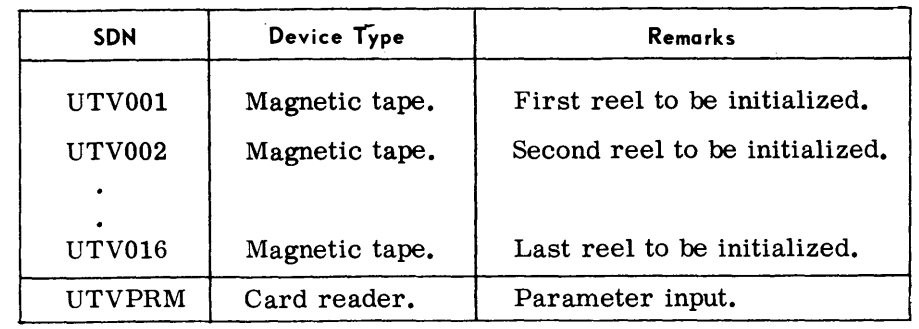

#### *• Under Executive Contro 1*

#### *Under Monitor Control*

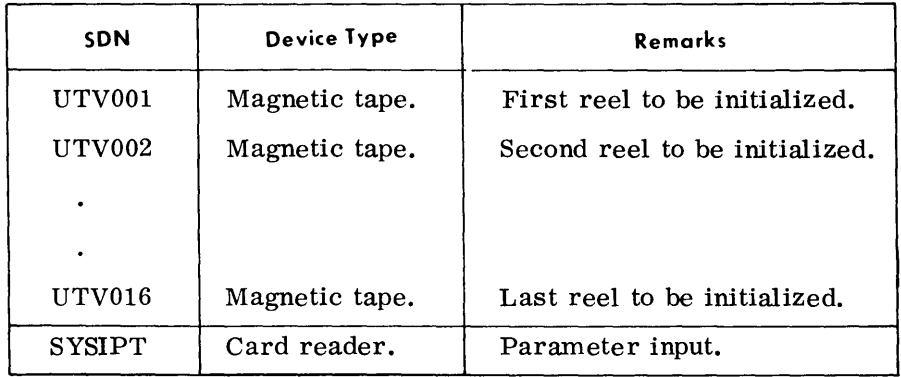

#### **Parameter Examples**

#### • 1. *Standard Volume Labels*

A. Five magnetic tape reels are to be initialized in one cycle of this routine. All tapes are to be rewound to BOT after being labeled. The volume serial number assigned to the first reel will be 000002; all reels will have a security field value of 1 and an owner-identifier code of RCA-EDP857.

 $\triangle$ U $\triangle$ T05,N05,SERIAL = (000002),CODE = (RCA-EDP857), P,REWIND

#### *Output Tapes*

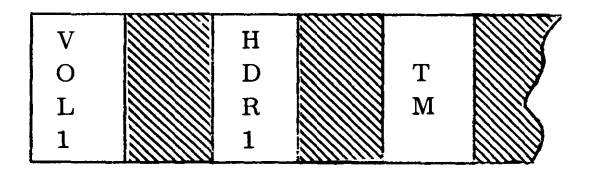

B. Six magnetic tape reels are to be initialized in two cycles of this routine (three reels per cycle). All tapes are to be rewound and unloaded. The volume serial number assigned to the first reel is 000001. Security fields contain 0 and the owner-identifier code is ACCOUNTING.

#### **Parameter Examples**  *(Cont'd)*

UTV003:

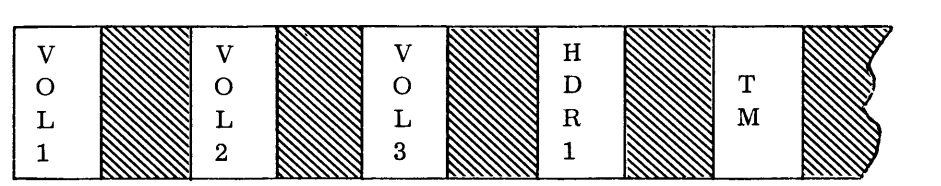

#### **Parameter Examples**

(Cont'd)

#### $\Delta$ U $\Delta$ T03,N06,SERIAL = (000001),CODE = (ACCOUNTING)

Output Tapes

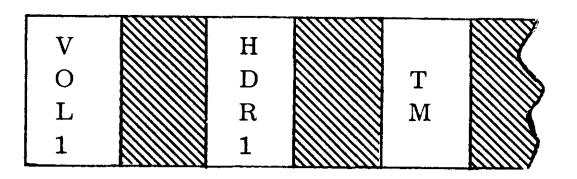

#### 2. User-Supplied Volume Labels

Three magnetic tapes are to be initialized in one cycle of this routine. All tapes are to be rewound and unloaded.

 $\Delta$ U $\Delta$ CARD, T03, N03 VOLI ..•  $VOL2...$ VOL $3 \ldots$  $\triangle$ ENDV VOL $1 \ldots$  $\triangle$ ENDV VOL1 $\ldots$ VOL $2 \ldots$  $VOL3...$  $\Delta$ ENDV  $\triangle$ END  $\left\{\begin{array}{c} \phantom{00000000} \begin{array}{c} \phantom{000000} \end{array} \right. \end{array}$  $\left\{\begin{array}{c} 1 \end{array}\right\}$  $\begin{cases} & \mathbf{1a} \end{cases}$ label set for tape UTVOOI label set for tape UTV002 label set for tape UTV003

#### Output Tapes:

UTVOOl:

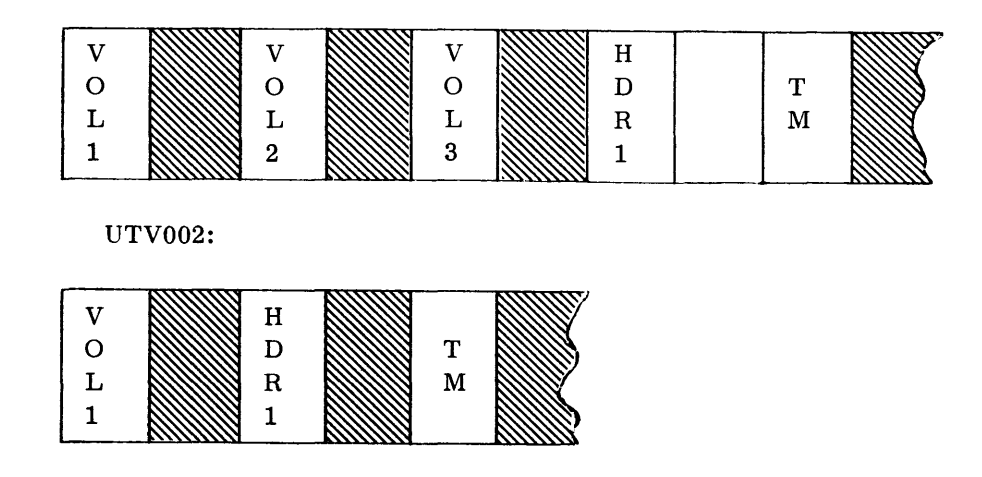

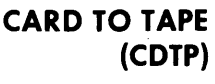

#### **General Description**

• The Card to Tape routine transcribes 80-column card records orpaper tape to magnetic tape in standard Spectra 70 format. Input cards are punched in EBCDIC format, with the final card containing  $/*$  in the first two columns to signify the end of the file. The generated output file contains standard Spectra 70 labels and may be single or multivolume.

*Preset Functions* 

This routine is preset for the following functions:

To copy 80-character records (EBCDIC format) to magnetic tape in unblocked format.

To position output tapes at BOT at the start and end of transcription.

To alternate tapes for multivolume output and when two output devices are available.

To write standard header and trailer labels\* on the output tapes, with a double tape mark terminating each reel.

To type out record and block counts at the end of the routine.

To provide a console typewriter listing (log) of the input parameters.

*Optional Functions* 

The following optional functions are provided and may be specified by the use of parameters:

Blocking of output records up to a maximum of 4,096 characters per block.

Field selecting, packing, and unpacking of input fields.

Positioning and disposition of the output tapes.

Sequence checking of the input file.

Suppressing the logging of input parameters.

#### *Input*

• Input to the Card to Tape routine consists of a card file to be transcribed to magnetic tape. The last card of this file must contain /\* in the first two columns. If a nonblank is in Column 80, the /\* is treated as data.

When optional functions are desired, the parameters that specify these options must be entered before the first input record is read.

<sup>\*</sup>Label information is provided by VOL and TPLAB run time parameter cards. For processing of user labels, see Modification of Peripheral Routines, Appendix A.

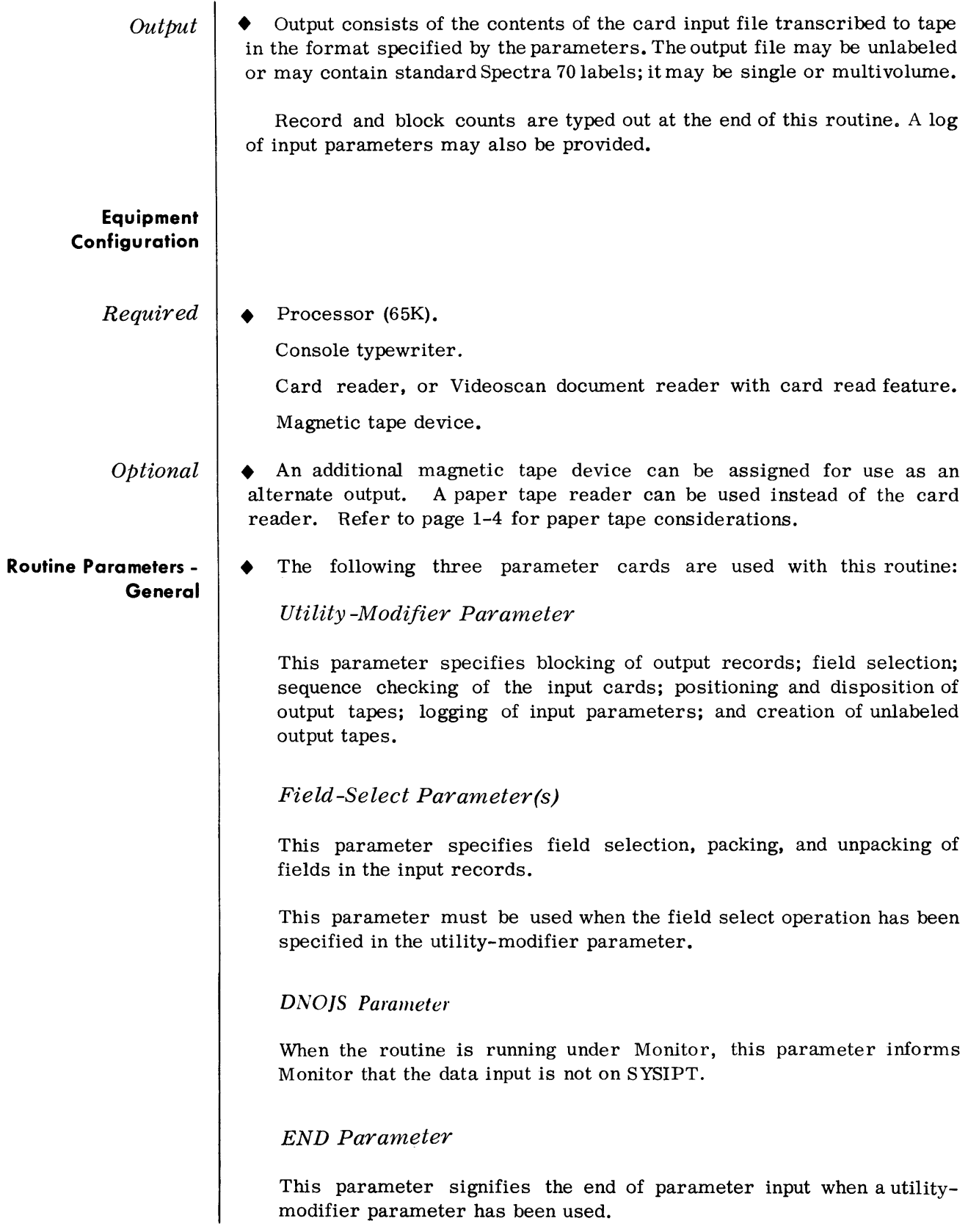

#### **Routine Parameters - Detailed**

*Utility -Modifier Parameter* 

#### *• Format:*

 $\Delta$ U $\Delta$ Tx,FF,A = (80,80),B = (a,b),W =  $\begin{pmatrix} X,o \\ X00,onn \end{pmatrix}$ ,L = (X,x),I1,Ox,Q = (x,y),Zn

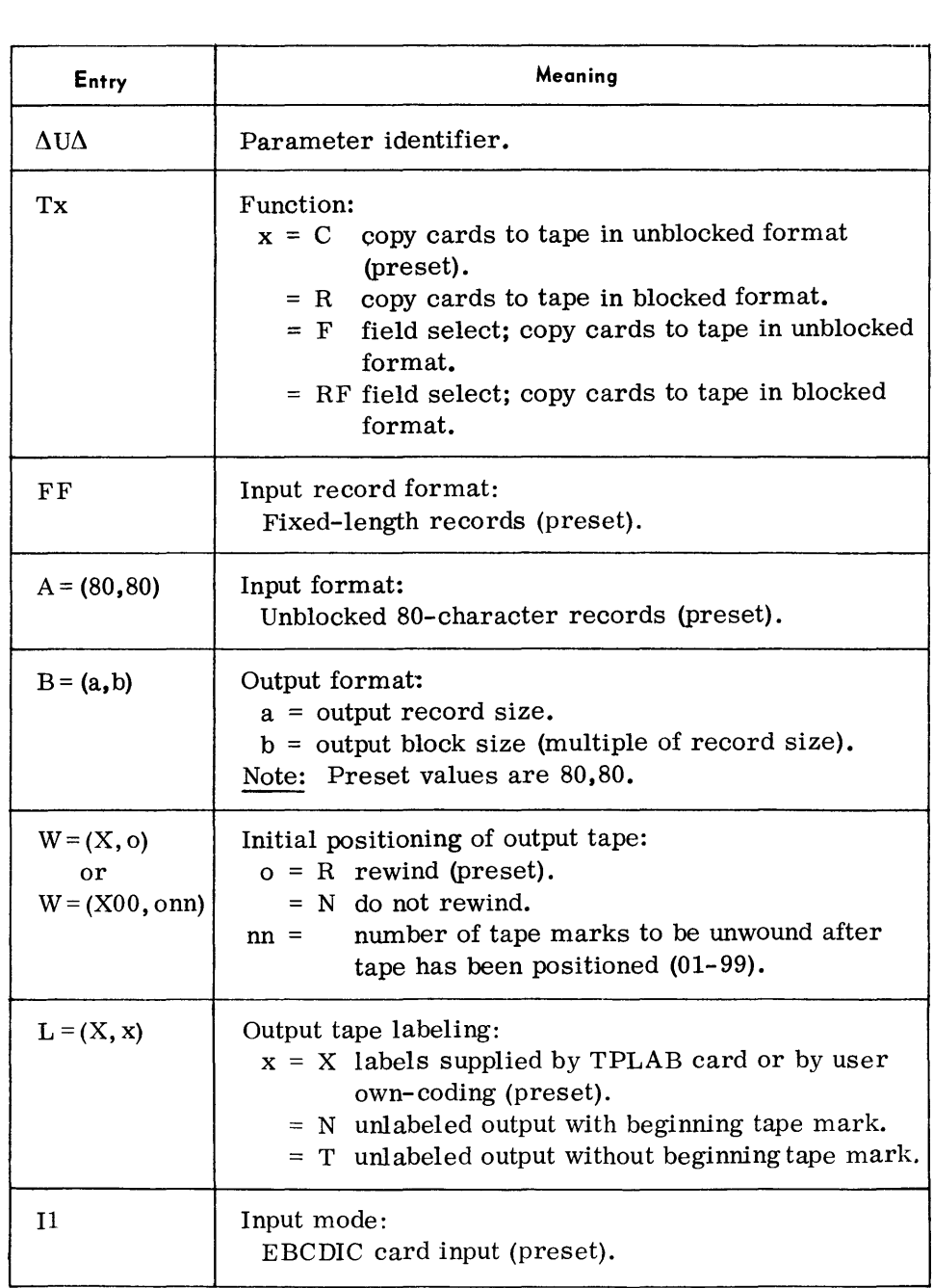

уý.

Utility -Modifier Parameter (Cont'd)

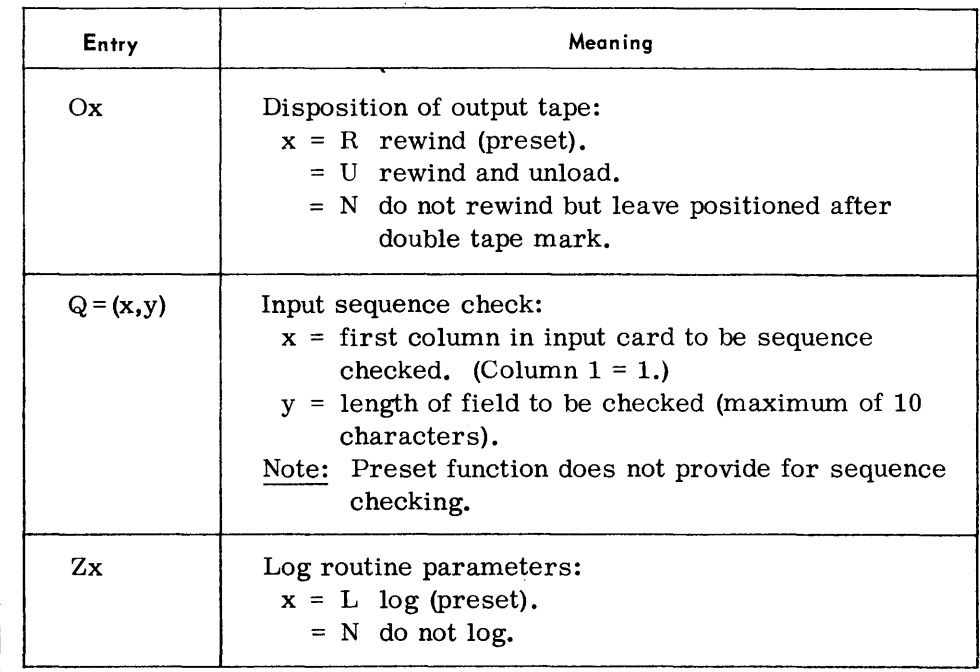

#### Notes:

- 1. All entries are optional and may appear in any order. When an entry is omitted, the preset value is assumed.
- 2. All entries, except the first, must be preceded by a comma.
- 3. Multiple parameter cards may be used; it is not required that all entries appear on a single card.
- 4. Refer to page 1-5 for parameter requirements with paper tape input.

Examples:

 $\Lambda \text{U}\Lambda \text{TR}$ , B = (80,400)

 $\Lambda \text{U} \Lambda \text{L} = (\text{X},\text{N})$ 

 $\triangle$ U $\triangle$ TF, W=(X00, N02), ON

 $\text{AUATRF}$ , B = (44, 220), OU, Q = (1, 6), ZN

*Field -Select Parameter* 

*• Format:* 

AFSAr,s,t/r,s,t/ •..•.. *. /r,s,t* 

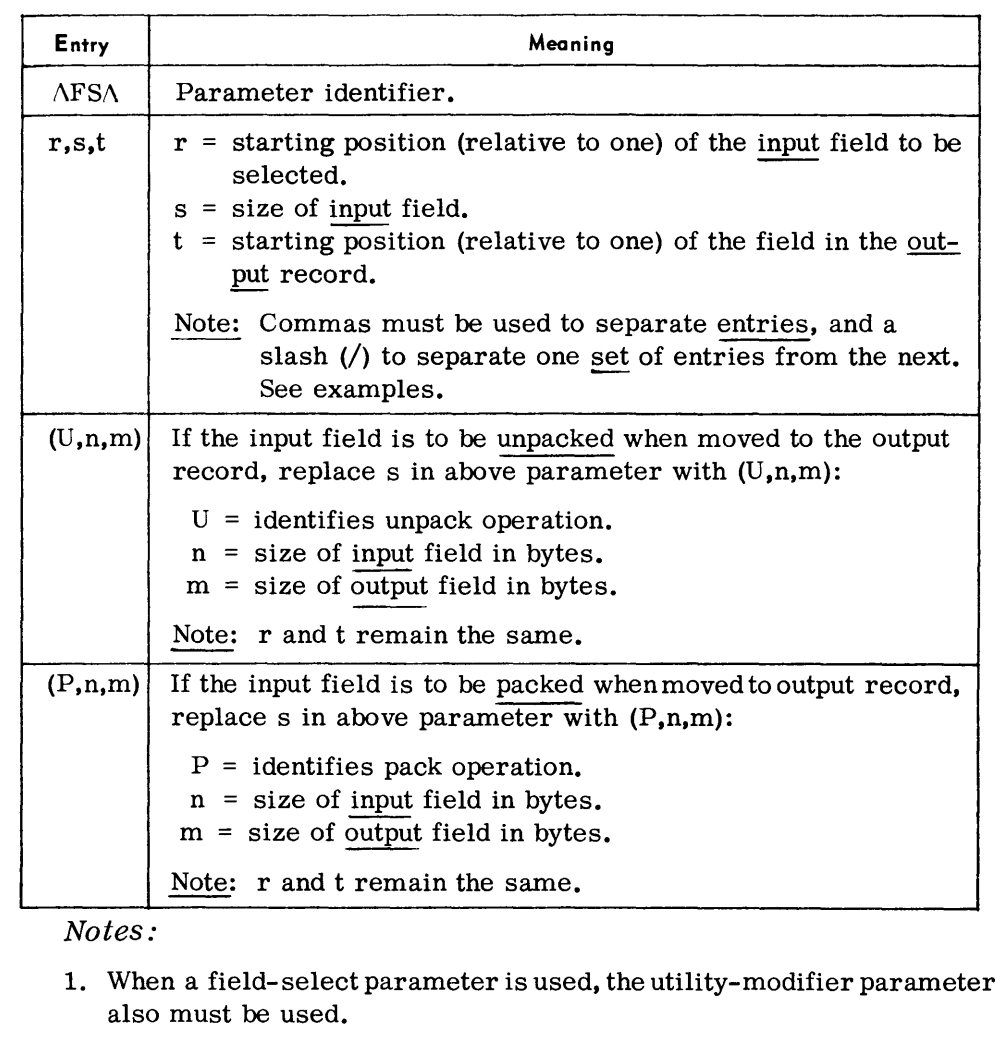

- 2. When using field selection, all positions in the output record not filled with input data will be space-filled.
- 3. More than one field-select card may be used; it is unnecessary to fill a card completely before starting another. All information for a particular field, however, must appear on the same card.

#### *Examples:*

*AFS/\1,6,14/7,10,36/17,1,1* 

 $\Lambda$ FS $\Lambda$ 17,30,41

/\FS/\ 1, (P *,5,3),14/7 ,10,36/17,* (U ,2,3),1

 $AFS<sub>18</sub>, (P, 30, 16)$ , 41

*DNO]S Parameter* 

*• Format:* 

ADNOJS

This parameter informs Monitor that the data input for the routine is not on SYSIPT. The routine will then request the assignment of PRIPT.

#### **Parameter Examples**

 $(Cont'd)$ 

 $\Lambda$ U $\Lambda$ TR,FF,A = (80,80),B = (80,400),OR

.\END

(data cards)

/\*

3. To copy a card file to tape, 5 records per block, selecting only the first 36 positions of input records to be transcribed to tape.

 $\text{A} \text{U} \text{A} \text{TRF}$ ,  $\text{F} \text{F}$ ,  $\text{A} = (80,80)$ ,  $\text{B} = (36,180)$ , OR

 $\Lambda$ FS $\Lambda$ 1,36,1

 $\Lambda \text{END}$ 

(data cards)

/\*

#### END Parameter  $\bullet$  Format:

 $\Delta$ 

This parameter signifies the end of parameter input and must be included whenever a utility-modifier parameter has been used.

#### • Under Executive Contro I

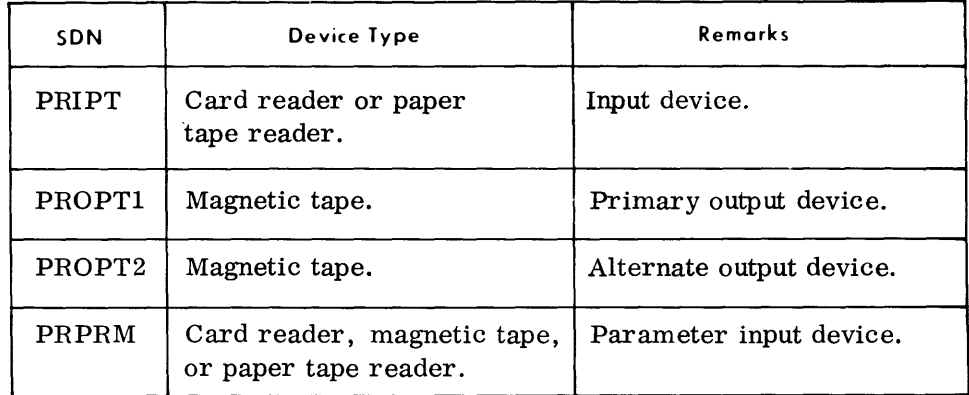

 $\bullet$  Under Monitor Control

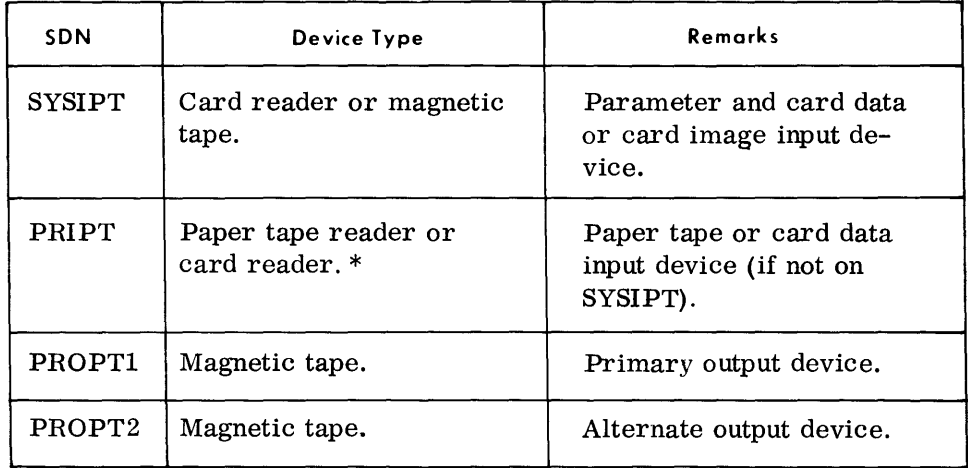

\*Refer to page 1-4 for paper tape input considerations.

**Parameter Examples** 

 $\bullet$  1. To copy a card file to tape utilizing the standard preset functions: (data cards)

/\*

Note: Although routine parameters are not required, VOL and TPLAB cards must be provided for label generation.

#### **SELECTIVE CARD TO 'PRINTER AND/OR PUNCH (CDPR)**

**General Description** • The Selective Card to Printer and/or Punch routine transcribes 80 column card records or paper tape to punched cards or paper tape and/or to the printer.

> Card files are punched in EBCDIC and the final card contains /\* in the first two columns to signify the end of the file.

> Printed output may be in Character (EBCDIC graphics) mode or Hexadecimal (two digits per character) mode; the print format may be List or Display.

#### *List Format*

Output is restricted to one print line (132 or 160 print positions) of data per input record transcribed.

This format may be specified with or without field selection. When the field-select operation is not specified, data is printed in the Character mode with no intervening spaces on the print line, nor spacing between lines. When the field-select operation is used, all selected data is printed in the mode (Character or Hexadecimal) and the print positions specified by the field-select parameters.

Headings are printed only when specified.

#### *Display Format*

The complete 80-character input record is printed.

A scale line is printed at the top and bottom of each page.

The first print line for a record contains the block number, record number within the block, block size, and record size in the first 24 positions. Record data begins in position 27 of each print line.

No field-select parameters are permitted; however, Character or Hexadecimal mode may be specified in the utility-modifier parameter. When Character mode is specified, the print line is edited to space between each set of 10 data characters. When Hexadecimal mode is specified, the print line is edited to space between each set of four print characters (two bytes).

Headings are printed only when specified.

Refer to page 2-21 for sample Display formats.

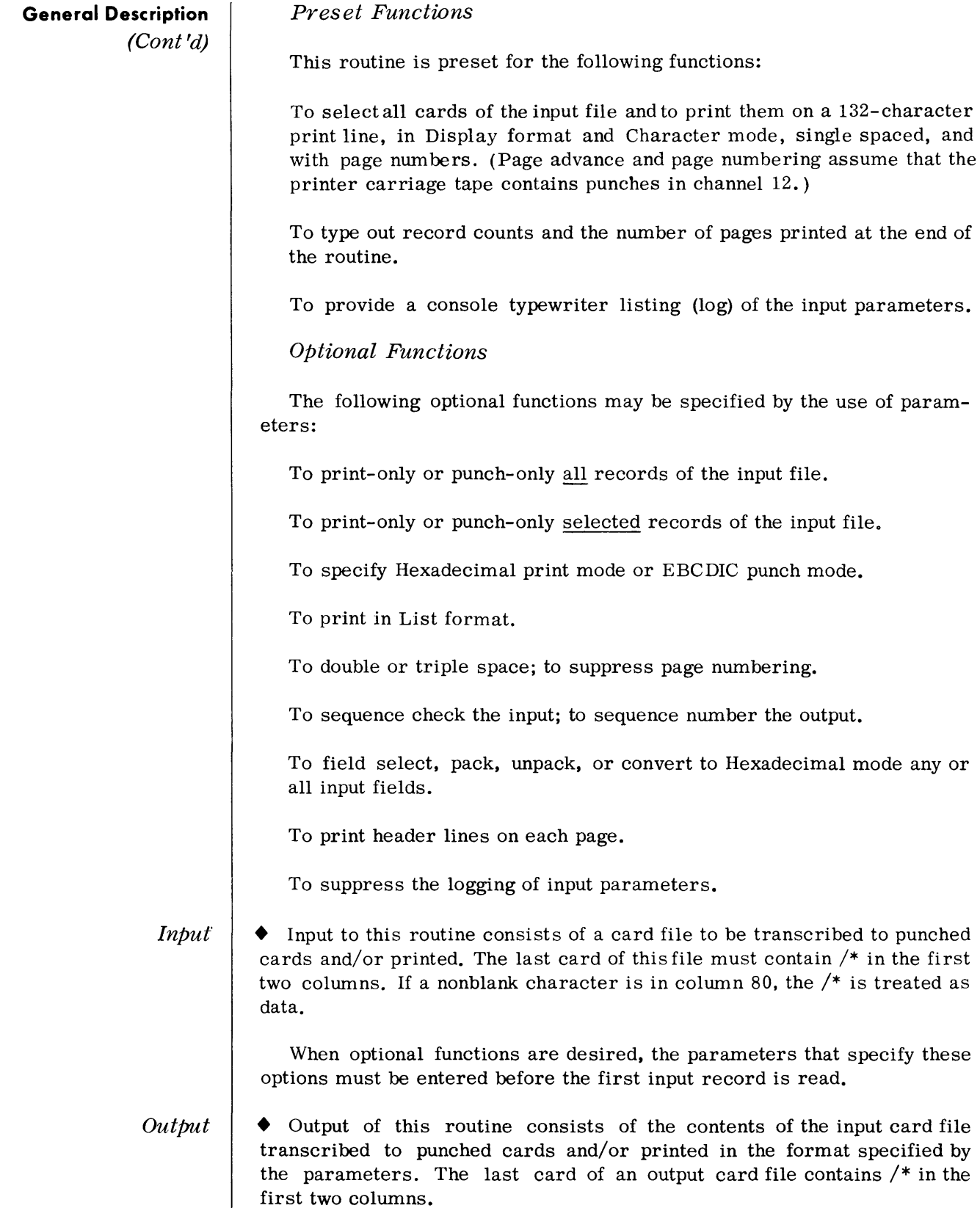

#### **Equipment** Con fig **u ration**

*Required* 

Processor (65K).

Console typewriter.

Card reader, or Videoscan document reader with card read feature. Card punch.

• A paper tape reader may be used instead of the card reader. Refer to

Printer.

*Optional* 

#### **Routine Parameters - General**

The following six parameter cards are used with this routine:

#### *utility -Modifier Parameter*

page 1-4 for paper tape considerations.

This parameter specifies a print and/or punch operation, field- selection, output format, output mode, print spacing, page numbering, input sequence checking, output sequence numbering, and logging of. input parameters.

#### *Field-Select Parameter(s)*

This parameter specifies field-selection, packing, unpacking, and. hexadecimal conversion of fields in the input records.

#### *Page Heading Parameters*

These parameters provide the text for page headings on the output listing.

#### *PRINT Parameter*

This parameter specifies the character that must appear in the first position of an input record to be selected for printing. Only records containing the designated select character are printed. (Multiple select characters may be supplied.)

#### *PUNCH Parameter*

This parameter specifies the character that must appear in the first position of an input record to be selected for punching. Only records containing the designated select character are punched. (Multiple select characters may be supplied.)

#### *DSO]S Parameter*

When the routine is running under Monitor, this parameter informs Monitor that the data input is not on SYSIPT.

#### *PTOPT Parameter*

When running under Monitor, this parameter informs the routine that paper tape output is to be produced.

#### *END Parameter*

This parameter signifies the end of parameter input whenever a utilitymodifier parameter has been used.

#### **Routine Parameters - Detailed**

*utility -Modifier Parameter*  *• Formats:* 

Print and Punch

 $\triangle$  U $\triangle$ Tx,FF,A = (80,80),B = (p),I1,OC,Q = (x,y),N = (c,d),Sn,Px,Zx

Print-only

 $\Delta U \Delta Tx, FF, A = (80,80), B = (p), I1, Ox, Q = (x,y), Sn, Px, Zx$ 

Punch-only

 $\triangle$  U $\triangle$  Tx, FF, A = (80,80), B = (80,80), I1, O1, Q = (x,y), N = (c,d), Zx

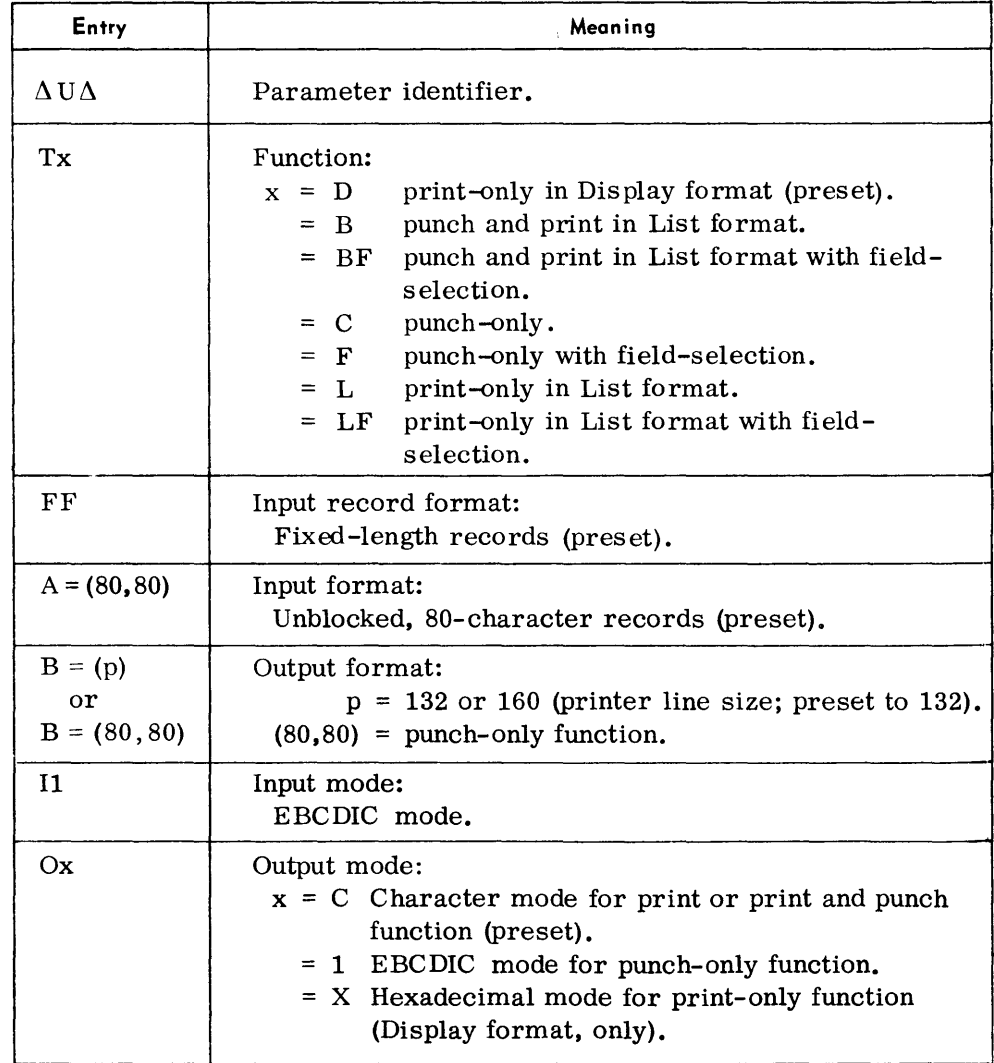

#### *Utility -Modifier Parameter (Cont'd)*

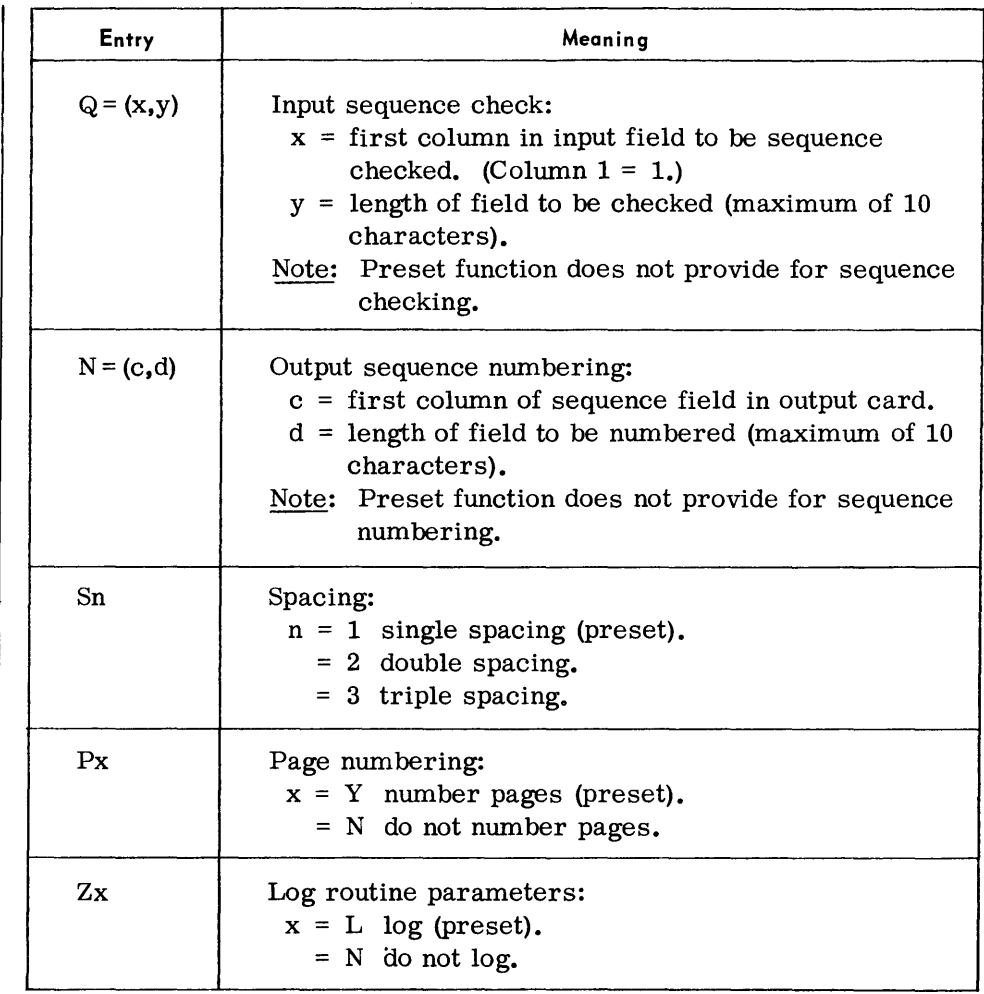

#### *Notes:*

- 1. All entries are optional and may appear in any order. If an entry is omitted, the preset value is assumed.
- 2. All entries, except the first, must be preceded by a comma.
- 3. Multiple parameter cards may be used; it is not required that all entries appear on a single card.
- 4. Refer to page 1-5 for parameter requirements with paper tape input or output.

#### *Examples:*

 $\Lambda$ U $\Lambda$ TB,B = (160),Q = (10,8),N = (1,8),ZN  $\Lambda \text{U}\Lambda \text{TBF}$ , B = (160), OC, Q = (1, 5), N = (1, 9)  $\triangle$ U $\triangle$ TC,B = (80,80),O1,Q=(5,6)  $\Lambda$ U $\Lambda$ TD,OX,ZN  $\Lambda$ U $\Lambda$ TLF, S2, PN

*Field-Select Parameter* 

#### *Format:*

 $\Delta$ FS $\Delta$ r, s, t/r, s, t/...../r, s, t

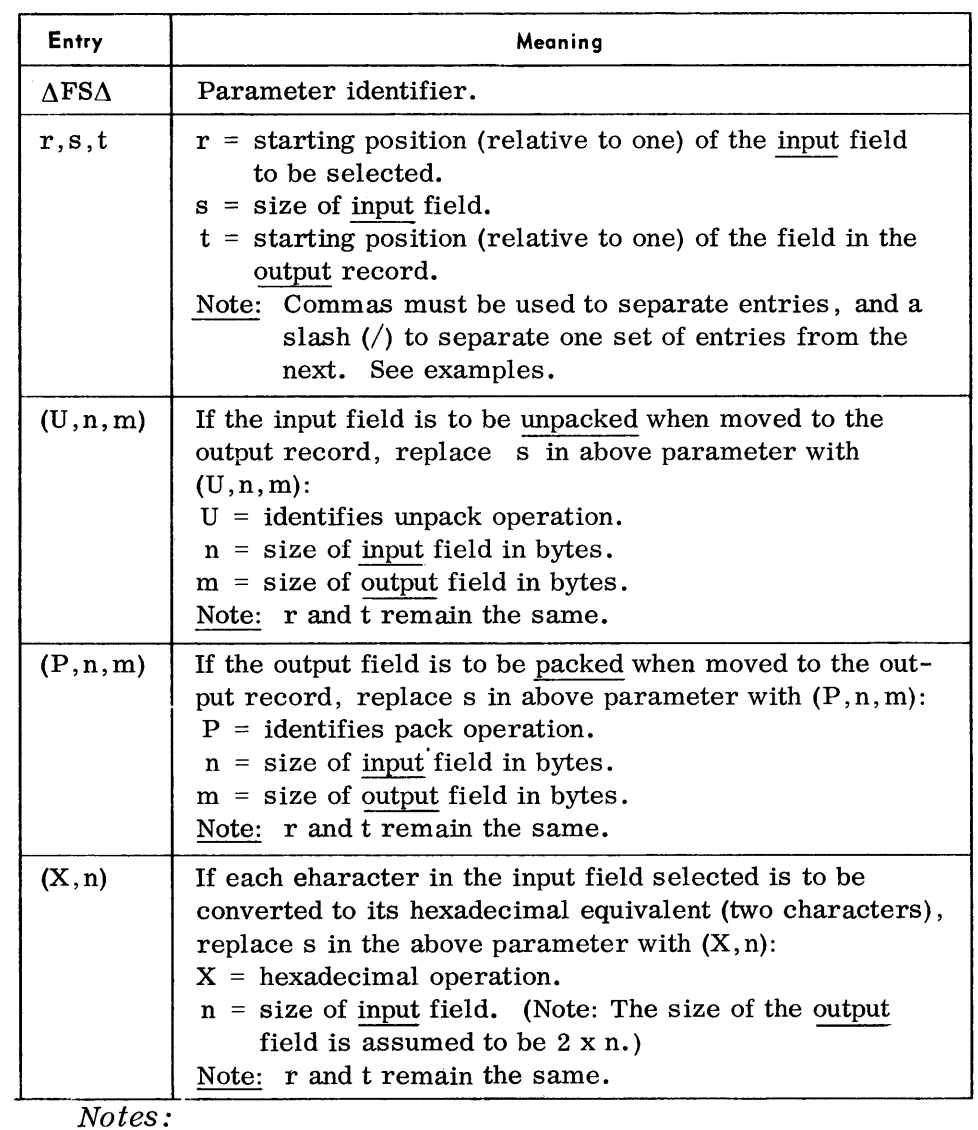

1. When a field-select parameter is used, the utility-modifier parameter also must be used.

- 2. When using field selection, all positions in the output record not filled with input data will be space-filled.
- 3. More than one field-select card may be used; it is unnecessary to fill a card completely before starting another. All information for a particular field, however, must appear on the same card.

*Examples:* 

 $\Delta$ FS $\Delta$ 1,15,5/16,15,20  $\Delta$ FS $\Delta$ 3, (U, 6, 11), 15/22, 40, 33  $\triangle$ FS $\triangle$ 63,(X,17),47/1,46,1  $\Delta$ FS $\Delta$ 5, (X, 6), 2

#### Page Heading Parameters

#### • Format:

### $\Delta$ Hn $\Delta$ text

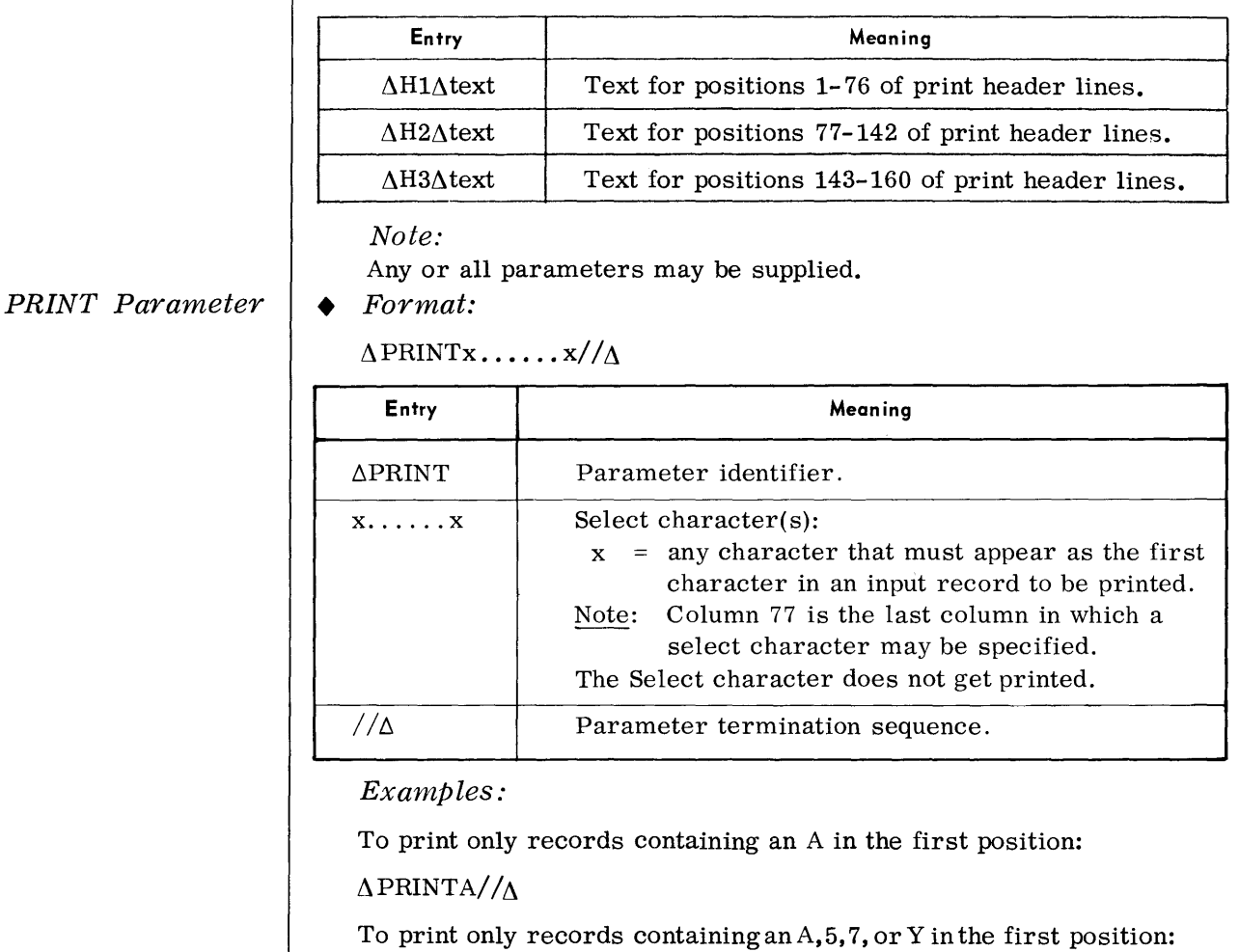

PUNCH Parameter

## • Format:

#### $\Delta$ PUNCHx  $\dots \dots x//\Delta$

 $Δ$ PRINTA57Y/ $//Δ$ 

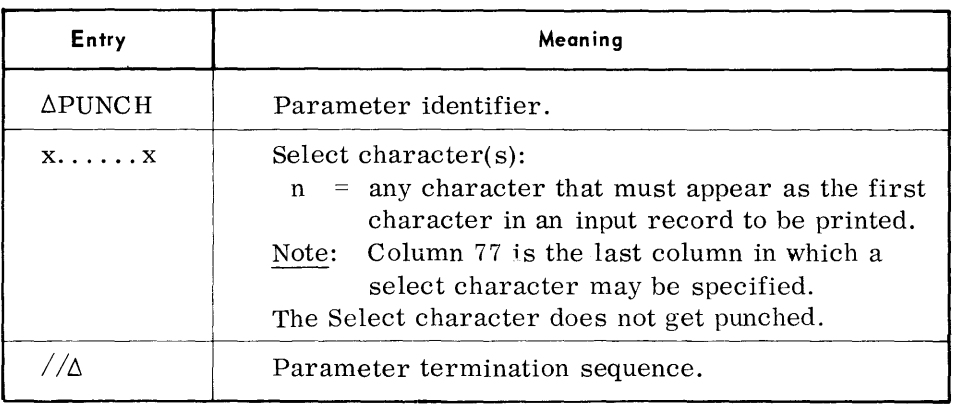

 $(A)$ 

 $(A)$ 

#### Device Assignments *(Cont'd)*

*Under Monitor Control* 

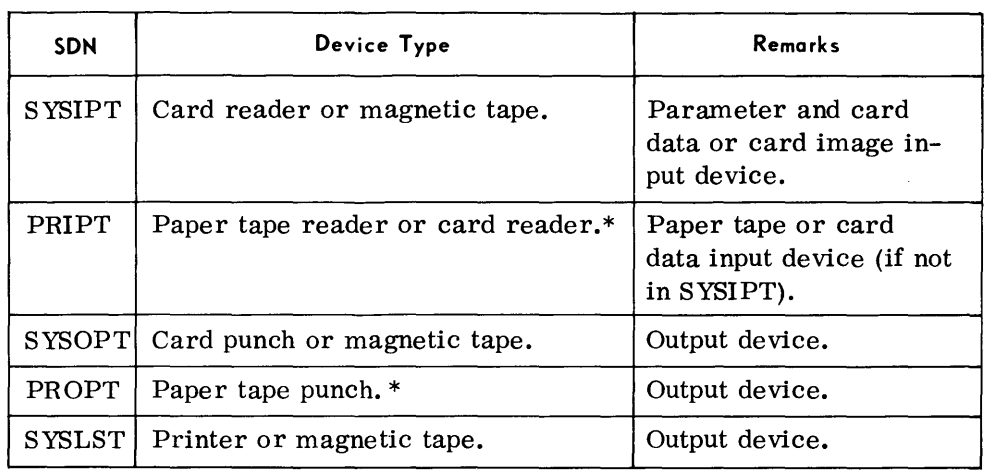

\*Refer to page 1-4 for paper tape input or output considerations.

**Parameter Examples** 

• 1. To transcribe an input card file to punched cards and to print in List format using the preset functions.

(input card file) /\*

2. To print all input cards with K,P, or 3 in the first position using Display format and Hexadecimal mode.

 $\Delta$ U $\Delta$ TD,B= (160),OX,S2,PY  $\Delta$ PRINTKP3// $\Delta$  $\triangle$ END (input card file)

/\*

3. To (a) punch only input records containing an A,l or Z as their first character, and (b) print only input records containinga 6,B, or Z as their first character. (All records will be field selected as specified by the field select parameter.)

```
\triangle U\triangle TBF, N = (76, 5), S2, PY
\DeltaFS\Delta5,10,1/16, (X,3),12/76,5,20
\DeltaPUNCHA1Z//\Delta\DeltaPRINT6BZ//\Delta\DeltaEND
(card input file)
```
/\*
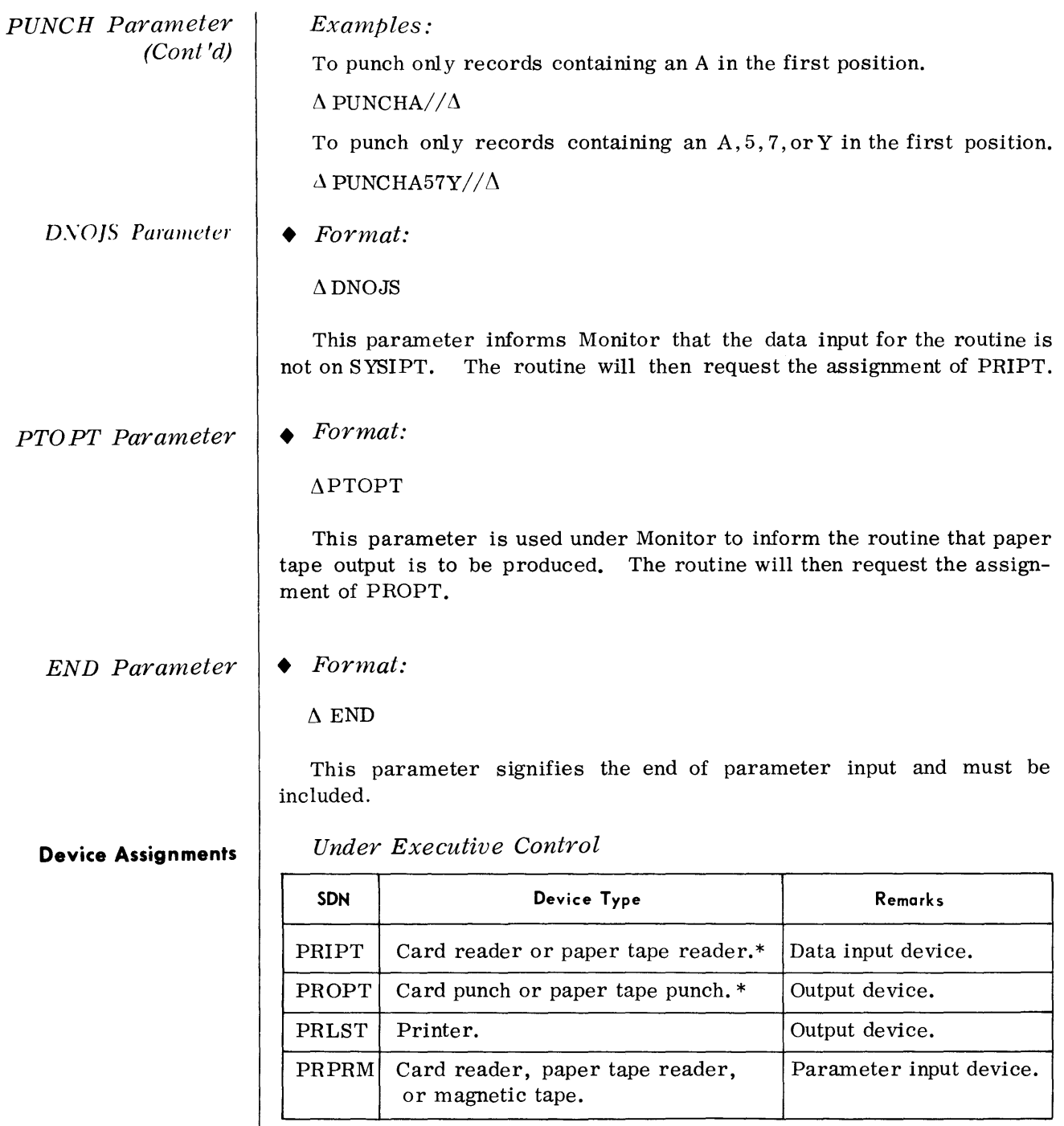

®

# **Sample Print Formats** *• Lis t Format*

xxxxxxxxxxxxxxxxxxxxxxxxxxxxxxxx ...... xxxxxxxxxx xxxxxxxxxxxxxxxxxxxxxxxxxxxxxxxx ...... xxxxxxxxxx

Note: When field selection is used, the edited print line is constructed as specified by the field-select parameters.

*Display Format* 

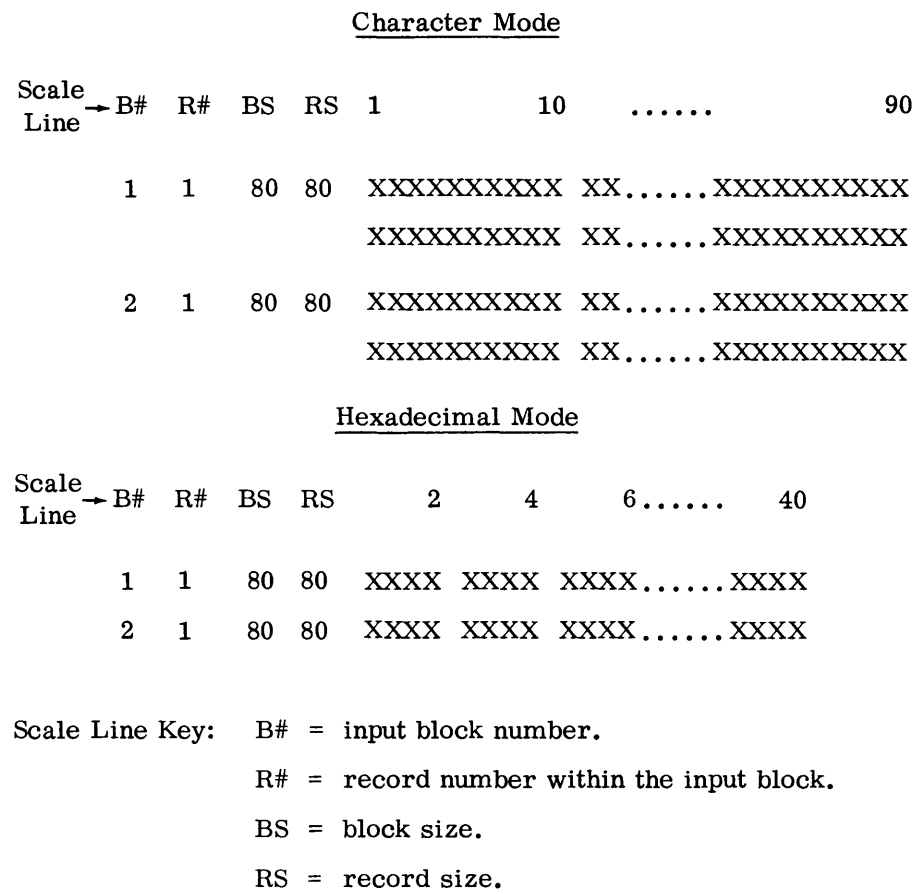

**General Description** • The Tape to Tape routine transcribes data from one magnetic tape to another. The input and output tape blocks can range in size from 12 to 4,096 characters and can contain fixed-length records, variable-length records, or records of undefined size. Except for records of undefined size, records can be blocked or unblocked.

> In the case of fixed-length records, input fields can be field-selected, packed, or unpacked during the copying process.

Tape volumes may be labeled or unlabeled, single or multivolume.

*Pres et Functions* 

This routine is preset for the following functions:

To copy a magnetic tape file of undefined records (up to 1,000 characters) to the output tape.

To rewind tapes to BOT at the start and end of transcription.

To check standard header and trailer labels\* on input tapes.

To write standard header and trailer labels\* on output tapes.

To alternate tapes for multivolume output when two tape devices are available.

To type out record and block counts at the end of the routine.

To provide a console typewriter listing (log) of the input parameters.

*Optional Functions* 

The following optional functions may be specified by the use of parameters:

Reblocking of fixed-length record input.

Fixed or variable-length record processing.

Field-selecting, packing, or unpacking fields in fixed-length records.

Processing of unlabeled, single-volume input files.

Positioning and disposition of input and output tapes.

Suppressing the logging of input parameters.

<sup>\*</sup>Label information is provided by VOL and TPLAB run time parameter cards. For processing of user labels, see Modification of Peripheral Routines, Appendix A.

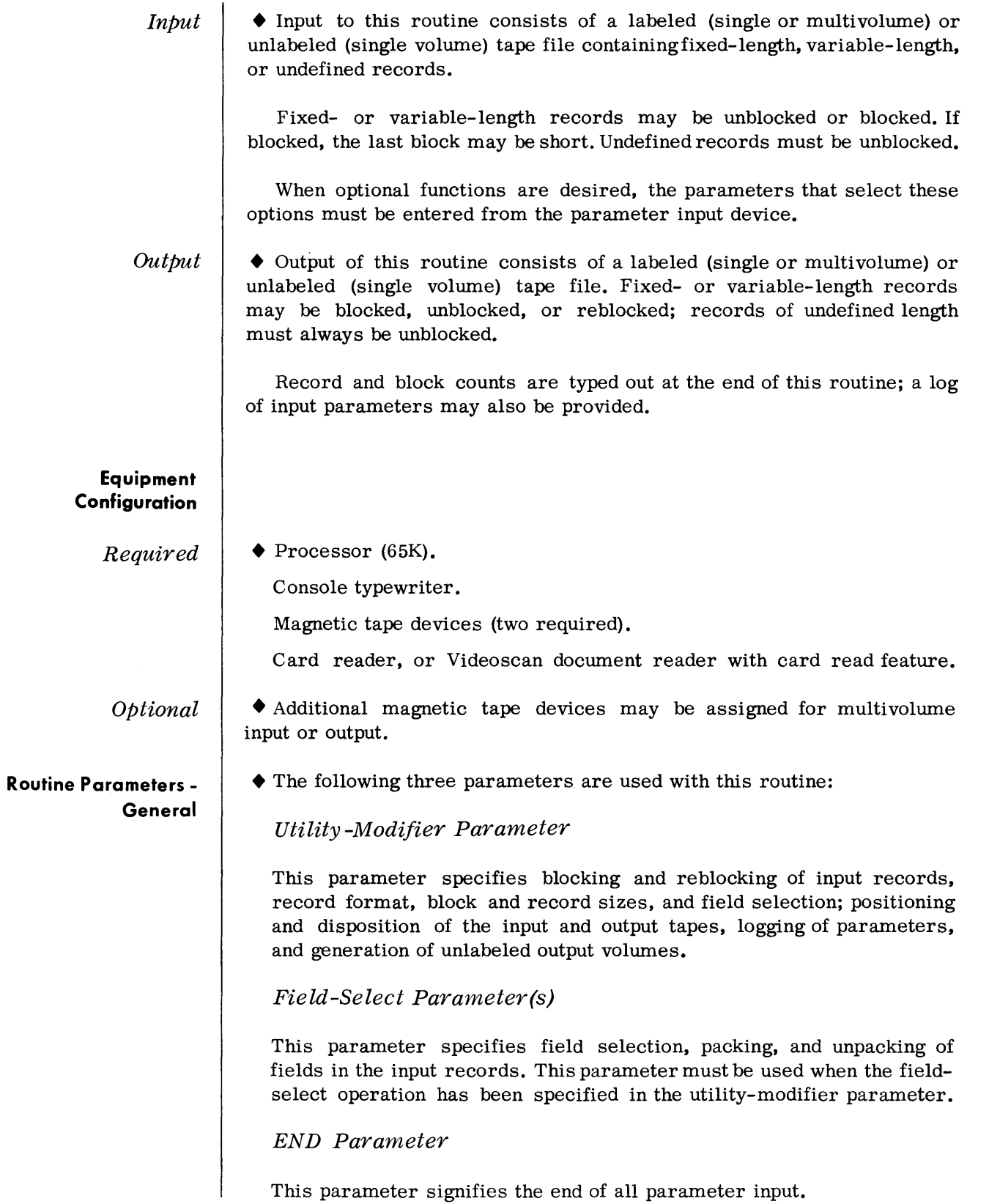

# **Routine Parameters - Detailed**

*utility -Modifier Parameter*  *• Format:* 

$$
\Delta \text{ UATx, Fx, A} = \left(\mathbf{n}^g, \mathbf{m}\right), \mathbf{B} = \left(\mathbf{a}^h, \mathbf{b}\right), \mathbf{W} = \left(\begin{array}{c} \mathbf{i, o} \\ \mathbf{i, x, oxx} \end{array}\right), \mathbf{L} = (\mathbf{i, o}), \mathbf{Ix, Ox, Zx}
$$

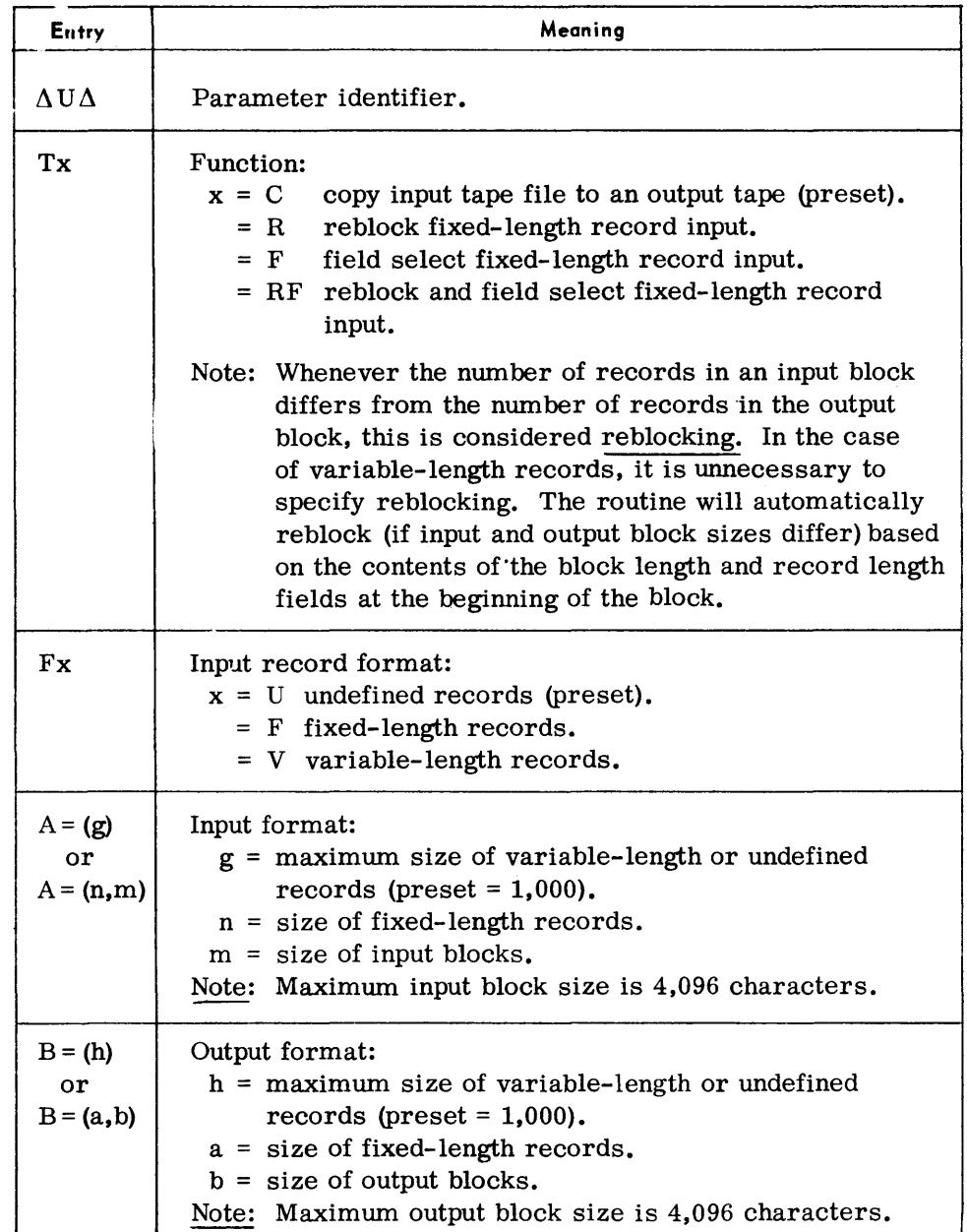

# Utility Modifier Parameter (Cont'd)

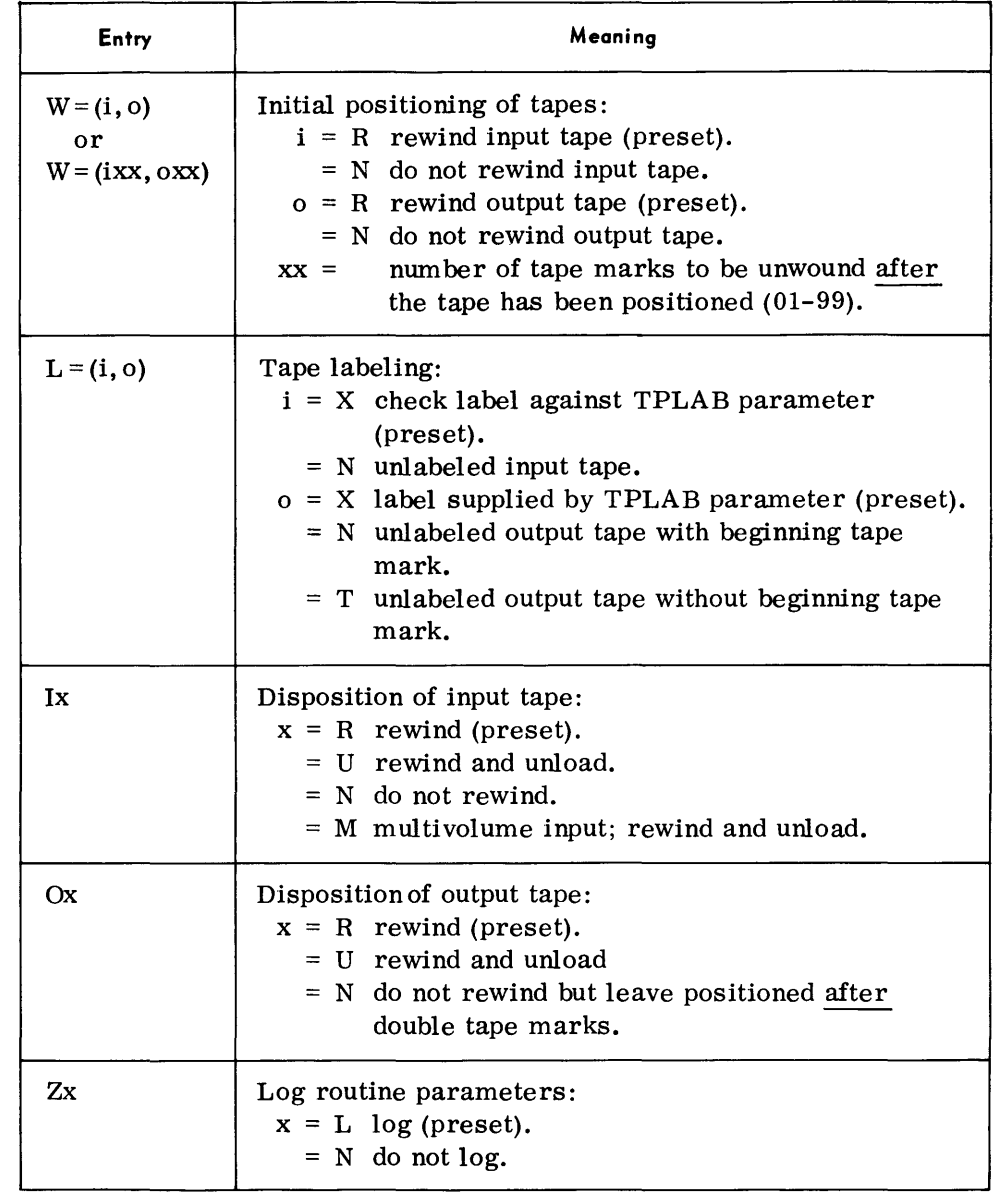

# Notes:

- 1. All entries are optional and can appear in any order. If an entry is omitted, the preset value is assumed.
- 2. All entries, except the first, must be preceded by a comma.
- 3. Multiple parameter cards may be used; it is not required that all entries appear on a single card.

Examples:

 $\Delta$ U $\Delta$ TC,FU,A = (1030),B = (1030)

 $\Delta \text{U}\Delta \text{TRF, FF,A} = (80,80), B = (80,400), I \text{U, OR}$ 

 $\Delta$ U $\Delta$ TC,FF,A = (80,400),B = (80,400),IM

 $\Delta$ U $\Delta$ TF,FV,A = (556),B = (556),L = (X,N),ZN

# Field -Select Parameter

• Format:

 $\Lambda$ FS $\Lambda$ r,s,t/r,s,t/....../r,s,t

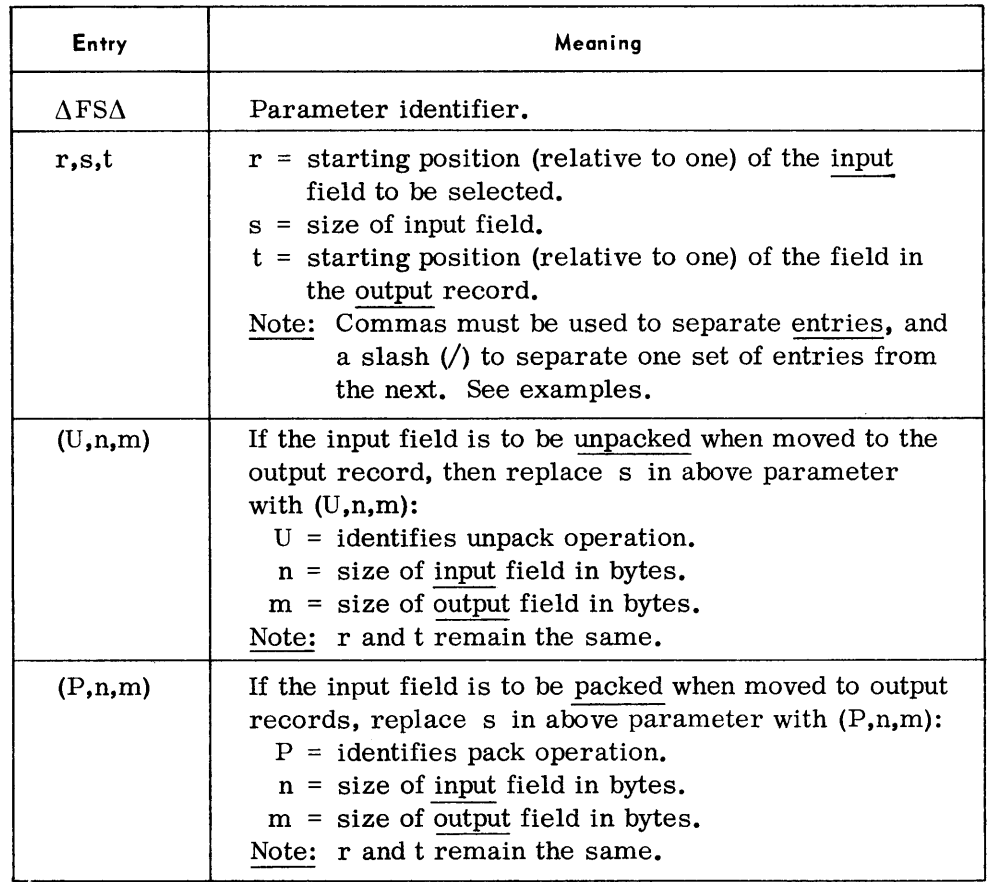

#### Notes:

- 1. When a field-select parameter is used, the utility-modifier parameter also must be used.
- 2. When using field selection, all positions in the output record not filled with input data will be space-filled.
- 3. More than one field-select card can be used; it is unnecessary to fill a card completely before starting another. All information for a particular field, however, must appear on the same card.

### Examples:

*.1 FSll1,6,14/7 ,10,36/17 ,1,1*   $\Delta$ FS $\Delta$ 16,30,41 *llFS.11,(P,5,3),14/17,10,36/17,(U,2,3),1*   $\Delta$ FS $\Delta$ 18, (P, 30, 16), 41

**Parameter Examples**  *(Cont'd)* 

3. To copy variable-length, blocked input records with a maximum size of 800 characters.

 $\Delta \text{U}\Delta \text{TF},\text{FV},\text{A}=(800),\text{B}=(800)$  $\Delta$ END

END Parameter

#### • Format:

#### $\Lambda$ END

This parameter signifies the end of parameter input and must be included when a utility-modifier parameter has been used.

#### **Device Assignments**

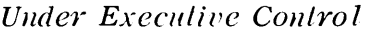

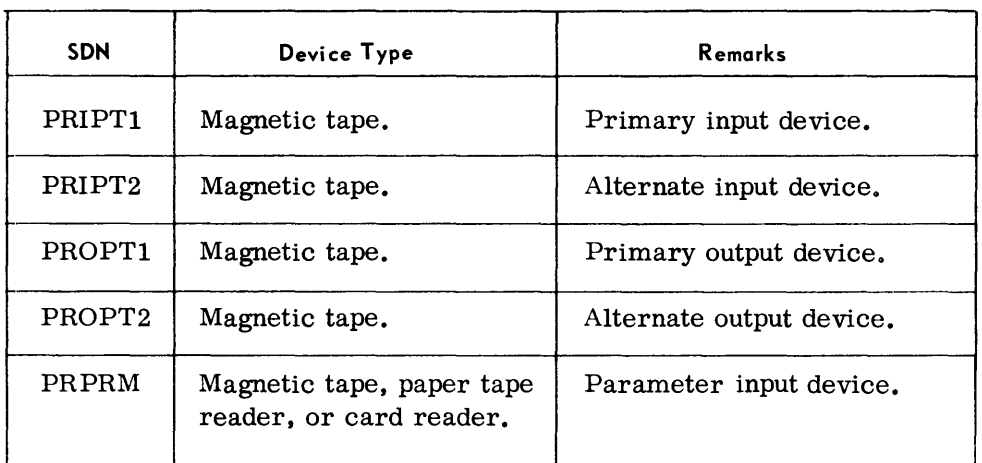

# Under Monitor Control

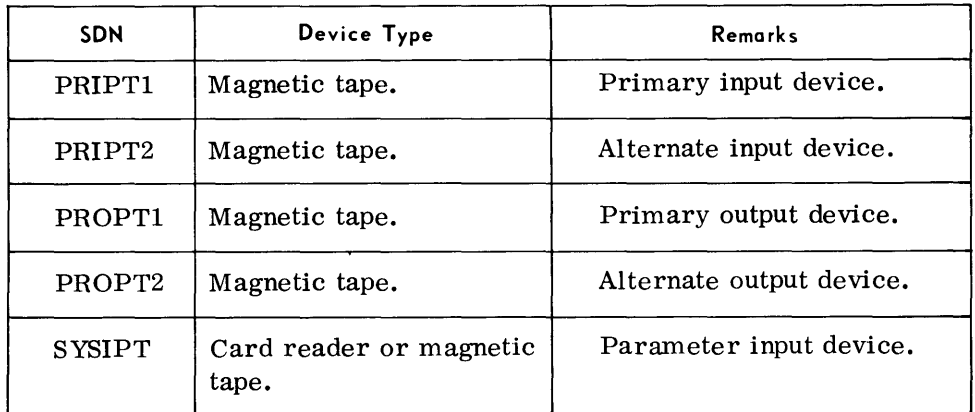

#### **Parameter Examples**

• 1. To copy undefined tape records to an output tape using the preset functions:

No routine parameters required. (VOL and TPLAB cards, however, must be provided for label checking and generation.)

2. To reblock fixed-length input records from 5 to 10 records per block and field-select the identification field from position 96 to 1.

 $\triangle$ U $\triangle$ TRF, $A = (100,500)$ , $B = (100,1000)$ 

 $\Delta$ FS $\Delta$ 1, 95, 6/96, 5, 1

 $\Delta$ END

# **SELECTIVE TAPE TO PRINTER AND/OR PUNCH (TPPR)**

**General Description** • The Selective Tape to Printer and/or Punch routine transcribes data from magnetic tape to punched cards and/or to the printer.

> The input volume may be labeled or unlabeled. If labels are used, a multivolume input file may be processed.

> Card output files are punched in EBCDIC with the final card containing  $/*$  in the first two columns to signify the end of file.

> Printed output may be in Character (EBCDIC graphics) mode or Hexadecimal.(two digits per character) mode; the print format may be Listor Display. Refer to page 2-37 for sample Print formats.

#### List Format

Output is restricted to one print line (132 or 160 print positions) of data per input record transcribed.

This format may be specified with or without field selection. When the field-select operation is not specified, data is printed in the Character mode with no intervening spaces on the print line. When the field-select operation is specified, all selected data is printed in the mode (Character or Hexadecimal) and the print positions specified by the field-select parameters.

Headings are printed only when specified.

#### Display Format

The complete input record is printed, regardless of its length and the number of print lines required.

A scale line is printed at the top and bottom of each page.

The first print line for a record contains the block number, record number within the block, block size, and record size in the first 30 positions. Record data begins in position 31 of each print line.

No field-select parameters are permitted; however, Character or Hexadecimal mode may be specified in the utility-modifier parameter. When Character mode is specified, the print line is edited to space between each set of 10 data characters. When Hexadecimal mode is specified, the print line is edited to space between each setof four print characters (two bytes).

Headings are printed only when specified.

# **General Description**  *(Cont'd)*

# *Preset Functions*

This routine is preset for the following functions:

To process undefined input tape records of up to 1,000 characters.

To select and print all input records on a 132-character print line; in Display format and Character mode; single spaced, with page numbers.

To rewind the input tape to BOT at the start and end of transcription.

To check standard header and trailer labels\* on input tapes.

To type out record counts, block counts, andnwnber of pages printed at the end of the routine.

To provide a console typewriter listing (log) of the input parameters.

#### *Optional Functions*

The following optional functions may be specified by the use of parameters:

Processing of a single, unlabeled input volume.

Punching only all input records.

Printing only or punching only selected records of the input file.

Hexadecimal print mode or EBCDIC punch mode.

Printing in List format.

Double or triple spacing; suppression of page numbers.

Sequence numbering of the output cards.

Field -selecting, packing, unpacking, and conversion to Hexadecimal mode specific fields of fixed-length records.

Positioning and disposition of the input tape.

Providing the text for print header lines.

Positioning the input file to the first record to be printed or punched.

Suppressing the logging of input parameters.

<sup>\*</sup>Standard label information is provided by VOL and TPLAB run time parameter cards. For processing of user labels, see Modification of Peripheral Routines, Appendix A.

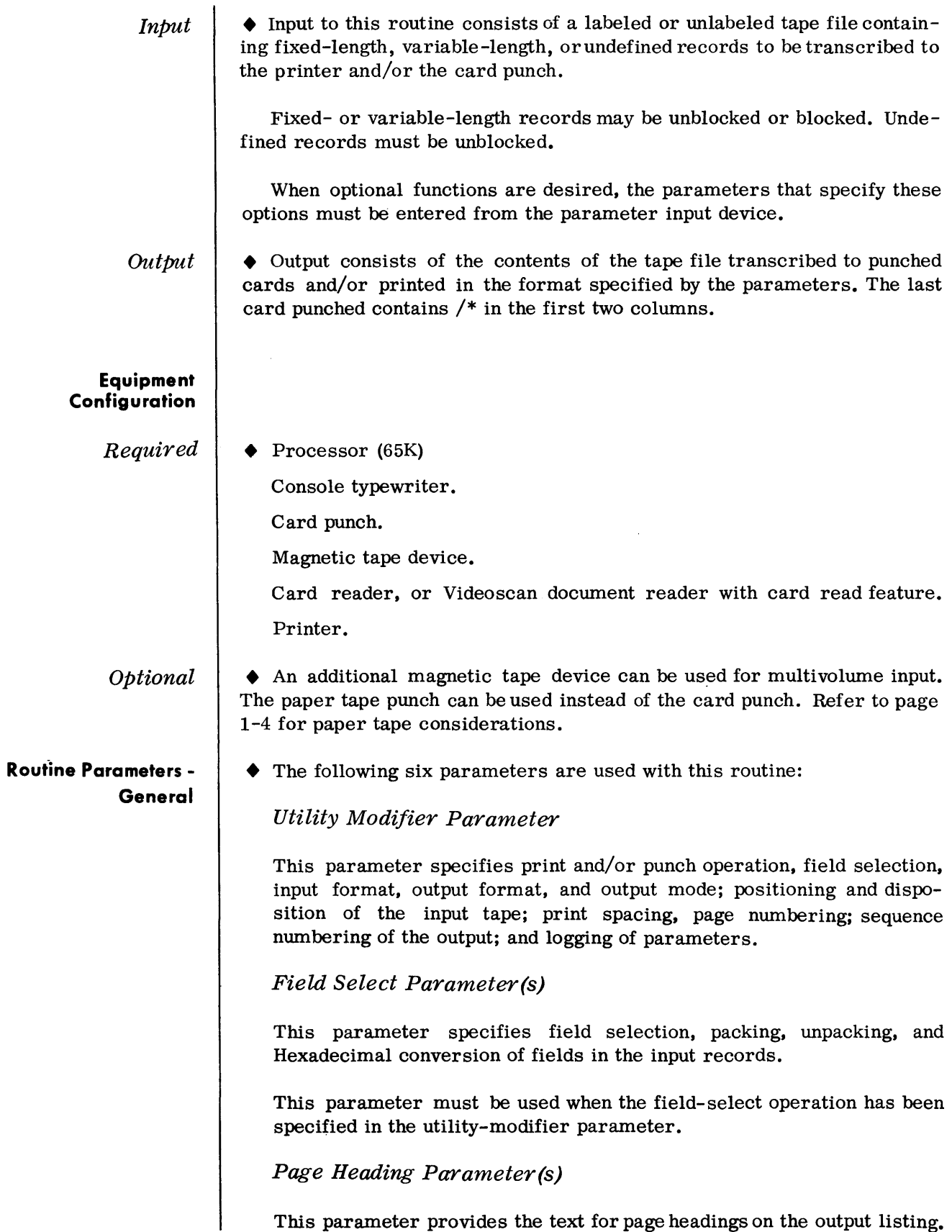

### **Iloutine Parameters - General**  (Cont'd)

# **Routine Parameters, - Detailed**

Utility-Modifier Parameter

# PRINT Parameter

This parameter specifies the character that must appear in the first position of an input record to be selected for printing. Only records containing the designated select character are printed. (Multiple select characters may be supplied.)

# PUNCH Parameter

This parameter specifies the character that must appear in the first position of an input record to be selected for punching. Only records containing the designated select character arepunched. (Multiple select characters may be supplied.)

# PTOPT Parameter

When running under Monitor, this parameter informs the routine that paper tape output is to be produced.

# END Parameter

This parameter signifies the end of parameter input whenever a utilitymodifier parameter has been used.

# • Format:

Print and Punch

$$
\Delta U\Delta Tx, Fx, A=(\frac{g}{n,m}), B=(p), W=(\frac{i,X}{ixx,X00}), L=(i,X), Ix, Ox, Rn, N=(c,d), Sn, Px, Zx
$$

Print-only

$$
\Delta \text{U}\Delta \text{Tx},\text{Fx},\text{A}=\binom{g}{n,m},\text{B}=\text{(p)},\text{W}=\binom{i,X}{ixx,X00},L=\text{(i,X)},\text{Ix},\text{Ox},\text{Rn},\text{Sn},\text{Px},\text{Zx}
$$

Punch-only

$$
\Delta \text{U } \Delta \text{Tx, Fx, A} = {g \choose n,m}, B = (80,80), W = {i, X \choose ixx, X00}, L = (i, X), Ix, O1, Rn, N = (c, d), Zx
$$

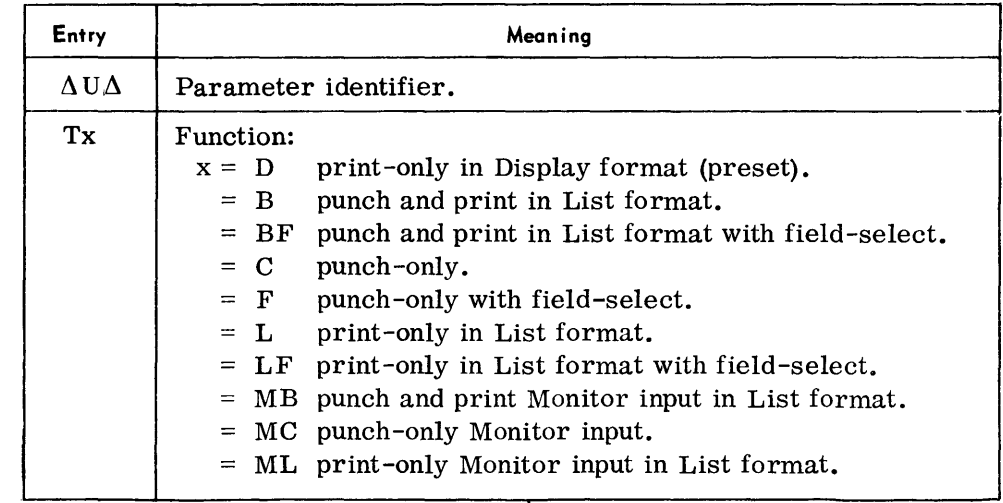

*utility -Modifier Parameter (Cont'd)* 

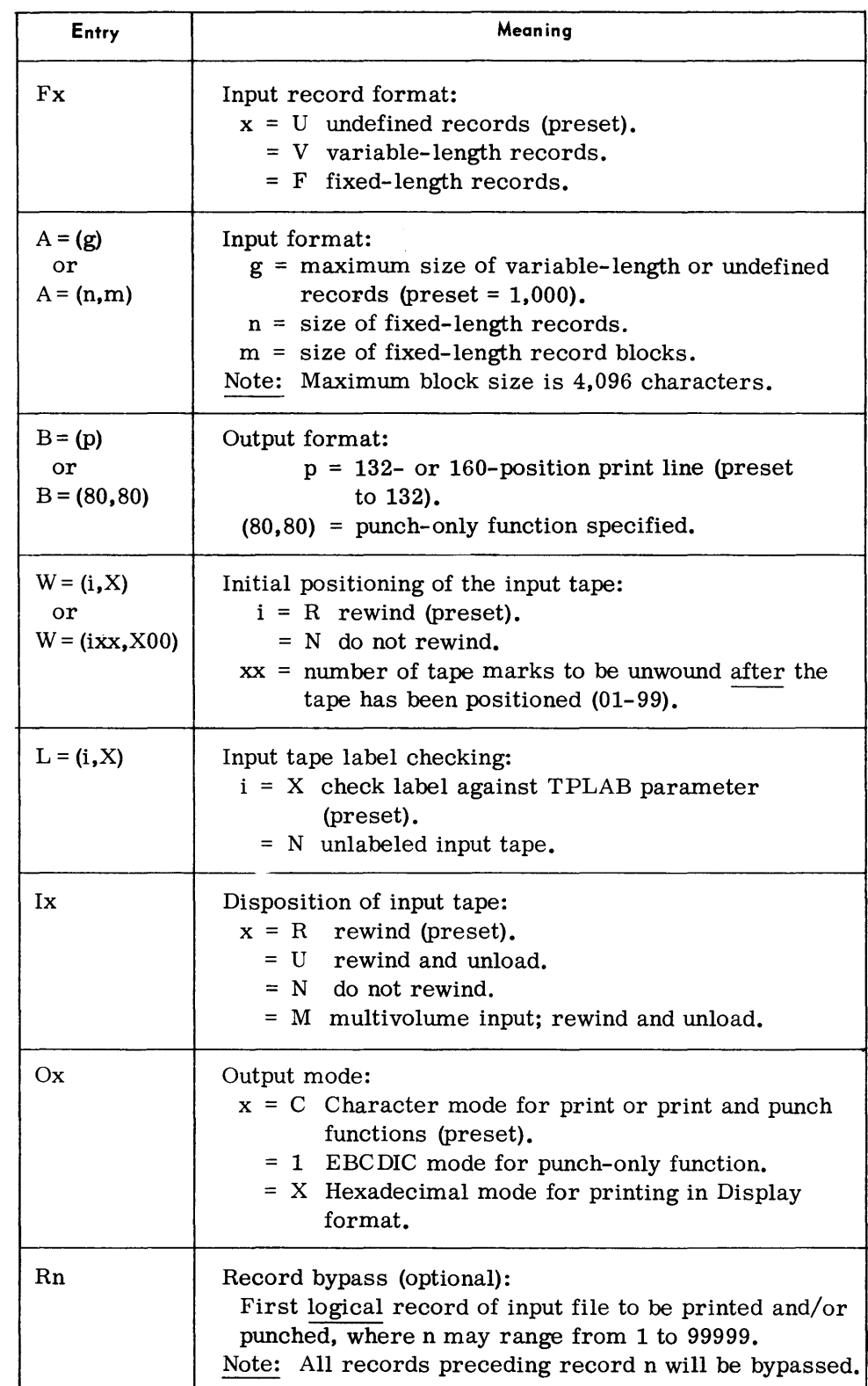

#### *Utility -Modifier Parameter (Cont'd)*

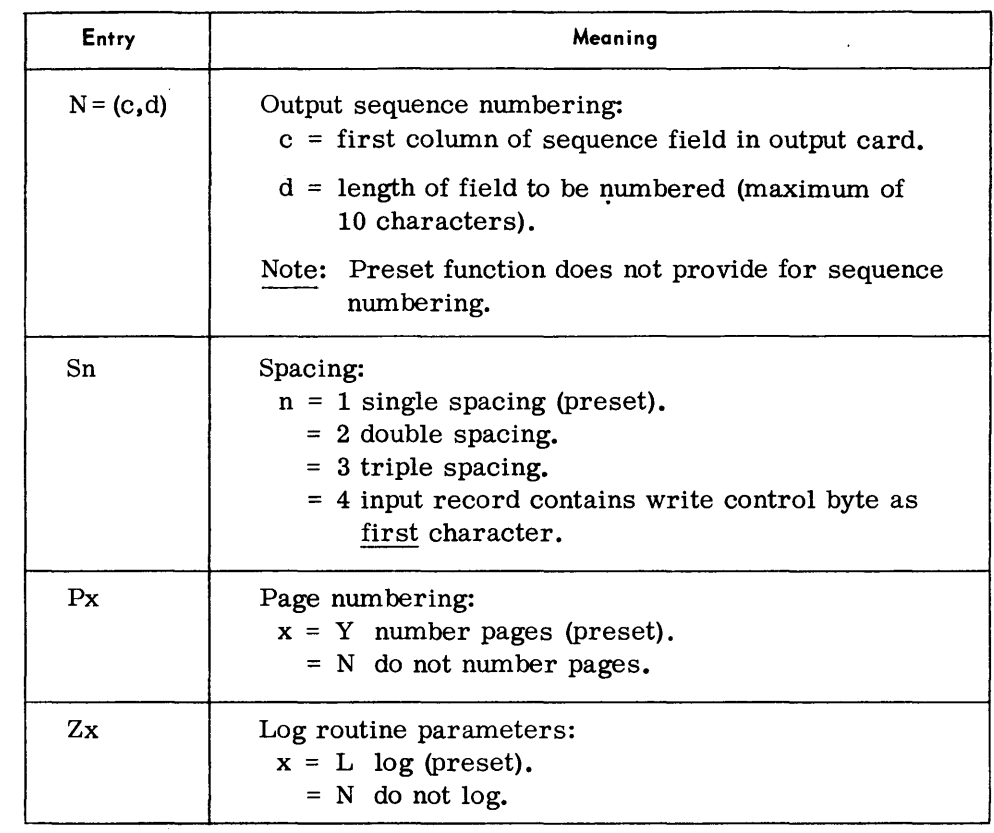

#### *Notes:*

- 1. All entries are optional and can appear in any order. If an entry is omitted, the preset value is assumed.
- 2. All entries, except the first, must be preceded by a comma.
- 3. Multiple parameter cards may be used; it is not required that all entries appear on a single card.
- 4. Refer to page 1-5 for parameter requirements with paper tape output.

#### *Examples:*

 $\Delta \text{U}\Delta \text{TBF, FF, A} = (100, 1000), B = (160), R10, N = (3, 4), ZN$ 

 $\Delta U \Delta TC$ , FV, A = (130), B = (80,80), IU

 $\Delta$ U $\Delta$ TD,FU,A = (650),B = (132),OX,S2,PN

 $\Delta \text{U} \Delta \text{TL}$ , FV, A = (200), B = (160)

*Field -Select Parameter* 

*• Format:* 

 $\Delta$ FS $\Delta$ r,s,t/r,s,t....../r,s,t

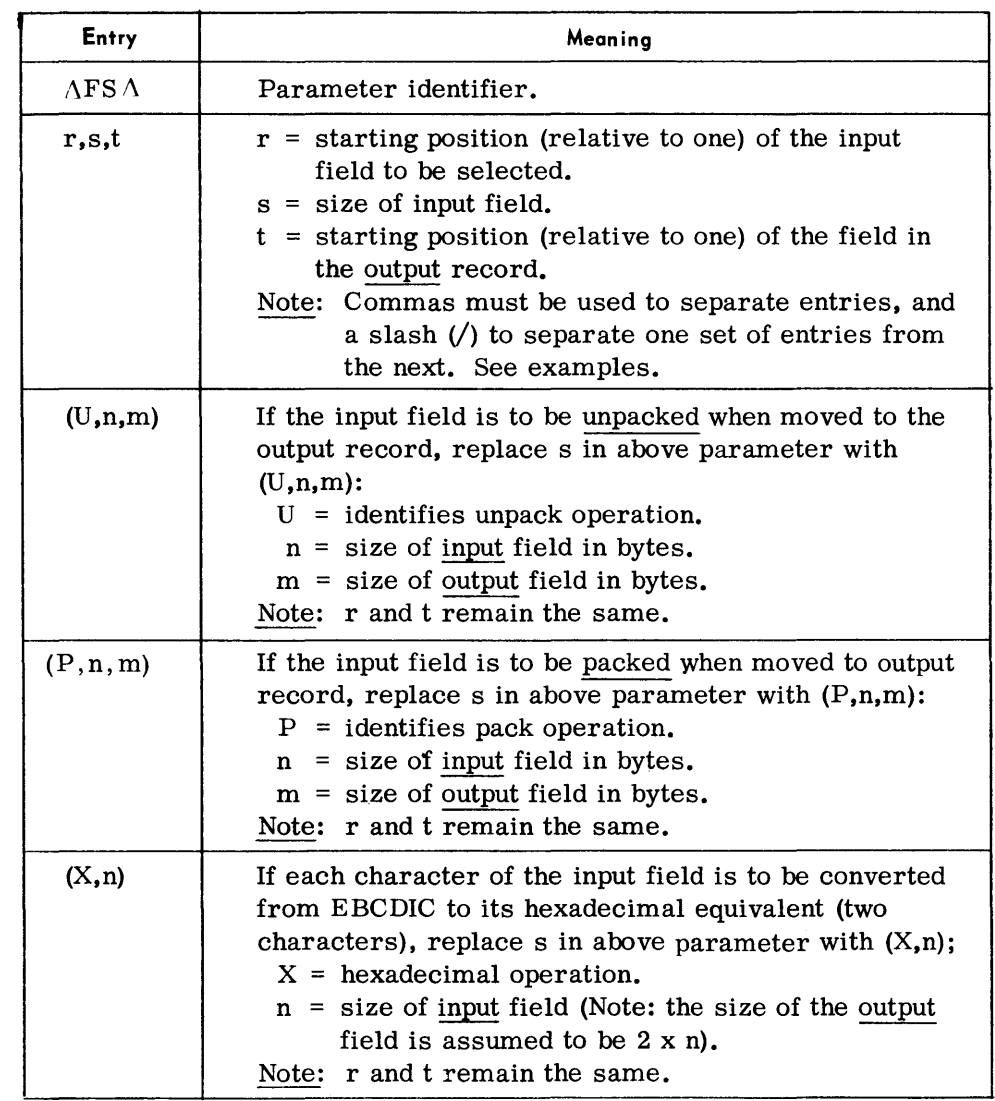

*Notes:* 

- 1. When a field-select parameter is used, the utility-modifier parameter also must be used.
- 2. When using field selection, all positions in the output record not filled with input data will be space-filled.
- 3. More than one field-select card may be used; it is unnecessary to fill a card completely before starting another. All information for a particular field, however, must appear on the same card.

*Examples:* 

 $\Lambda$ FS $\Delta$ 15,32,40  $\Lambda$ FS $\Lambda$ 1, (P, 8,5),15/6,10,20/15, (U, 3,5),3  $\Lambda$ FS $\Lambda$ 5, (X,6),2

# *Page Heading Parameters*

# *• Format:*

#### $\Delta$ Hn $\Delta$ text

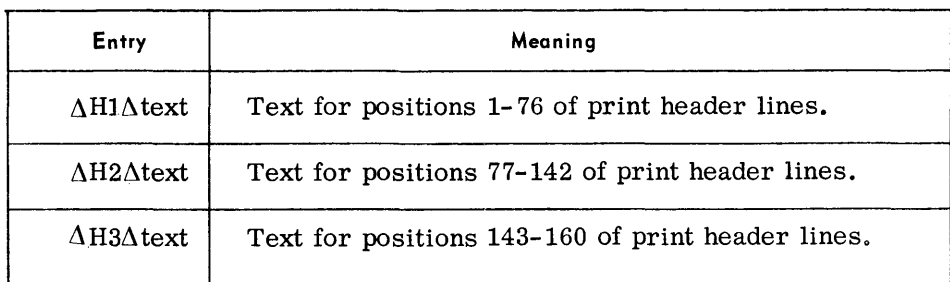

*Note:* 

Any or all parameters may be supplied.

*PRINT Parameter* 

## *• Format:*

 $\Delta$ PRINTx . . . . . . *x*// $\Delta$ 

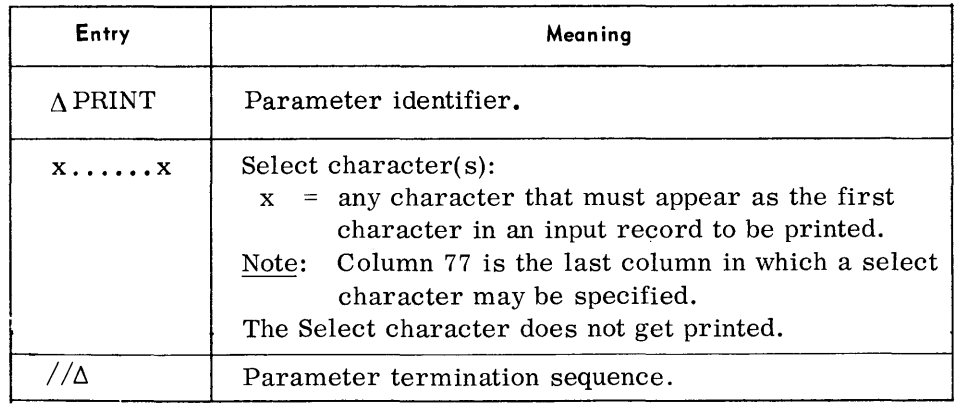

# *Examples:*

To print only records containing an A in the first position:

# $\Delta$ PRINTA/ $/_{\Delta}$

To print only records containing an A,5,7, or Y in the first position:

 $\Delta$ PRINT A57Y // $\Delta$ 

 $(A)$ 

 $\ddot{\phantom{a}}$ 

#### **Device Assignments**

#### *• Under Executive Control*

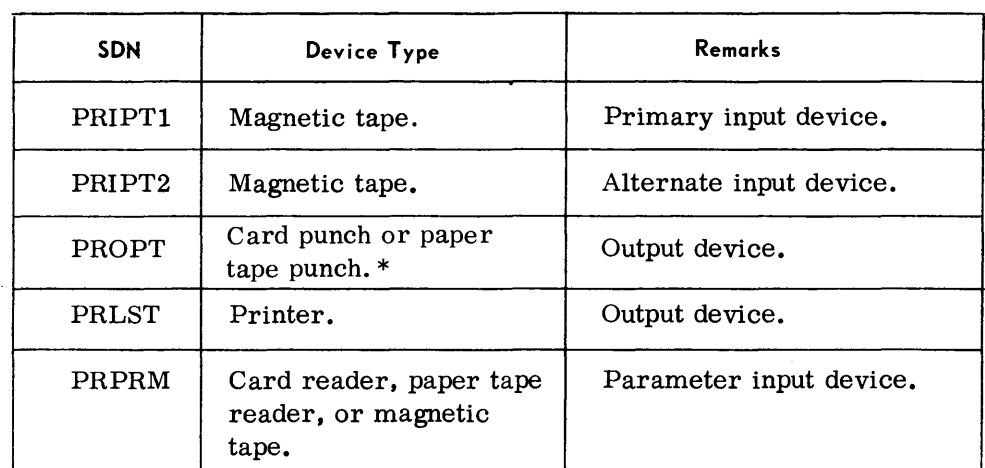

# *Under Monitor Contro 1*

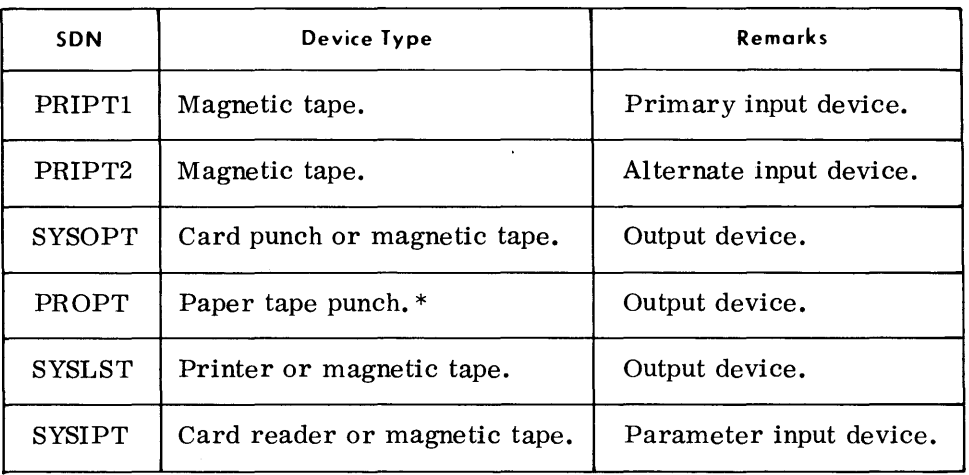

\*Refer to page 1-4 for paper tape output consideration.

#### **Parameter Examples**

• 1. To print selected blocked, variable-length records (maximum size of 122 characters) in List format and Character mode.

 $\triangle$ U $\triangle$ TL,FV,A = (122),B = (160)  $\triangle$ PRINTQRS123// $\triangle$ 

 $\triangle$ END

# PUNCH Parameter

• Format:

 $\triangle$  PUNCHx  $\dots \times$ / $\triangle$ 

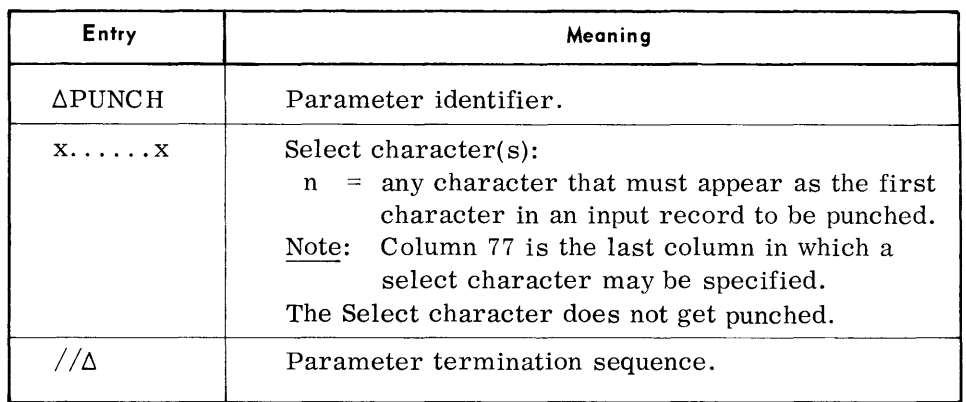

#### Examples:

To punch only records containing an A in the first position.

 $\Delta$ PUNCHA/ $/\Delta$ 

To punch only records containing an A,5,7, or Y in the first position:  $\Delta$  PUNCHA57Y//<sub>Δ</sub>

#### PTOPT Parameter • Format:

 $\Delta \text{PTOPT}$ 

*L\END* 

This parameter is used under Monitor to inform the routine that paper tape output is to beproduced. The routine will then request the assignment of PROPT.

#### END Parameter • Format:

(D)

 $\bigcirc$ 

This parameter signifies the end of parameter input.

# Selective Tape to Printer and/or Punch

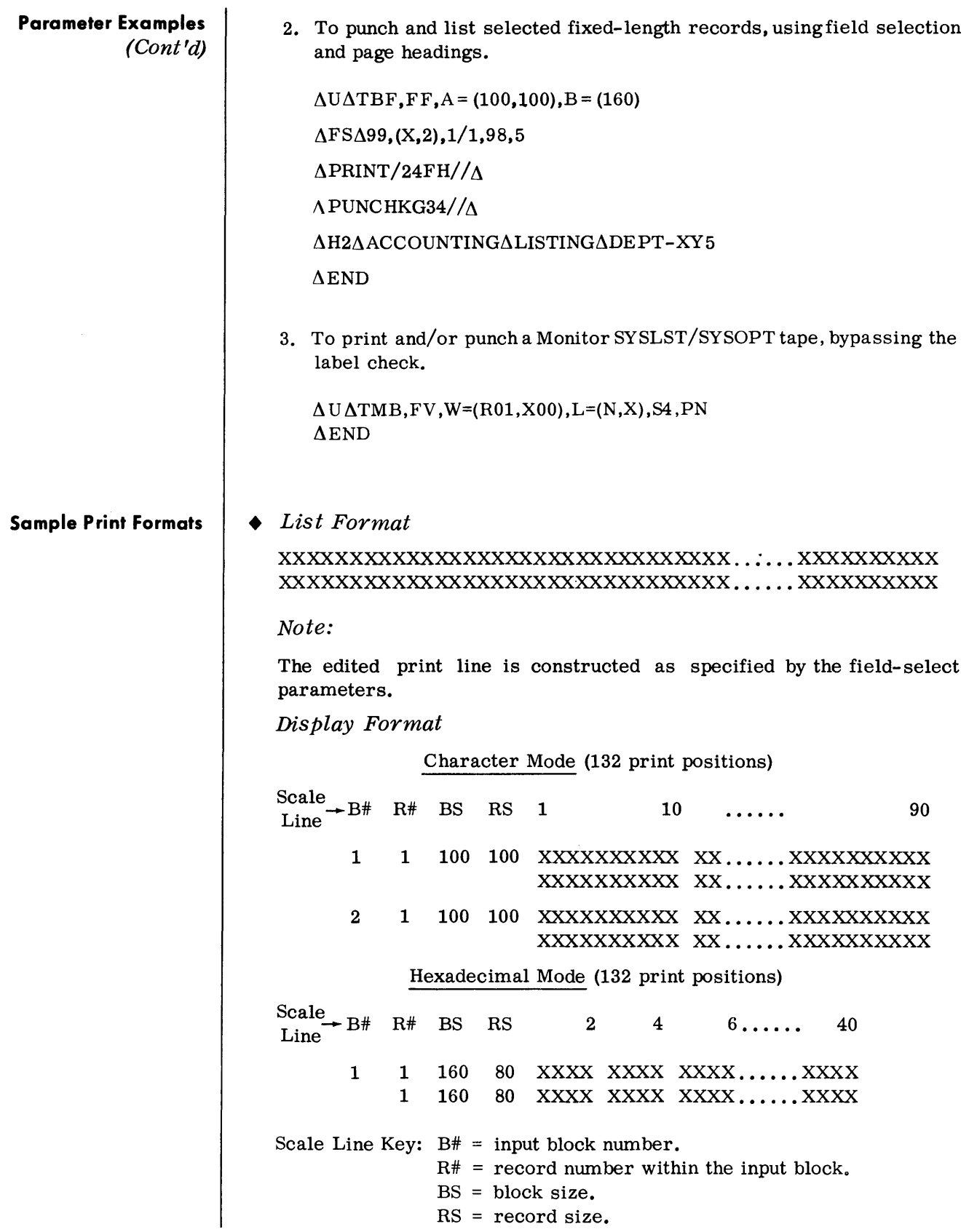

# **TAPE DUPLICATE (DUP)**

#### **General Description**

• The Tape Duplicate routine makes one or more copies of a tape from BT to a double tape mark, or to the special EOV record if the tape is an RCA Master tape. The input tape may be seven or nine level, labeled or unlabeled, and contain interspersed tape marks. If the input is seven level and contains labels, both the labels and data must be in the same recording mode.

#### Preset Functions

The routine is preset to make one copy of a tape from BT to a double tape mark and display the number of bytes, blocks, and tape marks copied. Block size is preset to a maximum of 1,044 bytes.

#### Optional Functions

The routine provides the following optional functions:

- 1. Make more than one copy of the input.
- 2. Make copies to two or three tapes simultaneously.
- 3. Utilize up to six tape drives when tape swapping is selected.
- 4. Copy the special EOV record which appears after the double tape mark on RCA Master tapes. The routine will type an error message if the number of bytes read from the input does not agree with the number contained in the EOV record.
- 5. Read each output tape in reverse to determine if the number of bytes written to the tape agrees with the number of bytes read from the input.

#### Input • Input to the routine consists of a seven- or nine-level magnetic tape and a parameter entered from the console typewriter or card reader.

**Output** • Output of the routine is one or more copies of the input tape. The copies may be made to seven- or nine-level tape or a combination of these. Console typewriter messages indicate the number of bytes, blocks, and tape marks read from the input and any byte count discrepancies found on output tapes.

#### **Equipment Configuration**

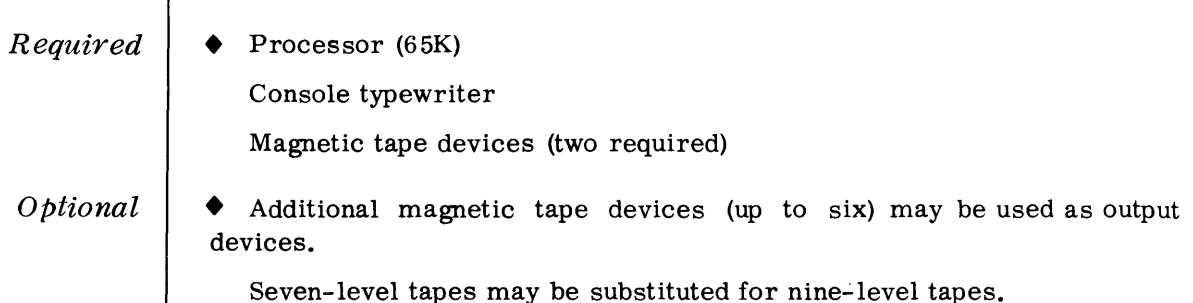

#### **Routine Parameter - General**

**Routine Parameter - Detailed** 

• Only one parameter is used with this routine. It is entered using the console typewriter when running under the Executive and the card reader when running under Monitor.

*• Format:* 

 $\Delta$ DUP $\Delta$ a, bbb, c, Y, Y, N

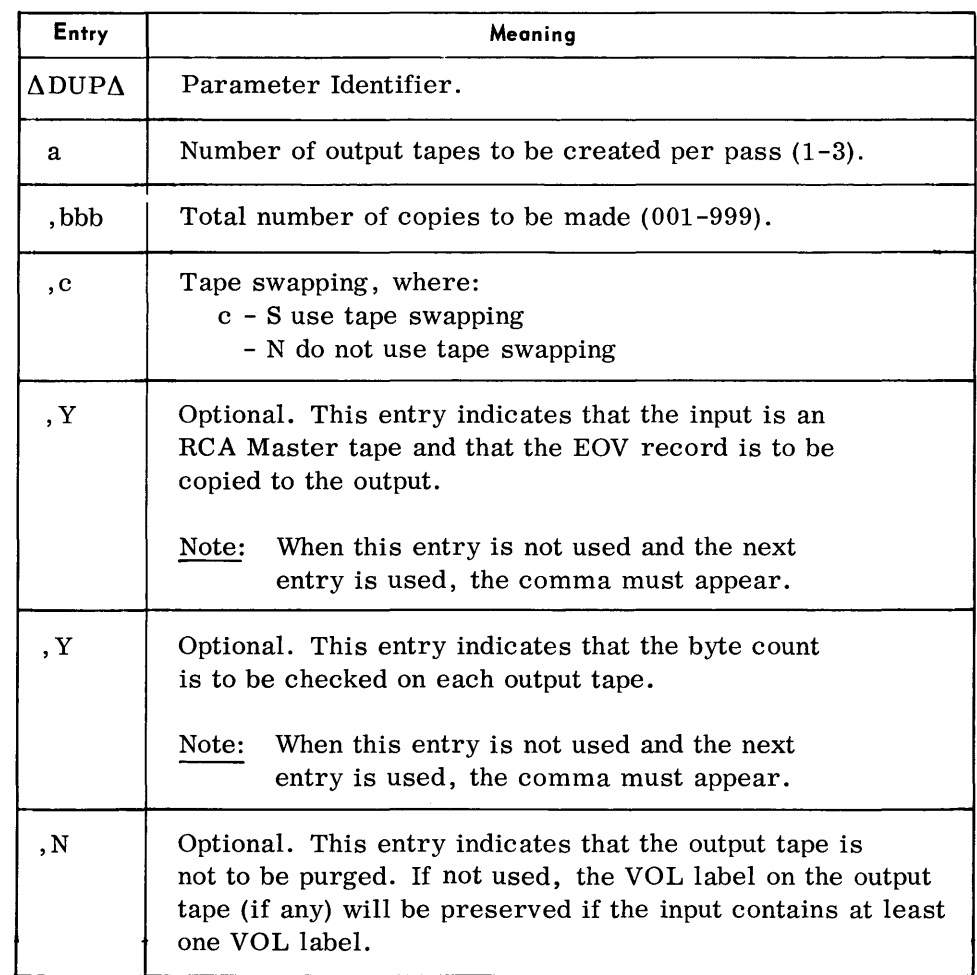

#### *Note:*

1. When the parameter is entered from the console typewriter the leading space is not used.

**Parameters Examples** 

• 1. Copy a Tape using Preset Functions

Under the Executive, preset functions are obtained by typing in  $n\Delta$ and pressing EOT in reply to the message n DUP 0401A ENTER PARAM.

Under the Monitor, preset functions are obtained by not having a routine parameter on SYSIPT.

2. Make three copies of an RCA Master tape without tape swapping and with the EOV and byte count check options.

 $\Delta$ 3,003, N, Y, Y

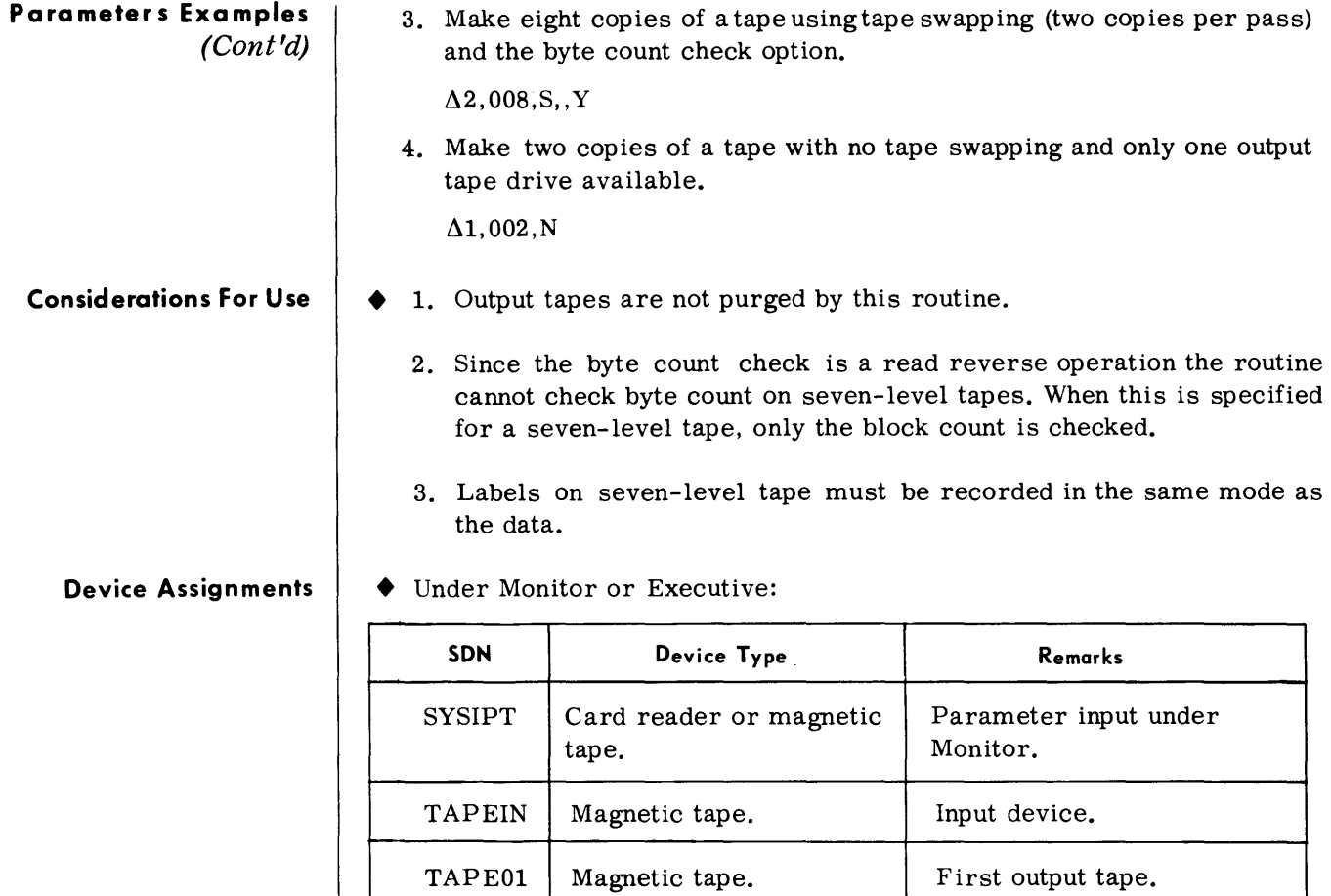

TAPE02 Magnetic tape. Second output tape.

TAPE03 Magnetic tape. Third output tape.

TAPE04 | Magnetic tape. | Alternate for first output

TAPE05 Magnetic tape. Alternate for second output

TAPE06 Magnetic tape. Alternate for third output

when tape swapping is used.

when tape swapping is used.

when tape swapping is used.

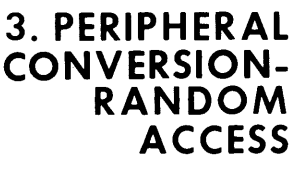

**RANDOM ACCESS VOLUME INITIALIZER (RAINIT)** 

**General Description** 

*Input* 

*Output* 

• The Random Access Volume Initializer routine prepares and formats random access volumes for use with the Spectra 70 TOS programming system. (A volume is defined here as being one 70/564 Disc Unit, one 70/565 Drum Unit, or a 70/568 magazine.) *Preset Functions*  This routine formats a random access volume in the following manner: 1. A service analysis is performed by writing to and reading from each track. (If a defective track is detected, an alternate track in the volume is assigned.) 2. A Home Address record and a Track Descriptor record are created and written at the beginning of each track. 3. For disc and drum, two special IPL preventative coding blocks are created and written as records 1 and 2 on track 0, cylinder 0. There are no IPL blocks for the mass storage magazine. (The coding in these two blocks will generate an error typeout should an attempt be made to load the volume using the Initial Program Loader. ) 4. For disc and drum, a standard Volume label is created and written as record nwnber 3 on track 0, cylinder O. For mass storage, the standard Volume label is written as record 10f track 0, cylinder 0. 5. A dummy Volume Table of Contents (VTOC) is created for the volume. (This table is subsequently used to contain a directory of all files stored in the volume, the boundaries for each file, the alternate track area and the areas available for data within the volume.) Fordisc and drum, the VTOC can be placed anywhere on the volume. Forthe mass storage magazine, the VTOC always occupies cylinder 0, tracks 0-7. *Optional Functions*  None. • Input to this routine consists of a random access volume to be initialized and a programmer-prepared Volume parameter which describes how the volume is to be formatted. If desired, multiple volumes can be initialized. • Output of this routine is a random access volume (or volumes) initialized as directed by the input parameters.

 $\overline{\phantom{a}}$ 

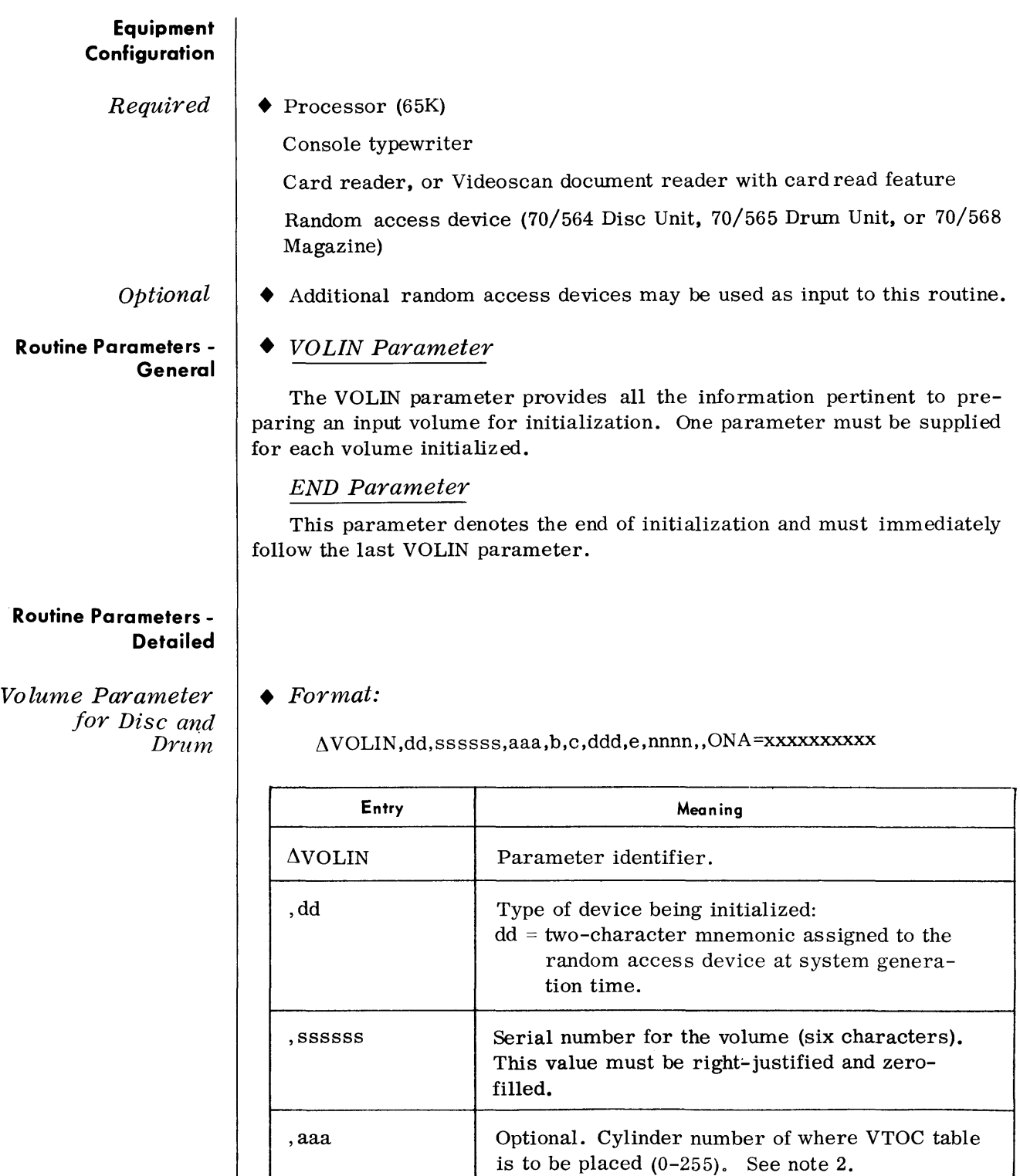

,b Optional. Track number of left-hand end of VTOC (0-9). See note 2.

,c Optional. Track number of right-hand end of VTOC (0-9). See note 2.

*Volume Parameter for Disc and Drum (Cont'd)* 

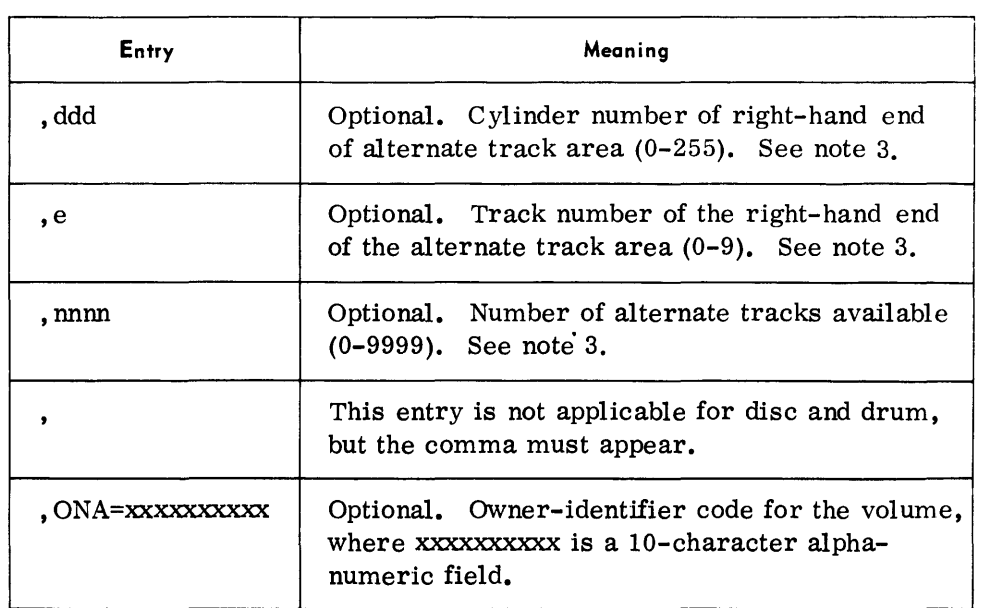

#### *Notes:*

- 1. When an entry is omitted, the absence of that entry must be indicated by a comma.
- 2. If the cylinder number entry for the VTOC is omitted, the routine assigns the VTOC to cylinder O.

If the track number entries for the VTOC are omitted, the routine assigns track O.

3. If the cylinder number entry of the alternate track area is omitted, cylinder 0 is assumed.

If the right-hand end track number of the alternate track area is omitted, track 0 is assumed.

If the number of alternate tracks entry (nnnn) is omitted, the routine assumes that no alternate tracks are available.

#### *Examples:*

 $\Delta$ VOLIN, C<sub>0</sub>, 000017,,,,127,7,6,, ONA=PAYROLL $\Delta$ 14

 $\Delta$ VOLIN,A0,000001,0,1,9,202,9,0010,,ONA=XYZ $\Delta$  $\Delta$  $\Delta$  $\Delta$  $\Delta$  $\Delta$ 

# *Volume Parameter for Mass Storage*

#### $\bullet$  Format:

## $\Delta \text{VOLIN}, \text{dd}, \text{ssssss}, , , 07, \text{ddd}, e, nnnn, m, \text{ONA=xxxxxxxxx}$

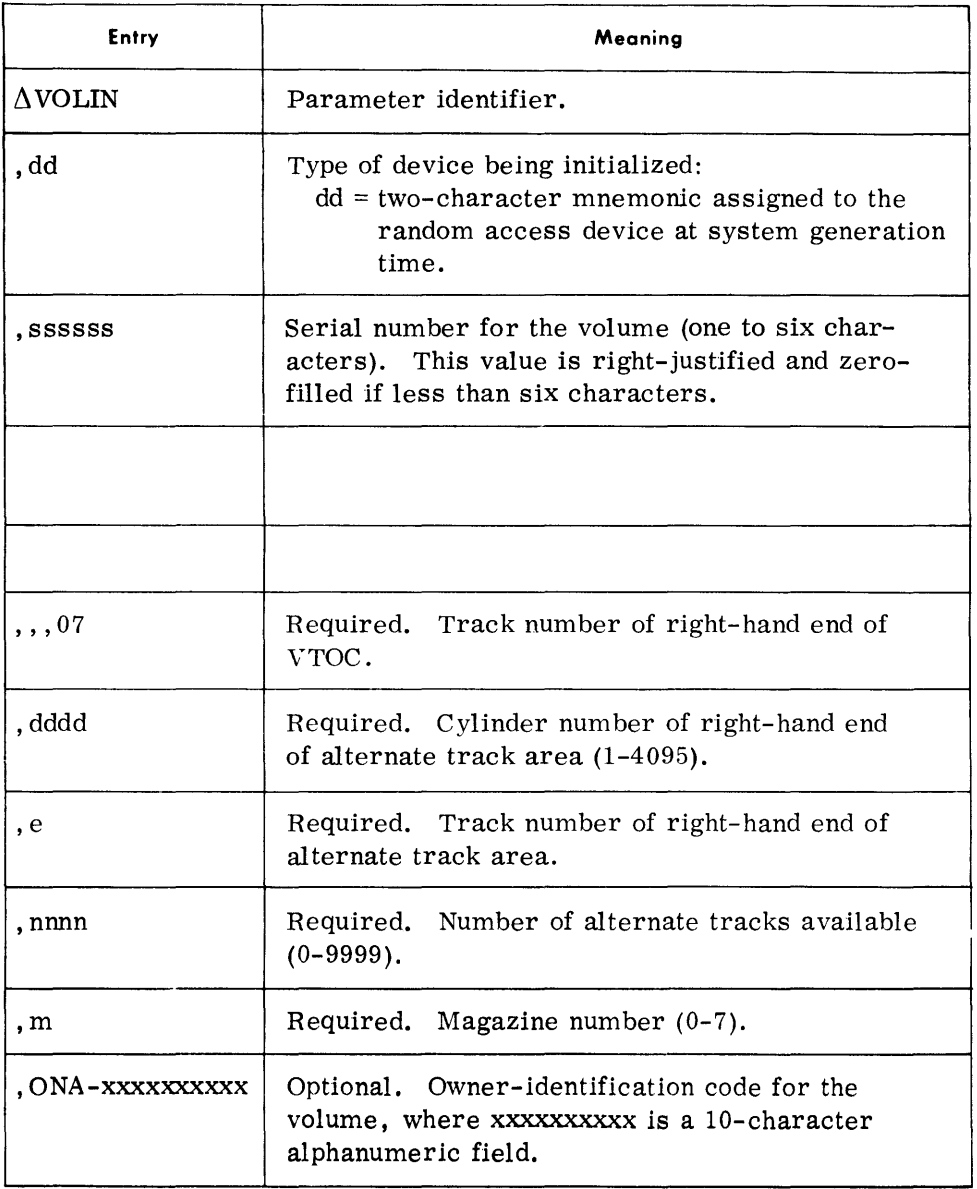

# *Note:*

All entries except the last one are required for a mass storage magazine. If the last entry is omitted, however, the comma must appear.

#### *Example:*

 $\Lambda$ VOLIN, E0, 000777, , ,07, 4095, 7, 384, 4, ONA=MAG $\Delta$ DIRECT

*END Parameter*  **Considerations** for Use Track *Initia liz ation for* Disc *and Drum*  This parameter is mandatory and must appear after the final Volume parameter to signify the end of parameter input. *Format:*   $\triangle$ END  $\blacklozenge$  As cylinder 0 is reserved in the system for volume label information, the most efficient placement for the VTOC table is also in cylinder O. The VTOC is always on cylinder 0 for mass storage. Each random access volume used in the system must be assigned a unique serial number as these numbers are used for device assignment purposes by the Executive. • This routine records the following information on track 0 of cylinder 0: 7 bytes 11 bytes 10 bytes 14 bytes 113 bytes

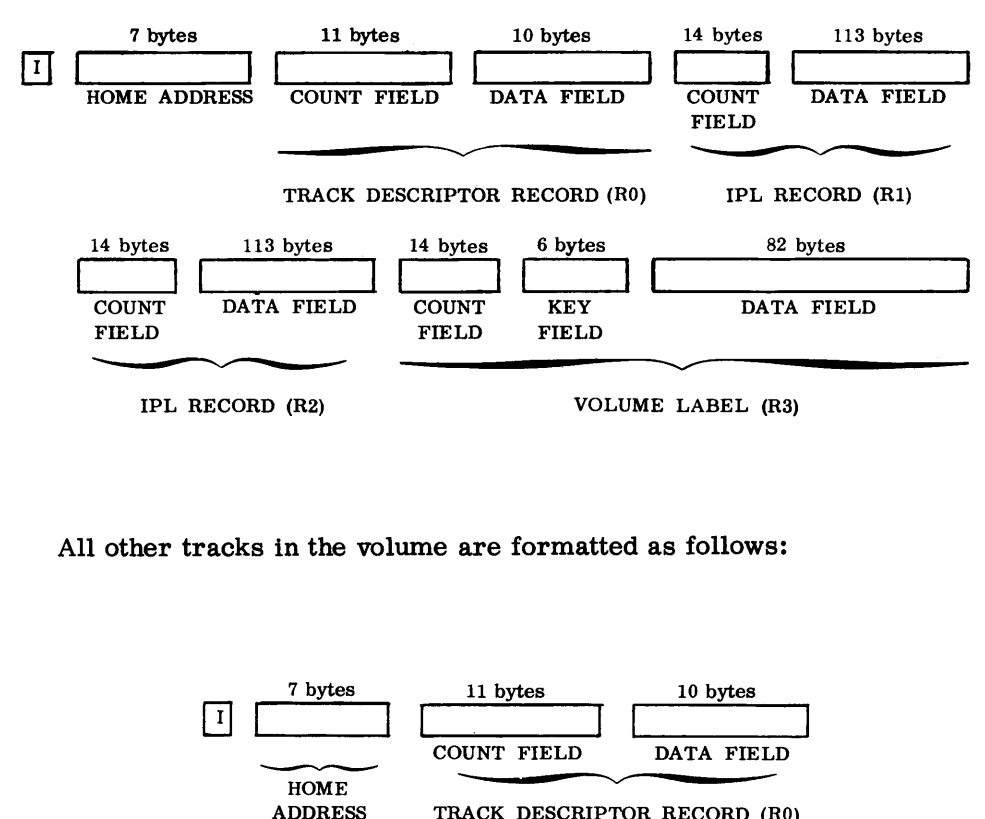

#### TRACK DESCRIPTOR RECORD (R0)

*Track Initialization for Disc and Drum (Cont'd)* 

*VTOC Table Initializ alion* 

The contents of the volume serial number, data file directory, and owner-identification code fields are determined from the Volume parameter at initialization time.

- The Volume Table of Contents table may contain four types of entries: formats 1, 3, 4, and 5.
	- *Format 1* This entry consists of a file label containing creation and expiration dates, extent addresses, and other indicative information about the file to which it refers.
	- *Format 3* This entry is used as a continuation of format 1 when additional file information is necessary.
	- *Format* 4 This entry is always the first record in the VTOC table. It describes the size and limits of the VTOC, and gives the location of the alternate track area for the volume.
	- *Format* 5 This entry is always the second record in the VTOC table. It contains the addresses of available extents on the volume.

The RAINIT routine creates a format 4, a format 5, and dummy format 1 entries at initialization time. The Allocator creates format 1 and format 3 entries and updates the format 4 and format 5 entries as required.

After initialization, the VTOC table appears as follows:

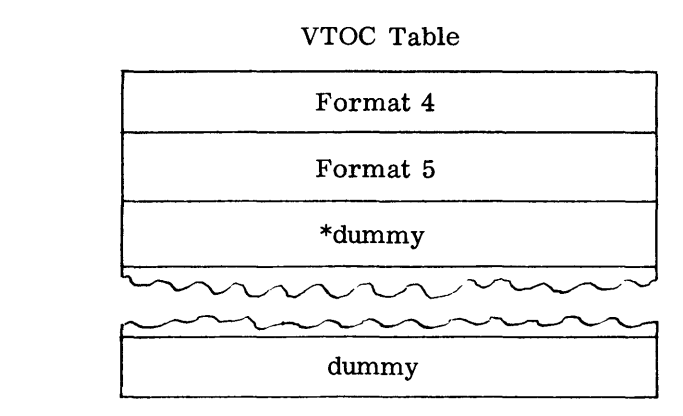

\*Dummy format 1 records (filled with binary zeros)

*Track Initialization for Mass Storage* 

• For a mass storage volume this routine records a home address and a track descriptor record (as in disc and drum) on each track of the volume. There are no IPL blocks, however, and the standard volume label is R1 on track 0 of cylinder o.

*Track Initialization for Mass Storage (Cont'd)* 

In addition, the location and format of the VTOC on a mass storage magazine are fixed, and the VTOC will always appear as follows after initialization:

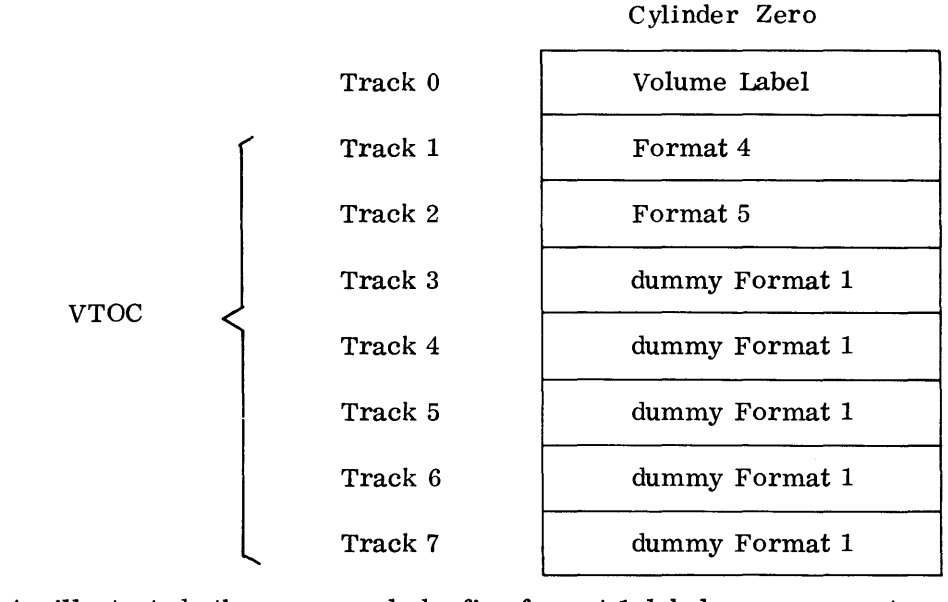

As illustrated, there may only be five format 1 labels on a mass storage magazine.

• If a track descriptor record or home address block cannot be recorded for disc or drum the user is so notified and the volume is deleted from the system.

If a track descriptor record or home address block cannot be recorded for mass storage, the user is notified, but must allow the routine to continue to initialize the remainder of the magazine. The volume label and VTOC will be recorded. The user must replace the cards that were indicated in the error typeouts. These cards may then be initialized by the 70/568 Service Program, thus eliminating the need to reinitialize the entire volume.

**Device Assignments** 

*Inability to Record Home Address or Track Descriptor* 

*Record* 

• Under Executive Control:

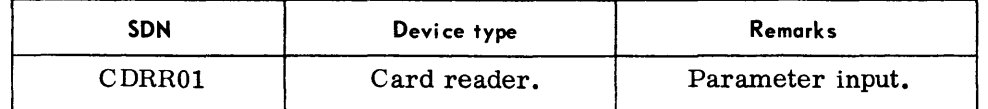

*Note:* 

As the type of random access input device is defined in the Volume parameter, it is not necessary to make this device assignment at load time. Home Address Block

A standard Home Address block is created for each track.

The flag byte in this block indicates the condition of the track. If bit 0 of this byte is set to 0, the track is a good track; if set to 1 the track is defective. If bit 1 of this byte is set to 0, the track is not an alternate track; if set to 1 the track is an alternate track.

Track Descriptor Record (HU)

A standard Count field is recorded, followed by a 10-byte data field which has the following format:

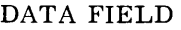

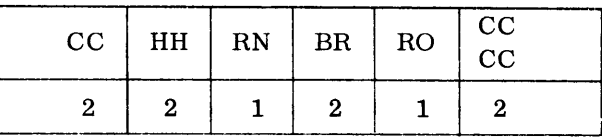

CC HH = cylinder and head number.

 $RN = record number (set to 0).$ 

BR = bytes remaining on track.

 $RO = record overflow indicator (set to 0).$ 

#### IPL BLOCKS (R1 and R2)

Not applicable; for system use only.

#### Volume Label (R3)

The Volume label consists of a standard Count field, a Key field which contains the constant VOL1, and an 80-character block formatted as follows:

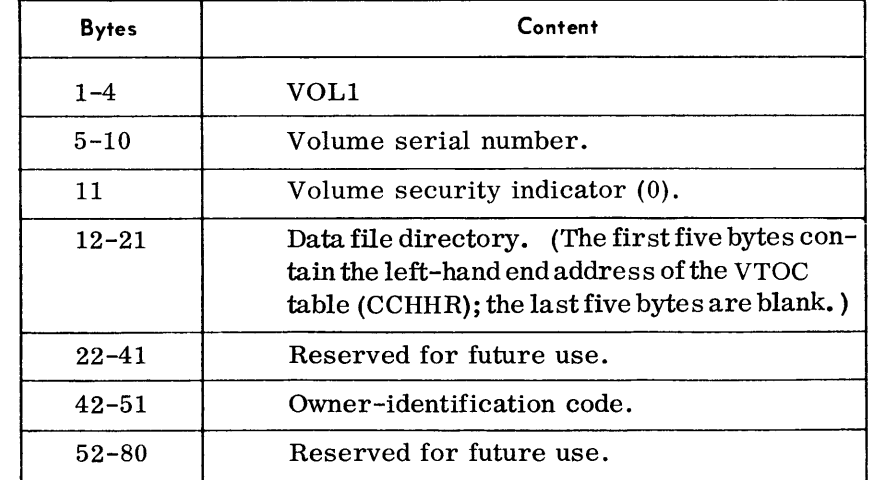

*Track Initialization for Disc and Drum (Cont'd)* 

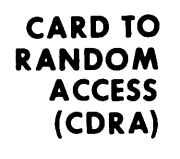

#### **General Description**

• The Card to Random Access routine transcribes 80-column card records or paper tape to a random access file. Input cards are punched in EBC DIC format, with the final card containing  $/*$  in the first two columns to signify the end of the file. The generated output may be single or multivolume.

#### *Preset Functions*

This routine is preset for the following functions when the output device is a disc unit:

To copy 80-character records (EBCDIC format) to a random access volume in unblocked format without keys.

To accept multivolume output, provided all volumes are on-line.

To type out record and block counts at the end of the routine.

To provide a console typewriter listing (log) of the input parameters.

To perform a write-disc check.

*Optional Functions* 

The following optional functions are provided and may be specified by the use of parameters:

Selection of drum or mass storage as the output device.

Blocking of output records up to a maximum of 3,600 characters per block for disc. 3,000 for drum, and 2,048 for mass storage.

Field selection, packing, and unpacking of input fields.

Providing keys for output records.

Sequence checking of the input file.

Suppressing the logging of input parameters.

#### *Input*

• Input to the Card to Random Access routine consists of a card file to be transcribed to a random access file. The last card of the card file must contain  $/*$  in the first two columns. If a nonblank character is in column 80, the  $/*$  is treated as data.

When optional functions are desired, the parameters that specify these options must be entered before the first input record is read.

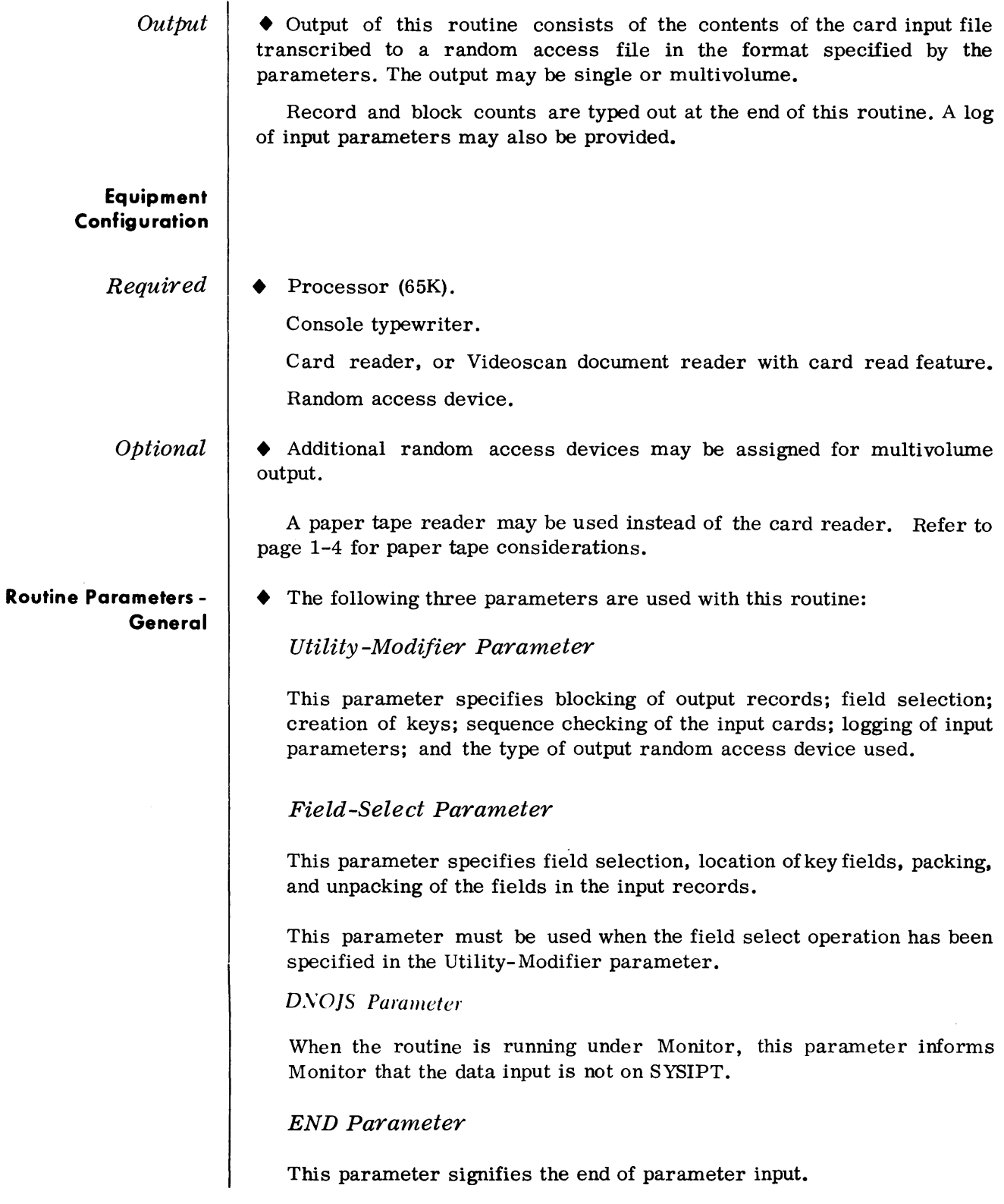

# **Routine Parameters - Detailed**

*utility -Modifier Parameter*  *• Format:* 

$$
\Delta \text{U} \Delta \text{Tx, FF, A} = (80,80), B = \begin{cases} (a, b) \\ (K = x, D = y) \end{cases}, Ox, I1, Q = (x, y), Zx, D = (X, o)
$$

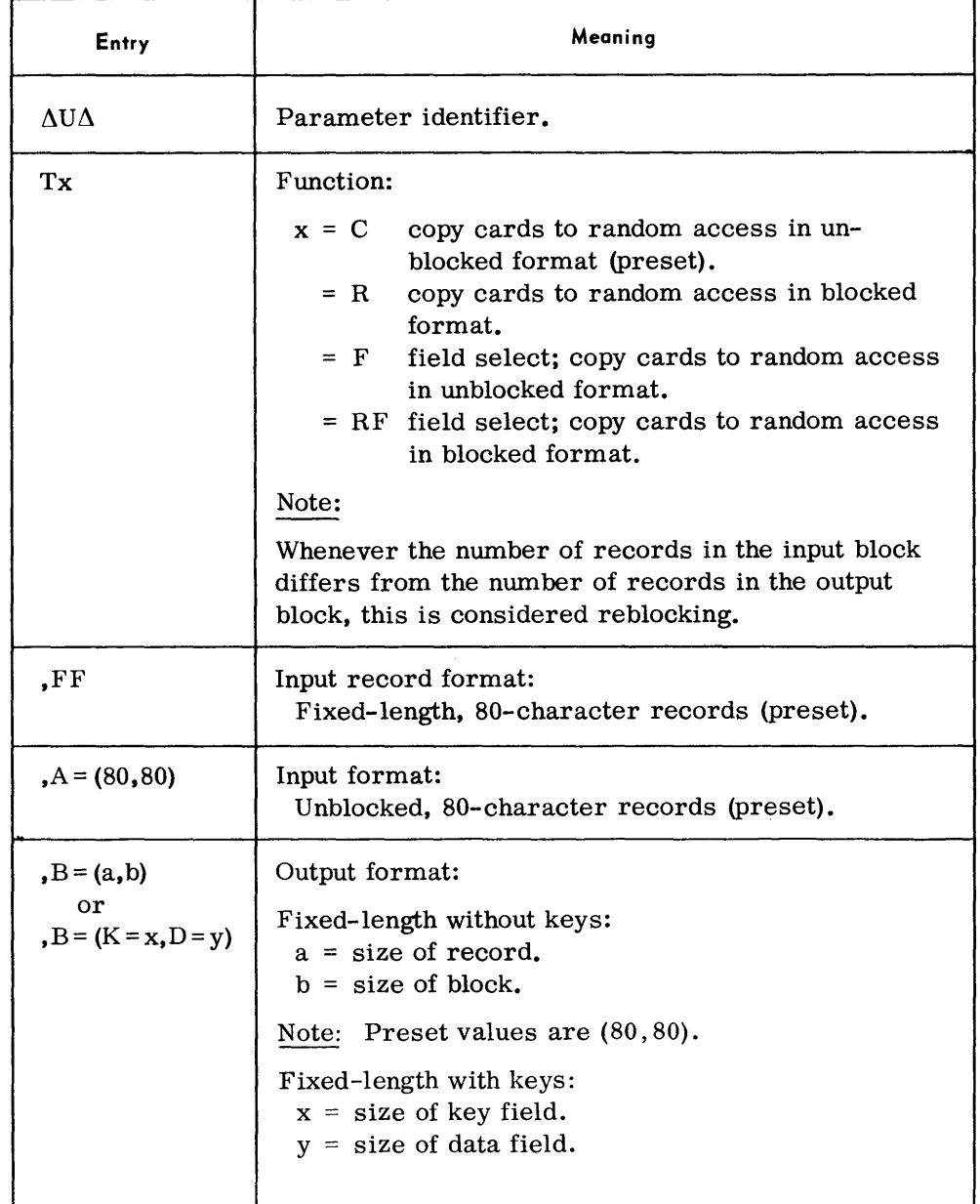

*utility -Modifier Parameter (Cont'd)* 

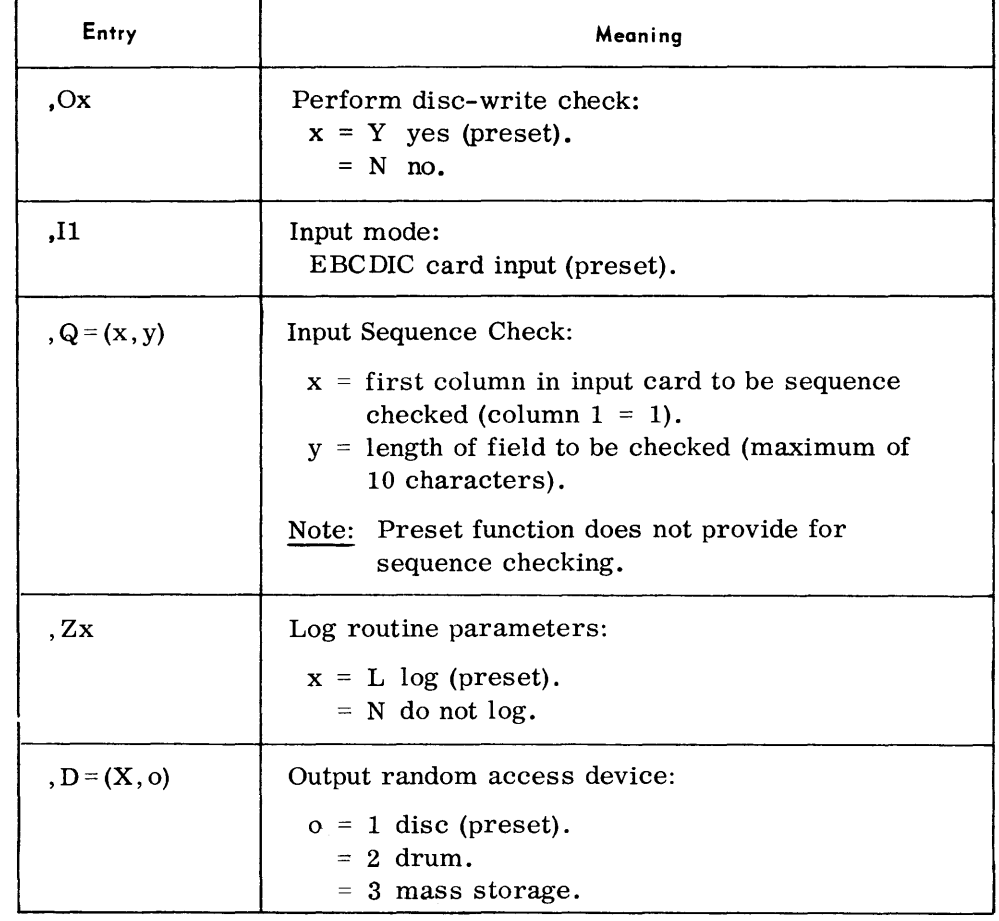

*Notes:* 

- 1. All entries are optional and may appear in any order. When an entry is omitted, the preset value is assumed.
- 2. All entries, except the first, must be preceded by a comma.
- 3. Multiple parameter cards may be used; it is not required that all entries appear on a single card.
- 4. Refer to page 1-5 for parameter requirements with paper tape input.

*Examples:* 

 $\triangle$ U $\triangle$ TF,FF,B = (K = 10,D = 70),Q = (1,10),D = (X,2)

 $\triangle$ U $\triangle$ TR, FF, B = (80,400)

# Field Select Parameter

# • Format:

 $\Delta$ FS $\Delta$ r,s,t/r,s,t/...../r,s,t

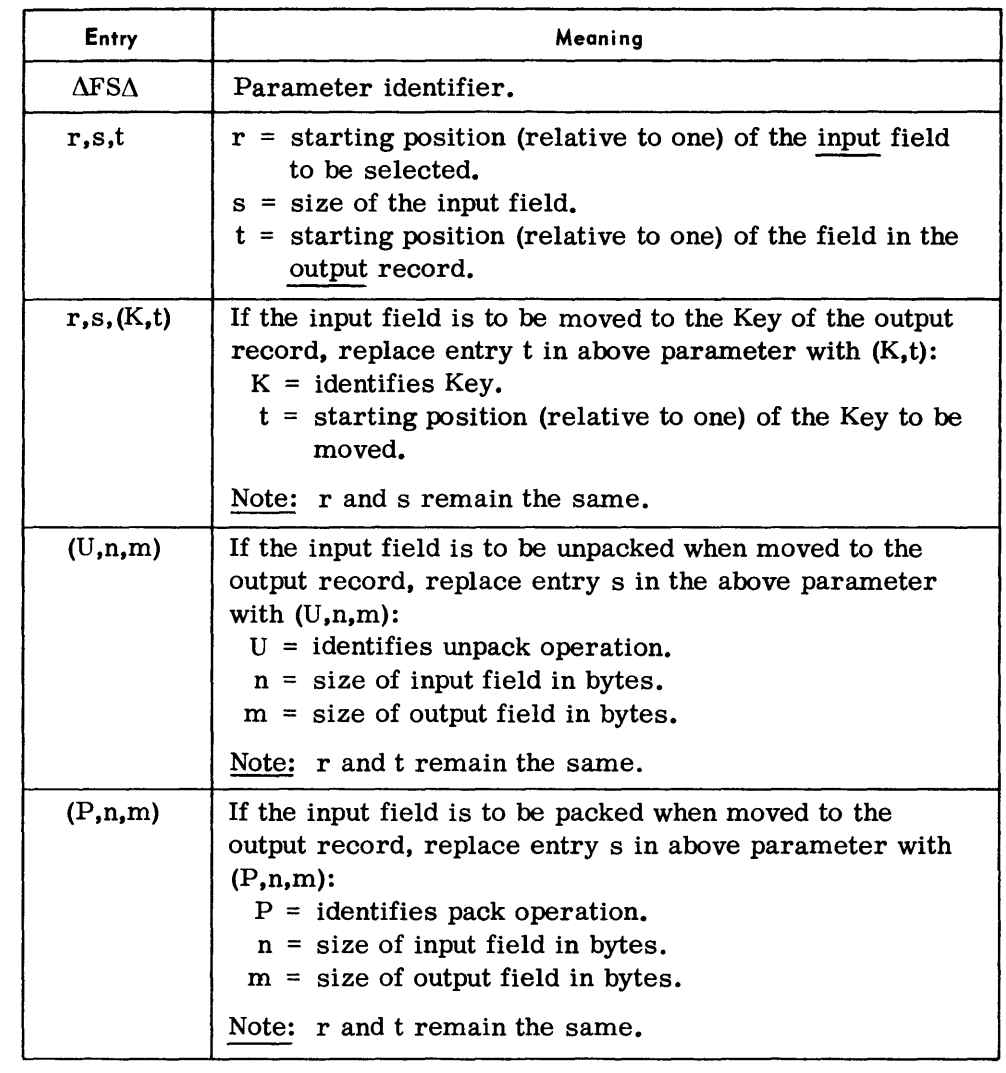

#### Notes:

- 1. When a Field Select parameter is used, the Utility-Modifier parameter also must be used.
- 2. When using field selection, all positions in the output record not filled with input data will be space-filled.
- 3. More than one field-select card may be used; it is unnecessary to fill a card completely before starting another. All information for a particular field, however, must appear on the same card.

#### Examples:

 $\Delta$ FS $\Delta$ 1,10, (K,1)/11, 70,1

 $\Delta$ FS $\Delta$ 1, (P, 10, 6), 1/11, 70, 7
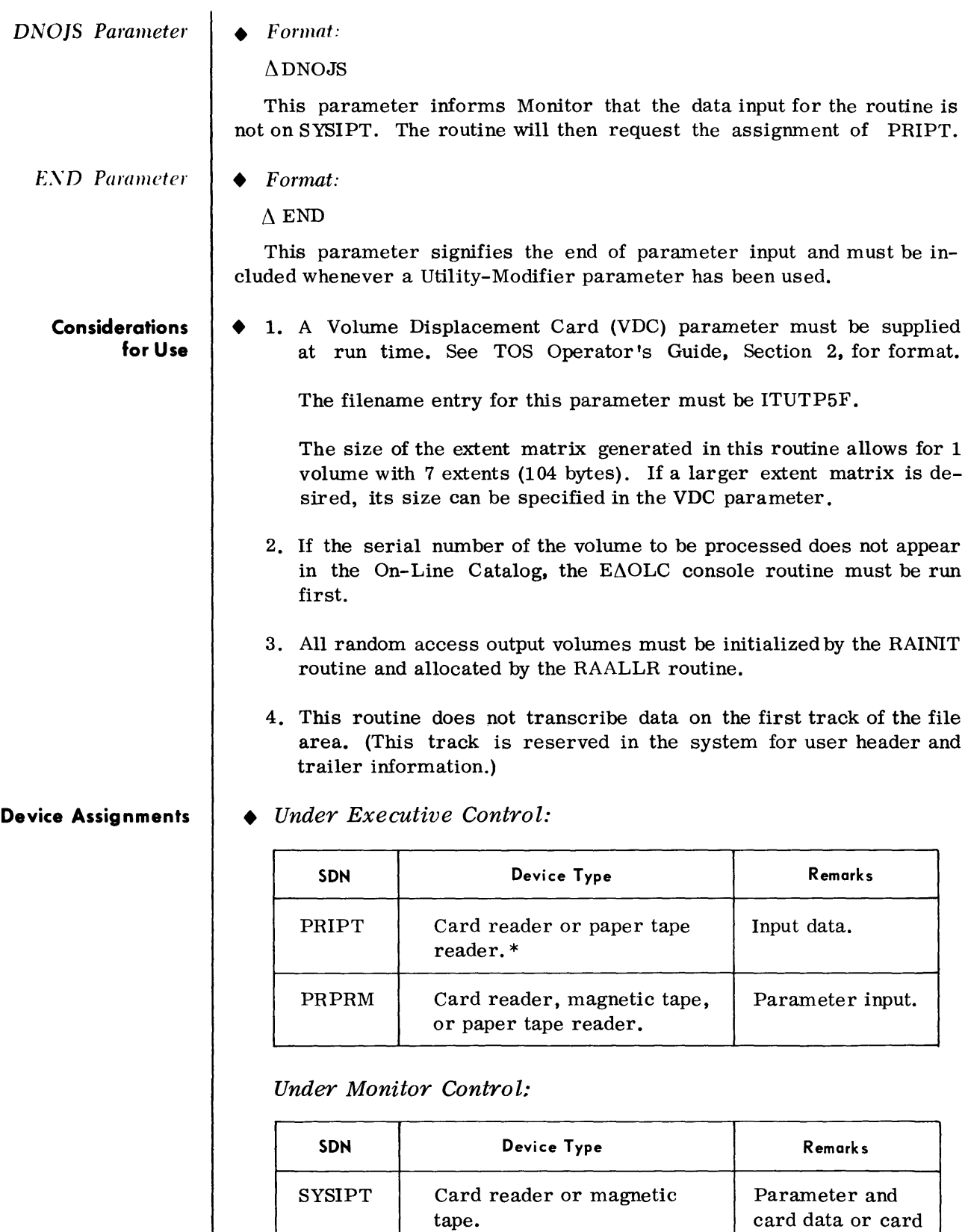

\*Refer to page 1-4 for paper tape input considerations.

image input.

### **CARD TO RANDOM ACCESS/MASS STORAGE (CORAM)**

#### **General Description**

• This routine performs the same functions as the CDRA routine, and uses the same parameter formats and the same typeouts. Nevertheless, due to the nature of the Model 70/568 Mass Storage Unit, this routine (CDRAM) has been enhanced to include Dynamic Alternate Track Assignment, a feature of FCP, which should increase the usefulness of this peripheral routine for 70/568 users.

This enhancement increases the memory requirements of the routine by approximately 4,000 bytes. (See Appendix D, Memory Requirements.)

It is not required that the CDRAM version be used with the 70/568, nor that the CDRA version be used with disc or drum. It is recommended, however, that CDRAM be used with  $70/568$ .

The routine's preset option expects the output device to be a  $70/564$  (A) disc.

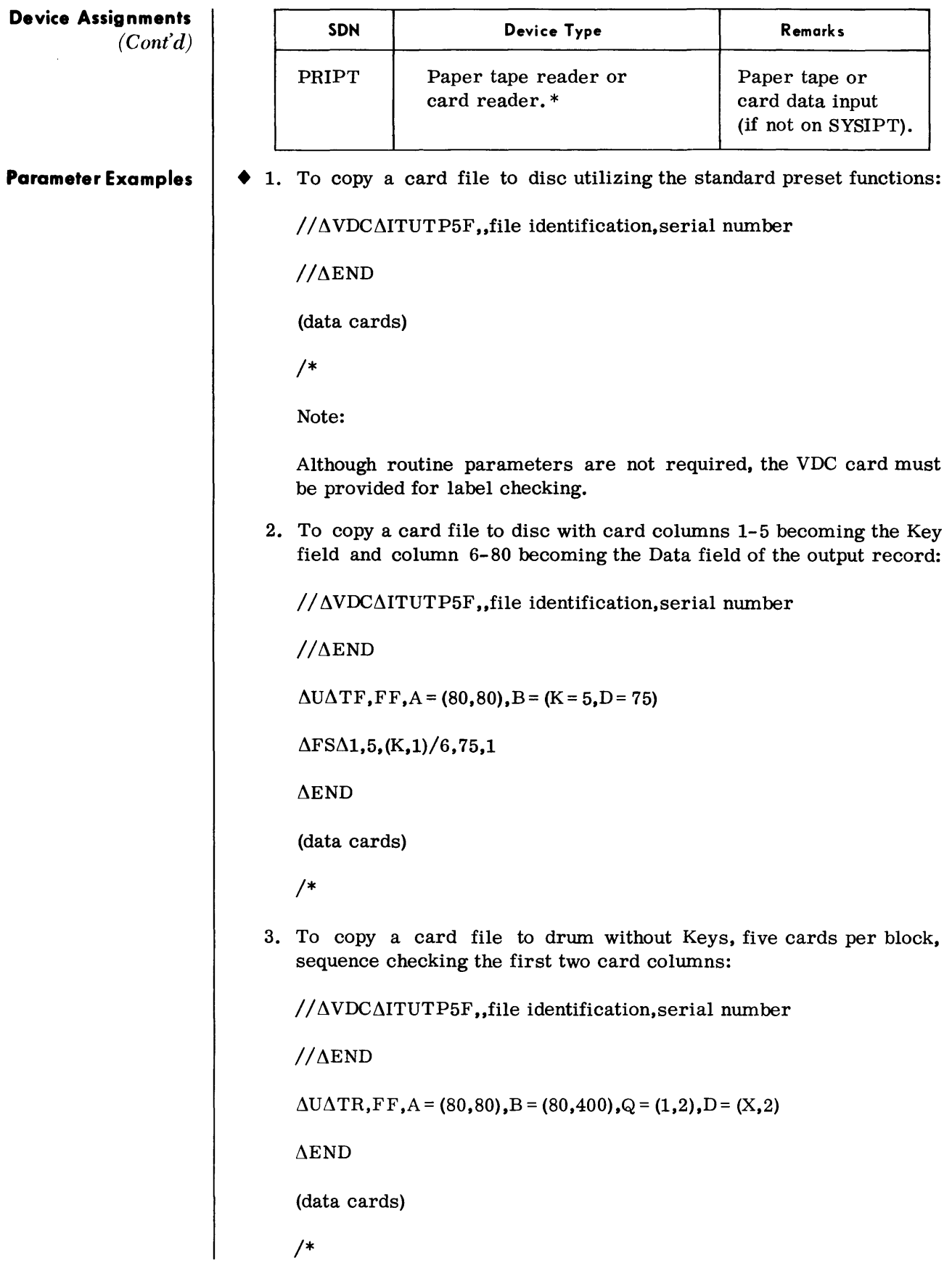

## **TAPE TO RANDOM ACCESS (TPRA)**

General Description  $\rightarrow$  The Tape to Random Access routine transcribes data from magnetic tape to a random access file.

> Input tape blocks can range in size from 12 to 4,096 characters and may contain fixed-length records, variable-length records, or records of undefined size. Except for records of undefined size, records may be blocked or unblocked.

> Output records may be blocked to a maximum size of 3,600 characters for disc, 3,000 for drum, and 2,048 for mass storage; and may contain fixed-length records, variable-length records, or records of undefined size. Except for records of undefined size, records may be blocked or unblocked. Keys may be created for fixed-length output only.

> The generated output file may be single or multivolume, provided all volumes are on-line.

#### *Preset Functions*

This routine is preset for the following functions when the output device is a disc unit:

To copy a magnetic tape file of undefined records (up to 1,000 characters to a random access volume without Keys.

To rewind the input tape to BOT at the start and end of transcription.

To check standard header and trailer labels on the input tape.

To accept multivolume output, provided all volumes are on-line.

To type out record and block counts at the end of the routine.

To provide a console typewriter listing (log) of the input parameters.

To perform a write-disc check.

*Optional Functions* 

The following optional functions may be specified by the use of parameters:

Selection of drum or mass storage as the output device.

Reblocking of fixed-length or variable-length record input.

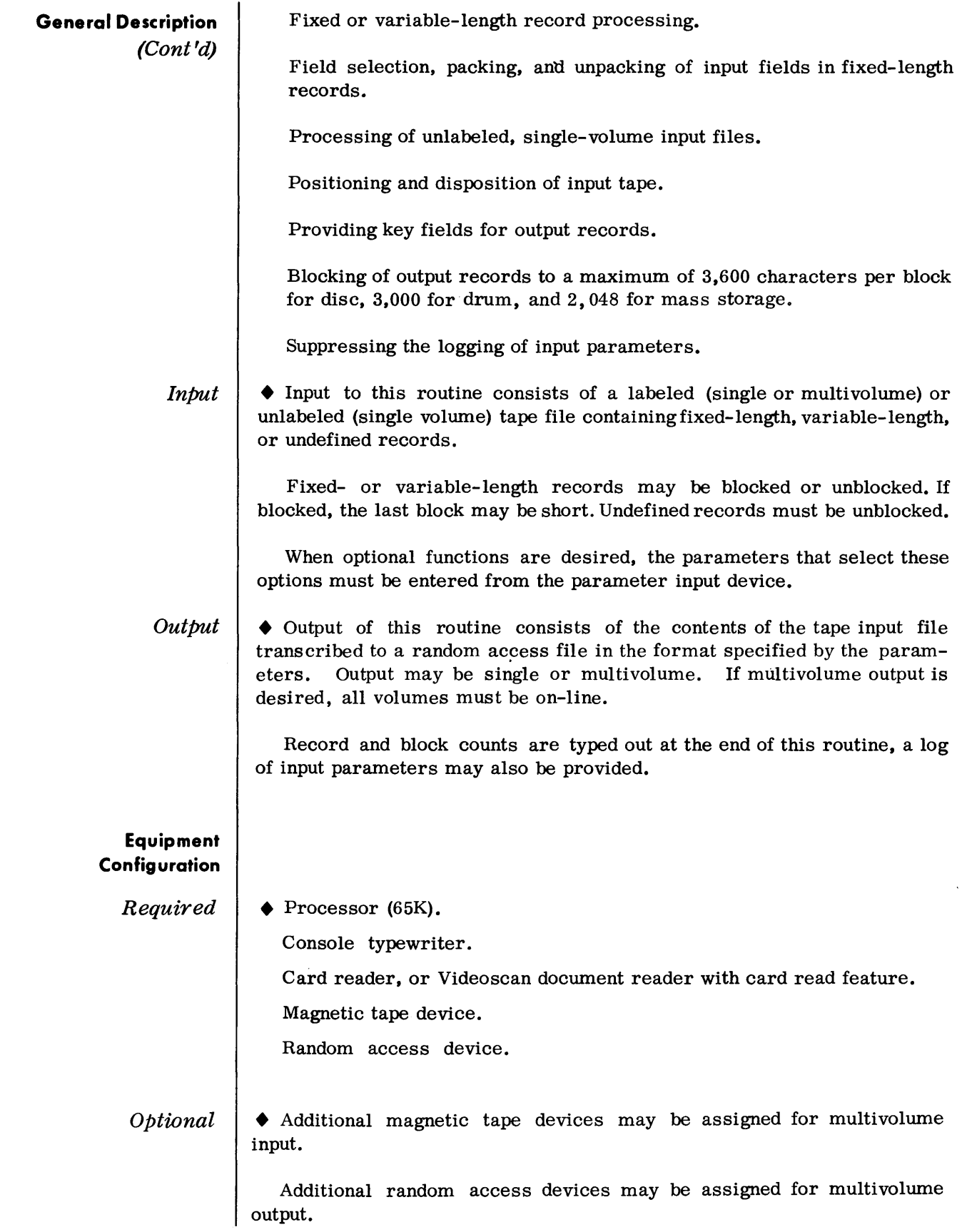

#### **Routine Parameters - General**  • The following three parameters are used with this routine:

#### *utility -Modifier Parameter*

This parameter specifies blocking and reblocking of input records; record format; block and record sizes; field selection; positioning and disposition of input tape; creation of keys; loggingof parameters; and the type of output random access device used.

#### *Field-Select Parameter*

This parameter specifies field selection, location of key field, packing, and unpacking of fields in the input records.

This parameter must be used when the field-select operation has been specified in the Utility-Modifier parameter.

#### *END Parameter*

This parameter signifies the end of parameter input.

#### **Routine Parameters - Detailed**

*Utility -Modifier Parameter*  *• Format* 

$$
\Delta \text{U} \Delta \text{T} \mathbf{x}, \text{F} \mathbf{x}, \text{A} = \left\{ \begin{array}{c} (\mathbf{n}, \mathbf{m}) \\ (\mathbf{g}) \end{array} \right\}, \text{B} = \left\{ \begin{array}{c} (\mathbf{a}, \mathbf{b}) \\ (\mathbf{K} = \mathbf{x}, \text{D} = \mathbf{y}) \\ (\mathbf{n}) \end{array} \right\}
$$
\n
$$
\text{,Ox}, \text{Ix}, \text{W} = \left\{ \begin{array}{c} (\mathbf{i}, \text{X}) \\ (\text{i} \mathbf{x} \mathbf{x}, \text{X00}) \end{array} \right\}, \text{L} = (\mathbf{i}, \text{X}), \text{Zx}, \text{D} = (\text{X}, \text{o})
$$

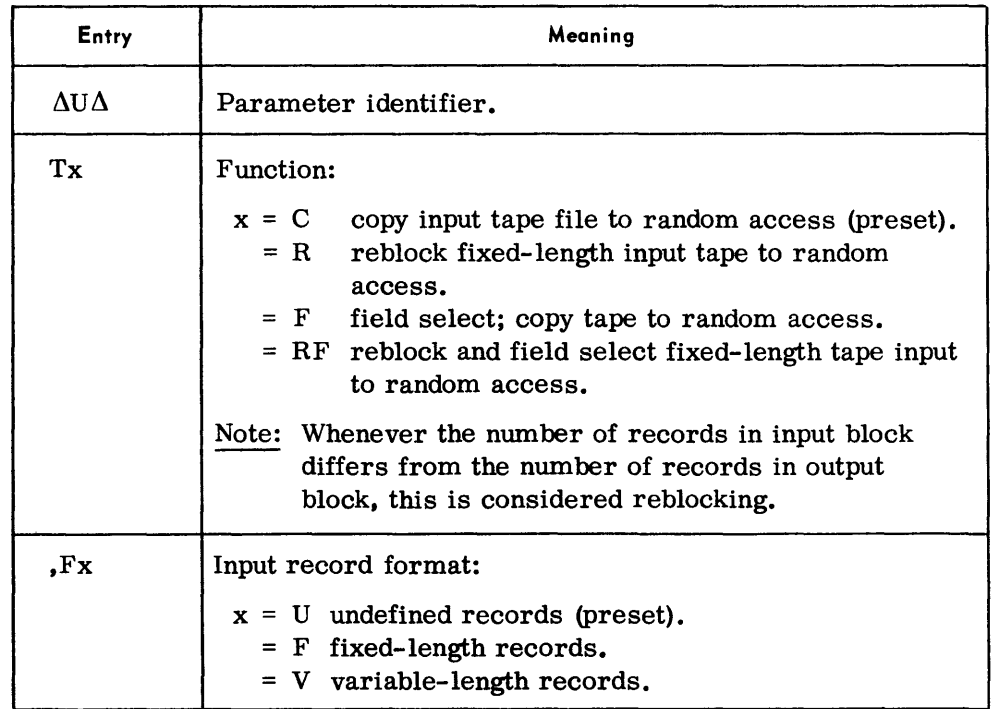

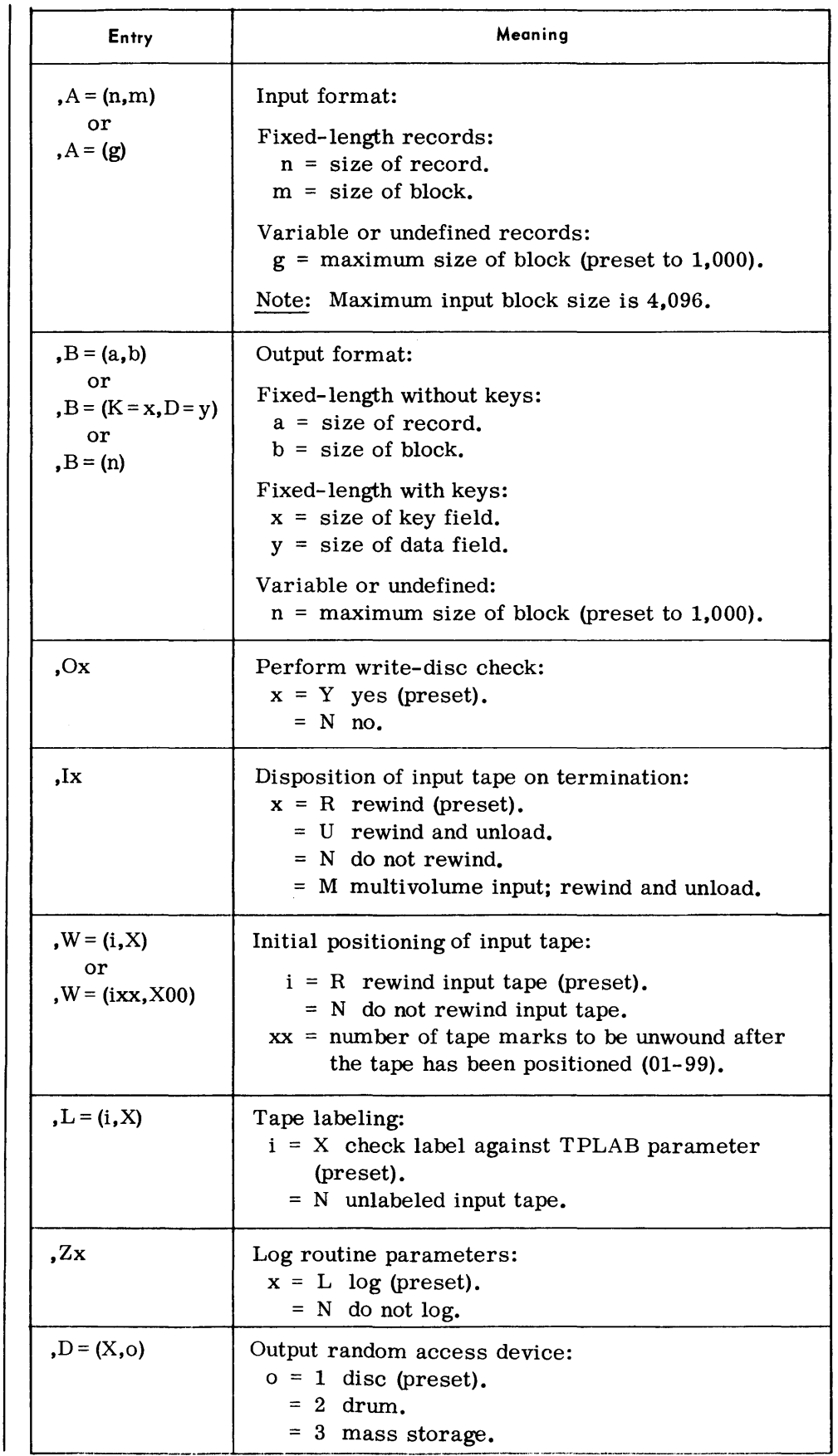

*utility -Modifier Parameter (Cont'd)*  *utility -Modifier Parameter (Cont'd) Notes:*  1. All entries are optional and may appear in any order. If an entry is omitted, the preset value is assumed.

- 2. All entries, except the first, must be preceded by a comma.
- 3. Multiple parameter cards may be used; it is not required that all entries appear on a single card.

#### *Examples:*

 $\triangle$ U $\triangle$ TRF,FF,A = (50,300),B = (K = 10,D = 40),D = (X,2)  $\triangle$ U $\triangle$ TF,FF,A = (100,100),B = (100,100),L = (N,X)

*Field-Select Parameter* 

*• Format:* 

 $\Delta$ FS $\Delta$ r,s,t/r,s,t/...../r,s,t

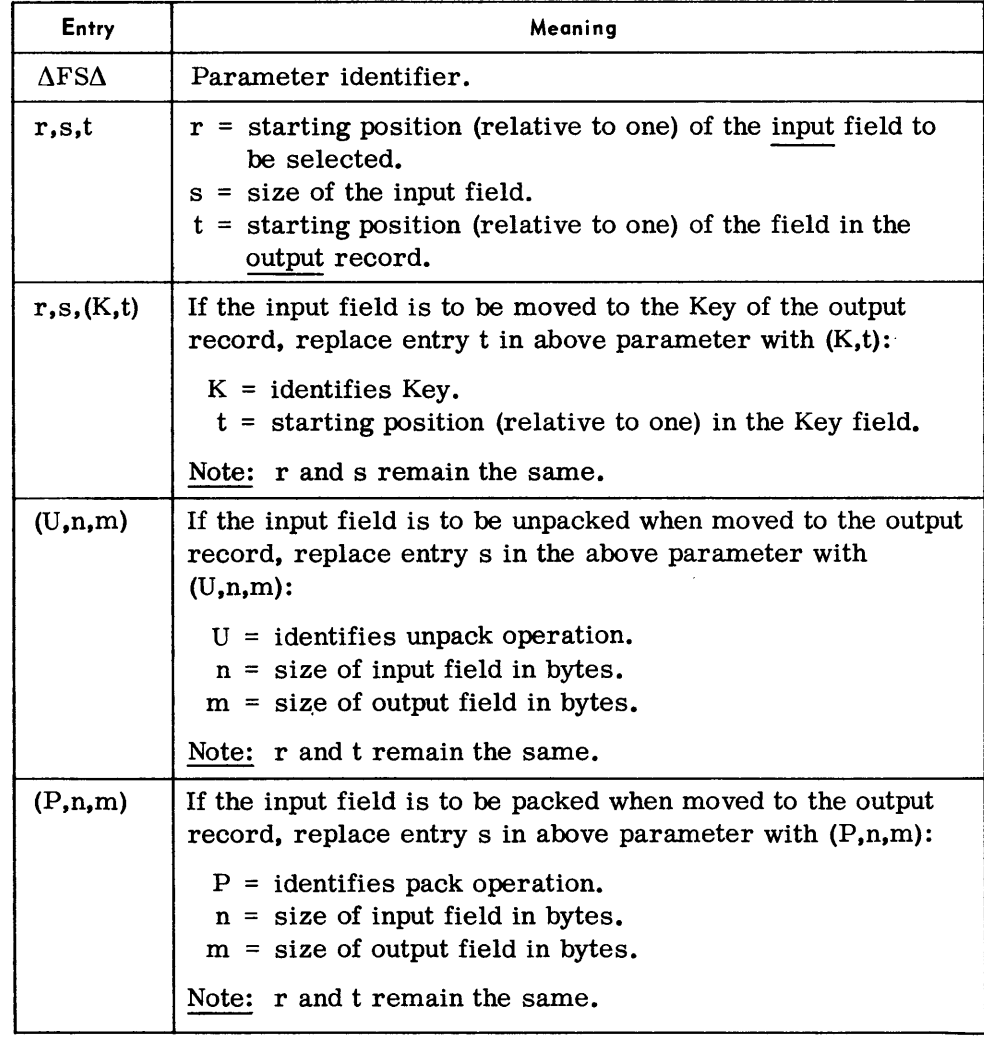

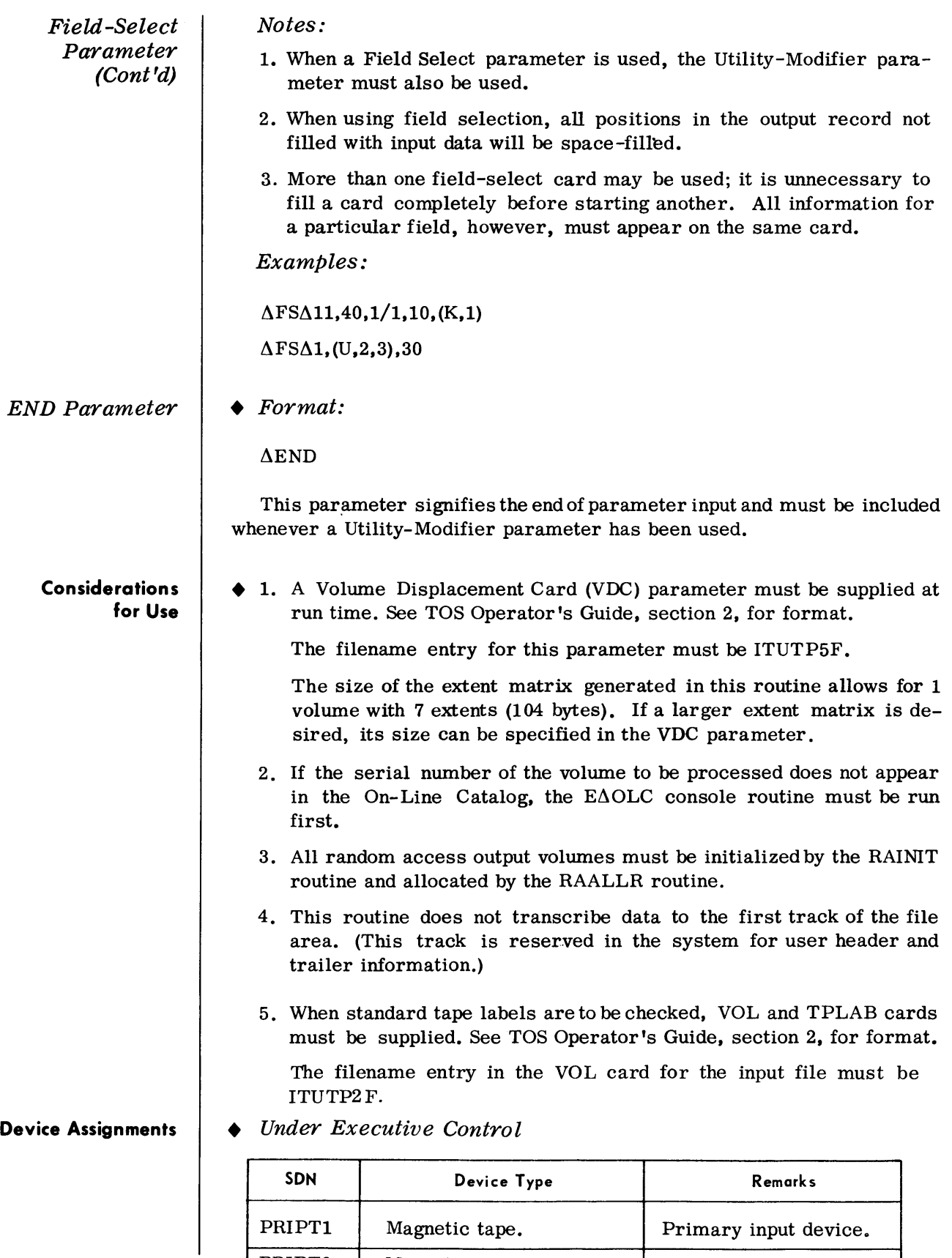

PRIPT2 Magnetic tape. Alternate input device.

## **T APE TO RANDOM ACCESS/MASS STORAGE (TPRAM)**

**General Description** 

• This routine performs the same functions as the TPRA routine. and uses the same parameter formats and the same typeouts. Nevertheless. due to the nature of the Model 70/568 Mass Storage Unit. this routine (TPRAM) has been enhanced to include Dynamic Alternate Track Assignment. a feature of FCP. which should increase the usefulness of this peripheral routine for 70/568 users.

This enhancement increases the memory requirements of the routine by approximately 4.000 bytes. (See Appendix D. Memory Requirements.)

It is not required that the TPRAM version be used with the 70/568, nor that the TPRA version be used with disc or drum. It is recommended. however. that TPRAM be used with 70/568.

# Device Assignments

*(Cont'd)* 

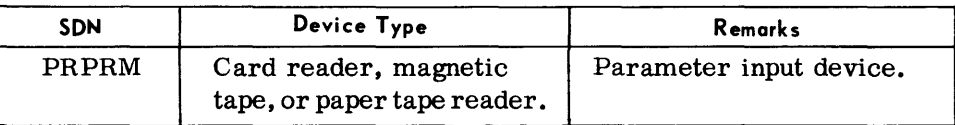

### Under Monitor Control

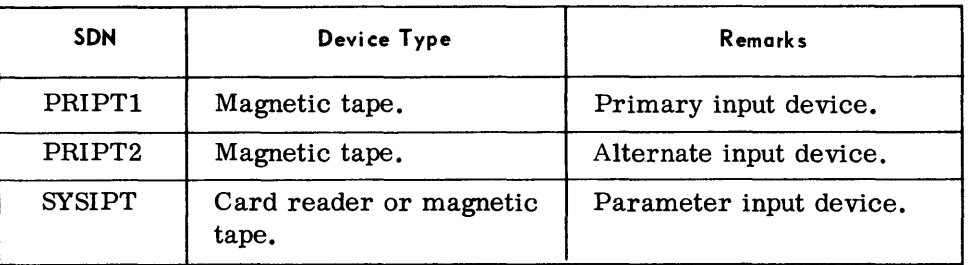

Note:

As the random access device is defined in the VDC card, it is not necessary to make this assignment at load time.

Parameter Examples

 $\triangle$  1. To copy undefined tape records to a random access volume on disc using the preset functions:

Routine parameters are not required. Nevertheless, the following cards must be supplied for tape label checking and to specify the serial number of the random access volume:

//AVOLAsysxxx,ITUTP2F

 $//\Delta TPLAB\Delta \ldots$ 

 $//\Delta VDC\Delta ITUTP5F$ , file identification, serial number

 $//\Delta$ END

2. To copy a blocked tape file to disc in unblocked format. Positions 96-100 of each input record contain data for the Key field, and positions 1-95 contain the Data field portion:

> $1 / \Delta T$ PLAB $\Delta$ .... *// L\* VOL *L\* sysxxx, ITUTP2F t include if label checking is desired / / *L\* VDCL\ITUTP5F, ,file identification, serial number  $//\Delta$ END $\Delta$  $\triangle$ U $\triangle$ TRF,FF,A=(100,400),B=(K=5,D=95)  $\Delta$ FS $\Delta$ 96,5,(K,1)/1,95,1  $\Delta$ END

3. To copy an unlabeled, unblocked tape file to drum without keys:

```
// \Delta VDC\Delta ITUTP5F, file identification, serial number
//\DeltaEND\Delta\triangleU\triangleTC,FF,A=(100,100),B=(100,100),L=(N,X),D=(X,2)
L\END
```
## **RANDOM ACCESS TO RANDOM ACCESS (RARA)**

**General Description** • The Random Access to Random Access routine transcribes data from one random access file to another. The input and output records may be fixed-length (with or without keys), variable-length, or of undefined size. They may be blocked to a maximum size of 3,600 characters for disc, 3,000 for drum, and 2,048 for mass storage.

> In the case of fixed-length records, input fields may be field-selected, packed, or unpacked during the copying process.

> Multivolume input and output are allowed, provided all volumes are online.

#### *Pres et Functions*

This routine is preset for the following functions when the input and output devices are disc units:

To copy an input file containing undefined records (up to 1,000 characters) to the output file. If input records contain Key fields, the key data is placed at the beginning of the output Data field. A separate output Key field is not generated.

To check standard random access labels.

To accept multivolume input and output, provided all volumes to be processed are on-line.

To perform a write-disc check.

To type out record and block counts at the end of the routine.

To provide a console typewriter listing (log) of the input parameters.

#### *Optional Functions*

The following optional functions may be specified by the use of parameters:

Selection of drum or mass storage as the input and/or output devices. Reblocking of fixed-length record input.

Fixed-or variable-length record processing.

Copying fixed-length records with or withoutkeys to the output file.

Suppressing the transfer of key fields to the output file.

Field selection, packing, and unpacking of input fields in fixed-length records.

Blocking of output records to a maximum of 3,600 characters per block for disc,  $3,000$  for drum, and  $2,048$  for mass storage.

Suppressing the logging of input parameters.

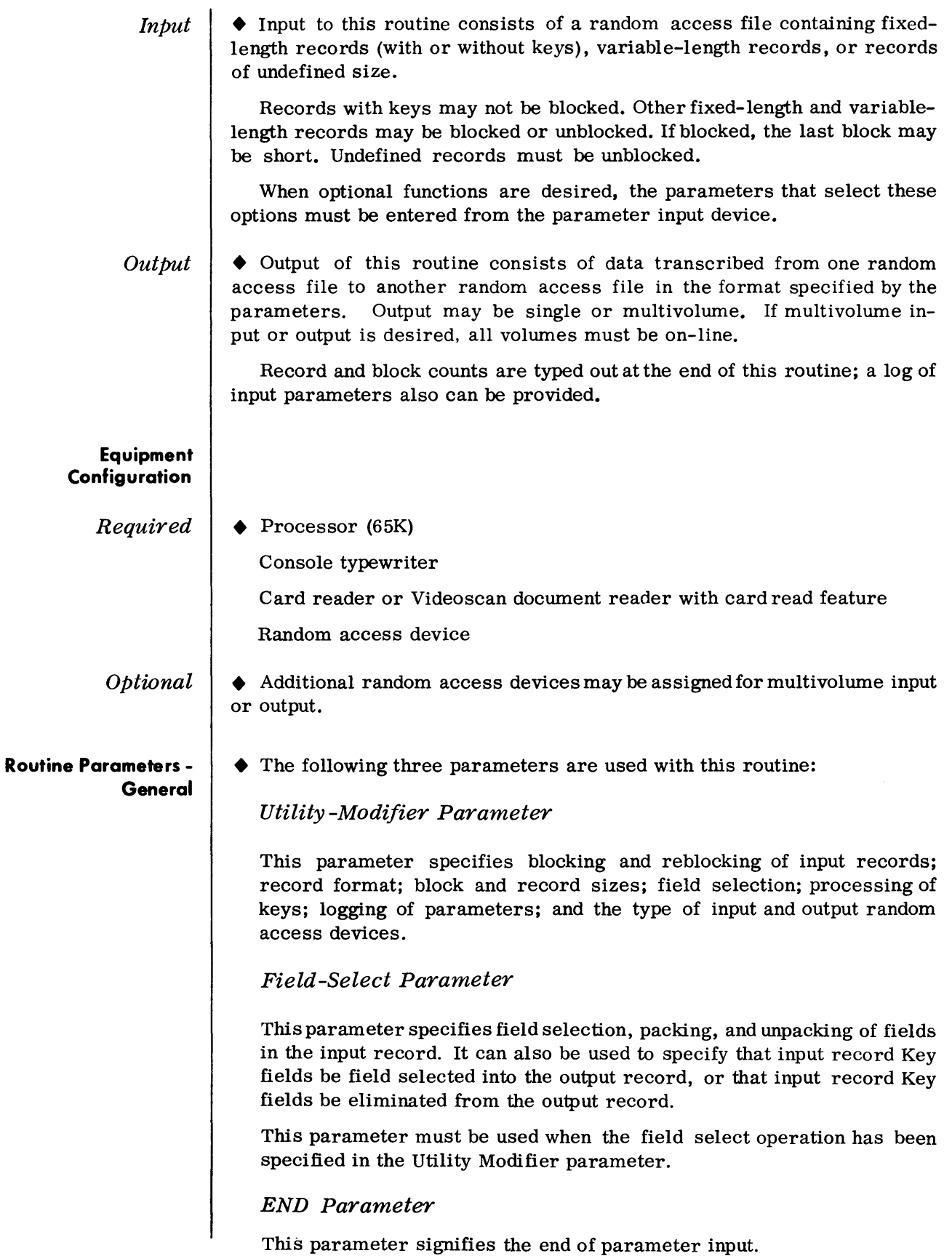

### **Routine Parameters - Detailed**

*utility -Modifier Parameter*  *• Format:* 

 $\Delta U \Delta Tx$ ,  $Fx$ ,  $A = \begin{cases} (n, m) \\ (K = x, D = y) \end{cases}$ ,  $B = \begin{cases} (a, b) \\ (K = x, D = y) \end{cases}$ ,  $Ox$ ,  $Zx$ ,  $D = (i, o)$  $\binom{(n - A, D - J)}{(g)}$ ,  $\binom{(n - A, D - J)}{(h)}$ 

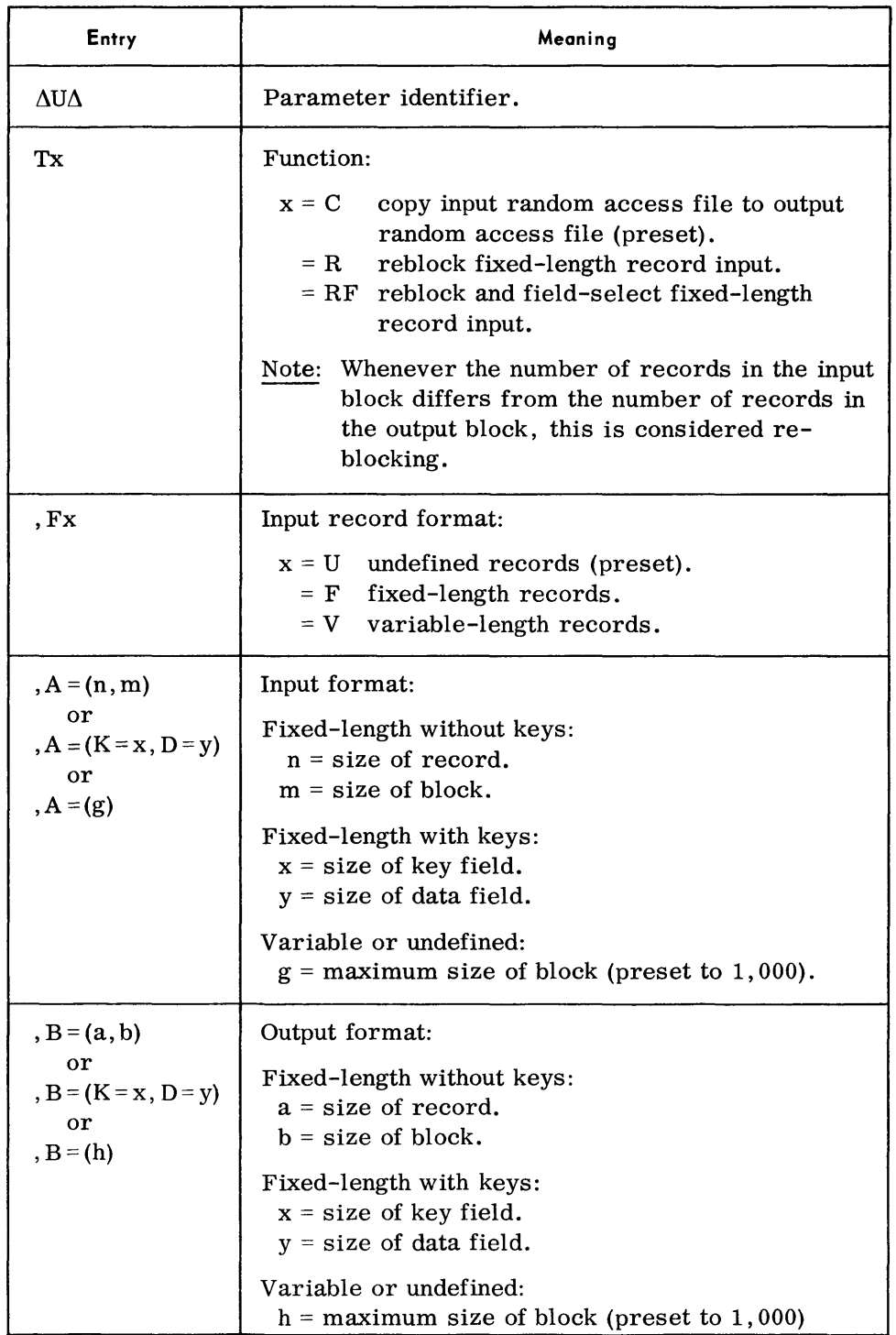

*utility -Modifier Parameter (Cont'd)* 

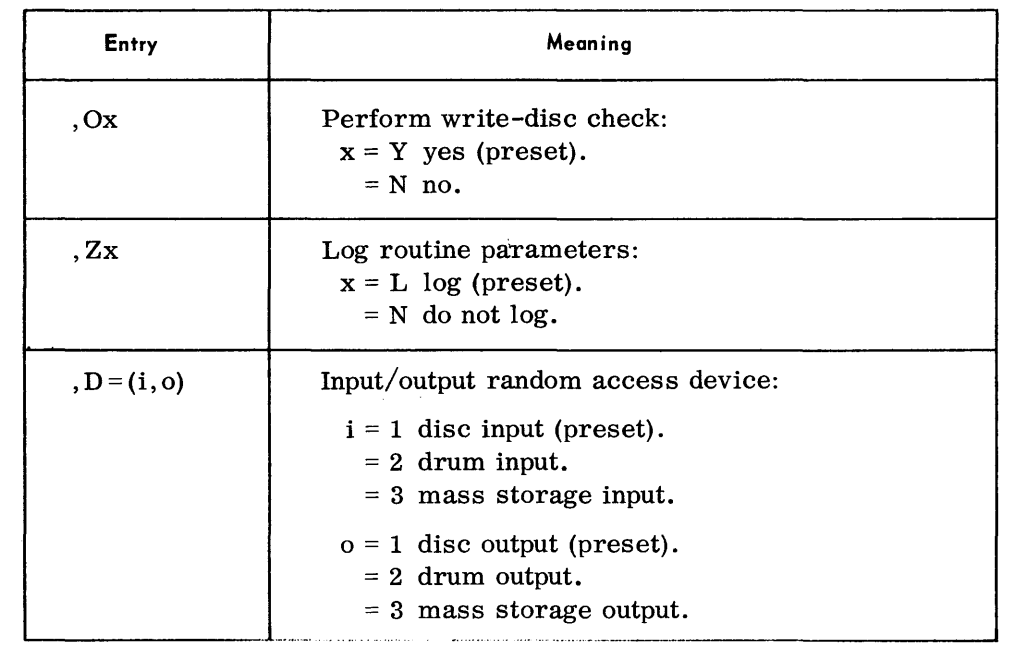

### *Notes:*

- 1. All entries are optional and may appear in any order. When an entry is omitted, the preset value is assumed.
- 2. All entries, except the first, must be preceded by a comma.
- 3. Multiple parameter cards may be used; it is not required that all entries appear on a single card.

### *Examples:*

 $\triangle$ U $\triangle$ TF,FF,A = (K = 10,D = 40),B = (K = 10,D = 40),D = (1,3)

 $\Delta \text{U}\Delta \text{TR, FF,A} = (50,50), B = (50,300)$ 

# *Field -Select • Format: Parameter*

 $\Delta$ FS $\Delta$ r, s, t/r, s, t/..../r, s, t

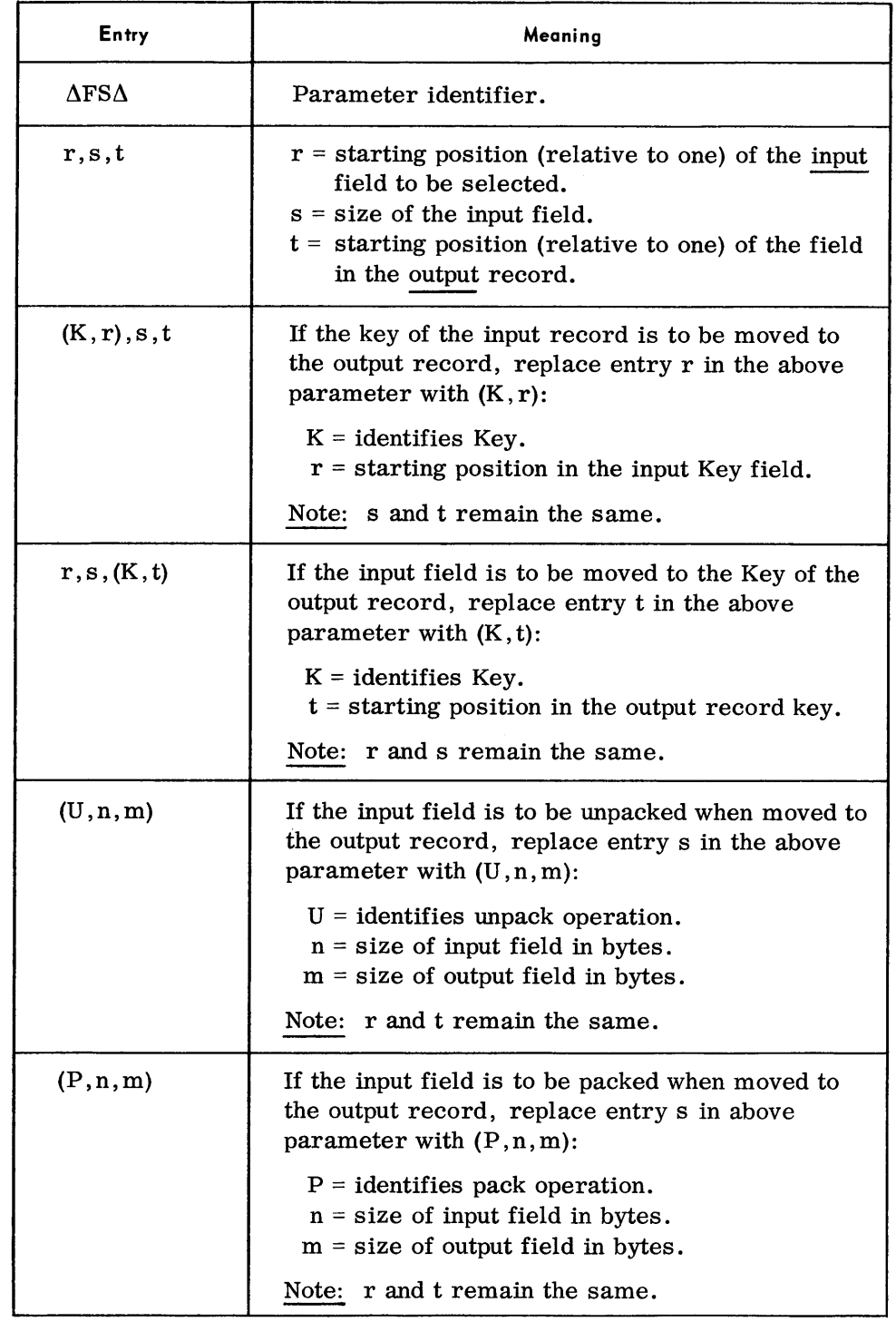

*Notes:* 

1. When a Field Select parameter is used, the Utility-Modifier parameter also must be used.

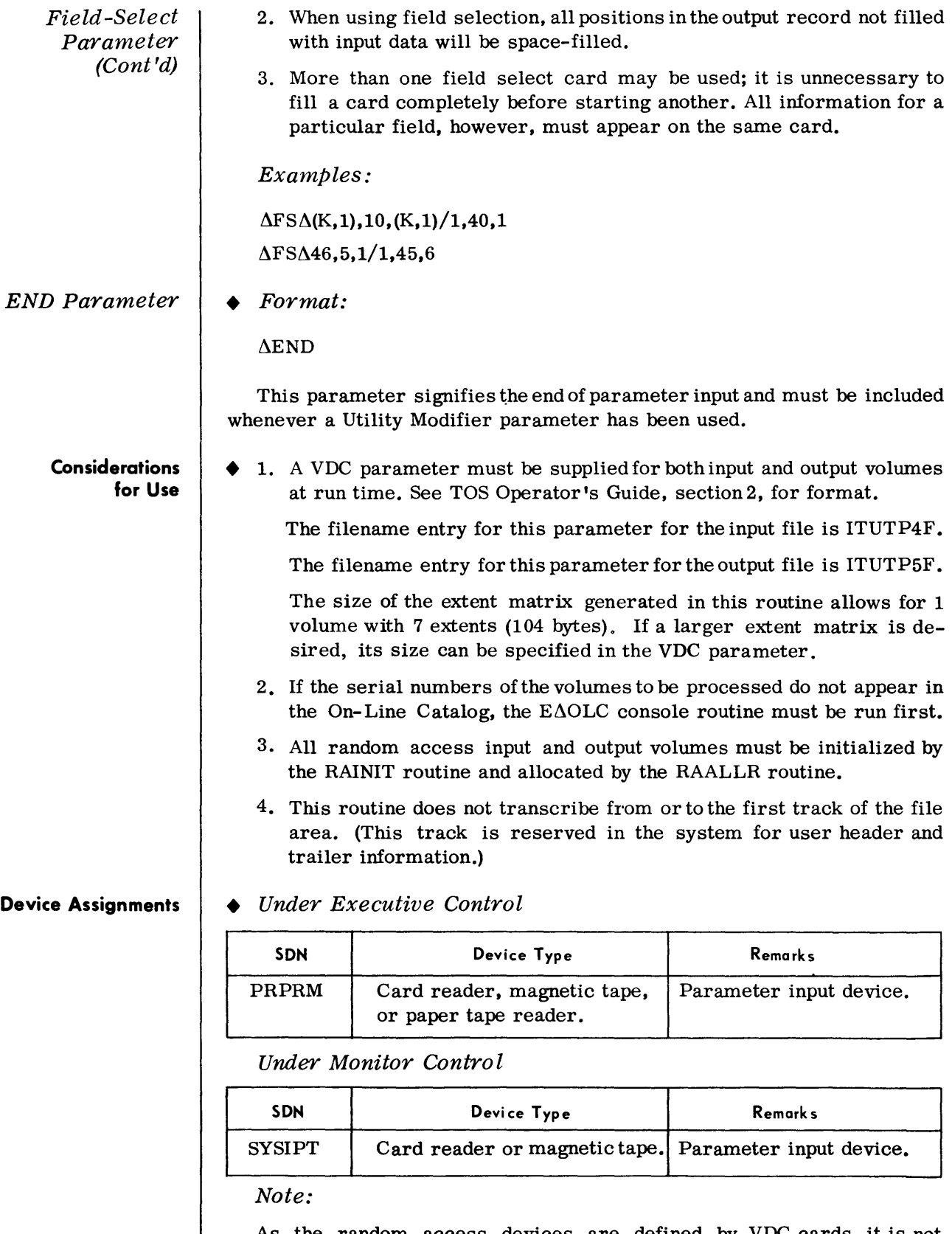

As the random access devices are defined by VDC cards, it is not necessary to make these assignments at load time.

 $\pmb{\delta}$ 

#### **RANDOM ACCESS TO RANDOM ACCESS/MASS STORAGE (RARAM)**

**General Description** 

• This routine performs the same functions as the RARA routine, and uses the same parameter formats and the same typeouts. Nevertheless, due to the nature of the Model 70/568 Mass Storage Unit, this routine (RARAM) has been enhanced to include Dynamic Alternate Track Assignment, a feature of FCP, which should increase the usefulness of this peripheral routine for 70/568 users.

This enhancement increases the memory requirements of the routine by approximately 4,000 bytes. (See Appendix D, Memory Requirements.)

It is not required that the RARAM version be used with the 70/568, nor that the RARA version be used with disc or drum. It is recommended, however, that RARAM be used with 70/568.

#### **Parameter Examples**

 $\bullet$  1. To copy a disc file of undefined records to another disc file:

Routine parameters are not required. Nevertheless, the following cards must be supplied to specify the serial numbers of the random access volumes:

 $1 / \Delta VDC\Delta ITUTP4F$ , file identification, serial number

 $1 / \Delta VDC\Delta ITUTP5F$ , file identification, serial number

 $//\Delta$ END

2. To reblock a disc file of fixed-length input from 10 to 5 records per block to a drum:

 $1 / \Delta VDC\Delta ITUTP4F$ , ,file identification,serial number

 $1 / \Delta VDC\Delta ITUTP5F$ , file identification, serial number

 $1/$  $\triangle$ END

 $\triangle$ U $\triangle$ TR,FF,A = (50,500), B = (50,250), D = (1,2)

 $\triangle$ END

3. To copy a blocked disc file to another disc file in unblocked format with positions 45-50 of the input record becoming the Key field of the new file.

 $1 / \Delta VDC\Delta ITUTP4F$ , , file identification, serial number

 $1 / \Delta VDC\Delta ITUTP5F$ , file identification, serial number

 $I/\Delta$ END

 $\triangle$ U $\triangle$ TRF, FF, A = (50, 500), B = (K = 5, D = 45)

 $\Delta$ FS $\Delta$ 46, 5, (K, 1)/1, 45, 1

~END

4. To copy unblocked records with keys from one disc file to another. Records on the receiving file are to be blocked five records per block, with the original key placed in positions 46-50:

 $1 / \Delta VDC\Delta ITUTP4F$ , file identification, serial number

 $1 / \Delta VDC\Delta ITUTP5F$ , file identification, serial number

 $//\Delta$ END

 $\triangle$ U $\triangle$ TRF, FF, A = (K = 5, D = 45), B = (50, 500)

 $\Delta$ FS $\Delta$ (K,1),5,46/1,45,1

 $\Delta$ END

## **RANDOM ACCESS TO TAPE (RATP)**

General Description  $\parallel \blacklozenge$  The Random Access to Tape routine transcribes data from a random access file to a magnetic tape.

> Input random access records may be blocked to a maximum size of 3,600 characters for disc, 3,000 for drum, or 2,048 for mass storage. They may contain fixed-length records, variable-length records, or records of undefined size. Fixed-length records may be blocked or unblocked, with or without Key fields.

> Output tape blocks can range in size from 12 to 4,096 characters, and may contain fixed-length records, variable-length records, or records of undefined size. In the case of fixed-length records, records may be blocked or unblocked. Tape volumes may be labeled or unlabeled, single or multivolume.

#### *Preset Functions*

This routine is preset for the following functions when the input device is a disc unit:

To copy an input file containing undefined records (UP to a maxImum size of 1,000 characters) to an output magnetic tape. If input records contain Key fields, the key-data is placed at the beginning of the output data field. A separate key field is not generated.

To rewind the output tape to BOT before the copying process; to rewind and unload the output tape at the end of the copying process.

To write standard header and trailer labels on the output tapes.

To alternate tapes for multivolume output when two tape devices are available.

To accept multivolume input, provided all volumes are on-line.

To type out record and block counts at the end of the routine.

To provide a console typewriter listing (log) of the input parameters. *Optional Functions* 

The following optional functions may be specified by the use of parameters:

Selection of drum or mass storage as the input device.

Reblocking of fixed-length or variable-length record input.

Copying of fixed-length records (with or without keys) to the output tape.

Field-selection, packing, or unpacking of fields in fixed-length records.

Positioning and disposition of output tape.

Suppressing the logging of input parameters.

Suppressing the transfer of key fields to the output tape volume.

Accepting blocked, fixed-length, or variable-length records up to a maximum of  $3,600$  characters per block for disc,  $3,000$  for drum, or 2,048 for mass storage.

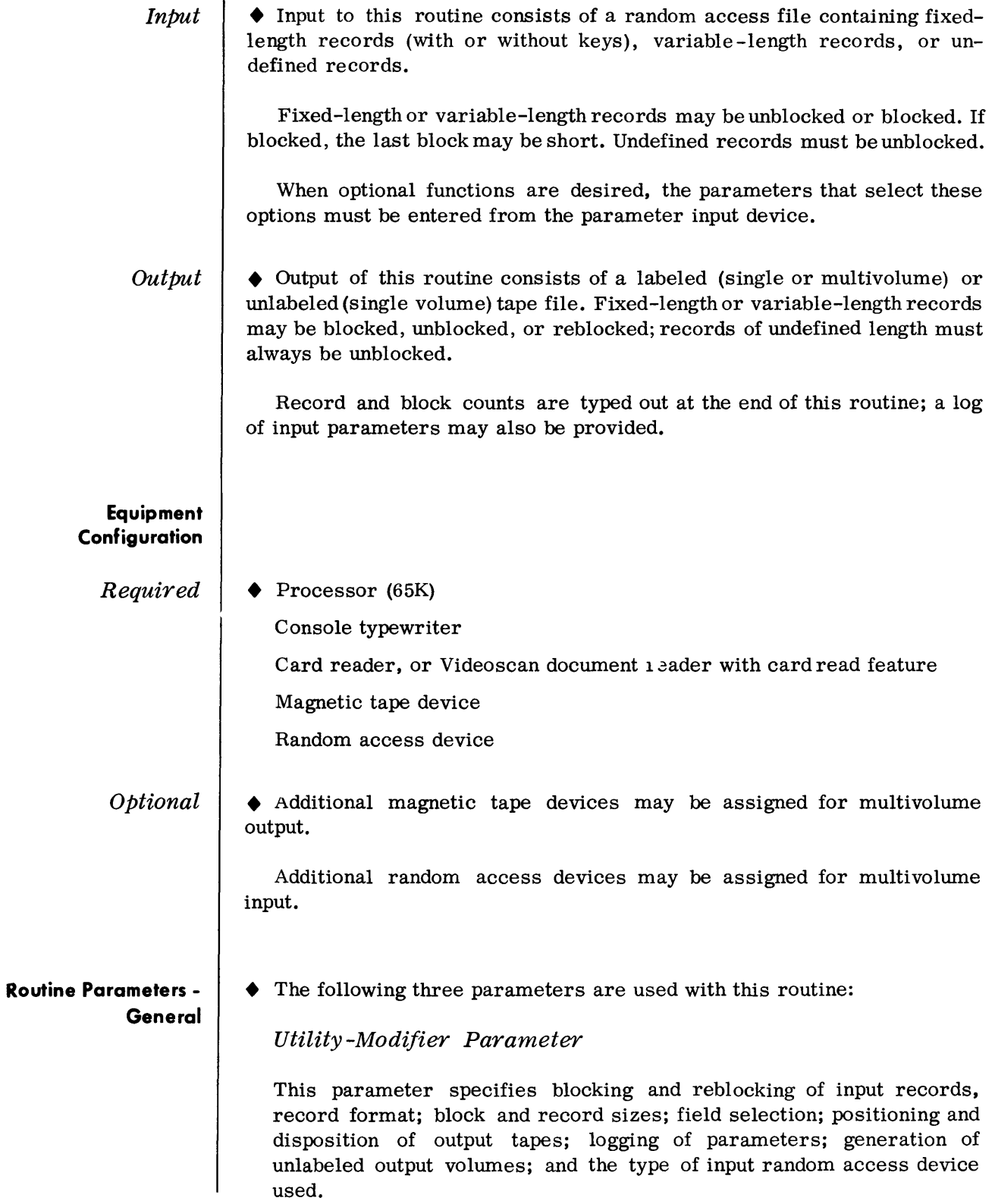

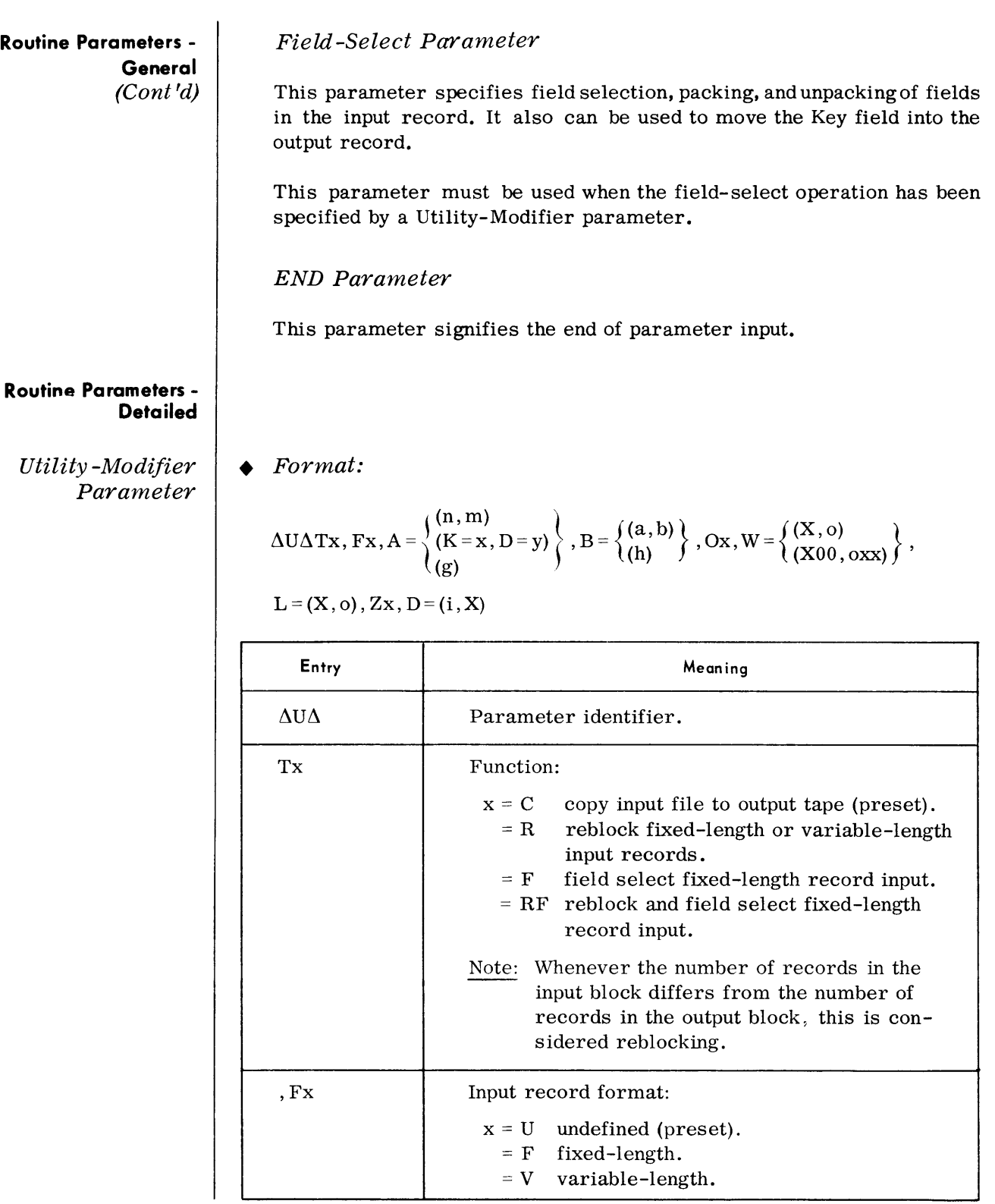

## *Utility -Modifier Parameter (Cont'd)*

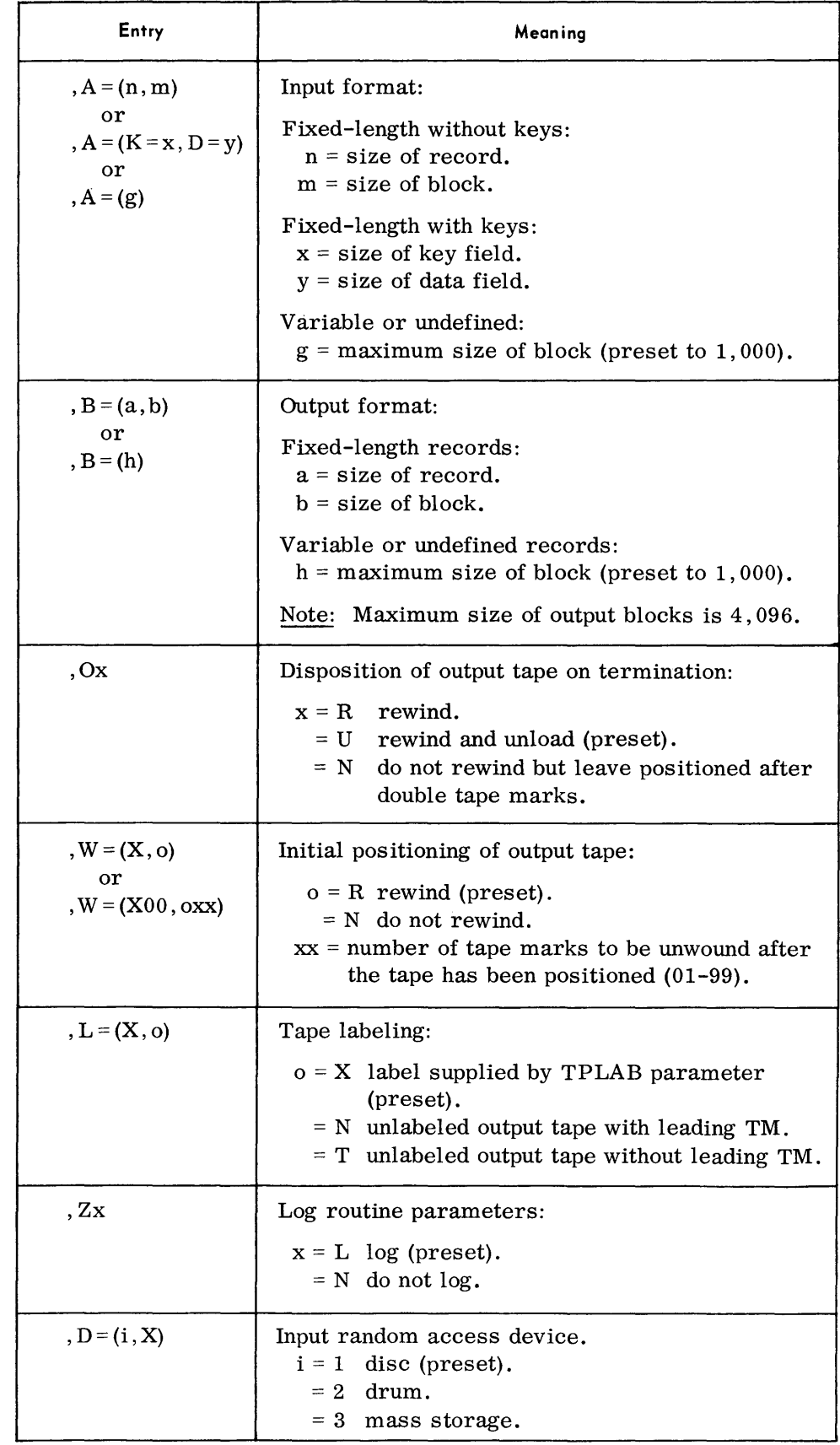

*Utility -Modifier Parameter (Cont'd) Field-Select Parameter Notes:*  1. All entries are optional and may appear in any order. If any entry is omitted, the preset value is assumed. 2. All entries, except the first, must be preceded by a comma. 3. Multiple parameter cards may be used; it is not required that all entries appear on a single card. *Examples:*   $\triangle$ U $\triangle$ TC,FU,A = (1030), B = (1030)L = (X,X)  $\triangleTRF,FF,A = (K = 10,D = 50),B = (60,300),ON,ZN$  $\triangle$ U $\triangle$ TF,FF,A = (K = 5,D = 45),B = (50,50),L = (X,T),D = (2,X) *• Format:*   $\Delta$ FS $\Delta$ r,s,t/r,s,t/,...,/r,s,t

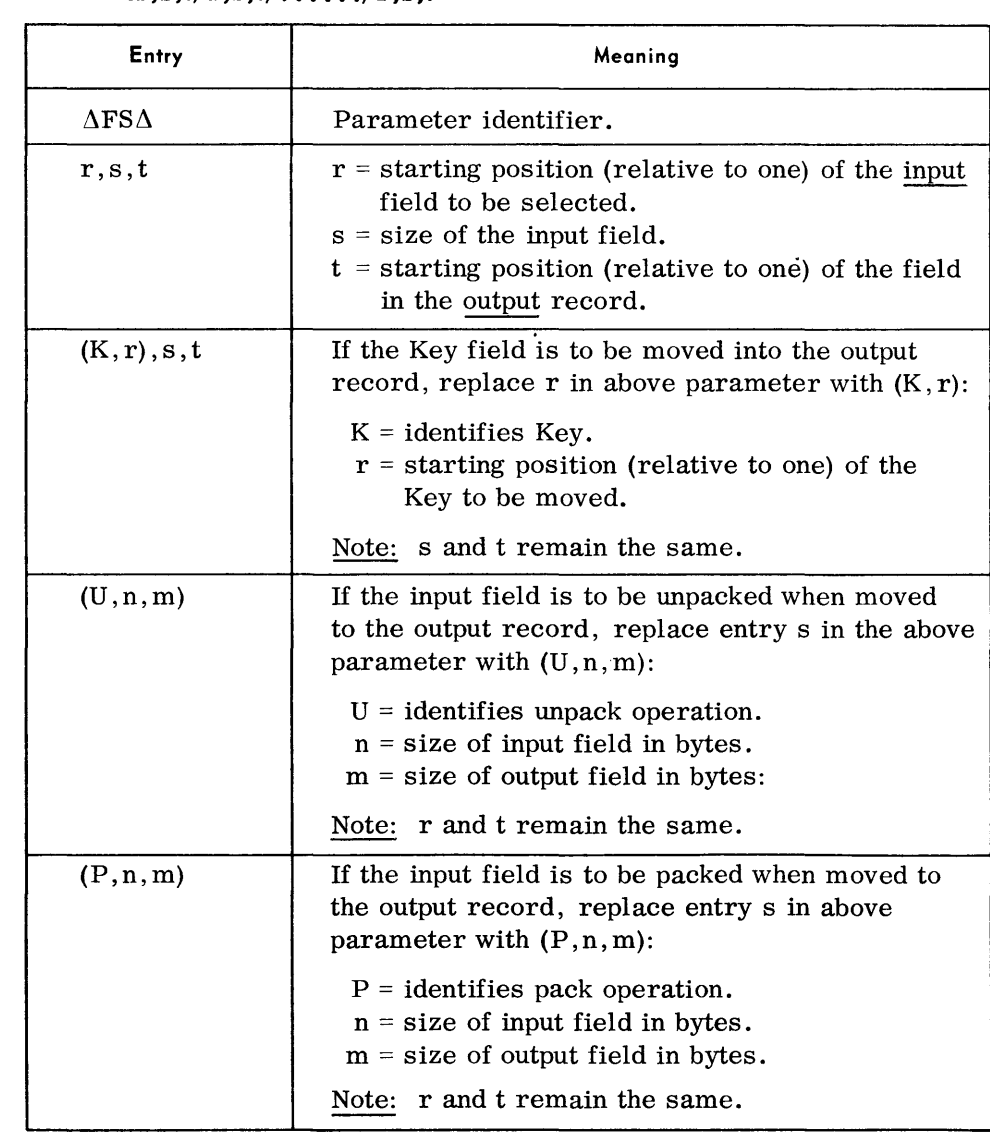

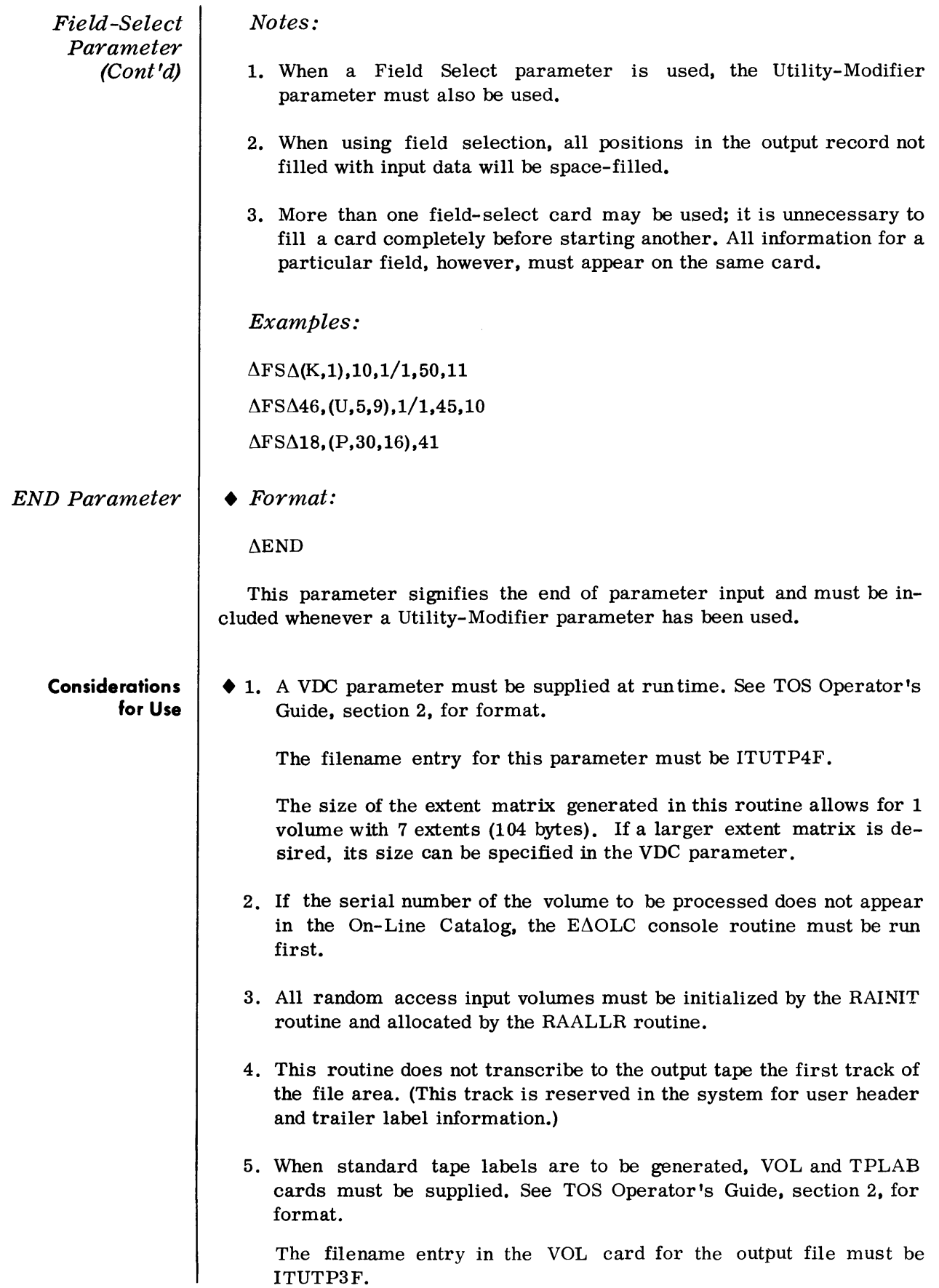

### **Device Assignments**

*• Under Executive Control* 

| <b>SDN</b> | Device Type                                          | <b>Remarks</b>    |
|------------|------------------------------------------------------|-------------------|
| PROPT1     | Magnetic tape.                                       | Primary output.   |
| PROPT2     | Magnetic tape.                                       | Alternate output. |
| PRPRM      | Card reader, magnetic tape,<br>or paper tape reader. | Parameter input.  |

*Under Monitor Control* 

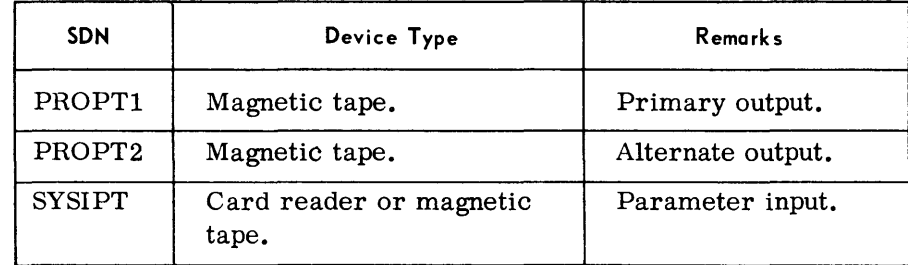

#### *Note:*

As the random access device is defined in the VDC card, it is not necessary to make this assignment at load time.

#### **Parameter Examples**

• 1. To copy undefined records from disc to an output tape utilizing the preset functions:

Routine parameters are not required. Nevertheless, the following cards must be supplied for tape label generation and to specify the serial number of the random access volume:

 $//\Delta$ VOL $\Delta$ sysxxx, ITUTP3F

 $//\Delta TPLAB\Delta$ ....

 $//\Delta VDC\Delta ITUTP4F$ , file identification, serial number

```
//\DeltaEND\Delta
```
2. To copy fixed-length disc records with keys to magnetic tape, blocking them five to the block:

 $\rm \left/ /\Delta \rm VOL\, \Delta \rm sysxxx, ITUTP3\, F \right\}$  include if label generation is  $\ell$  // $\Delta$ TPLAB $\Delta$  desired.  $//\Delta VDC\Delta ITUTP4F,$ , file identification, serial number  $//\Delta$ END  $\triangle$ U $\triangle$ TRF,FF,A = (K = 10,D = 90),B = (100,500)  $\Delta$ FS $\Delta$ (K,1),10,1/1,90,11  $\triangle$ END

#### **RANDOM ACCESS TO PRINTER AND/OR PUNCH (RAPR)**

**General Description** • The Random Access to Printer and/or Punch routine transcribes data from a random access file to punched cards or paper tape and/or to the printer.

> Card output files are punched in EBCDIC with the final card containing  $/*$  in the first two columns to signify the end of file.

> Printed output may be in Character mode (EBCDIC graphics) or Hexadecimal mode (two digits per character); the print format may be List or Display.

#### List Format

Output is restricted to one print line (132 or 160 print positions) of data per input record transcribed.

This format may be specified with or without field selection. When the field -select operation is not specified, data is printed in the Character mode and is not spaced between print positions. When the field-select operation is specified, all selected data is printed in the mode (Character or Hexadecimal) and the print positions specified by the Field-Select parameters.

Headings are printed only when specified.

#### Display Format

The complete input record is printed, regardless of its length and the number of print lines required.

A scale line is printed at the top and bottom of each page.

The first print line for a record contains the block number, record number within the block, block size, and record size in the first 30 positions. Record data begins in position 31 of each print line.

No Field-Select parameters are permitted; however, Character or Hexadecimal mode may be specified in the Utility-Modifier parameter. When Character mode is specified, the print line is edited to space between each set of 10 data characters. When Hexadecimal mode is specified, the print line is edited to space between each set of four print characters (two bytes).

## **General Description**  (Cont'd)

#### Preset Functions

This routine is preset for the following functions when the input device is a disc unit:

To process undefined random access input records of up to 1, 000 characters.

To select all input records (including keys, if present) and print them on a 132-character print line, in Display format and Character mode, single-spaced, with page numbers.

To type out record counts, block counts, and number of pages printed at the end of the routine.

To provide a console typewriter listing (log) of the input parameters.

To accept multivolume input, provided all volumes are on-line.

#### Optional Functions

The following optional functions may be specified by the use of parameters:

Selection of drum or mass storage as the input device.

Punching only of all input records.

Printing and punching of all or selected input records.

Printing only or punching only selected records of the input file.

Hexadecimal print mode or EBCDIC punch mode.

Printing in List format; double or triple spacing; suppression of page numbers.

Sequence numbering of output cards.

Field-selection for fixed-length records.

Packing, unpacking, and conversion to Hexadecimal mode specific fields of field-length records.

Printing and punching of Key fields of fixed-length records.

Providing the text for print header lines.

Suppressing the logging of input parameters.

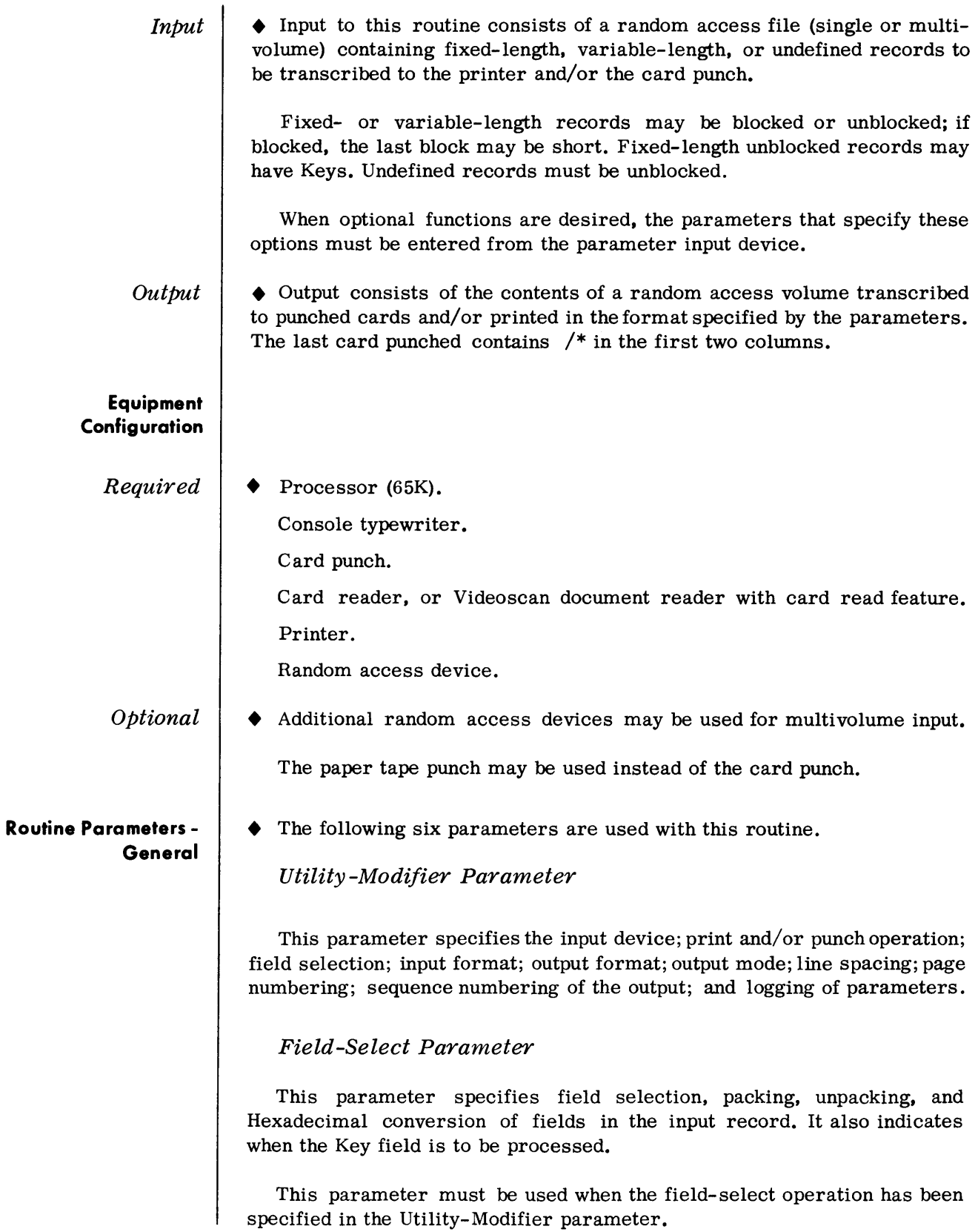

 $\Delta \sim 1$ 

**Routine Parameters - General**  (Cont'd)

## Page Heading Parameter

This parameter provides the text for page headings on the output listing.

## PRINT Parameter

This parameter is used when only selected records are to be printed. The parameter specifies the character that must appear in the first position of the input record (data field portion) to be selected for printing. Only records containing the designated select character are printed. (Multiple select characters may be supplied.)

## PUNCH Parameter

This parameter is used when only selected records are to be punched. The parameter specifies the character that must appear in the first position of the input record (data field portion) to be selected for printing. Only records containing the designated select character are printed. (Multiple select characters may be supplied.)

### PTO PT Parameter

When running under Monitor, this parameter informs the routine that paper tape output is to be produced.

### END Parameter

This parameter signifies the end of parameter input.

#### **Routine Parameters - Detailed**

Utility-Modifier Parameter

• Formats:

Print and Punch

$$
\Delta U \Delta Tx, Fx, A = \begin{cases} (n,m) \\ (K=x, D=y) \\ (g) \end{cases}, B = (p), Ox, Rn, N = (c,d), Sn, Px, Zx, D = (i, X)
$$

Print-only

$$
\Delta U \Delta Tx, Fx, A = \begin{cases} (n,m) \\ (K=x, D=y) \\ (g) \end{cases}, B = (p), Ox, Rn, Sn, Px, Zx, D = (i, X)
$$

Punch-only

$$
\Delta U \Delta Tx, Fx, A = \begin{cases} (n,m) \\ (K=x, D=y) \\ (g) \end{cases}, B = (80,80), Ox, Rn, N = (c,d), Zx, D = (i, X)
$$

#### *Utility -Modifier*  Entry Meaning *Parameter (Cont'd)*   $\Delta U \Delta$ Parameter identifier. Tx Function:  $x = B$ punch and print in List format. = BF punch and print in List format with fieldselect.  $= C$ punch only.  $=$   $\mathbf{F}$ punch only with field select.  $=$  D print only in Display format (preset).  $=$  L print only in List format. = LF print only in List format with field select. = MB punch and print Monitor input in List format. = Me punch-only Monitor input. = ML print-only Monitor input in List format. Input record format: ,Fx  $x = U$  undefined (preset). = V variable-length. = F fixed-length.  $, A = (n,m)$ Input format: or Fixed-length without keys:  $, A = (K = x, D = y)$  $n = size of record.$ or  $m = size of block$ .  $, A = (g)$ Fixed-length with keys:  $x = size of key field.$  $y = size of data field.$ Variable or undefined:  $g =$  maximum size of block (preset to 1,000).  $,B = (p)$ Output format: or (p) =  $132$  or  $160$  (print line size).  $, B = (80, 80)$  $(80, 80)$  = punch-only function specified. ,Ox Output mode:  $x = C$  Character mode for print or print and punch functions (preset). = 1 EBCDIC mode for punch-only function. = X Hexadecimal mode for printing in Display format. ,Rn Record bypass (optional): n = first logical record of input file to be printed and/or punched (1-99999) (preset to 1). Note: All records preceding record n will be bypassed.

*Utility -Modifier Parameter (Cont'd)* 

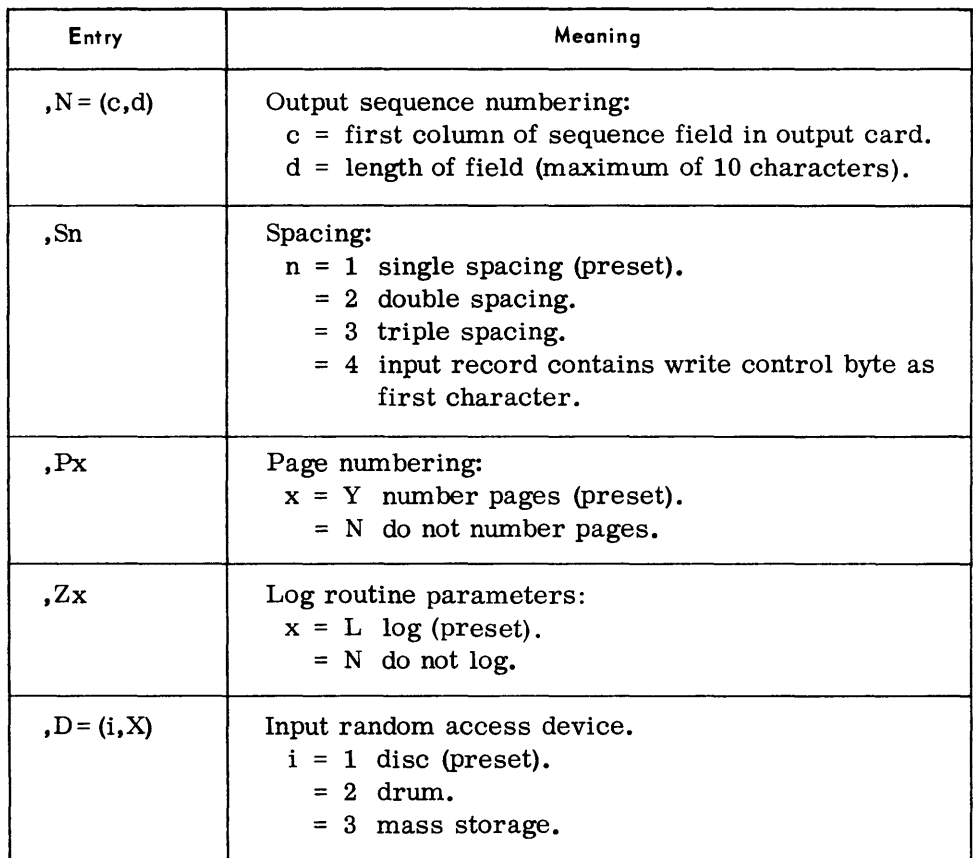

### *Notes:*

- 1. All entries are optional and may appear in any order. When an entry is omitted, the preset value is assumed.
- 2. All entries, except the first, must be preceded by a comma.
- 3. Multiple parameter cards may be used; it is not required that all entries appear on a single card.
- 4. Refer to page 1-5 for parameter requirements with paper tape output.

### *Examples:*

 $\triangle$ U $\triangle$ TBF,FF,A = (K = 10,D = 40),B = (132),R10,S2,D = (3,X)

 $\Delta U \Delta T L$ , FV, A = (200), B = (160)

 $\Delta U \Delta T$ F, FF, A = (K = 5, D = 70), B = (80,80), O1, N = (1,5)

# *Field-Select Parameter*

*• Format:* 

# $\Delta$ FS $\Delta$ r,s,t/r,s,t/...../r,s,t

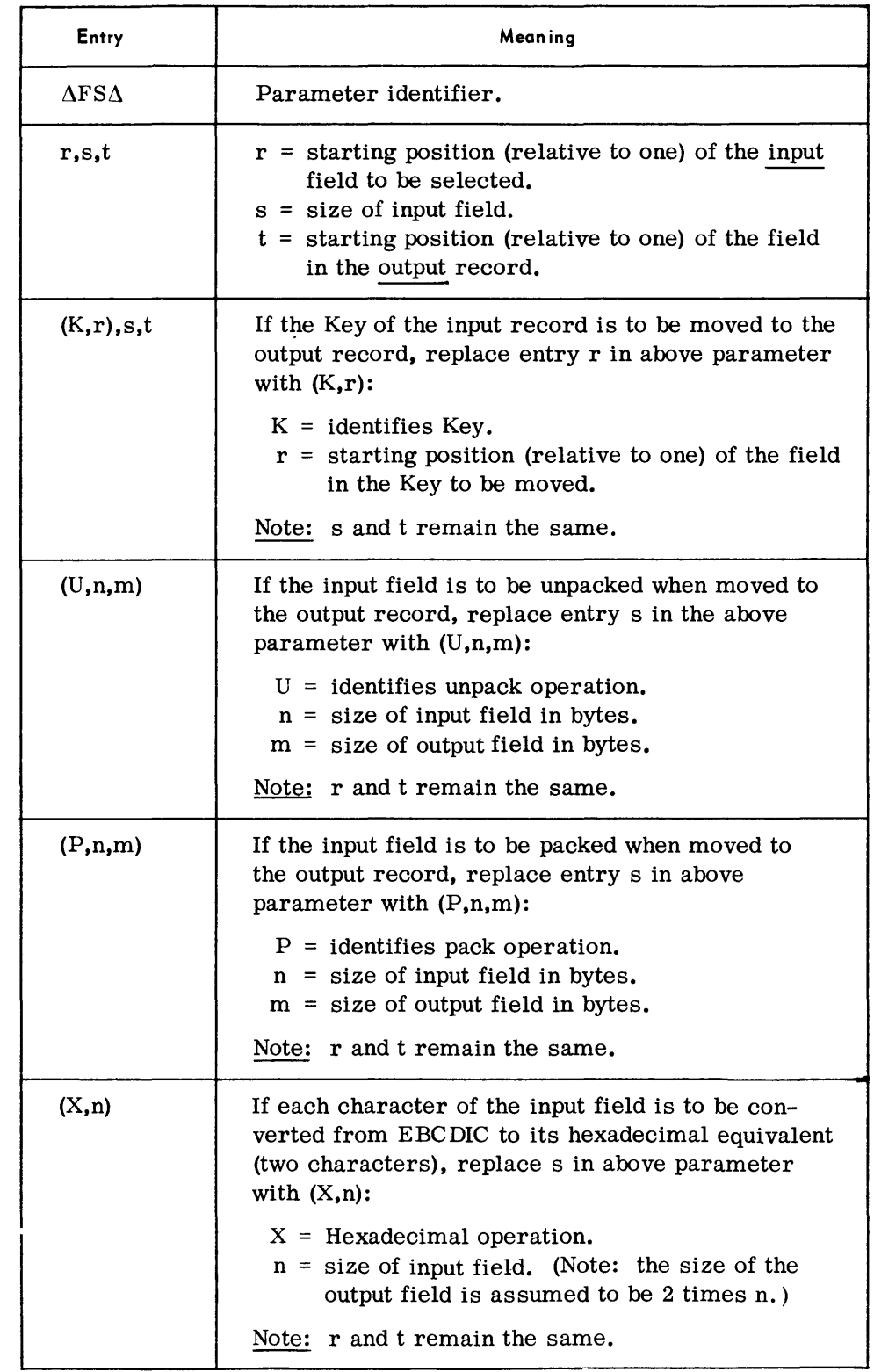

Field -Select Parameter (Cont'd) Page Heading Parameter PRINT Parameter Notes: 1. When a Field Select parameter is used, the Utility-Modifier parameter also must be used. 2. When using field selection, all positions in the output record not filled with input data will be space-filled. 3. More than one field-select card may be used; it is unnecessary to fill a card completely before starting another. All information for a particular field, however, must appear on the same card. Examples:  $\Delta$ FS $\Delta$ (K, 1), 10, 71/1, 70, 1  $\Delta$ FS $\Delta$ 1, (X, 5),150  $\Delta$ FS $\Delta$ (K, 1), (X, 10),  $1/1$ , 40, 20 • Format:  $\Delta Hn\Delta$ text Entry Neaning  $\Delta H1\Delta$ text | Text for positions 1-76 of print header line.  $\Delta H2\Delta$ text | Text for positions 77-142 of print header lines.  $\triangle$ H3 $\triangle$ text  $\left\{\right.$  Text for positions 143-160 of print header lines. Note: Any or all parameters may be supplied. • Format:  $ΔPRINTx . . . . . . . x//Δ$ Entry | Meaning  $\triangle$ PRINT | Parameter identifier.  $x \dots x$  Select character(s):  $x = any character that must appear as the first char$ acter in an input record to be printed. Note: Column 77 is the last column in which a select character may be specified.  $1/\Delta$  Parameter termination sequence. Examples: To print only records containing an A in the first position of the Data field.  $\Delta$ PRINTA// $\Delta$ 

> To print only records containing an  $A$ ,  $5$ ,  $7$ , or Y in the first position of the Data field.

 $\Delta$ PRINTA57Y// $\Delta$ 

### Device Assignments | (Cont'd)

#### Under Monitor Control

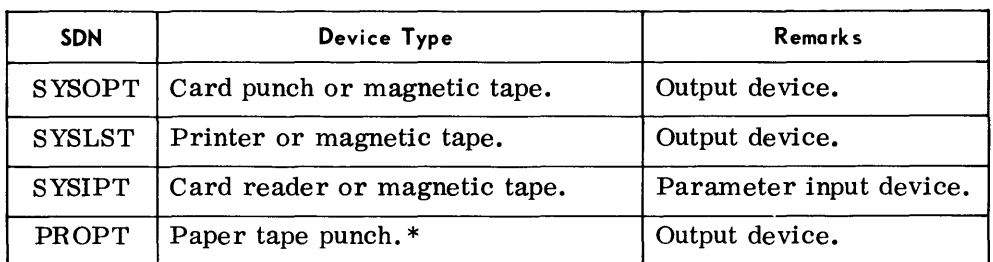

\*Refer to page 1-4 for paper tape output considerations.

Note:

As the random access device is defined in the VDC cards at run time, it is not necessary to make this assignment at load time.

PUNCH | Parameter

• Format:

 $\Delta$ PUNCHx  $\ldots \ldots x//\Delta$ 

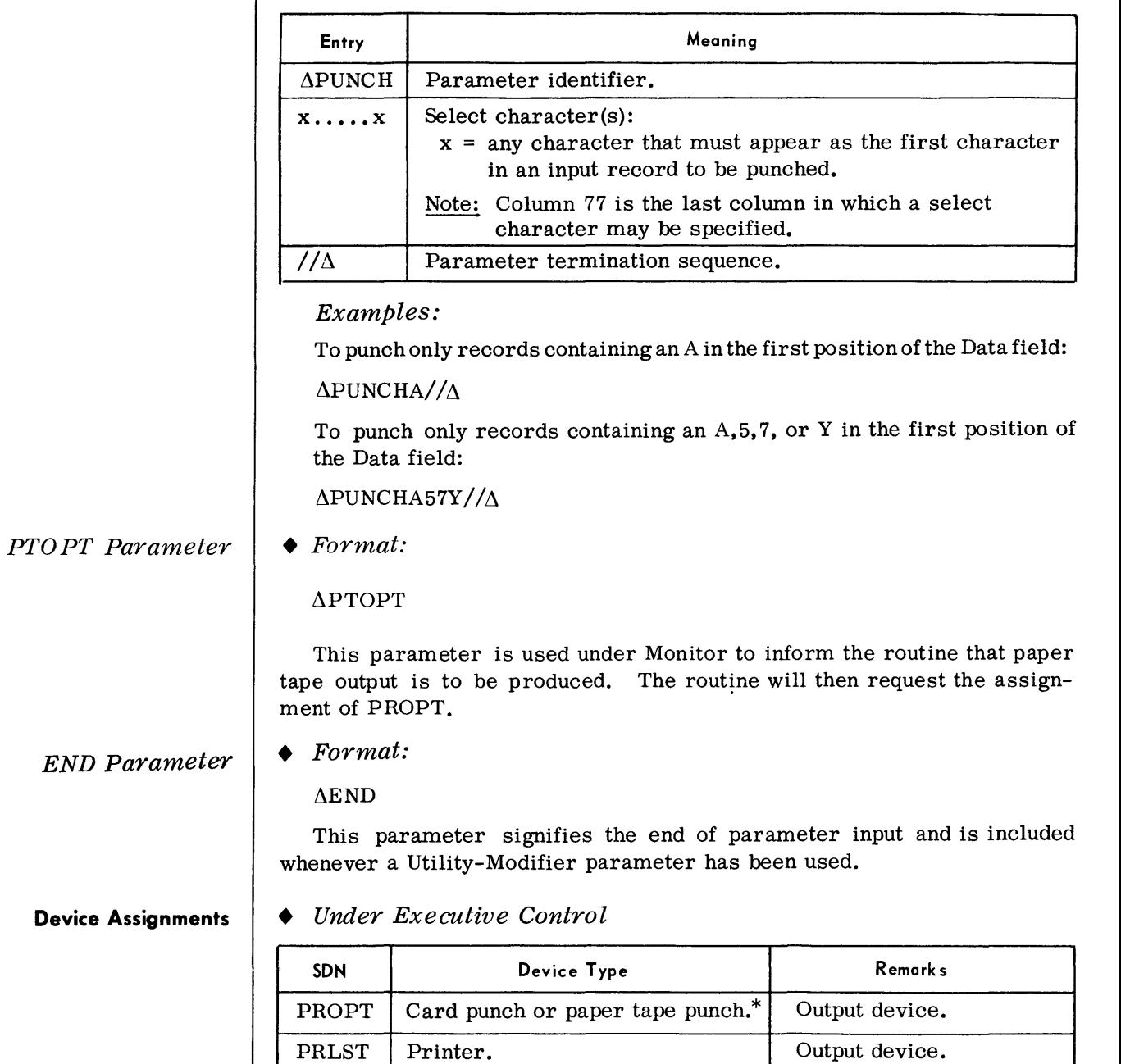

PRPRM Card reader, magnetic tape, or Parameter input device.

paper tape reader.
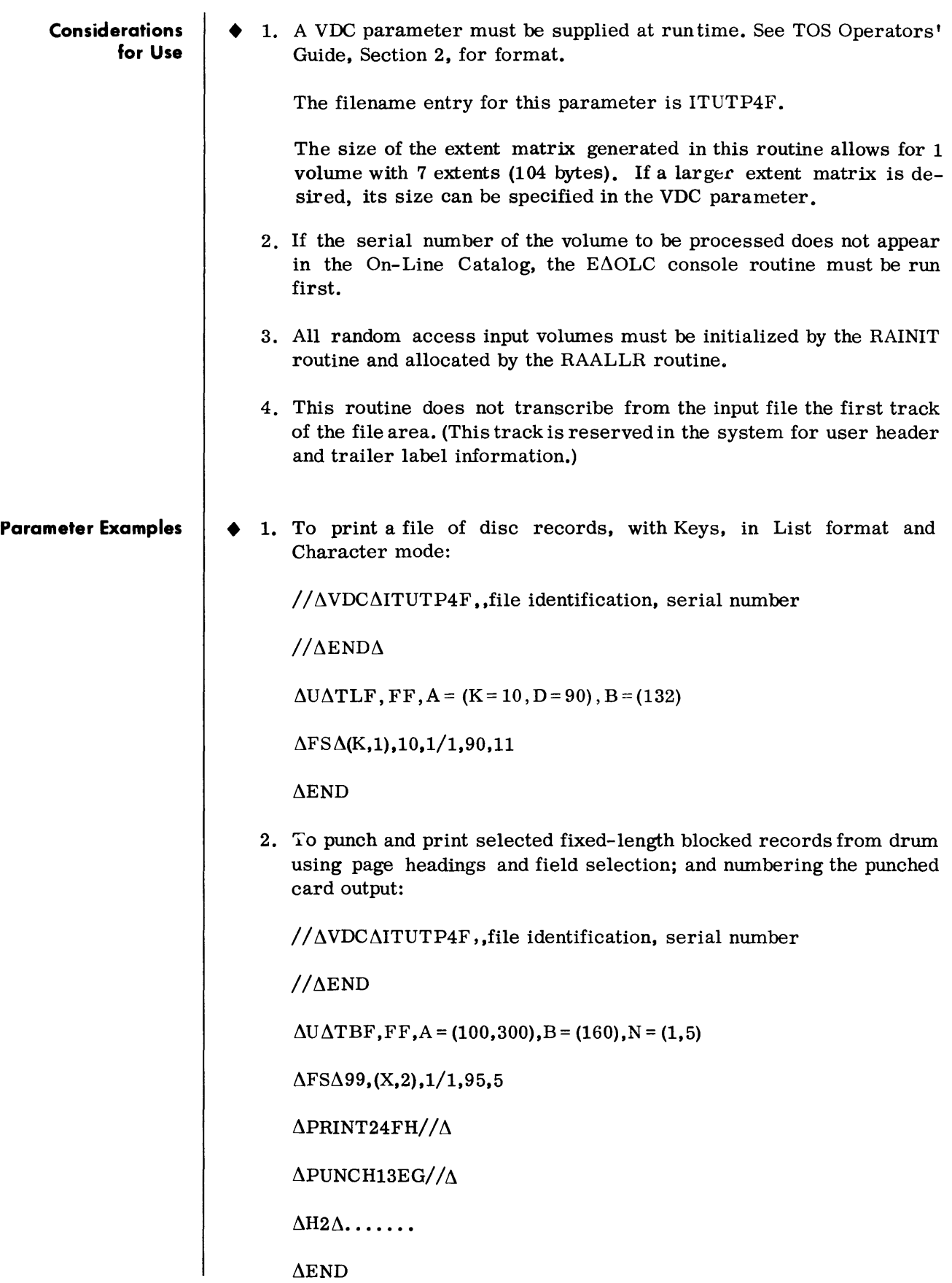

**Parameter Examples**  *(Cont'd)*  3. To print a Monitor SYSLST file on disc.

 $1/(\Delta \text{VDC}\Delta \text{ITUP4F}$ , SYSOPT, serial number  $1/\Delta$  END  $\Delta$  **U**  $\Delta$  **TML**  $\Delta$  **FV** , **S4** , PN  $\Delta$ END

# **4. DIAGNOSTICS**

**EXECUTIVE DUMP PRINT (DUMPRT)** 

# **General Description**

*Input* 

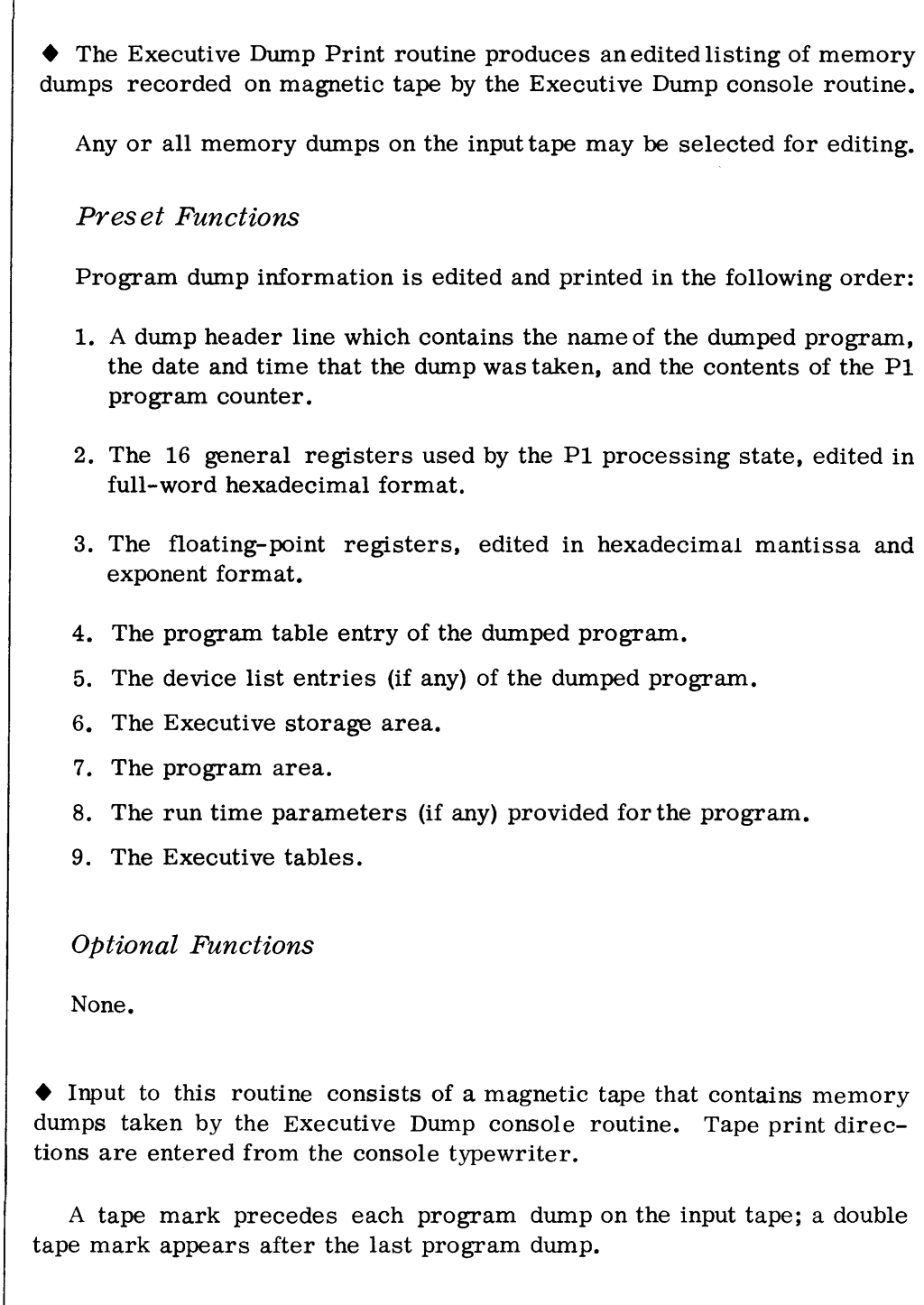

*Output*  $\bullet$  Output consists of an edited program dump(s) displayed on the on-line printer.

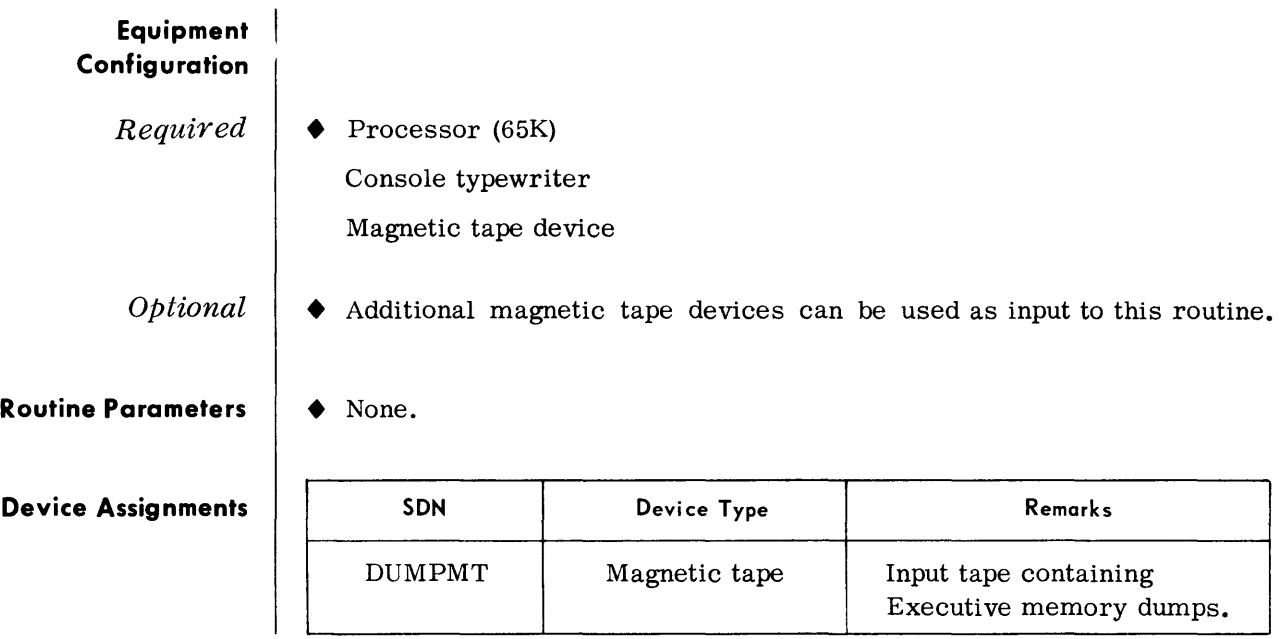

 $\sim$   $\sim$ 

# **SELF-LOADING MEMORY PRINT**

#### **General Description**

• The Self-Loading Memory Print routine is an emergency testing aid that provides a listing of all, or part, of main memory and the contents of scratch-pad memory. This routine is used when a program has terminated in an abnormal or unexpected manner and the standard memory print (Dump and Terminate console request) cannot be used.

This routine contains its own bootstrap, loader, and device control. As a result, it is not dependent on any other programming system and is loaded without the Executive or Monitor.

#### *Preset Functions*

Scratch-pad memory is displayed in hexadecimal with all registers labeled according to their function. The contents of main memory are printed in 16-byte groups of hexadecimal characters with the corresponding EBCDIC graphic appearing above the associated hexadecimal code. Three 16-byte groups appear on each print line.

Each group within a line is preceded by the hexadecimal address of the first byte in that group. To conserve printing, the routine displays only the first of duplicate print lines on the output listing; this condition is indicated by an asterisk immediately following the first address on the line that is printed.

Parameters specifying the area of memory to be printed are furnished by means of the console typewriter. (If desired, this routine can be used to print only the contents of scratch-'Pad memory. This is effected by assigning the same hexadecimal address to the left-hand end and right-hand end of the area to be printed.)

## *Optional Functions*

None.

*Input* 

- 1. The contents of scratch-pad memory.
	- 2. The contents of the designated main memory area.
	- 3. Parameters specifying the area of memory to be printed and the output device (printer or magnetic tape).
- *Output*  • The output of this routine is a printer listing showing the contents of scratch-pad memory and the areas of main memory specified by the parameters.

If desired, the output can be written to magnetic tape instead of the printer. (If the tape is seven-level, output is written at 800 bpi, odd parity, with pack/unpack.) The output tape is left positioned to provide for stacking of dumps. At end-of-job the tape is rewound.

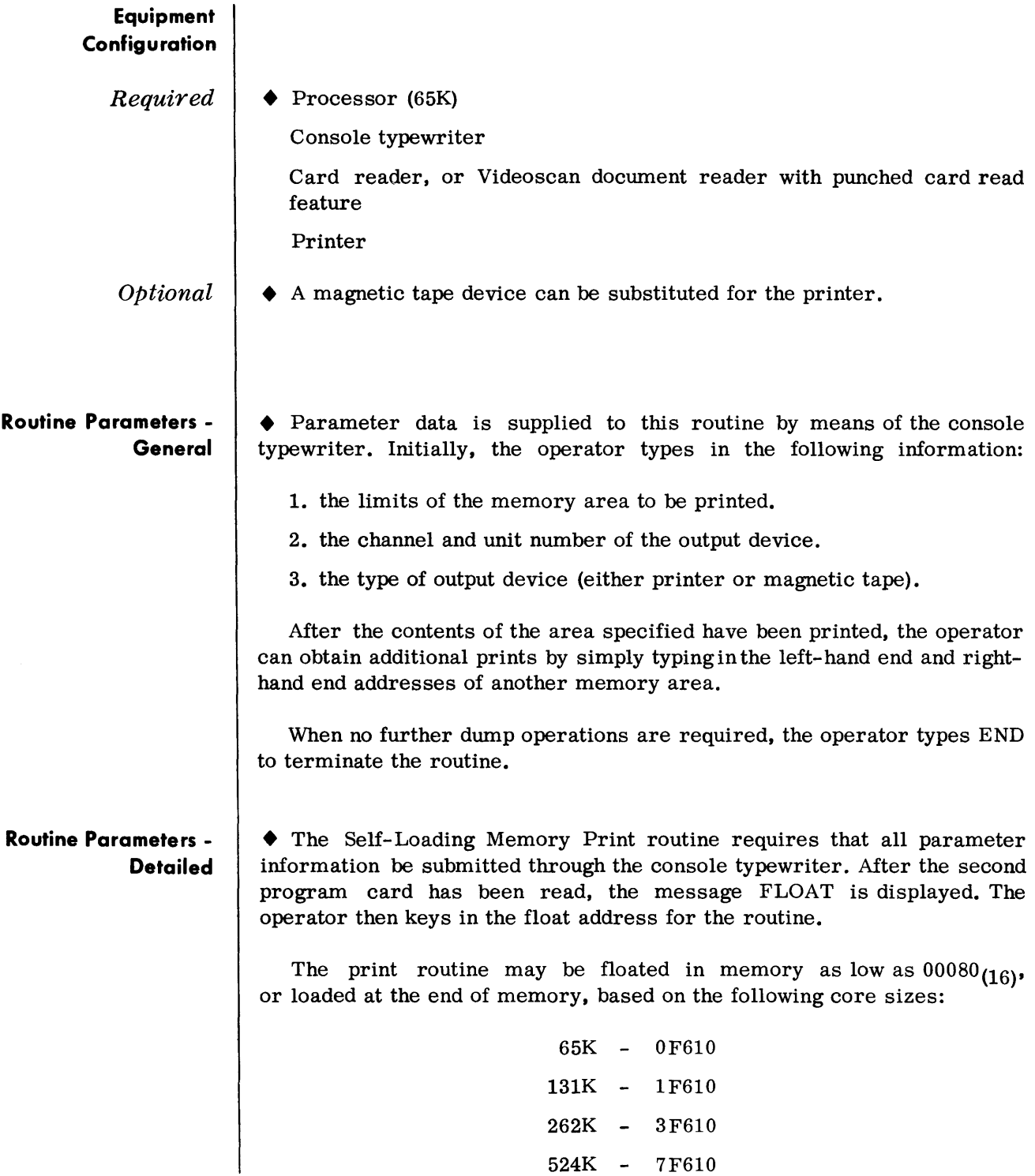

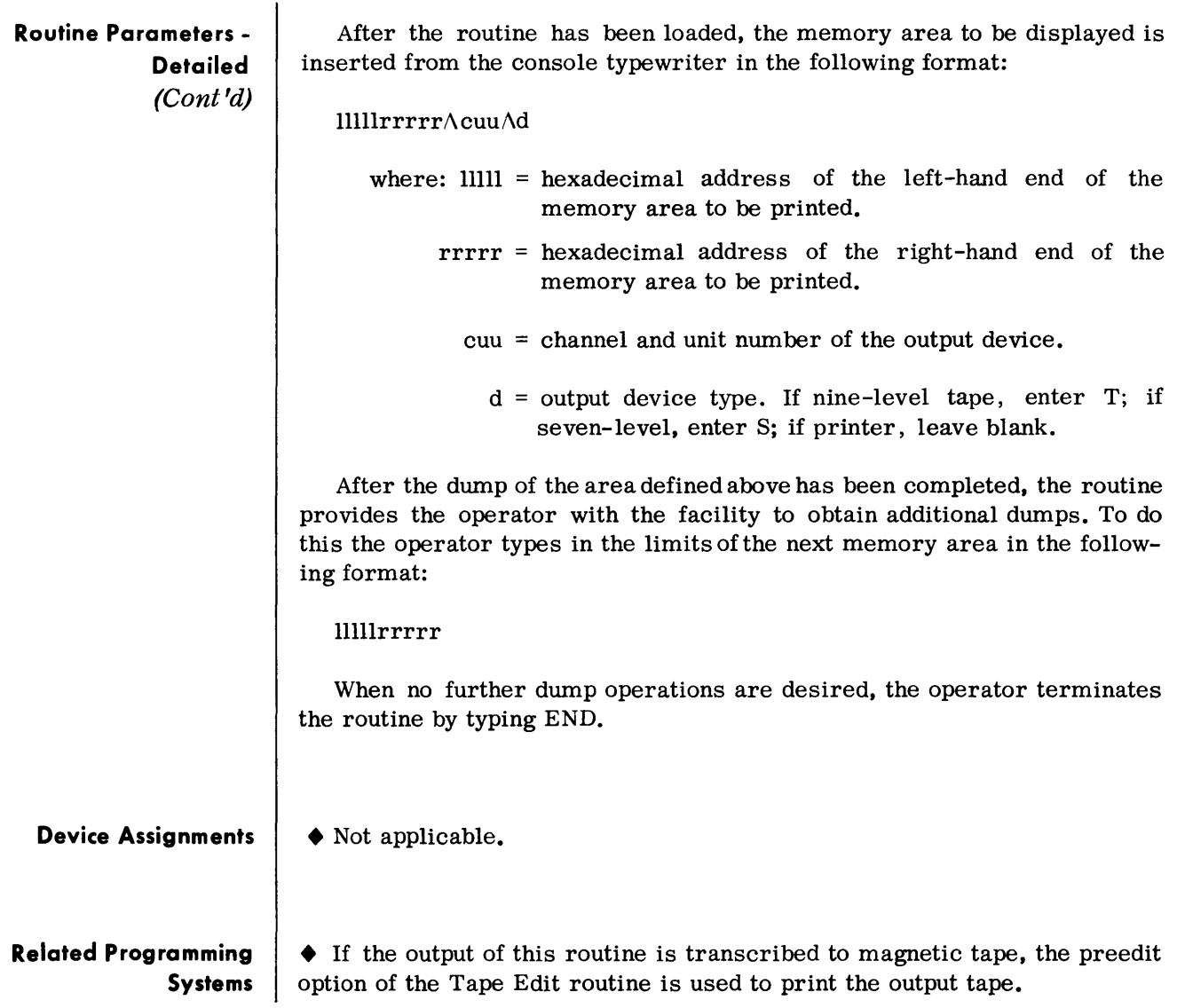

# **SNAPSHOT**

**General Description** • The Snapshot routine is a program testing aid that provides an edited listing of the general registers of the PI state, the floating-point registers, and selected areas of main memory.

> To obtain snapshots during program execution, the programmer must provide SNAPS macro call lines in his assembly source deck at those points where snapshot dumps are required.

If desired, any or all snapshot points can be inhibited at run time.

*Preset Functions* 

Not applicable.

*Optional Functions* 

Memory areas can be edited into the following formats:

- *Format H* Memory is printed in hexadecimal. Each print line contains 40 bytes separated into groups of **1,** 2, or 4 bytes. Each line is preceded by the memory location of its first byte
- *Format G* Memory is printed in EBCDIC graphics. Each line contains 56 bytes separated into groups of **1,2,** or 4 bytes. Each line is preceded by the memory location of its first byte.
- *Format C* Memory is printed in both EBCDIC graphics and hexadecimal. The first line contains 40 bytes of graphics separated into groups of **1,** 2, or 4 bytes. The following line contains the same 40 bytes printed in hexadecimal. Each hexadecimal line is preceded by the memory location of its first byte.
- *Format* M Memory is printed in half-word hexadecimal, 40 bytes to the line, with the corresponding instruction mnemonics printed immediately below. Each hexadecimal line is preceded by the memory location of its first byte.
- *Format* S Each word of memory is converted to floating point format. The 24-bit mantissa and the 7-bit exponent are displayed in hexadecimal.

Six words appear on a line and each line is preceded by the memory location of its first byte.

*Format F* - Each double-word of memory is converted to floating-point format. The 56-bit mantissa and the 7-bit exponent are displayed in hexadecimal.

> Four double-words appear on a line, with each line preceded by the memory location of its first byte.

An asterisk (\*) between the location counter and the displayed contents of memory is used to indicate that one or more lines were not printed because their contents were identical to the line on which the asterisk appears.

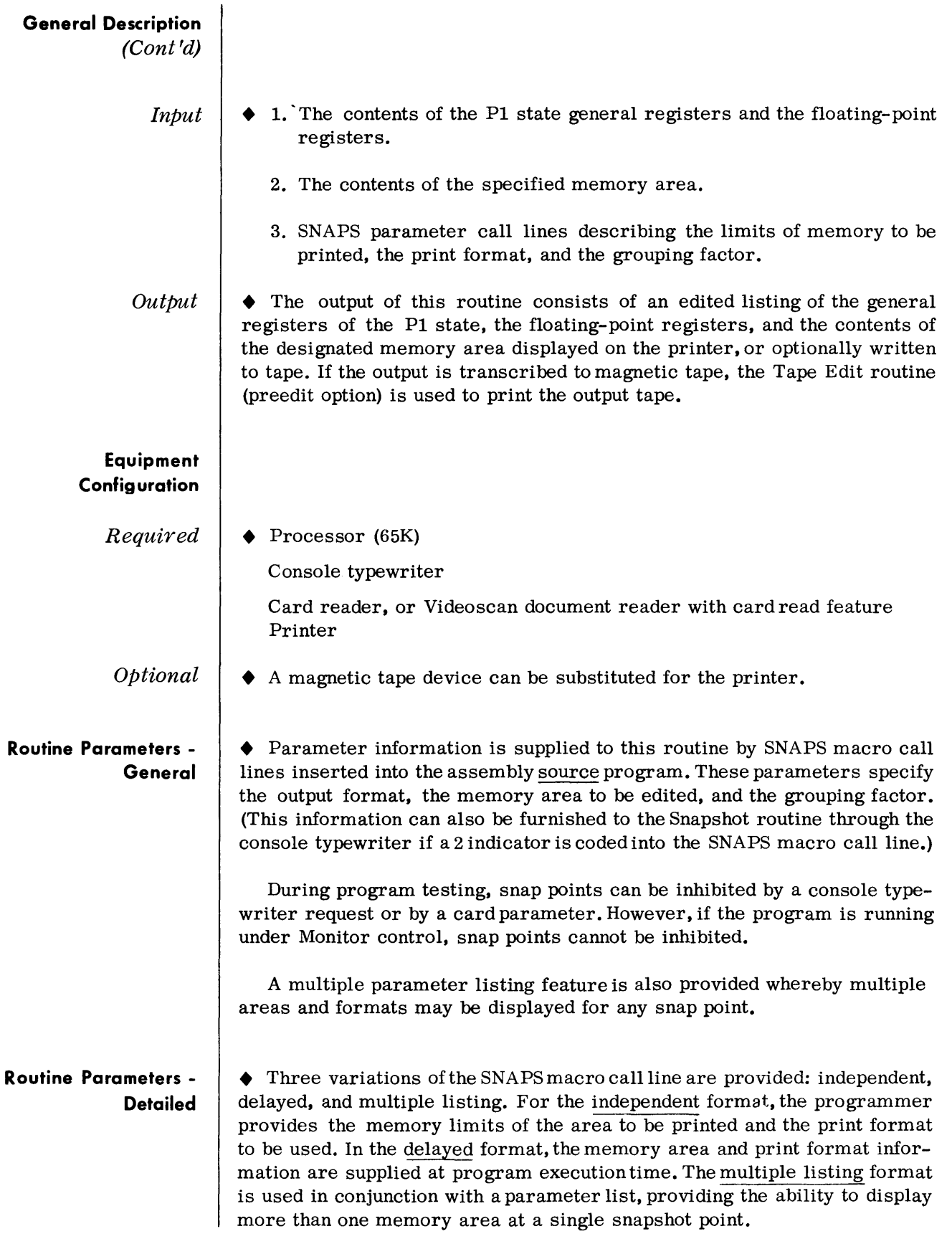

*SNAPS Macro (Independent) Call Line* 

# *• Format:*

## nnnnnnnn∆SNAPS∆n, 1, lhe, rhe, f, n

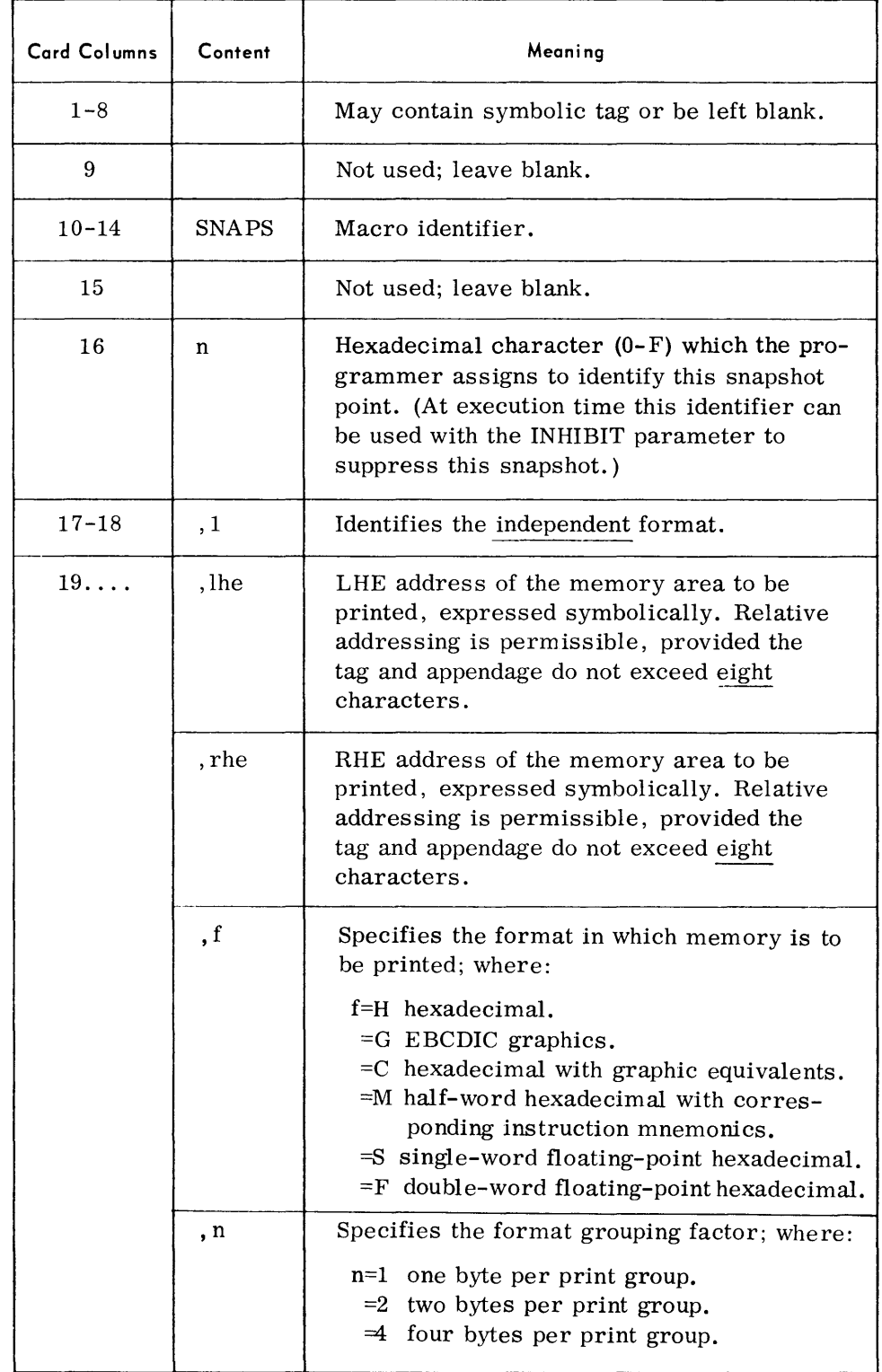

*SNAPS Macro (Independent) Call Line (Cont'd)* 

## *Note:*

If the THE and RHE addresses are the same or the THE address is greater than the RHE address, only the general registers and floatingpoint registers will be displayed.

# *Example:*

Figure 4-1 shows the SNAPS parameter card used to print an 800 character area defined as WK in the source program. Printing is to be in EBCDIC format, one byte per print group; the identifier assigned to this operation is A.

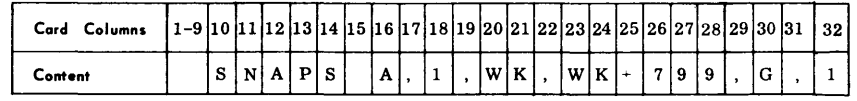

Figure 4-1.

*SNAPS Macro (Delayed) Call Line* 

## *• Format:*

nnnnnnn∆SNAPS∆n,2

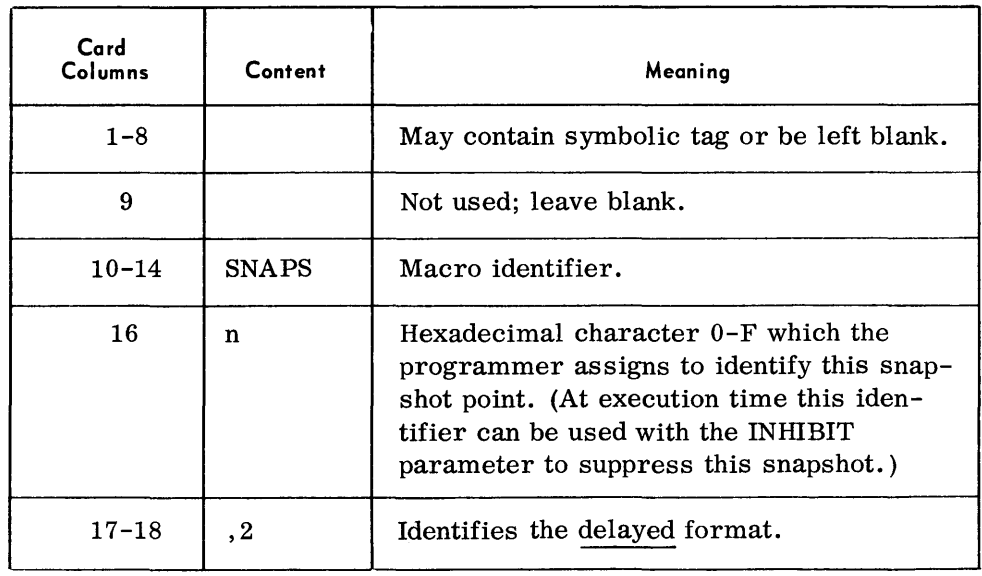

SNAPS Macro (Delayed) Call Line (Cont'd)

#### Note:

At program execution time the console operator provides memory limits and print format by typing in the following information:

#### llllllrrrrrrfn

where:

 $111111 = LHE address (hexadecimal) of area to be displayed.$ 

rrrrrr RHE address (hexadecimal) of area to be displayed.

 $f = print format (H,G,C,M,S, or F)$ 

 $n =$  grouping factor  $(1, 2 \text{ or } 4)$ .

SNAPS Macro (Multiple Listing) Call Line

#### • Format:

#### nnnnnnn∆SNAPS∆n,c,a

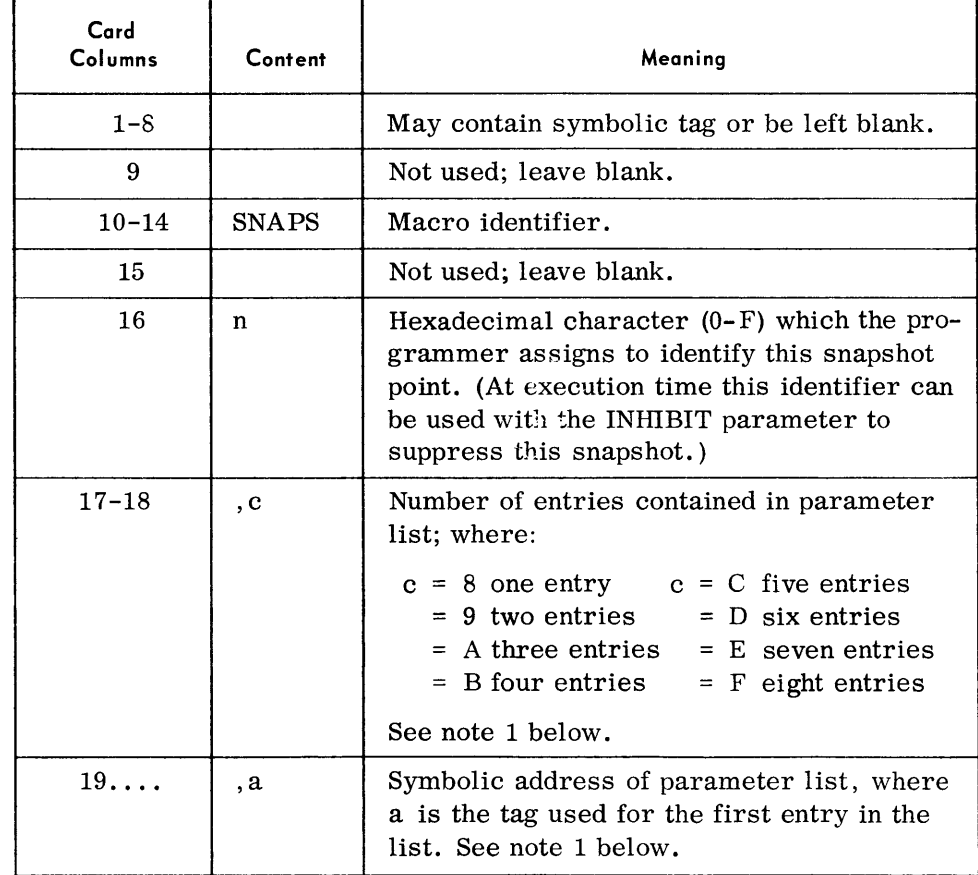

SNAPS Macro (Multiple Lis ting) Call Line (Cont'd)

#### Notes:

1. The snapshot parameter list may contain up to eight entries, each of which designate a particular memory area to be displayed. Each entry is eight bytes, defined as follows:

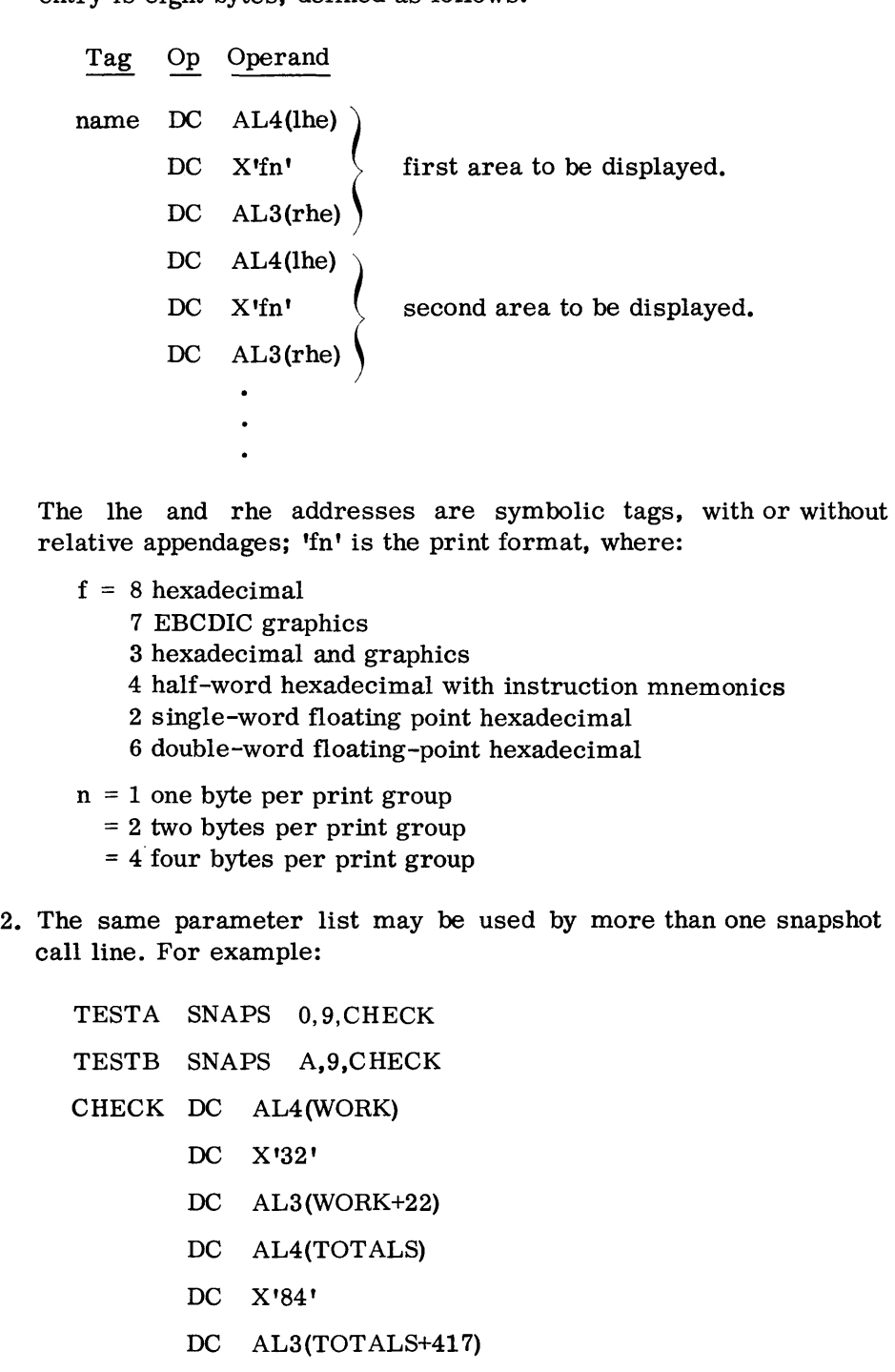

# *INHIBIT Parameter*

• This parameter is optional and can be supplied at program execution time to inhibit snapshot points assembled into the source program.

Only one inhibit parameter may be given. The opportunity to do so occurs when the first SNAP point is encountered at program execution time.

*Forrnat:* 

 $\triangle INHIBITAs,s,...,s$ 

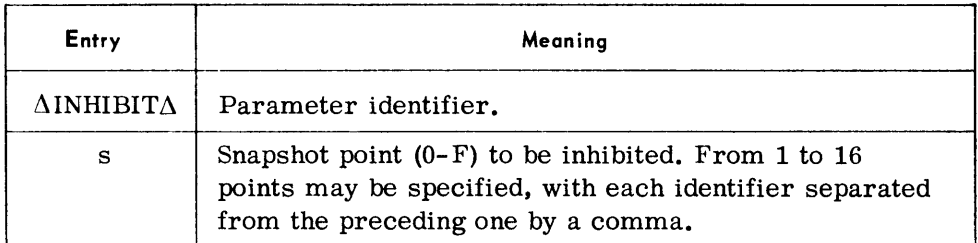

*Notes:* 

- 1. This parameter cannot be used when the program is executed under Monitor control.
- 2. This parameter may be entered by a console type-in or from a parameter card read from the card reader. If entered by the typewriter, the first nine characters ( $\text{NNHIBIT}\$ ) must not be typed.

*Examples:* 

 $\Lambda$ INHIBIT $\Lambda$ 2

 $\Delta$ INHIBIT $\Delta$ 3,A,C

 $\Delta$ INHIBIT $\Delta$ 0,1,2,3,4,5,6,7,8,9,A,B,C,D,E,F

#### **Device Assignments**

• Under Executive Control

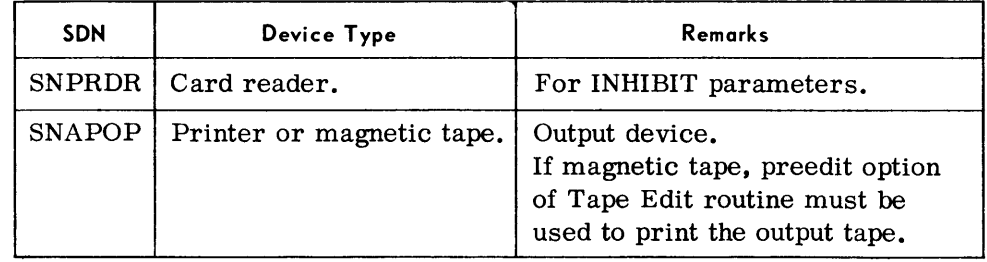

Under Monitor Control

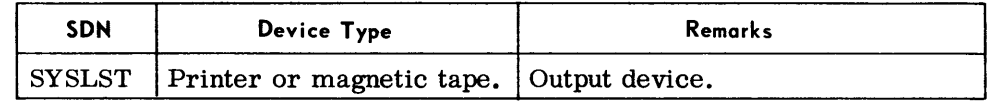

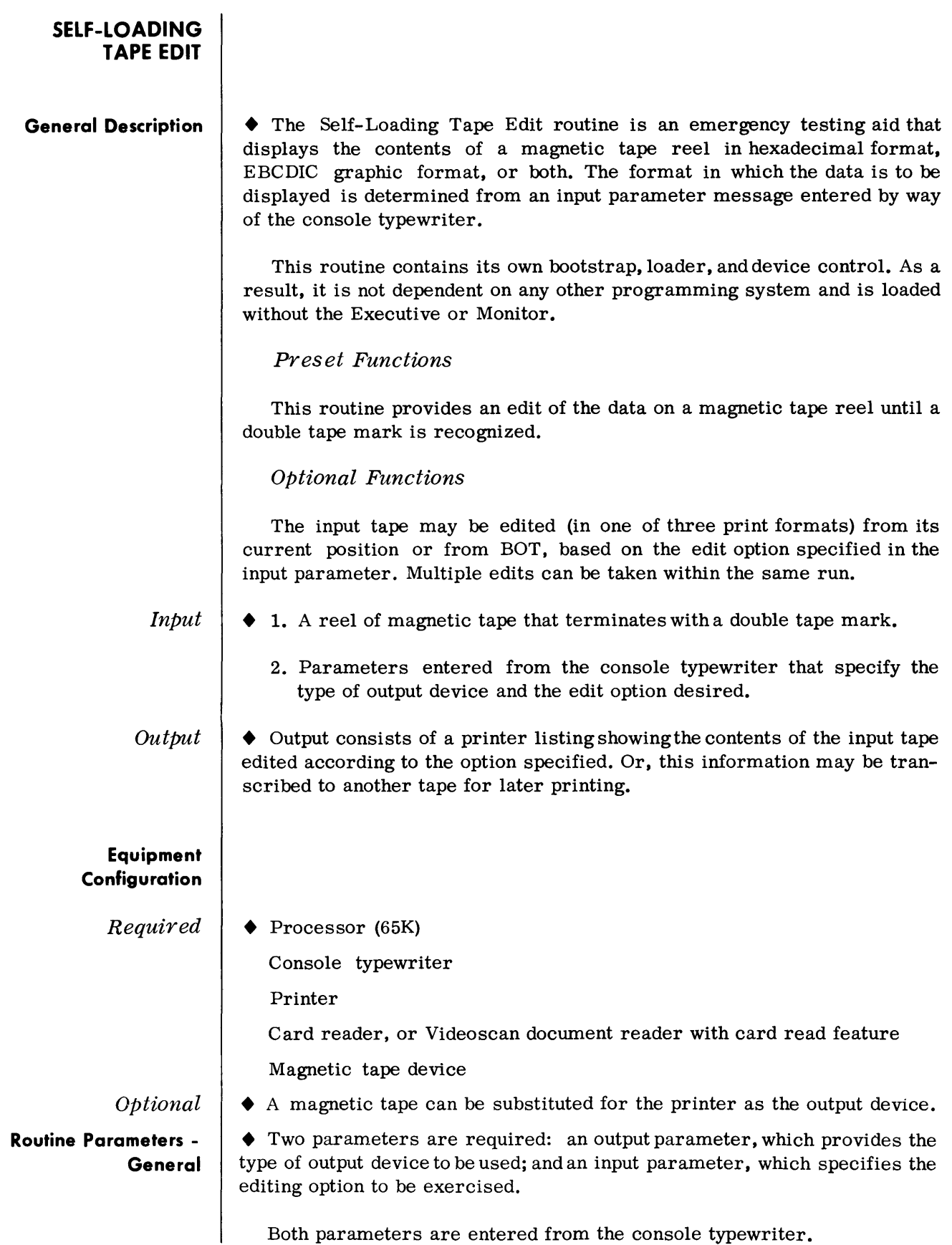

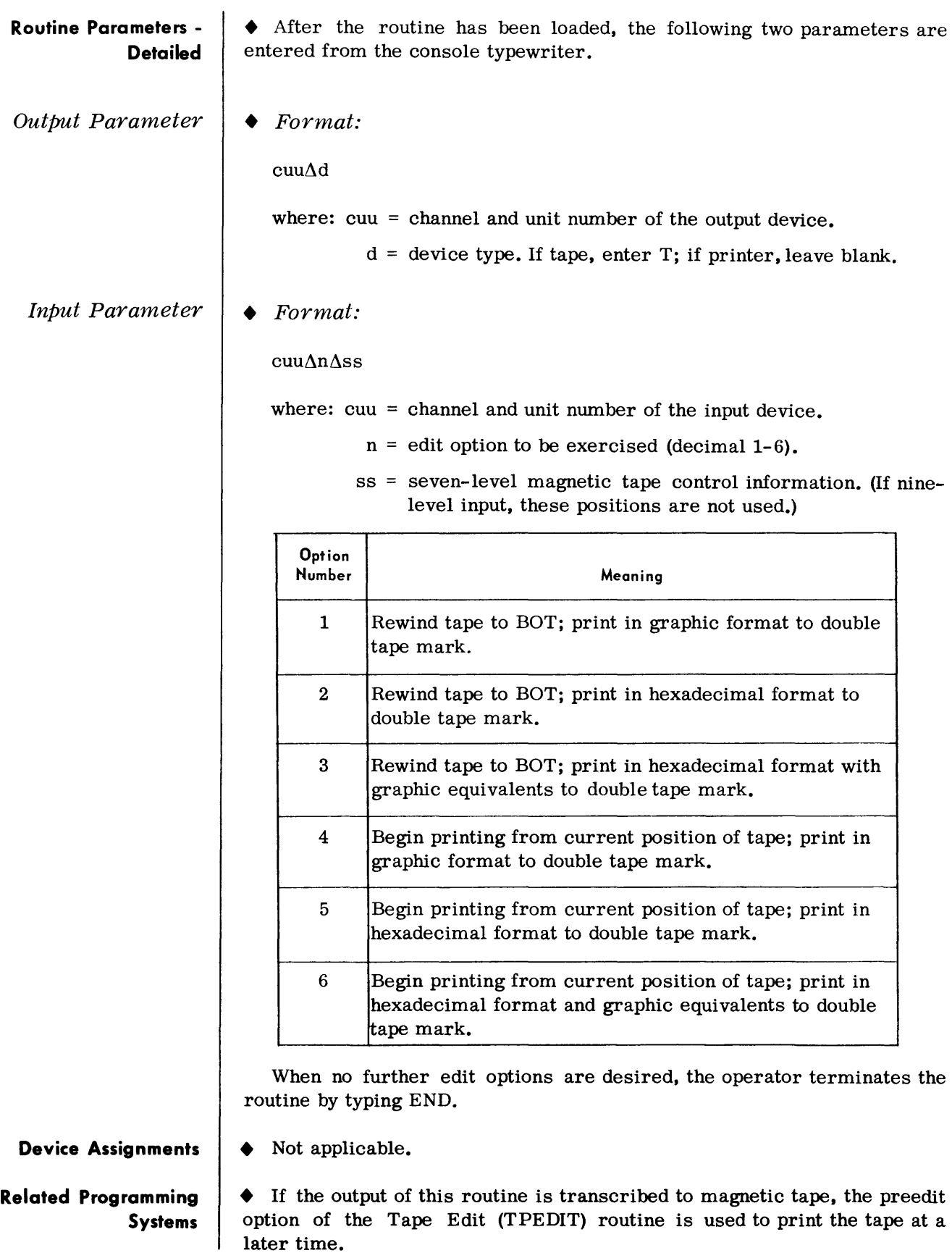

# **TAPE EDIT (TPEDIT)**

**General Description**  $\rightarrow$  The Tape Edit routine displays all, or selected portions, of a magnetic tape on the on-line printer. The contents of the tape may be displayed in Character mode (EBCDIC graphics), Hexadecimal mode, or both. At endof-job the programmer can terminate the routine or enter additional parameters. In this way, different portions of the same tape (or another tape) can be edited.

# *Pres et Functions*

This routine is preset to perform the following edit functions for an input tape mounted on logical device EDT001:

Rewind input tape to BOT at the beginning and end of processing.

Edit all information recorded between the beginning of tape and a double tape mark.

Edit tape blocks of undefined length. (Formula for calculating maximum input area: available memory less size of Tape Edit routine.)

Edit and print data in both Character and Hexadecimal modes on a 132 character line printer.

# *Optional Functions*

A number of optional functions are available and can be specified by the following parameter cards entered from the console typewriter or the card reader:

## EDIT Parameter

Editing of the input tape based on a given number of blocks or files (tape marks).

Positioning of the input tape before and after printing.

Selecting of print mode and printer line size.

Printing of a preedited tape.

Processing of fixed-length, blocked records.

#### Page Heading Parameter(s)

Replacing or adding to the RCA-supplied title line.

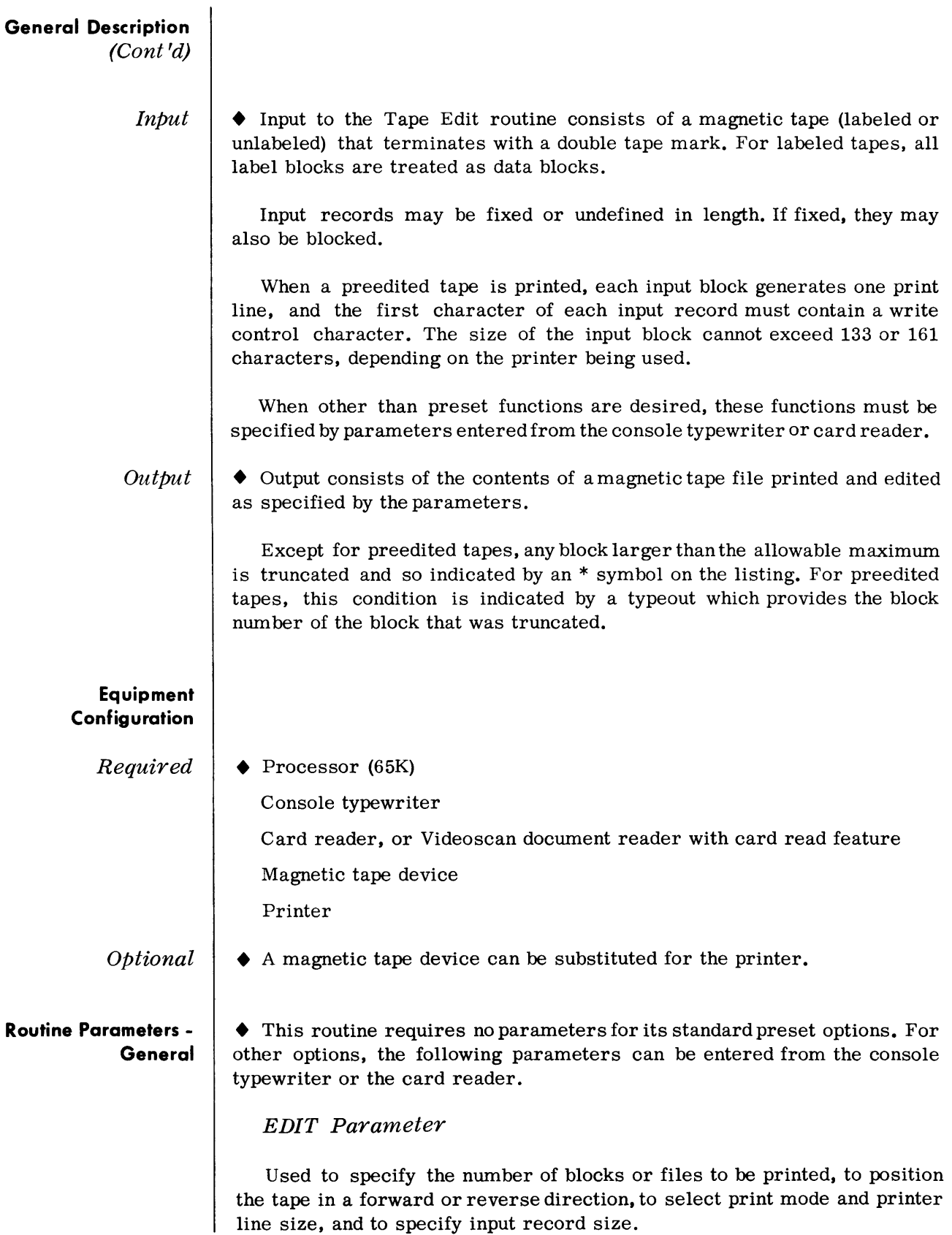

#### **Routine Parameters - General**  (Cont'd)

Page-heading Parameter(s)

Used to provide the text for the title line that appears at the top of the first page only. A header can be printed in addition to, or instead of, the standard RCA-supplied header line.

End Parameter

Used to signify the end of parameter information.

#### **Routine Parameters - Detailed**

EDIT Parameter

# • Format:

~EDIT~Snnn,Oo,Cnnnnn,Ff,Pp,Ln, Rnnn

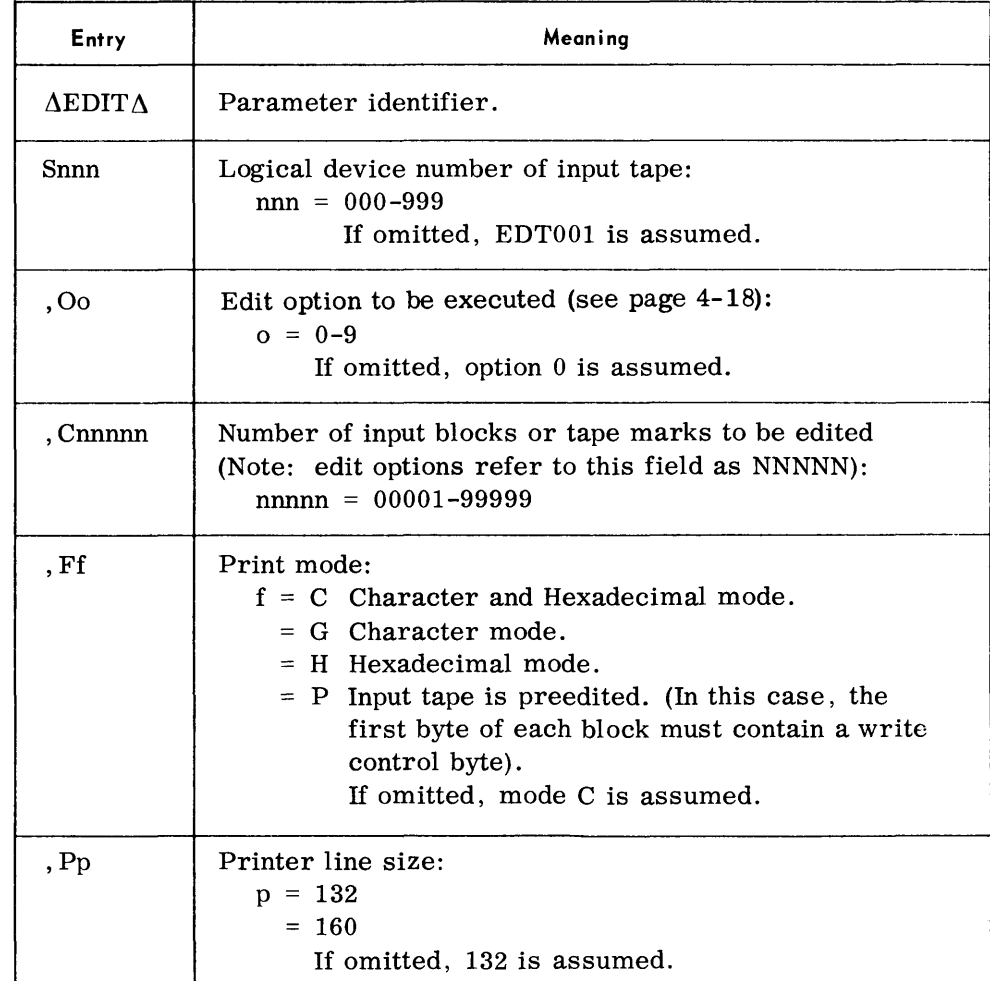

EDIT Parameter (Cont'd)

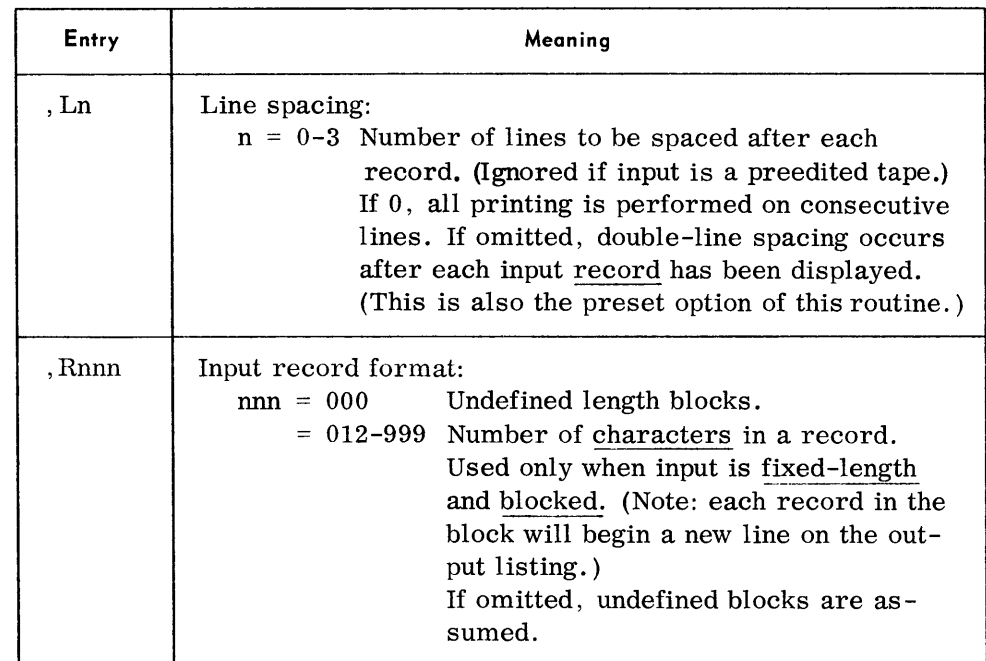

Notes:

- 1. Commas must be used to separate all parameters after the first. Any or all parameter fields are optional.
- 2. Whenever an entry is omitted, the preset option (or the option used in a preceding edit parameter) is used.

Examples:

L\EDIT L\S003,Ol,C00335,FG,P160,L2,R080

 $\triangle$ EDIT $\triangle$ O1, P160, L1

 $\triangle$ EDIT $\triangle$ O3,C00003,L3

The following options may be selected for the O entry in the edit parameter:

OPTION 0: Print Entire Tape (Preset)

The input tape is rewound to beginning of tape, and printing proceeds until a double tape mark is sensed. The input tape is then rewound. This option is preset in the Tape Edit routine to print the contents of the tape mounted on logical EDTOO1.

OPTION 1: Print NNNNN Blocks Starting at Beginning of Tape

The input tape is rewound, and NNNNN blocks are printed. The input tape is then rewound.

# *EDIT* Paranzeter (Cont'd)

OPTION 2: Print Through NNNNN Tape Marks Starting at Beginning of Tape

The input tape is rewound, and printing takes place through the number of tape marks specified by NNNNN. When NNNNNtape marks have been printed, the edit terminates and the tape is rewound.

# OPTION 3: Backspace NNNNN Blocks and Print to Current Position of Tape

The input tape is backspaced NNNNN blocks, and NNNNN blocks are printed. After printing, the tape is positioned as it appeared before the edit.

## OPTION 4: Backspace NNNNN Tape Marks and Print Through NNNNN Tape Marks

The input tape is backspaced NNNNN tape marks and printed through the same number of tape marks.

# OPTION 5. Print NNNNN Blocks Forward and Reposition Tape to Current Position

Starting from its current position, the input tape is read forward and NNNNN blocks are printed. After printing, the tape is backspaced NNNNN blocks to return it to its original position.

# OPTION 6: Print NNNNN Tape Marks Forward and Backspace NNNNN Tape Marks

Starting from its current position, the input tape is read forward and printing takes place through NNNNN tape marks. After printing, the tape is backspaced the same number of tape marks.

## OPTION 7: Unwind NNNNN Blocks

NNNNN blocks are skipped. No printing takes place.

## OPTION 8: Unwind NNNNN Tape Marks

NNNNN tape marks are skipped. No printing takes place.

# OPTION 9: Print from Current Position to Double Tape Mark and Reposition

Starting from its current position, the input tape is read forward and printing takes place until a double tape mark is sensed. The tape is then backspaced to its original position.

# *Page Heading Parameters*

# *• Format:*

 $\Delta$ HDRnhtext

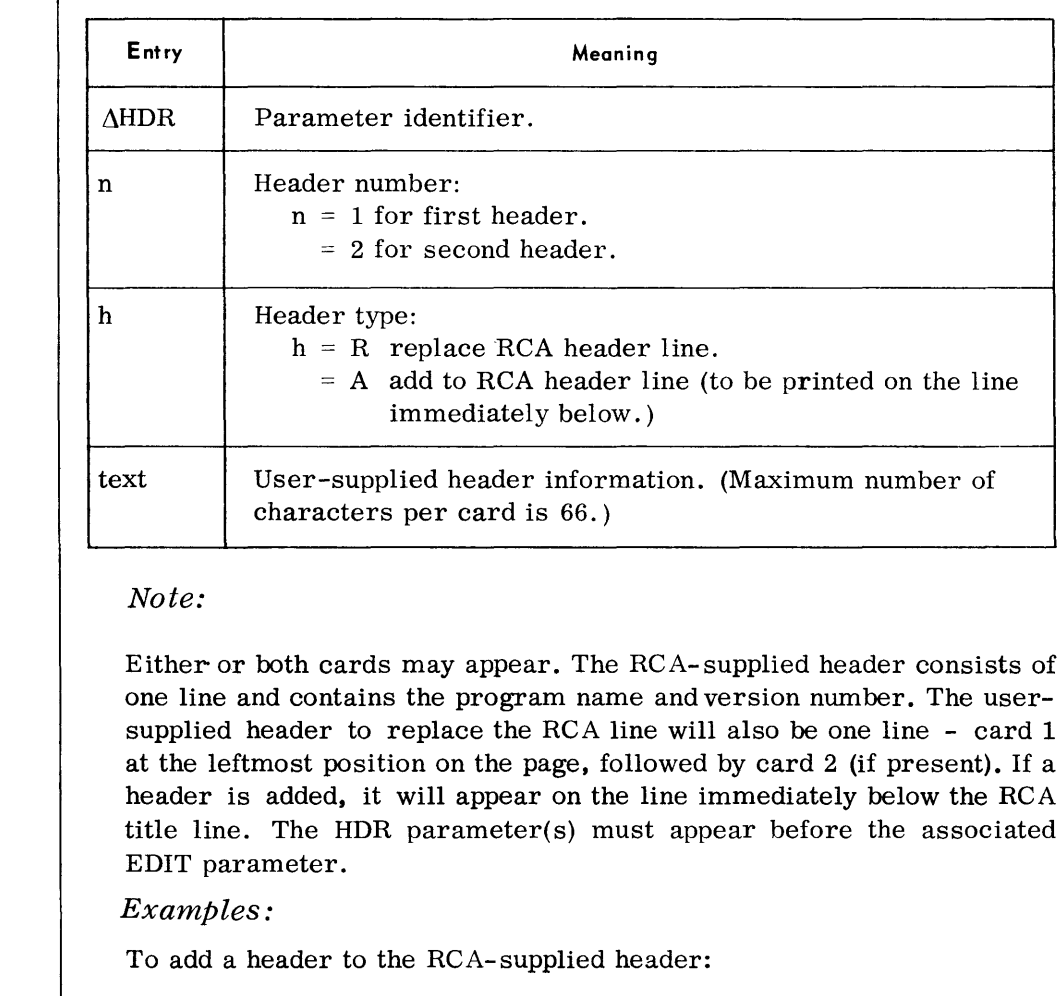

 $A HDR1A \ldots \text{text} \ldots$ 

To replace the RCA-supplied header:

 $\Delta$ HDR1R ... text ....  $\triangle$ HDR2R .... text ....

*END Parameter*  • This parameter signifies the end of parameter input.

*Format:* 

 $\Delta \, {\rm END}$ 

#### *Inserting Parameters From Typewriter*

• The EDIT and END parameters can be entered from the console typewriter; HDR parameters cannot. When entering parameters from the console, the leading space character is not typed.

#### **Device Assignments**

# • Under Executive Control

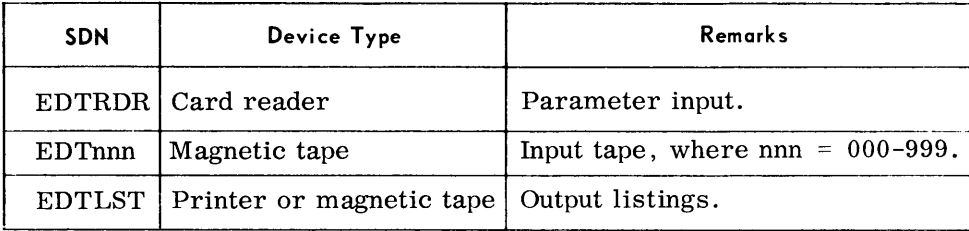

#### Under Monitor Control

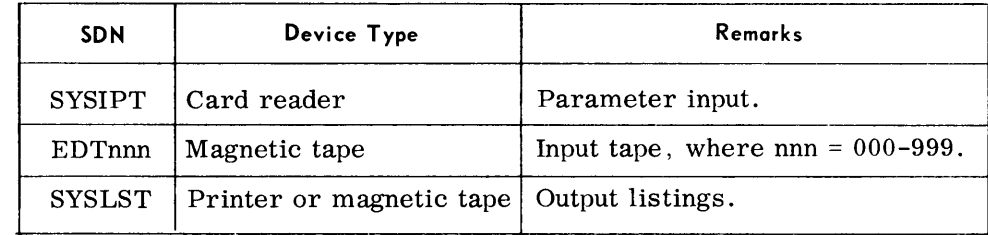

# **TAPE COMPARE (TPCOMP)**

#### **General Description**

• The Tape Compare routine is a diagnostic aid used to compare information recorded on one magnetic tape with that of a second magnetic tape. It provides a printed listing of all portions of these tapes that are unequal.

Comparison of data is done on a decade basis, which allows for the printing of 5 groups of variant data on a 132-character line printer or 6 groups on a 160-character line printer.

#### *Preset Functions*

This routine has a preset option which provides the following standard functions for tapes mounted on logical devices COM001 and COM002.

Rewinding both tapes to BOT at the start and end of the comparison process.

Displaying of variant data in both hexadecimal and EBCDIC graphics on a 132-character line printer.

Terminating the comparison process when two consecutive tape marks are sensed. (If a double tape mark for one tape is sensed, and the other tape is not also positioned at its double tape mark, the data remaining on the second tape is displayed until the tape marks are encountered.)

#### *Optional Functions*

By the use of parameters (entered through the console typewriter or card reader) the following options may be elected:

1. Positioning of input tapes before, after, or during the comparison process.

Tapes can be positioned in a forward or reverse direction based on a count of tape marks or blocks, or in a forward direction until a specified file name is found.

- 2. Terminating the comparison based on a given number of tape marks, blocks, or upon reaching a specified file name.
- 3. Designating a 160-character line printer; specifying print formats of hexadecimal, EBCDIC graphic, or a combination of both.
- 4. Processing of variable records or blocked fixed-length records.
- 5. Deallocating devices to permit assigning and processing of different tapes.
- *Input*  • Input to the Tape Compare routine consists of two single-volume magnetic tapes that are recorded in the same format and packing density. If other than the preset options are desired, appropriate parameters must be entered through the console typewriter or the card reader.
- *Output*  • Output is a printed listing of any discrepancies that exist between the tapes being compared.

 $(A)$ 

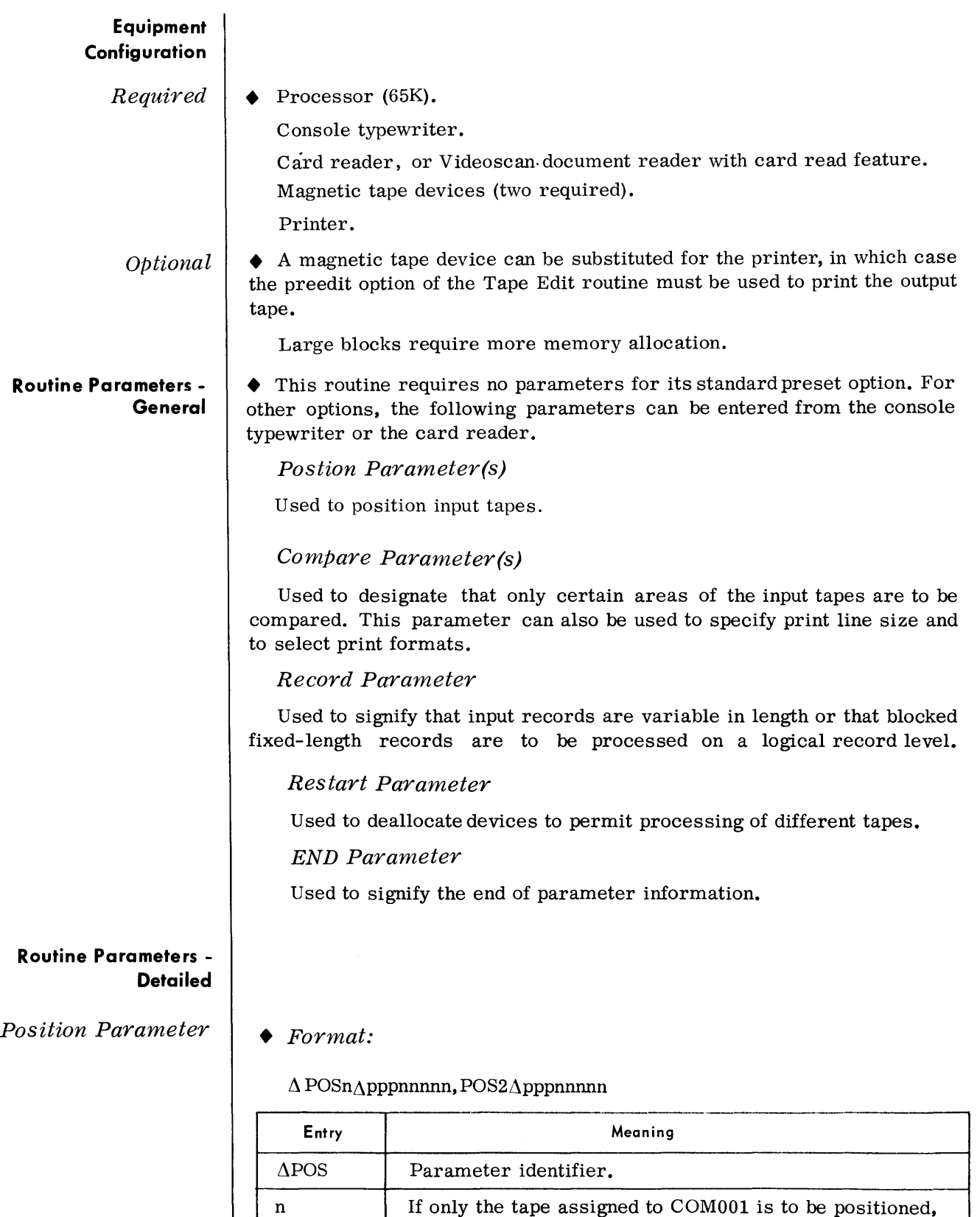

 $n=1.$ 

Position Parameter (Cont'd)

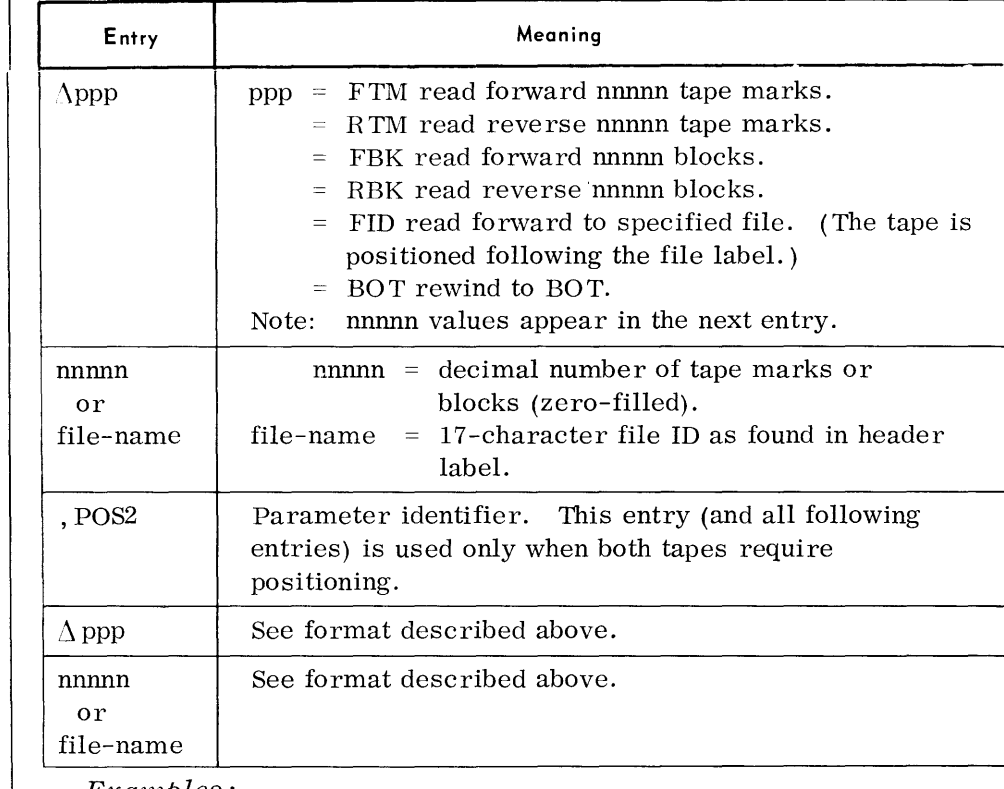

 $Examples:$ 

 $\Delta$ POS1 $\Delta$ FTM00002

 $\Delta$ POS2 $\Delta$ FBK00333

 $\Delta \, \text{POS2}\Delta \text{FIDMASTER}\Delta \text{FILE}$ 

 $\Lambda \text{POS1}\Delta \text{FBK00017,POS2}\Delta \text{FBK00017}$ 

# Compare Parameter

 $\Lambda$ COM $\Lambda$ stcnnnnn

• Format:

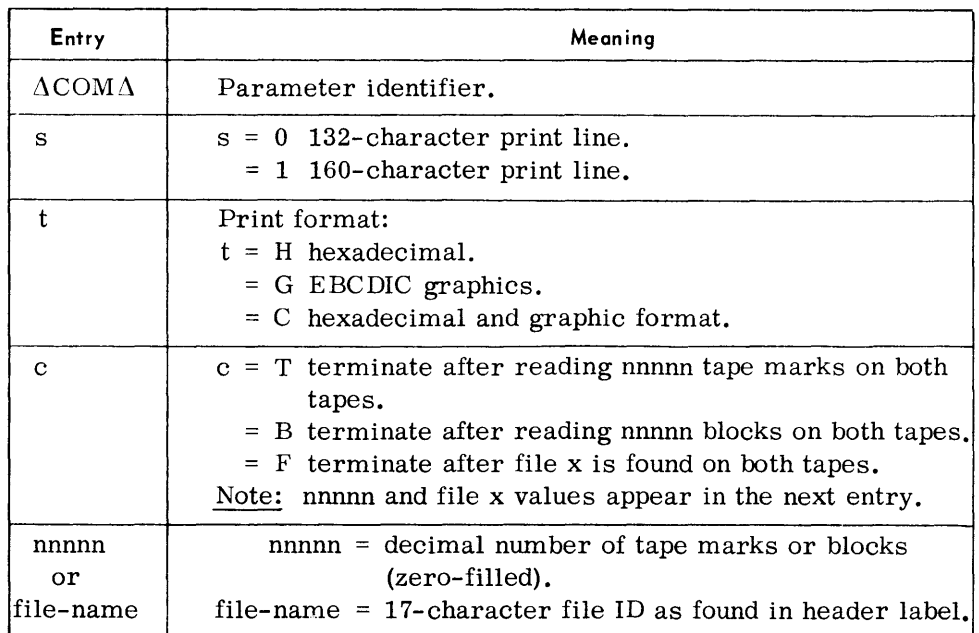

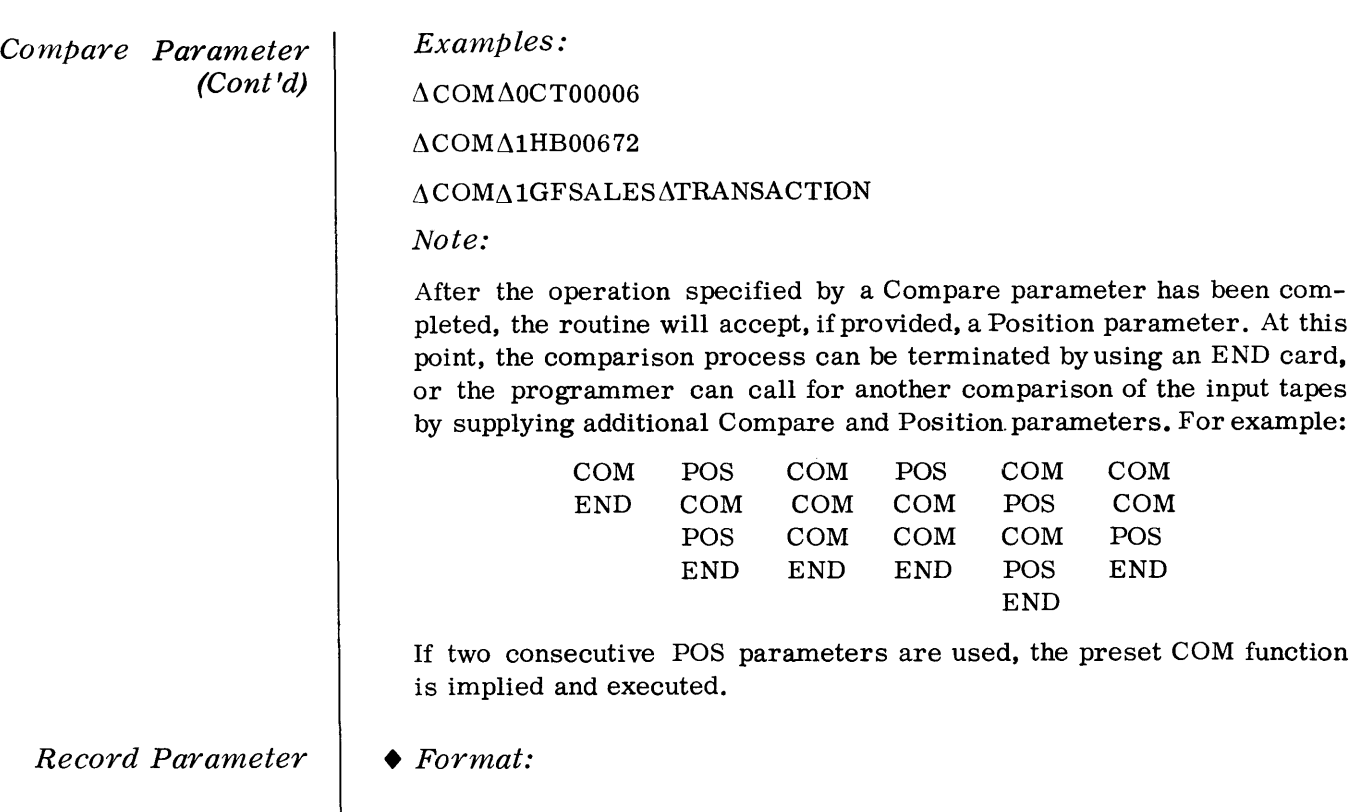

# $\Delta$ RCD $\Delta$ t $\Delta$ nnnnn

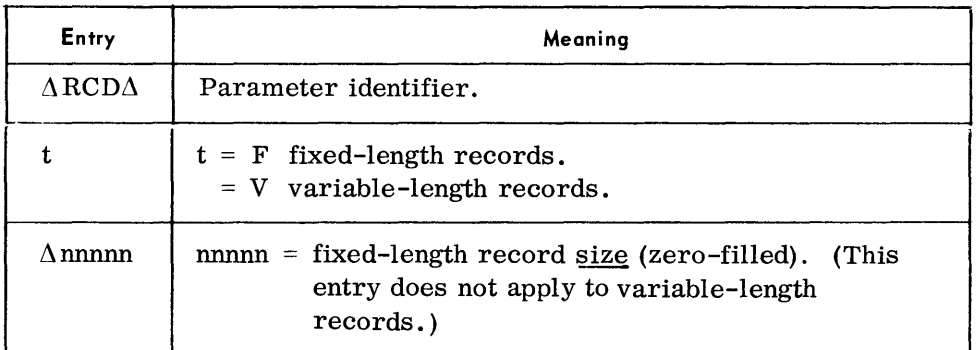

#### *.lvote:*

This parameter is required when comparing variable-length records or blocked fixed-length records.

*RESTART Parameter* 

# *• Format:*

#### $\triangle$ RESTART

This parameter is used only when it is desired to deallocate the devices assigned to COMOOI and COM002 in order to compare a new set of input tapes. The appropriate COM and POS parameters that apply to the new set of tapes must follow the RESTART parameter. For example:

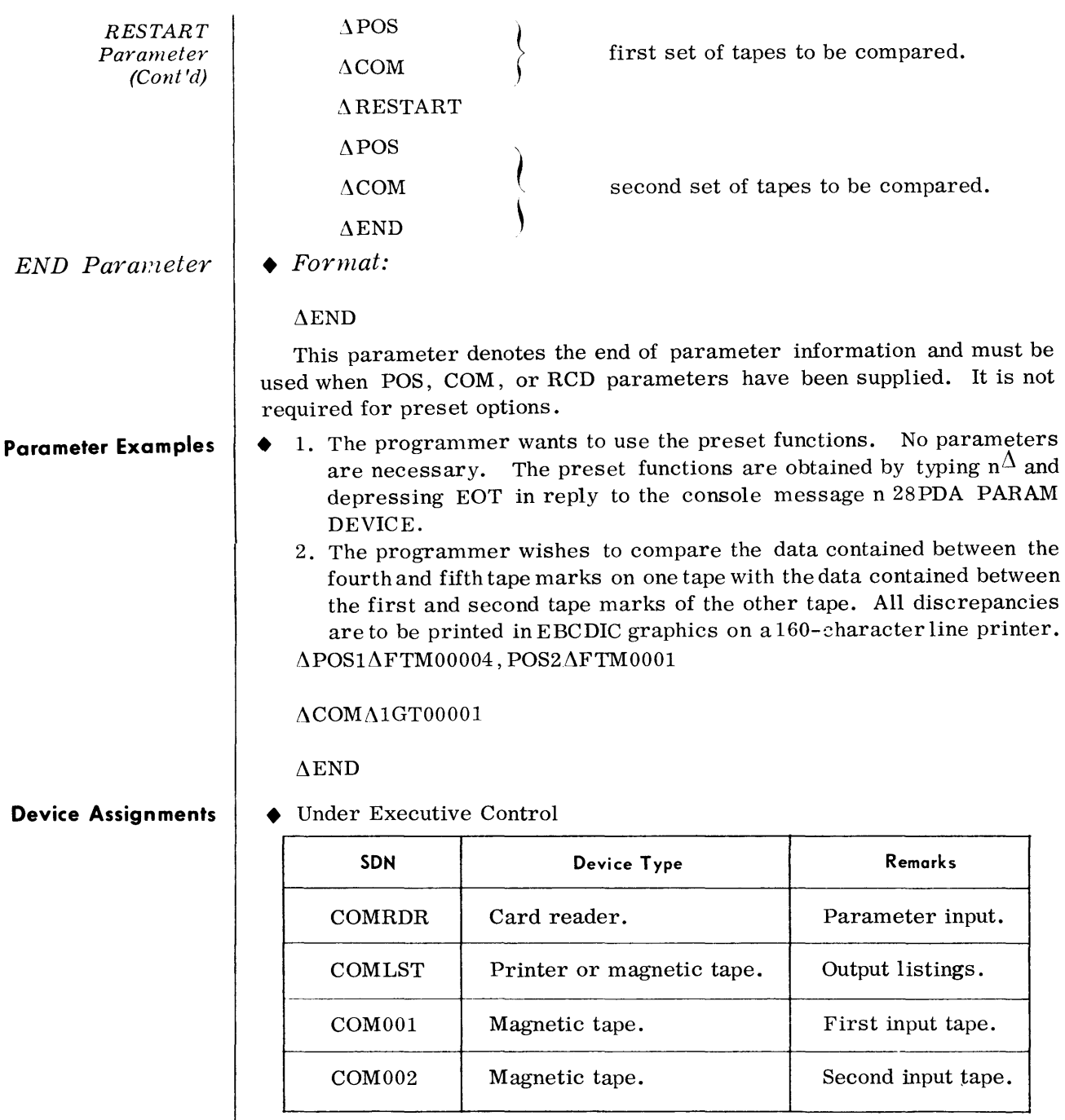

Under Monitor Control

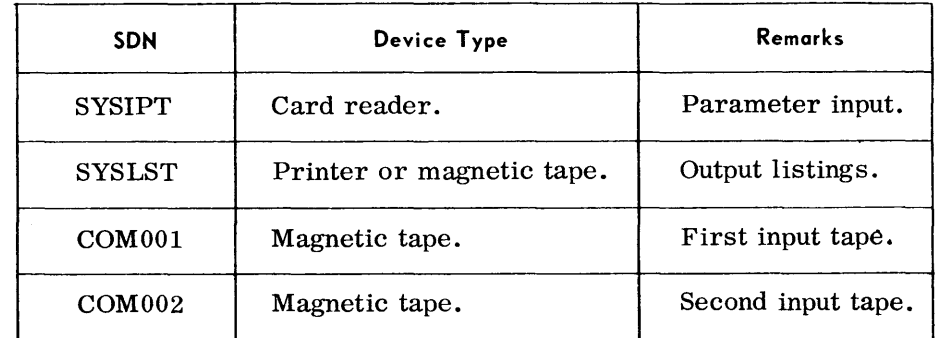

**General Description** • The Test Data Generator routine automatically prepares files of program test data generated onto punched cards, magnetic tapes, random access volumes, or paper tape. This routine can be used to produce single or multivolume files, or multifile volumes.

> For output tapes, standard Spectra 70 labels can be automatically generated; the output tapes may be unlabeled; or the programmer may supply his own label set. For random access output, standard Spectra 70 user header and trailer labels may be supplied by the programmer.

> Records generated for the output files can vary in length, contain up to 12 data fields, and can be blocked or unblocked. Records can also contain programmer-supplied data.

#### *Preset Functions*

This routine is not preset to perform any functions for a random access file. It is, however, preset to perform the following functions for a magnetic tape file mounted on logical TDGOOl:

Rewind the output tape to BOT.

Generate 1,000 unblocked, SO-byte records to the output tape. (The first field of each record is a 10-byte, zoned-decimal field, with each succeeding record incremented by 10. All other positions of the record contain the fill character X. )

Rewind the output tape to BOT and deallocate logical device TDGOOl.

*Note:* 

If the output tape contains VOL and HDR labels, a purge-date check is made to determine if the tape is releasable. If not, an error halt occurs.

The preset function of this routine creates an output tape in the following format:

TM data TM TM

## *Optional Functions*

The following options may be selected by programmer-supplied parameter cards:

1. Designating a random access volume as the output file.

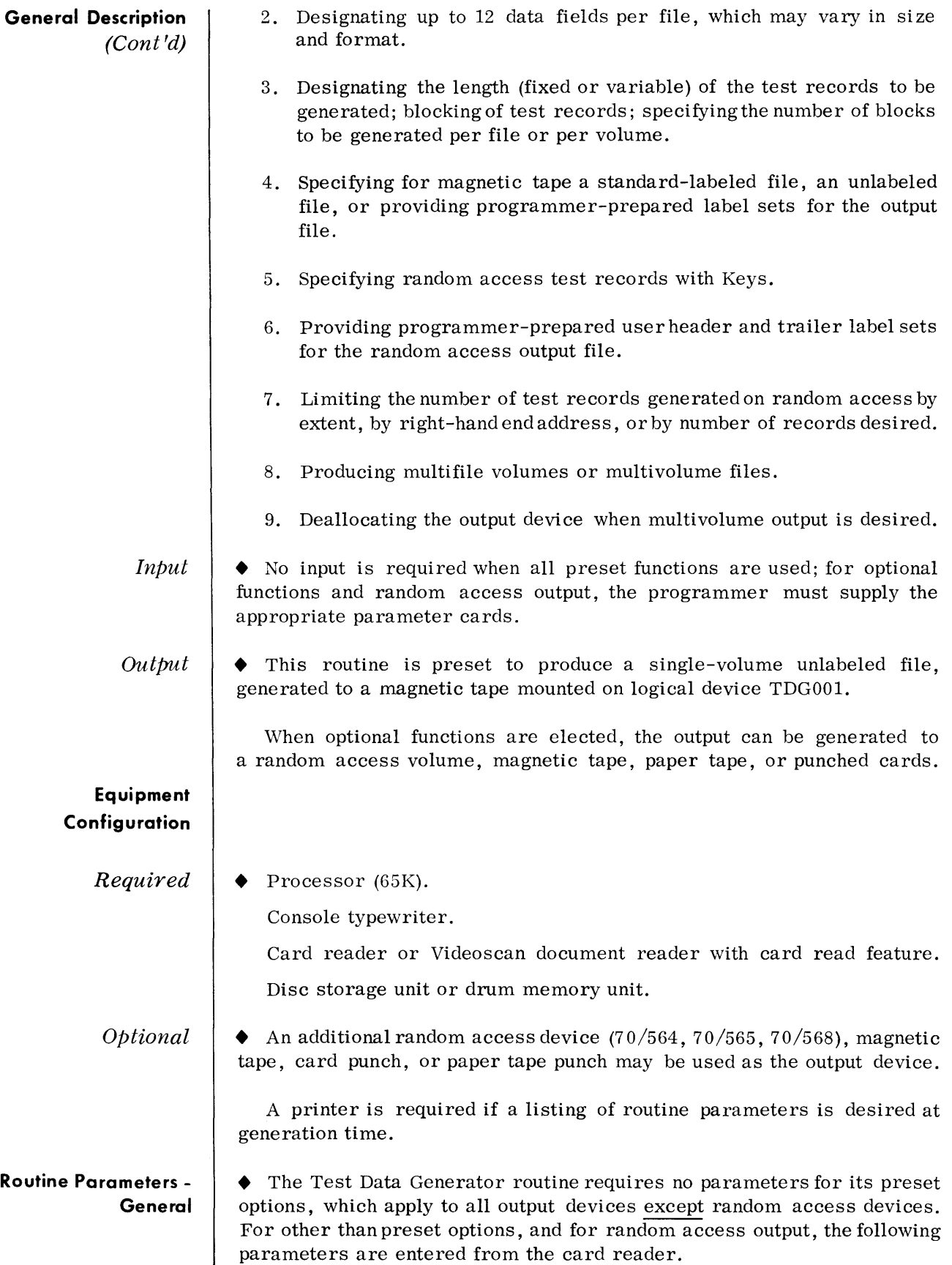

#### **Routine Parameters-General**  (Cont'd)

## File Parameter

For magnetic tape, punched cards, or paper tape, this parameter describes the record length (fixed or variable); the number of blocks to be generated and the number of records per block (fixed or variable); provides for logging of routine parameters, label generation, and the fill character for unused positions of the test records.

# *Label Parameters for Magnetic Tape* Optional

These parameters contain programmer-supplied output tape labels.

# *Record Parameter*

For random access devices, this parameter describes the record length (fixed or variable), the number of blocks to be generated, and the number of records per block (fixed or variable); provides for logging of routine parameters and the fill character for unused positions of the test record; provides for generation of records with or without Keys; and provides three options to terminate test data generation:

- 1. Data will be generated for all extents for a file.
- 2. Data will be generated forthe first extent through a given right-hand end address.
- 3. A specified number of records will be generated.

## *Label Parameters for Random Access Devices*

These parameters contain file identification and programmer-supplied user header and trailer labels.

## Data *Parameter*

This parameter describes the number and format of the data fields to be generated within each output record.

*Device Deallocation Parmnetel'* 

This parameter permits the device assigned to TDGOOI to be deallocated and another device assigned.

## END Parameter

This parameter signifies the end of parameter information.

#### **Routine Parameters - Detailed**

*FILE Parameter for Magnetic Tape, Punched Cards, or Paper Tape* 

• When other than preset functions are desired, a FILE parameter is mandatory for each file to be generated on magnetic tape, punched cards, or paper tape.

Format:

 $\Delta$ FILEn $\Delta$ aaaa, bbbb, cccc, dddd, fpt, eeee

*FILE Parameter tor Jlagnetic Tape, Punched Cards, or Paper Tape* 

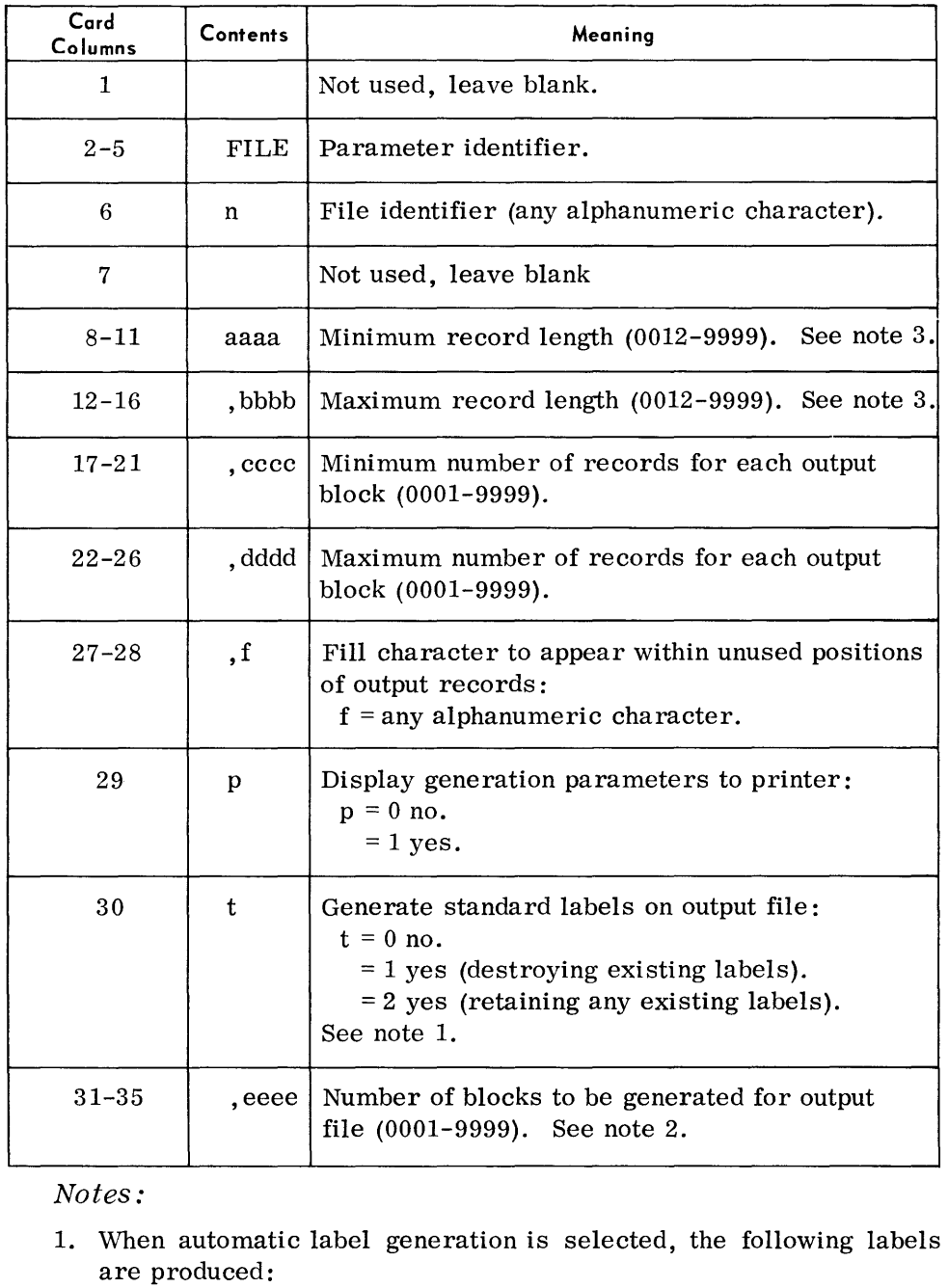

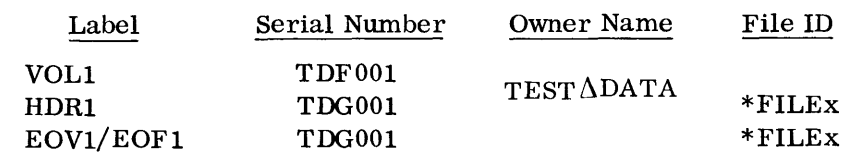

When automatic label generation is not selected, the output tape will be unlabeled, or the programmer may provide the label set to be used immediately following the File Parameter. See examples on page 4-31.

 $*x$  = character appearing in column 6 of File card.

*FILE Parameter for Magnetic Tape, Punched Cards,*  01' *Paper Tape* 

2. If the columns following the "eeee" entry are blank, the output file will contain the number of blocks specified. However, if desired, the programmer can force an end-of-volume condition by specifying the number of blocks to be generated for each output volume up to eight volumes. In this case, the format of the File parameter is extended as follows:

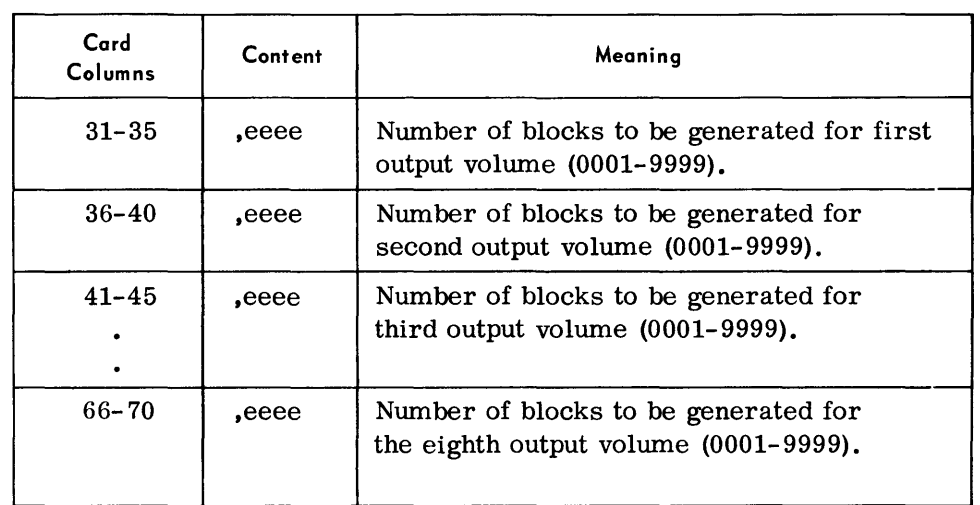

For example, to generate a file consisting of 3 output volumes, each of which contain 50 blocks:

#### Columns

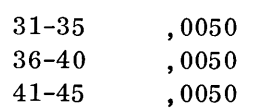

When this option is used, the Test Data Generator automatically deallocates the output device after each volume has been generated. The console operator must then reallocate the next device to be assigned for TDGOOl.

## Examples:

 $\Delta$ FILEA $\Delta$ 0080, 0080, 0001, 0001, A11, 0200

 $\Delta$ FILEB $\Delta$ 0040, 0222, 0003, 0008, A11, 3333

3. This routine provides for a maximum output block of 2, 000 bytes. If larger blocks are desired, additional memory can be allocated at load time, or this routine can be processed through the Linkage Editor.

• If the automatic generation of labels has not been requested, and the programmer wishes to supply his own label set, label parameter cards are prepared as follows. Note that these cards must follow the File parameter.

*Label Parameters for Jfagnetic Tape* 

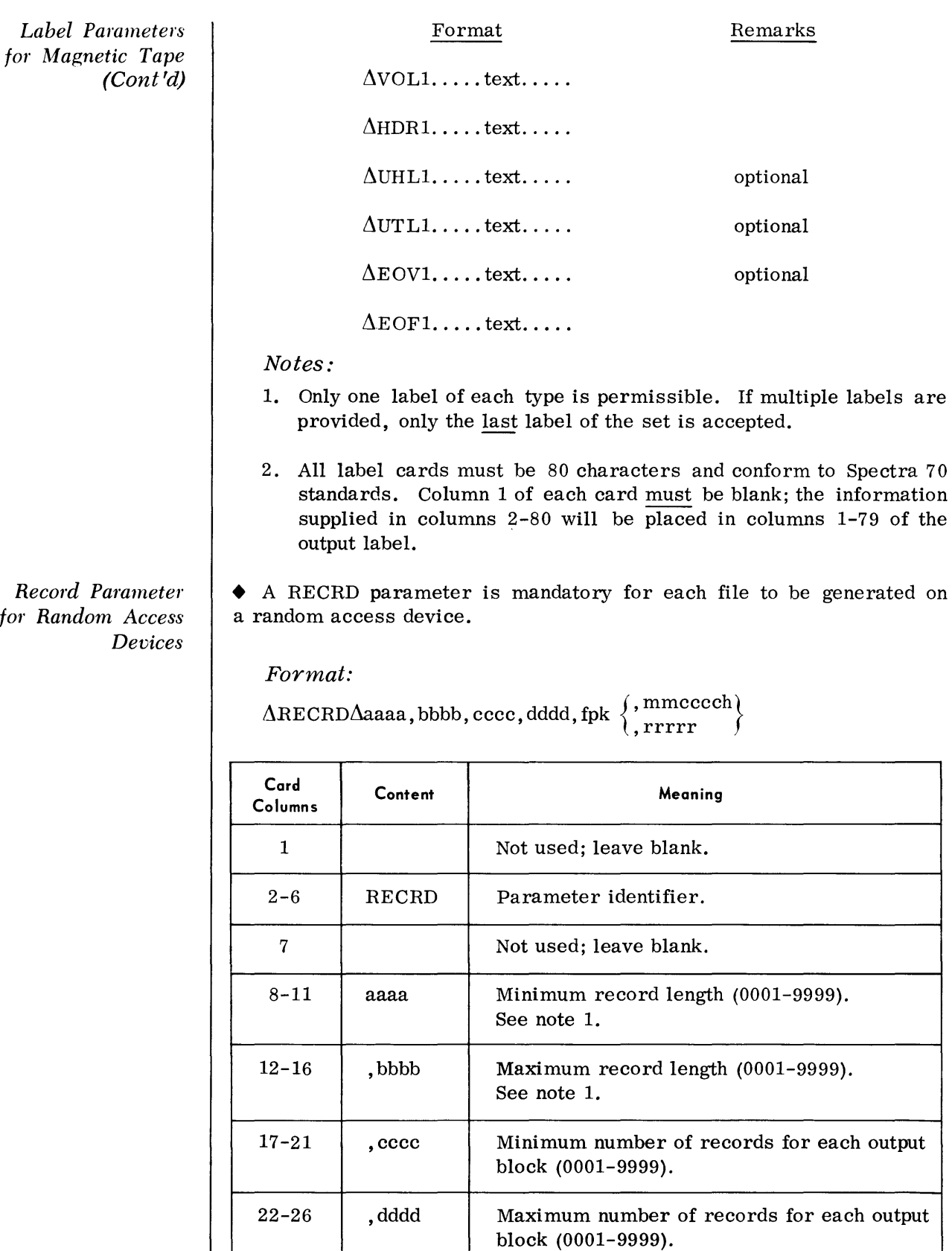

# *Record Parameter for Random Access Devices (Cont'd)*

 $\hat{\mathcal{A}}$ 

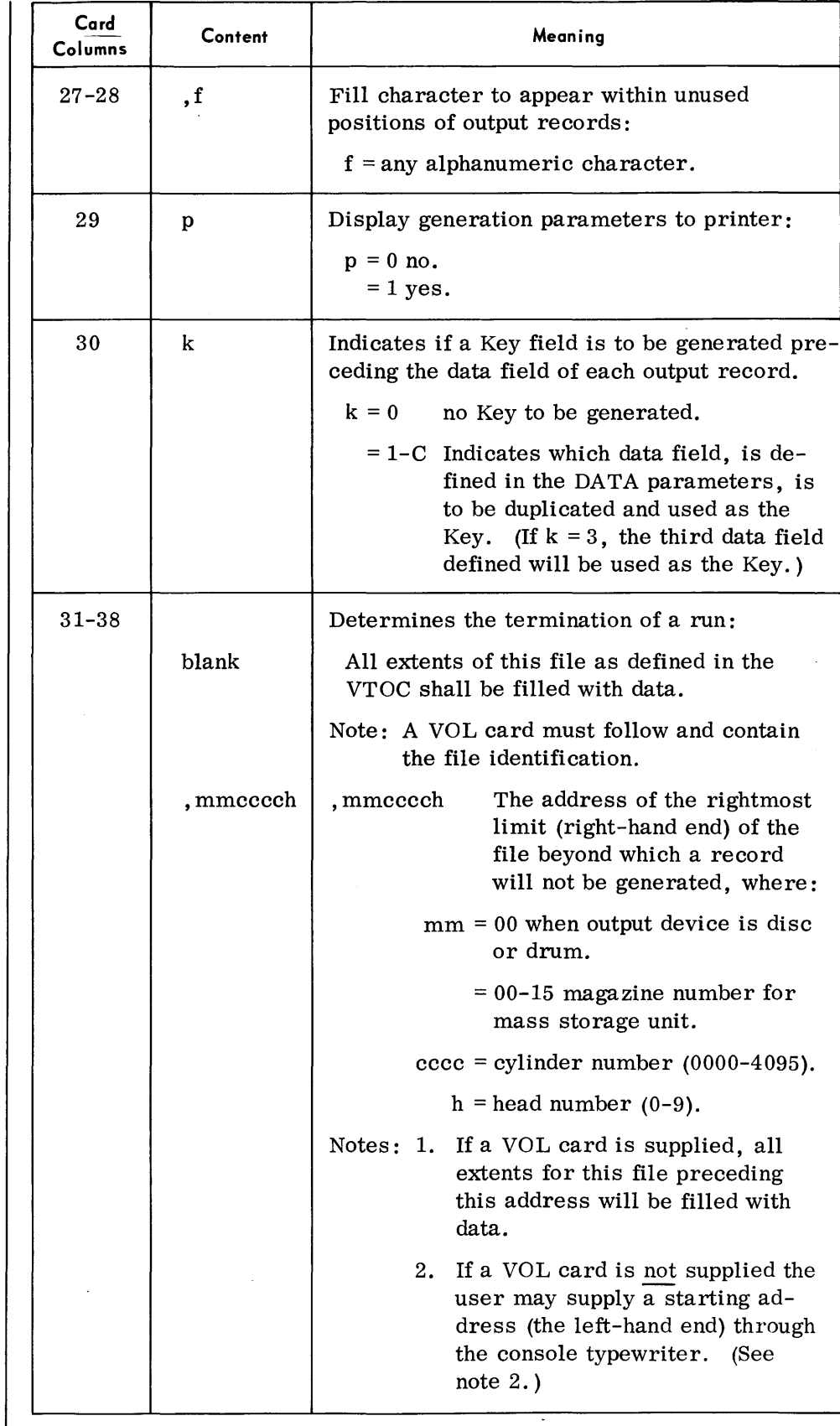

(Cont'd)

*Record Parameter for Random Access Dericps*  (Cont'd)

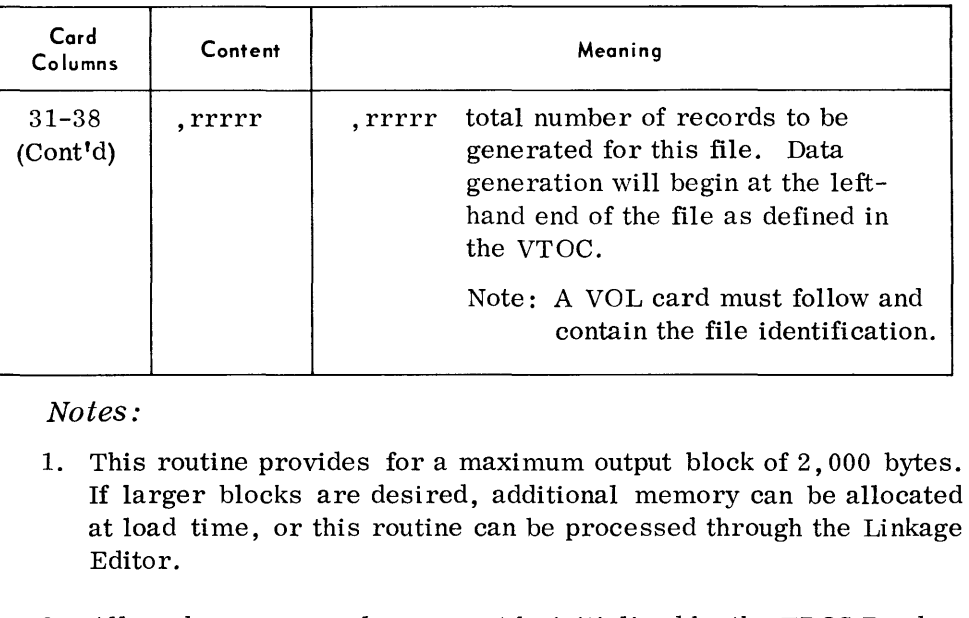

2. All random access volumes must be initialized by the TDOS Random Access Volume Initiali zer.

It is also recommended that the volume be allocated by the TDOS Random Access Storage Allocator, as the Volume Table of Contents (YTOC) is accessed by this routine for file generation. However, the following special option exists for the non-VTOC user:

When the routine senses that the file will be generated to random access but does not find a VOL card immediately following the RECRD parameter, it types out the following message:

4620A NO VOL LABEL

The programmer can then enter the starting address (left-hand end) for the file through the console typewriter as follows:

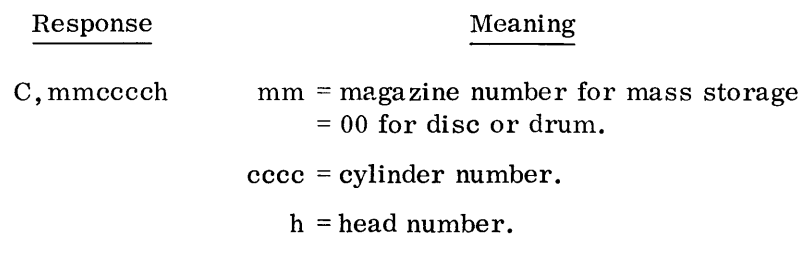

*Note:* 

The right-hand end of the file must have been supplied in the RECRD parameter card.

Examples:

1. To fill all extents of a file, RCA PAYROLL, as defined in the VTOC with unblocked records:

 $\Delta$ RECRD $\Delta$ 0100, 0100, 0001, 0001,  $\Delta$ 10  $\Delta$ VOL $\Delta$ RCA $\Delta$ PAYROLL
*DATA Parameter* 

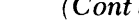

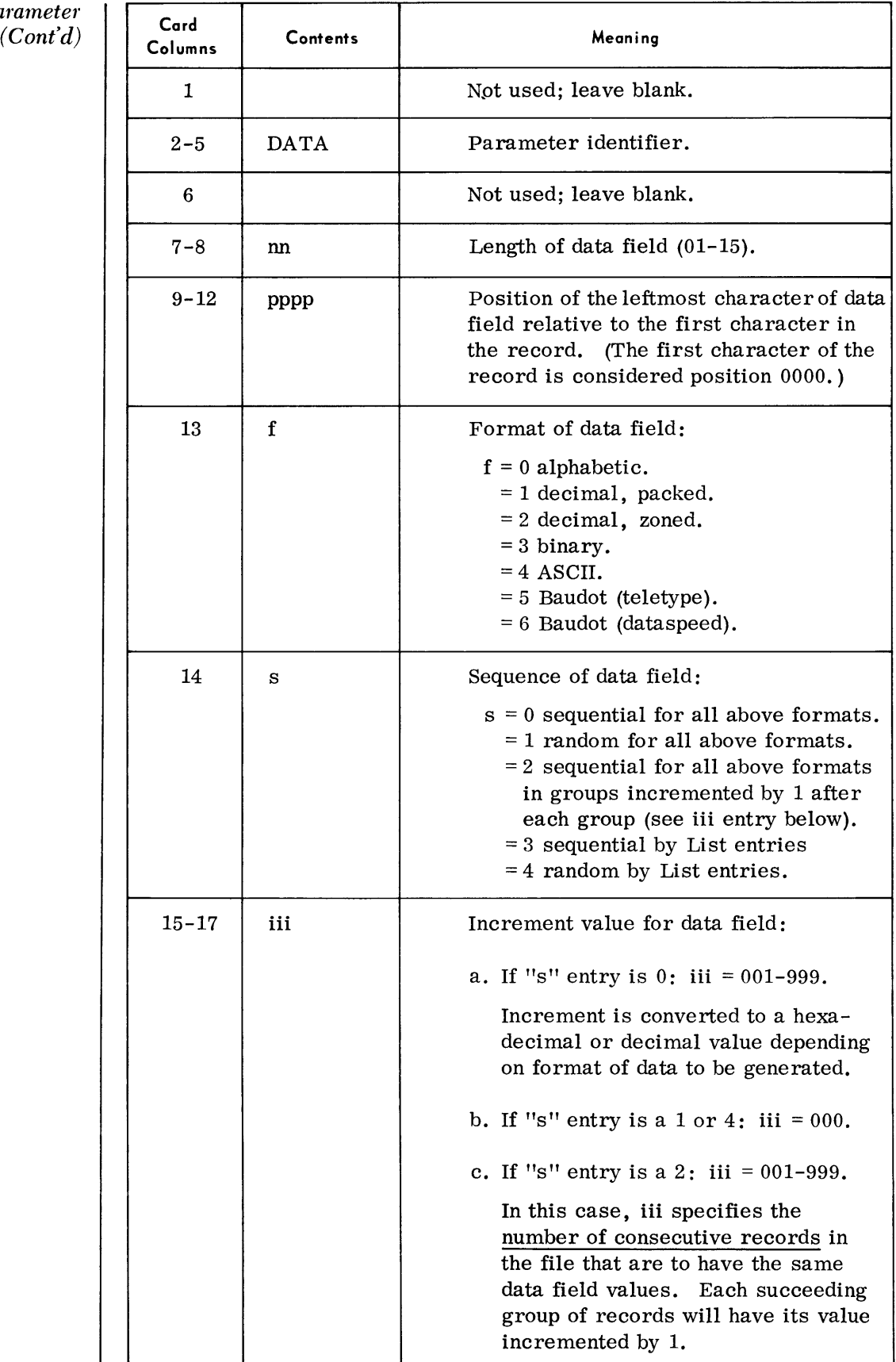

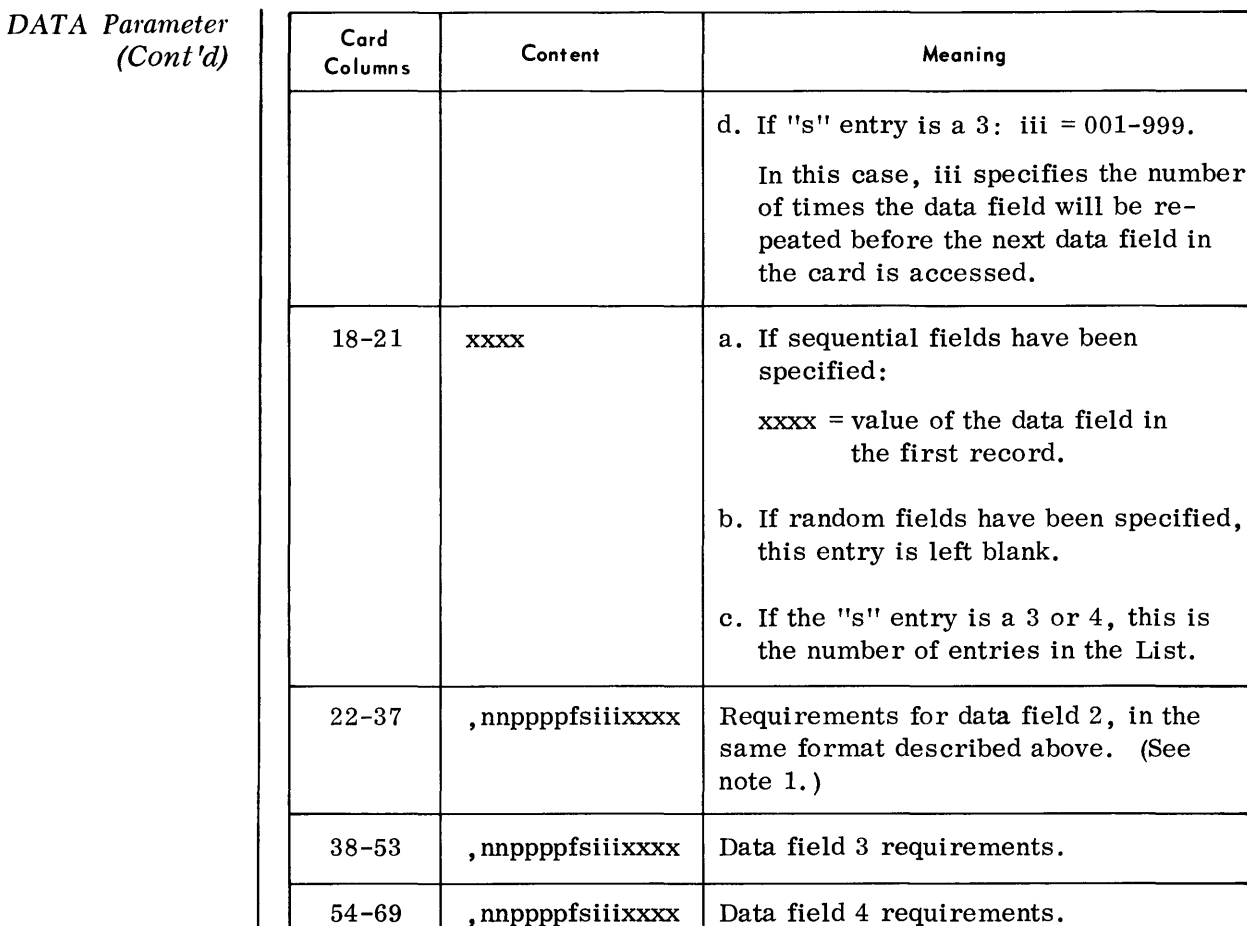

Notes:

- 1. If the "s" entry is a 3 or 4, columns 22-71 are considered to be the user's data for the List.
- 2. No more than four data fields may be indicated in any DATA parameter; however, a total of 12 fields will be accepted for each record.
- 3. Entries for data fields 2, 3, and 4 are optional.

#### Examples:

 $\Delta$ DATA $\Delta$ 090000200010001, 050009200020300

 $ΔDATAΔ030000030020004RCATOSRCAPOS$ (All data records: RCARCATOSTOSRCARCAPOSPOS)

#### • This parameter is used only to deallocate the device assigned to TDGOO1. It is required each time that a new file is to be generated starting on a new volume.

Format:

 $\triangle EOD$ 

# *Device Deallocation Parameter*

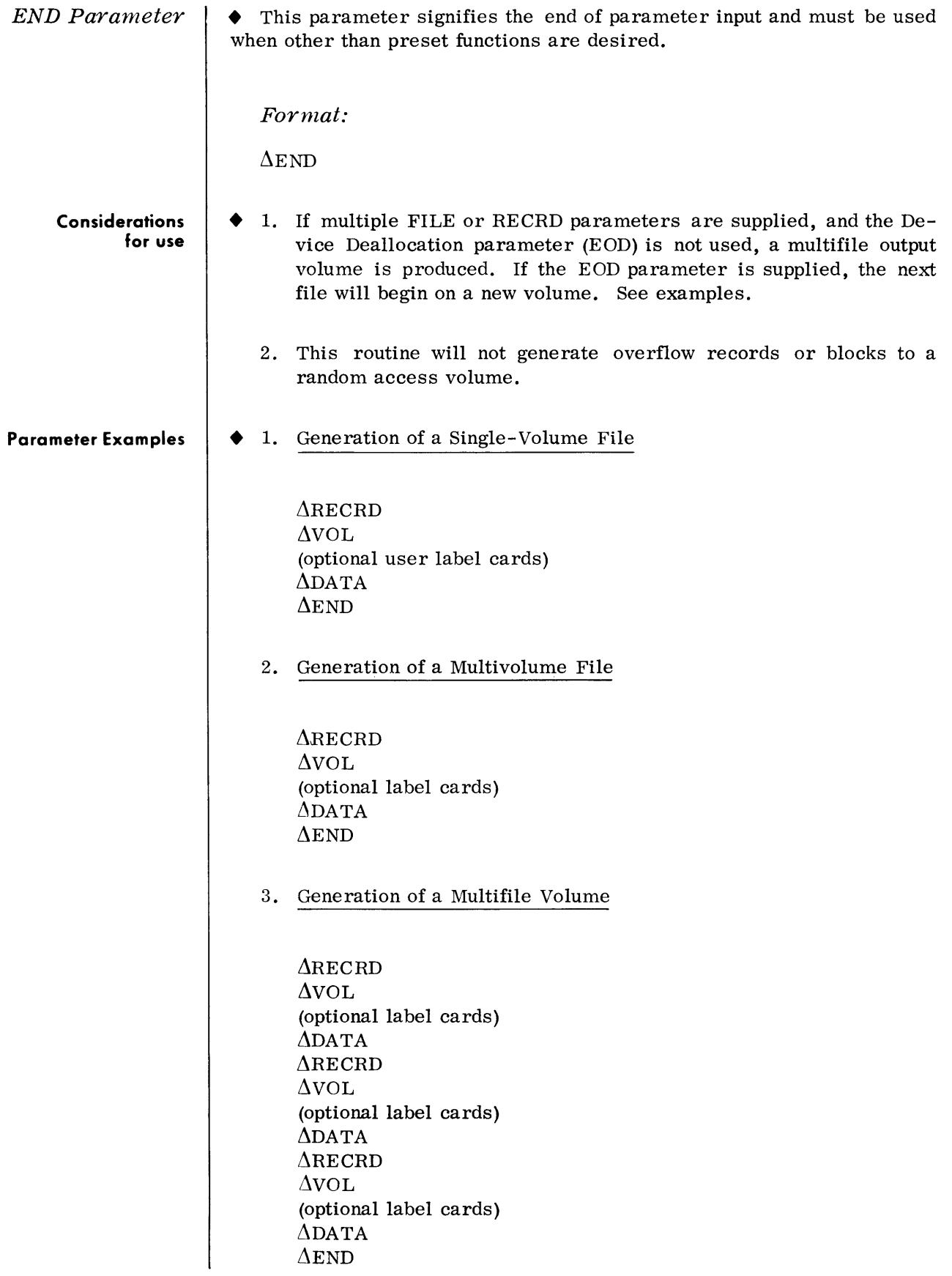

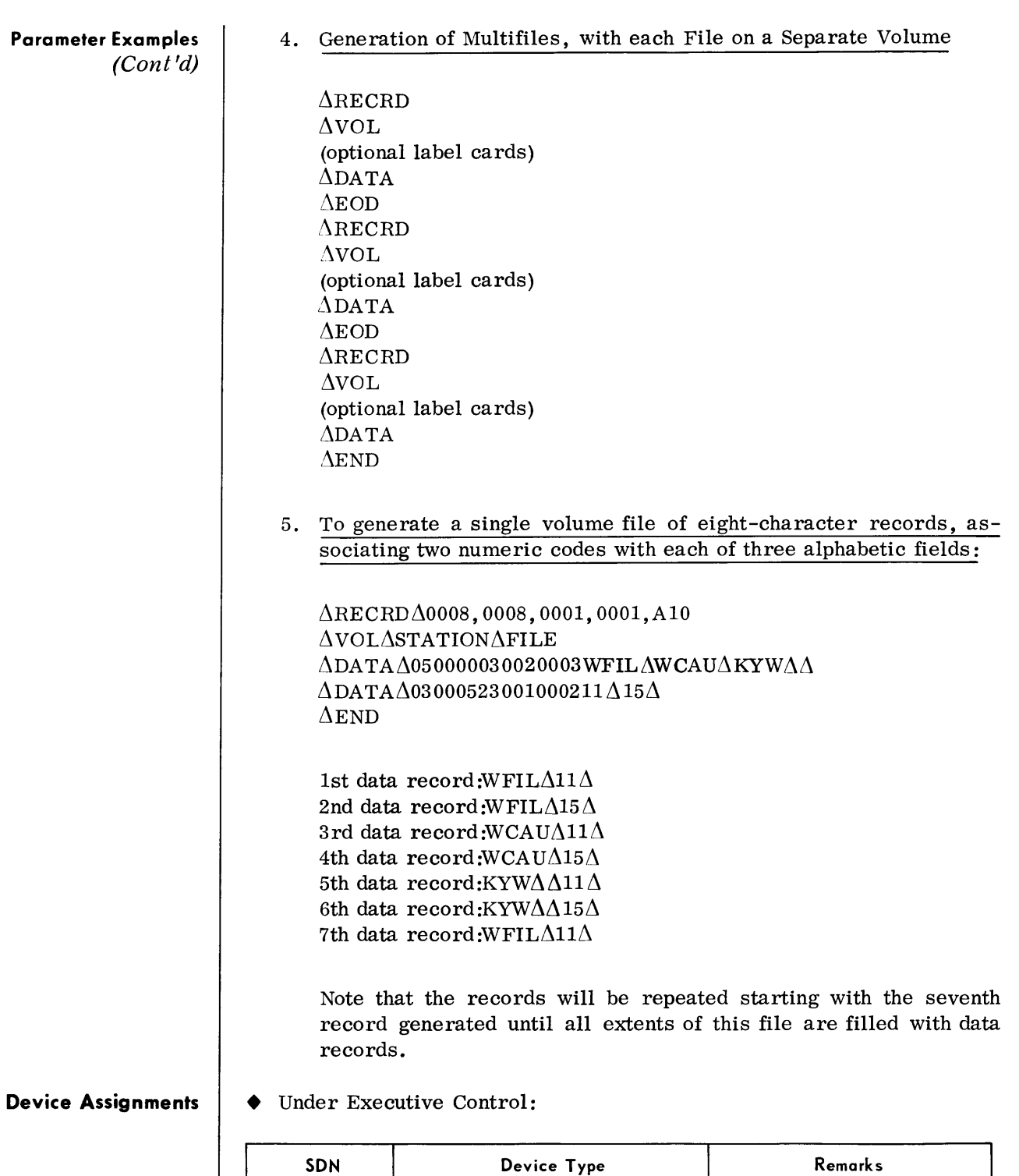

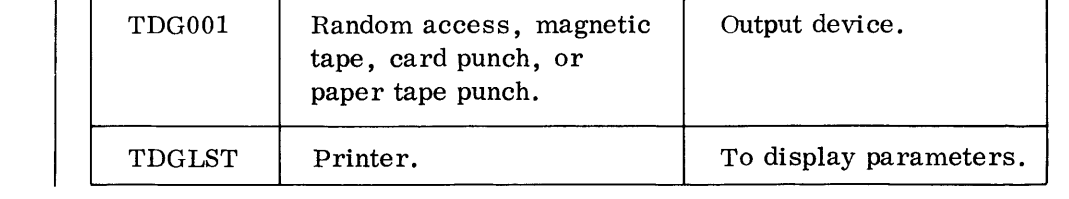

TDGRDR Card reader. Parameter input.

# **Device Assignments**

(Cont'd)

Under Monitor Control:

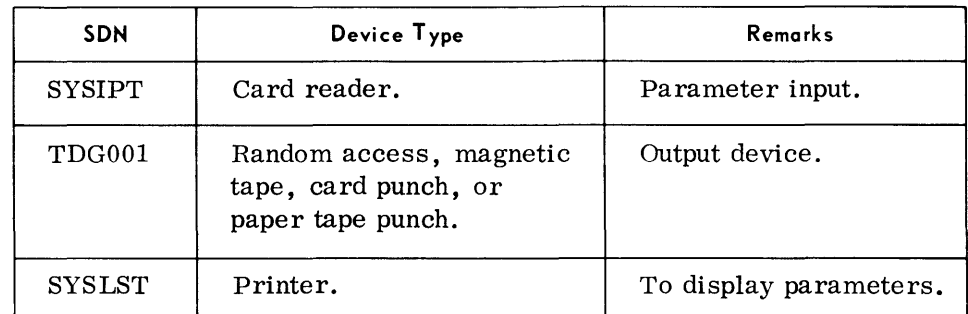

*Record Parameter for Random Access Devices*   $(Cont<sub>d</sub>)$ 

*Label Parameters for Random Access Devices*  2. To generate 2,000 unblocked records beginning at first extent of the file, RCA PAYROLL

 $\Delta$ RECRD $\Delta$ 0100, 0100, 0001, 0001 $\Delta$ 10, 02000 AVOLARCA APAYROLL

• When the programmer wishes to generate data to areas defined in the Volume Table of Contents, a VOL parameter card must immediately follow the RECORD parameter.

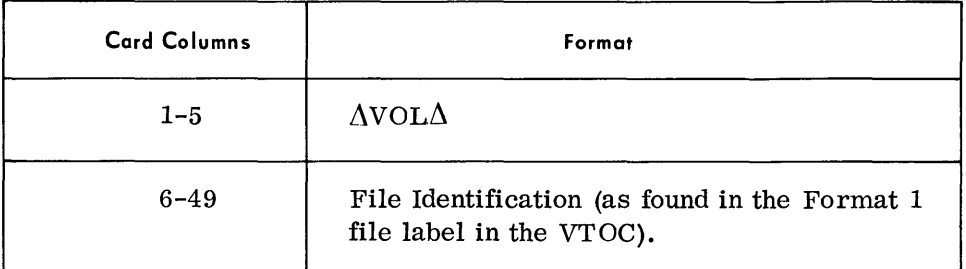

If the programmer wishes to supply user Header and Trailer labels, additional label parameter cards are prepared as follows:

## Format

 $\Delta \text{UHL1} \dots \text{text} \dots$  $\Delta$ UTLO.... text....

# Notes:

- 1. User labels cannot be generated for mass storage.
- 2. Only one label of each type is permissible. If multiple labels are provided, only the last label of the set is accepted.
- 3. All user label cards must be 80 characters and conform to Spectra 70 standards. Column 1 of each card must be blank; the information supplied in columns 2-80 will be placed in columns 1-79 of the output label.
- *DATA Parameter*  • One DATA parameter is required for each file described. The DATA parameter must immediately follow the FILE or RECRD parameter, or the final label card, for the file to which it refers.

# Format:

 $\Delta$ DATA $\Delta$ nnppppfsiiixxxx, ............. nnppppfsiiixxxx

# **AUTOMATIC INTEGRATED DEBUGGING SYSTEM (TOSAID)**

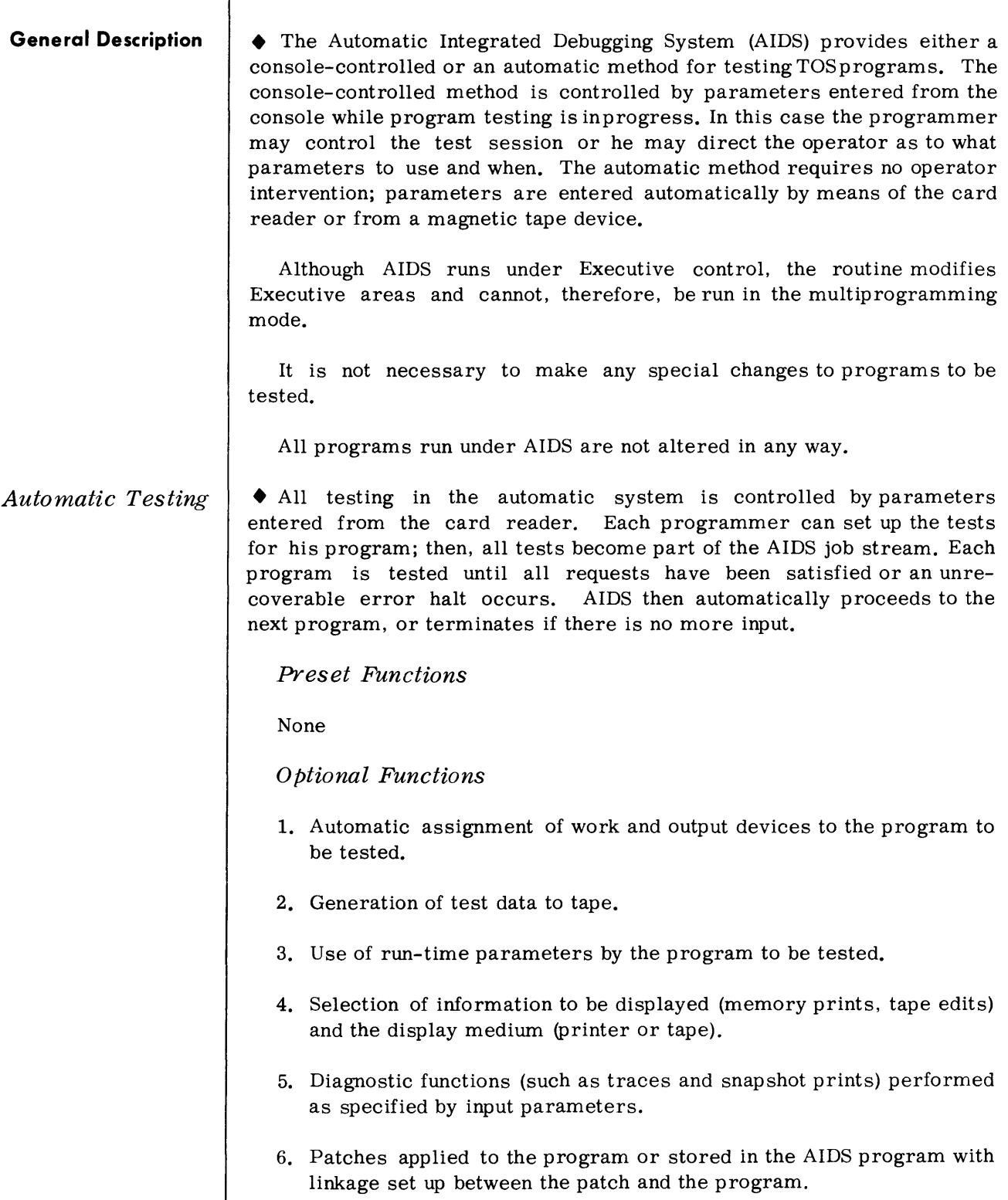

# *Optional*

#### **Routine Parameters - General**

• Magnetic tape devices may be substituted for the card reader and the printer.

• The parameters used for automatic and console-controlled testing are summarized in the tables below.

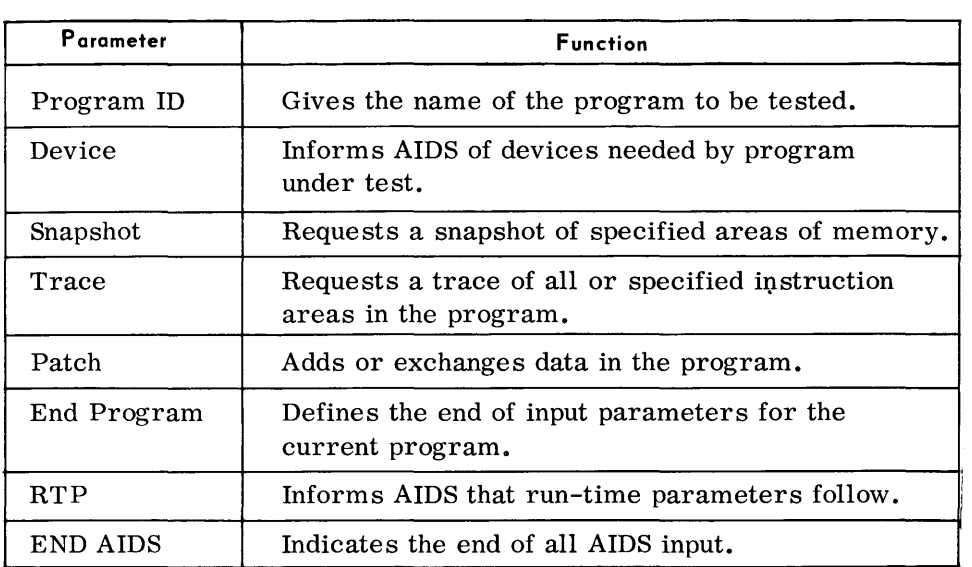

#### **Table 4-1. Automatic Testing Parameters**

# *Conso le -Contro lled Testing Input Output*  **Equipment Config u ration**  *Required*  • Testing in the console system is accomplished by requests entered from the console typewriter. The request may be a test parameter or may cause AIDS to read a test parameter from the card reader. Control is returned to the console each time a test is performed. The programmer can then enter another test, return control to the program being tested, or terminate the program or AIDS. Every program to be tested in the console system must be loaded individually from the console. *Preset Functions*  None. *Optional Functions*  1. Printing of registers and selected parts of memory. 2. Displays to the console typewriter of registers and portions of memory. 3. Changing registers and portions of memory. 4. Inserting test points in the program to be executed a specified number of times before control is returned to the console. 5. Diagnostic functions (such as traces and snapshot prints) performed as specified by parameters entered from the console or the card reader. 6. Patches applied to the program or stored in the AIDS program with linkage set up between the patch and the program. • The input to this routine consists of (1) a program or series (batch) of programs to be tested, (2) the user's test data or test data generated from user requirements, and (3) routine parameters entered automatically or from the console. • Outputs from the AIDS routine are program diagnostic data which can be displayed on the typewriter, the printer, or written to magnetic tape. Typewriter outputs consist of memory or register displays selected by console-controlled program testing. Printer outputs consist of tape edits, memory prints. traces, and snapshots resulting from automatic or console-controlled input parameters. Also, all typewriter messages and replys are listed on the printer. Memory prints, tape edits, trace output, and snapshot prints can be written to magnetic tape instead of the printer for subsequent printing. Processor (65K). Console typewriter. Printer.

Other devices required by the program to be tested.

Card reader.

**Routine Parameters - General**  (Cont'd)

 $\cdot$ 

# **Table 4-2. Console-Controlled Testing Parameters**

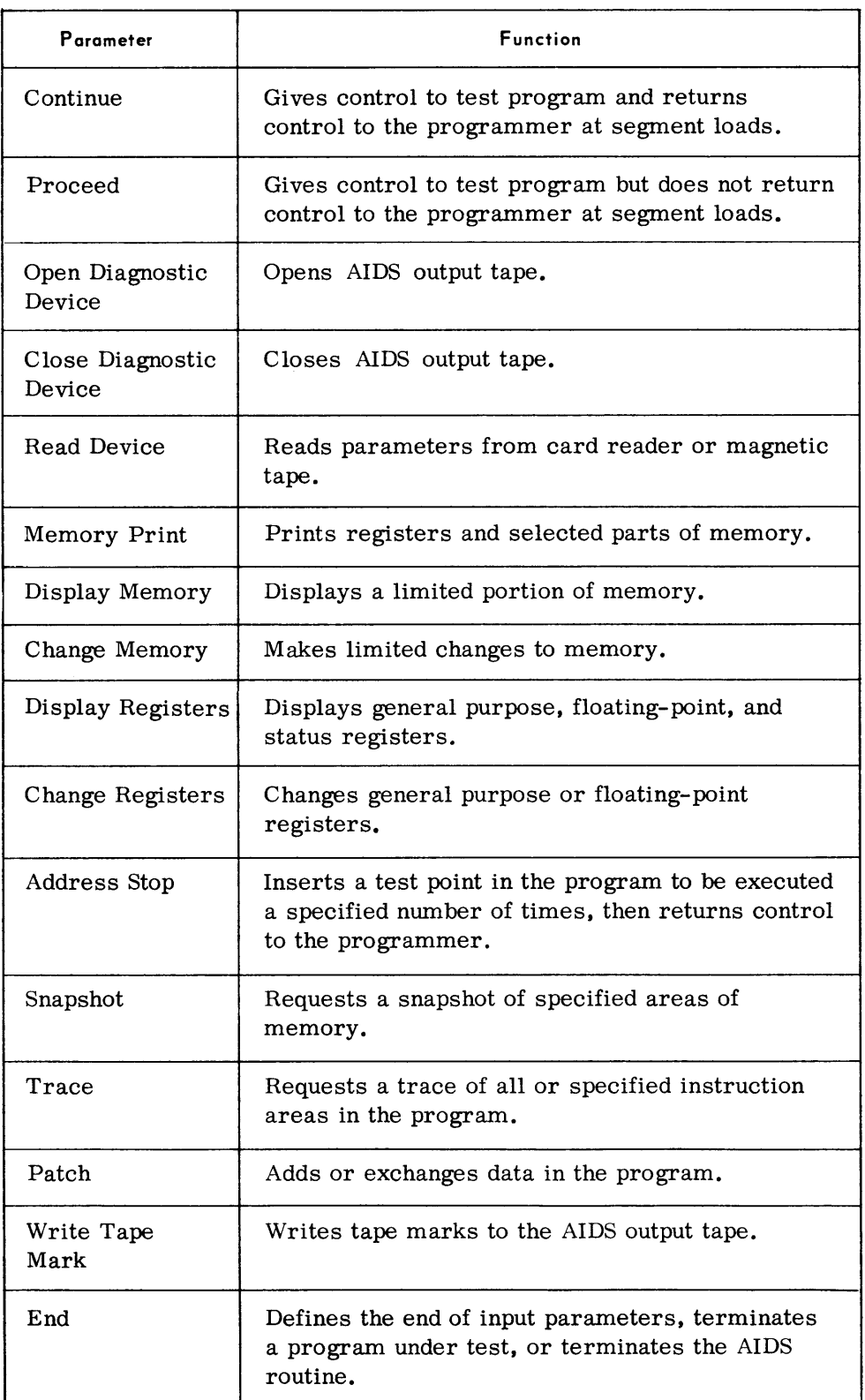

#### **Routine Parameters - Automatic Testing - Detailed**

• All automatic testing parameters are entered from the card reader or magnetic tape. The following discussions refer to the program to be tested by AIDS as the "test program".

*Program ID Parameter* 

• This parameter identifies the name of the test program and must be the first parameter submitted for the program.

*Format:* 

 $\Delta$ PROG $\Delta$ ppppppp

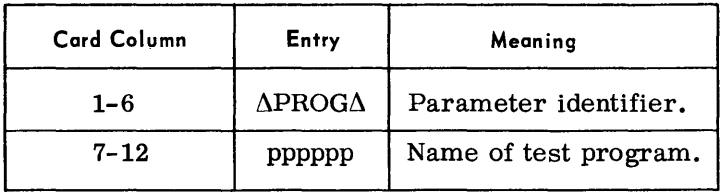

*Device Parameter*   $\blacklozenge$  This parameter specifies the input, output, and work devices used by the test program. A card is submitted for each magnetic tape device used. Cards are also submitted for card readers, punches, and printers. If more than one reader, punch, or printer is used, only one card has to be submitted for each device type. The Executive will request assignment of any additional readers, punches, or printers. Device cards for magnetic tape specify whether the tape is used for input, work, or output. For input tapes, this card is also used to indicate if the input tape is to receive test data generated by AIDS.

Device parameters must be entered before any test parameters.

*Format (Magnetic Tape):* 

 $\Delta$ DEV $\Delta$ aa $\Delta$ dddddd $\Delta$ Ff,Oo,Cnnnnn $\Delta$ .. $\Delta$ b $\Delta$ Ff,Oo,Cnnnnn $\Delta$ .. $\Delta$ e

| Card Column | Entry                  | Meaning                                                                                                    |
|-------------|------------------------|----------------------------------------------------------------------------------------------------|
| $1 - 5$     | <b>ADEVA</b>           | Parameter identifier.                                                                                                    |
| $6 - 8$     | $aa \Lambda$           | $aa = OT$ output tape.<br>$= W T$ work tape.<br>$= TD$<br>input tape to receive test data<br>generated by AIDS*.<br>$=$ IT<br>input tape containing user-<br>supplied test data. |
| $9 - 15$    | $\Delta$ dddd $\Delta$ | Symbolic name used by test program<br>for device.                                                                                                    |

<sup>\*</sup>See page 4-59, Test Data section.

Device Parameter (Cont'd)

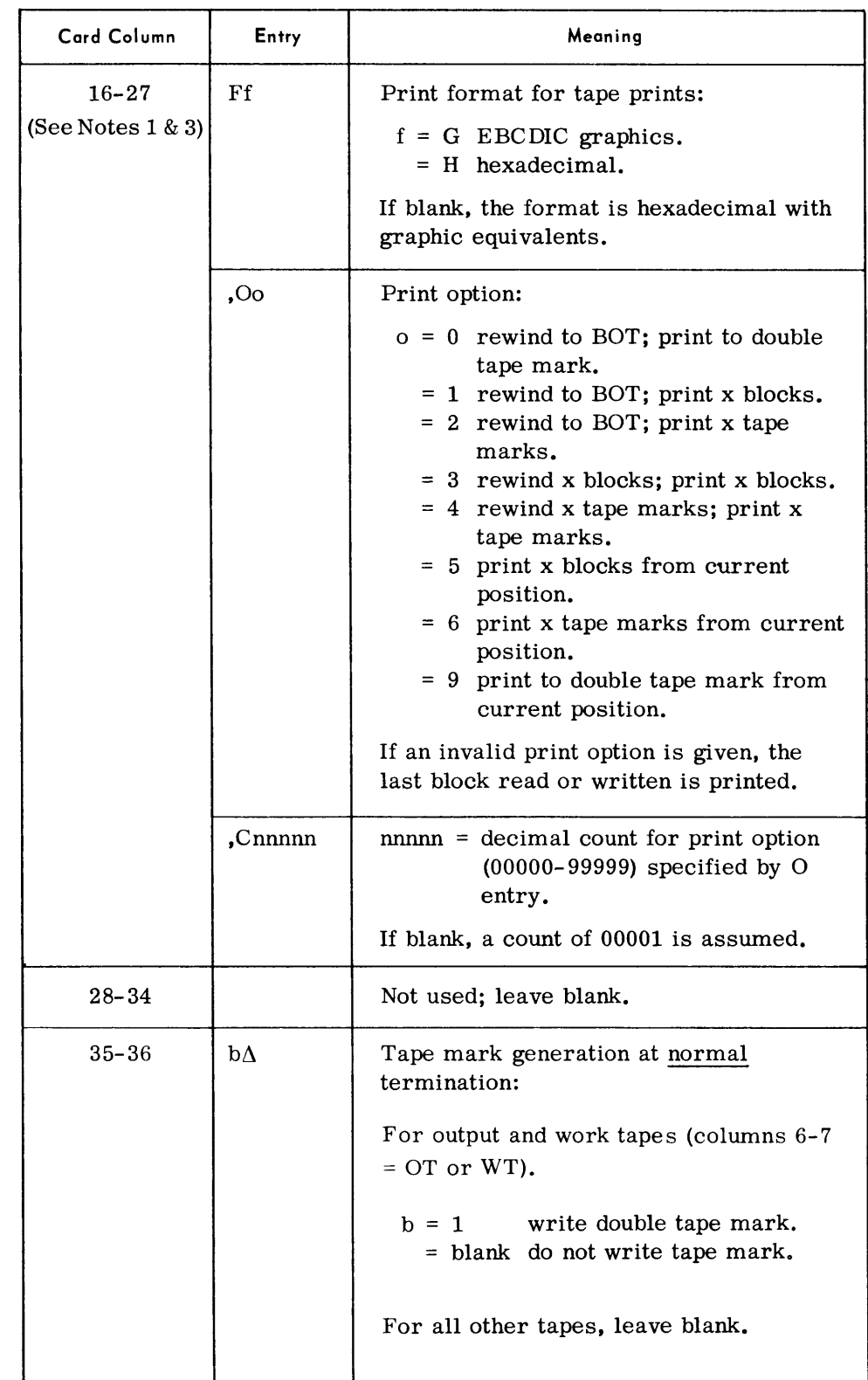

## **Device Parameter**  (Cont'd)

# Format (Card Reader, Punch, or Printer):  $\Delta$ DEV $\Delta$ aa $\Delta$ dddddd

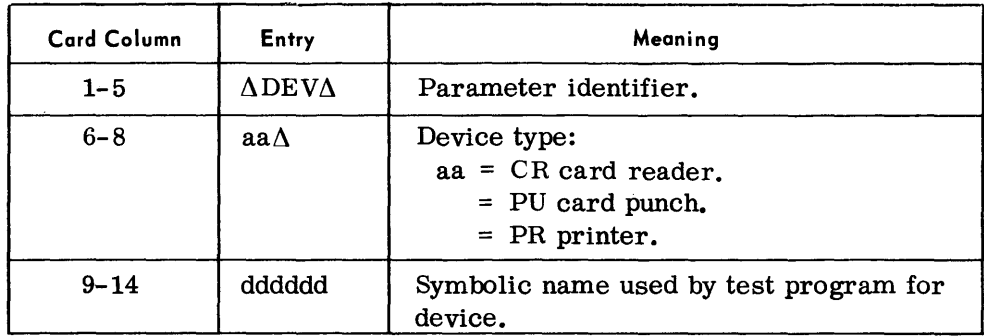

RTP Parameter

# • Format:

 $\Delta \text{RTP}$ 

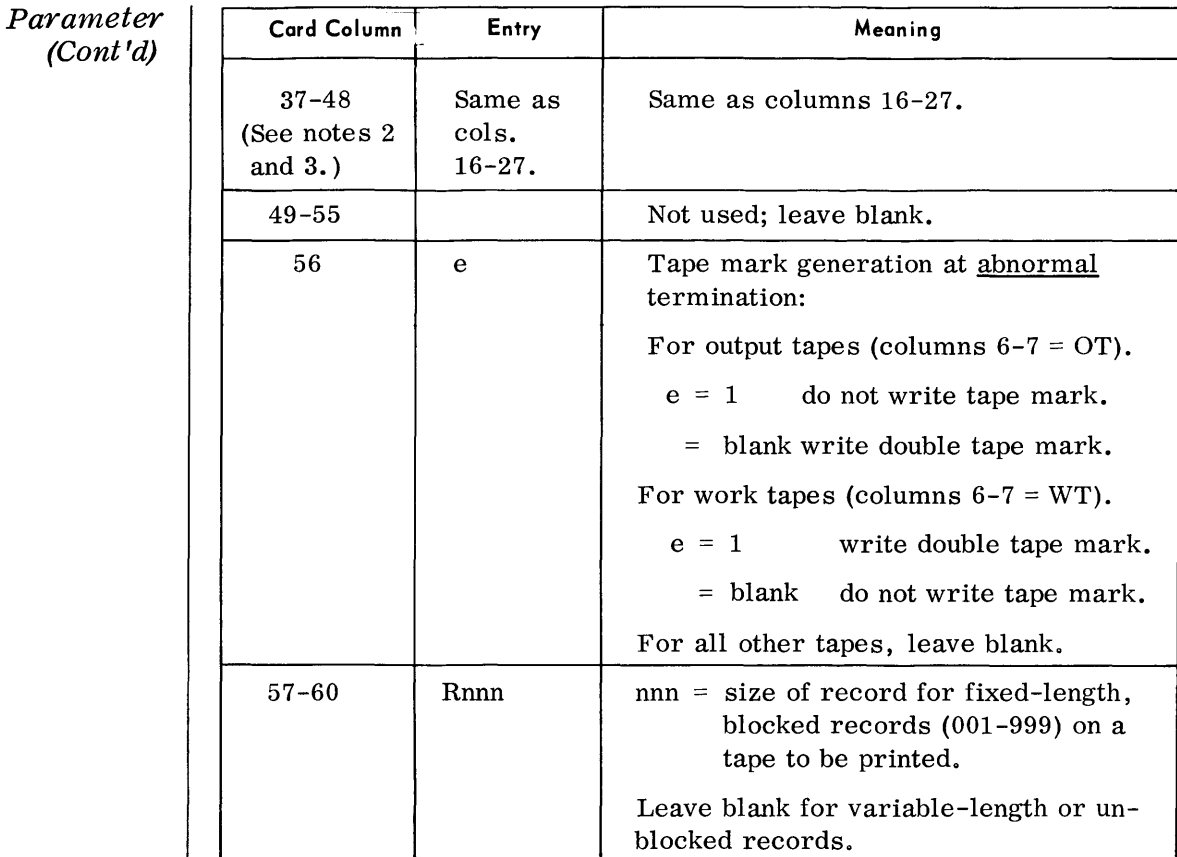

#### Notes:

Device

- 1. Columns 16-27 contain tape printing information for normal termination.
- 2. Columns 37-48 contain tape printing information for abnormal termination. If abnormal printing is to be the same as normal printing, place an S in column 37.
- 3. If this field is blank, no printing occurs. Items can appear in any order, but the first item must begin in column 16 (or 37). Commas must separate each item.

#### Examples:

 $\Delta$ DEV $\Delta$ IT $\Delta$ SOURCE

 $\Delta$ DEV $\Delta$ OT $\Delta$ MASTER $\Delta$ FG,O1, C00100 $\Delta$ ...  $\Delta$ 1 $\Delta$ OO

 $\triangle$ DEV $\triangle$ TD $\triangle$ INPUT1 $\triangle$ FH,O3, C01000 $\triangle$ ... $\triangle$ S

 $\Delta$ DEV $\Delta$ WT $\Delta$ STORES $\Delta$ ... $\Delta$ FG, O0 $\Delta$ .. $\Delta$ 1

# *Snapshot Parameter*

• The Snapshot parameter requests a listing of portions of memory, the general purpose registers, and the floating-point registers. The programmer can specify an instruction and the number of times that this instruction is to be executed before the snapshot is taken. The snapshot is reapplied each time the segment named in the parameter is loaded until the total number of snapshots desired is obtained.

## *Format:*

 $\Delta$ SNAPS $\Delta$ pppppp $\Delta$ ssssss $\Delta$ llllll $\Delta$ rrrrr $\Delta$ fg $\Delta$ xxxxxx $\Delta$ n,s,t

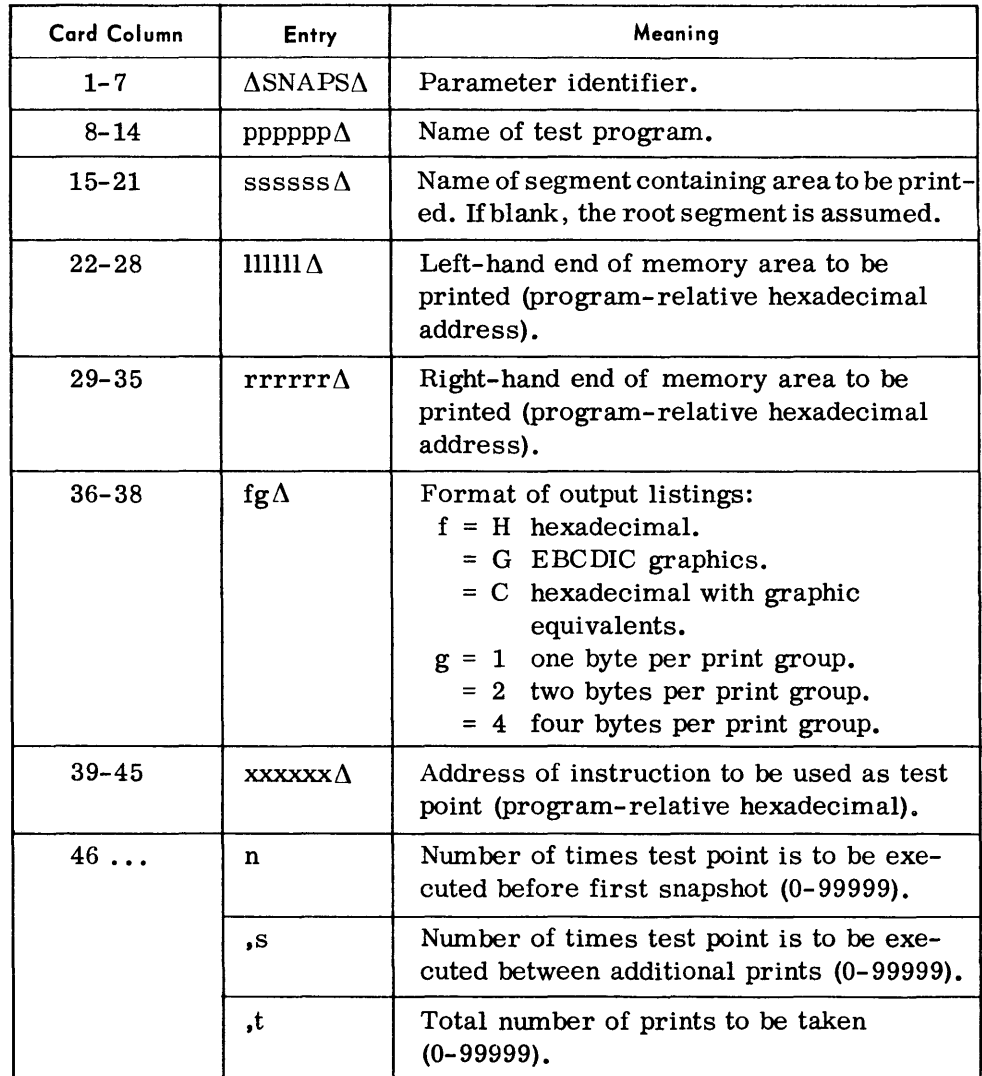

*Note:* 

More than one snapshot can be taken using the same test point by punching different area and format information in columns 22 to 38 for each additional area to be printed.

*Examples:* 

 $\Delta$ SNAPS $\Delta$ PAYROL $\Delta$ SEGMT6 $\Delta$ 003100 $\Delta$ 003FA0 $\Delta$ C4 $\Delta$ 000100 $\Delta$ 1, 1, 2 ASNAPSASDUPΔΔΔΔΔΔ ΔΔΔ000050Δ0005EA ΔH4 Δ000050Δ50,10,5

#### *TRACE Parameter*

• This parameter provides a diagnostic listing of an instruction and its associated registers after the instruction has been executed. Every instruction in a program may be listed or a trace made only of a selected portion of the program. The programmer can specify an instruction in the program as a test point to be executed a certain number of times before the trace is made. The trace is reapplied each time the segment named in" the parameter is loaded until the total number of traces required is obtained.

The use of the Trace parameter should be kept to a minimum.

## *Format:*

 $\Delta$ TRACE $\Delta$ pppppp $\Delta$ ssssss $\Delta$ llllll $\Delta$ rrrrr $\Delta$ xxxxxx $\Delta$ n,s,t

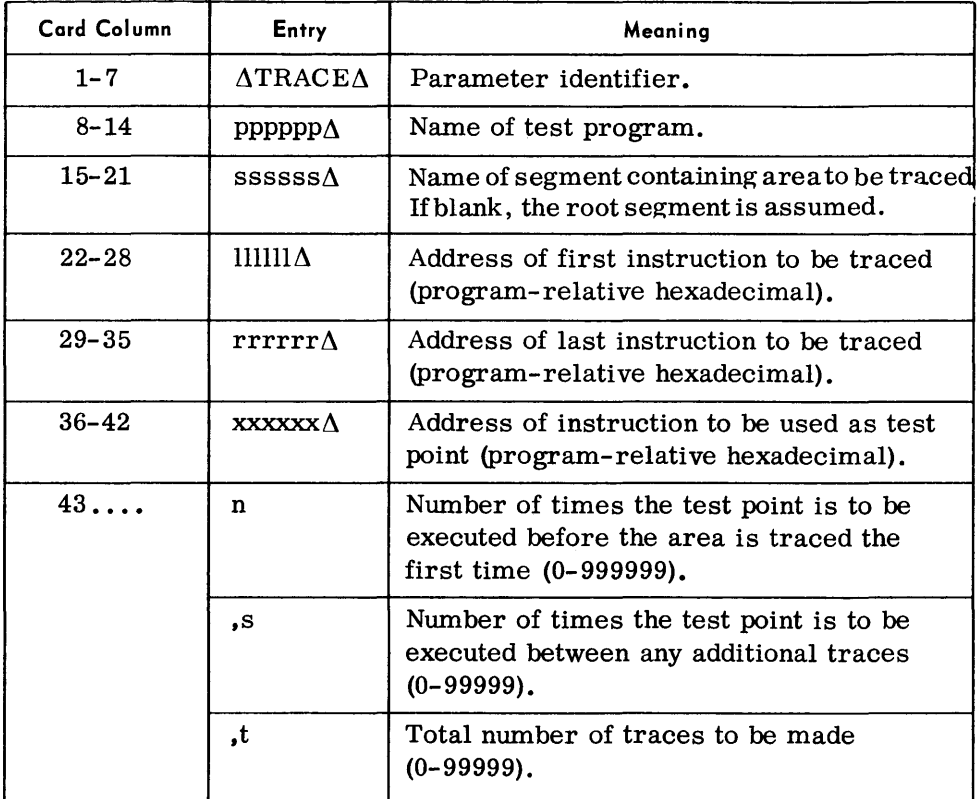

#### *Note:*

A complete trace can be requested by submitting the following parameter:  $\Delta$ TRACE $\Delta$ pppppp

*Examples:* 

 $\Delta$ TRACE $\Delta$ INVEN

 $\Delta$ TRACE $\Delta$ INVEN $\Delta$ ACORDER $\Delta$ 00A1F0 $\Delta$ 00A510 $\Delta$ 00A200 $\Delta$ 0,0,1  $\text{ATRACE}\Delta\text{AIROPT}\Delta\text{SEG2}\Delta\Delta\Delta\text{001000}\Delta\text{00100E}\Delta\text{00750A}\Delta\text{100,100,3}$ 

# PA TCH Parameter

• Two forms of the Patch parameter are available. One causes a branch to a patch and the other replaces the original data used by the program with new data.

The add patch feature causes the test program to branch to instructions and constants stored by AIDS. These patches may be applied anywhere in the program and applied immediately or stored for future use. Registers to be used for referencing instructions and constants within the patch may be specified. There is no limit, other than storage area needed by AIDS, to the number or size of the patches to be added.

The Exchange patch feature replaces data in the test program. The data in the patch can be graphic or hexadecimal and replaces the program data on a byte-for-byte basis. No additional general purpose registers can be used with the exchange patch.

Patches are reapplied each time the segment named in the-parameter is loaded.

Format (Exchange Patch):

 $\Delta$ PATCHppppppssssssEellllll $\Delta\Delta$ xx... xxss

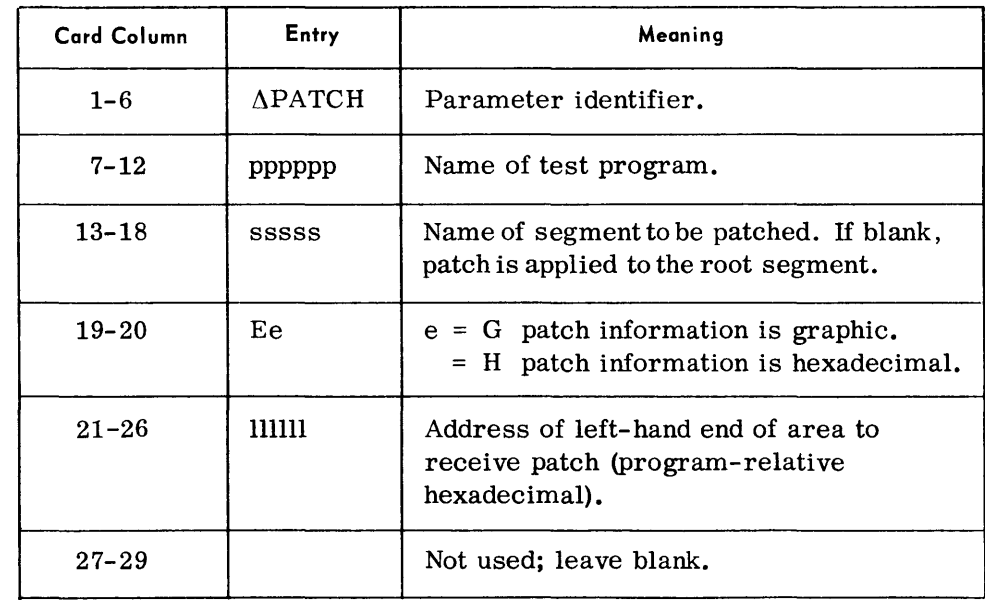

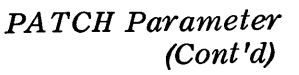

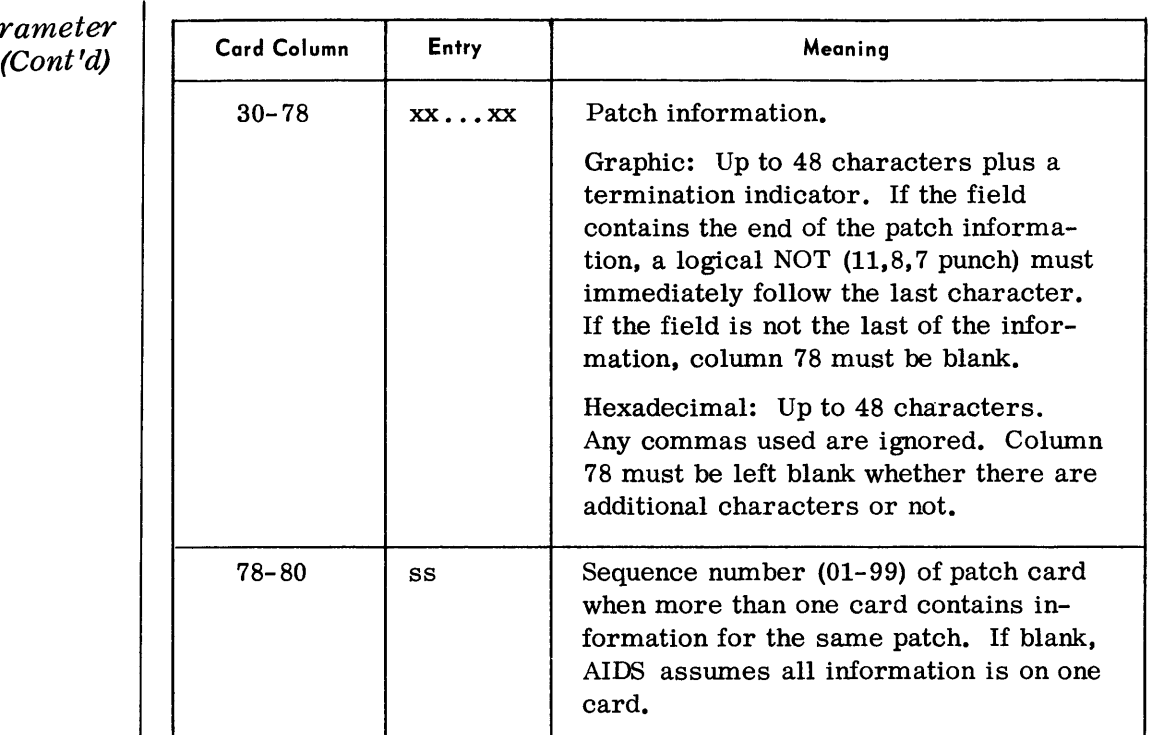

## Note:

Both graphic and hexadecimal patch cards can be used for the same patch. All cards that apply to the same patch must have the same information in columns 1 to 18 and 21 to 26.

# Example:

 $\Delta$ PATCHTPPARM $\Delta$ ... $\Delta$ EH00070A $\Delta$  $\Delta$ AFFF04A21,03,A47E

Format - (Add Patch):

 $\Delta$ PATCHppppppssssssAallllllic $\Delta$ xx...xxss

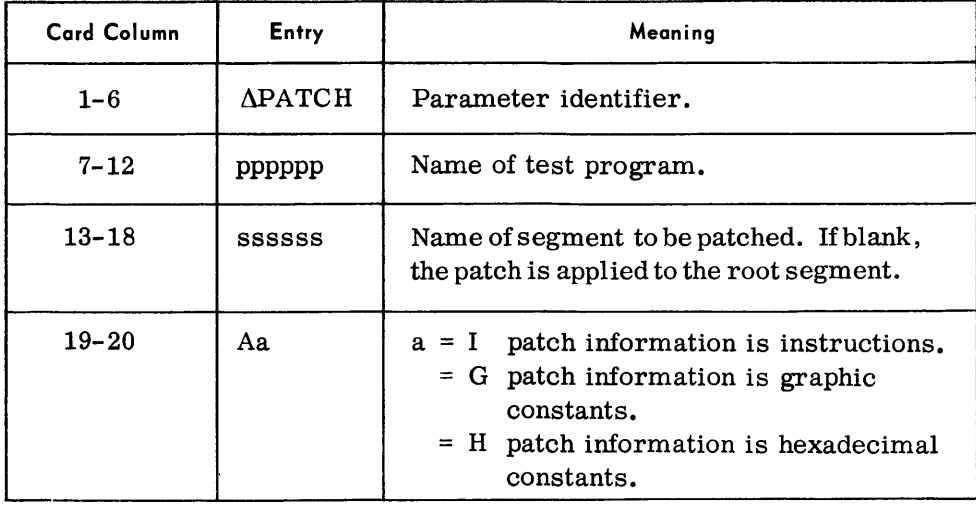

PATCH Parameter (Cont'd)

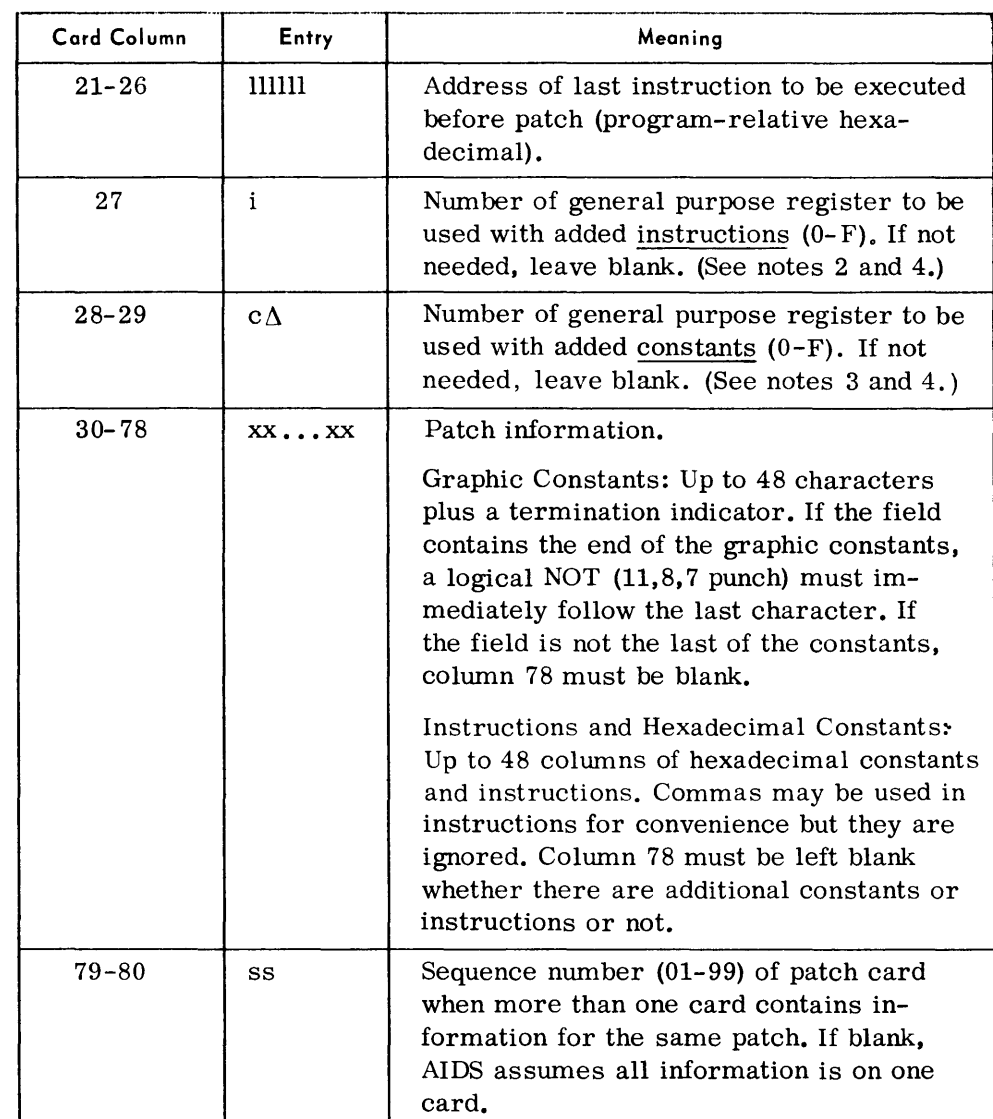

## Notes:

- 1. Both graphic and hexadecimal patch cards can be used for the same patch. All cards that apply to the same patch must have the same information in columns 1 to 18 and 21 to 29. When both instructions and constants are added, instructions must be entered first. Constants may not be added without preceding instructions.
- 2. The contents of i are stored and the address of the left-hand end of the added instructions is placed in i when the patch is made.
- 3. The contents of c are stored and the address of the left-hand end of the added constants is placed in c when the patch is made.
- 4. The contents of the registers specified by i and c before the patch was applied are not restored until all of the added instructions have been executed.

#### Example:

#### $\Delta$ PATCHDESU01 $\Delta\Delta\Delta$  $\Delta\Delta$ AG040EB6 $\Delta$ 3 $\Delta$ 00\$CONEND\*

 $* = 11,8,7$  punch

# *End Program Parameter*

• This parameter indicates the end of test parameters for the current program. The programmer can specify that a memory dump is to be taken upon normal termination and its format. The format of the abnormal termination memory dump can also be specified.

*Format:* 

 $\Delta$ END $\Delta$ PROG $\Delta$ fg $\Delta$ mn

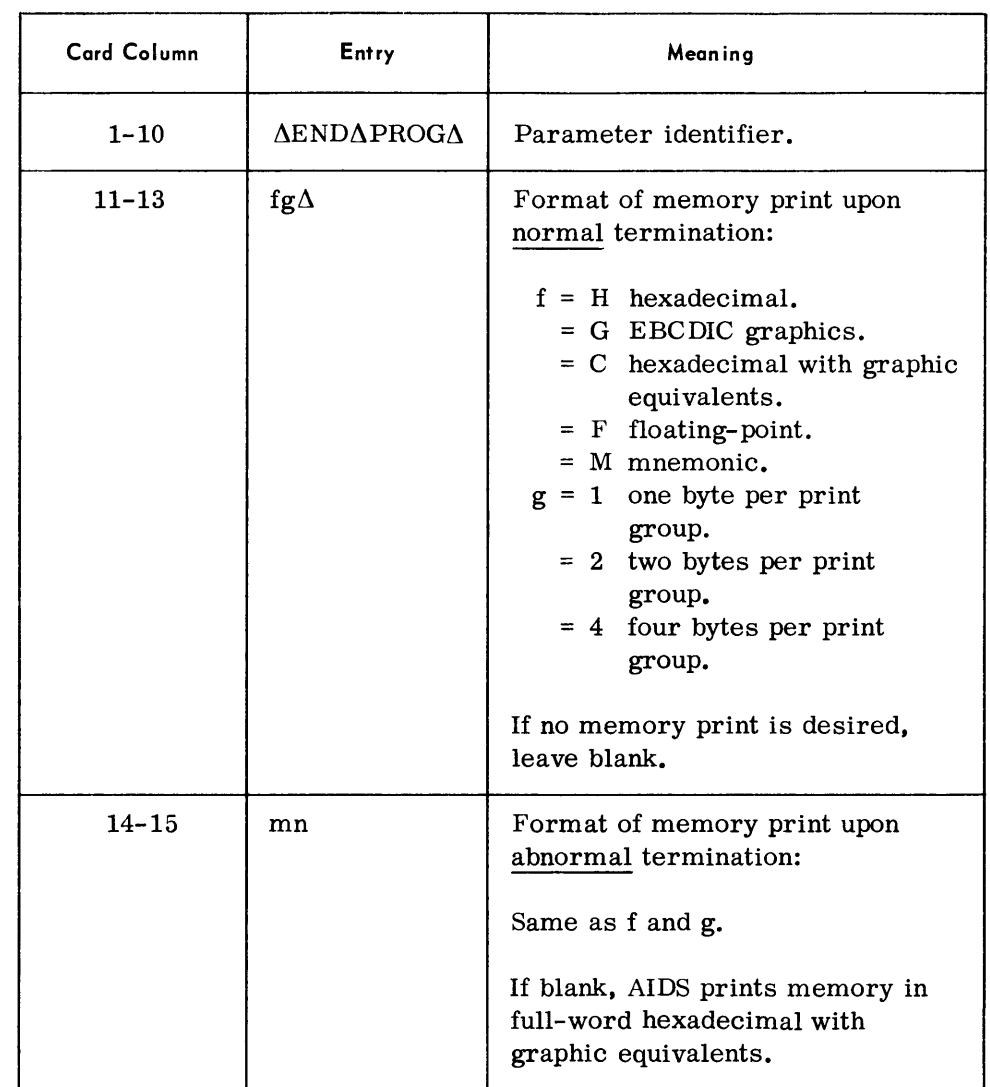

*END AIDS Parameter* 

 $\blacklozenge$  This parameter indicates the end of the AIDS job stream.

*Format:* 

 $\triangle$ END $\triangle$ AIDS

**Routine Parameters for Con50le- Controlled Testing - Detailed** 

• Parameters used for console testing are divided into two groups: immediate and latent. Immediate functions are entered from the console typewriter and executed as soon as they are entered, except for Address Stop. Latent functions are stored by AIDS and executed only when certain conditions have been satisfied. Two latent functions, Trace and Snapshot, can be entered from the typewriter, card reader, or magnetic tape; the third, Patch, can only be entered from the card reader or magnetic tape.

# *Continue Parameter*

• This parameter indicates that control is to be returned to the test program at the last point of interruption or to a specific address. The programmer is given control again with the next load of a segment of the test program.

*Format:* 

p Δ@ CONΔaΔxxxxxx

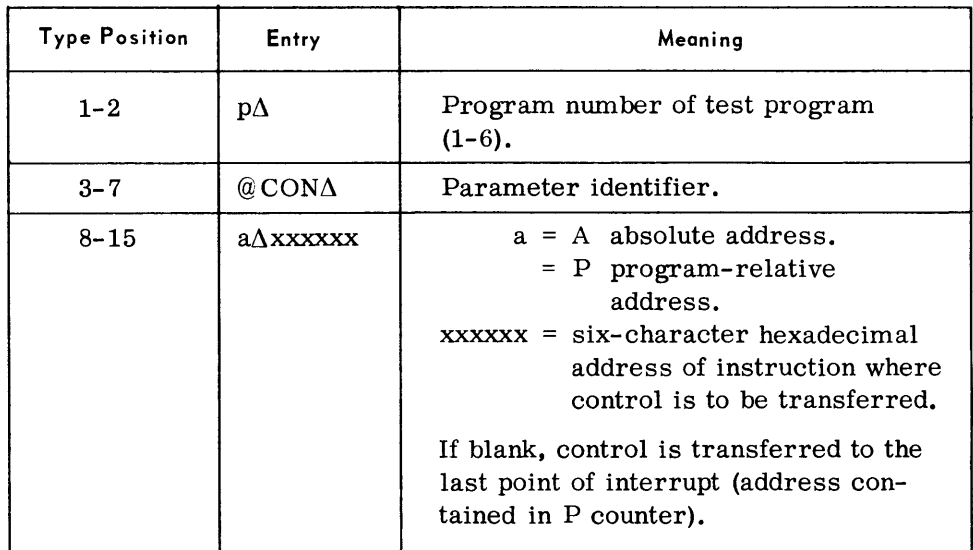

# *Proceed Parameter*

• This parameter is the same as the Continue parameter except that the programmer does not regain control unless an Address Stop parameter has been previously entered.

*Format:* 

pΔ@ PROΔaΔxxxxxx

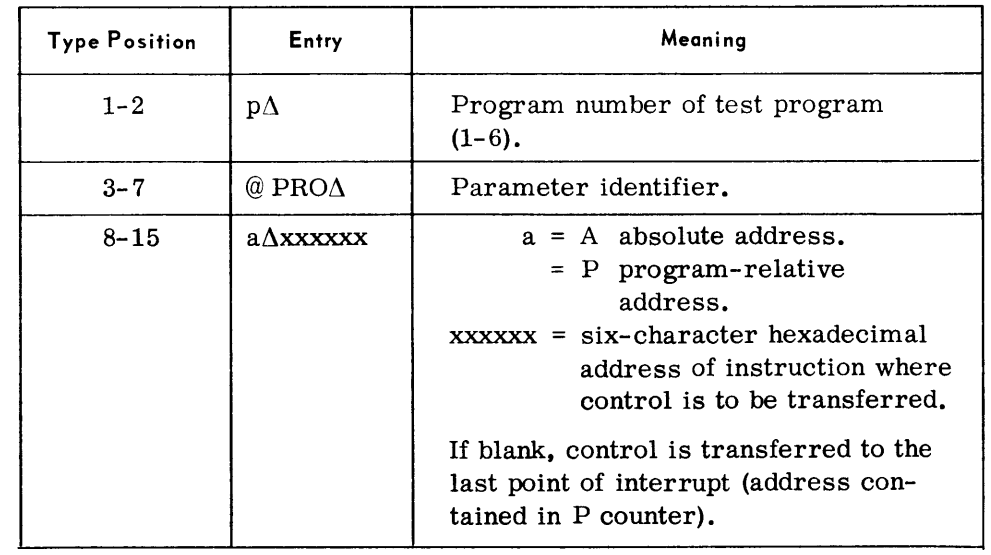

# *Automatic Integrated Debugging System*

# *OPen Diagnos tic Device Parameter*

• An output diagnostic tape is opened using this parameter. A standard header label is written and the tape is used for memory prints, snapshots, and trace outputs.

*Format:* 

 $p\Delta@$  OPD

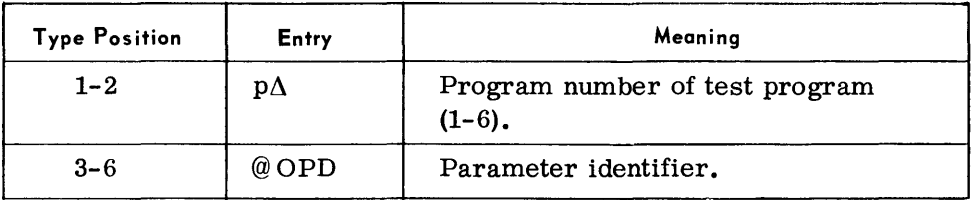

## *Close Diagnostic Device Parameter*

• This parameter writes a double tape mark and deallocates the magnetic tape assigned by the Open Diagnostic Device parameter. The output tape is rewound.

*Format:* 

 $p\Delta$ @CLD

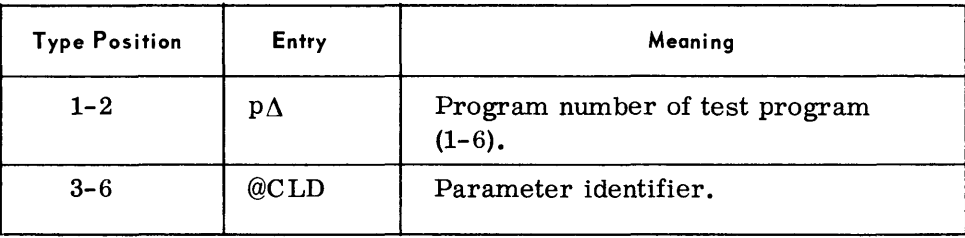

# *Read Device Parameter*

• The Read Device parameter causes AIDS to read parameters and/or associated data from the card reader or magnetic tape. The input is read until an END parameter is recognized.

*Format:* 

p∆@RDV∆dd

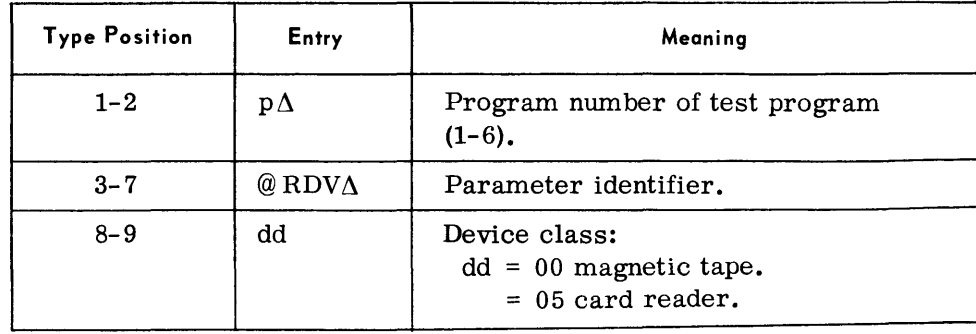

# *M emory Print Parameter*

• This parameter causes a listing of selected portions of memory, the general registers, the floating-point registers, and the program status registers. This listing may be directed to the printer or to magnetic tape. If a tape device is used, it must have been assigned by an Open Diagnostic Device parameter.

Printer output is full-word hexadecimal with graphic equivalents, 48 bytes to the line. Duplicate lines are suppressed. Tape output is 133 character, unbatched records.

## *Format:*

#### p ∆@ DMP $\Delta$ a $\Delta$ llllll $\Delta$ rrrrrr $\Delta$ f $\Delta$ n

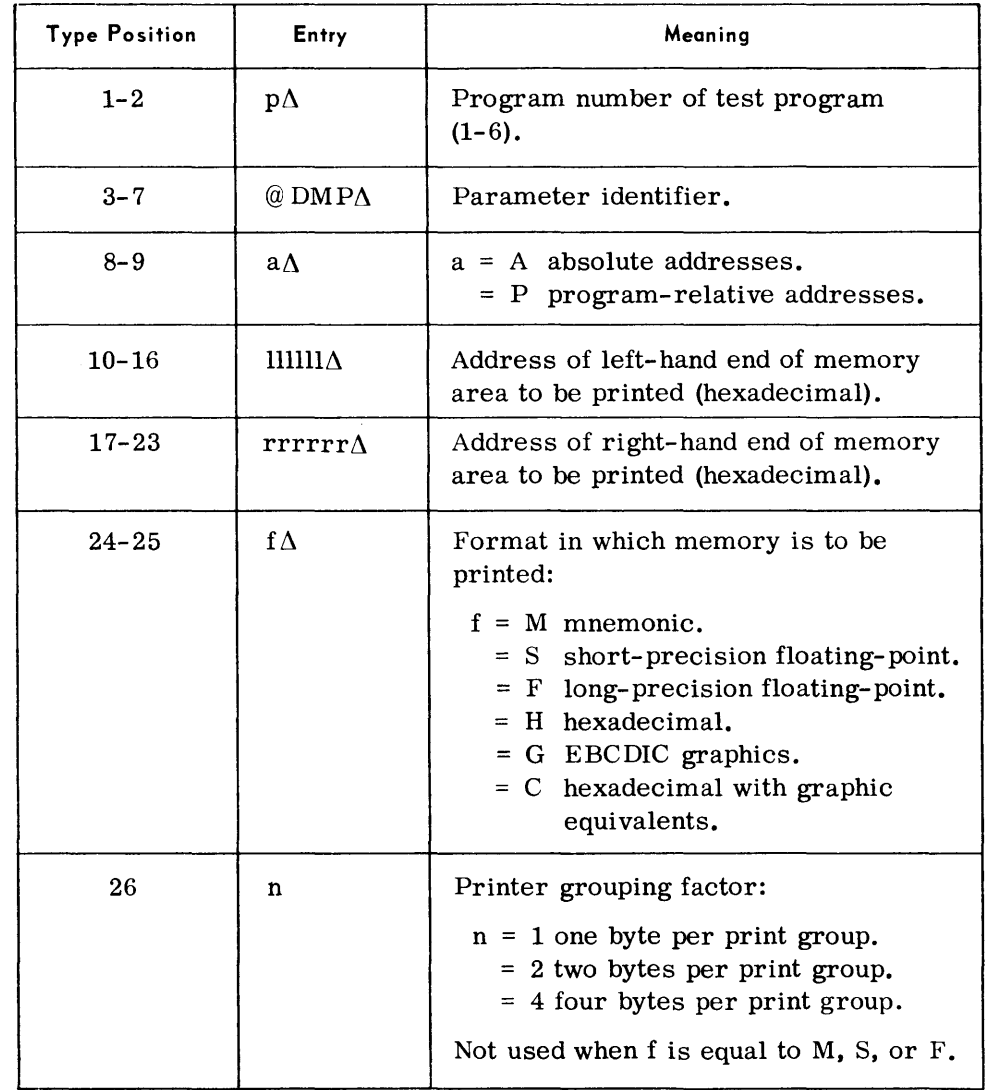

#### *Note:*

To print registers and all of memory assigned to the program under test, enter  $p \wedge @$  DMP only.

# Display Memory Parameter

• This parameter can be used to display a memory area up to 99 bytes to the console typewriter. Twenty-four bytes are displayed per line with each line preceded by the hexadecimal address of the leftmost character in the line.

#### p'ormat:

p $\Delta$ @ DMY $\Delta$ a $\Delta$ llllll $\Delta$ nn

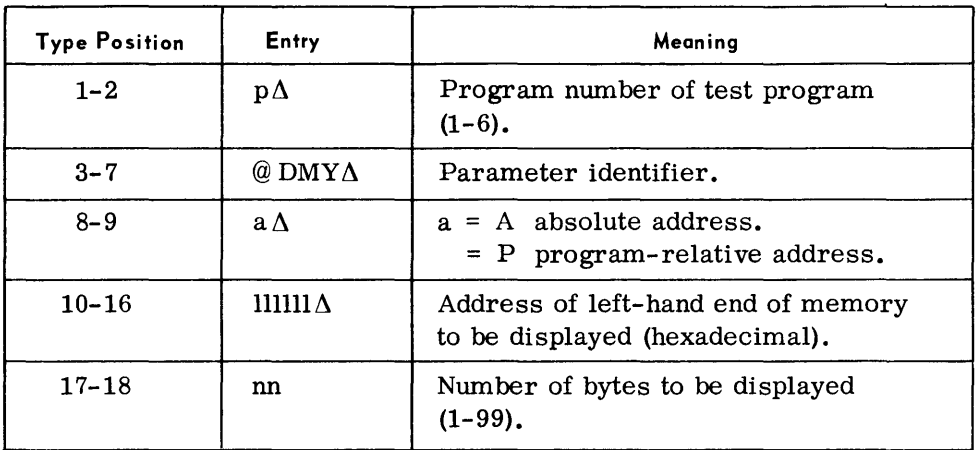

#### Change Memory Parameter

• This parameter allows limited changes to be made to memory during program testing. The changes are made on a byte-for-byte basis. The area to be changed is specified by giving an absolute or program-relative address of its left-hand' end. A maximum of 52 bytes can be changed with each Change Memory parameter.

# Format:

 $p\Delta$ @ CMY $\Delta$ a $\Delta$ llllll $\Delta$ d $\Delta$ xx... xx

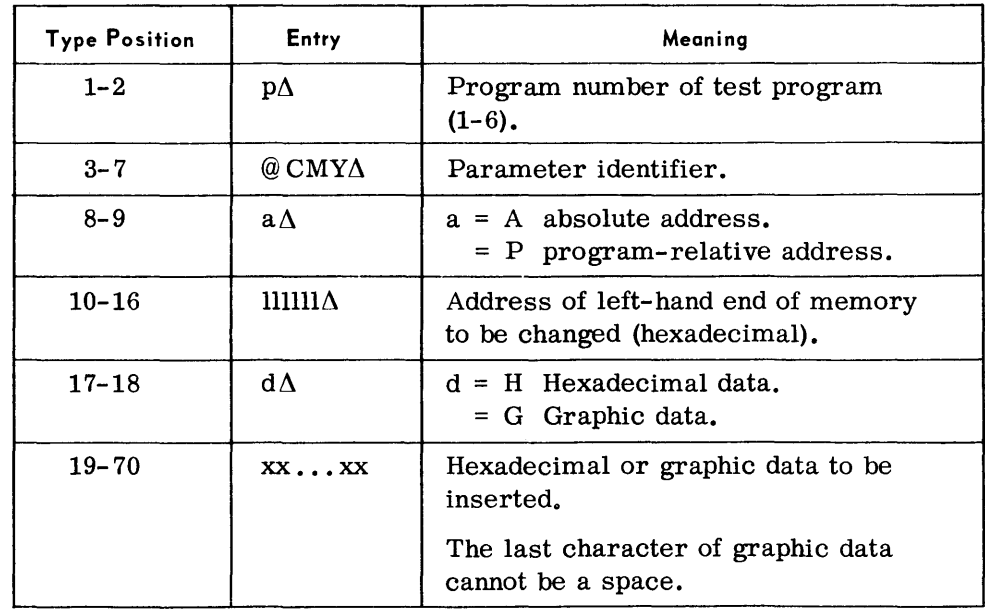

# *Display Registers Parameter*

• One or more state 1 general purpose registers, the floating-point registers, or the program status registers are displayed on the typewriter by using this parameter. The general purpose registers are displayed in full-word hexadecimal, preceded by the register number (O-F); program status registers are printed in full-word hexadecimal, preceded by an identification tag.

*Format:* 

 $p\Delta@DRG\Delta r\Delta f$ 

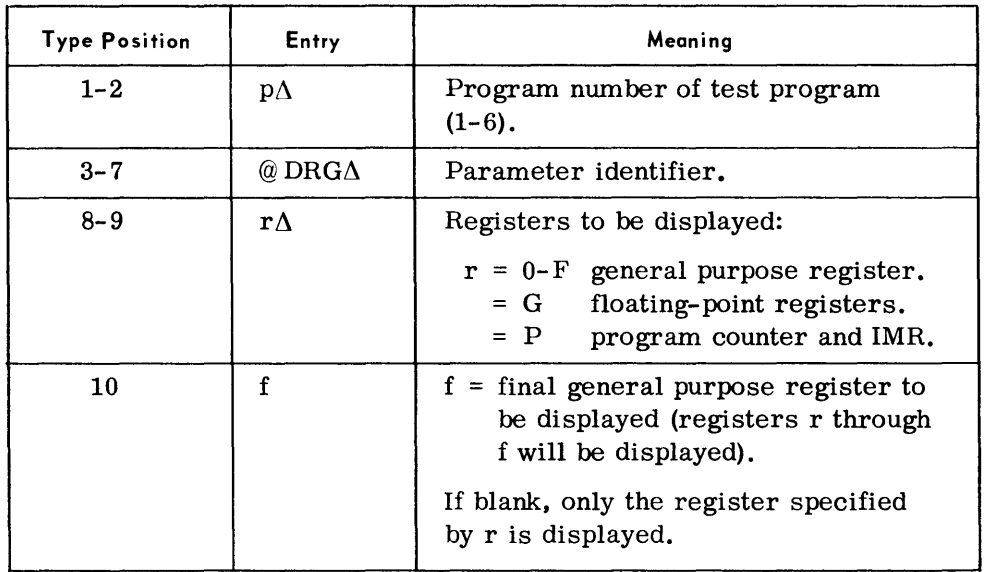

## *Change Regis ters Parameters*

• This parameter allows the programmer to change the contents of the general purpose and the floating-point registers. The same data can be placed in more than one general purpose register by one parameter. A series of parameters is used to load the general purpose registers with different information.

*Format (Change General Purpose Register):* 

 $p\Delta@$ CRG $\Delta$ r $\Delta$ hhhhhhhh

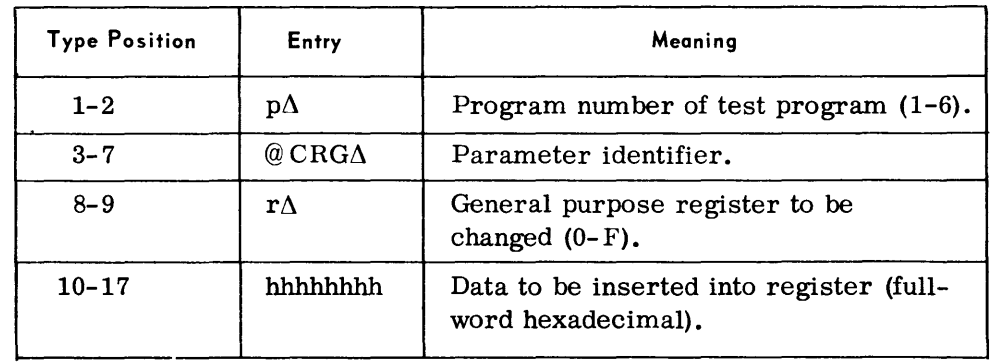

# *Change Registers Parameter (Cont'd)*

*Format (Change More than One General Purpose Register):*   $p\Delta @CRG\Delta r\Delta f\Delta hhhhhhhh$ 

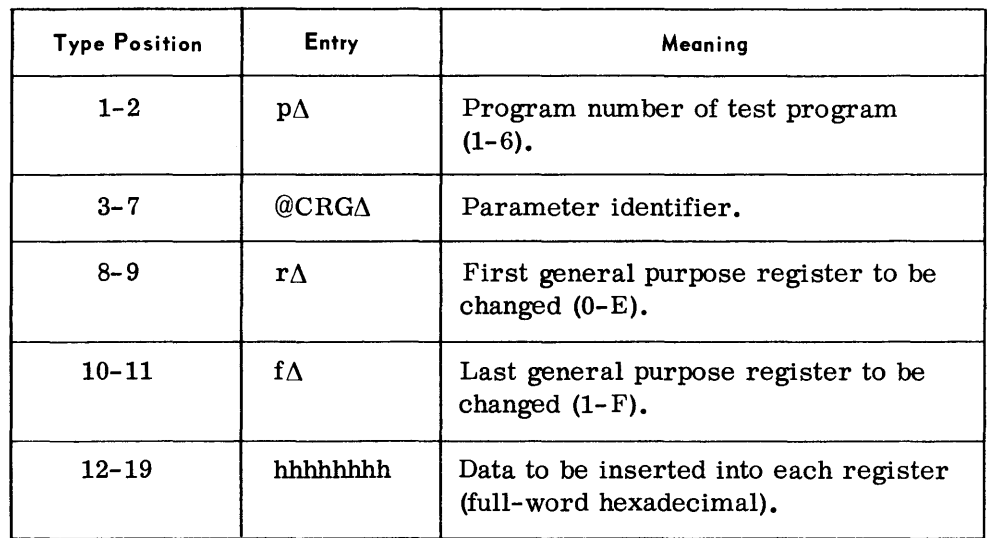

*Format (Change Floating-Point Register):* 

 $p\Delta@CRG\Delta rs$ . hhh...hhh $\Delta E$ see

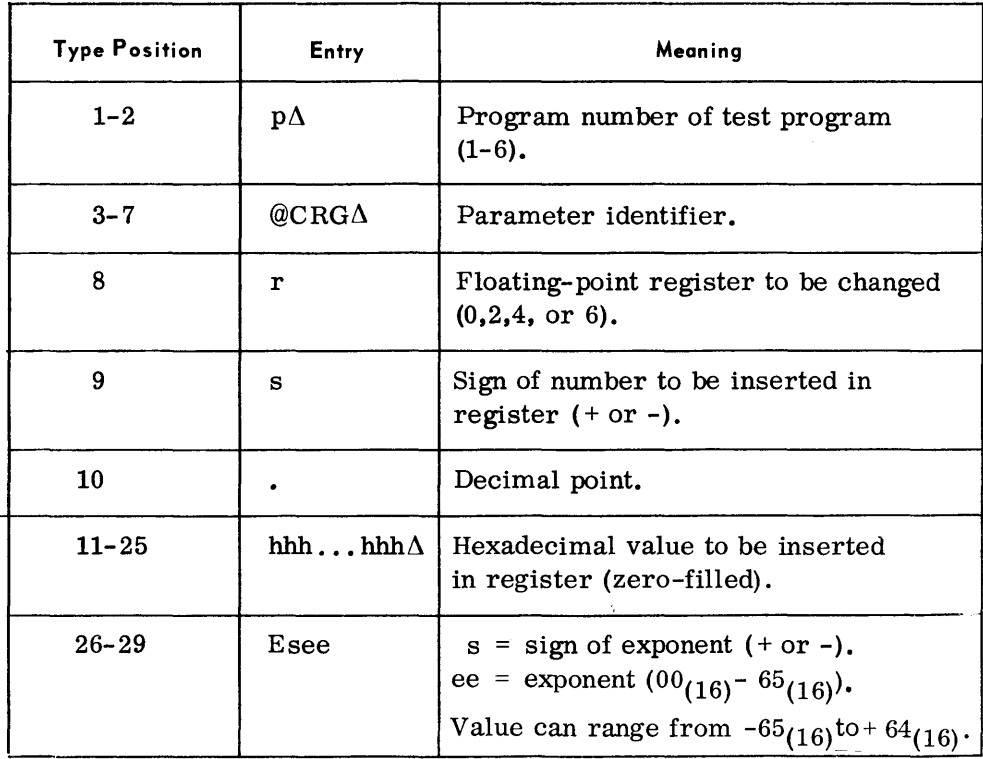

*Example:* 

 $5\Delta$ @CRG $\Delta$ 2+.000E074B604A00 $\Delta$ E-08

# *Address Stop Parameter*

• The Address Stop parameter specifies a test point (instruction address) in the test program where control is to be returned to the programmer. This parameter can cause the point to be executed a certain number of times before control is given to the programmer.

Up to three address stops can be stored by AIDS at one time. Address Stop parameters are not reapplied and must be entered each time they are to be used.

*Format:* 

p∆@STP∆a∆xxxxxx∆s∆nnnn

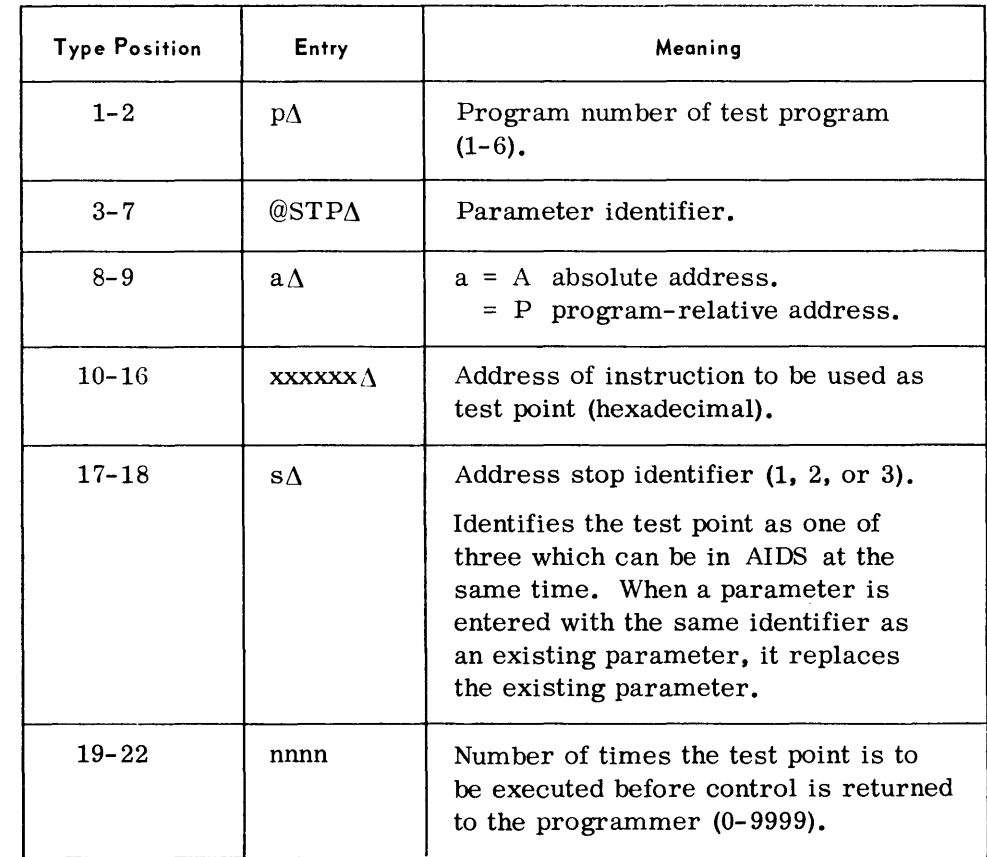

#### *Snapslwt Parameter*

• This parameter provides a listing of specified portions of memory, the general purpose registers, and the floating-point registers. The programmer can specify an instruction address and the number of times the instruction is to be executed before the snapshot is taken. The Snapshot parameter is entered from the console typewriter, card reader, or magnetic tape device.

When the typewriter is used, the output is in full-word hexadecimal with graphic equivalents. The snap is taken as soon as the test point is satisfied.

When the card reader or magnetic tape is used, the programmer can select the format and grouping of the output. He can also specify additional snapshots after the first.

*Format* - *Card:* 

Same as described for automatic testing; see page 4-42.

*Format* - *Typewriter:* 

p $\Delta @$ SNP $\Delta a$ Allllll $\Delta$ rrrrrr $\Delta$ xxxxxx $\Delta$ nnnn

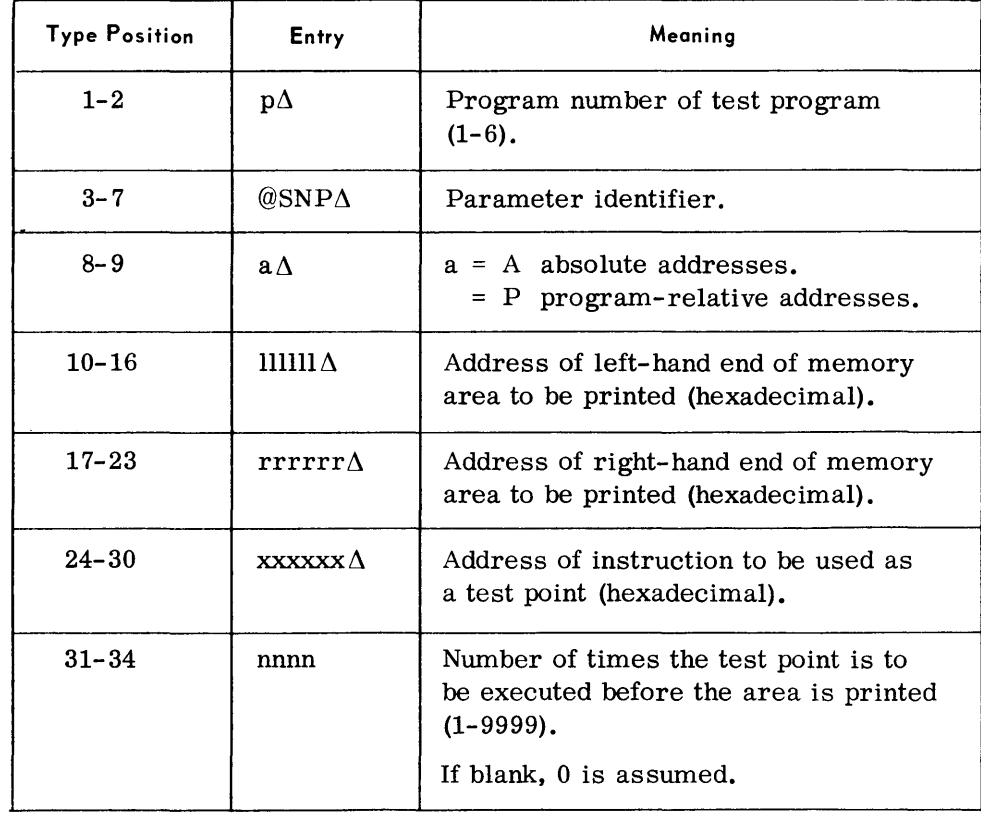

# *Trace Para1neter*

• This parameter provides a diagnostic listing of an instruction and its associated registers after the instruction has been executed. Every instruction in a program may be listed or a trace made only of a selected portion of the program. The programmer may specify a test point (instruction address) in the program that is to be executed a certain number of times before the trace is made.

The use of this parameter should be kept to a minimum and only when other AIDS functions cannot solve the problem.

This parameter can be entered from the console typewriter, card reader, or magnetic tape device. When a card reader or magnetic tape is used, additional traces after the first one can be specified.

*Format* - *Card:* 

Same as described for automatic testing; see page 4-43.

*Format* - *Typewriter:* 

p $\Delta$ @TRC $\Delta$ a $\Delta$ llllll $\Delta$ rrrrrr $\Delta$ xxxxxx $\Delta$ nnnn

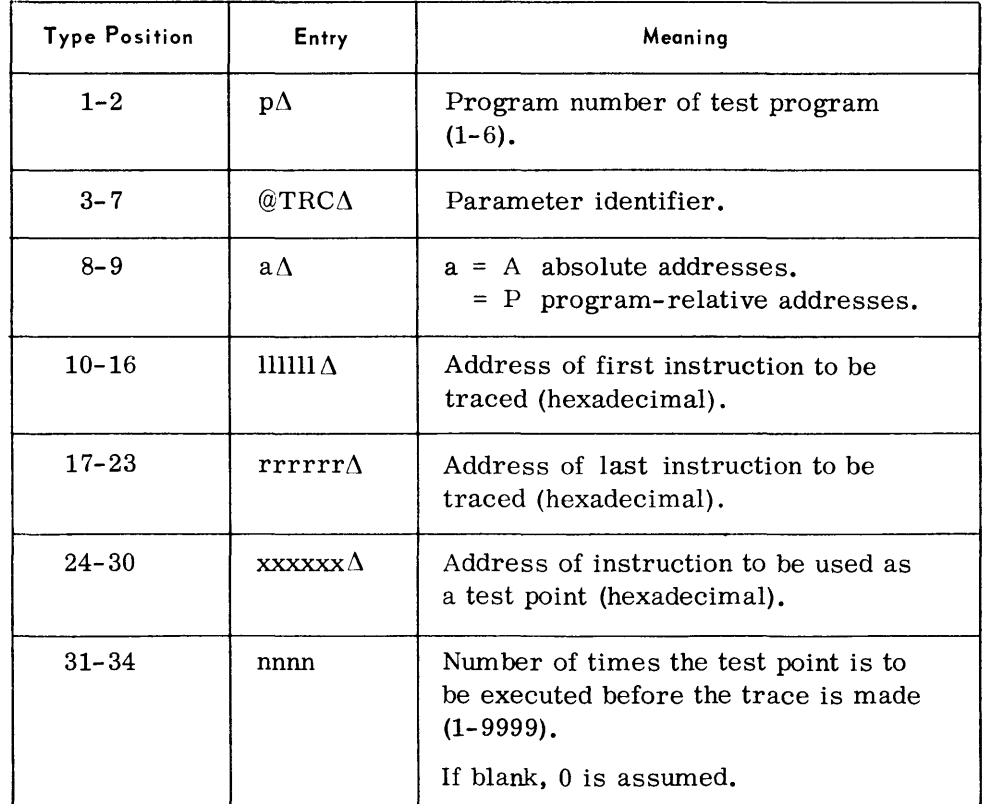

*Note:* 

A complete trace is made by submitting only  $p\Delta @TRC$  in the parameter.

*Patch Parameter* 

• The Patch parameter functions and format are identical to those of the automatic testing Patch parameter described on page 4-44.

# *Write Tape Mark Parameter*

• This parameter causes a single or double tape mark to be written to a designated magnetic tape used by the test program. The tape may be rewound to BOT if desired.

*Format:* 

 $p\Delta@WTM\Delta dddddd\Delta t\Delta r$ 

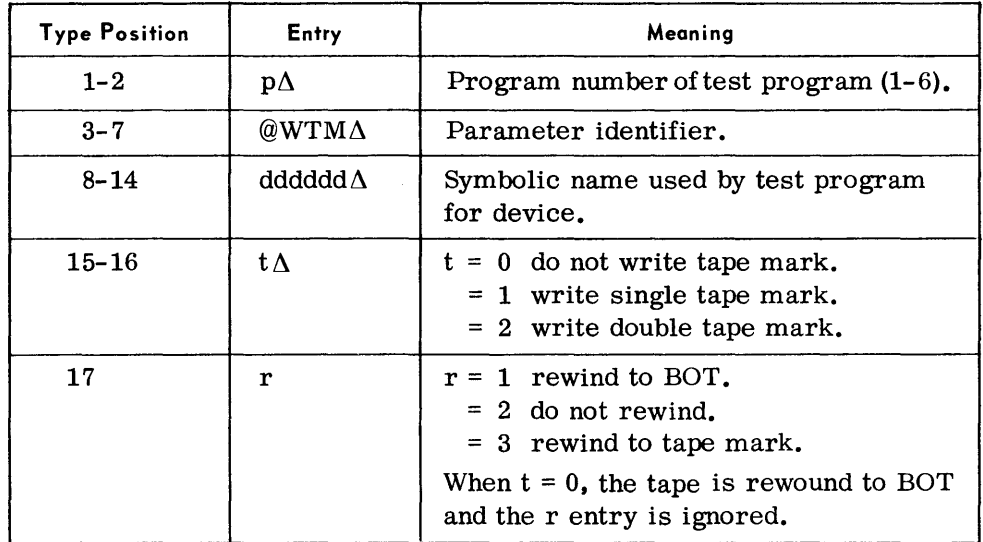

# *END Parameter*

• Two End parameters are used. One is entered from the card reader or magnetic tape, the other from the typewriter.

Card or tape parameters are used to signify the end of Snapshot, Trace, and Patch input. An End card must follow each parameter or each set of parameters to be read following a Read Device statement.

An End parameter entered from the typewriter signifies that: (1) AIDS is to be terminated and control returned to the program under test, (2) AIDS and the program under test are to be terminated, or (3) the program under test is to be terminated and AIDS used to test another program.

*Format* - *Card:* 

 $\Delta @END$ 

*Format* - *Typewriter:* 

 $p\Delta$ @END $\Delta$ z

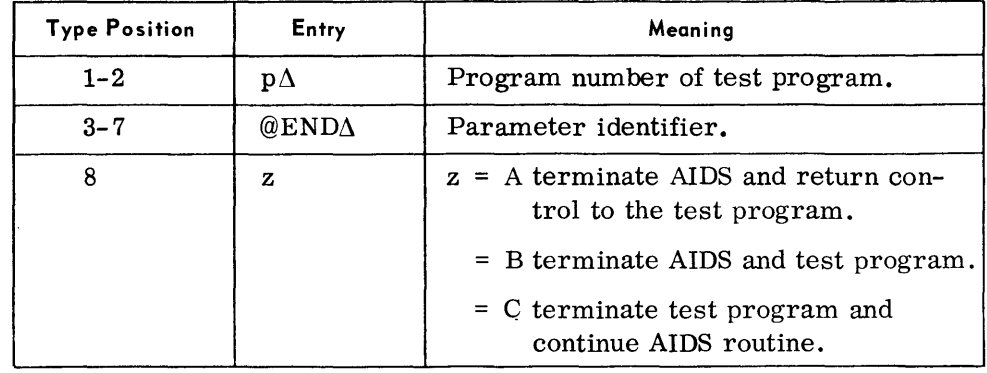

# **Considerations For Use**

*General* 

• AIDS offers two methods of testing a program: automatic and consolecontrolled. The programmer must therefore select the method best suited to meet his needs and that will utilize both his and the processor's time effectively.

*Automatic Testing*   $\blacklozenge$  In an automatic AIDS session, a minimum of operator intervention is required because all user data concerned with the test is on cards or tape, or both. The operator loads AIDS using the Executive and responds to AIDS messages to start the testing. The testing proceeds automatically until completed or an abnormal termination occurs. At this time, another program may be tested or the same program tested with different data.

> The considerations for using automatic AIDS testing are discussed below.

# *Device Assignnzents*

The programmer must supply a Device parameter for each magnetic tape used by the test program. He must also supply a Device parameter for card readers, punches, and printers. If a program uses more than one reader, punch, or printer, only one parameter is needed for each device type. The Executive will request assignment of any additional readers, punches, or printers.

ASSignments are normally made by the Executive for the first program to be tested in a session. AIDS keeps these devices in a pool and automatically uses them for additional programs in the testing stream. Exceptions to this are that the assignment of an input device is always requested, and work and output device assignments are requested if they are not available in the device pool. Any new devices assigned are added to this pool.

If a device card is not supplied for a device used by the test program, the Executive asks for its assignment. When the program under test terminates, the device is deallocated and is not added to the AIDS device pool.

## *Test Data*

Test data is available for program testing from the following sources:

- 1. User-supplied data recorded on cards or tape.
- 2. The TOS Test Data Generator routine (part of AIDS) may be used to generate test data to a tape that is used as input to the test program. The data is prepared according to Test Data Generator parameters (refer to page 4-2, Test Data Generator routine). The parameters must immediately follow the Device card that defines the tape that is to receive the test data.

# *Automatic Testing (Cont'd)*

Regardless of the source, all data must be labeled as required by the program under test. Different sets of test data may be used to test the same program by repeating the Program ID parameter in the AIDS input and using new test data.

#### *Run-Time Parameters*

When a test program requires run-time parameters (RTP), they must be supplied as part of the AIDS job stream. The RTP's are preceded by the AIDS parameter RTP. The following run-time parameters are valid input: // FILES, // VOL, // TPLAB, // VDC, // END.

The format of these parameters is the same as described in the TDOS Operators' Guide, except for the // VDC card. The volume serial number in the // VDC parameter for a file allocated by AIDS must be all zeros. For user supplied files the  $//$  VDC serial number must be the same as the Volume serial number.

## *Tape Printing*

AIDS does not save work or output tapes. If the programmer wants a record of any of these tapes he must indicate in the Device card associated with the tape that it is to be printed. The tapes will be printed, or written to an output tape, depending on the assignment of AIDOPT. AIDS can print both normal and preedited tapes. Partial printing of tapes is possible by using the count option in the Device parameter.

## *Memory Dumps*

A memory dump is always taken by AIDS upon an abnormal termination. The programmer can also specify that a memory dump be taken upon normal termination.

The memory dump routine is part of AIDS and cannot be called in under Executive control. The dump is made to AIDOPT, which may be assigned to the printer or magnetic tape. When an abnormal memory dump is taken, it is preceded by a description of the type of error causing the dump and the contents of the PI counter at that time.

## *AIDS Output*

AIDS output is made to the printer or a magnetic tape depending on AIDOPT assignment when AIDS was initiated. When both AIDS output and the test program output are assigned to the same printer they will share it. The information and data contained in the AIDS output is listed below.

- 1. A listing of all AIDS parameters submitted and reasons for rejection if any were invalid.
- 2. Results of snapshots or traces that were requested.
- 3. The location and type of any interrupts that occurred.
- 4. All typewriter messages and replies.
- 5. All memory dumps.
- 6. Edited contents of all or parts of magnetic tapes selected for printing.

*Conso le -Contro lled Testing* 

• After AIDS has been loaded, the message AUTO OR CONSOLE? is typed. The programmer then supplies the name of the program to be tested and the symbolic names used by the program for the card reader and/or printer if these devices are to be shared with AIDS. \*

If tne program to be tested is in memory, AIDS types the message AIDS REQUEST REQUIRED; the programmer then starts his program testing. If the program is not in memory, AIDS idles until the test program is loaded and device assignments are made in the normal TOS Executive manner before AIDS input is requested. (If the program to be tested was loaded before AIDS, the Executive Change Priority routine must be used to give AIDS a higher priority than that of the program to be tested.)

The programmer begins testing by submitting any of the consolecontrolled testing parameters. The operation given in the parameter is executed and control is returned to the programmer, with the exception of the Address Stop and the latent parameters. If one of the latter two parameters is submitted or no input is desired at this time, control must be given to the program under test. Control is given to the program only by a Continue or Proceed parameter or a reply after an unsolicited interrupt. The programmer regains control when (1) a segment is loaded after a Continue parameter had been entered, (2) an Address Stop is satisfied, (3) an End of Job SVC is executed by the program under test, or (4) an unsolicited interrupt is typed in. These conditions of program and user control are described below.

## *Continue*

When this parameter is entered, control is given to the program at (1) the address specified, (2) the start address of the program if it was just loaded, or (3) the address in the LPOV statement if a segment of the program was just loaded. The program then executes until another segment is loaded or an Address Stop is completed, at which time control is returned to the programmer.

## *Proceed*

The Proceed parameter gives control to the program under test in the same manner as Continue except that control is returned only after an Address Stop has been completed.

## *Unsolicited Interrupt and Reply*

The programmer can regain control at any time by entering an Executive or test program interrupt. AIDS. then allows the programmer to type in a message to the program's unsolicited type-in logic or submit additional testing parameters. Control is returned to the program under test or AIDS depending on the type-in.

<sup>\*</sup>The format for the reply to AUTO OR CONSOLE? message appears in the Operators' Guide.

*Cons* 0 *le -Contro lled Testing (Cont'd) Restrictions*  Device Assignments *Program Segment Loaded*  When a segment of the program is loaded after a Continue parameter has been entered, a message is typed requesting input and giving the name of the segment just loaded. Any of the AIDS parameters can then be entered. *Address Stop*  After the instruction specified as a test point in an Address Stop statement has been executed the required number of times, AIDS returns control to the programmer. AIDS types a message containing the address of the test point; the programmer can then request any of the AIDS functions. *End of Job SVC*  The occurrence of an EOJ SVC in the program causes AIDS to return control to the programmer. AIDS types a message requesting input and giving the address of the supervisor call. Any of the AIDS functions can be entered at this time. If a Continue or Proceed parameter is entered, an address must be specified.  $\blacklozenge$  1. Test point addresses specified for Address Stop, Snapshot, and Trace parameters must be the leftmost byte of the instruction. 2. If the test program modifies a location used as an AIDS test point, the function associated with the test point will not be executed. 3. A test point address within a program segment can not be used for more than one AIDS function. Identical test points can be used if they are in different segments. 4. Snapshots, address stops, and add patches can not be specified within an area to be traced. 5. The location specified by the address in an Add Patch parameter can not contain a test program SVC. • Console-Controlled Testing SDN | Device Type | Remarks AIDRDV | Card reader or magnetic | Input device for Snapshot, tape. Trace, and Patch parameters. AIDOPT Frinter or magnetic tape. Output device for memory print and snapshot and trace results. Automatic Testing

# SDN Device Type and Remarks AIDIPT | Card reader or magnetic | Parameter input device. tape. AIDOPT Frinter or magnetic tape. Output device.

# **Parameter Examples**

*Automatic Testing* 

• AIDIPT (Card Reader)

| Card           | Parameter                                                                                                    |  |
|----------------|----------------------------------------------------------------------------------------------------|--|
| A <sub>1</sub> | ΔPROGATPPR                                                                                                    |  |
| A2             | $\Delta$ DEV $\Delta$ TD $\Delta$ PRIPT $1\Delta$ FG, 01, C00100 $\Delta$ $\Delta\Delta\Delta$ FH, 00               |  |
| A3             | Test Data Generator parameter cards                                                                                 |  |
| A <sub>4</sub> | $\Delta$ END                                                                                                    |  |
| A <sub>5</sub> | $\Delta$ DEV $\Delta$ RD $\Delta$ PRPRM                                                                             |  |
| A6             | $\Delta$ DEV $\Delta$ PR $\Delta$ PRLST                                                                             |  |
| A7             | Test cards - SNAPS, TRACE, PATCH                                                                                    |  |
| A8             | $\Delta$ END $\Delta$ PROG                                                                                          |  |
| B1             | $\Delta$ PROG $\Delta$ X                                                                                            |  |
| B <sub>2</sub> | $\Delta$ DEV $\Delta$ IT $\Delta$ INPUT1                                                                            |  |
| B <sub>3</sub> | $\Delta$ DEV $\Delta$ WT $\Delta$ WORK1 $\Delta\Delta$ FG, OO $\Delta \dots \Delta\Delta$ S $\Delta \dots \Delta$ 1 |  |
| B4             | $\Delta$ DEV $\Delta$ OT $\Delta$ OUTPUT $\Delta$ FG, O3, C01000 $\Delta$ $\Delta$ $\Delta$ O0                      |  |
| B <sub>5</sub> | $\Delta$ RTP                                                                                                    |  |
| B6             | $//\Delta \text{VOL}\Delta \text{INPUT1}, \text{STATS1}$                                                            |  |
| B <sub>7</sub> | $//\Delta TPLAB\Delta' RCA\Delta EDP\Delta \Delta 67248\Delta 67345'$                                               |  |
| B8             | $//\Delta \text{VOL}\Delta \text{OUTPUT}, \text{STATS2}$                                                            |  |
| B9             | $1/\Delta TPLAB\Delta'RCAAEDP\Delta \Delta 67295\Delta 68020'$                                                      |  |
| B10            | $//\Delta$ END                                                                                                    |  |
| <b>B11</b>     | Test cards - SNAPS, TRACE, PATCH                                                                                    |  |
| <b>B12</b>     | ΛΕΝDΔΡROGΔΔΔΔΗ4                                                                                                    |  |
| C1             | $\triangle$ PROG $\triangle$ Y                                                                                      |  |
| C <sub>2</sub> | $\triangle$ DEV $\triangle$ IT $\triangle$ SALES $\triangle$ AFG, O0 $\triangle$ $\triangle$ A $\triangle$ S        |  |
| C <sub>3</sub> | $\triangle$ DEV $\triangle$ PU $\triangle$ ORDER                                                                    |  |
| C <sub>4</sub> | $\Delta$ DEV $\Delta$ OT $\Delta$ INVENT $\Delta$ $\Delta$ O2, C00050                                               |  |
| C <sub>5</sub> | Test cards - SNAPS, TRACE, PATCH                                                                                    |  |
| C6             | $\Delta$ END $\Delta$ PROG $\Delta$ G2 $\Delta$ G2                                                                  |  |
| C7             | $\Delta$ END $\Delta$ AIDS                                                                                          |  |

The series of cards shown above would automatically test three programs named TPPR,X, and Y. An explanation of the function of each card follows. Automatic Testing (Cont'd)

Card B5 - Indicates that test program run-time parameters follow.

Cards B6- Run-time parameters required by the test program. thru B10

- Card 11 AIDS test parameter cards.
- Card 12 Indicates that there are no more AIDS input cards for Program X. No memory dump will be made after a normal termination. Memory will be printed in four-byte hexadecimal groups if an abnormal termination occurs.
Automatic Testing (Cont'd)

- Card A1 Defines the first program to be tested as TPPR.
- Card  $A2$  Informs AIDS that test data is to be generated on an input tape called PRIPT1. It a normal termination occurs, print the first 100 records on PRIPTI in EBCDIC graphics. For an abnormal termination print the complete tape in hexadecimal.
- Card A3 Test Data Generator parameter cards for data to be generated onto PRIPTl.
- Card A4 The END card for the Test Data Generator parameters.
- $Card A5$  Informs AIDS that PRPRM, an input device for TPPR, is a card reader. Since AIDIPT is a card reader, AIDS will assume that the PRPRM device is the same card reader and no device assignment for PRPRM will be requested. If AIDIPT were magnetic tape, AIDS would request assignment of PRPRM.

When AIDS and program TPPR share the card reader, AIDS informs the operator to remove the AIDS control cards and insert the card input for the test program. When program TPPR testing has been completed, AIDS informs the operator to replace the remaining AIDS control cards.

- Card  $A6$  Informs AIDS that PRLST (the TPPR output device) is the printer. If AIDOPT is also the printer, AIDS and TPPR will share it and PRLST will be assigned automatically.
- Card  $A$ 7 The AIDS test parameters would appear at this point in the input.
- $Card$  A8 Signifies that there are no more AIDS input cards. Because the additional fields of the card are blank, no memory dump will be taken after a normal termination but a memory dump will be made upon abnormal termination.
- Card Bl Informs AIDS that program X is to be tested.
- Card  $B2$  Informs AIDS that an input tape containing programmer data is to be used and that it is called INPUTl. This tape is not be to printed when program X terminates.
- $Card$   $B3$  Device card for a work tape named WORK1. The entire tape will be printed upon either a normal or abnormal termination.
- Card B<sub>4</sub> Device card for an output tape called OUTPUT. At normal termination the tape will be rewound and the last 1000 records will be printed in EBCDIC graphics. If an abnormal termination occurs, the entire tape will be printed in hexadecimal with graphic equivalents.

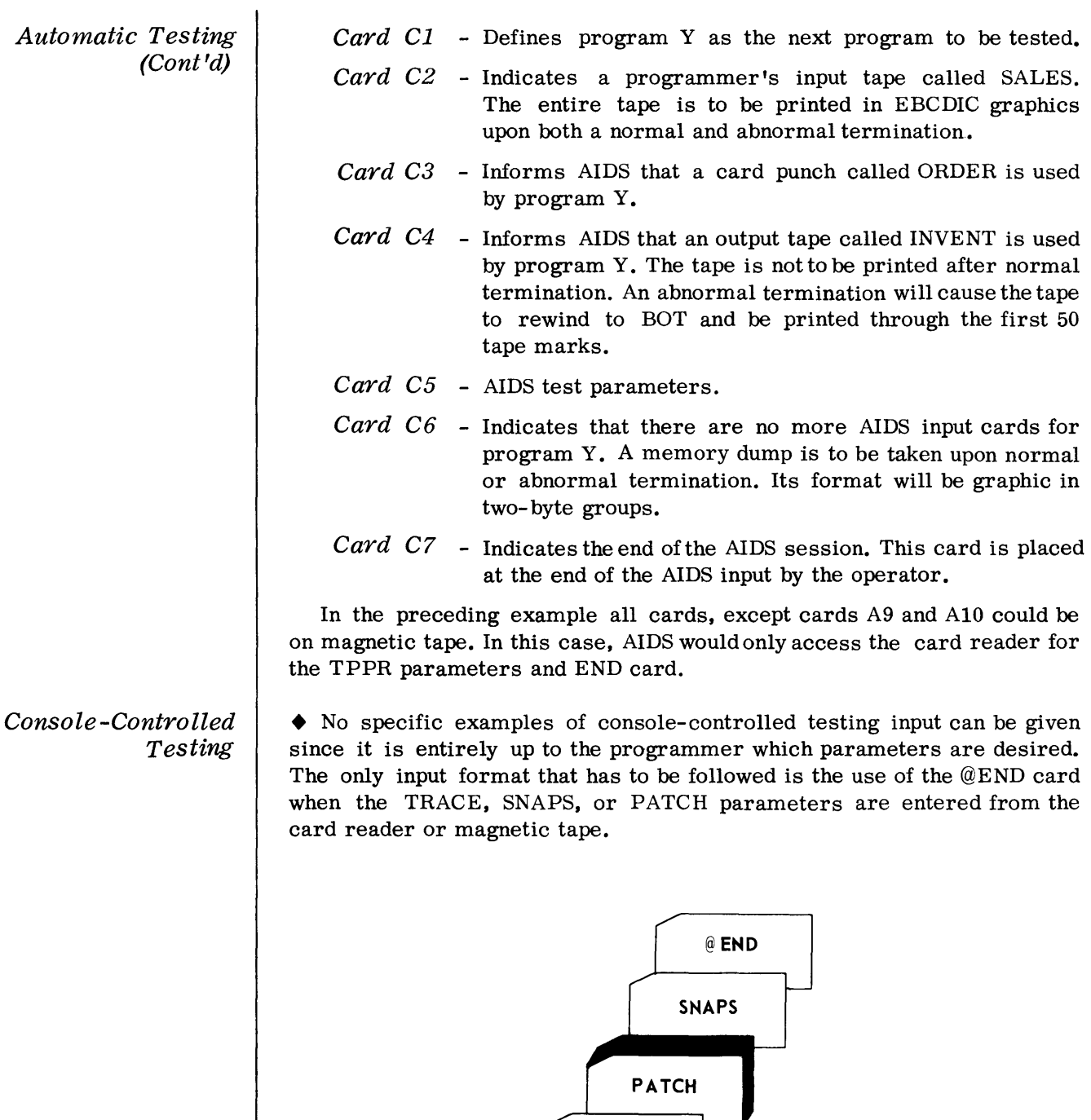

#### AIDRDV

@END

**TRACE** 

The first time a Read Device parameter is entered, AIDS will read the Trace parameter. The second time a Read Device is used, the Patch and Snaps parameters will be read.

## Logging Messages

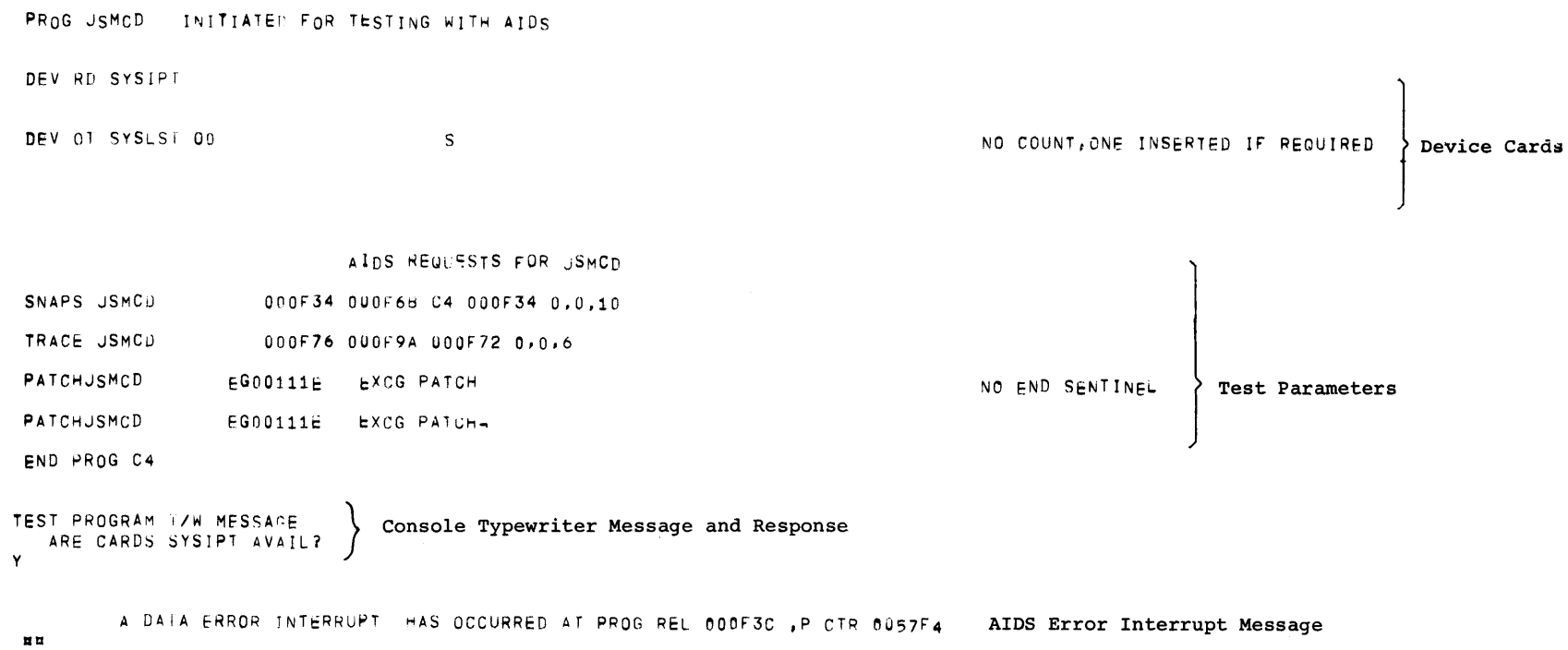

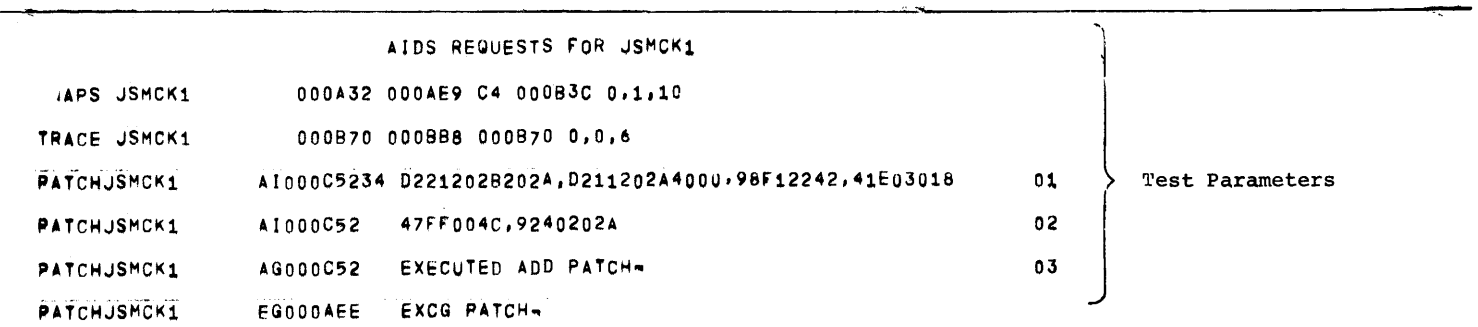

AIDS Output

Examp<sup>1</sup>

ິດ<br>ທ

## AIDS SNAPSHOT AT P OOB3C

#### 1 MR FFF 38 E03 00000000

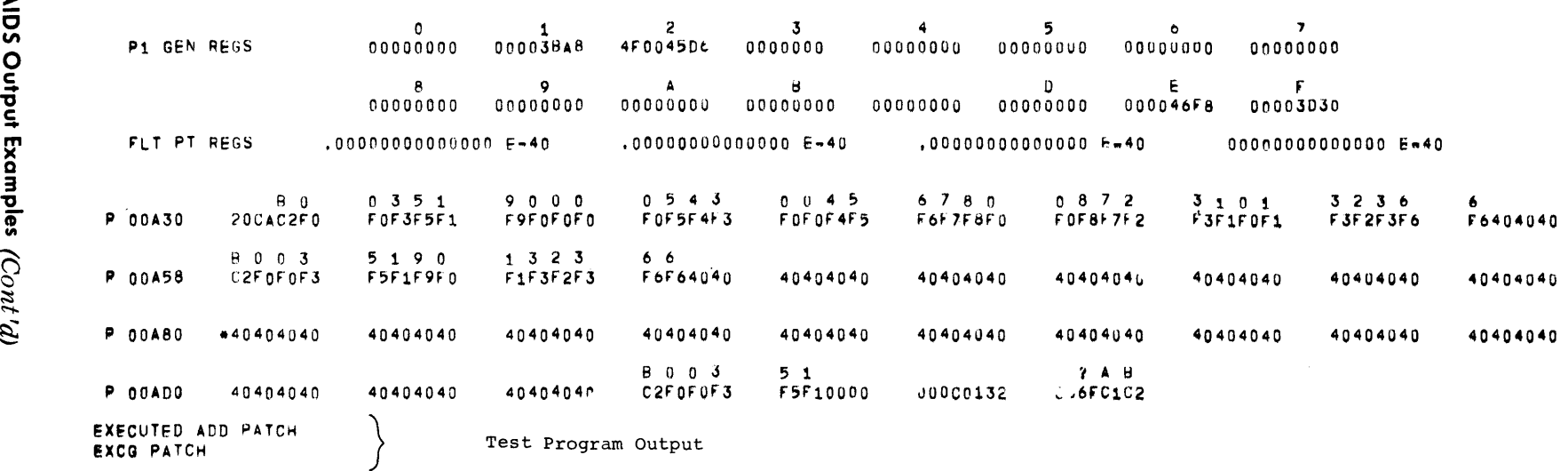

 $\widehat{\sigma}$ 

4-66

 $\hat{\boldsymbol{\sigma}}$ 

 $4 - 67$ 

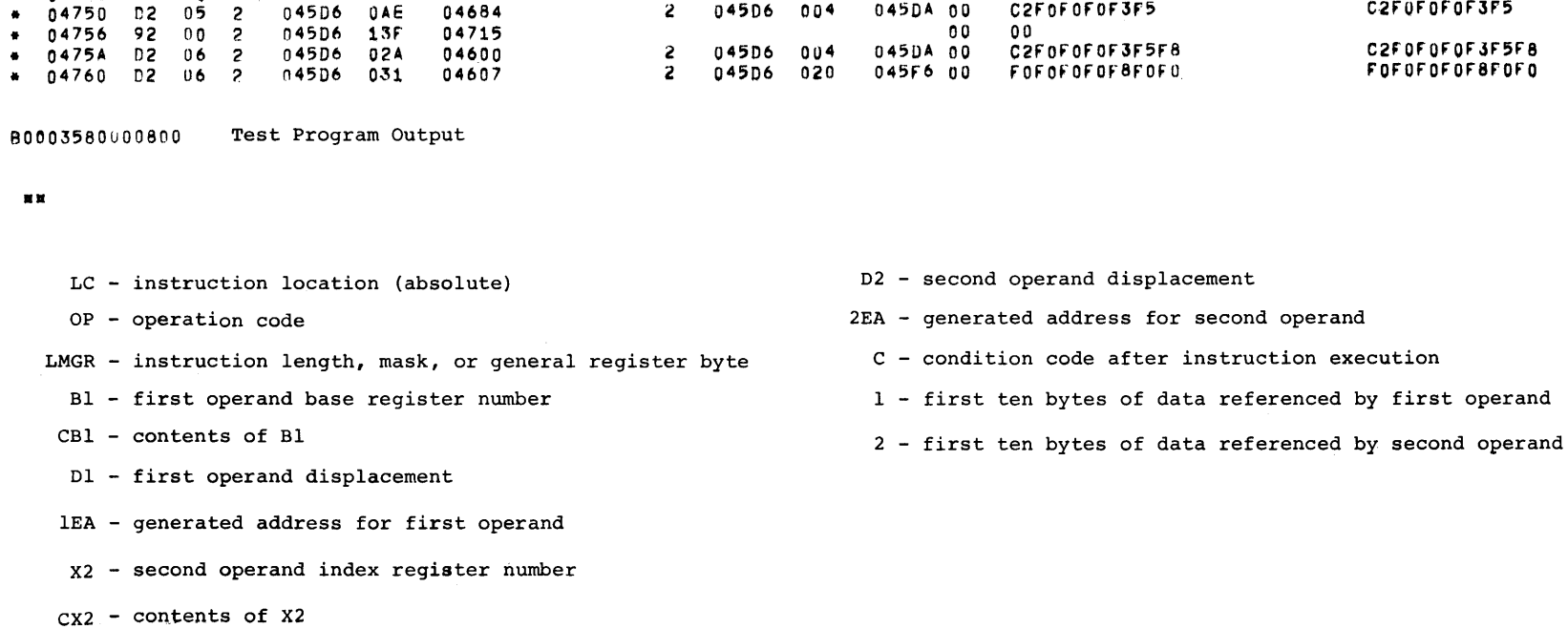

i.C OP LMGR 81 CB1 D1 1EA X2 CX2 82 CB2 • 0471E 47 DO 2 04506 • 0471E 47 no ~ <sup>04506</sup> • 04722 F'2 36 2 04506 084 0468A 2 04506 .. 04728 F'2 36 2 04506 088 ·0468E 2 04506 • 0472E fA 33 2 04506 084 0468A 2 <sup>04506</sup> .. 04734 F2 36 2 04506 088 0468E ~ 04506

B2 - second operand base register number

CB2 - contents of B2

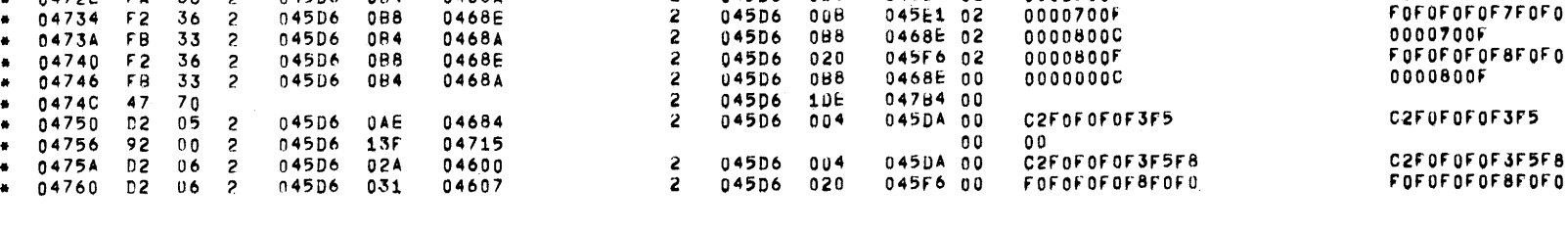

1DE 04784 00<br>1DE 04784 02 1DE 04784 02

02 2EA C 1 2

012 045E8 02 0000750~ rOFOF'0F'OF'7f5F'0 019 045c~ 02 0000750F rOF"OF'OFOf7F5fO OB8 04681::: 02 0001500C 0000750F

Trace

Memory Print

AIDS MEMORY PRINT

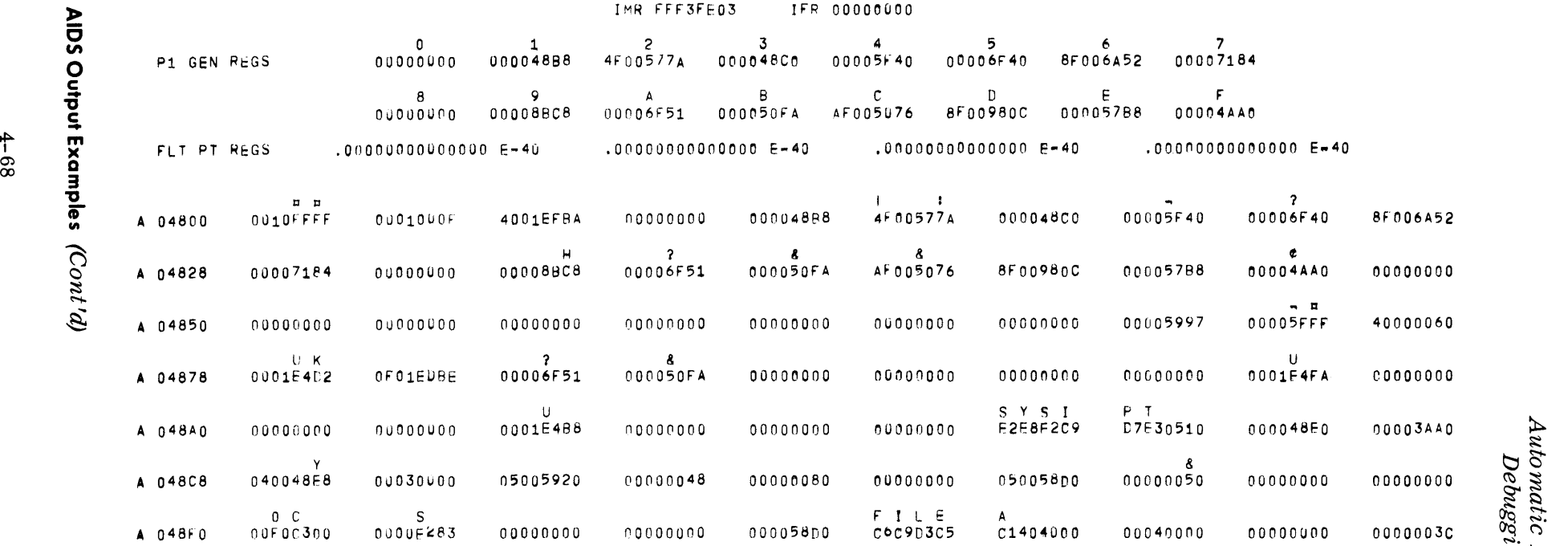

e<br>D<br>S<br>O<br>S<br>S<br>S<br>S<br>S<br>S<br>i<br><br><br><br><br><br><br><br><br><br><br><br><br><br><br><br><br><br><br><br><br><br><br> ທ<br><u>ດ</u> IuqiuO;

 $z<sub>1</sub>$ 

**5. DIAGNOSTICS-RANDOM ACCESS SELF-LOADING RANDOM ACCESS EDIT General Description**  *Input*   $Output$ • The Self-Loading Random Access Edit routine is an emergency testing aid that provides an edited listing of selected areas of a random access device. The areas to be displayed, the listing format, and the input device type are determined from parameters entered by way of the console typewriter or from the card reader. This routine contains its own bootstrap, loader, and device control. As a result, it is not dependent on any other programming system and is loaded without the Executive or Monitor. *Pres et Functions*  None. *Optional Functions*  The input device can be specified as a mass storage unit, a drum unit or a disc storage unit. Output listings can be printed in graphic format, hexadecimal format, or a combination of both. • Input to this routine consists of the random access device to be edited (mass storage, disc, or drum unit) and input parameters that specify the editing functions desired. All Random Access Devices (70/564, 70/565, 70/567, and 70/568) are handled indiscriminately. Alternate tracks are printed. If data is spread over two magazines on the 70/568, then an input parameter for each magazine must be used. • Output of this routine is an edited listing of the random access areas defined by the input parameters. When hexadecimal or hexadecimal/graphic format is specified, each print line contains 50 bytes of input data, arranged in 5 groups of 10 bytes each. For graphic format, 100 bytes of data are displayed per print line, in 5 groups of 20 bytes each. The Count and Key fields of data records are always displayed in graphic format, with the Count field being first converted to a decimal number. Track descriptor records are processed in the same manner as data

records.

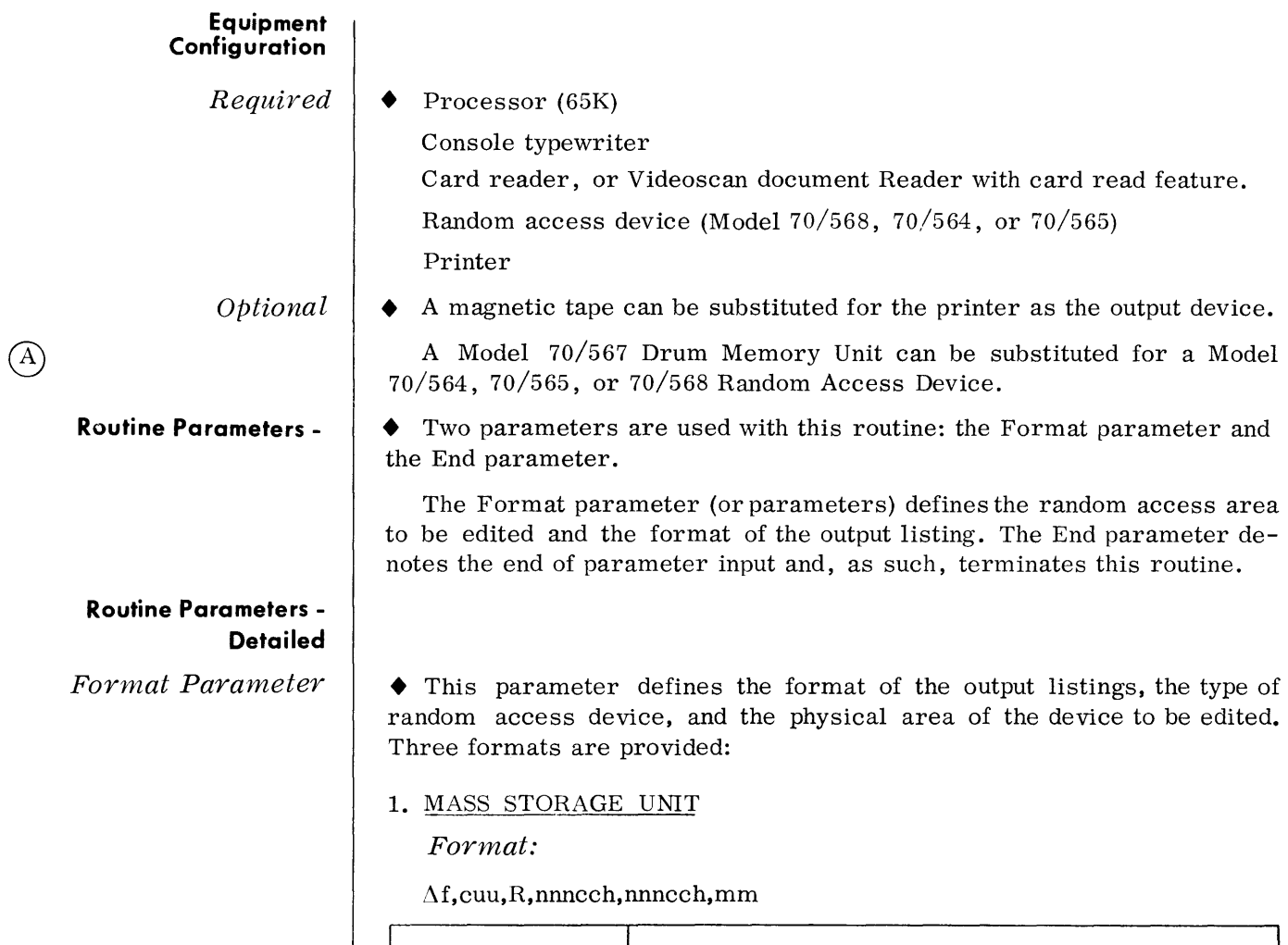

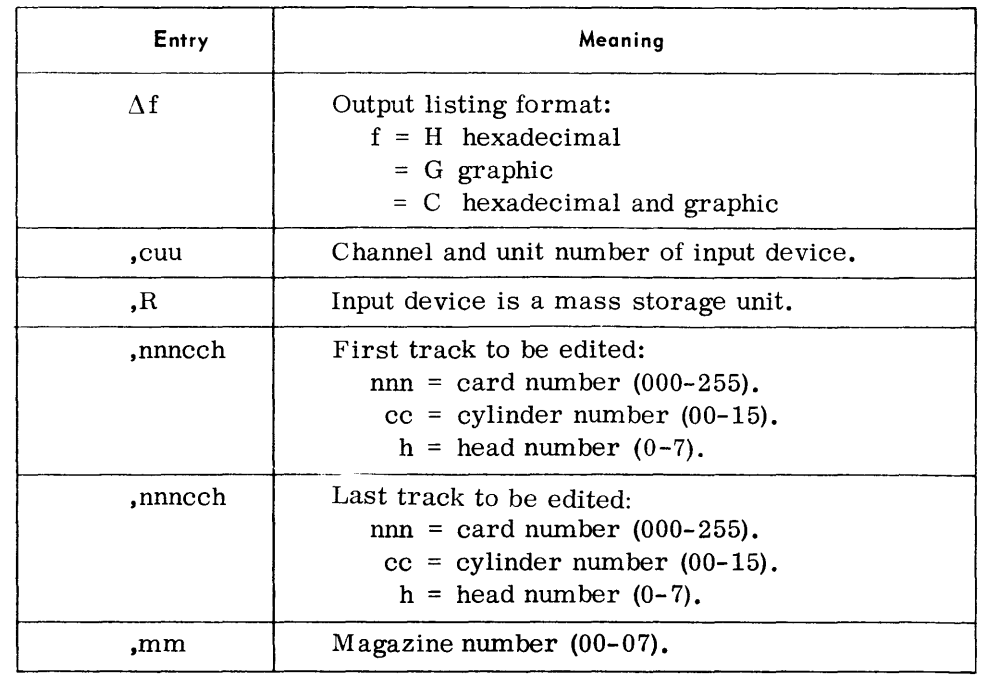

*Example:* 

 $\Delta$ H,301,R,000045,002045,03

## *Format Parameter (Cont'd)*

## 2. DRUM STORAGE UNIT

## *Format:*

## $\Delta f$ ,cuu,D,ccch,ccch

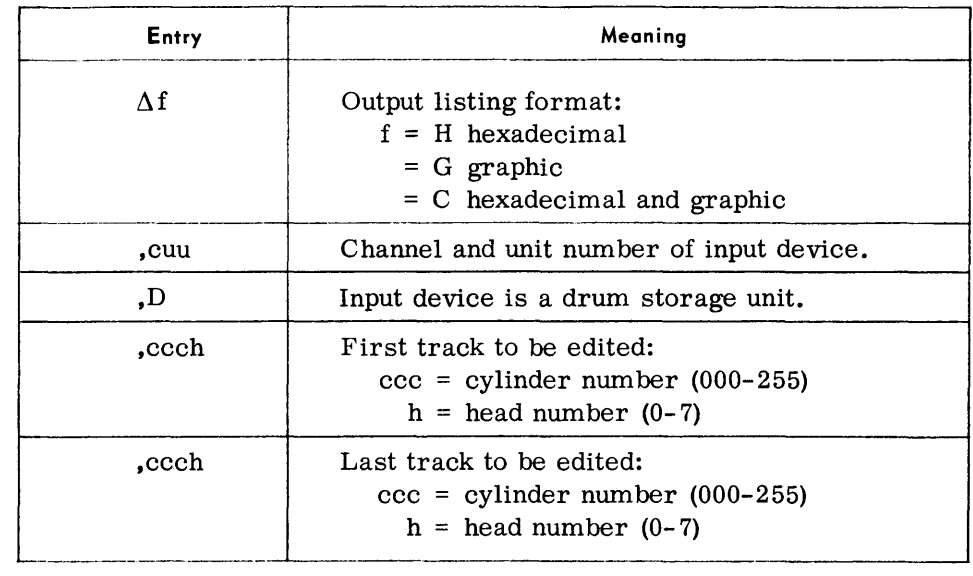

## *Example:*

 $\Delta H$ , 204, D, 0201, 0221

## 3. DISC STORAGE UNIT

## *Format:*

 $\Delta f$ ,cuu, P,ccch,ccch

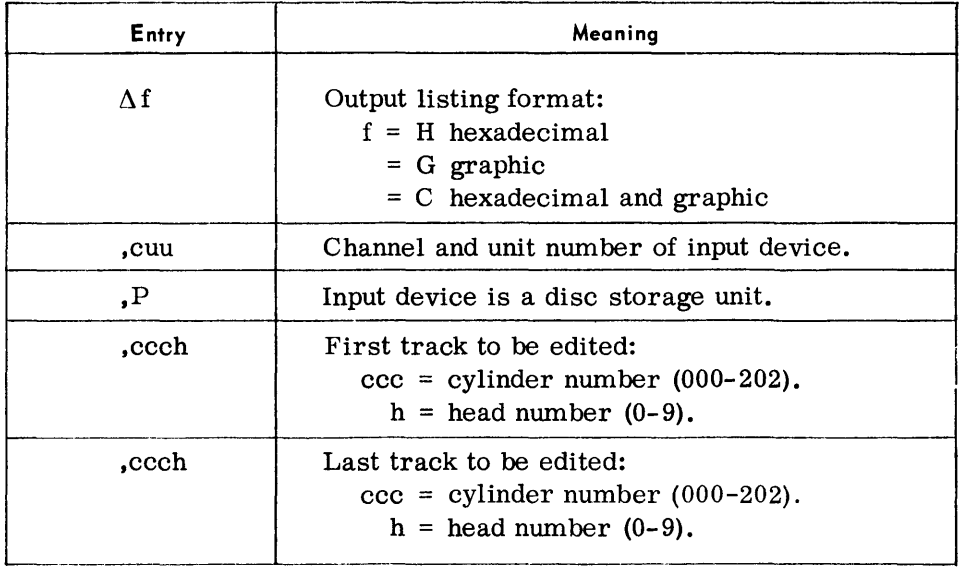

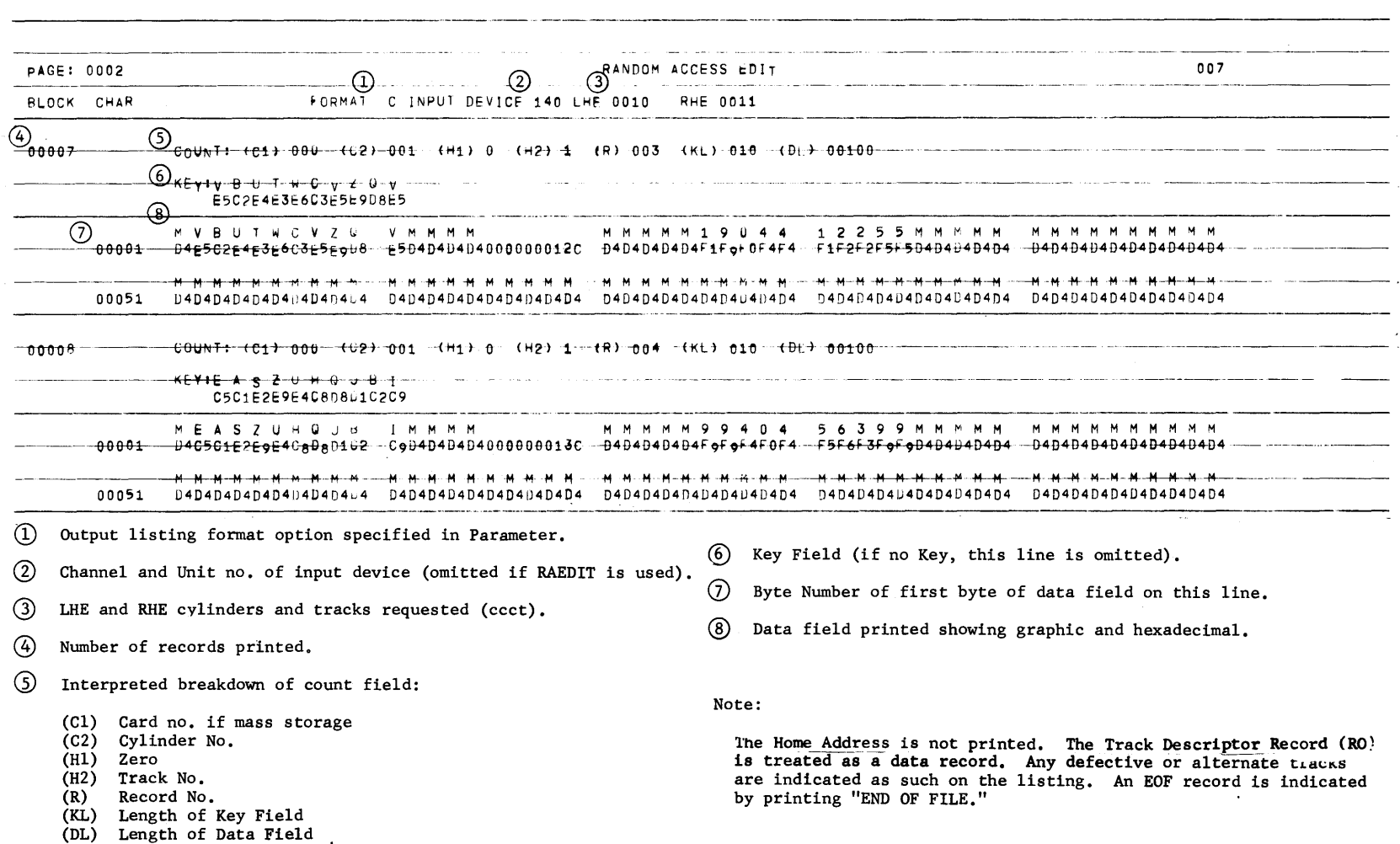

 $44A$ 

o c

Output Examples

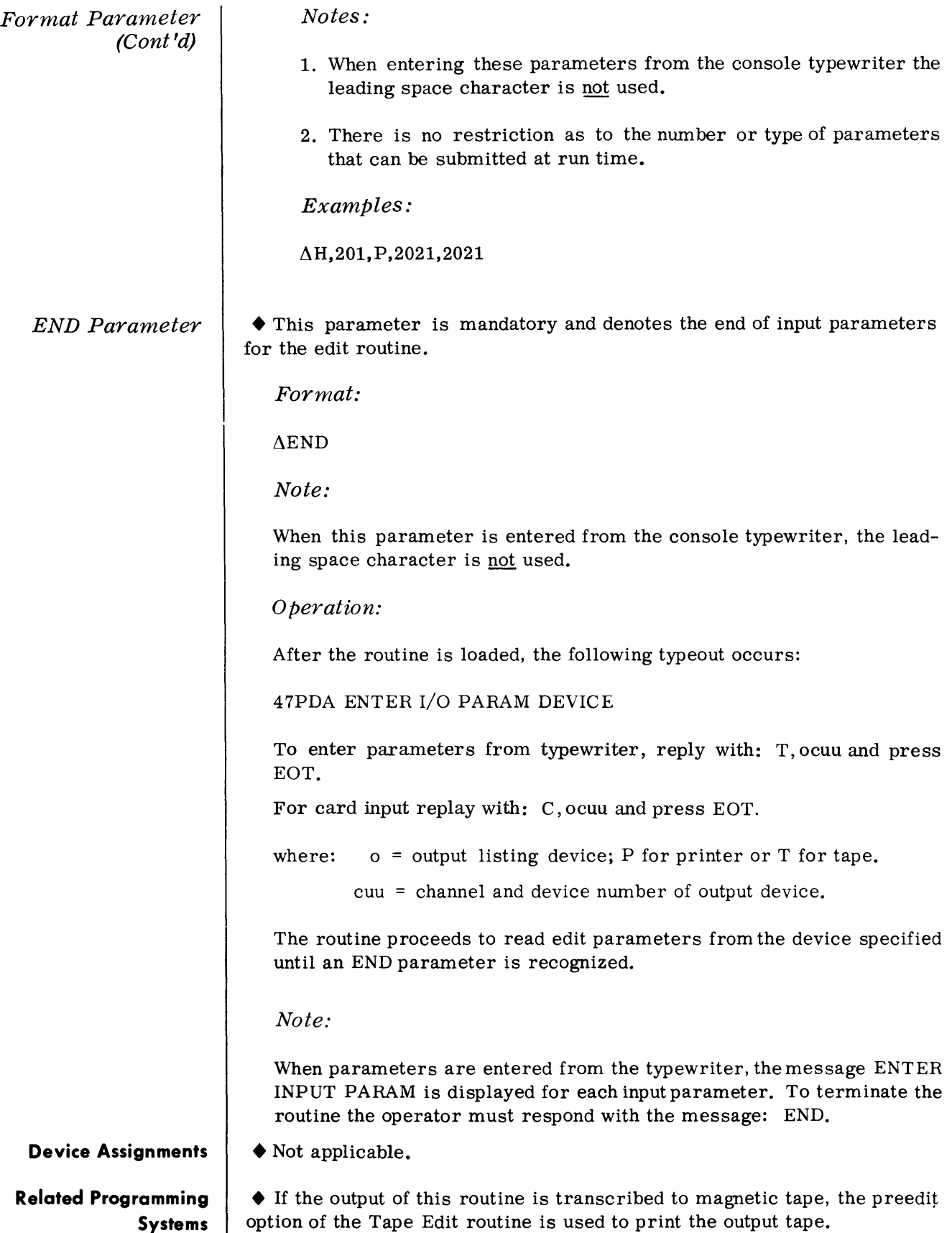

### **RANDOM ACCESS EDIT (RAEDIT)**

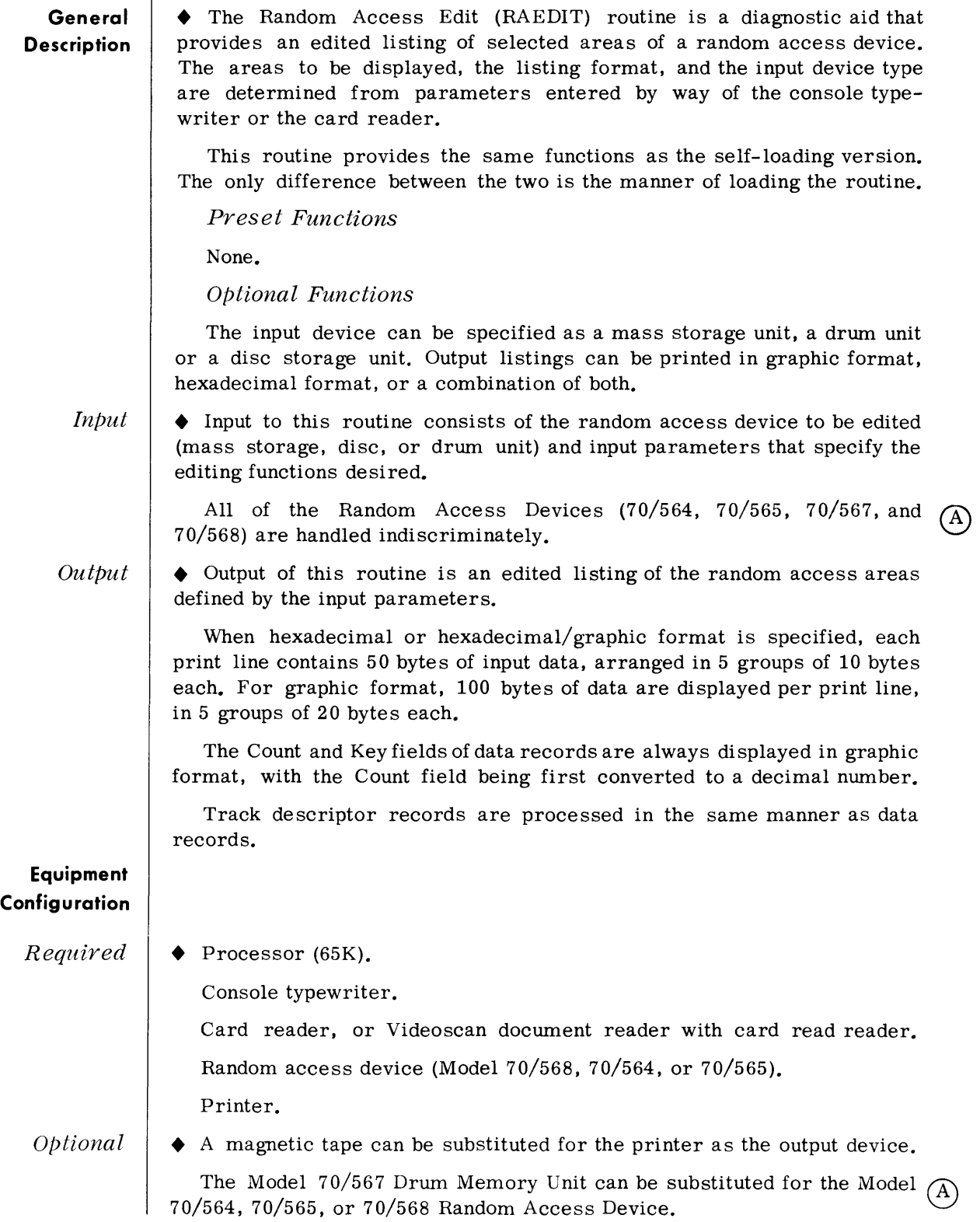

#### **Routine Parameters - General**  • Two parameters are used with this routine: the Format parameter and the End parameter.

The format parameter (or parameters) defines the random access area to be edited and the format of the output listing. The End parameter denotes the end of parameter input and, as such, terminates this routine.

#### **Routine Parameters - Detailed**

*Format Parameter* 

• This parameter defines the format of the output listings, the type of random access device, and the physical area of the device to be edited. Three formats are provided:

## 1. MASS STORAGE UNIT

*Format:* 

 $\Delta$ f,R,nnncch,nnncch,mm,sssssss

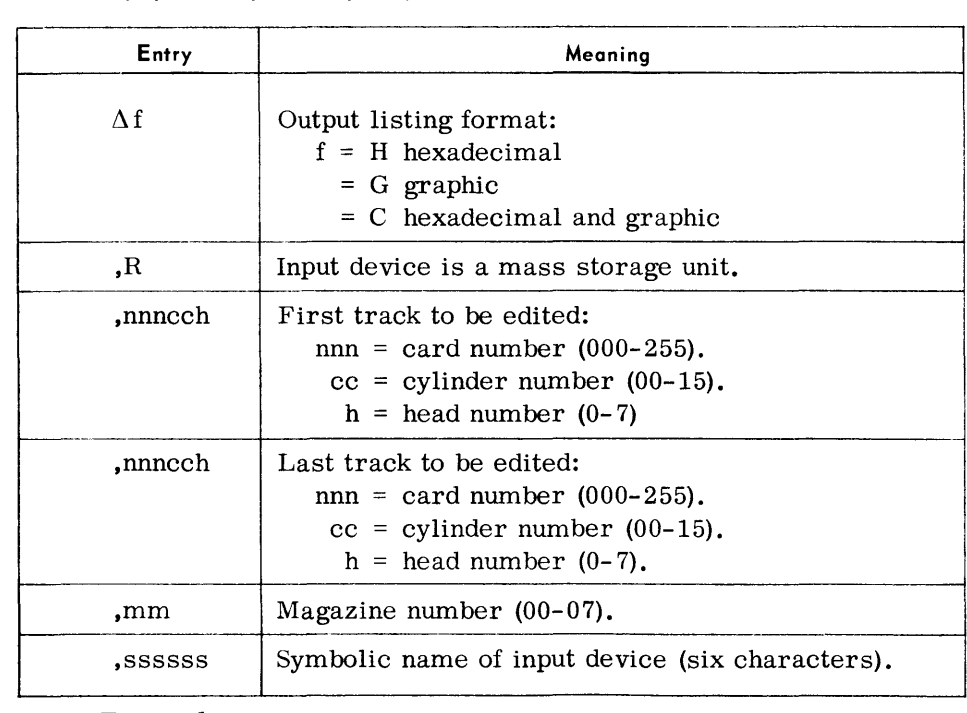

## *Example:*

AH,R,000045,002045,03,SYS012

## 2. DRUM STORAGE UNIT

*Format:* 

 $\Delta f$ ,D,ccch,ccch,sssssss

## Format Parameters (Cont'd)

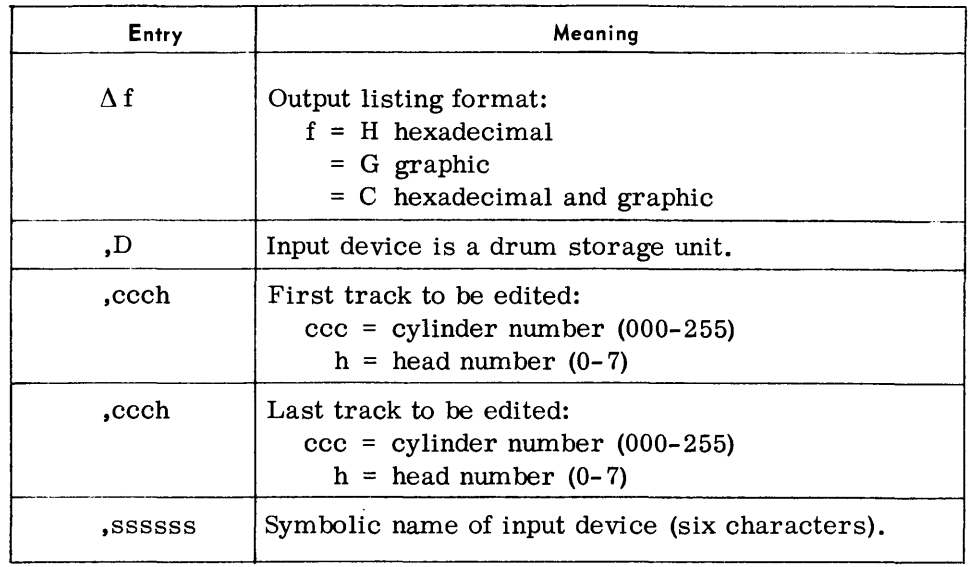

## Example:

 $\Delta$ H,D,0201,0221,SYS015

## 3. DISC STORAGE UNIT

Format:

 $\Delta f$ , P, ccch, ccch, sssssss

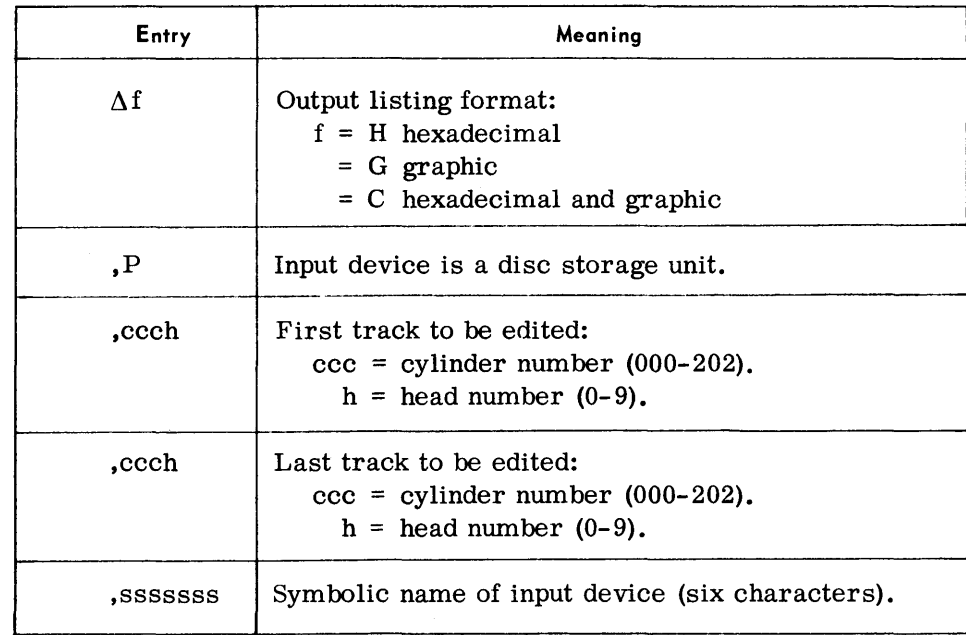

Example:

 $\Delta H$ ,P,2021,2021,SYS022

Format Parameters (Cont'd) END Parameter Device Assignments Notes: 1. When entering these parameters from the console typewriter, the leading space character is not used. 2. There is no restriction as to the number or type of parameters that can be submitted at run time. • This parameter is mandatory and denotes the end of input parameters for the edit routine. Format: ~END Note: When this parameter is entered from the console typewriter, the leading space character is not used. • Under Executive Control SDN | Device Type | Remarks RDPARM Card reader Parameter input. RAOUT Frinter or magnetic Output listings. tape ssssss | Random access volume | Symbolic name of input device.

Under Monitor Control

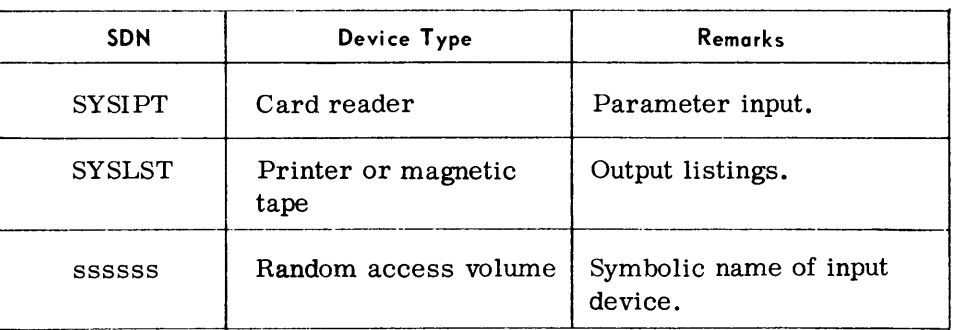

Related Programming **Systems** 

 $\blacklozenge$  If the output of this routine is transcribed to magnetic tape, the preedit option of the Tape Edit routine is used to print the output tape.

Output Examples

• The Random Access Edit output is the same as the Self- Loading Random Access Edit output except that the input device channel and unit number are not printed. Refer to page 5-4A.

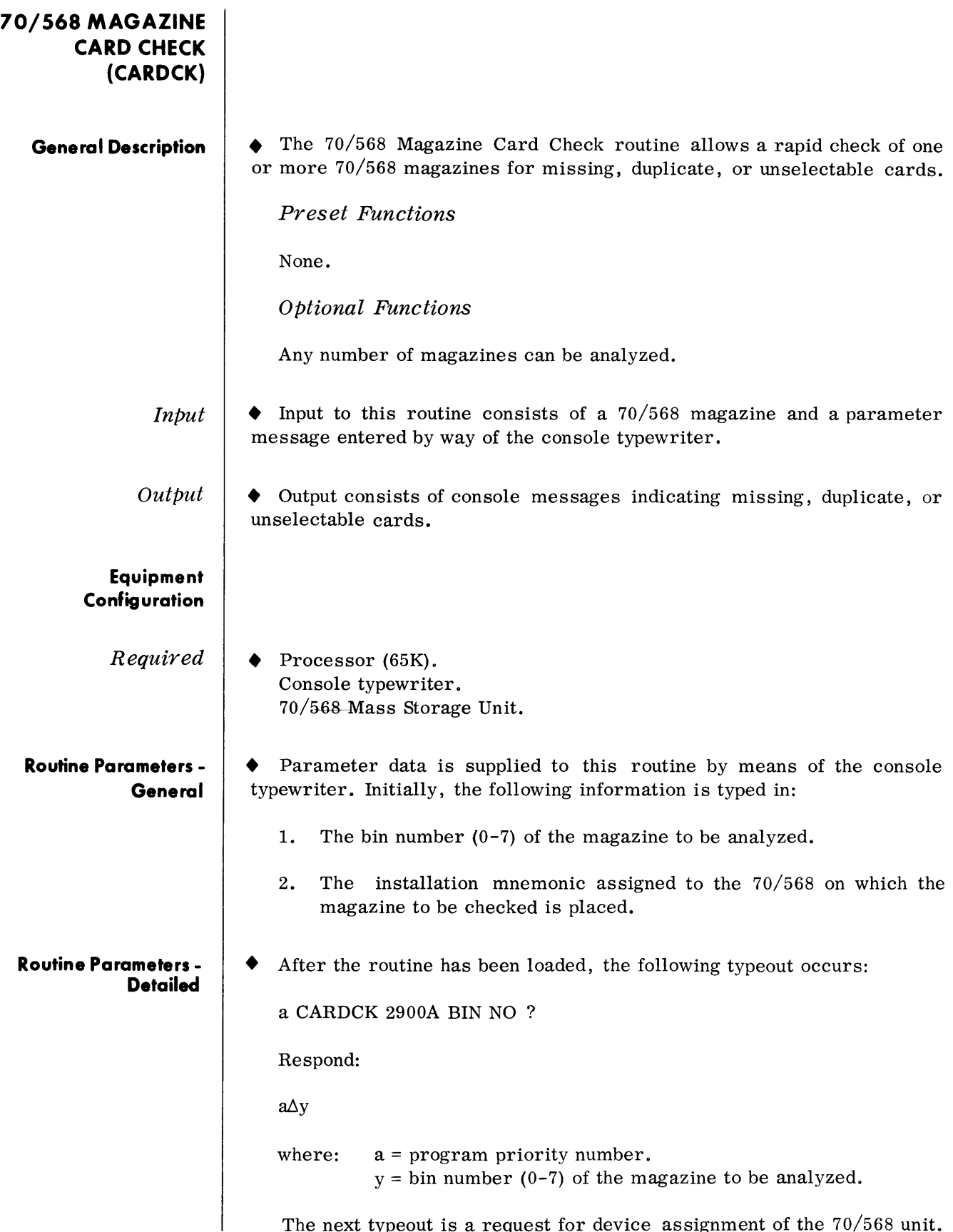

 $\sim$ 

The next typeout is a request for device assignment of the 70/568 unit.

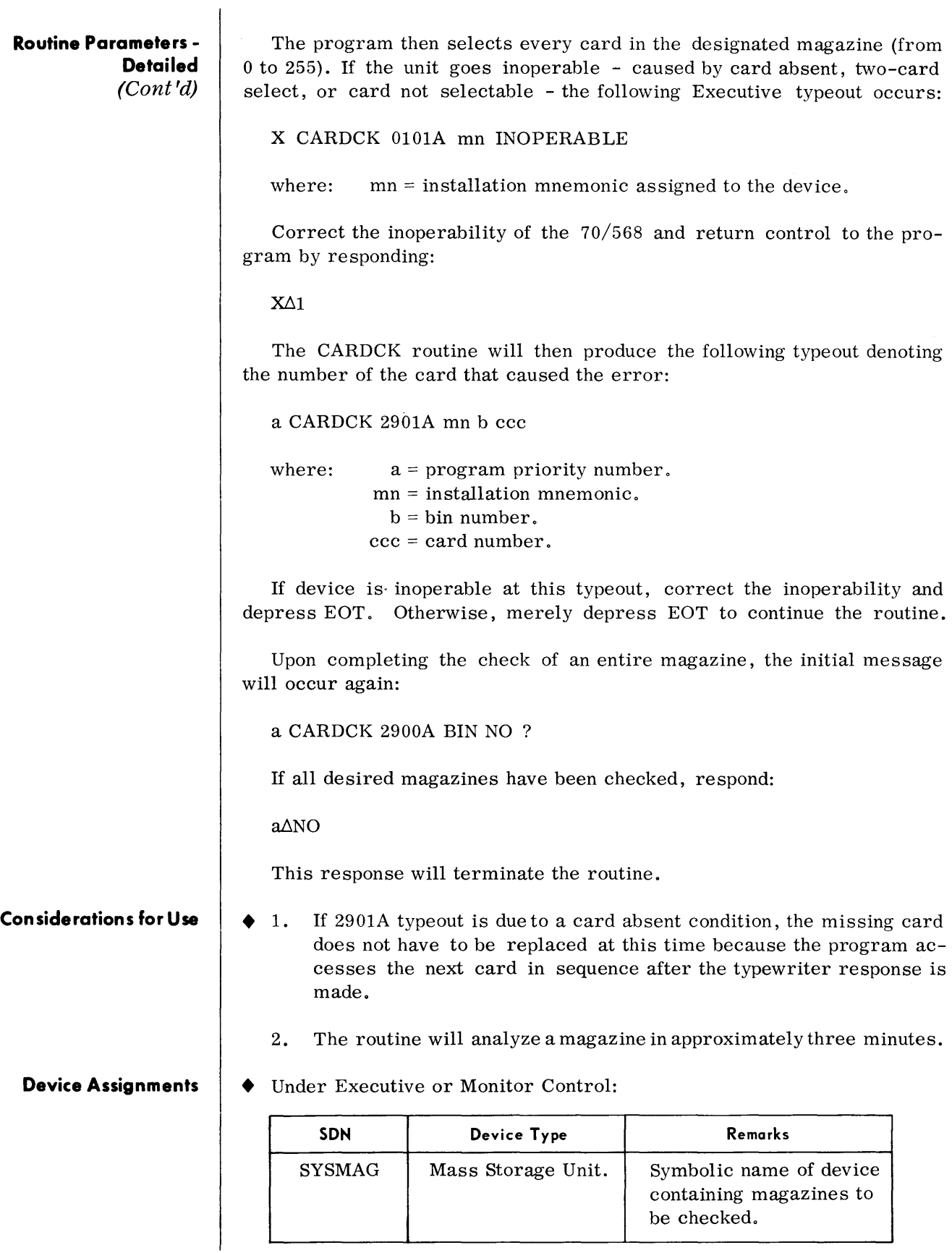

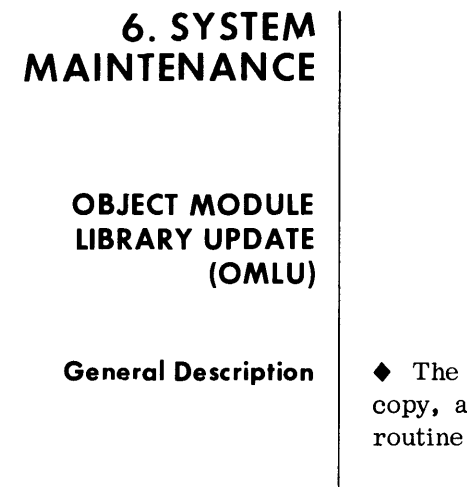

Object Module Library Update (OMLU) is used to create, modify, nd/or display an Object Module Library (OML). To understand this the reader should be familiar with the following terms:

Object Module File (OMF)

An object module, in card image format, generated by one of the TOS language translators, such as the Assembler or COBOL compiler.

Object Module Library (OML)

A library of object modules (sequenced by module name) which have been reformatted by the OMLU routine.

Call Library

A composite library tape that contains the various libraries used in TOS. Library sections (when present) appear on this tape in the following order:

ASSEMBLY MACRO LIBRARY

COBOL LIBRARY

OBJECT MODULE LIBRARY

EXECUTIVE LIBRARY

The OMLU routine performs those functions necessary to create and maintain the Object Module Library section of a Call Library tape. In addition, this routine may also be used to display modules stored in an object module library.

All functions performed by the OMLU are completely dependent upon the type of parameters supplied by the programmer.

Preset Functions

None.

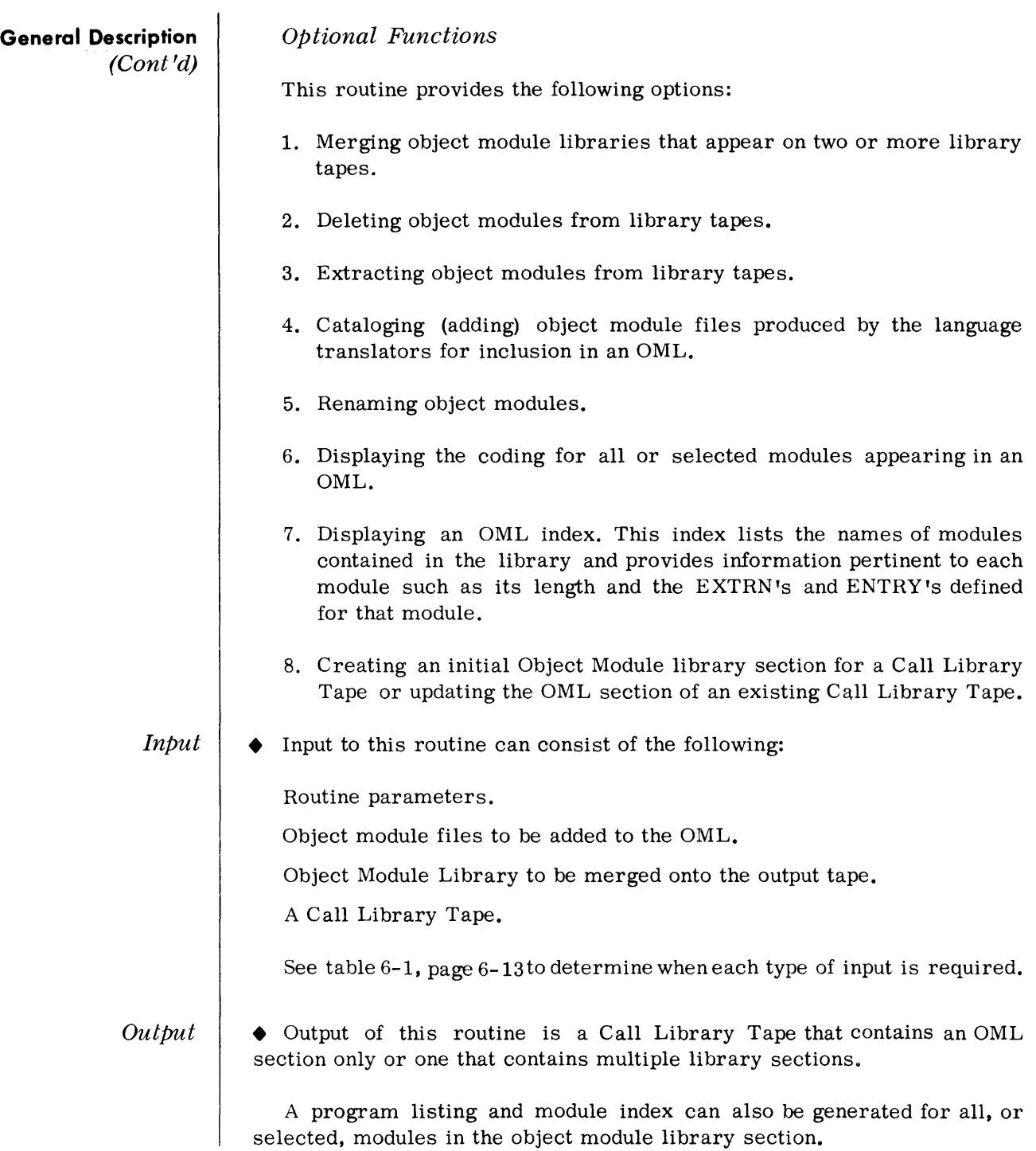

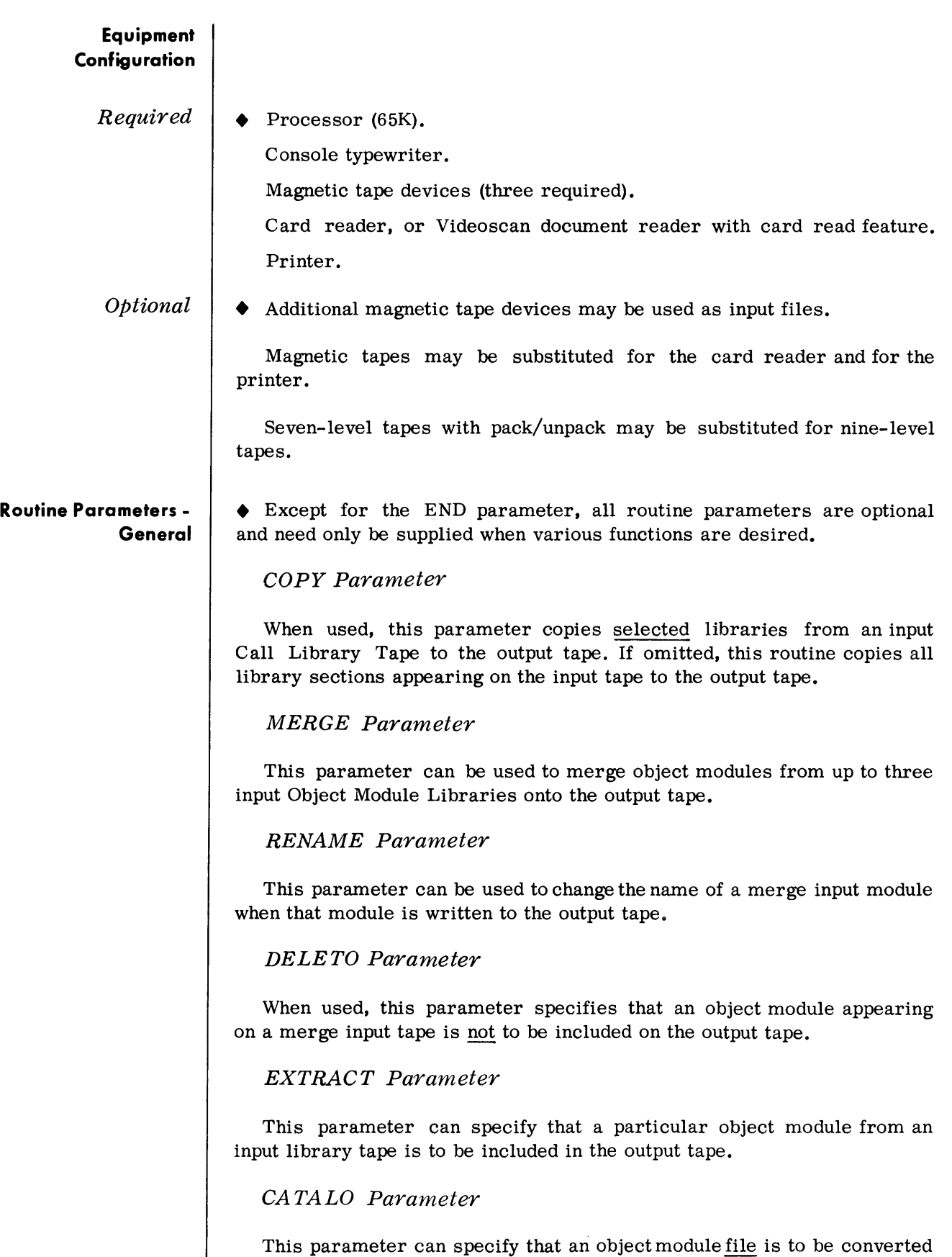

 $\hat{\mathcal{A}}$ 

to OML format and added to the Object Module Library.

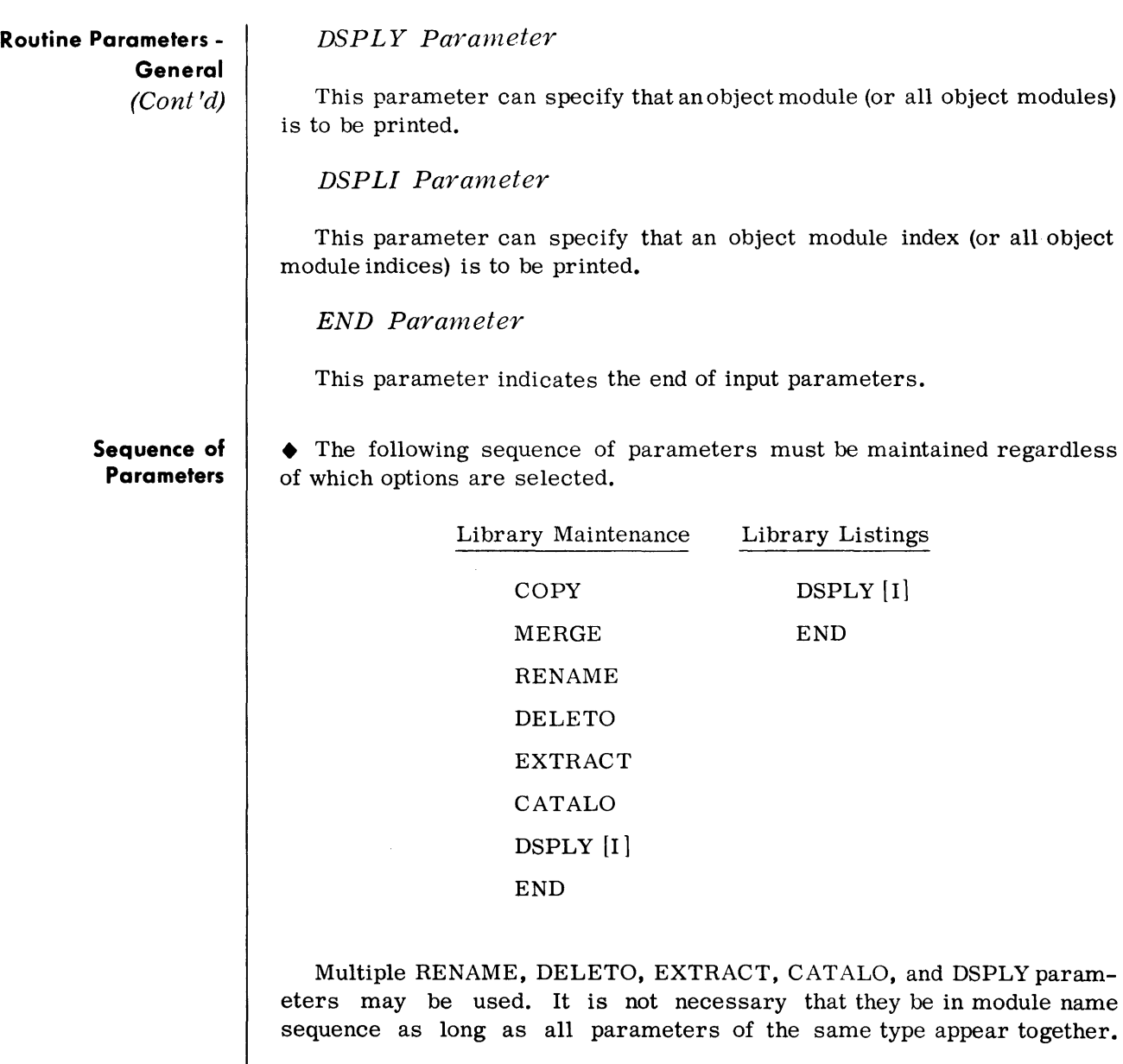

EXTRACT's should be grouped by device name and ordered in module name sequence for each device.

Object module files to be added to the library tape should appear on the input device (or devices) in alphanumeric sequence. CAT ALO parameters should be submitted by OMF name as they appear in the OMF.

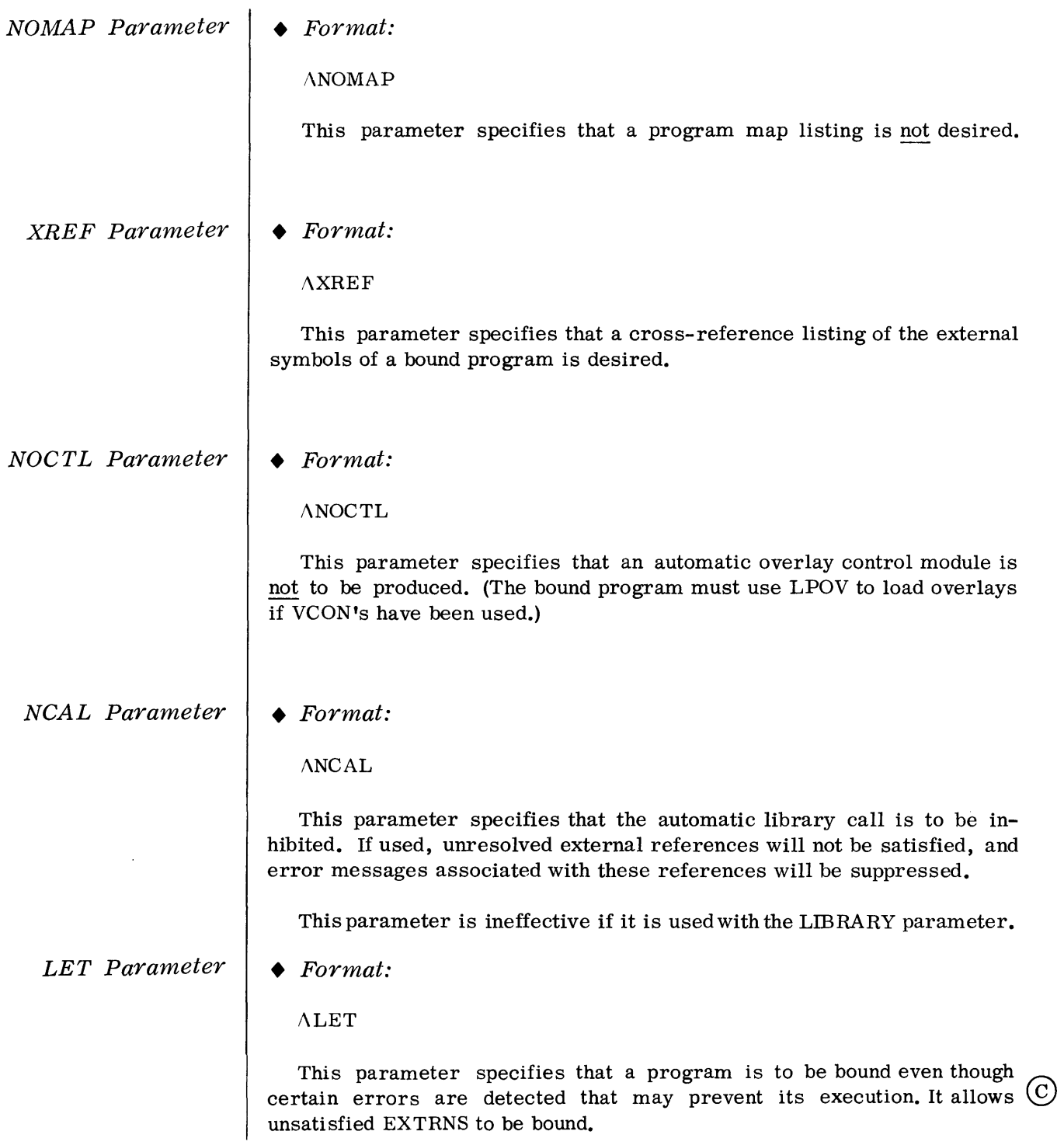

 $\hat{\mathcal{F}}$ 

#### **Routine Parameters - Detailed**

COpy Parameter

• This parameter is used to create an initial Call Library Tape containing an OML section only, or to designate that only selected library sections of an input Call Library Tape be copied to the output tape.

#### Format:

 $\Lambda$ COPY $\Lambda$ bbbbbb, AL, EL, CL or  $\Lambda$ COPY $\Lambda$ NONE

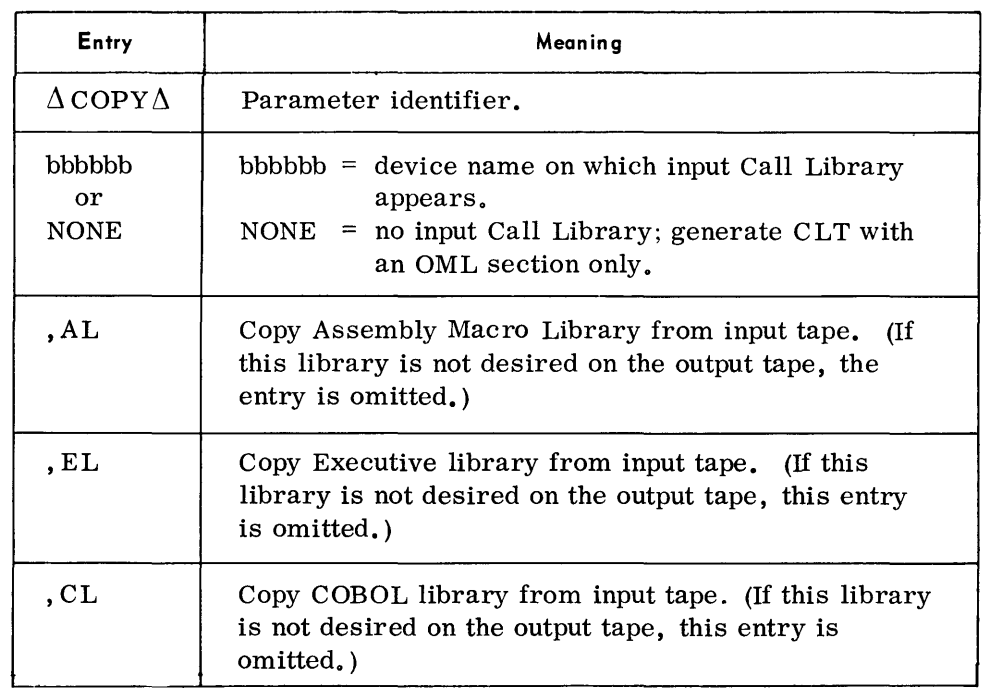

#### Notes:

- 1. When used, the COPY parameter must be the first parameter submitted.
- 2. If this parameter is not supplied, and a Call Library Tape is mounted on SYSLIB, all library sections on the Call Library Tape will he copied to the output tape.

Examples:

 $\Lambda$ COPYANONE

 $\Lambda$ COPY ASYSLIB, EL

 $\Lambda$ COPY $\Lambda$ SYSUT1,AL,EL

#### **Device Assignments**

#### Under Monitor Control

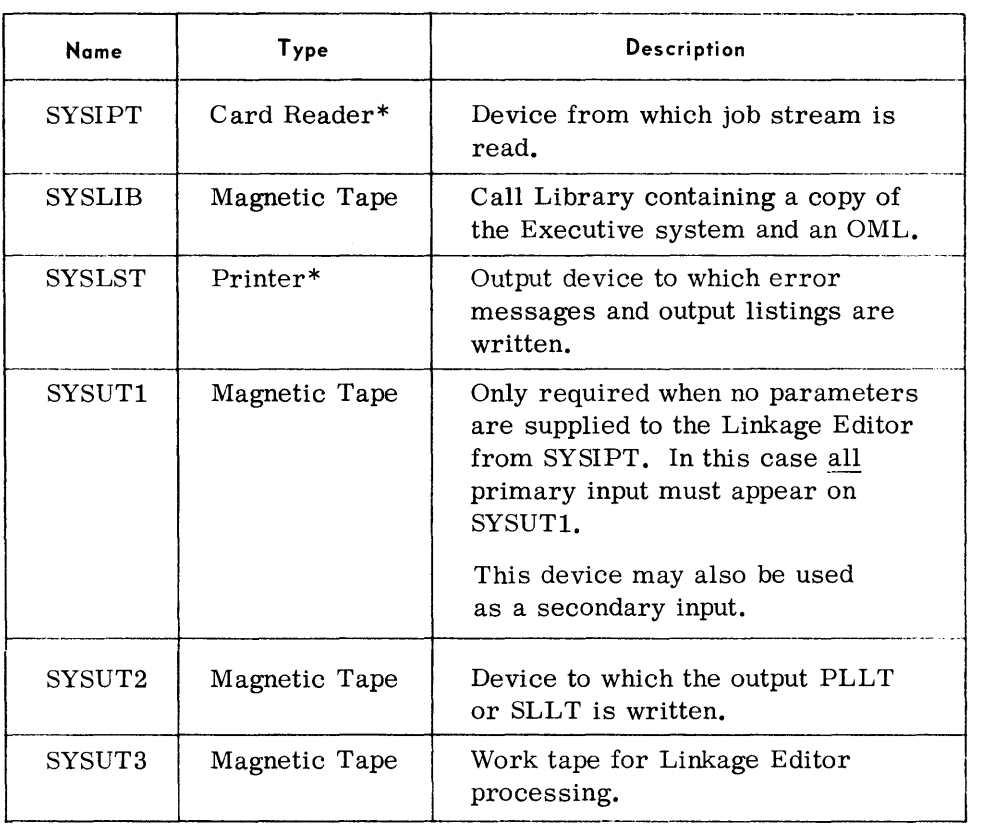

\*Magnetic Tape may be substituted.

#### **Considerations for Use**

• Considerations for use of the Linkage Editor should start during the design and coding phase of program preparation if there are to be multiple segments and overlays. Although the Linkage Editor provides the facility to construct overlay programs, the programmer should plan for the linkage and use of overlays during the writing of his program. TOS provides three assembly macros by which a program may call in overlays: LPOV, CALL, and SEGLD. In addition, a V-type constant can be used in loading an overlay at object execution time.

Execution of the LPOV macro causes the segment specified to be brought into memory. The coding of this macro also specifies the instruction to which control is transferred upon completion of the loading. When the LPOV macro is used, the specified segment is loaded regardless of whether it is already in memory. This macro is further described in the FCP and Executive Communication Macros Reference Manual, 70-00-608.

With the use of the CALL macro, overlay loading is performed by an Overlay Control Module which is generated by the Linkage Editor. With this macro, an overlay is not reloaded if it is already in memory. Upon completion of the loading process, execution of the program is continued with the instruction referenced by the operand in the CALL macro.

#### **Considerations for Use**  *(Cont'd)*

The SEGLD macro also causes the Linkage Editor to generate an Overlay Control Module which performs the loading of the overlay. With this method, an overlay is reloaded regardless of whether or not it is already in memory. Upon completion of the loading process, control returns to the instruction following the macro or, optionally, to an instruction specified by the second operand of the SEGLD macro.

In addition to the above macros, the programmer may use V -type constants to effect overlay loading, which also causes the Linkage Editor to generate an Overlay Control Module. This method consists of loading Base Register 15 with a V -type constant whose symbol appears as an operand in the segment which is to be loaded.

In the absence of the NOCTL statement, the Linkage Editor assumes that automatic overlay loading (any method other than LPOV) is required. The Overlay Control Module maintains a record of the status of the program's overlay structure. If the LPOV macro is used, itcommunicates directly with the Executive and the overlay status record maintained by the Overlay Control Module may be invalid.

The Linkage Editor cannot detect an illogical use of these overlay methods.

The Linkage Editor allows anynumber of duplicate entries. Just which entry satisfies extrn depends upon the order or path taken to satisfy extrns.  $(A)$ 

#### **Example**

• Following is the control card and object module arrangement for a Linkage Editor run to create a System Load Library tape containing three explicitly-bound programs. Cross-reference and memory map listings are desired for each program.

The second program has a single region overlay. This will be called at object execution time by LPOV, thus eliminating the need for the Overlay Control Module to be bound by the Linkage Editor. It has a specific external reference, EXAAA, which is located on SYSUTl. Other external references are on SYSLIB, which is automatically searched. $\cdot$ 

 $\triangle$  ACTION $\triangle$ SYSLD  $\triangle$ PROG $\triangle$ TEST1 [ TEST1 object module deck]  $\triangle$ XREF ~ENTRY  $APROGATEST2$ [ TEST2 object module deck]  $\Delta$ OVERLAY $\Delta$ NODEAD, TEST2A l Object module deck for TEST2 overlay 1.  $\Delta$ LIBRARY $\Delta$ SYSUT1 (EXAAA)

~XREF

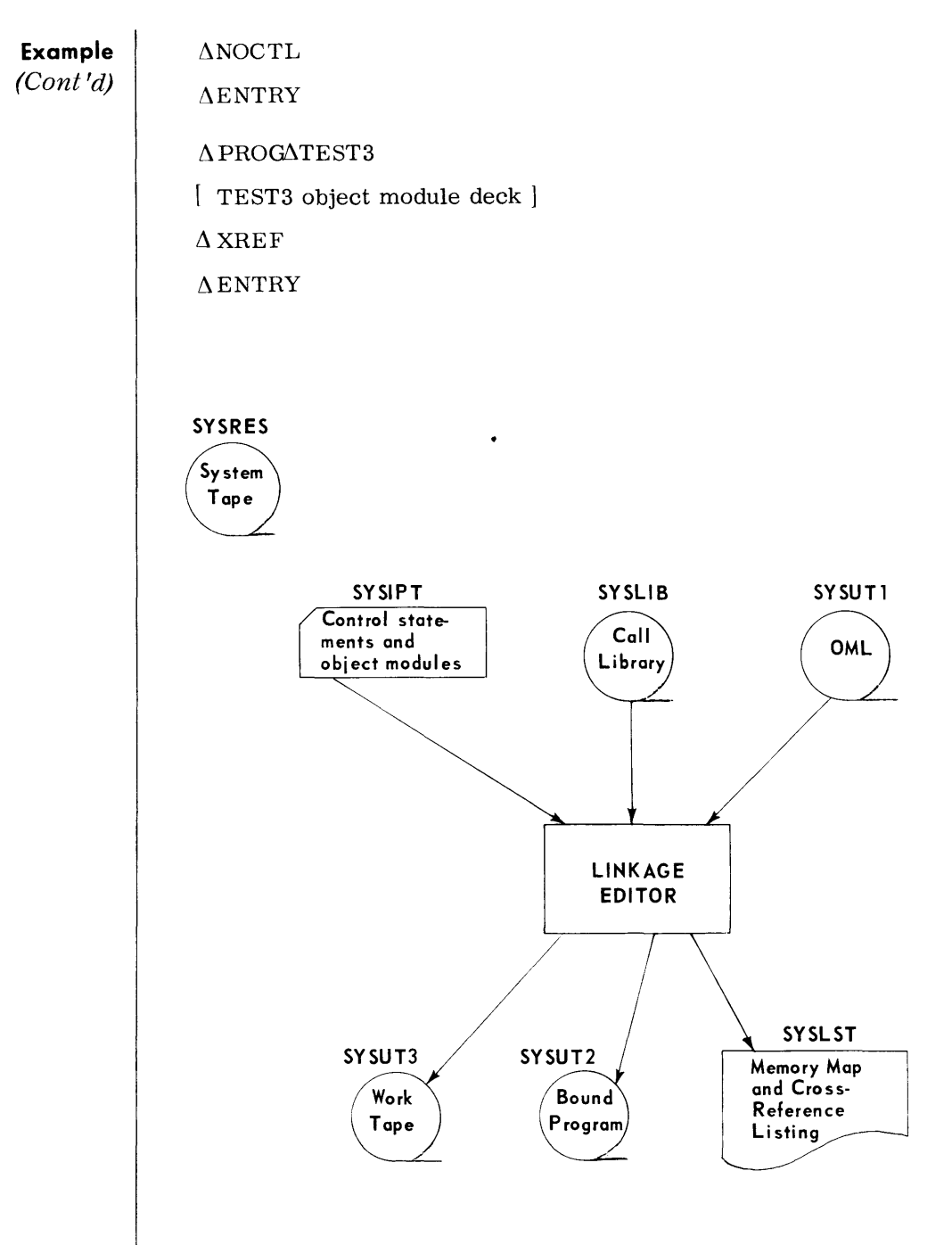

Figure 6-1. Example of Device Utilization

 $\mathcal{L}$ 

## **TAPE FILE MAINTENANCE (TPMAIN)**

#### **General Description**

• The Tape File Maintenance routine maintains card or tape input files by adding, deleting, and changing data as specified by input parameters. Selected portions of input files may be copied to the output or deleted. Multiple input and output devices are also accommodated.

*Preset Functions* 

None.

*Optional Functions* 

The optional functions listed below are available with the TPMAIN routine.

- 1. Position input and output tapes before beginning file maintenance.
- 2. Copy selected portions of input files.
- 3. Handle multiple input and output devices.
- 4. Check, correct, or generate sequence numbers.
- 5. Change, add, or delete input data.
- 6. Make a list of all labels on a file.
- 7. Cause the routine to recognize checkpoint blocks on an input tape.
- *Input*
- Input to TPMAIN is a group of parameters and one or more files contained on magnetic tape, paper tape, or the card reader. A mix of up to five input devices can be assigned for one routine session.

## *Output*

The output consists of all or portions of input files that have been changed as specified by the routine parameters. The output can be to magnetic tape, paper tape, or the card punch. Also, listings of various types can be prepared on the printer. Any number of output devices can be assigned for one routine session but only three devices can be used per function.

#### **Equipment Configuration**

*Required* 

Processor (65K).

Console typewriter.

Card reader, or Videoscan document reader with card read feature. Magnetic tape device.

- *Optional*
- Additional input and ouput devices.

#### **Input Parameters - General**

• All parameters are optional although some must be used only in conjunction with other parameters. At least one parameter must be submitted to perform any of the TPMAIN functions.

## *Checkpoint Parameter*

This parameter causes rerun and restart records to be processed as legitimate blocks on tape. If this parameter is absent, checkpoint records are ignored except by the Position parameter, which always counts checkpoint records.

## *Position Parameter*

Up to five input devices are positioned by this parameter. Magnetic tape devices may be moved in a forward or reverse direction a specified number of blocks or tape marks. Paper tape and card files are only positioned in the forward direction. When processing paper tape or card files, a  $/*$  in the first two positions of a block is recognized as a tape mark. Checkpoint records are counted as blocks by the Position parameter.

## COpy *Parameter*

The Copy parameter specifies the input and output devices, their formats, and positioning (if they are magnetic tapes) before and after the copy operation. The parameter also defines the starting and ending points of the data to be copied. The copy begins with the record defined by the starting point and terminates after the record defined by the end point has been copied. The output may be made to three devices simultaneously.

This parameter also is used to obtain a listing of the VOL, HDR, and EOF labels contained on a file. When this option is selected, the output device must be TFMLST.

## *Sequence Parameter*

This parameter is used with the Copy parameter to indicate that the copy function is to be based on sequence numbers. Operations selected by this parameter are (1) sequence checking of input, (2) generating new sequence numbers on the output, and (3) updating the input using sequence numbers. The point where processing starts is the record defined by the starting point in the Copy parameter.

When a sequence check is specified, all records from the start point up to and including the end point are checked and copied to the output. If a sequence error is found, it may be listed on the printer or the routine can be made to halt and cycle with an error message.

Sequence generation allows sequence fields to be inserted or changed. The first sequence number and the increment value for succeeding records can also be specified.

When updating is selected, input records can be replaced and new records inserted. Updating can only be performed when the input consists of fixed, SO-byte records. The update records must have the same format as the input. An update record replaces an input record when it has the same sequence number. When an update record sequence number does not match with an input record it is inserted in the file.

## **Input Parameters - General**  (Cont'd)

#### REMOVE Parameter

The Remove parameter specifies records that are to be deleted according to sequence numbers. One record or a series of records can be deleted by each parameter.

## End of UPdate Parameter

This parameter indicates the end of update data associated with the Sequence parameter.

## Replace Parameter

The Replace parameter is used with the Copy function to replace data within a record. This parameter also may be used to verify data in a record. The record that is changed is defined by the end point in the Copy parameter.

## Delete Parameter

The Delete parameter specifies the area of an input file to be deleted. The parameter also defines the input and output devices, their formats, and positioning of input and output magnetic tape devices before and after the delete operation.

The input is copied from its present position up to, but not including, the record defined by the starting point in the parameter. The input is then positioned immediately after the record defined by the end point and another parameter is read. If there are no more parameters, the input is copied up to a double tape mark.

## END Parameter

The End parameter terminates the TPMAIN routine.

**Input Parameters - Detailed** 

> Checkpoint Parameter

• Format:

 $\Delta$ CHKPT

Note:

If the Checkpoint parameter is not used, checkpoint records are ignored by all parameters except Position.

## *Position Parameter*

*• Format:* 

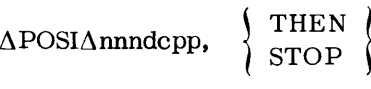

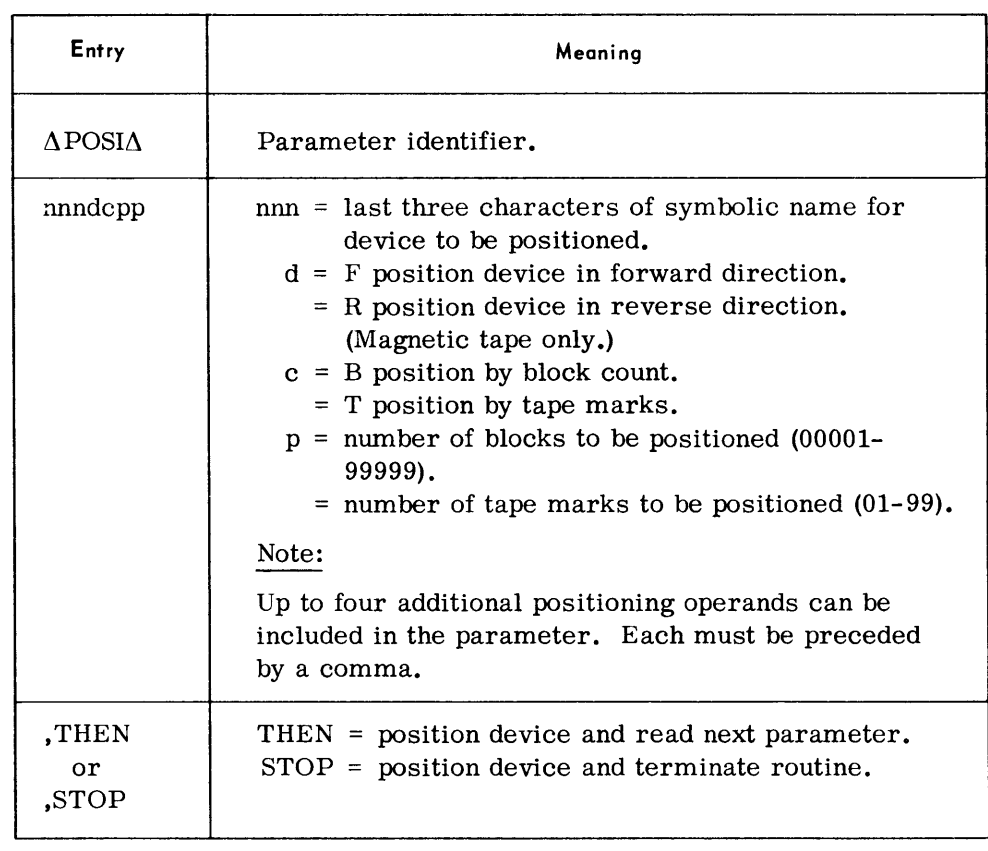

*COpy Parameter* 

 $\mathcal{A}^{\text{max}}$ 

*• Format:* 

$$
\Delta \text{COPYAIDnn/ba, } \left\{ \begin{array}{l} \text{IFf/t/s} \\ \text{IFLABELS/u} \end{array} \right\} , \text{SP} \left\{ \begin{array}{l} \text{BT} \\ \text{THh/i} \\ \text{FLh/i} \\ \text{KYm/n/p/q} \end{array} \right\} + r,
$$

$$
EP \left( \begin{array}{c} BT \\ TMg \\ HLh/i \\ TLj/k \\ KYm/n/p/q \\ ET \end{array} \right) + r_{\bullet}ODnnn/ \left\{ \begin{array}{c} cd \\ e \\ \end{array} \right\} \text{ , } OFf/t/s, \text{ } \left\{ \begin{array}{c} AND \\ THEN \\ STOP \end{array} \right\}
$$

# COPY Parameter **Entry**<br>
(Cont'd)

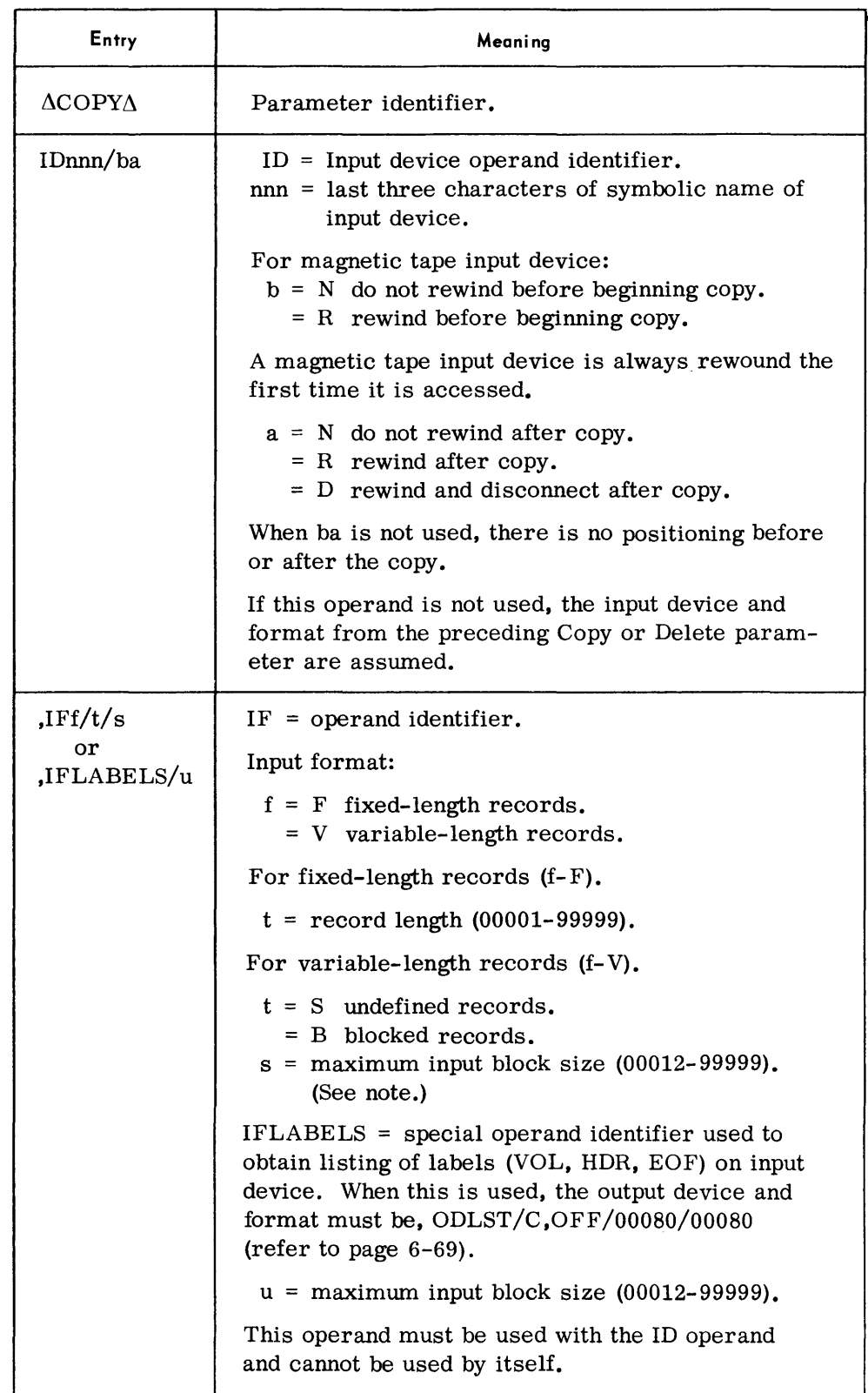

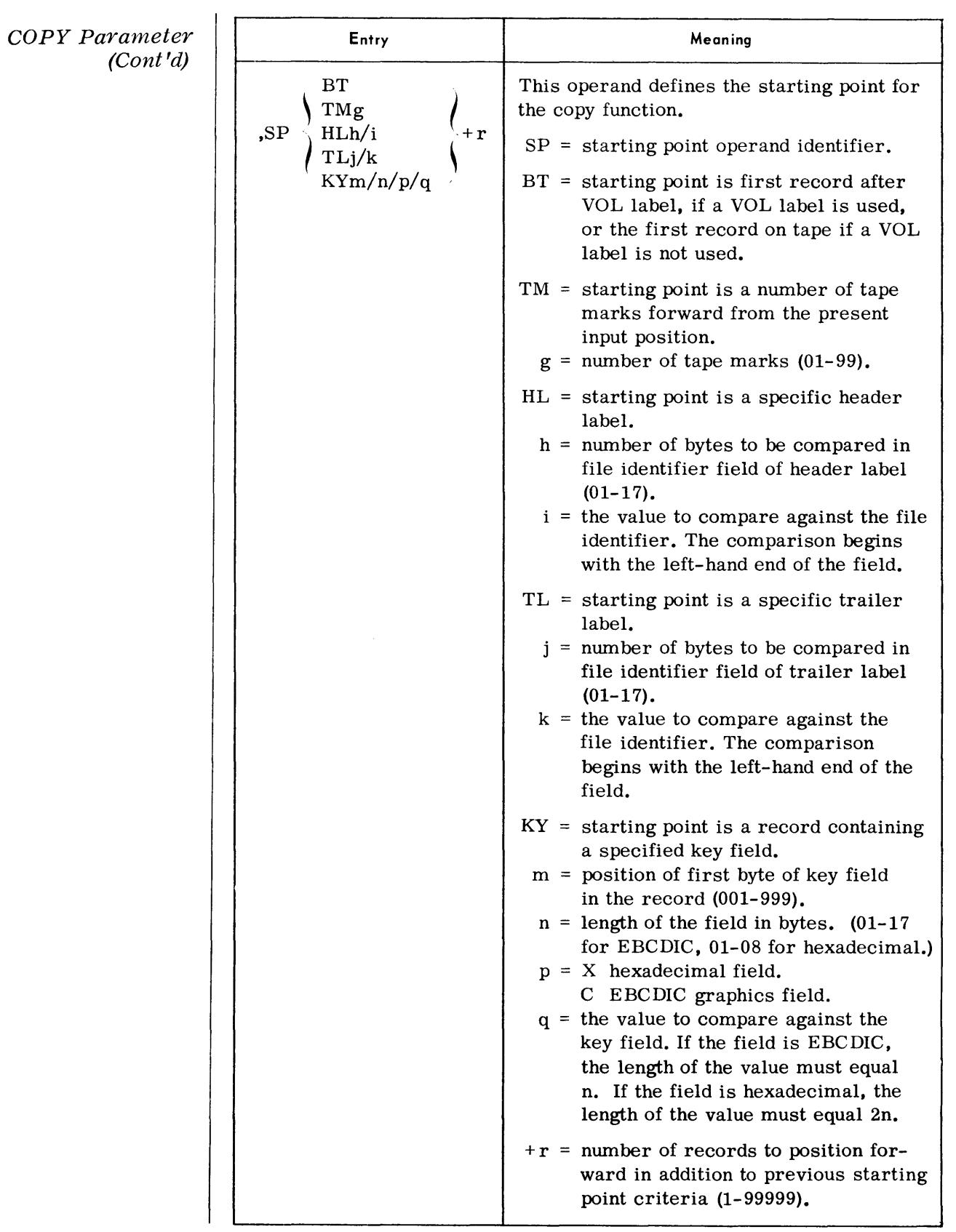

(Continued)

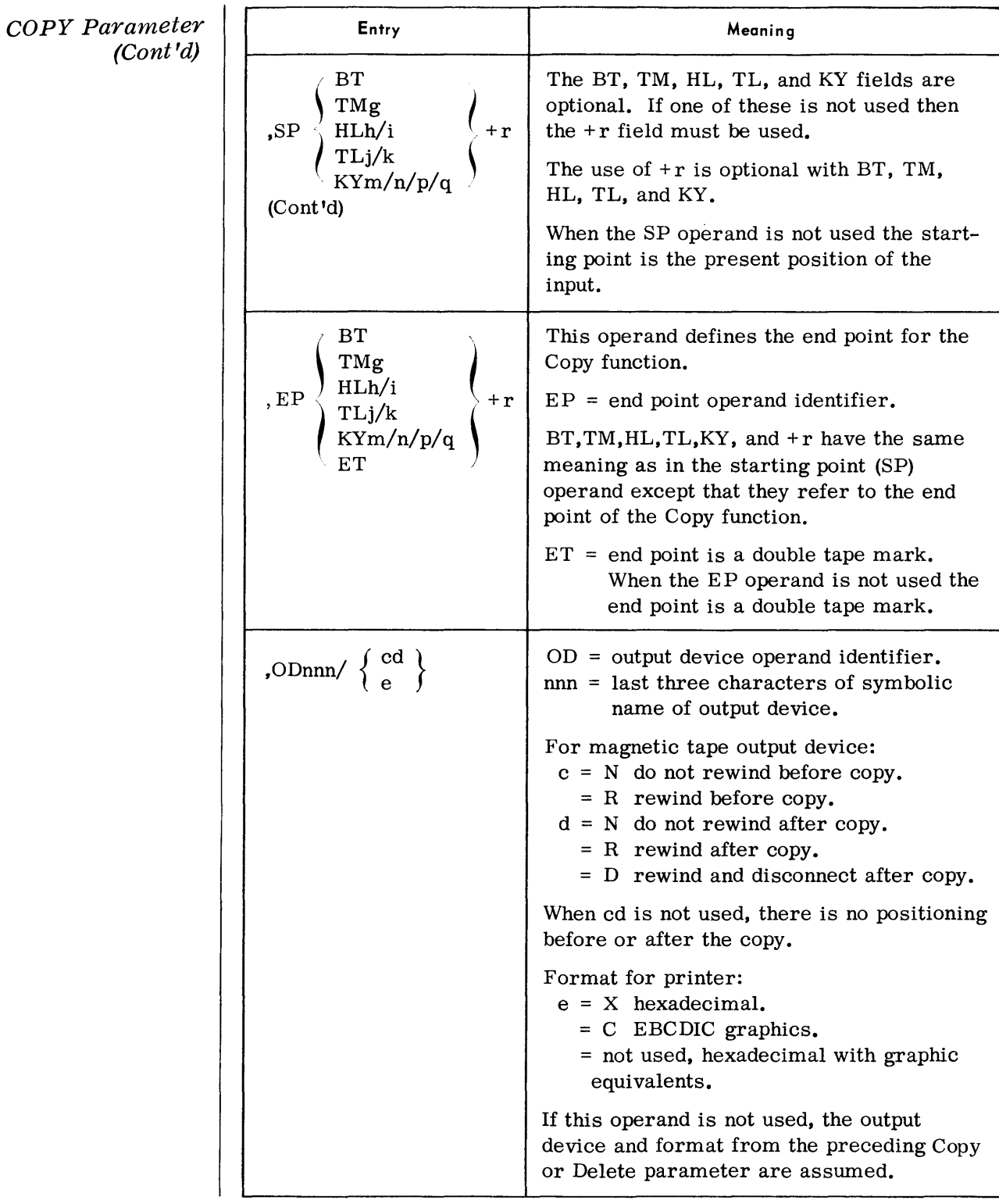

## MERGE Parameter

• This parameter must be supplied whenever this routine is used to update an existing OML section of a Call Library Tape. It is also required if modules are to be merged from two or more input Call Library Tapes to create an output library tape.

Format:

 $\Lambda$ MERGE $\Delta$ n

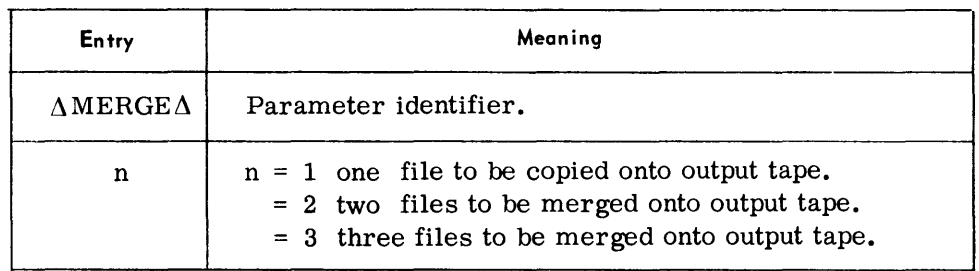

#### Notes:

1. When the merge function is used, library tapes must be mounted on the following devices:

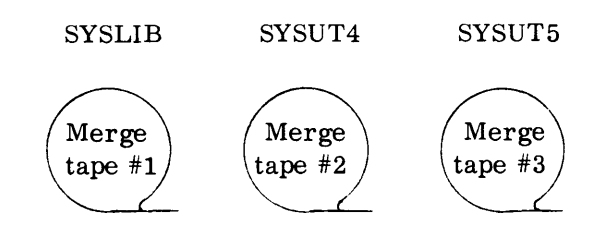

- 2. If modules of the same name appear on different library tapes, only one version of the module is copied to the output tape. The module selected is determined by assigning SYSUT5 as the highest priority library tape, SYSUT4 as the next, and SYSLIB as the lowest. Thus, if module XYZ appears on SYSLIB and SYSUT4, only the version on SYSUT4 is placed on the output tape.
- 3. Only one MERGE parameter is permitted. A duplicate copy of an input Call Library Tape (SYSLIB) can be obtained by providing the following parameters:

 $\triangle$ MERGE $\triangle$ 1

 $\triangle$  END

Examples:

 $\Lambda$ MERGE $\Delta$ 1

 $\triangle$ MERGE $\triangle$ 3

COpy Parameter (Cont'd)

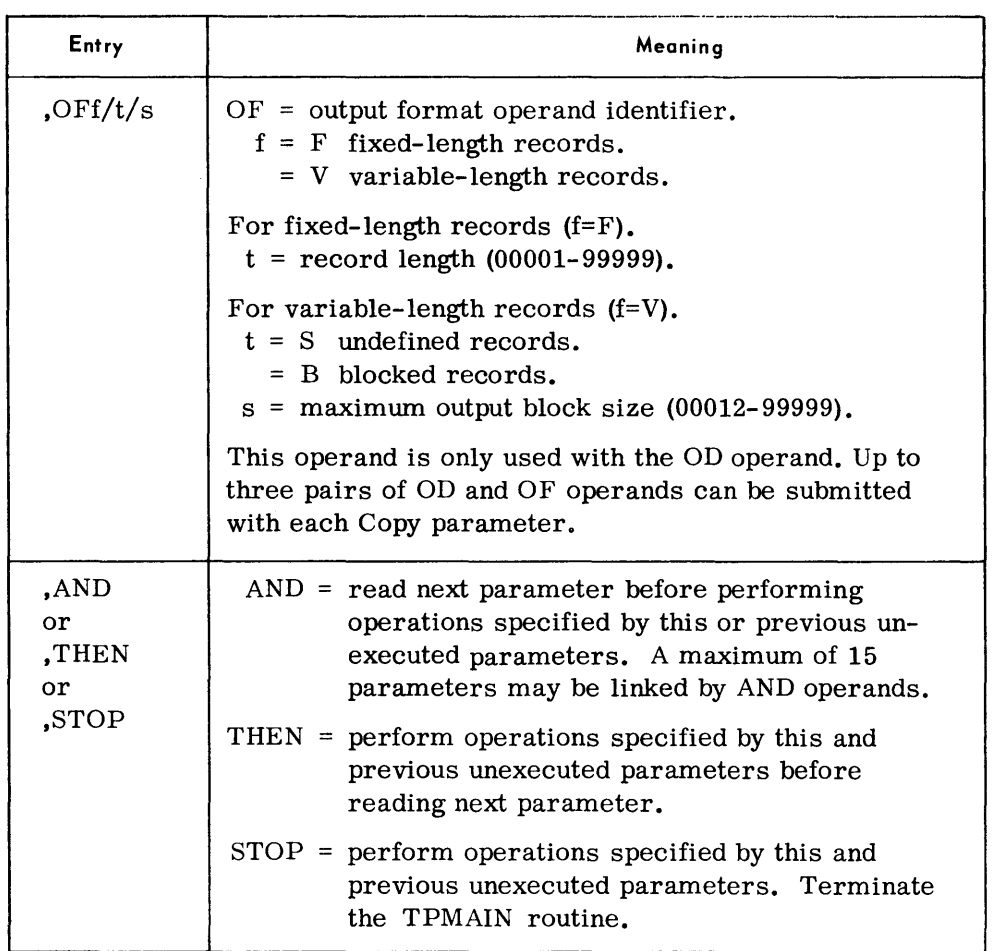

## Examples:

 $\Lambda$ COPY $\Lambda$ ID001/NN,IFF/00100/00500,SPBT,EPBT + 5000,OD002/RN, OFF /00100/00300,AND

 $\Delta$ COPY $\Delta$ SPHL05/FILEA,EPTM01,ODLST/X,OFV/B/00150, THEN

 $\Delta$ COPY $\Delta$ ID004/RD,IFLABELS/00400,ODLST/C,OFF/00080/00080, STOP

## Note:

The maximum input block size in the first Copy (or Delete) parameter in a TPMAIN session must be that of the largest input block size that will be encountered during the entire session. It does not have to be the true block size for the particular Copy or Delete function.

*Sequence Parameter*  *• Format:* 

 $\triangle$ SEQ $\triangle$ CK,FLnn,FPnnn,PER,PAL,HLT,GEN,FLnn,FPnnn,FBv,

 $\text{Fil}, \text{UPD}, \text{FLnn}, \text{FPnnn}, \text{PC, } \left\langle \text{ THEN } \right\rangle$ STOP

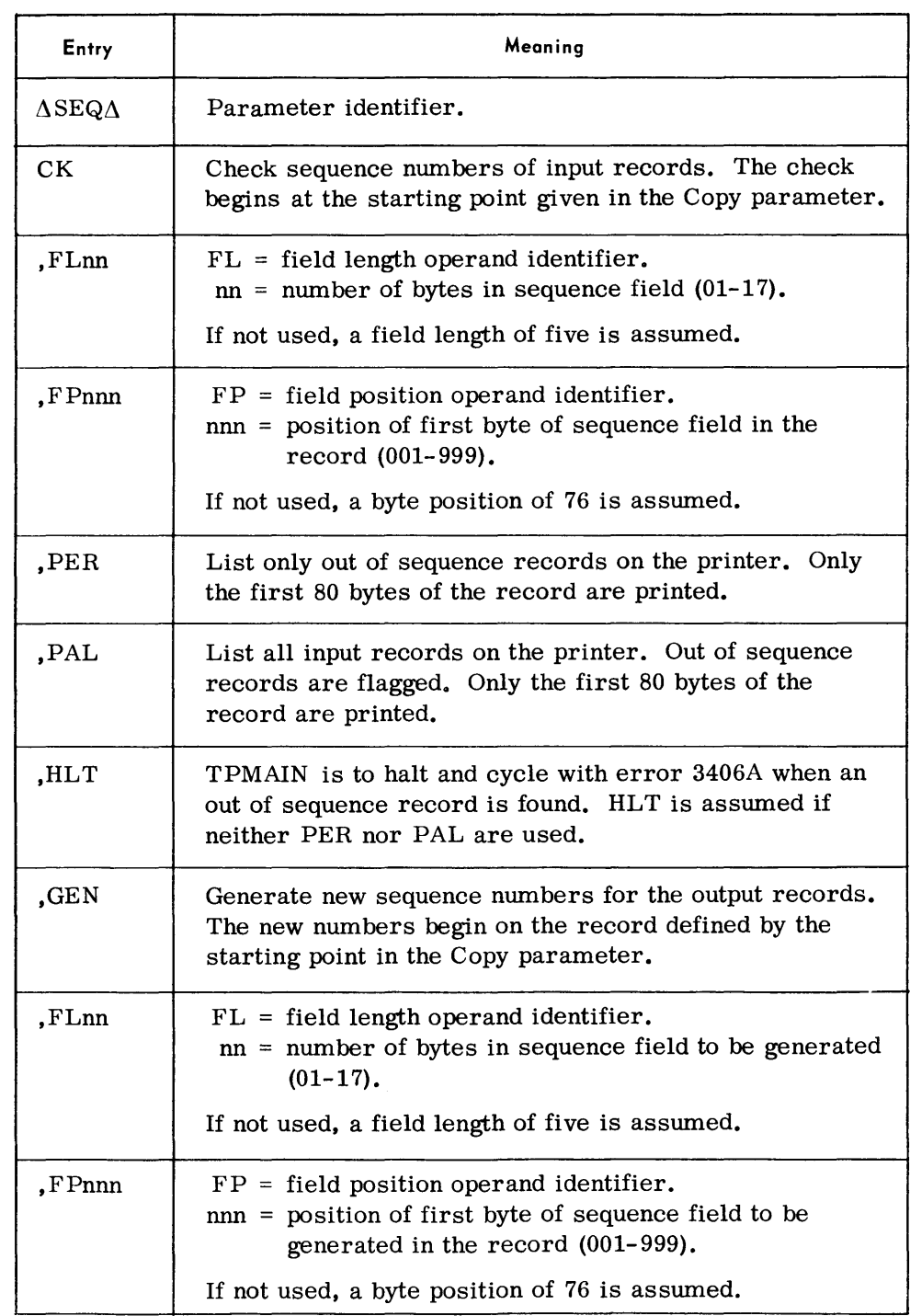
*Sequence Parameter (Cont'd)* 

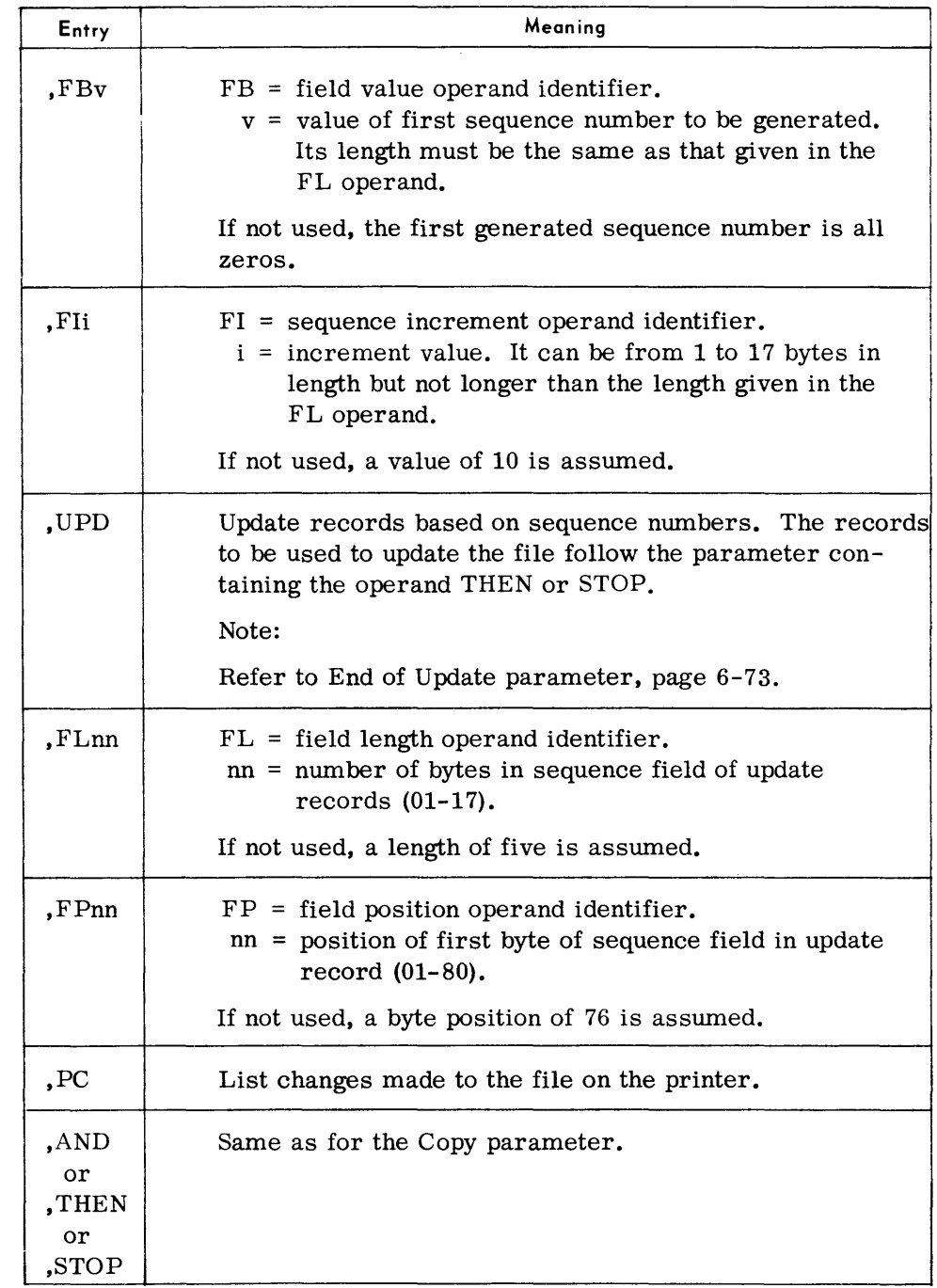

*Examples:* 

 $\Delta$ SEQ $\Delta$ CK, PAL, GEN, FB00100, FI20, THEN

 $\Delta$ SEQ $\Delta$ CK,FL12,FP043,UPD,FL12,FP43,PC,AND

 $\Delta$ SEQ $\Delta$ GEN, FL09, FP097, FI5, STOP

*REMOVE Parameter* 

### *• Format:*

### $\Delta$ REMOVE,a,b

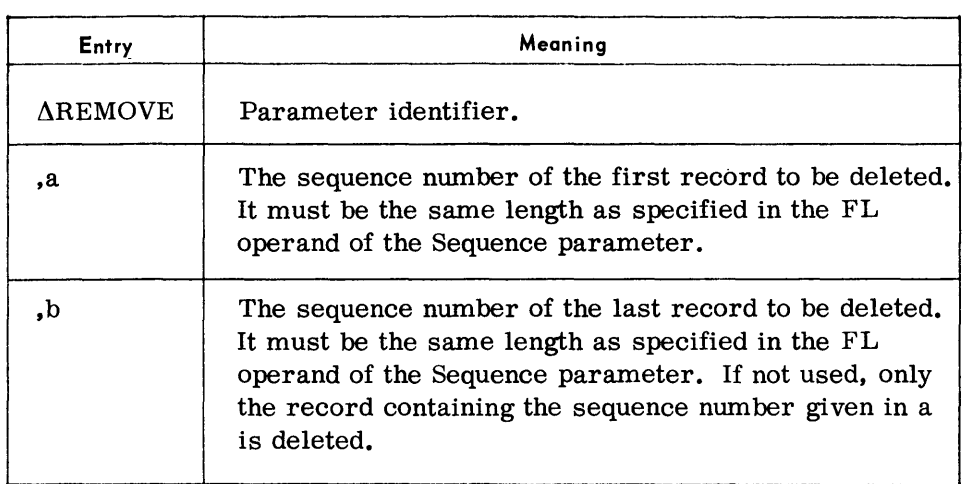

## *Examples:*

 $\Delta$ REMOVE,00150

 $\Delta$ REMOVE,1070,2013

*End of UPdate Parameter*  *• Format:* 

 $\Delta$ ENDUPD

*Note:* 

This parameter must follow the last update card used with the update operand of the Sequence parameter.

# *Replace Parameter*

*• Format:* 

 $\Delta$ REP $\Delta$ ATbbbb/nn/f,NOWt,WASd,  $\left\{\begin{array}{c} \text{AND} \\ \text{THEN} \\ \text{STOP} \end{array}\right\}$ 

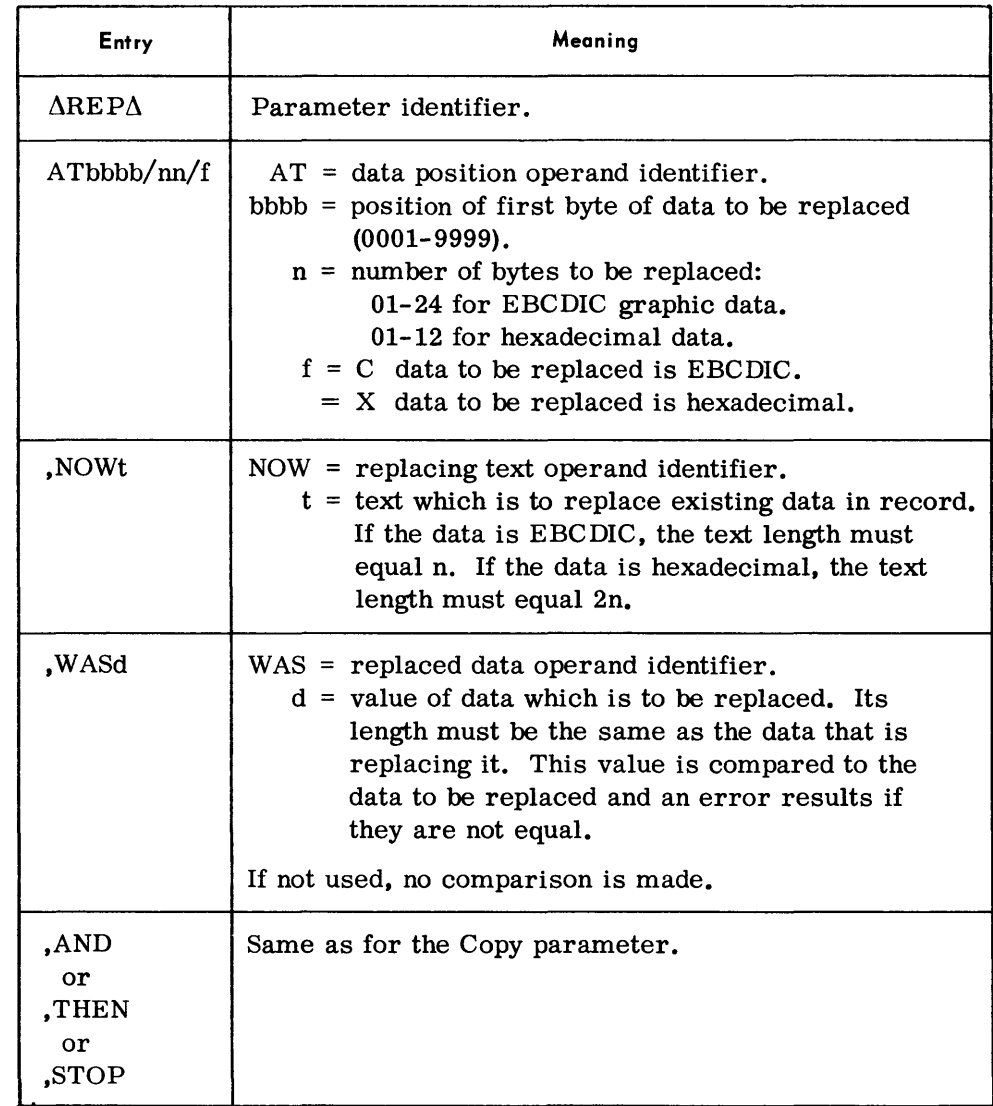

*Examples:* 

 $\Delta$ REP $\Delta$ AT0076/07/C,NOW24AD767,THEN

 $\Delta$ REP $\Delta$ AT0142/03/X,NOW7CAAE2,WAS7BCA23,AND

Delete Parameter • This parameter defines an area of a file that is to be deleted.

Format:

$$
\Delta\nobel\Delta\nIDnnn/ba,IFf/t/s, SP\n
$$
\left\{\n\begin{array}{c}\nBT \\
TMg \\
HLh/i \\
KTm/n/p/q\n\end{array}\n\right\} + r,
$$
$$

$$
EP \left( \begin{array}{c} BT \\ T M g \\ H L h/i \\ T L j/k \\ K Y m/n/p/q \\ ET \end{array} \right) \; + r, \text{ODnnn} / \; \left\{ \begin{array}{c} cd \\ e \\ \end{array} \right\} \; , \text{OFf/t/s, } \; \left\{ \begin{array}{c} AND \\ T H EN \\ STOP \end{array} \right\}
$$

The meanings for the operands in the Delete parameter are the same as in the Copy parameter. Sequence and Replace parameters cannot be used with the Delete function.

END Parameter

## • Format:

 $\triangle$ END

Note:

This parameter must be used to terminate TPMAIN if a STOP operand has not been used in the last parameter.

#### **Device Assignments**

• Under Executive Control:

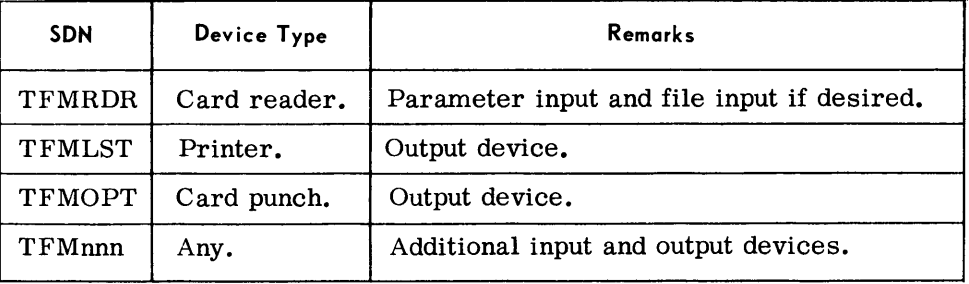

Under Monitor Control:

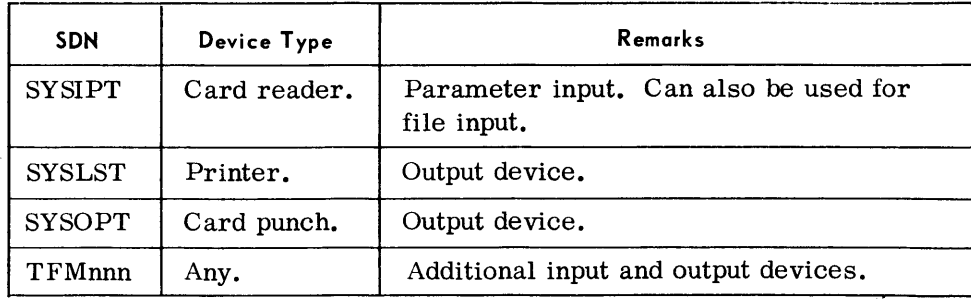

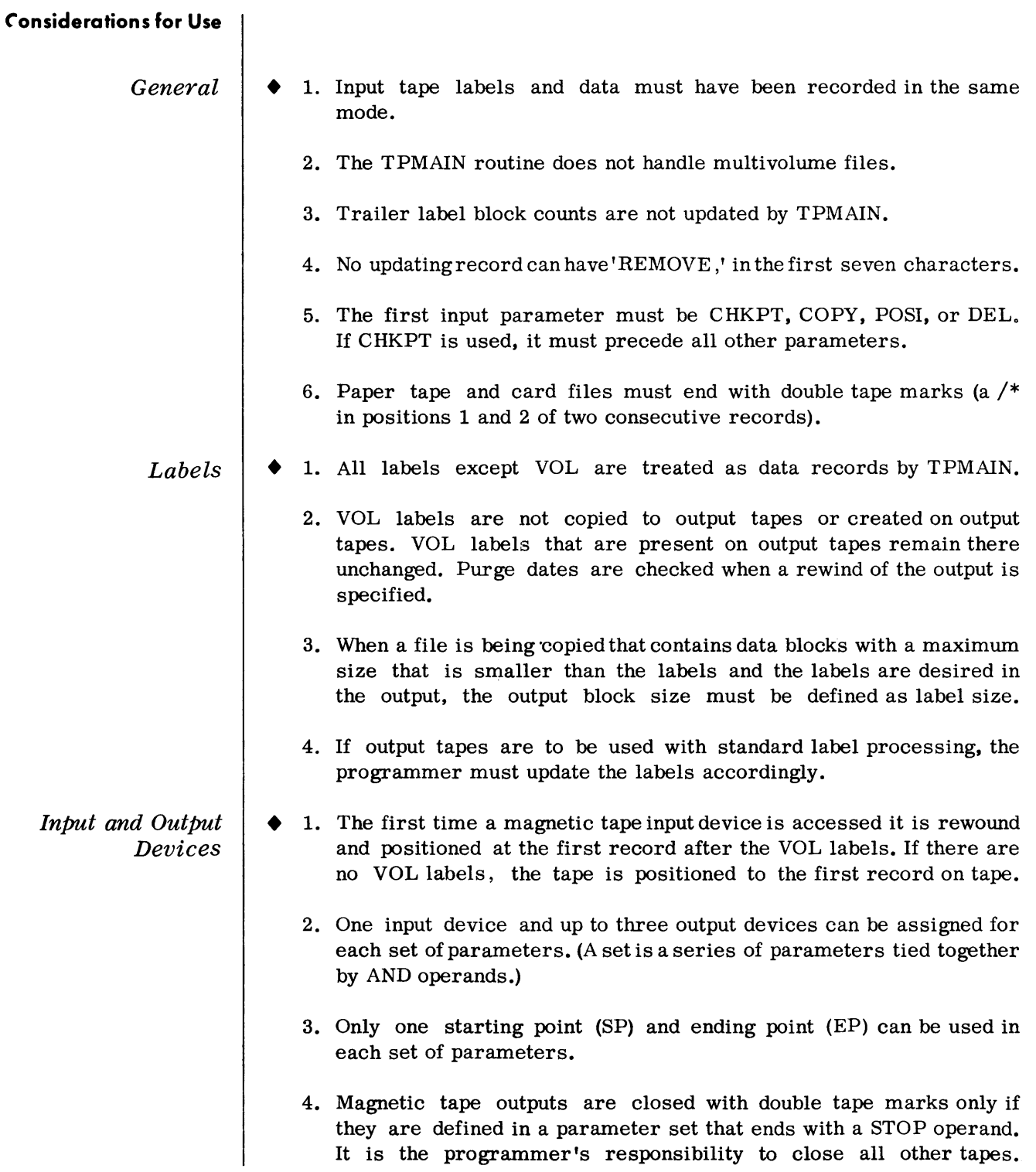

#### **Parameter Examples**  *(Cont'd)*

- 5. Change byte number 520 in the 379th block on a tape that contains standard labels. TPMAIN will count the HDR label and following tape mark as additional blocks, therefore, the change will be made to the 381st block.
	- // ASSGN TFMRDR, R1
	- $\frac{1}{100}$  ASSGN TFM001, 01
	- / / A8SGN TFM002, 02
	- $//$  END

,1COPY IDOOI/RN, IFV /8/01100, E PBT + 381, OD002/RN, OFV /8/01100, AND

 $\triangle$ REP AT0520/01/X,NOWOB, WASOC, THEN

,1COPY IDOOI/ND, IFV /8/01100, OD002/ND, OFV /8/01100, 8TOP

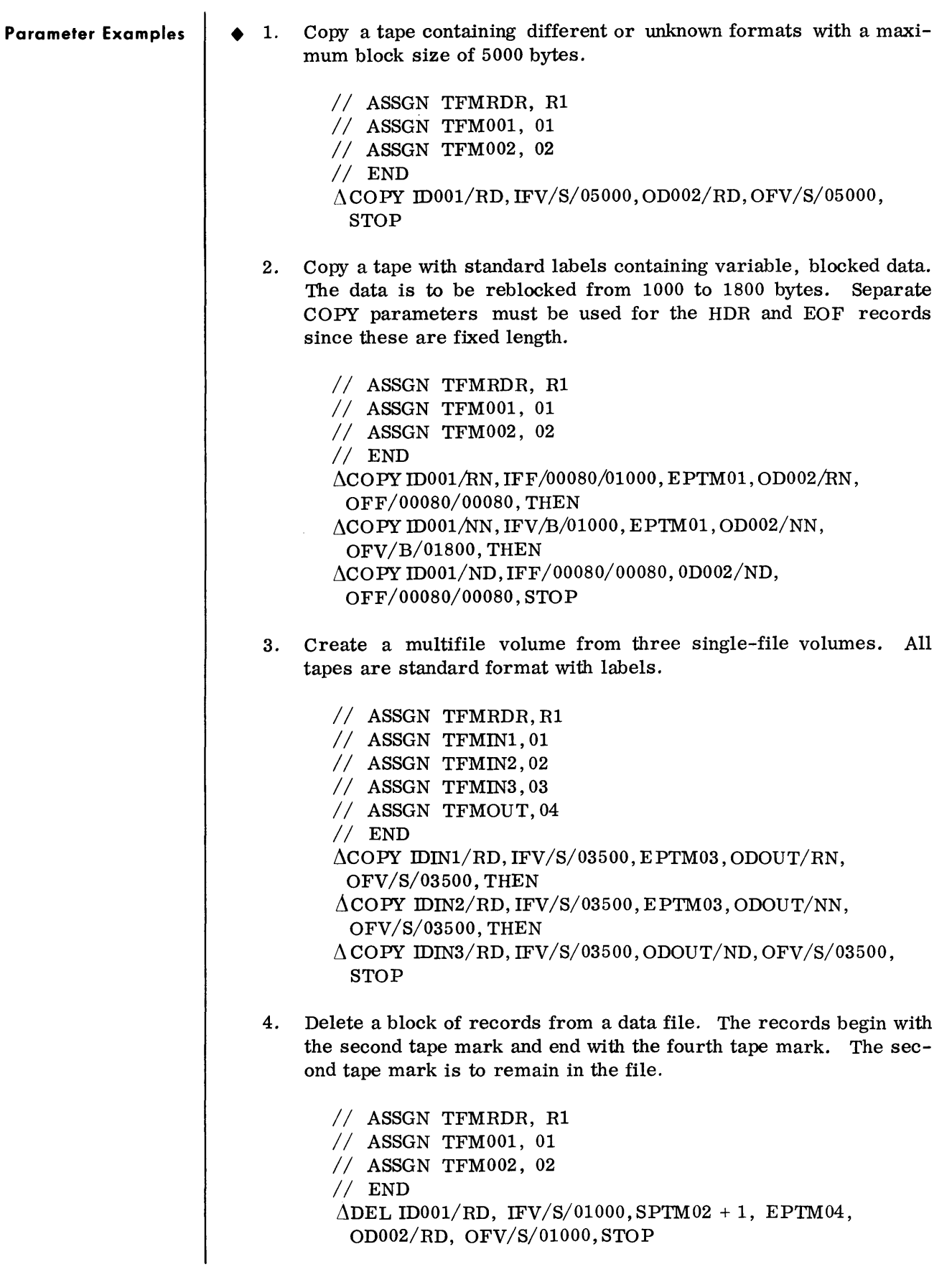

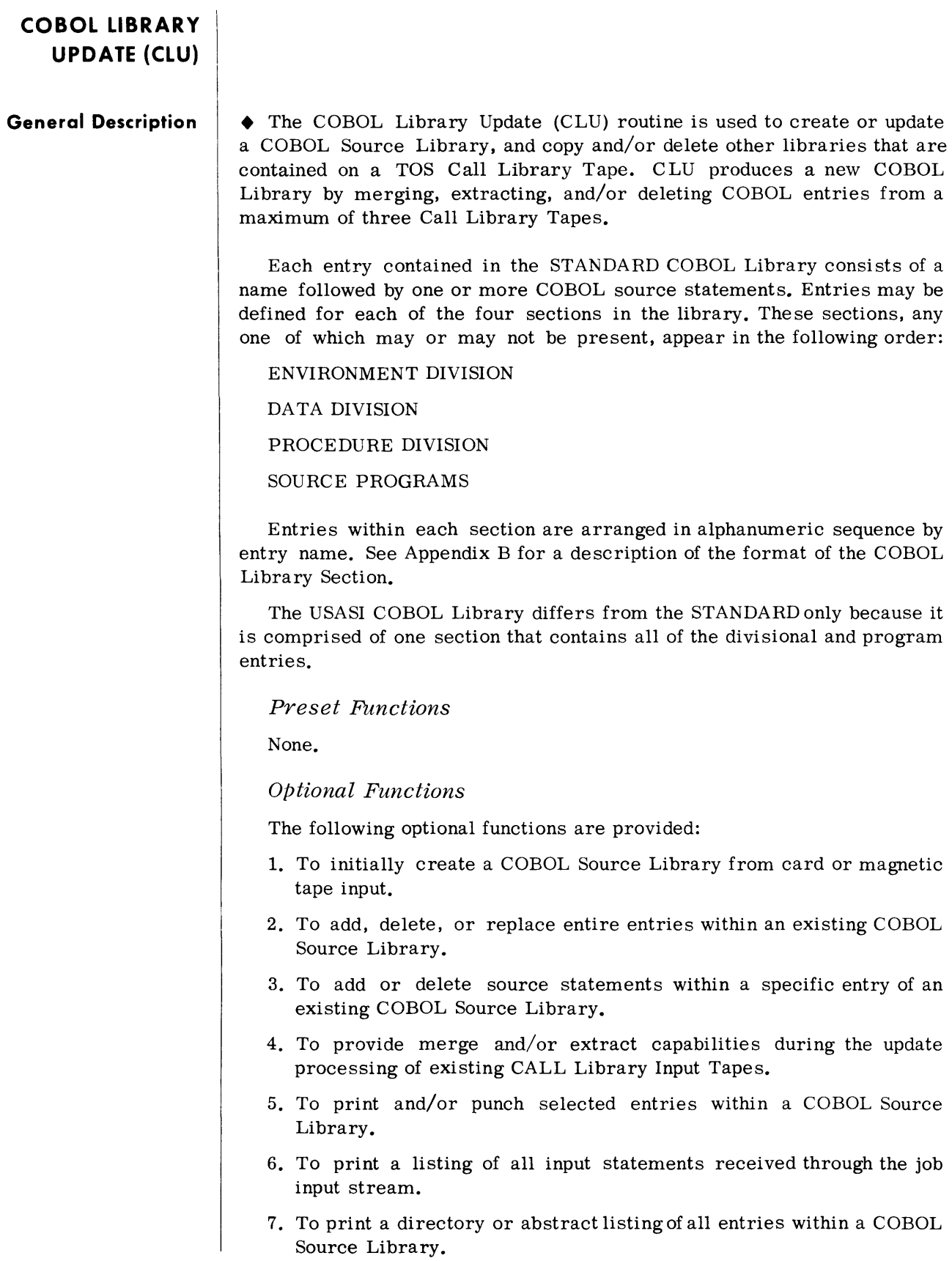

*Input* <sup>i</sup>

• There are three types of input to the C LU routine:

COBOL Source Statements

COBOL source statements must be written in the format described in the TOS/TDOS COBOL Reference Manual (70-00-607). All source statements must be 80-byte cards, or card images on paper tape or magnetic tape.

Source statements must be ordered by sequence number, if any, within an entry name. Sequence numbers for each statement are reassigned by the routine beginning with 000010, with each succeeding line incremented by 10. (If desired, original source sequence numbers may be retained by the use of the SAVE option in the CATALS parameter card.)

Call Library Tape(s)

An input COBOL Library resides on a Call Library.

Routine Parameters

All routine parameters are sequenced in ascending order by section and entry name within the section. All parameters are optional with the exception of the END parameter.

**Output** • With the exception of the INPUT STATEMENT LISTING which is always produced, CLU does not produce a standard output. The output may be anyone or a combination of the following:

- 1. Input Statement Listing.
- 2. Call Library Output Tape (Optional).
- 3. A COBOL Entry Listing (Optional).
- 4. A COBOL Directory Listing (Optional).

5. Punched Output (Optional).

C LU selectively punches a COBOL Source Library Entry or Entries as they appear on the CALL Library output tape. Each entry that is punched is preceded by a CATALS control statement containing the section number and entry name.

## RENAME Parameter

• This parameter can be used to change the name of a module on a merge library tape when the module is transcribed to the output tape.

#### Format:

 $\Lambda$ RENAME $\Lambda$ SYSxxx,aaaaaaa,bbbbbb

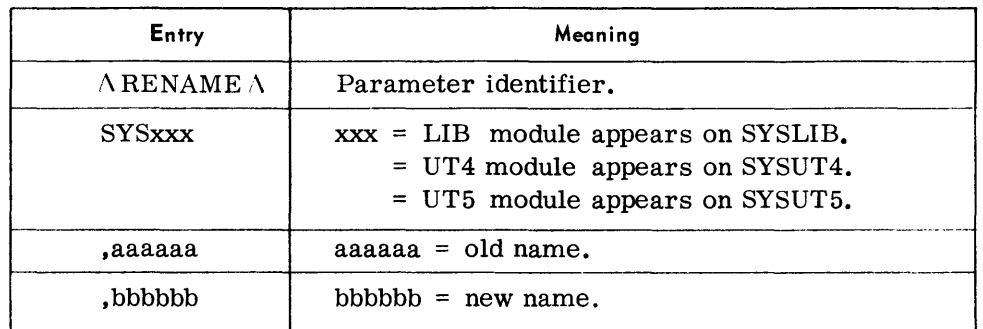

#### Notes:

- 1. This parameter can only be used in conjunction with the MERGE parameter.
- 2. Multiple RENAME parameters may appear.
- 3. If the old name appears on more than one input merge file, the module from the unspecified library is treated as a distinct object module to be placed on the output tape (unless that module is later deleted by a delete parameter).

#### Example:

ARENAMEASYSLIB, ABLE, BAKER

 $\Lambda$ RENAME $\Lambda$ SYSUT4,X1,X2

### DELE TO Parameter

• This parameter can be used to specify that the module named is not to be placed in the output library. It canonly be used to delete modules which appear on library merge tapes SYSLIB, SYSUT4, and SYSUT5.

#### Format:

 $\triangle$ DELETO $\triangle$ aaaaaa

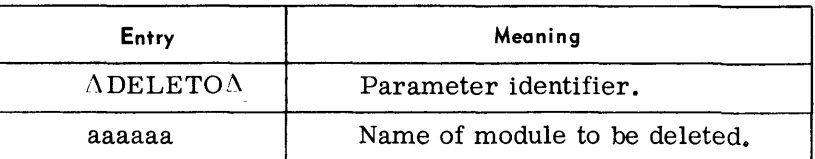

Notes:

- 1. This parameter can only be used in conjunction with the MERGE parameter.
- 2. Multiple Delete parameters may appear.

Examples:

ADELETOAPAYROL

 $\Lambda$ DELETO $\Delta$ SAM

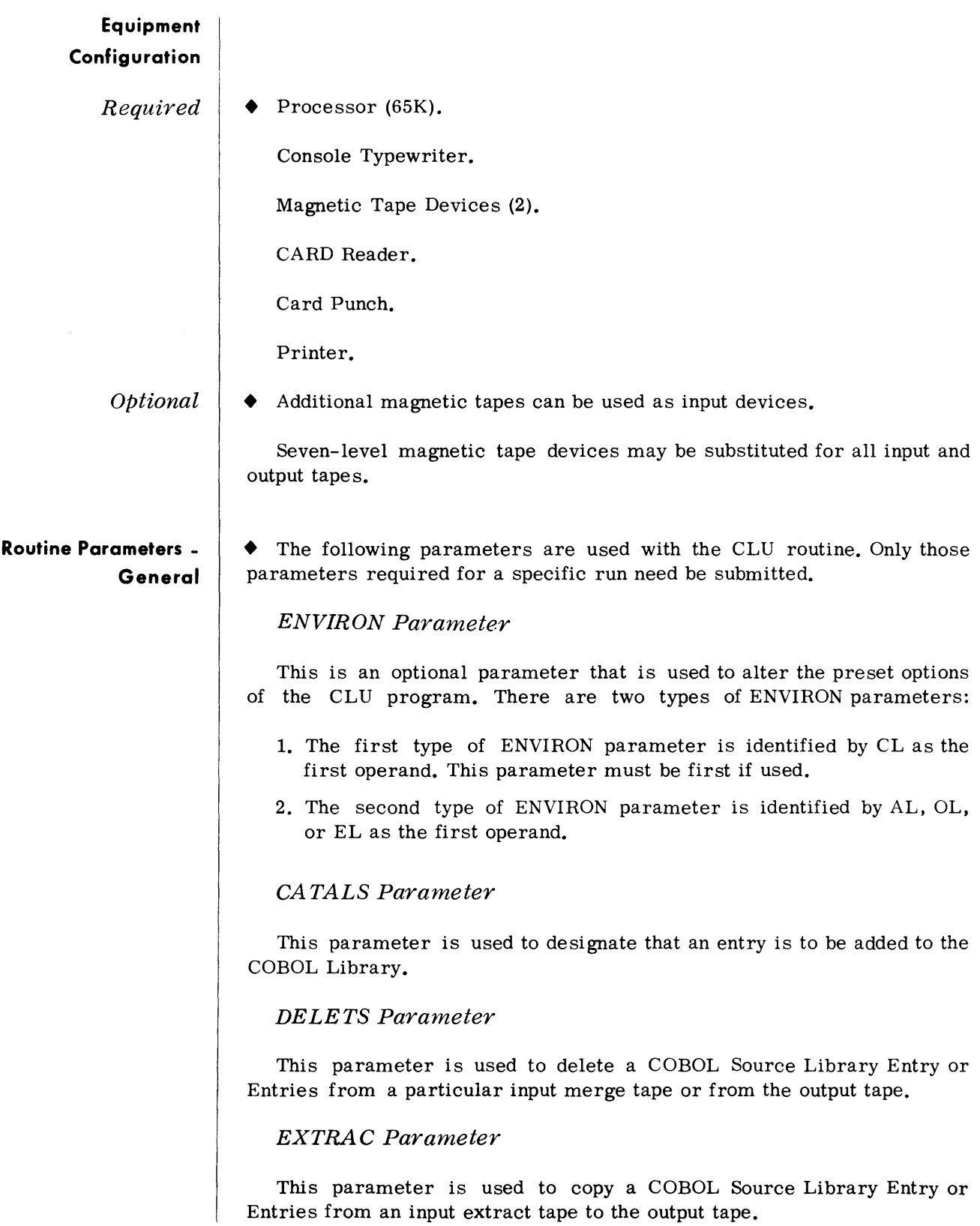

#### **Routine Parameters - General**  (Cont'd)

### STARTC Parameter

This parameter is used to apply corrections to an existing entry in a COBOL Source Library.

INSERT Parameter

This parameter is used to insert single or multiple source statements into an existing COBOL Source Library Entry.

DELETE Parameter

This parameter is used to remove single or multiple source statements from an existing COBOL Source Library Entry.

DSPLYE Parameter

This parameter is used to obtain a listing of source statements of all or selected entries within a COBOL Source Library section.

### PUNCHE Parameter

This parameter is used to obtain card-punch output for source statements of all or selected entries within a COBOL Source Library section.

### DSPCHE Parameter

This parameter is used to obtain a listing and card-punch output for source statements of all or selected entries within a COBL Source Library section.

### END Parameter

This parameter denotes the end of parameter input to this routine.

- **Restrictions** The following restrictions apply to the routine parameters:
	- 1. The ENVIRON parameter, if present, must precede all other parameters. Within the ENVIRON parameter the CL operand, if used, must be first.
	- 2. Parameters following the ENVIRON parameter must be in ascending order sequenced by section number and entry name.
	- 3. Parameters containing the same section number and entry name must conform to the following:
		- a. EXTRAC and DELETS are exclusive.
		- b. EXTRAC and DELETS precede DSPLYE and/or PUNCHE or DSPCHE parameters.

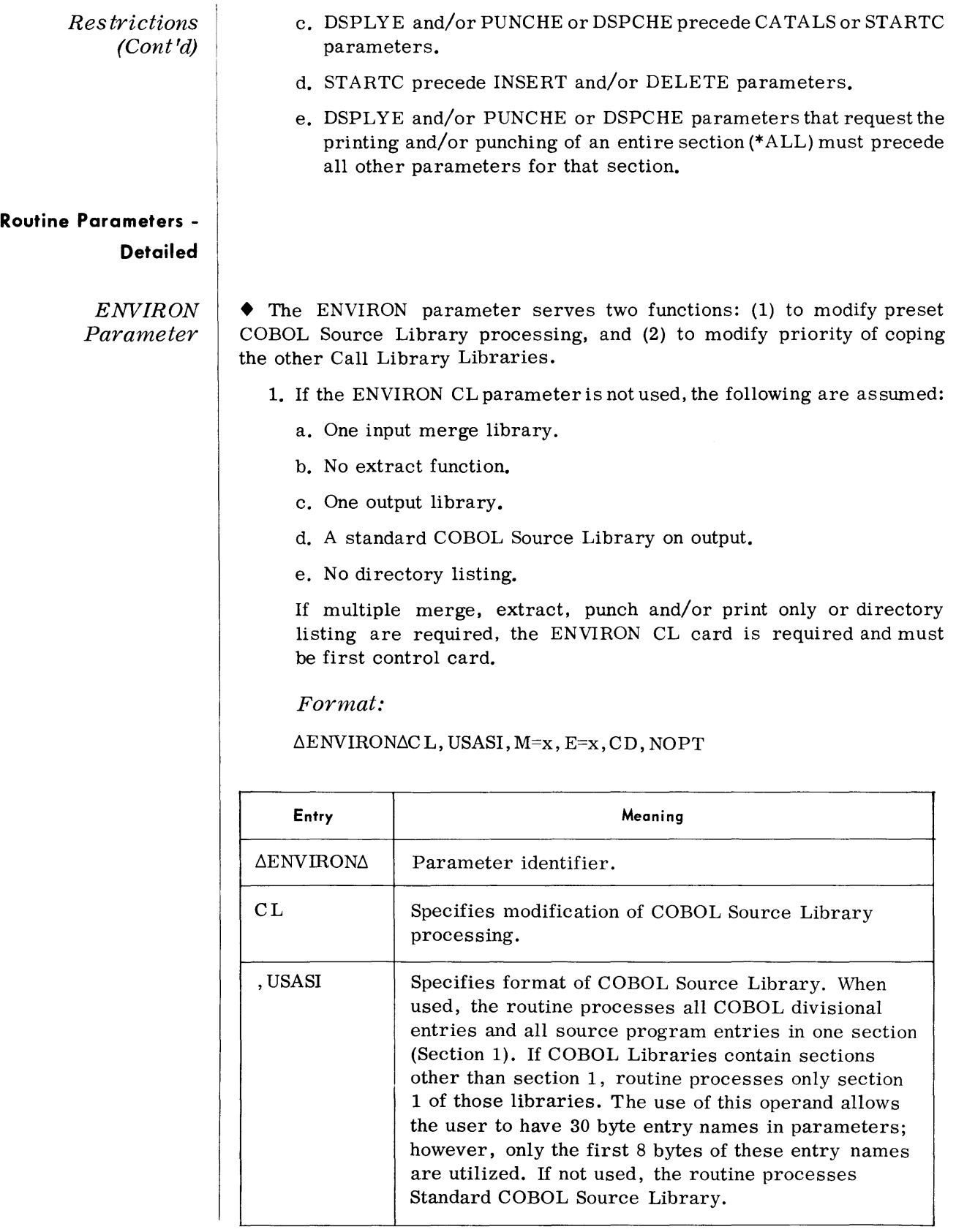

## ENVIRON Parameter (Cont'd)

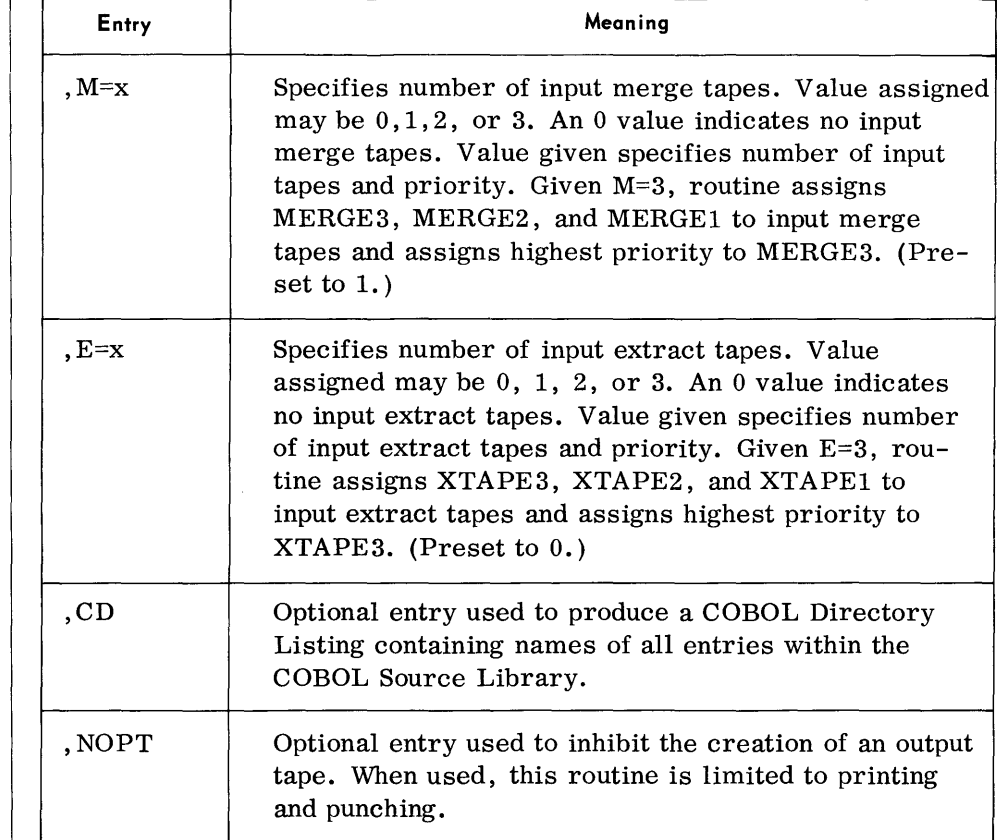

Note:

The total number of merge and extract tapes cannot exceed three.

Examples:

 $\triangle$ ENVIRON $\triangle$ CL, M=2, CD

ΔENVIRONΔCL, E=1, CD

 $\Delta$ ENVIRON $\Delta$ CL, M=2, E=1, CD

 $\Delta$ ENVIRON $\Delta$ CL, NOPT

2. The second form of the ENVIRON parameter modifies the preset function for copying ASSEMBLY MACRO, OBJECT MODULE, and EXECUTIVE libraries. If these parameters are not used the libraries are copied from the highest priority merge tape on which each appears. When used this parameter must precede the first non-ENVIRON parameter.

## ENVIRON Parameter  $(Cont'd)$

Format:

 $\triangle$ ENVIRON $\triangle$ x, y

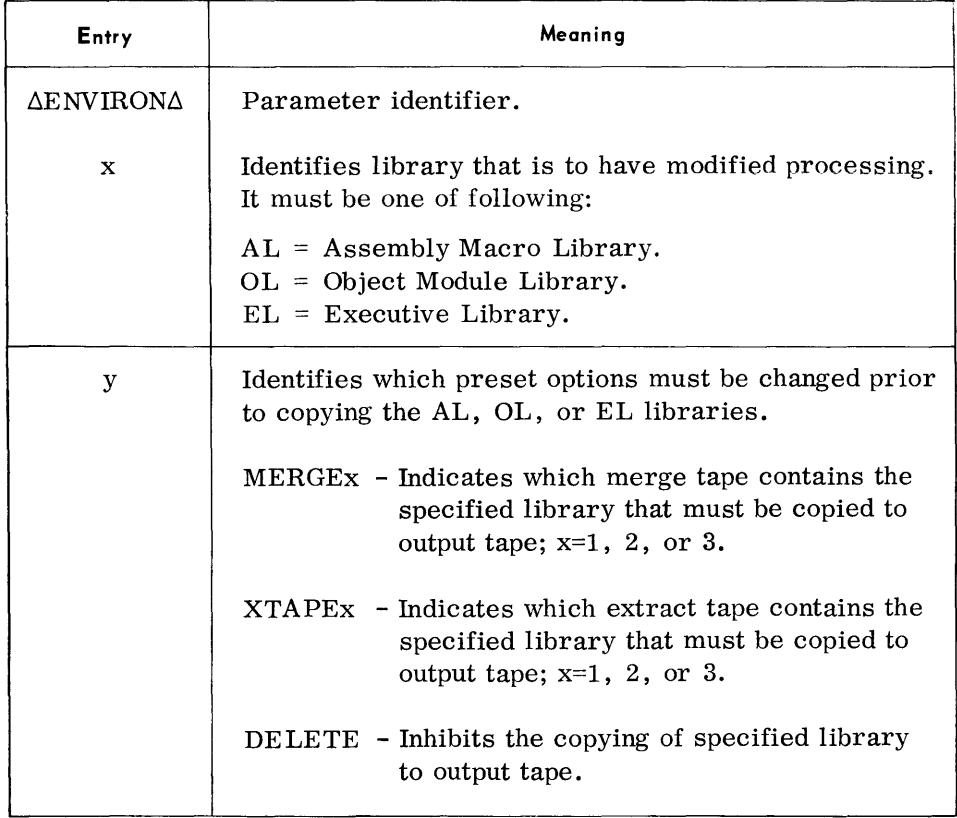

Note:

This parameter is preset to copy the AL, OL, and EL libraries from the highest priority merge tape.

Examples:

 $\Delta \text{ENV}$ IRON $\Delta \text{AL}$  , MERGE2

 $\Delta \text{ENV}$ IRON $\Delta \text{OL}$  , DELETE

# CA TALS Parameter

• The CATALS parameter is used to catalogue an entry into the COBOL Library.

#### Format:

 $\triangle$ CATALS $\triangle$ Cx, name, a, b

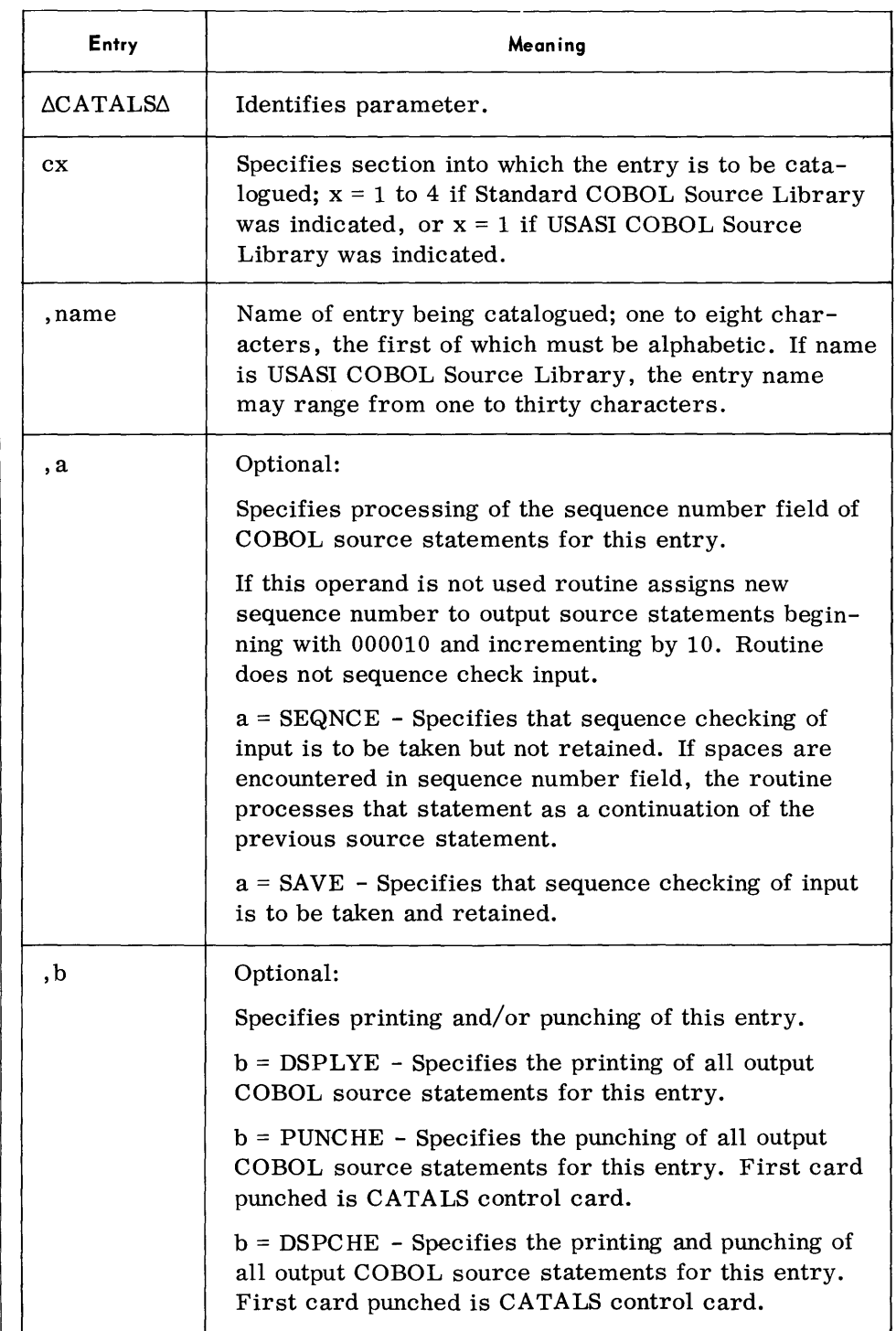

CATALS Parameter (Cont'd) Examples:

 $\Delta \text{CATALS}\Delta \text{C2}, \text{SOUR1}, \text{SEQNCE}, \text{DSPLYE}$ 

 $\Delta \text{CATALS} \Delta \text{C1}$  , SOUR2 , DSPC HE

DELETS Parameter • The DELETS parameter is used to delete a COBOL Source Library entry or entries from an input merge tape or output tape.

Format:

 $\triangle$ DELETS $\triangle$ a, Cx,name, ....., name

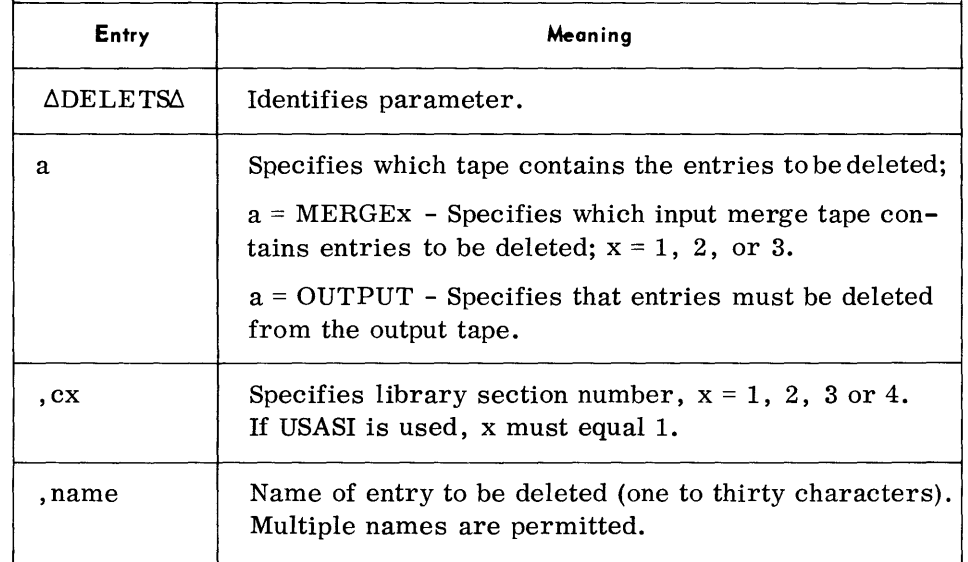

Note:

When processing a Standard COBOL Library, entry names may not exceed eight characters.

Examples:

 $\triangle$ DELETS $\triangle$ MERGE2, C3, SOUR1

 $\Delta$ DELETS $\Delta$ OUTPUT, C2, SOUR2

INSERT Parameter • The INSERT parameter is used to insert single or multiple source statements into an existing COBOL Library entry directly after the source statement that matches the sequence number specified in the INSERT parameter.

Format:

 $INSERT\Delta a$ 

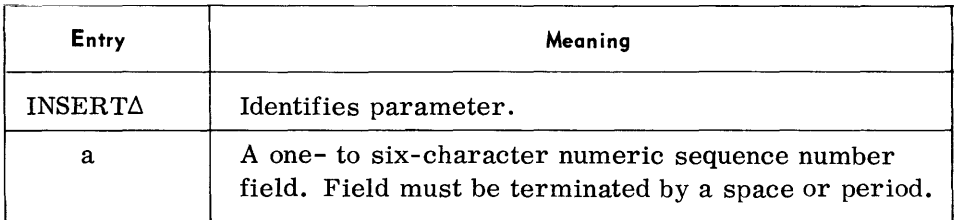

Notes:

- 1. A STARTC parameter must precede the INSERT parameter.
- 2. One or more source statements must follow each INSERT parameter.

Examples:

 $INSERT\Delta50$ 

INSERT4000050.

#### DELETE Parameter

• The DELETE parameter is used to remove single or multiple source statements from an existing COBOL Library entry.

Format:

**DELETE**Aa

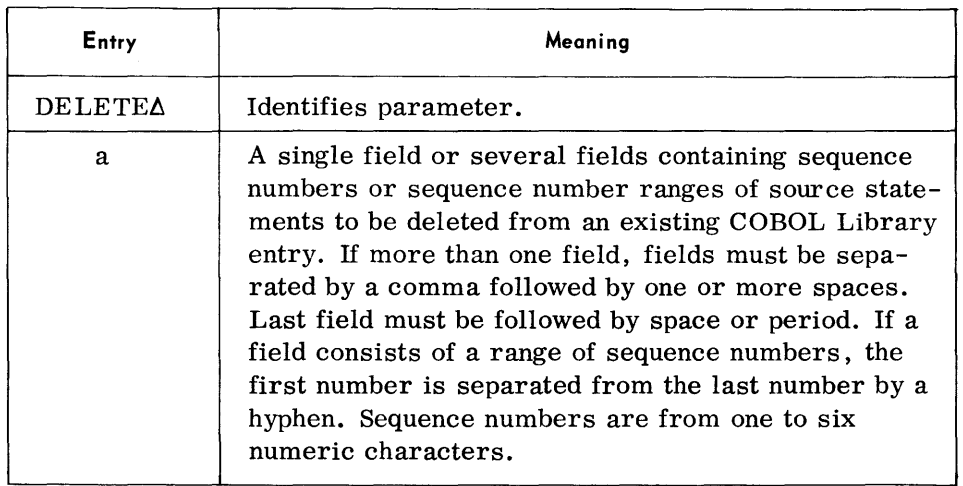

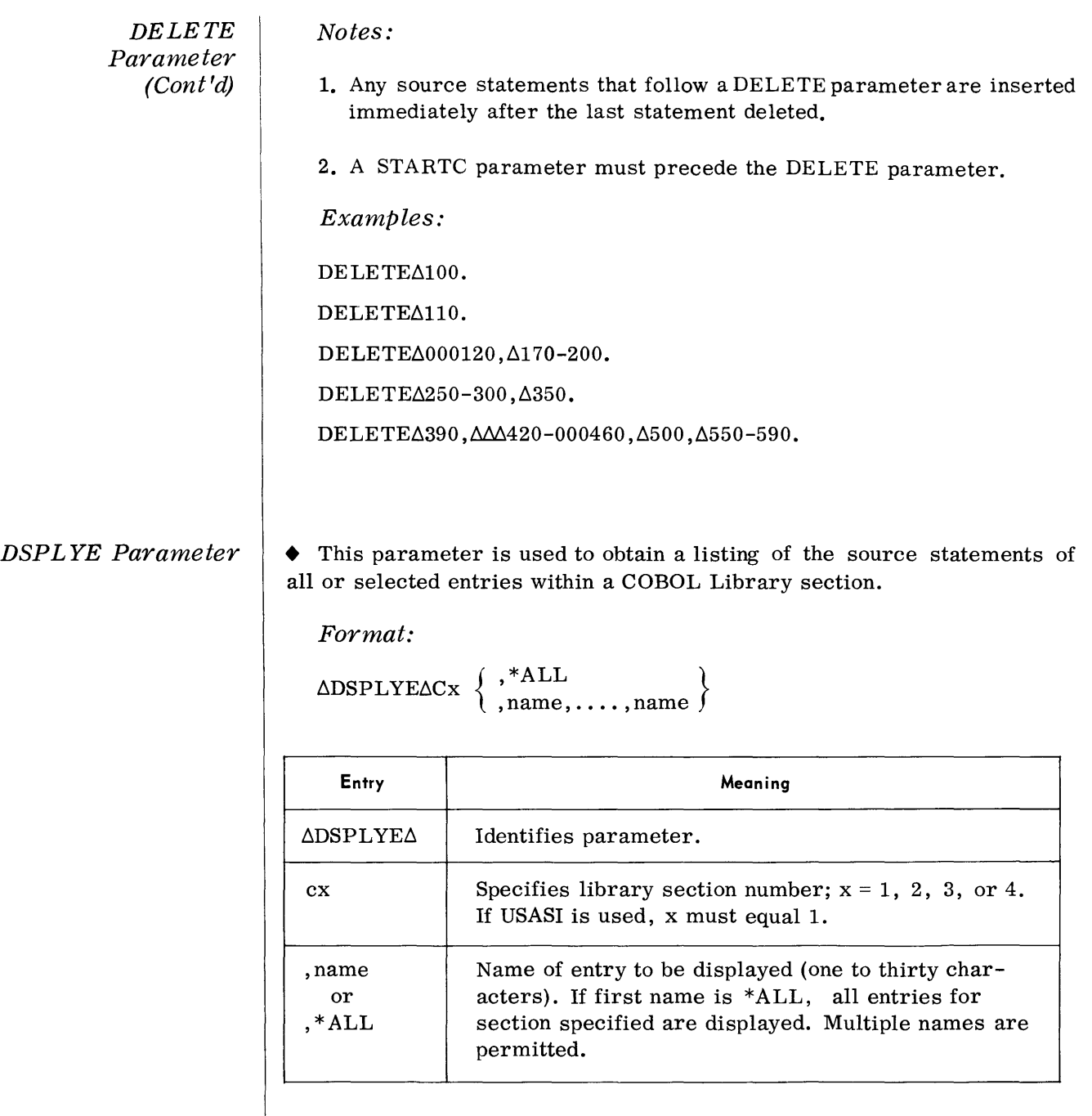

## Note:

When processing a Standard COBOL Library, entry names may not exceed eight characters.

## Examples:

 $\Delta \text{DSPLYE}\Delta \text{C2}$  , SOUR3

 $\Delta \text{DSPLYE}\Delta \text{C3}, * \text{ALL}$ 

PUNCHE Parameter • This parameter is used to punch source statements of all or selected entries within a COBOL Library section.

Format:

 $\Delta$ PUNC HE $\Delta$ Cx  $\left\{\right.\right.^*$ <sup>\*ALL</sup>  $\left.\right\}$  $\langle$  ,name,....,name  $\rangle$ 

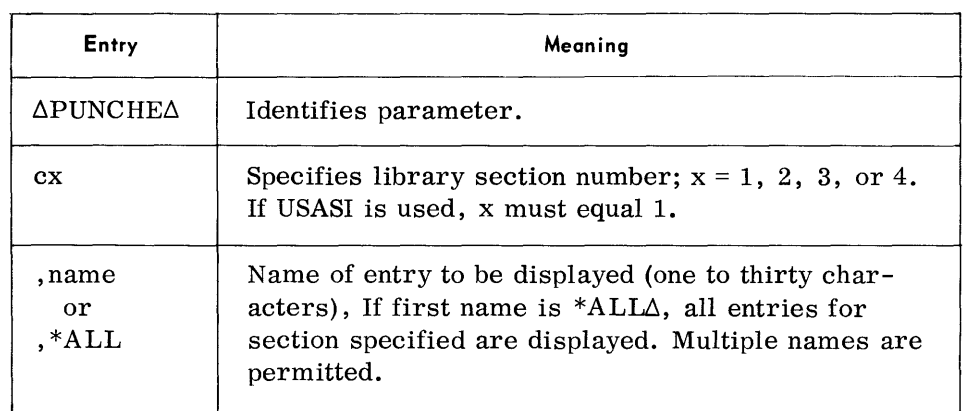

DSPCHE Parameter • This parameter is used to obtain a listing and punch output of source statements of all or selected entries within a COBOL Library section.

Format:

 $\begin{array}{ll}\texttt{ADSPCHEACx} & , * \texttt{ALL} \\ , \texttt{name}, \dots, \texttt{name} \end{array}$ 

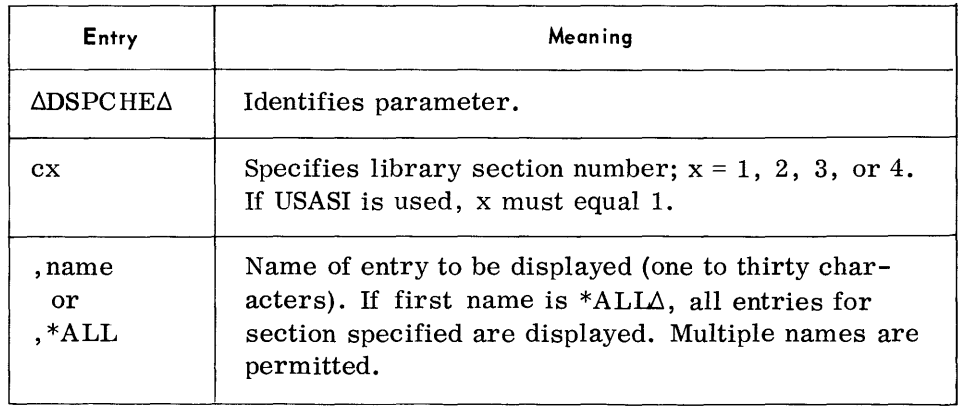

END Parameter

• The END parameter is mandatory and denotes the end of input parameter for the CLU routine.

Format:

 $\Delta{\rm END\Delta}$ 

#### **Considerations for Use**

- $\bullet$  1. Entries appearing on more than one input will be copied to output first from the extract tape if specified, then from the highest priority merge tape.
	- 2. Multiple ENVIRON parameters relating to the same Library are not permitted; that is there may be only one  $ENVIRON\Delta CL$  parameter and one ENVIRONAAL parameter, etc.
	- 3. If a format error is detected in a DELETE parameter, it is flagged and rejected; all source statements occurring between the rejected DELETE parameter and the next parameter are bypassed.

#### *4.* Tape Labels

The CLU routine performs a purge-date check on the output tape (SYSUT2). A single TM or a volume label set (VOL, HDR, TM) will be acceptable for purge date checking.

If no VOL label is present, a dummy VOL label is written; if a VOL label is present, it is retained.

A standard HDR label is written with the file identifier of SYSLIB. This will overlay any existing HDR on the output tape. A TM is written following the HDR label.

### *5.* Record Compression and Blocking

All source statements written to the output library are compressed. Compression is accomplished by replacing each field of two or more spaces by a one-byte counter. The compressed records then blocked up to 489 bytes per block.

If a character with a hexadecimal value of less than  $40<sub>(16)</sub>$  appears in the source statement, compression is not attempted and the entire card is written to tape.

#### **Device Assignments**

• Under Monitor Control:

| <b>SDN</b>             | Device Type                      | Remarks                                        |
|------------------------|----------------------------------|------------------------------------------------|
| <b>SYSIPT</b>          | Card reader or<br>magnetic tape. | Parameter input and COBOL source<br>statement. |
| <b>SYSLST</b>          | Printer or<br>magnetic tape.     | Output listings.                               |
| <b>SYSOPT</b>          | Card punch or<br>magnetic tape.  | Punched entries from COBOL<br>Source Library.  |
| <b>OUTPUT</b>          | Magnetic tape.                   | Updated TOS CALL Library.                      |
| <b>WKTAPE</b>          | Magnetic tape.                   | Storage.                                       |
| MERGE1<br>to<br>MERGE3 | Magnetic tape.                   | TOS CALL Libraries.                            |
| XTAPE1<br>to<br>XTAPE3 | Magnetic tape.                   | TOS CALL Libraries.                            |

Under Executive Control:

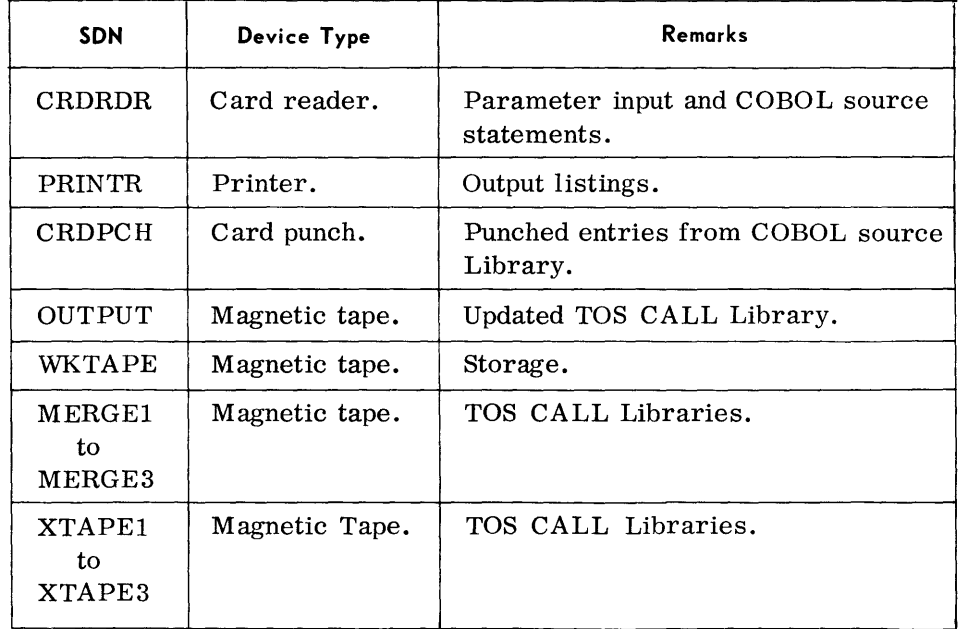

## Note:

The total number of input tapes consisting of MERGE and/or EXTRACT tapes cannot exceed three.

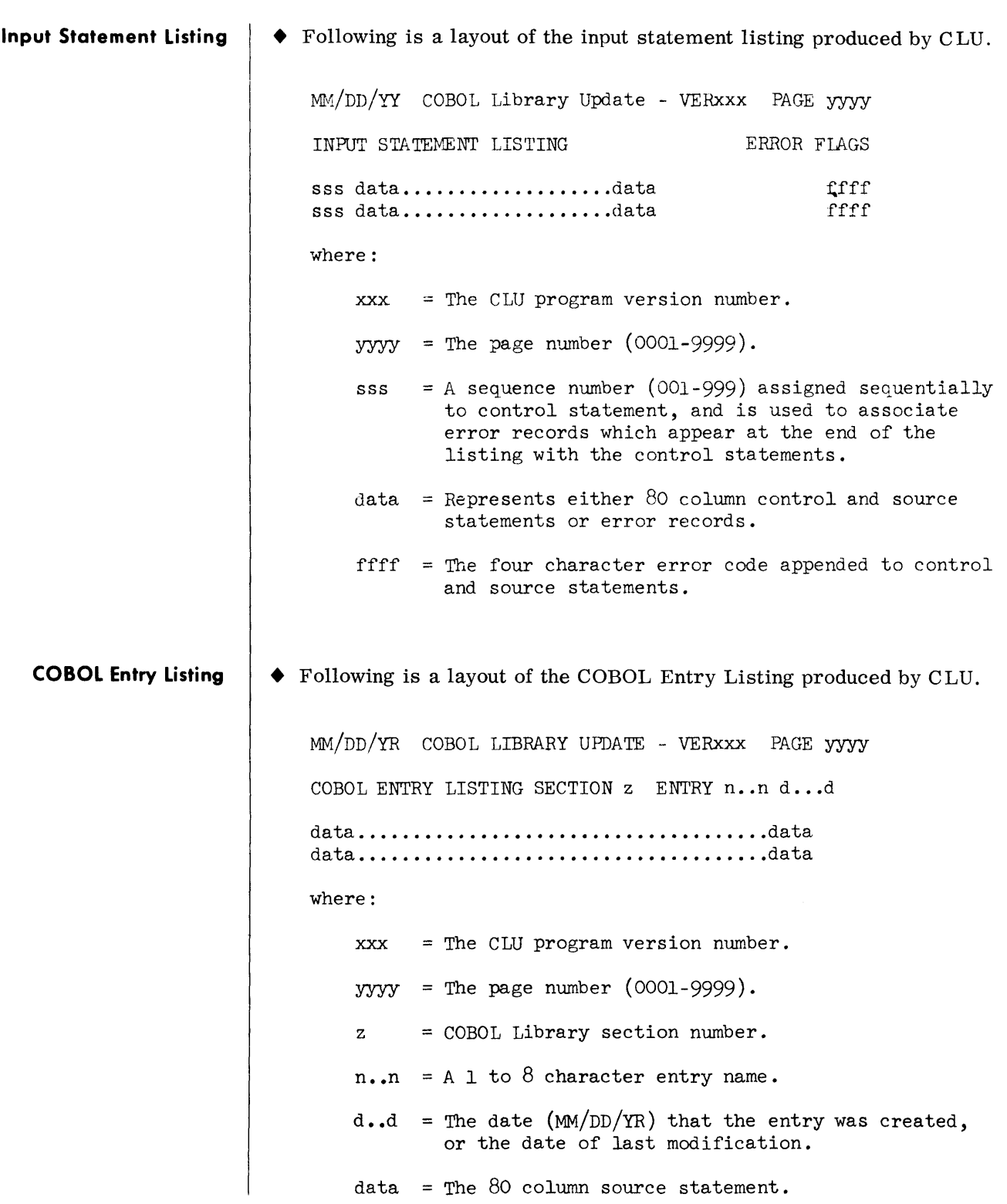

## STARTC Parameter

• The STARTC parameter is used to apply corrections to an existing entry in a COBOL Source Library. If the STARTC parameter is not followed by an INSERT or DELETE parameter, the entry specified in the ST ARTC parameter is either copied directly to output tape (SAVE option used) or resequenced and then copied to output tape (SAVE option not used).

### Format:

 $\triangle$ STARTC $\triangle$ Cx, name, SAVE, a

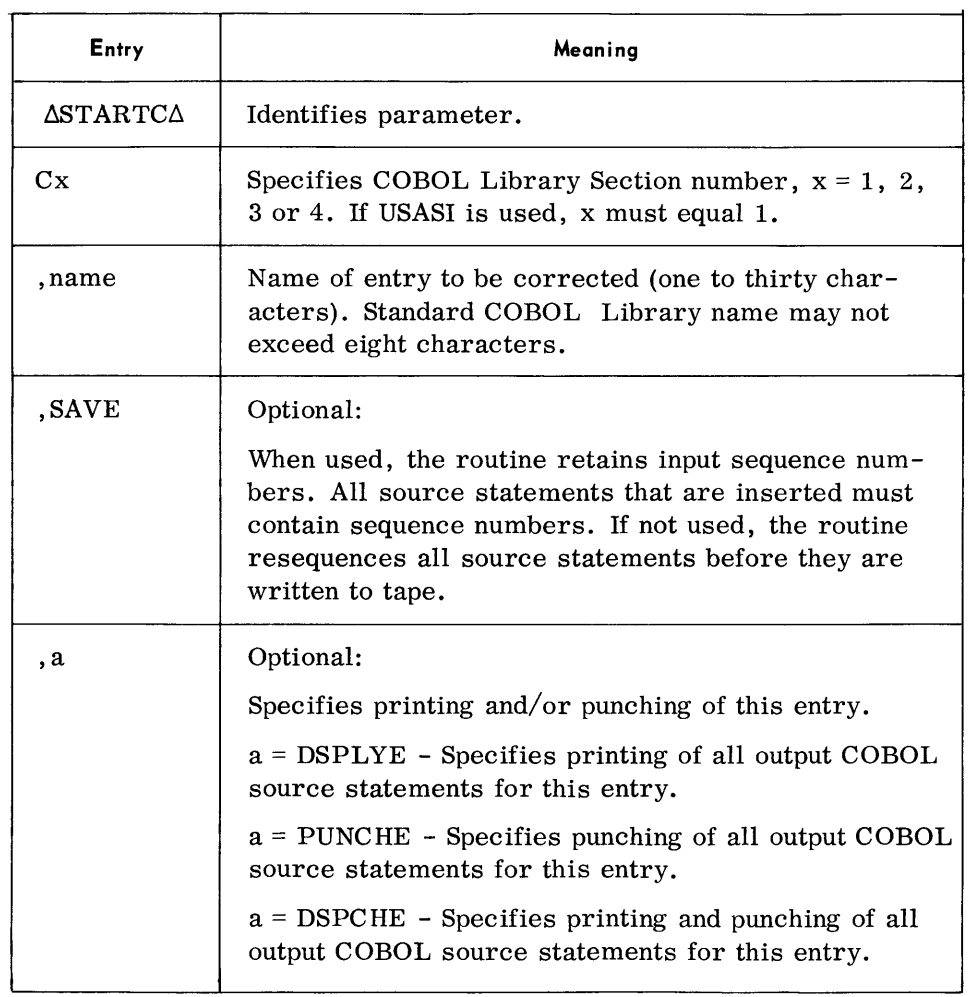

### Example:

 $\Delta$ STARTC $\Delta$ C2, SOUR2, SAVE, DSPLYE

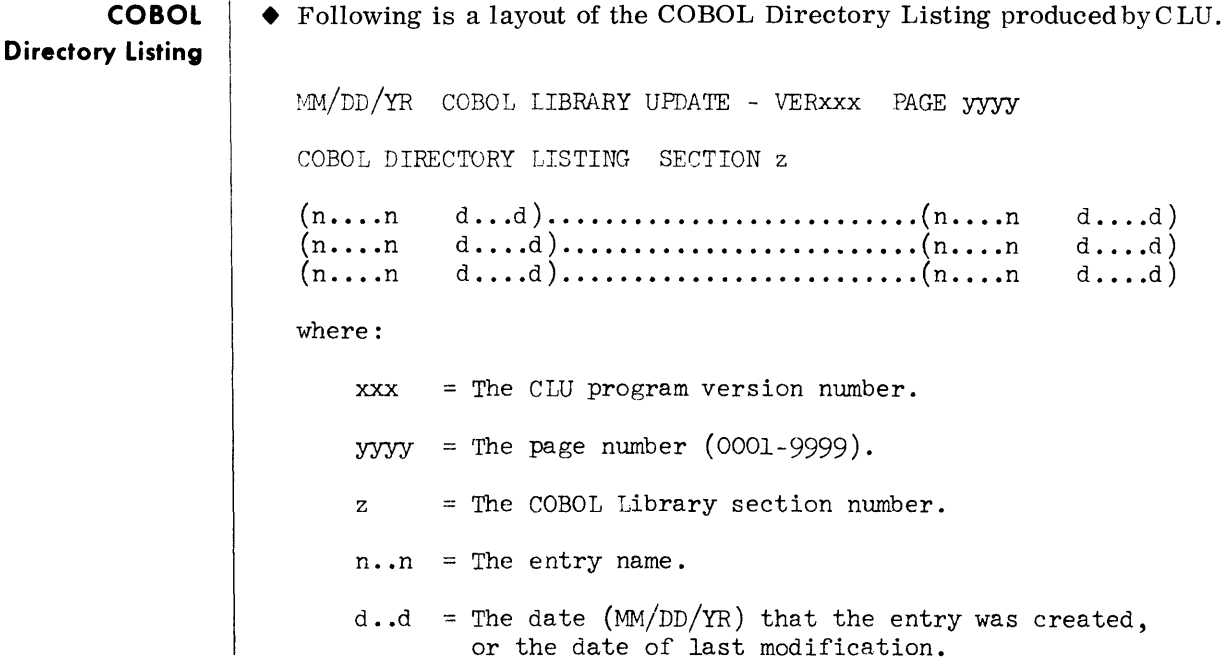

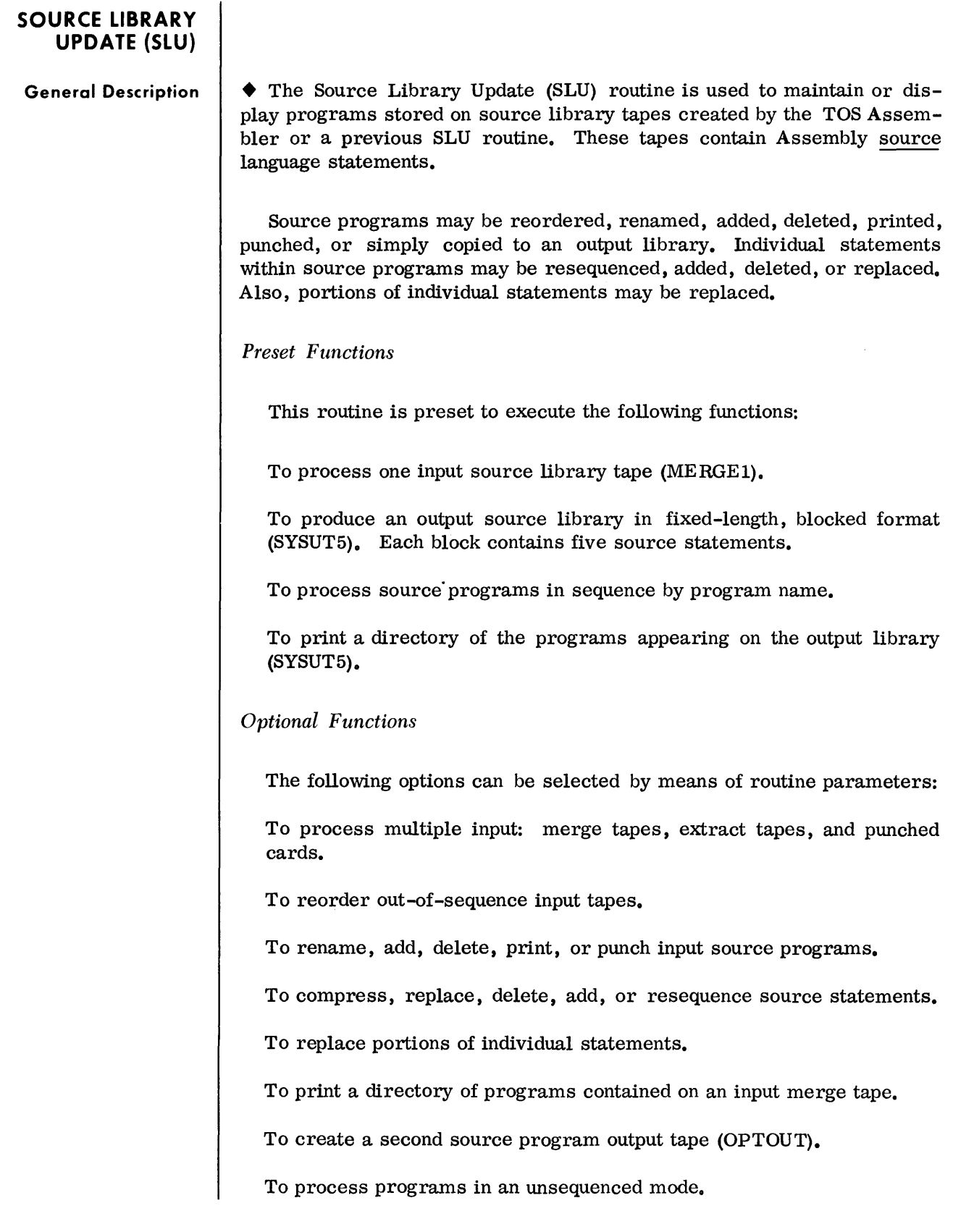

### EXTRACT Parameter

• This parameter is used to extract a particular object module from an existing Object Module Library section for placement onto the output library. The module to be extracted must appear on a Call Library mounted on SYSUT1, SYSUT6, or SYSUT7.

If desired, modules to be extracted may also be renamed in the process of being transcribed to the output library.

Format:

'\ EXTRACT\SYSUTn,aaaaaa,bbbbbb

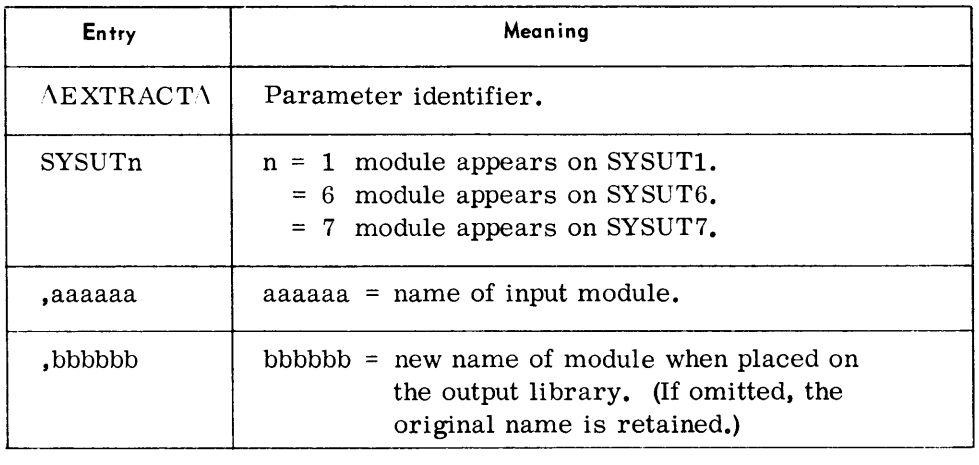

Note:

Multiple EXTRACT parameters may appear.

Examples:

.\EXTRAC *T/\* SYSUTl, PAYROL

 $\Lambda$ EXTRAC T $\Lambda$  SYSUT6, PAYROL, SALARY

CATALO Parameter

• This parameter is used to add an object module file produced by a language translator to an OML. During this process the file is converted to object module library format.

OMF's to be cataloged can appear on one of four input tapes. If desired, modules can also be renamed before being transcribed to the output library.

Format:

A CATALOASY Sxxx, aaaaaa, bbbbbb

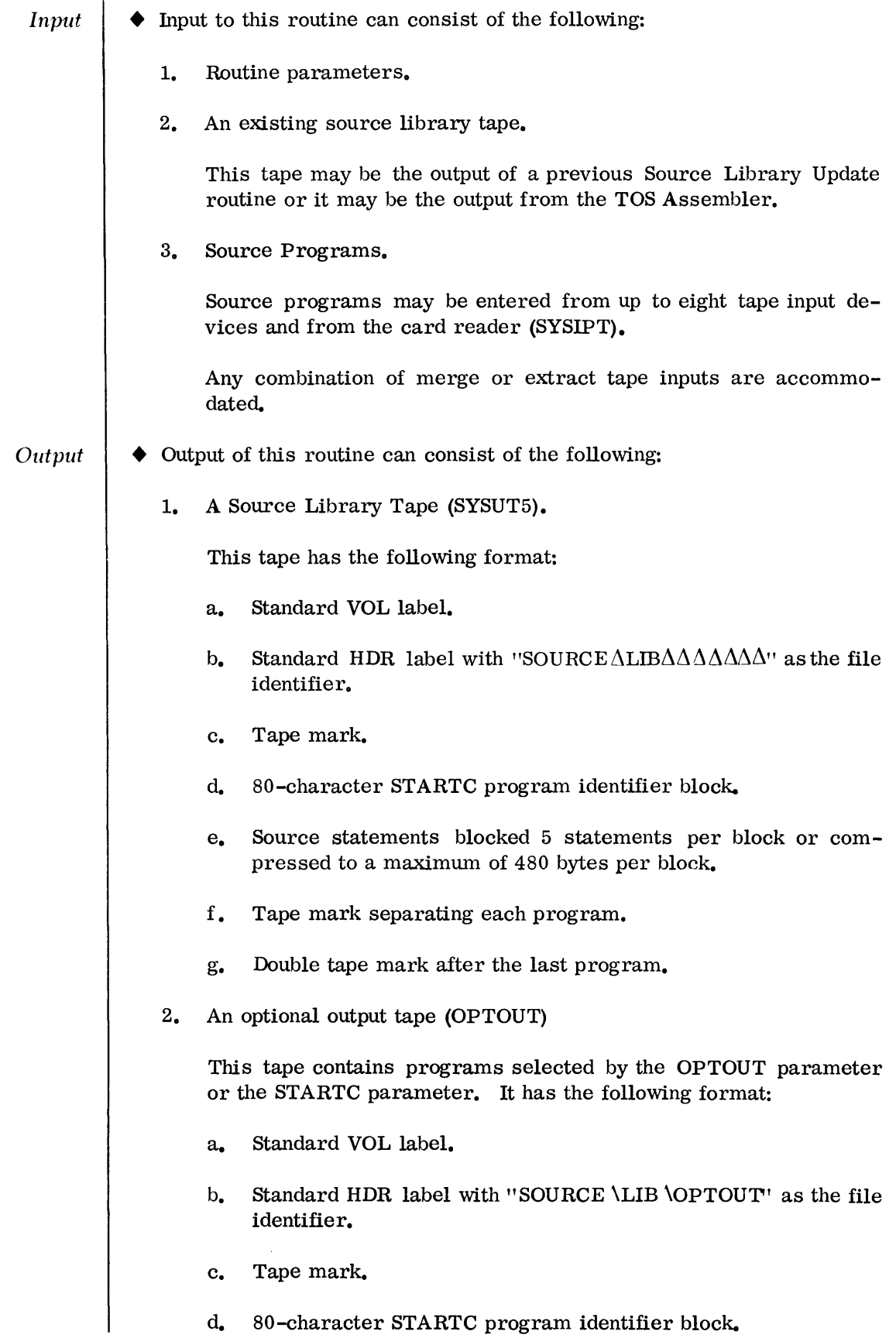

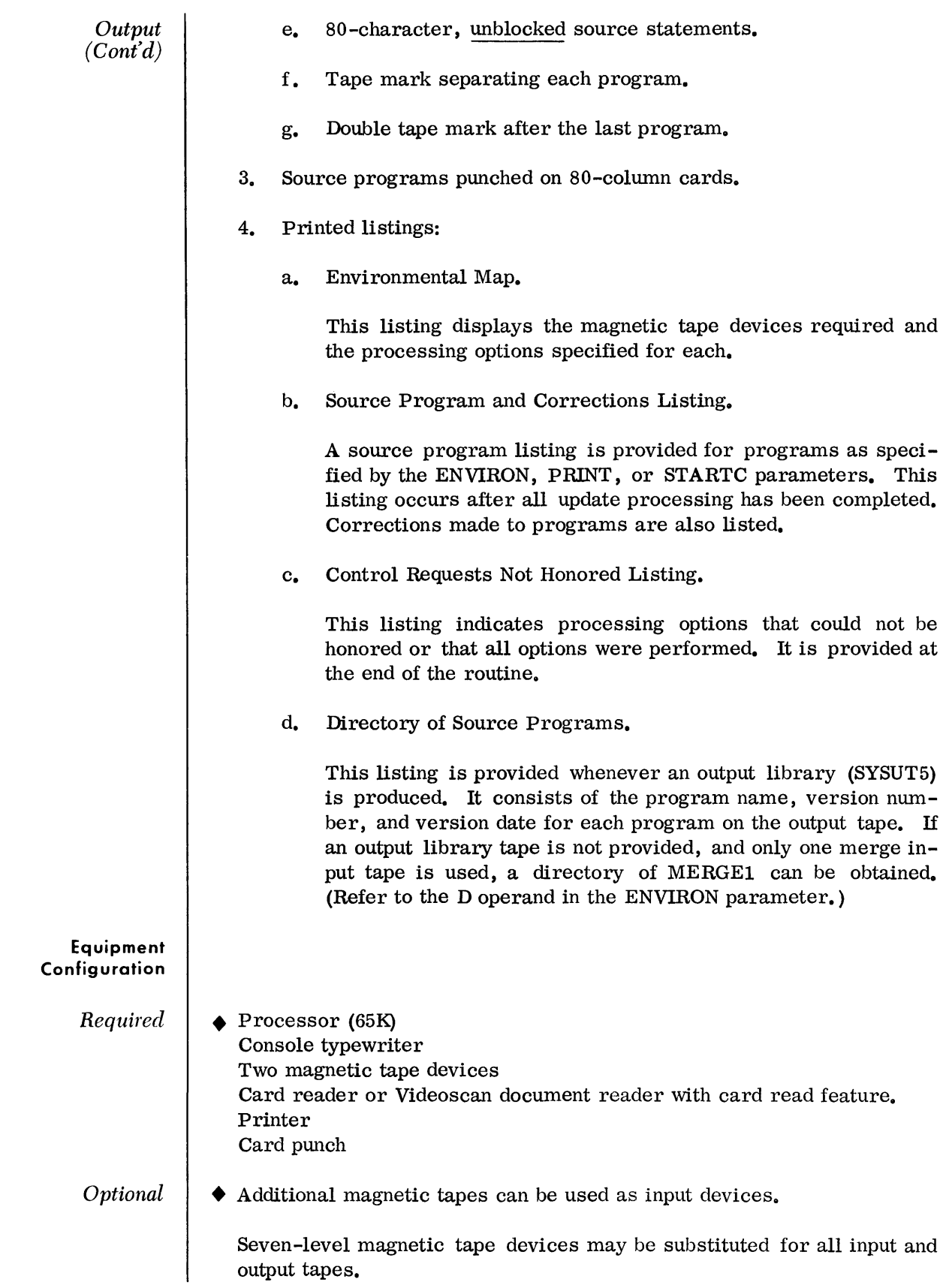

#### Routine Parameters-General

• There are two levels of routine parameters corresponding to the two processing levels of this routine: Level I and Level IT.

Geheral library processing is specified by Level I parameters. These parameters are read and stored prior to processing.

Individual program processing is specified by Level IT parameters. Each Level II parameter is read and processed in the order of appearance. Source statements following a STARTC parameter are considered replacements or insertions if the program named in the STARTC card has been selected from a merge or extract tape. If the program named in the STARTC card was not selected, the source statements are considered as a new program.

All parameters are optional; however, the following restrictions apply:

- 1. Level I parameters must precede Level II parameters.
- 2. When supplied, the ENVIRON parameter must be first. Other Level I parameters may follow in any order.
- 3. Level IT parameter sets must appear in sequence by program name if processing in a sequenced mode. If processing in an unsequenced mode, they must be in the same order as the input programs.
- 4. The first parameter of each Level IT set must be STARTC. The last parameter of each set must be EN DC.
- 5. Source statements associated with a STARTC parameter must be in their insertion or replacement order.
- 6. The END parameter (or  $//$  card if running under Monitor) must be the last card.

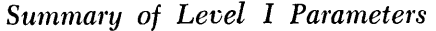

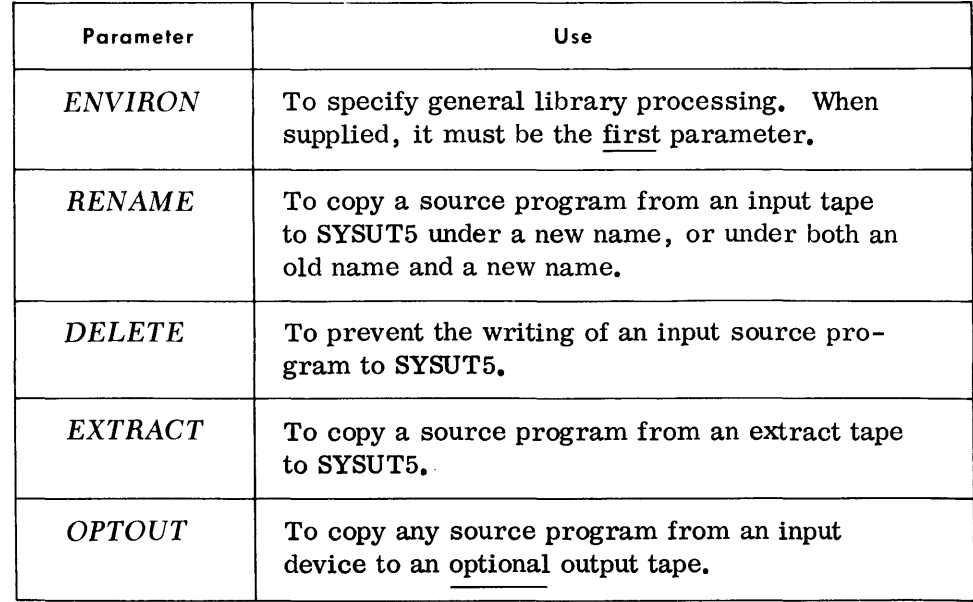

**Routine Parameters-General**  *(Cont'd)* 

### *Summary of Level* I *Parameters (Cont'd)*

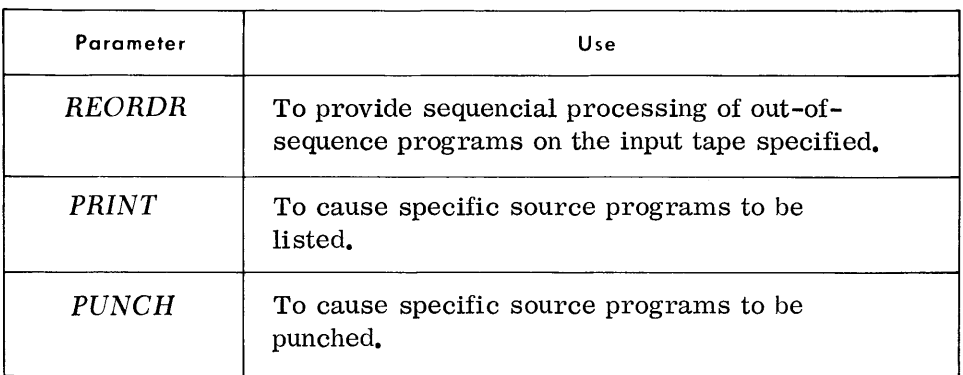

#### *Summary of Level II Parameters*

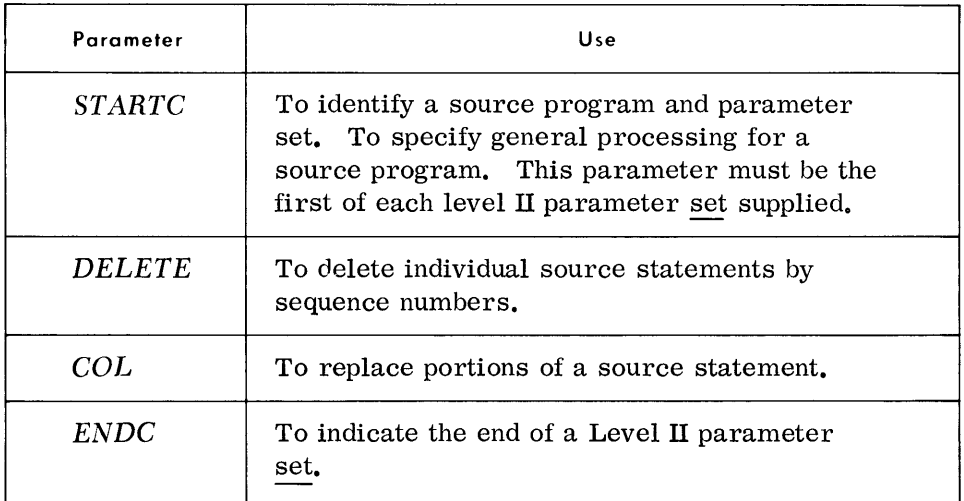

#### *Note:*

Source statements may be supplied for the following processing:

To replace input source statements by sequence numbers.

To insert a source statement immediately before the first input source statement with a higher sequence number.

To add (insert) a complete source program to the output library.

#### *END Parameter*

This parameter indicates the end of all parameter input to this routine.

#### **Routine Po romete rs-Detoiled**

*ENVIRON Parameter* 

©

 $\widehat{A}$ 

A

## *• Format:*

\*ENVIRON $\Delta T=t$ , M=m, E=e, N=n, S=s, C=c, A=a, L=x, P=p, D=d, R=r

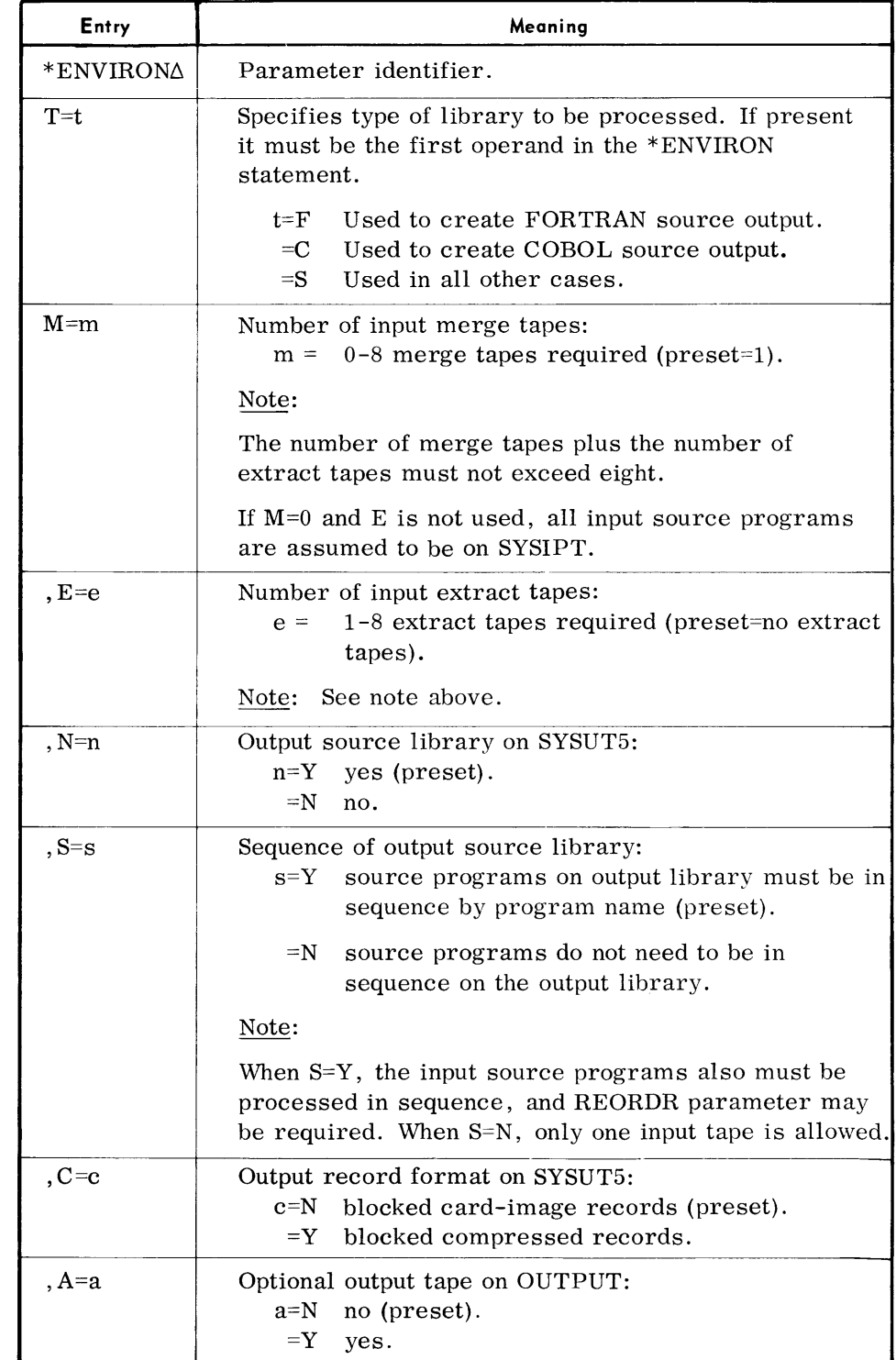

July 1969

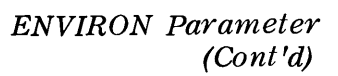

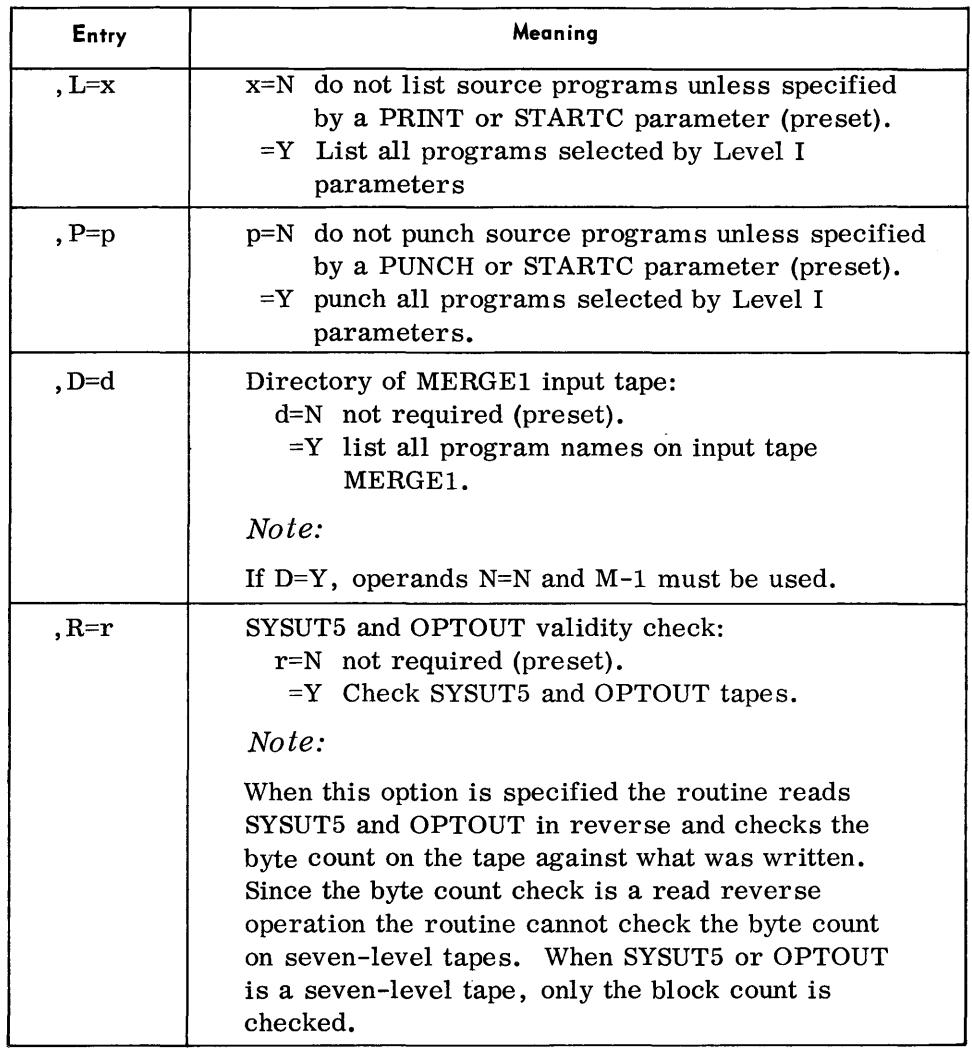

## Note:

All operands supplied after the first must be preceded by a comma.

### Examples:

- \*ENVIRON $\Delta M=3$ , E=2, C=Y, A=Y
- $*$ ENVIRON $\triangle M=1$ , N=N, S=N, P=Y, D=Y
- $*$ ENVIRON $\Delta M=2$ , A=Y, L=Y, R=Y

*REN AM E Parameter* 

```
• Format:
```
\*RENAME $\triangle$  {MERGEn} ,aaaaaaaa,bbbbbbbb,SAVE

## RENAME Parameter (Cont'd)

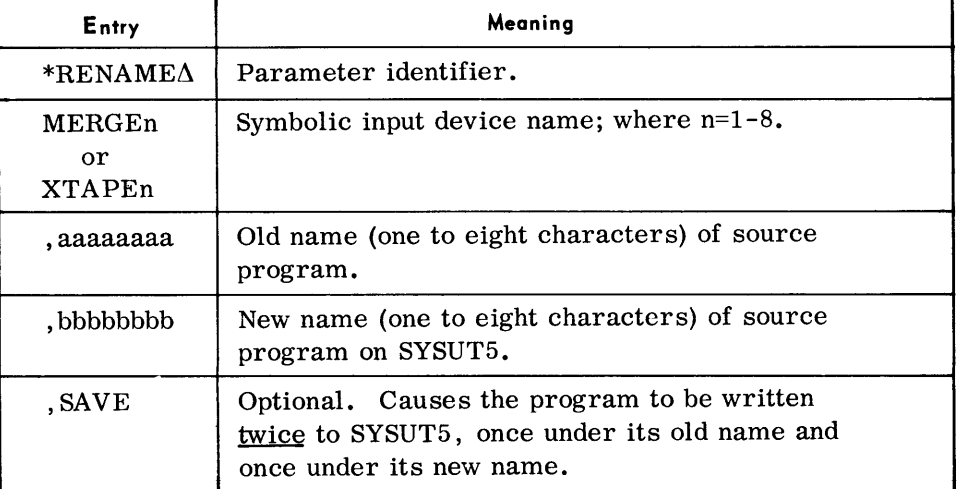

Examples:

\*RENAMEAMERGE1, PROGA, PROGB

 $*$ RENAME $\Delta$ XTAPE3, TSM3, MCDA, SAVE

### Notes:

- 1. If a program is renamed and not saved, the old name may not be used by any other Level I parameters.
- 2. An Extract parameter is not required for a program being renamed from an Extract input.

## DELETE Parameter

### • Format:

) MERGE~t \*DELETE~ ) SYSUT5 ~ ,pppppppp, ••..•• , pppppppp

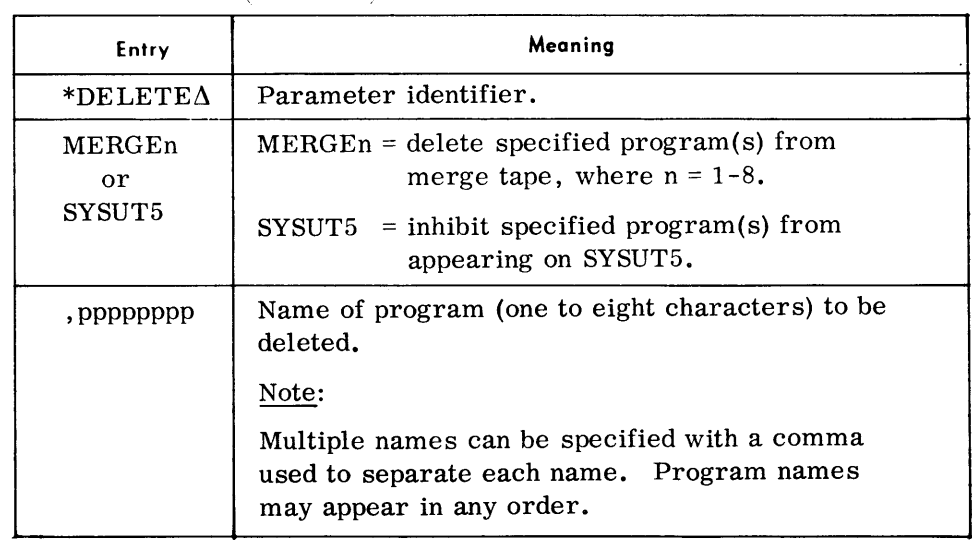

## Source Library Update

*DELETE Parameter*  (Cont'd) *EXTRACT Parameter REORDR Parameter Examples:*  \*DELETEAMERGE3, PROGAA, IFOPT2 \*DELETEASYSUT5, DSCSRT, OMALL \*DELETEAMERGE5, SRTGEN3 *Note:*  If a program is deleted from MERGEn, no other Level I actions can be specified for that program. If a program is deleted from SYSUT5, other Level I actions (PRINT, PUNCH, OPTOUT) may be specified. • Format:  $*$ EXTRACT $\Delta$ XTAPEn, pppppppp, ...., pppppppp Entry **All Accompany Meaning**  $*$ EXTRACT $\triangle$  Parameter identifier. XTAPEn | Symbolic device, where  $n = 1-8$ . ,pppppppp Name of the program (one to eight characters) to be extracted from the device specified.<br>
Note:<br>
Multiple names can be specified with a Note: Multiple names can be specified with a comma used to separate each name. Program names may appear in any order. Examples: \*EXTRACTAXTAPE2, OUTFIL \*EXTRACTAXTAPE3, PROGAB, BUSTOUT • Format: \* REORDR  $\begin{cases} \text{MERGEn} \\ \text{XTAPEn} \end{cases}$ Entry Meaning \*REORDR/\ Parameter identifier. MERGEn Symbolic device name: or MERGEn = reorder programs on merge  $XTAPEn$   $tape$ , where  $n = 1-8$ . XTAPEn = reorder programs on extract tape, where  $n = 1-8$ . Note:  $Note:  
 $\overline{M_{11}H_{21}}$$ </u> ----

Notes:

1. All devices specified after the first must be preceded by a comma.

used to separate each device name.

Multiple devices may be specified with a comma

2. Any or all input devices may be reordered.

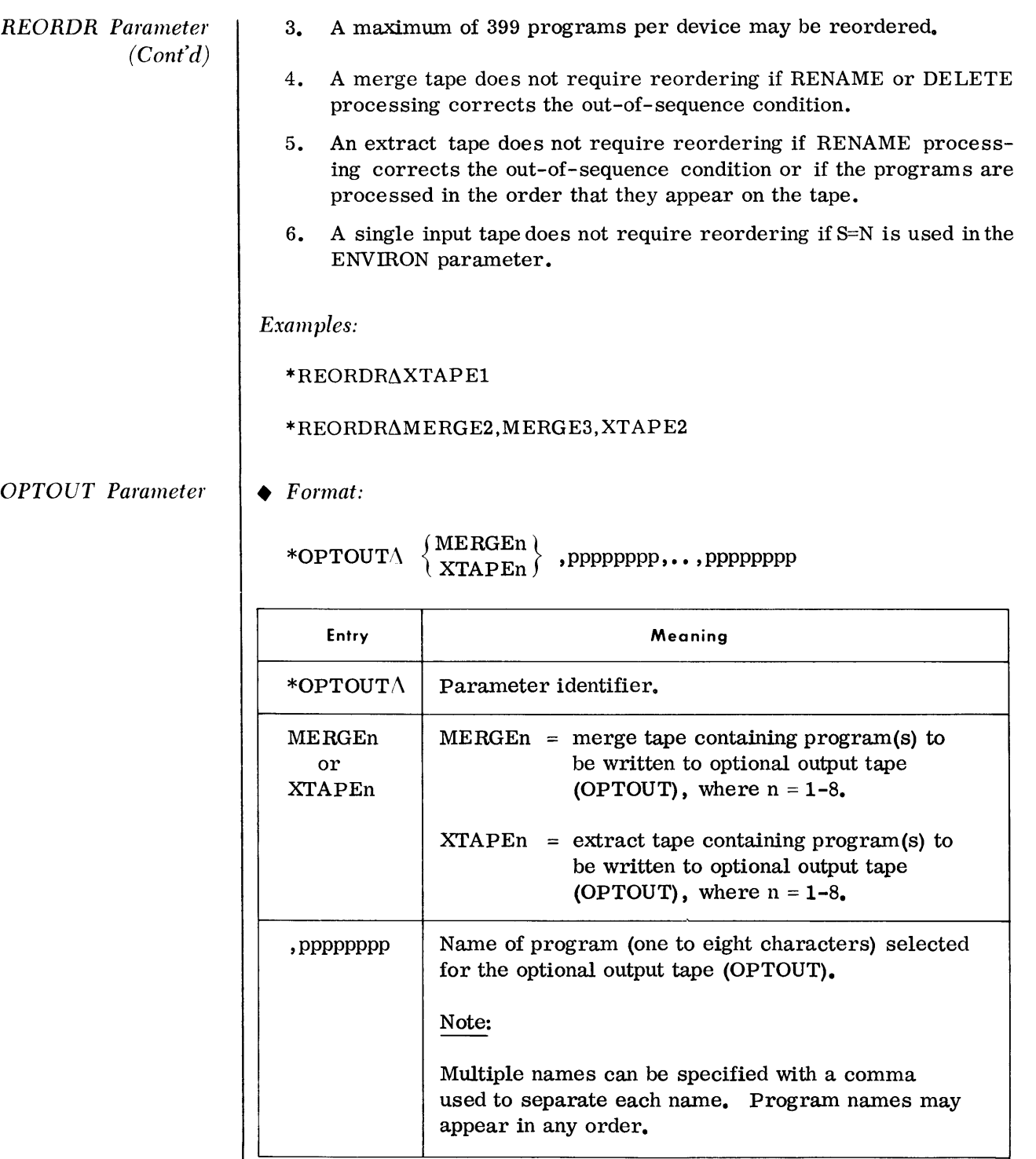

 $Examples:$ 

\*OPTOUT/\MERGE4, TPEDIT, TPINIT, TOSGEN

\*OPTOUT/\XTAPE3,FMSRT, VMSRT
## *PRINT Parameter •. Format:*

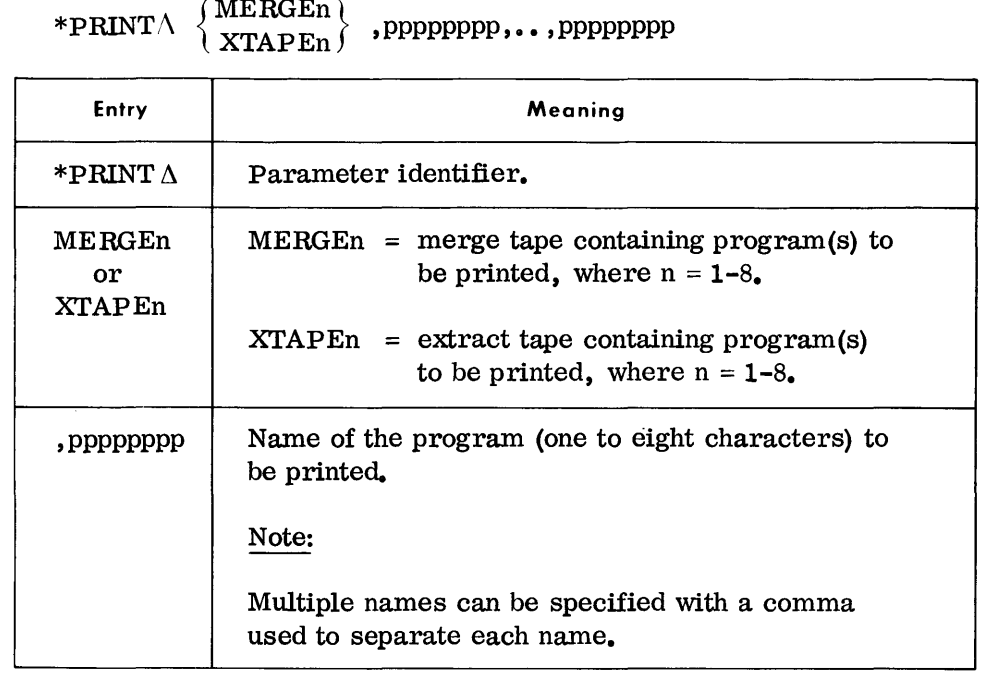

*Examples:* 

 $*$ PRINT $\wedge$ XTAPE3, RINGO

## $*$ PRINT $\triangle$ MERGE1, PROG1, IPROGA

*PUNCH Parameter*  $\bullet$  *Format:* 

 $\begin{array}{c} \text{\tt *PUNCHA} \end{array} \left\{ \begin{array}{l} \text{MERGEN} \\ \text{XTAPEn} \end{array} \right\} \text{\tt ,ppppppp}, \text{\tt . . } \text{\tt ,ppppppppp} \end{array}$ 

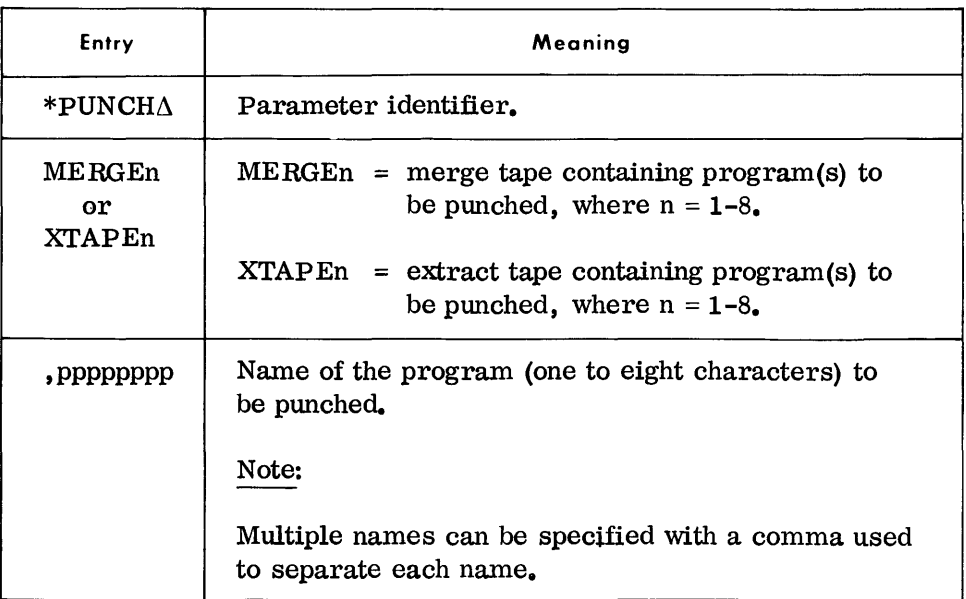

## CATALO Parameter (Cont'd)

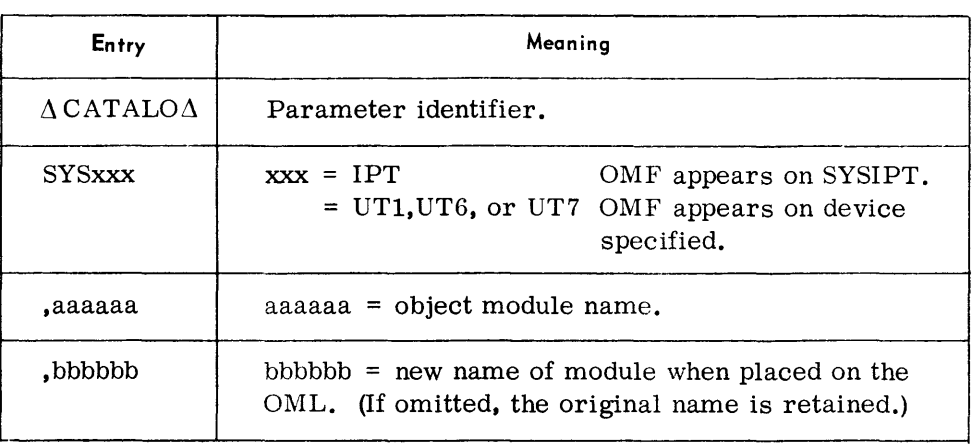

Notes:

- 1. Catalog parameters should be submitted in sequence by OMF name as they appear on the input file.
- 2. If the name entry is omitted (see example 1), all object modules on the input file will be added to the library.
- 3. If any of the merge library tapes contains a module with the same name as the module being cataloged, the module being cataloged has priority and the other modules are deleted.

Examples:

 $\Delta$ CATALO $\Delta$ SYSIPT

 $\Delta$ CATALO $\Delta$ SYSIPT, PAYROL

 $\Delta$ CATALO $\Delta$ SYSUT6,ABLE,BAKER

## DSPLY Parameter

• This parameter can be used to obtain a program listing or an index of any or all modules in an OML section of a Call Library Tape.

When used with updating parameters such as COPY, MERGE, and EXTRACT, this parameter displays the modules appearing on the output library tape. When used without updating parameters, a listing of the modules contained in the library mounted on SYSLIB is provided.

#### Formats:

 $\Delta$ DSPLY $\Delta$ aaaaaa

 $\Delta$ DSPLYI $\Delta$ aaaaaa

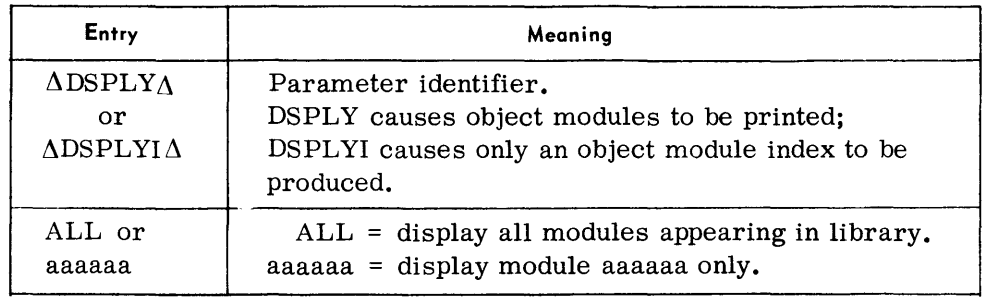

*PUNCH Parameter (Cont'd)* 

*Examples:* 

 $*$ PUNCH $\triangle$ MERGE3, TPTPC

\*PUNCHAXTAPE1, CDRAC, CDRAD, CDRAE

*ST ARTC Parameter* 

# *• Format:*

\*STARTC $\triangle$ pppppppp,S=s, F=f,G=(n, a, b,c),V=(n, c), R=(c, e), P=p, L=x,A=a

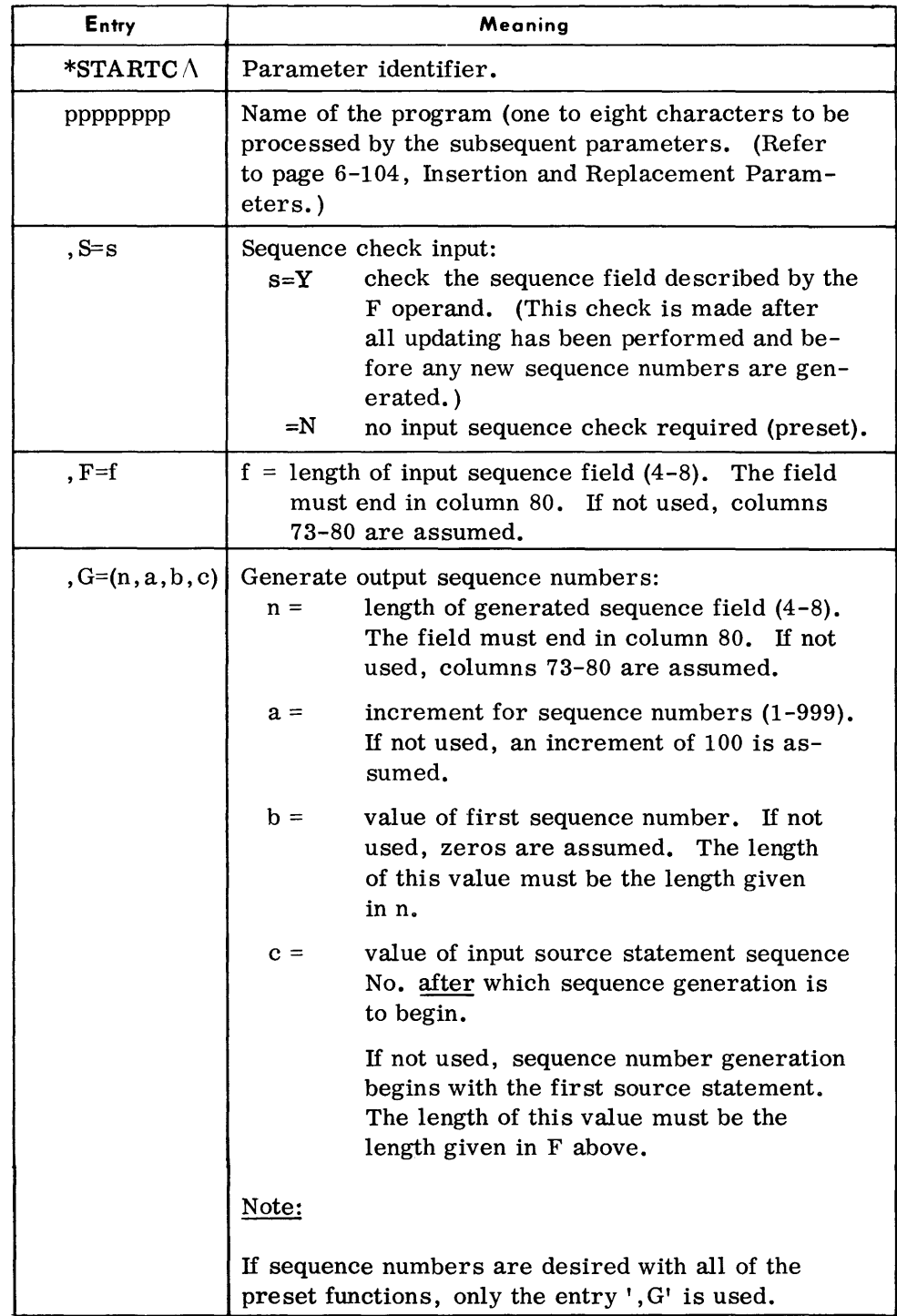

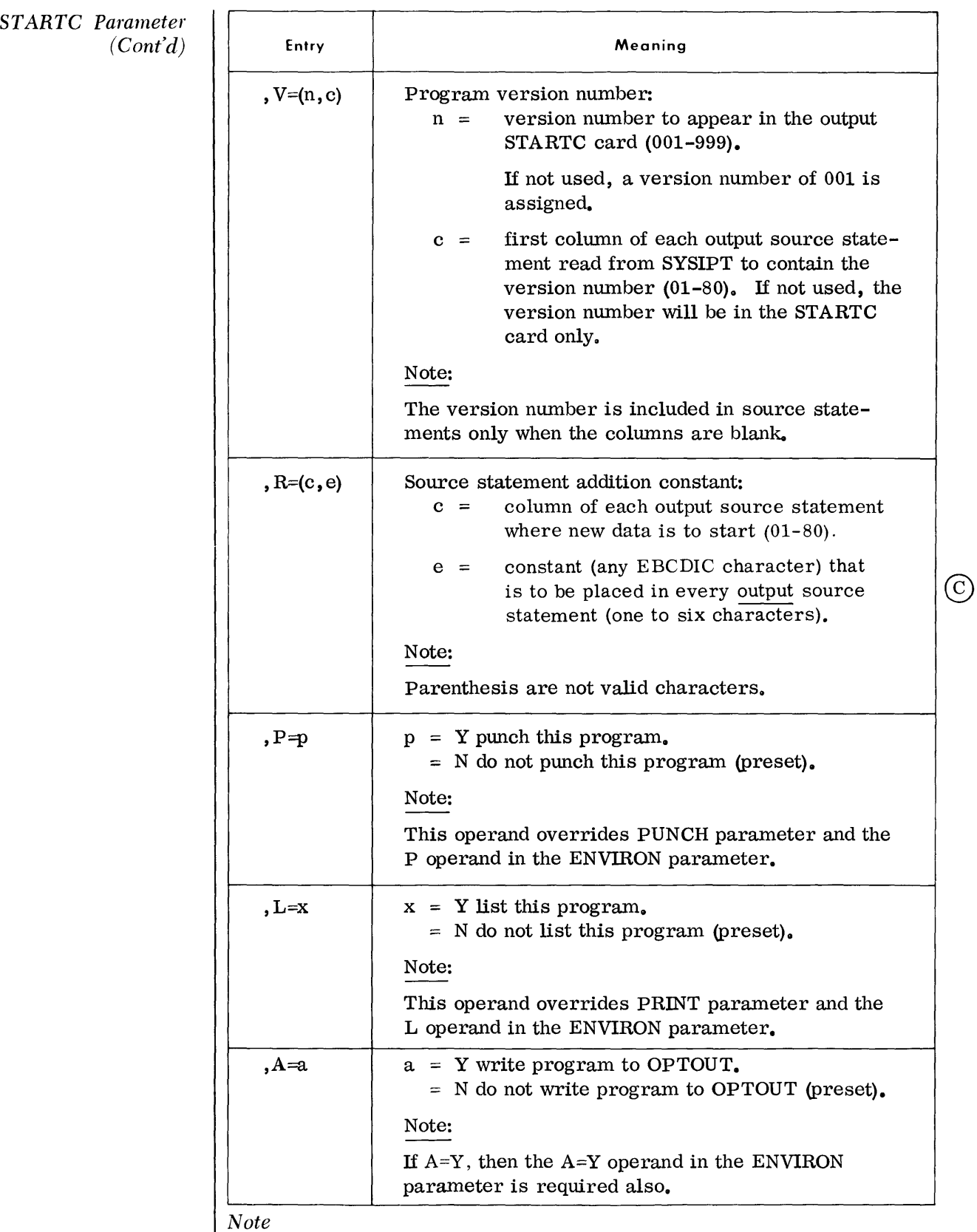

All operands except pppppppp are optional.

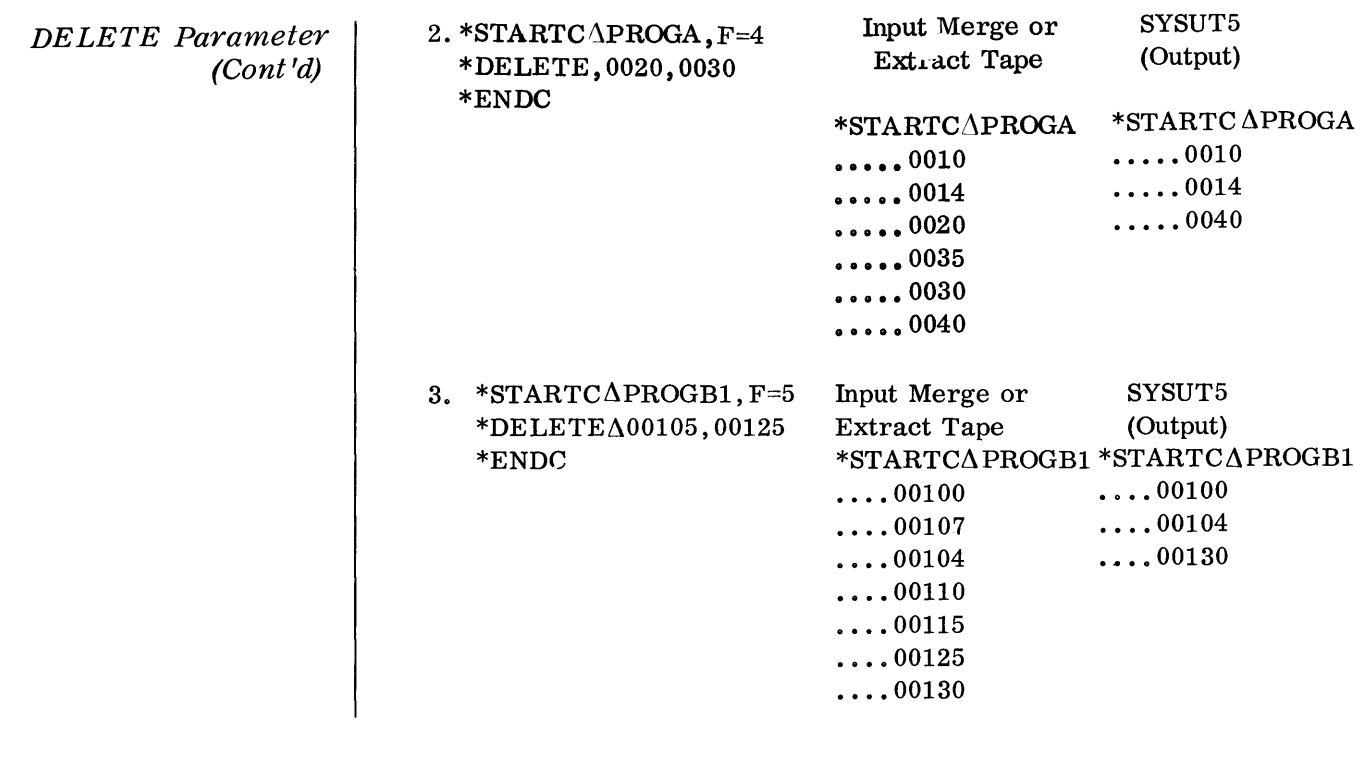

#### *STARTC Parameter (Cont'd)*

Examples:

\*STARTC $\Delta$ STOCKUP, F=7, S=Y, G=(7,500,0000500), V=(005) \*STARTC~STOCKUP,P=Y,L=Y,A=Y

\*STARTC $\Delta$ TOS441, V=(002), R=(45, 0004), L=Y

*DELETE Parameter* 

*• Format:* 

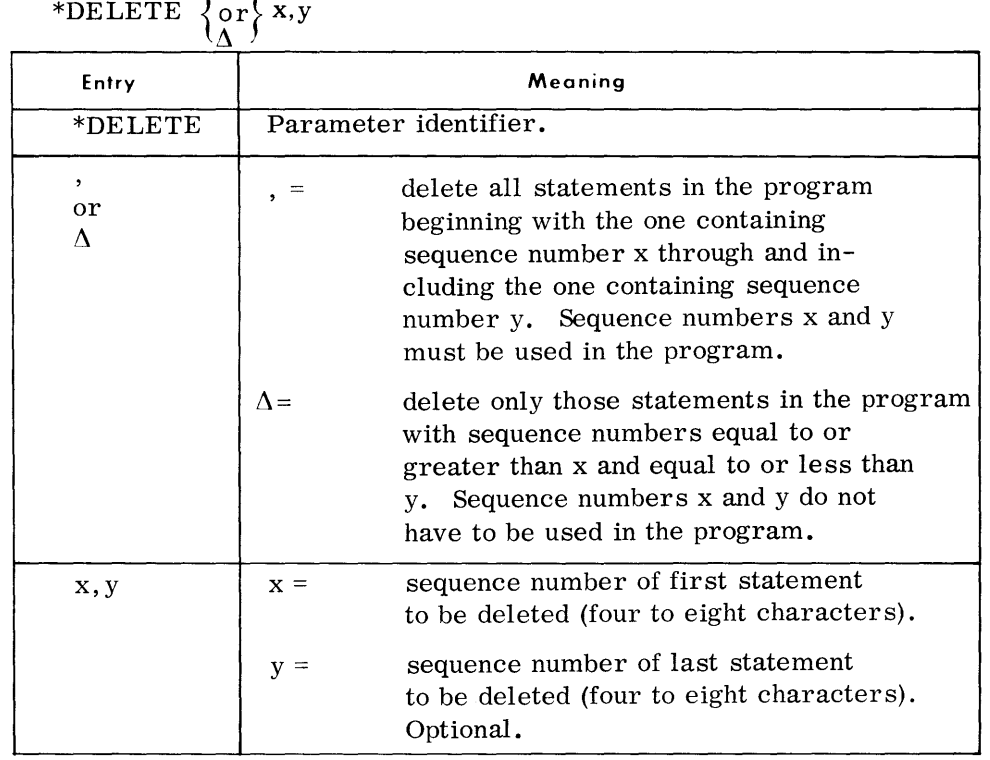

*Notes:* 

- 1. To delete one statement, the x entry only need be supplied.
- 2. The length of the sequence nwnber fields must agree with the length (F entry) used in the STARTC parameter.

## *Examples:*

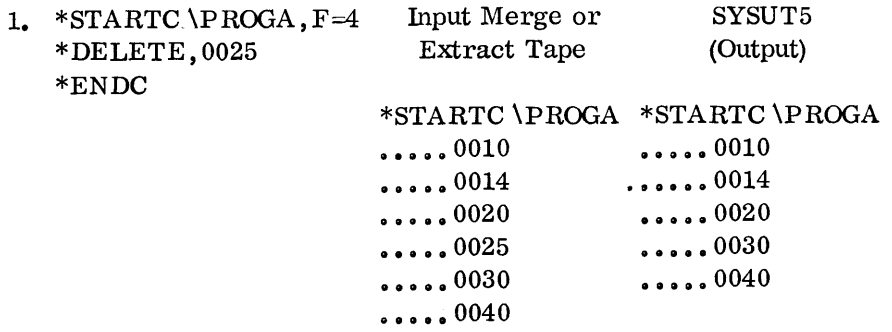

 $\hat{\boldsymbol{\beta}}$ 

# *COL Parameter*

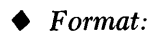

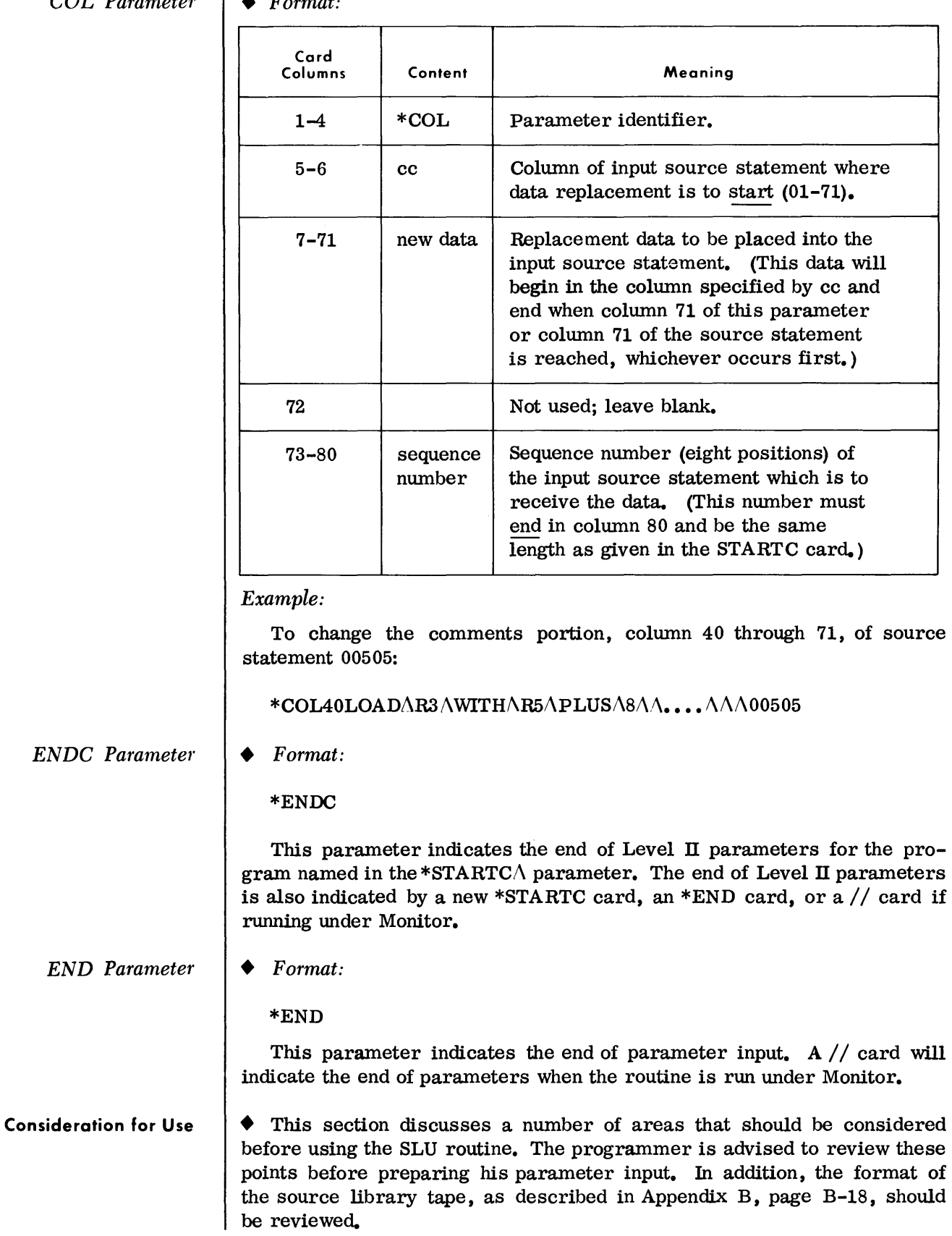

 $\mathcal{A}^{\mathcal{A}}$ 

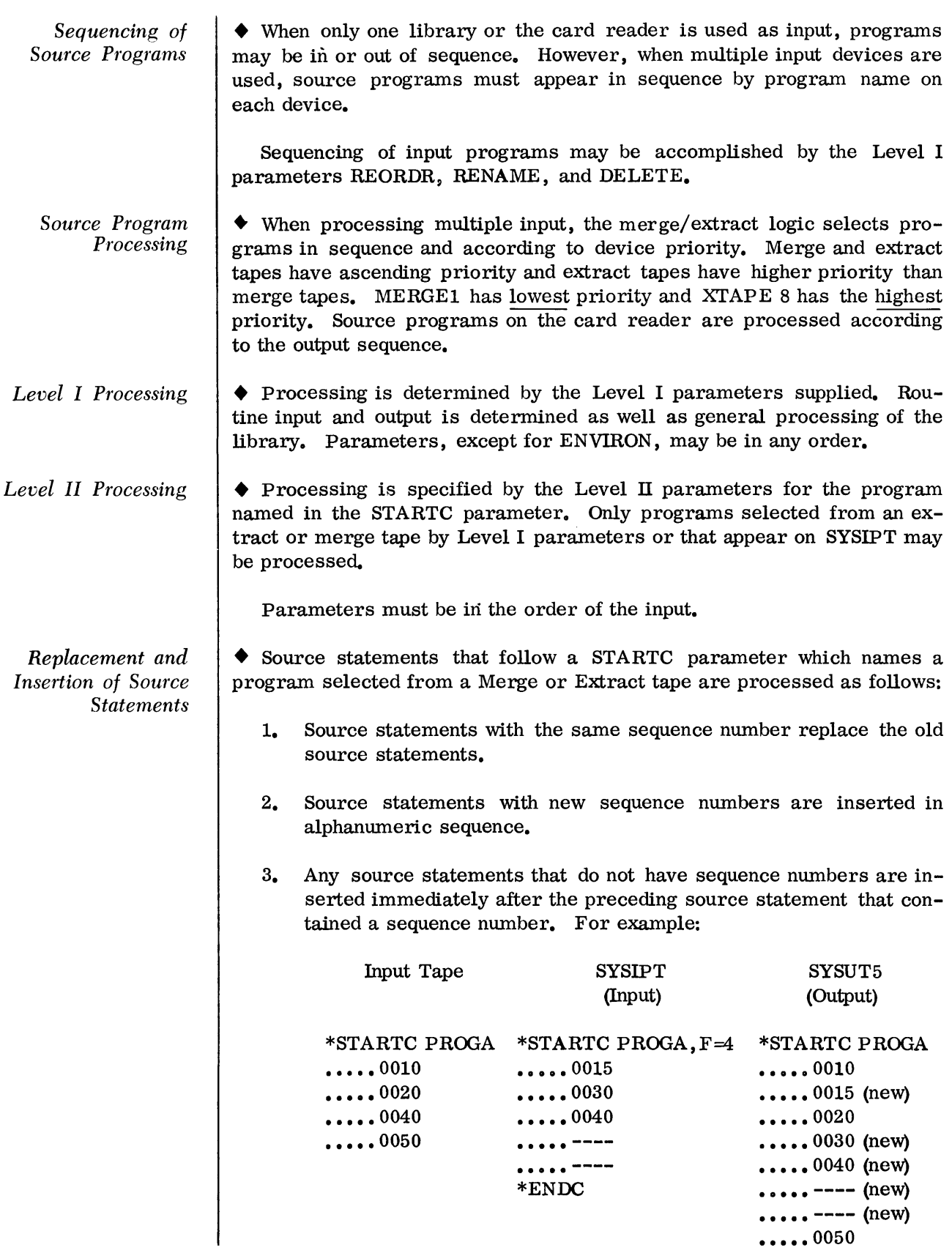

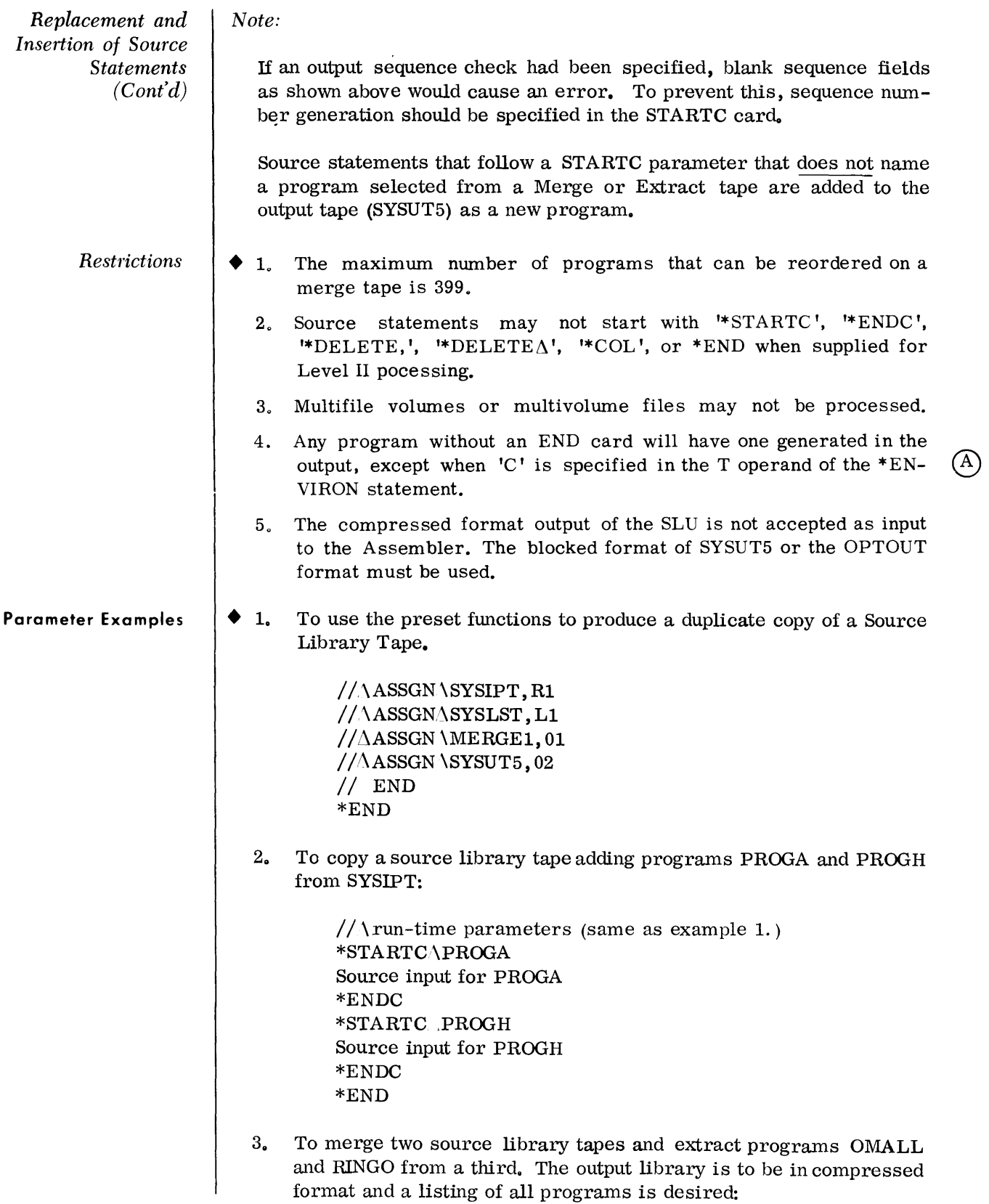

```
Parameter Examples 
          (Cont'd) 
                                 // \ ASSGN \SYSIPT, R1
                                 //\ASSGN\SYSLST,Ll 
                                 / /\ASSGN\MERGEl,OI 
                                 1/\Delta ASSGN \MERGE2,02
                                 //ASSGN \XTAPE1,03// \ ASSGN \SYSUT5,04
                                 // \END
                                  *ENVIRON \M = 2, C=Y, L=Y, E=1
                                 *EXT RA CT\XTAPEl, OMALL, RINGO 
                                 *END 
                         4. To punch two programs, PROGR from XTAPE1 and PROGT from
                             XTAPE2. Program PROGR is to be sequence-checked and written 
                             to the optional output tape OPTOUT. Program PROGT is to be up-
                             dated and have new sequence numbers generated.
                                 //\DeltaASSGN \SYSIPT, R1
                                 //\DeltaASSGN \SYSLST, L1
                                 //\DeltaASSGN \XTAPE1,01
                                 //\LambdaASSGN\LambdaXTAPE2,02
                                 //<sub>\triangle</sub>ASSGN\triangle OPTOUT, 03/ /\ASSGN\SYSOPT ,PI 
                                 //\*ENVIRON\LambdaM=0, E=2, A=Y
                                 *EXT RA CT\wedgeXTAP E1, PROGR
                                 *EXTRACT\XTAPE2,PROGT 
                                 *STARTC \PROGR, S=Y, F=6, V=(004), P=Y, A=Y
                                 *ENDC 
                                 *STARTC\trianglePROGT, G=(5,200,00300), P=Y, F=5
                                 *DELETE, 00750, 01200 
                                 *DELETE \02250 
                                   {
                                   Source statements to·} 
                                       update PROGT 
                                 *ENDC 
                                 *END 
                         5. To extract a program from XTAPE1 and write it to SYSUT5 under
                             both a new name and under the old name. The program under the
```
new name is to be updated.

```
Parameter Examples
```
 $//AASSGNASYSIPT, R1$ //AASSGNASYSLST, L1  $//AASSGN\Delta XTAPE1,01$ // $\land$ ASSGN $\Delta$ SYSUT5, 02  $//$ AEND  $***ENVIRON**<sub>M=0</sub>, E=1$ \*RENAME $\Delta$ XTAPE1, PROGA V1, PROGA V2, SAVE \*STARTC $\Delta$ PROGAV2

{ update PROGA V2 Source statements to}

#### \*END

6. The following example illustrates a Monitor job stream consisting of the Source Library Update, Assembler, Linkage Editor, and execution of one program. The SLU will create an updated source Library tape from inputs MERGE1 and XTAPE1 to SYSUT5.

Programs PROGA, PROGM, and PROGP from SYSUT5 are assembled and bound as three separate programs. PROGM is then executed.

 $//\Delta$ STARTM  $1/\Delta$ ASSGN $\Delta$ SYSLST, L1  $//\Delta$ ASSGN $\Delta$ SYSUT1, 01  $//\Delta$ ASSGN $\Delta$ SYSUT2,02  $//\Delta$ ASSGN $\Delta$ SYSUT3,03  $//\Delta$ ASSGN $\Delta$ SYSLIB, 04  $//\Delta$ ASSGN $\Delta$ SYSUT5,05  $//\Delta$ JOB  $\Delta\Delta\Delta$  ASSMBL, LNKEDT, AND RUN  $//\Delta$ ASSGN $\Delta$ MERGE1, 06  $//\Delta$ ASSGN $\Delta$ XTAPE1, 07

 $//\Delta$ EXEC $\Delta$ SLU

 $\overline{\mathcal{N}}$  updated Source Library on SYSUT5 (SLU parameters to produce

\*END

 $//\Delta$ PARAM INPUT=SYSUT5  $// $\triangle$ ASSMBL$ \*STARTC $\triangle PROGA$ , ASSEMBLE  $*$ STARTC $\triangle$ PROGM, ASSEMBLE \*STARTC $\triangle$ PROGP, ASSEMBLE

 $//\Delta$ LNKEDT  $\Delta$ PROG $\Delta$ PROGA  $\Delta$ INCLUDE $\Delta$ SYSUT1(PROGA)  $\Delta$ PROG $\Delta$ PROGM  $\Delta$ INCLUDE $\Delta$ SYSUT1(PROGM)  $\triangle$ PROG $\triangle$ PROGP  $\triangle$ INCLUDE $\triangle$ SYSUT1(PROGP)  $//\Delta$ EXEC $\Delta$ PROGM, UT2  $//\Delta$ ENDMON

Device Assignments |  $\blacklozenge$  Under Executive or Monitor Control

| <b>SDN</b>          | Device Type                | <b>Remarks</b>                                                                                                    |  |  |
|---------------------|----------------------------|----------------------------------------------------------------------------------------------------|--|--|
| <b>SYSIPT</b>       | Card reader (see<br>note). | Parameter and source<br>statement input.                                                                                                    |  |  |
| MERGE1 to<br>MERGE8 | Magnetic tape.             | Source Library input for<br>Copy or Merge functions.<br>The highest numbered in-<br>put has the highest priority<br>in the case of duplicate<br>program names.                                                         |  |  |
| XTAPE1<br>to XTAPE8 | Magnetic tape.             | Source Library input for<br>Extract functions.<br>The<br>highest numbered input has<br>the highest priority in the<br>case of duplicate program<br>names. Extract tapes have<br>a higher priority than<br>Merge tapes. |  |  |
| SYSUT5              | Magnetic tape.             | Source Library output.                                                                                                    |  |  |
| OPTOUT              | Magnetic tape.             | Optional Source Library<br>output.                                                                                                    |  |  |
| SYSOPT.             | Card punch (see<br>note).  | Source program card out-<br>put.                                                                                                    |  |  |
| <b>SYSLST</b>       | Printer (see note).        | Listing output.                                                                                                    |  |  |

*Note:* 

When running under Monitor, magnetic tape may be substituted for SYSIPT, SYSOPT, and SYSLST.

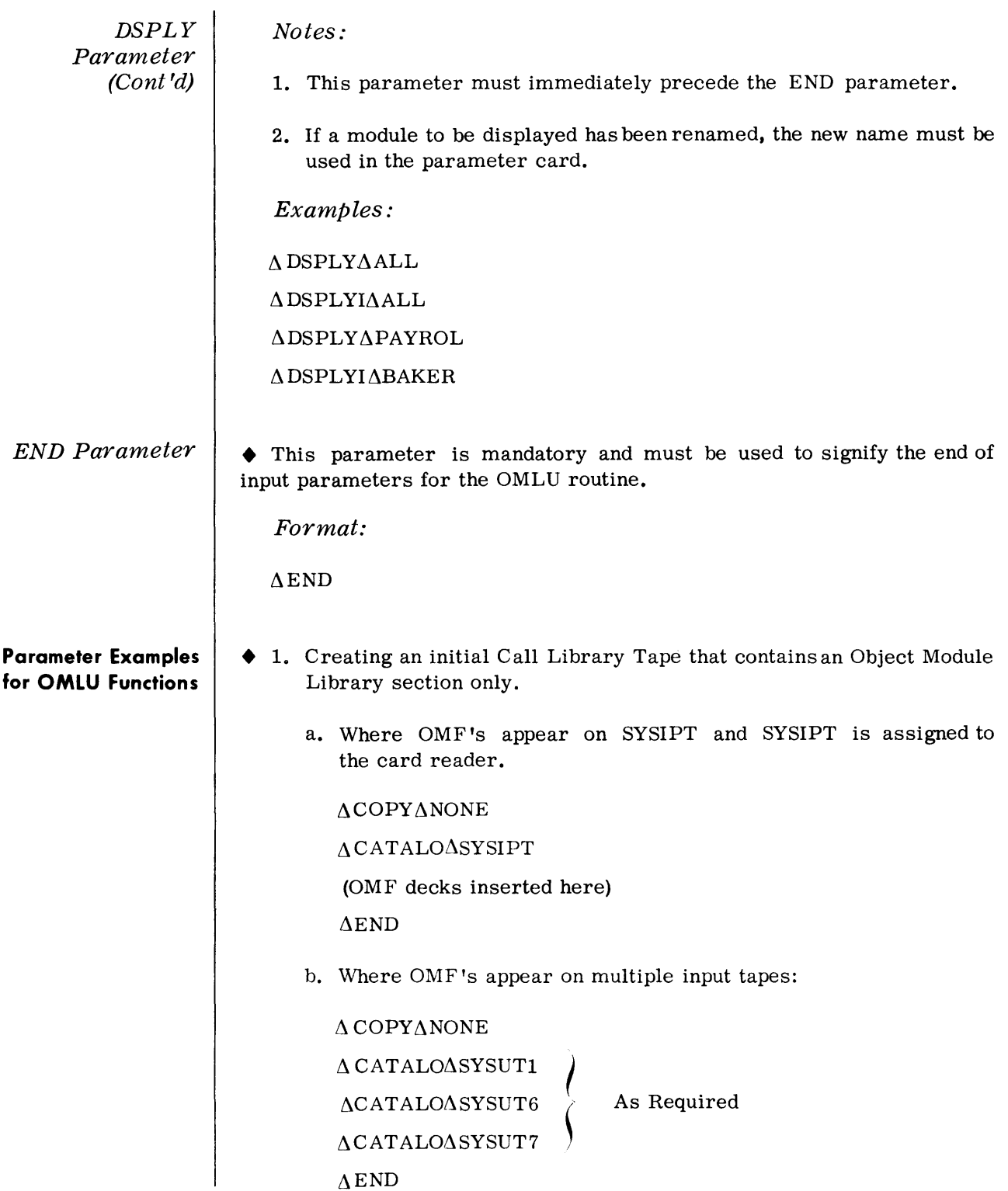

**Parameter Examples for OMLU Functions**  (Cont'd)

- 2. Creating an initial Object Module Library section for an existing Call Library Tape:
	- a. Where OMF's appear on SYSIPT and the Call Library Tape appears on SYSLIB:

 $\Lambda$ CATALO $\Lambda$  SYSIPT

 $\triangle$ END

b. Where OMF's appear on multiple input tapes and the Call Library Tape appears on SYSLIB:

 $\Delta$ CATALO $\Delta$ SYSUT1

 $\Delta$ CATALO $\Delta$ SYSUT7

 $\Delta$ CATALO $\Delta$ SYSUT6  $\langle$ As Required

> ~. I

 $\Delta$ END

3. Generating a Call Library Tape that contains the OML section from SYSLIB and the Assembly Macro Library and Executive Library sections from SYSUT4:

 $\Delta$ COPY $\Delta$ SYSUT4,AL,EL

 $\triangle$ MERGE $\triangle$ 1

 $\triangle$ END

4. Generating a Call Library Tape that contains the Assembly Macro Library section from SYSUT4 and object modules from SYSLIB and SYSUT4:

 $\Delta$ COPY $\Delta$ SYSUT4,AL

 $\triangle$ MERGE $\triangle$ 2

 $\Delta$ END

- 5. Generating an initial OML section by extracting input modules from various OML's:
	- a. Where OML 's appear on SYSUT1 and SYSUT6 and other libraries on SYSLIB:

 $\Delta$ EXTRACT $\Delta$ SYSUT1,JOB

 $\Delta$ EXTRACT $\Delta$ SYSUT6,CREDIT

 $\triangle$ END

b. Where OML's appear on SYSUT6 and SYSUT7 and other libraries on SYSUT4:

 $\triangle$ COPY $\triangle$ SYSUT4,AL,EL

 $\Delta$ EXTRACT $\Delta$ SYSUT6,ONE

 $\Delta$ EXTRAC T $\Delta$ SYSUT6, TWO

 $\triangle$ EXTRACT $\triangle$ SYSUT7, SEVEN

 $\triangle$ END

**Parameter Examples for OMLU Functions**  (Cont'd)

- 6. Adding object module files to an existing OML section:
	- a. Where OMF's appear on SYSIPT and the existing OML on SYSLIB.

```
\MERGE \1
```
**ACATALO \SYSIPT** 

/\END

b. Where OMF's appear on SYSUT1 and existing OML's on SYSLIB and SYSUT4:

\MERGE.\2 \CATALO \SYSUT1,JOE

,\CAT ALO \SYSUT1,SAM

\END

7. Merging an OML with other libraries, deleting two object modules and renaming another object module.

The OML appears on SYSLIB and the other libraries on SYSUT4:

\COPy,\ SYSUT4,AL,EL

,\MERGE.\l

ARENAMEASYSLIB,JOB03,JOB33

\DELETO \JOB22

i\DELETO\JOB23

,'END

- 8. Generating a duplicate copy of a Call Library Tape and displaying an index of the modules appearing in the OML section:
	- a. Where Call Library Tape appears on SYSLIB.

 $\Lambda$ MERGE $\Lambda$ 1

 $\Lambda$ DSPLYI $\Lambda$ ALL

 $\wedge$ END

b. Where OML appears is on SYSLIB and other libraries on SYSUTl.

```
/\COPY/\SYSUTI ,AL, EL
```
 $\Lambda$ MERGE $\Lambda$ 1

'\DSPLYI,\ALL

 $\Lambda$ END

#### Device Assignments

• When operating under Monitor, SYSIPT must be assigned to the device that contains the job stream OMLU parameters. When running under Executive control, SYSIPT must be assigned to the card reader and SYSLST to the printer.

If seven-level tapes are used, the pack/unpack mode must be set ON when the devices are assigned.

Table 6-1 shows the device assignments for various OMLU options.

| <b>Options</b><br>Devices | Display | Generating an initial<br>OMF or updating an<br>existing OML |                | Device Type    |
|---------------------------|---------|-------------------------------------------------------------|----------------|----------------|
|                           |         | No. OMF's                                                   | OMF's          |                |
| SYSIPT (Sys. input)       | X       | $\mathbf{x}$                                                | X              | $Card$ Reader* |
| SYSLST (Sys. output)      | X       | X                                                           | $\mathbf{x}$   | Printer**      |
| SYSLIB (input)            | X       | M1                                                          | $\mathbf{M1}$  | Magnetic Tape  |
| SYSUT1 (input)            |         | F.                                                          | EA             | Magnetic Tape  |
| SYSUT2 (output)           |         | X                                                           | X              | Magnetic Tape  |
| SYSUT3 (work)             |         |                                                             | X              | Magnetic Tape  |
| SYSUT4 (input)            |         | M <sub>2</sub>                                              | M <sub>2</sub> | Magnetic Tape  |
| SYSUT5 (input)            |         | M3                                                          | M3             | Magnetic Tape  |
| SYSUT6 (input)            |         | Е                                                           | EΑ             | Magnetic Tape  |

Table 6-1. Device Assignments

- $X =$  always required.
- $M1$  = required whenever an existing OML is being updated.
- $M2$  = required when merging two OML's.
- M3 = required when merging three OML's.
	- $E$  = required when object modules are to be extracted from an OML mounted on this device.
- $EA =$  optional. May contain input OMF or OML depending upon type of parameters used.

<sup>\*</sup> A magnetic tape device can be assigned in place of card reader if parameters appear on tape and the routine is operating under Monitor control.

<sup>\*\*</sup> A magnetic tape device can be assigned in place of the printer if displays are to be printed off-line and the routine is operating under Monitor control.

#### **Job Stream Sequence**  • Parameters identified by the numbers 1- 8 would be present under the following conditions:

- 1. If OMLU is the first job in the stream and operating under Monitor.
- 2. If not already assigned.
- 3. Optional parameter; only one per program.
- 4. Optional Parameter; may have many of each type.
- 5. If OMLU is the last job under Monitor.
- 6. Replaced by  $//\land END$  if not operating under Monitor.
- 7. Used only when operating under Monitor.
- 8. Required only when not operating under Monitor.

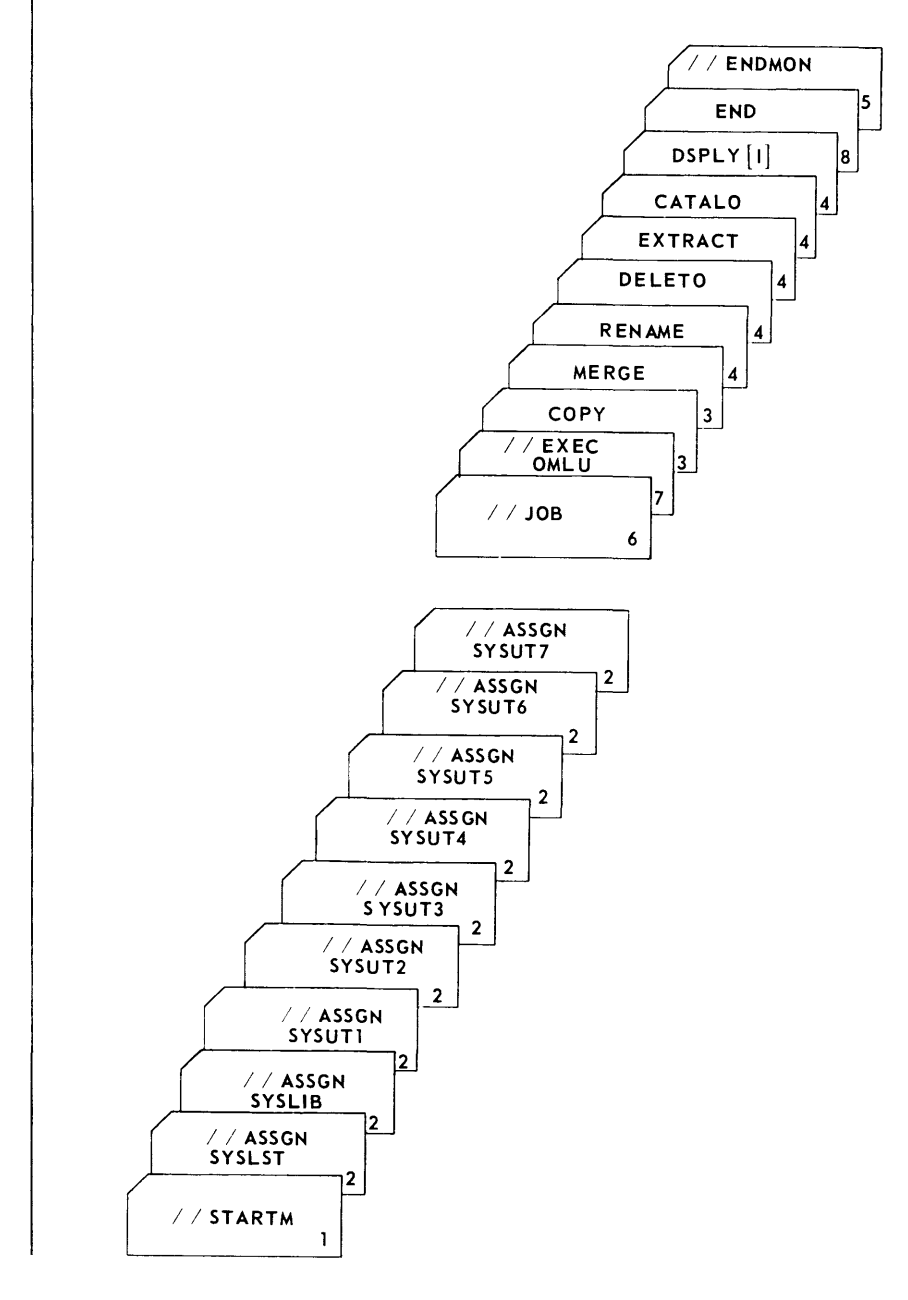

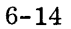

## **MACRO LIBRARY UPDATE (MLU)**

#### **General Description**  • The Macro Library Update (MLU) is used to create or maintain an Assembly Macro Library section of a Call Library tape, and to copy or delete other libraries on the Call Library Tape. For a detailed description of the library tape, refer to Appendix B.

The routine is designed to operate under either TOS or TDOS, and either Monitor or Executive Control.

## *Preset Functions*

None.

## *Optional Functions*

The following functions may be performed as specified by routine parameters provided at run time:

- 1. To create an Assembly Macro library from card or magnetic tape input.
- 2. To add, delete, or replace entire macros.
- 3. To add, delete, or replace statements within specified macros.
- 4. To print and/or punch all or selected macros within a priority.
- 5. To print a record of corrections being applied to specific macros. (Always produced if corrections are applied).
- 6. To print a directory of all macros contained on the output Assembly Macro library. (Always produced if output library is produced.)
- 7. To merge and/or extract macros.
- 8. To move a macro from one priority to another.
- 9. To provide an abstract of the macros.
- 10. To merge, delete, and/or extract entire libraries.

#### *Input*   $\blacklozenge$  Inputs to the MLU routine consist of control parameters, up to four Call Library Tapes, and macro source statements.

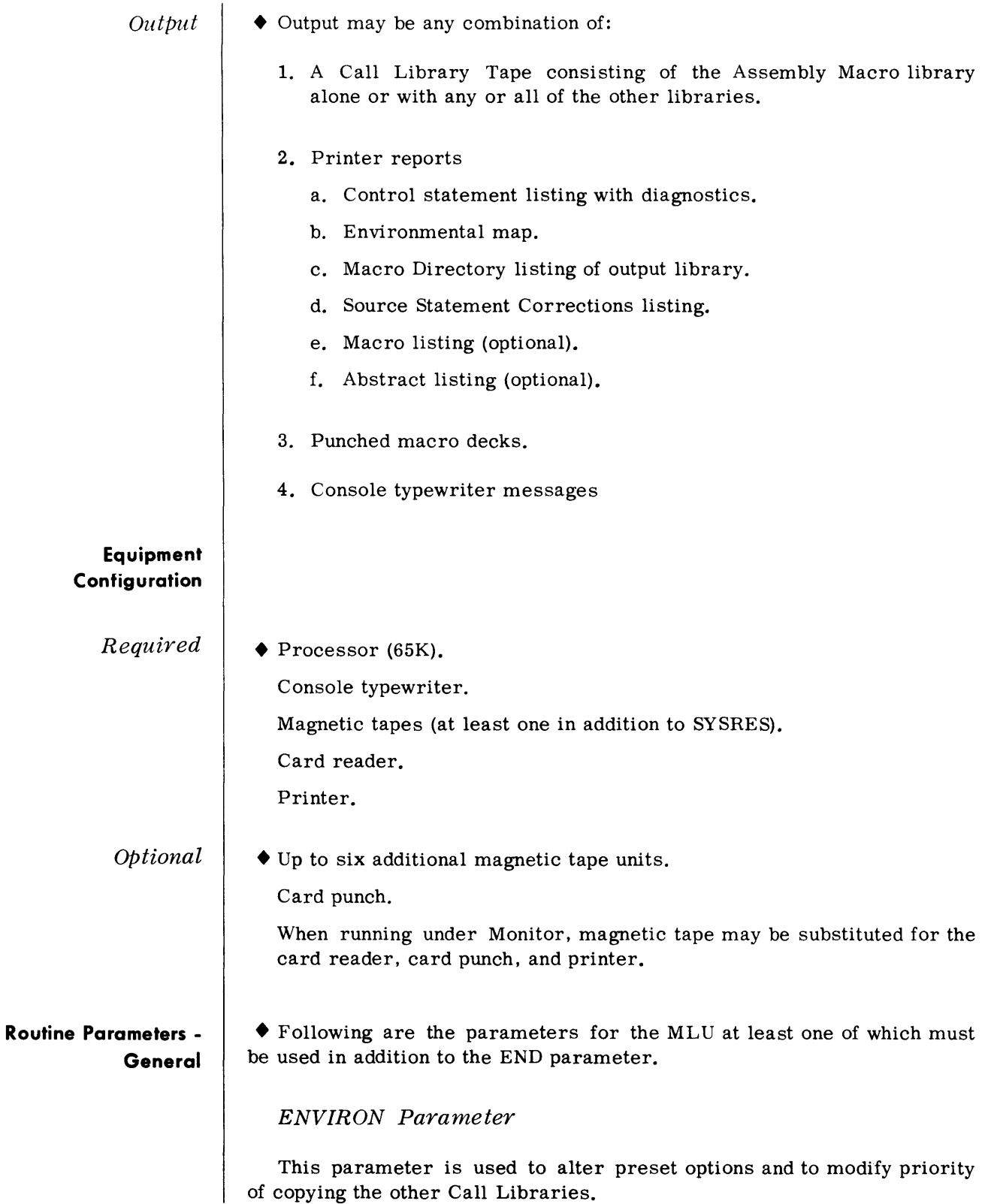

#### **Routine Parameters - General**  (Cont'd)

CREATS Parameter

This parameter is used to create an initial Assembly Macro Library section.

CATALS Parameter

This parameter is used to add assembly macros to the library.

EXTRACT Parameter

This parameter is used to extract macros from call library tapes designated as extract, and to change priority.

DELETS Parameter

This parameter is used to delete assembly macros.

STARTC Parameter

This parameter is used to delete, add, or replace individual macro statements.

CDELET Parameter

This parameter is used to delete macro statements in an assembly macro.

DSPLY Parameter

This parameter is used to print all or selected macros in the Assembly Macro Library.

PUNCH Parameter

This parameter is used to punch all or selected macros in the Assembly Macro Library.

DSPCH Parameter

This parameter is used to print and punch all or selected macros in the Assembly Macro Library.

END Parameter

The END parameter is used to signify the end of the parameters.

#### **Routine Para meters - Detailed**

*ENVIRON*  Parameter

• The ENVIRON parameter serves two functions; to modify preset Assembly Macro Library processing and to modify priority of copying the other Call Library libraries.

- 1. If the ENVIRON MACRO parameter is not used, the following are assumed:
	- a. One input merge library.
	- b. One output library.
	- c. No abstract function.
	- d. No extract function.

If multiple merge, extract, punch, and/or print only or abstracts are required the ENVIRON MACRO card is required and must be the first control card.

Format

$$
\Delta \text{ENV} \text{INONAMACRO}, \text{M} = \left\{ \begin{matrix} (a, b, c, d) \\ x \end{matrix} \right\}, E = \left\{ \begin{matrix} (a, b, c, d) \\ x \end{matrix} \right\}
$$

, LET=NONE,ABS,NOPT

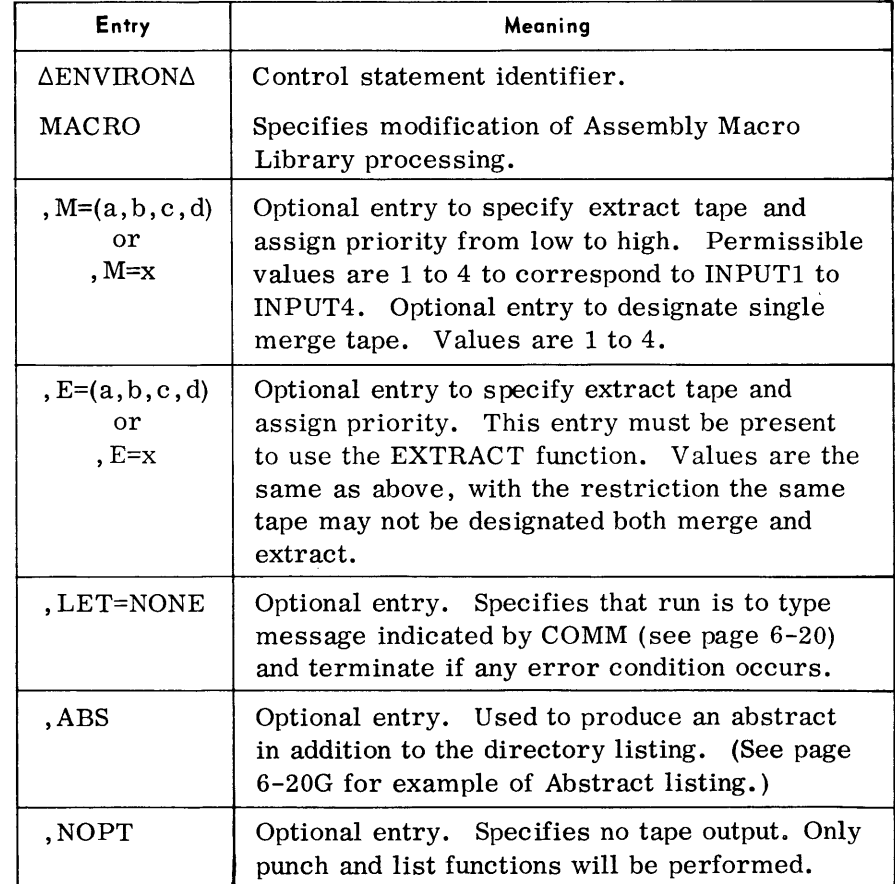

*ENVIRON*  Parameter (Cont'd)

Examples

 $\triangle$ ENVIRON $\triangle$ MACRO, M=(1, 4, 2), E=3, ABS

ΔΕΝVIROΝΔΜACRO, M=1, LET=NONE

 $\triangle$ ENVIRON $\triangle$ MACRO, M=4, NOPT

Multiple ENVIRONAMACRO parameters are permitted.

2. The second form of the ENVIRON card modifies the preset functions for copying COBOL, OBJECT MODULE, and EXECUTIVE libraries. If these cards are not used the libraries are copied from the highest priority merge tape on which each appears. When used the ENVIRON library-name cards must follow all other control cards except the END card. Other cards between ENVIRON library-name and END are ignored.

Format

 $\Delta \text{ENV}$ IRON $\Delta$  $(\text{COBOL})$  $\set{\texttt{OBJECT}}$  $\begin{pmatrix} \n\text{C} \\
\text{EXEC}\n\end{pmatrix}$  ,  $\begin{pmatrix} \n\text{C} \\
\text{C} \\
\text{D} \\
\text{D} \\
\text{D} \\
\text{E} \\
\text{E} \\
\text{C}\n\end{pmatrix}$  $M=x$  $DELETE$ 

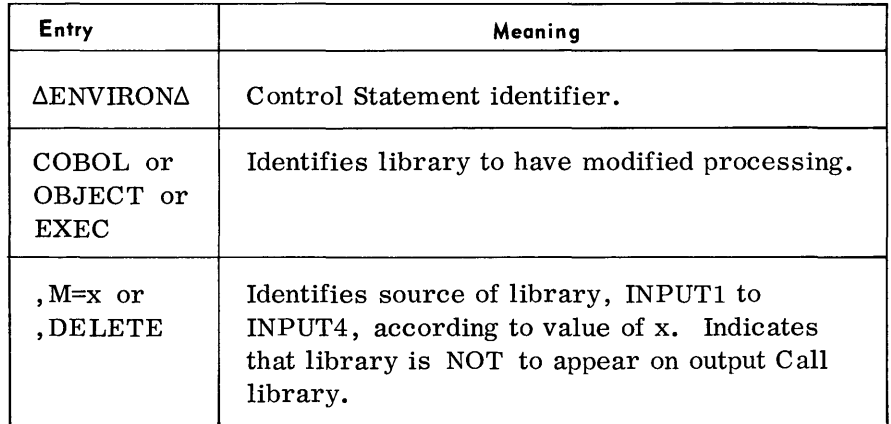

Examples

 $\triangle$ ENVIRON $\triangle$ COBOL, M=1

#### $\Delta$ ENVIRON $\Delta$ EXEC, DELETE

One ENVIRON library-name card is permitted for each library.

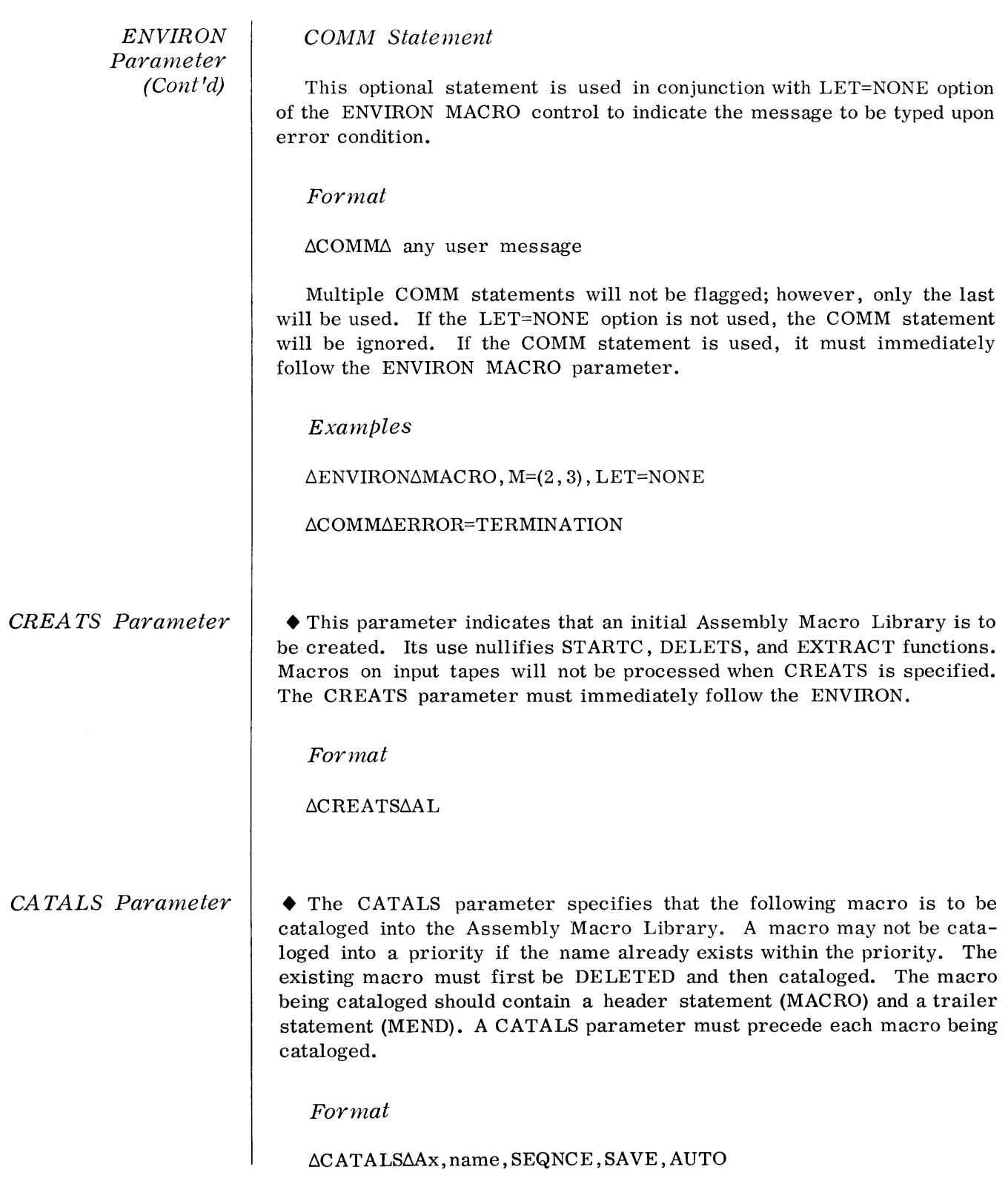

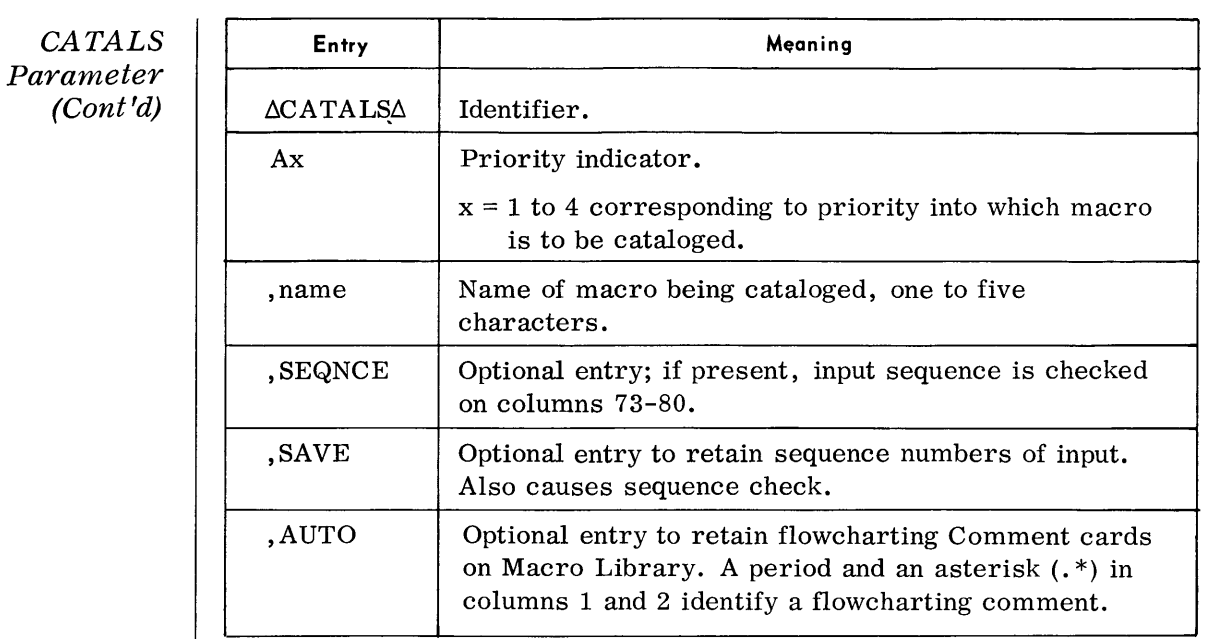

#### Examples

 $\triangle$ CATALS $\triangle$ A1, ALICE, SEQNCE

 $\Delta$ CATALS $\Delta$ A4, BETTY, SAVE, AUTO

*EXTRACT*  Parameter

• The -EXTRACT parameter is used to copy specific macros from a specified Extract tape into designated priorities on the output macro library. If the named macro does not appear on the designated tape, an error flag will be generated. Macros that are EXTRACTED have priority over merges.

#### Format

 $\triangle$ EXTRACT $\triangle$ INPUTx,  $(a, name, b)$ , ...,  $(a, name, b)$ 

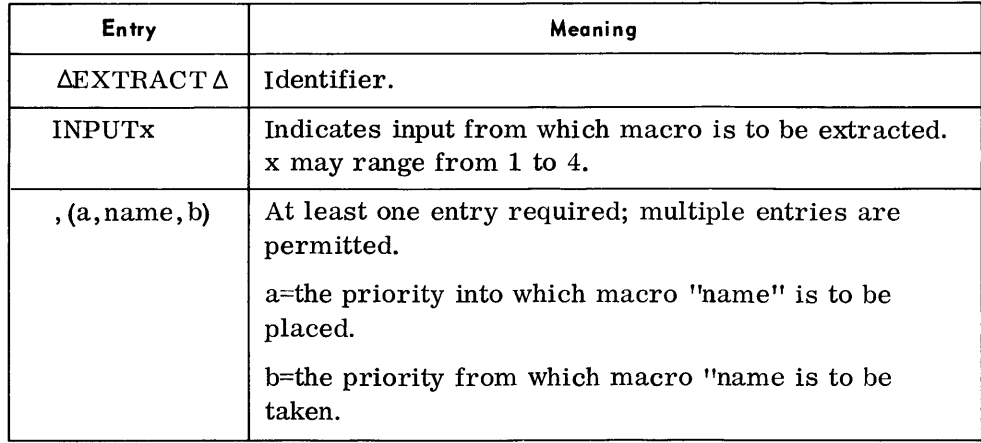

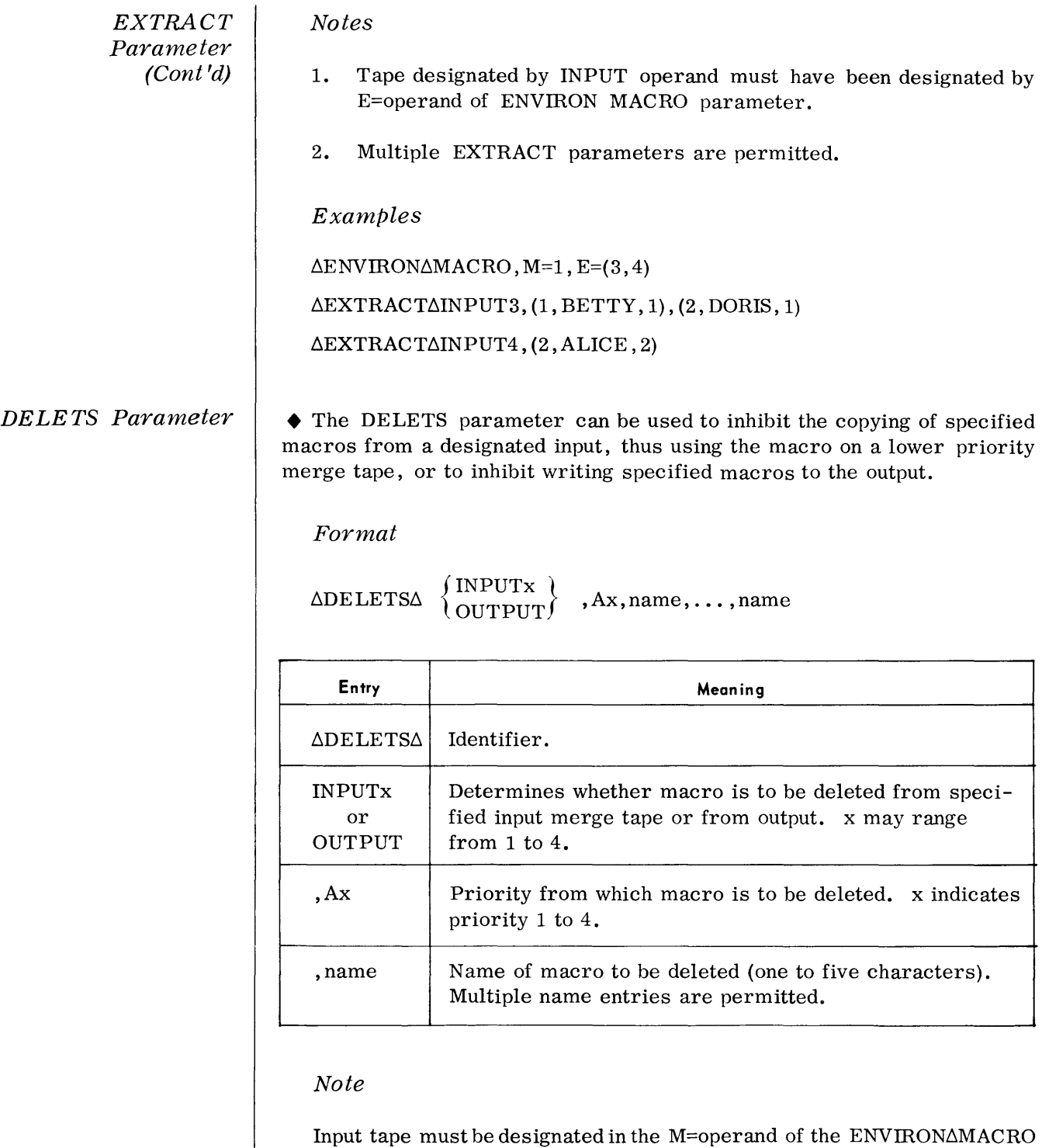

Examples

parameter.

 $\triangle$ ENVIRON $\triangle$ MACRO, M=(1, 4)

```
.6.DELETSMNPUT4,A4,DTFEN
```

```
\DeltaDELETS\DeltaOUTPUT, A2, CAROL
```
## STARTC Parameter

 $\blacklozenge$  The STARTC parameter is used to initiate changes to an existing macro. It is used in conjunction with CDELET.

Updates are standard format MACRO source cards. If the sequence number (cols. 73-80) of the update card match the sequence number of a macro statement, the new statement replaces the old on the output. If the sequence number does not match, the statement is added. Update cards with blank sequence fields are inserted immediately following the card with a sequence number. A sequence number is required on the first update card, unless it is to precede the first existing statement. Any number of updates may follow a STARTC parameter.

Format

 $\triangle$ STARTC $\triangle$ Ax,name, SAVE

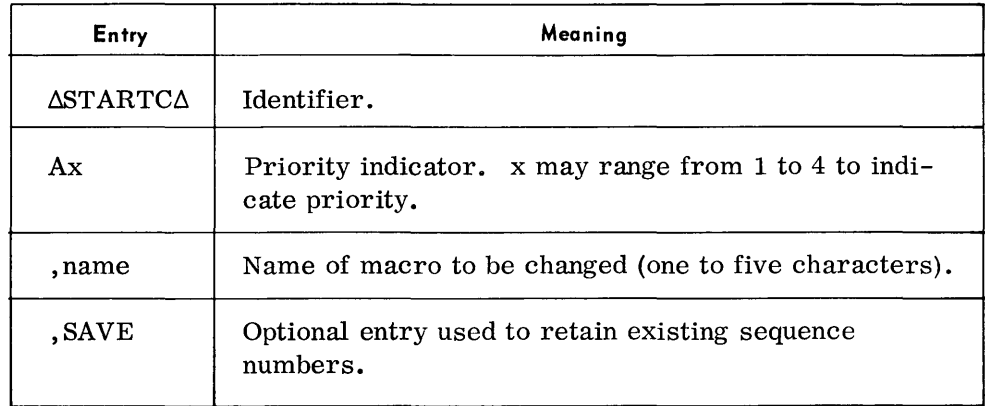

#### Notes

- 1. One STARTC parameter is required for each macro to be corrected.
- 2. The STARTC parameter automatically produces a correction listing. (See page 6-26E.)
- 3. If the SAVE option is not selected the output macro will be renumbered in increments of 100. The MEND card will have sequence number 99999999 in every case.

### Example

 $\triangle$ STARTC $\triangle$ A4, OWNER, SAVE

CDELET Parameter

• The CDELET parameter, if used, must follow a STARTC parameter. It is used to delete one or a series of macro statements. Any number of CDELET parameters may be used with one STARTC.

Format

ΔC D E LET Δ x x x x x x x x , y y y y y y y y y

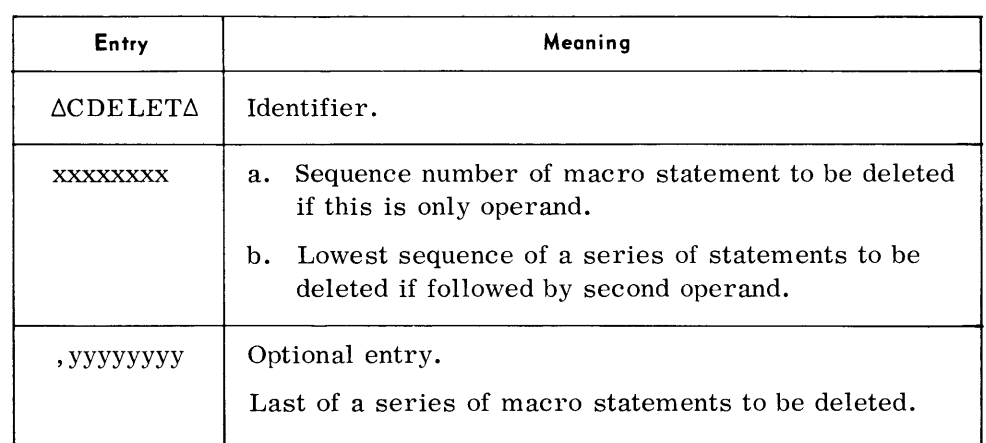

### Note

If only the first operand appears and no matching sequence number is present an error flag will be generated. If both operands are used an error flag will occur only if no sequence number within the range is present.

Examples

6CDELET6SNAP0007 ,SNAPOOl3

6CDELET60000700

DSPLY Parameter • This parameter will cause MLU to produce a listing of all or selected macros in a priority section of the output Assembly Macro Library.

Format

 $\Delta$ DSPLY $\Delta$ Ax,  $\left\{\begin{array}{l} * \\ n \text{and} \\ n \text{and} \end{array} \right\}$  name2.., namen

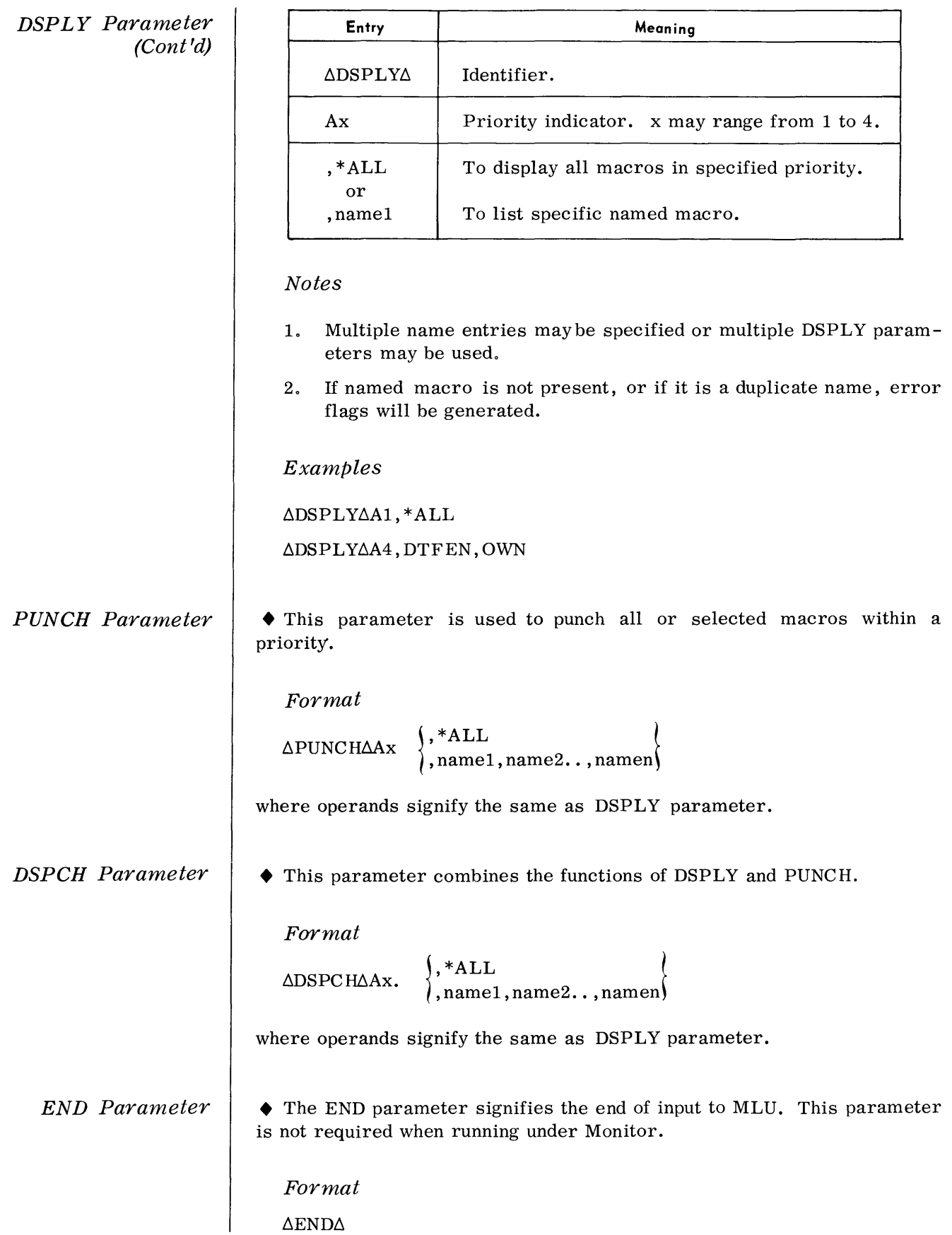

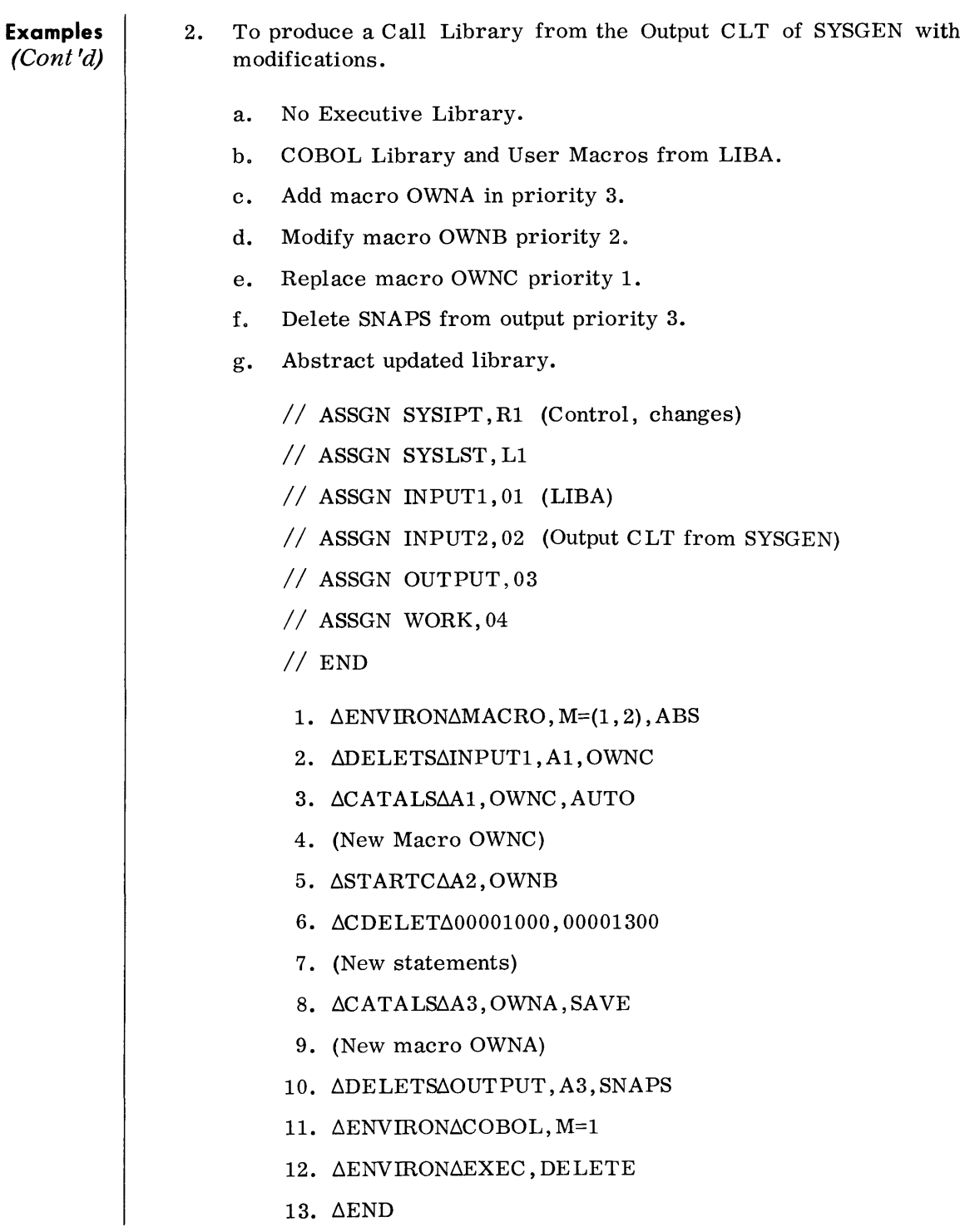

 $\sim 10^{-1}$ 

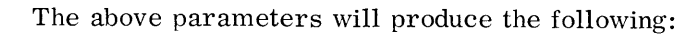

- 1. Merge tapes on INPUTI and INPUT2, eliminating macros on INPUTI which have duplicates on INPUT2 (card 1);
- 2. Delete OWNC from INPUTI to allow inserting new OWNC (2,3,4);
- 3. Apply deletions and corrections to OWNB  $(5,6,7)$ ;
- 4. Add OWNA to output and retain sequence numbers (8,9);
- 5. Delete generated macro SNAPS from output (10);
- 6. Copy COBOL library from low priority INPUTI (11);
- 7. Delete Executive Library (12).

#### **Device Assignments**

**Examples**  (Cont'd)

#### • Executive or Monitor

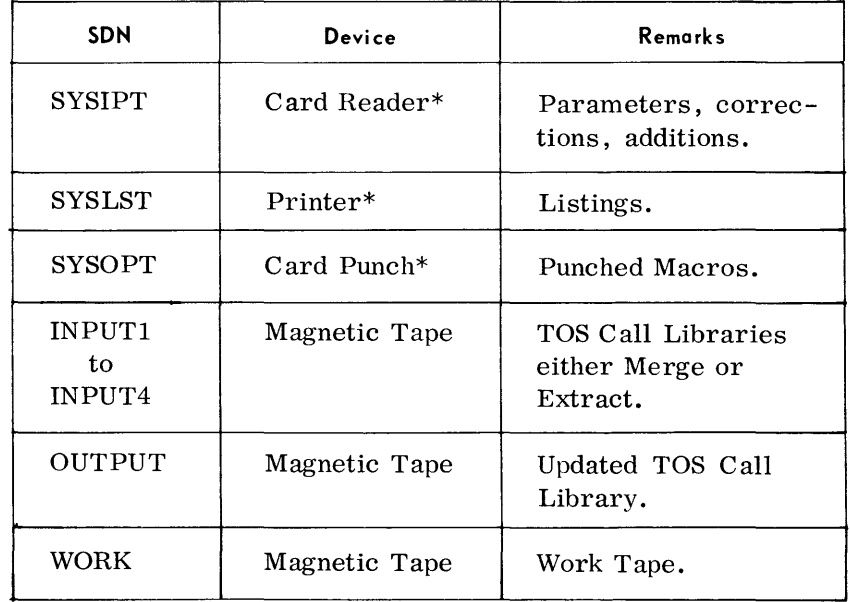

\*May be replaced by magnetic tape when operating under Monitor.

#### CONTROL STATEMENT LISTING

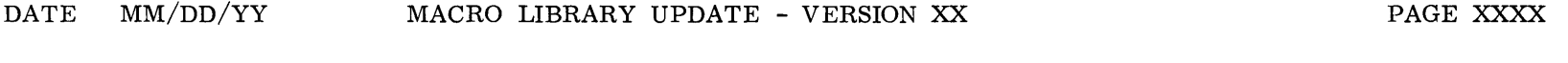

CONTROL STATEMENTS LISTING  $\qquad$ 

ENVIRON  $M=(4, 3, 1), E=2, LET=NONE$ 

DELETS INPUT3, A1, NAMEA

EXTRACT INPUT2, (A2, NAMEB, A3)

DSPLY A3, NAMEB, NAMEA

STARTC A1, NAMED, SAVE

 $\begin{array}{ccc} \text{STATE} & \text{A3, NAMEA} \end{array}$ 

END

Macro Library Update (MLU)

## DEVICE ENVIRONMENT MAP OF CONTROL STATEMENTS

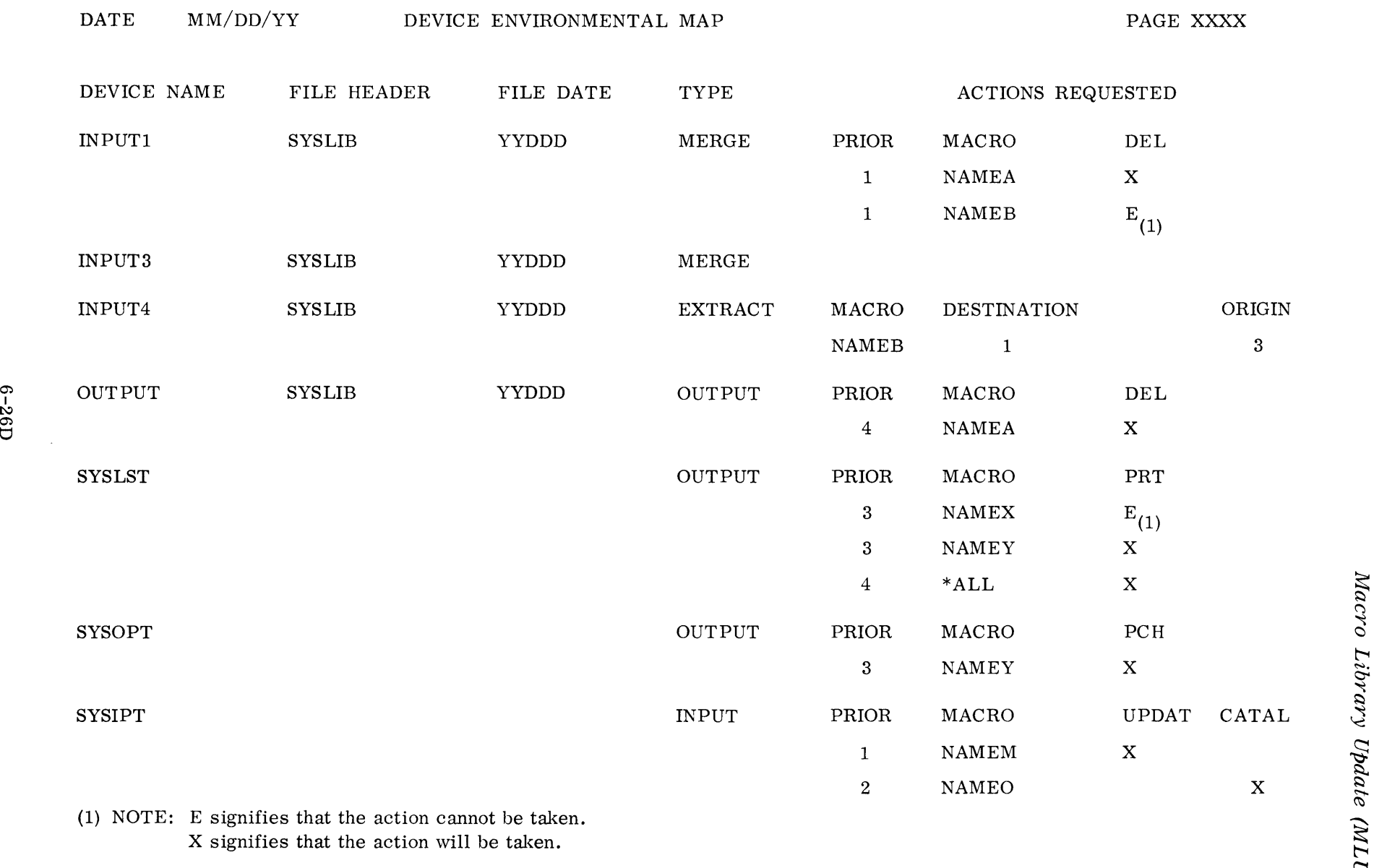

**MLU Output Examples** (Cont'd)

## MACRO AND MACRO CORRECTIONS LISTING

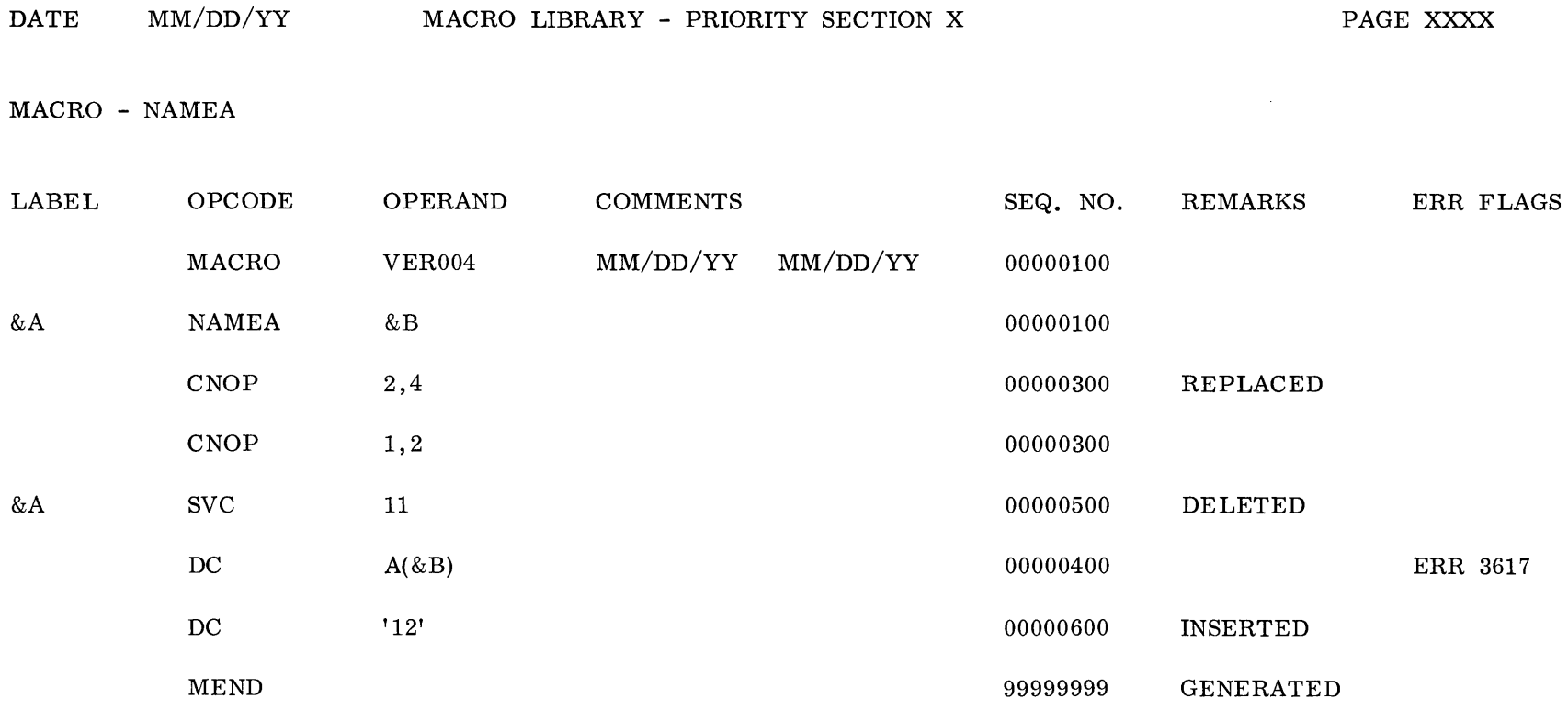

DATE MM/DD/YY MACRO LIBRARY DIRECTORY PAGE XXXX

PRIORITY X

NAMEA NAMER NAMER NAMEC NAMED

NAMEE NAMEF

**MLU Output Examples (Cont'd)** 

## MACRO LIBRARY ABSTRACT LISTING

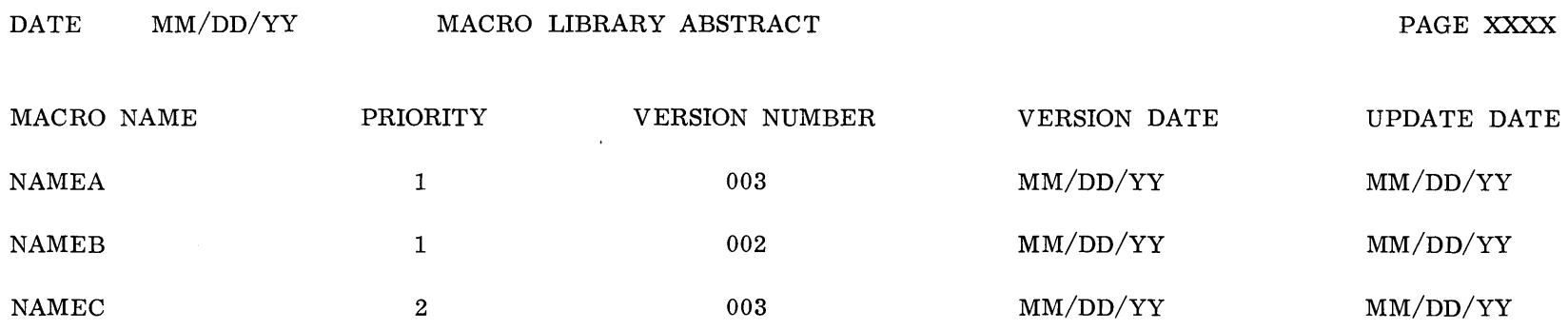

- **Considerations for Use** | ◆ 1. The ENVIRON∆MACRO, if used, must be the first parameter encountered.
	- 2. Macros to be cataloged require a MACRO header statement as the first statement and a MEND as the last statement. Recommended format of the MACRO header is:

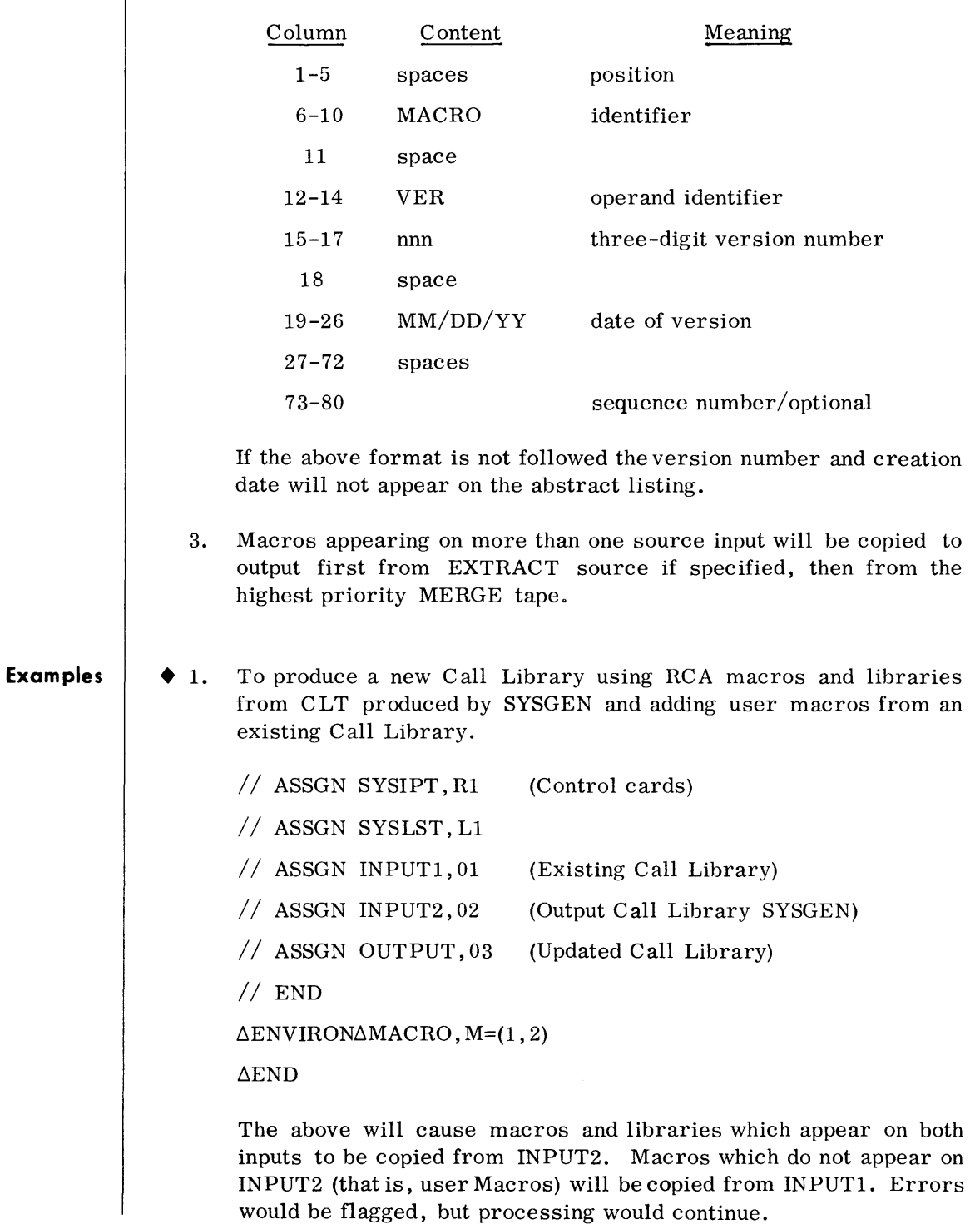
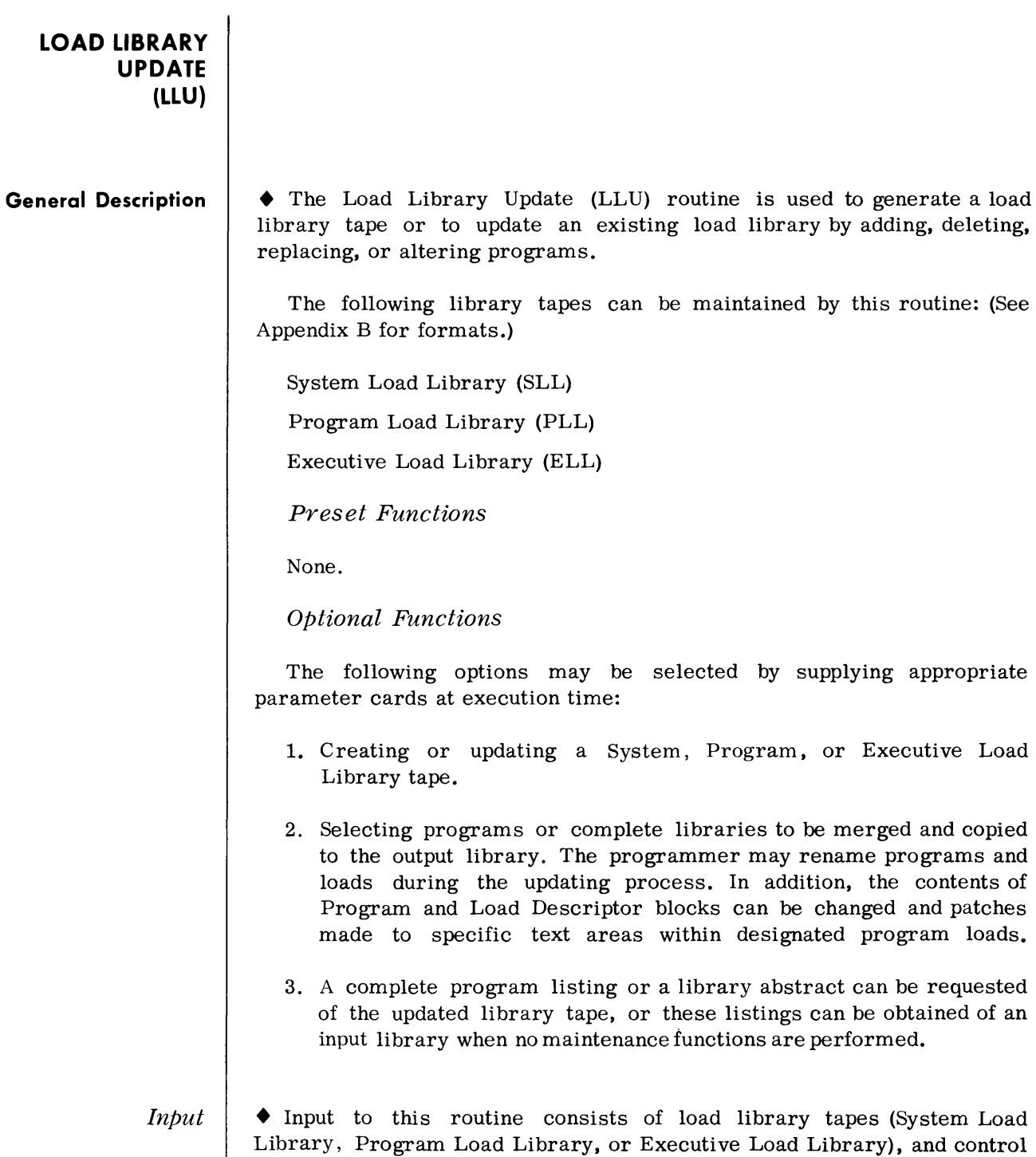

parameters on SYSIPT which specify the functions desired.

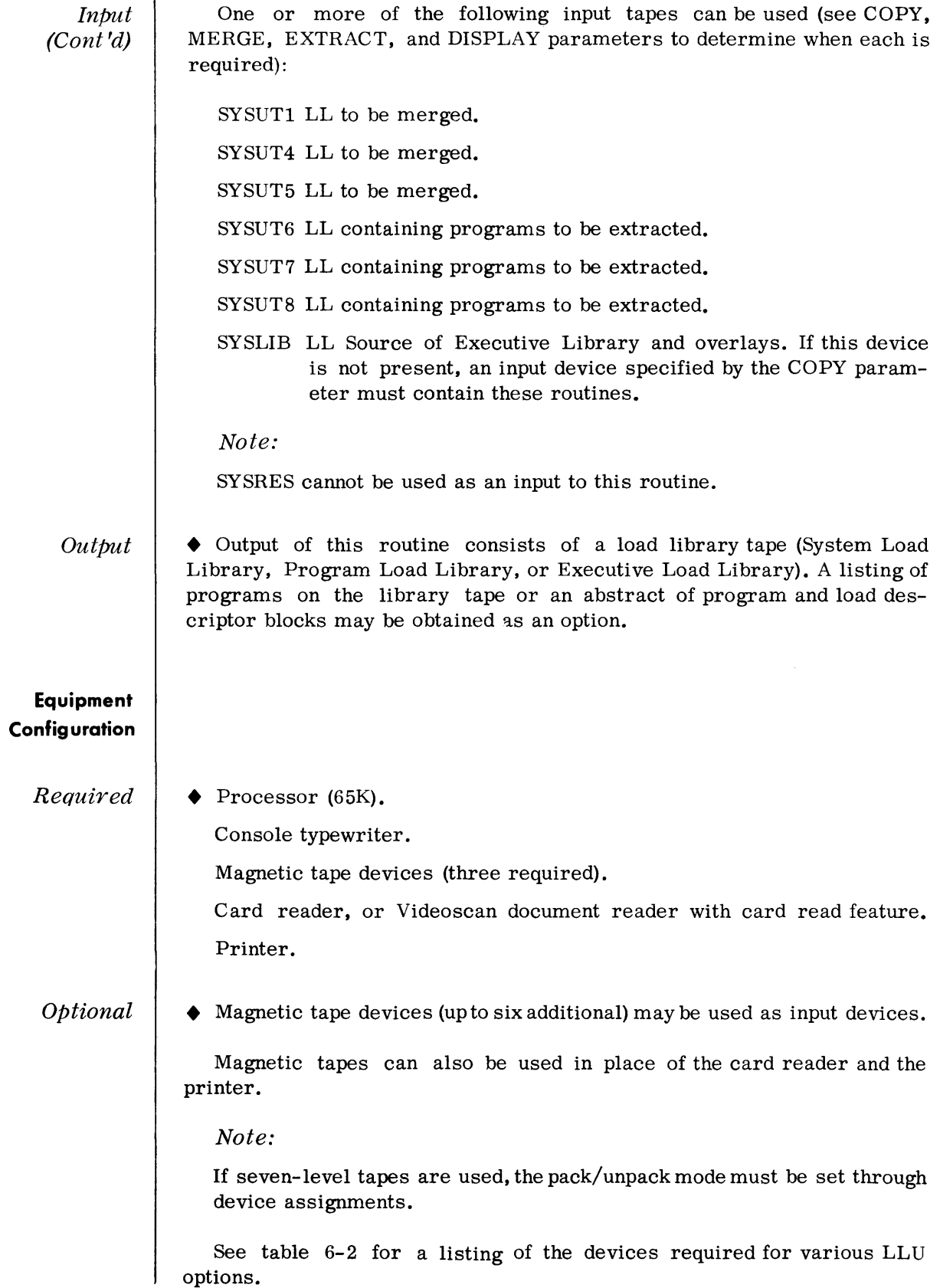

#### **Routine Parameters - General**

• Parameters are entered from SYSIPT and must be sequenced by type. All are optional, but at least one parameter other than END must be supplied to effect any result. The parameters used by this routine are summarized below.

#### COPY Parameter

This parameter specifies the type of library to be produced, its name, the creation date and version number, and frequency of interspersed Executive overlays (for SLL).

### REORDER Paranzeter

This parameter specifies that an input device containing programs outof-sequence is to be reordered by program name.

#### MERGE Parameter

This parameter defines an input device that contains a load library to be merged, copied, or updated onto the output tape.

#### RENAME Parameter

This parameter is used to change the name of an input program when the program is written to the output library.

#### DELETE Parameter

This parameter names a program on a merge input tape that is not to be included in the output.

# EXTRACT Parameter

This parameter names a program to be copied to the output library when the program to be included does not appear on a merge input.

#### DSPLY Parameter

This parameter specifies the type of listings desired.

#### PA TCH Parameter

This parameter is used to change program text, to alter load names and addresses, and to change the memory requirements portion of a program descriptor block.

#### END Parameter

This parameter signifies the end of input parameters.

# **Sequence of Parameters**

• Although all parameters are optional, they must appear in the following order when supplied:

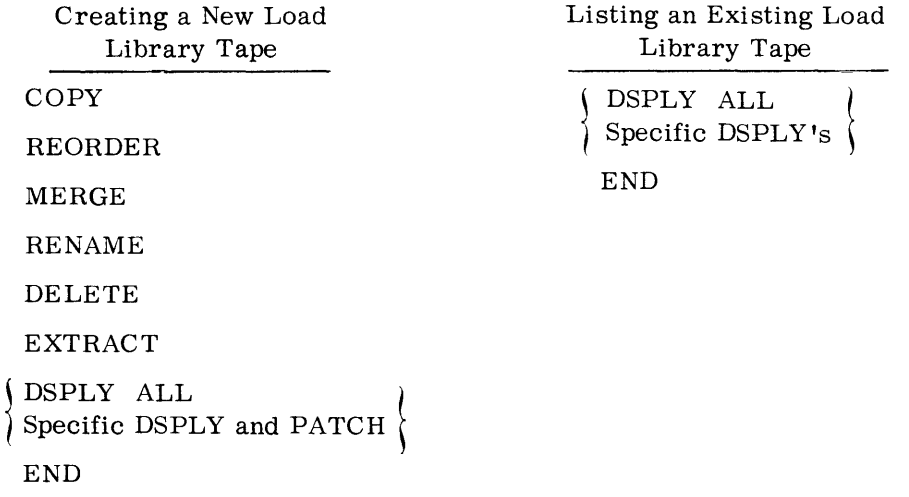

Specific DSPLY and PATCH parameters must be supplied as agroup. The sequence within this group is primarily by program name in alphanumeric order, and secondarily by load name in the sequence in which the loads are present within a program.

When the same program or load is to be both displayed and patched, the DSPLY parameter must appear first. For example:

COPY SYSUT1 MERGE 1 DSPLYA PROGA PATCHP PROGB DSPLY PROGC PATCH PROGC PATCH PROGD DSPLY PROGE DSPLY PROGF,LOADA PATCH PROGF,LOADA DSPLY PROGG END

Any combination of parameters is valid as long as a COpy parameter is present; when a COpy is not used, only DSPLY parameters may be submitted.

# **Routine Parameters - Detailed**

*COpy Parameter* 

• This parameter designates the type of output library to be generated (SLL or PLL), the library name ,the creation date and version number, and the dispersion factor for Executive overlays. The COpy parameter is mandatory whenever any updating functions are performed.

*Format:* 

$$
\Delta \text{COPY}\Delta \left\{\begin{matrix} \text{sssssss} \\ \text{NONE} \end{matrix} \right\}, \text{Nnnnnnn, } \left\{\begin{matrix} \text{Dmm/dd/yy} \\ \text{Dyyddd} \end{matrix} \right\}, \text{Vvvv, Ffff}
$$

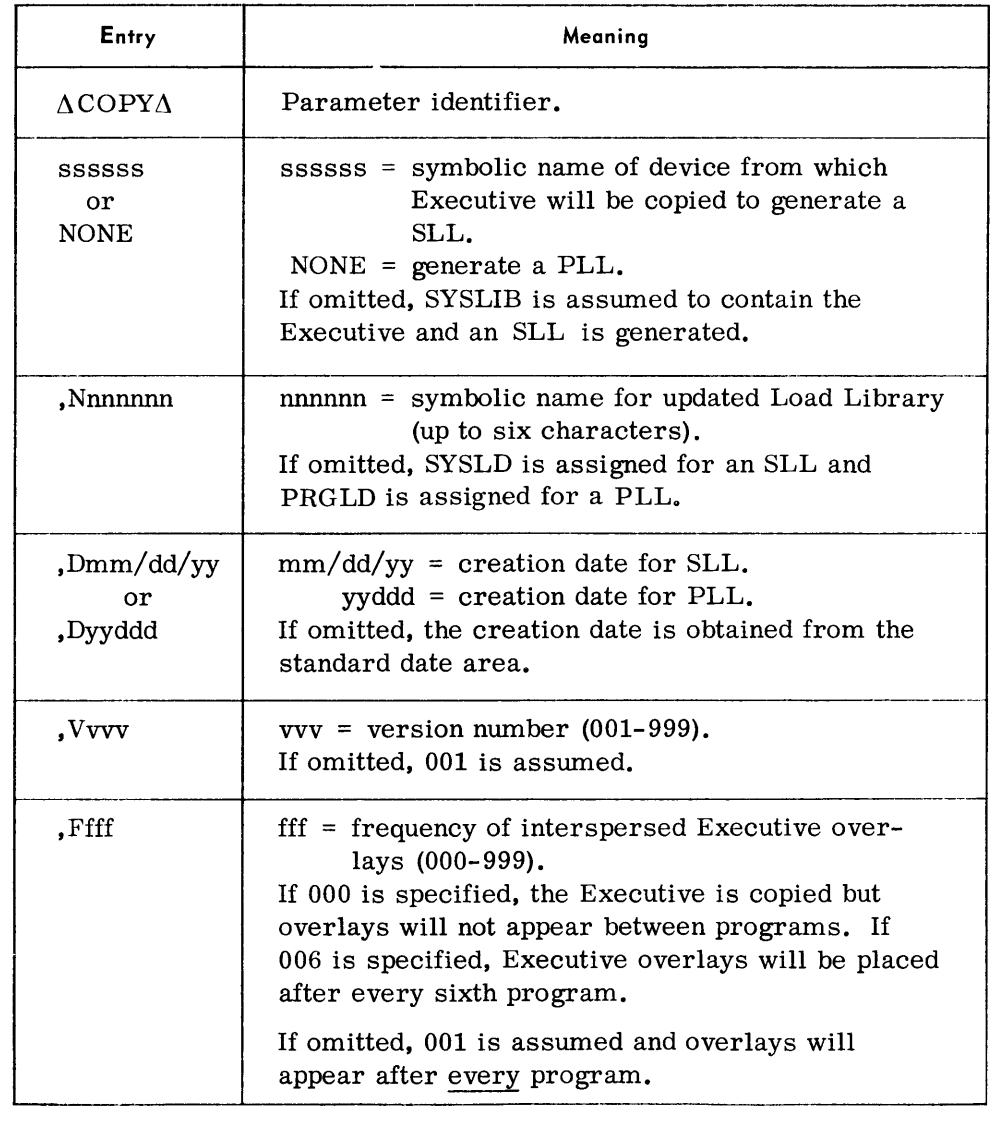

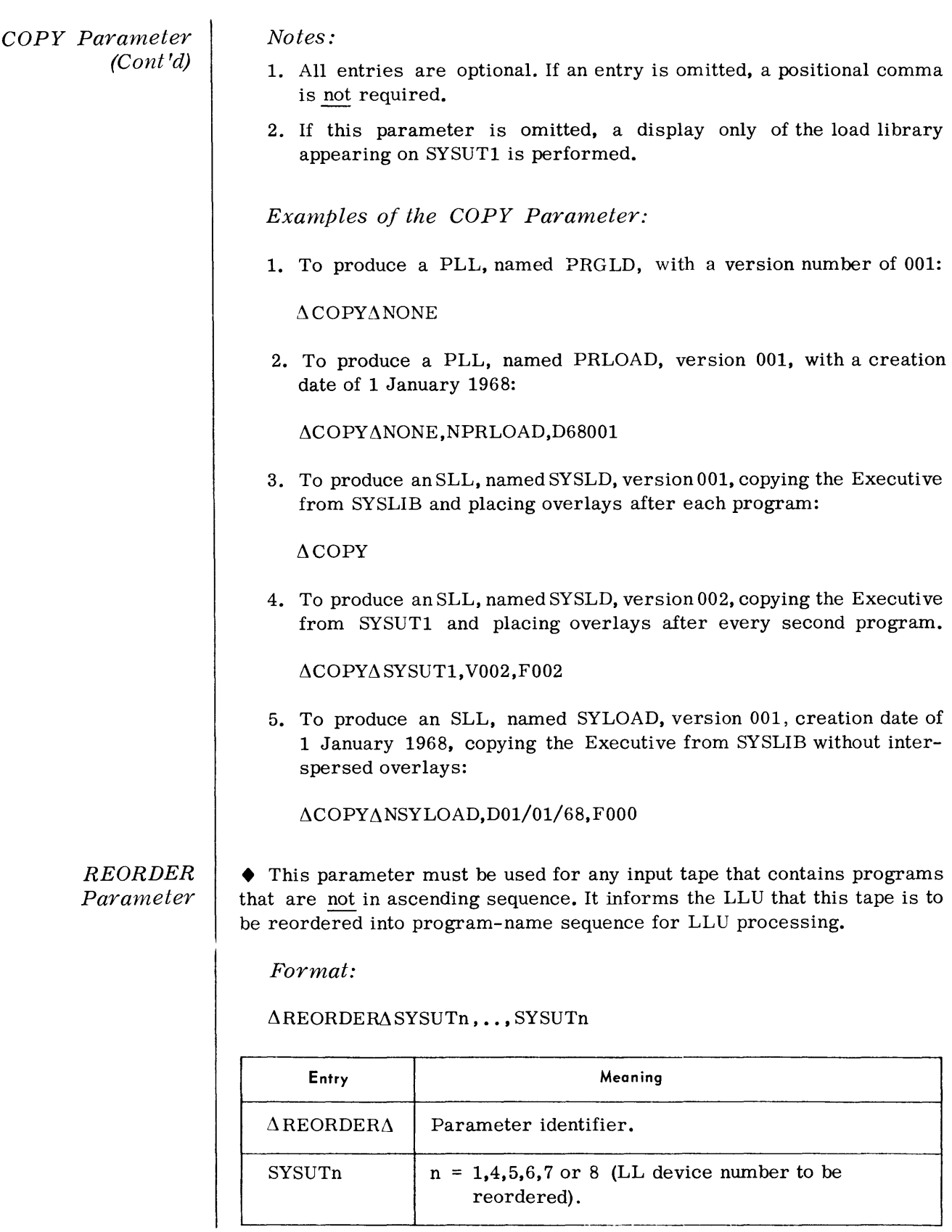

REORDER Parameter (Cont'd)

Notes:

- 1. When used, this parameter must immediately follow the COpy parameter.
- 2. When more than one symbolic device is specified, a comma must be used to separate each entry.
- 3. If an input not specified in this parameter is out of sequence, the routine terminates. (As all output must be in sequence by program name, the routine first scans the specified devices, building a table of program names, source devices, and relative position on the devices so that it can process these programs in sequence.)

#### Example:

 $\Delta$ REORDER $\Delta$ SYSUT1,SYSUT6,SYSUT8

# MERGE Parameter

 $\bullet$  This parameter must be used to inform the LLU routine that an input tape (or tapes) contains programs to be merged, updated, or copied onto the output tape.

Format:

 $\triangle$ MERGE $\triangle$ n

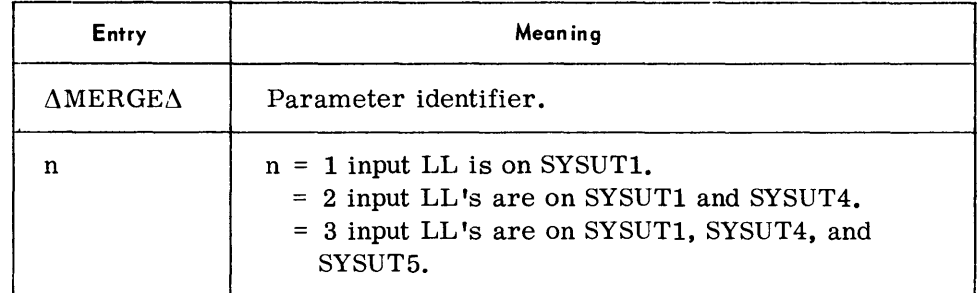

#### Notes:

- 1. If programs of the same name appear on different input tapes, only one version of the program is copied to the output tape. The version selected is determined by assigning SYSUT5 as the highest priority input, SYSUT4 as the next, and SYSUT1 as the lowest. Thus, if program XYZ appears on SYSUT1 and SYSUT5, only the version on SYSUT5 is placed on the output tape.
- 2. Only one MERGE parameter is permitted.

Example:

To merge programs from SYSUT1 and SYSUT4:

# $\triangle$ MERGE $\triangle$ 2

#### RENAME Parameter

• This parameter can be used to rename a program that appears on an input tape when that program is written to the output tape.

#### Forrnat:

 $\triangle$ RENAME $\triangle$ SYSUTn,aaaaaaaaa, bbbbbbbb

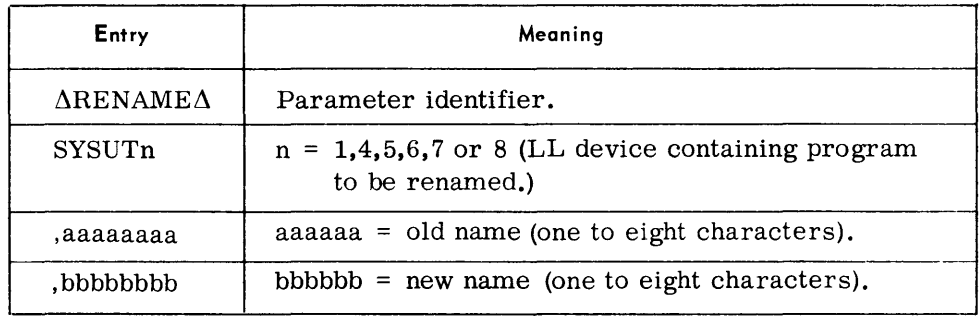

Note:

Multiple rename parameters may be used.

Examples:

 $\Delta$ RENAME $\Delta$ SYSUT5, PROG8, PROGAA

 $\Delta$ RENAME $\Delta$ SYSUT5, PROG9, PROGBB

**DELETE** Parameter

• This parameter can be used to specify that the program named is not to be placed on the output tape. It can only be used to delete programs that appear on merge tapes SYSUT1, SYSUT4, and SYSUT5.

#### Format:

 $\Delta$ DELETE $\Lambda$ aaaaaa

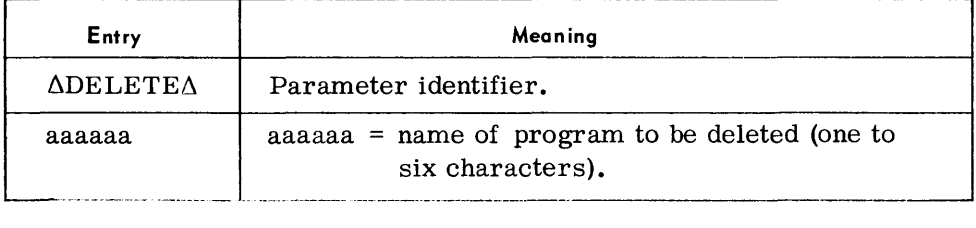

Notes:

- 1. This parameter can only be used in conjunction with the MERGE parameter.
- 2. This parameter overrides an EXTRACT parameter when the same program name is referenced.
- 3. Multiple Delete parameters may appear.

Examples:

 $\triangle$ DELETE $\triangle$ PROG8

#### $\triangle$ DELETE  $\triangle$ PROG22

# EXTRACT *Parameter*

 $\blacklozenge$  This parameter is used to extract a particular program from an input tape for inclusion on the output tape. Programs to be extracted must appear on SYSUT6, SYSUT7, or SYSUT8.

#### *Format:*

#### $\Delta$ EXTRACT $\Delta$ SYSUTn,aaaaaa

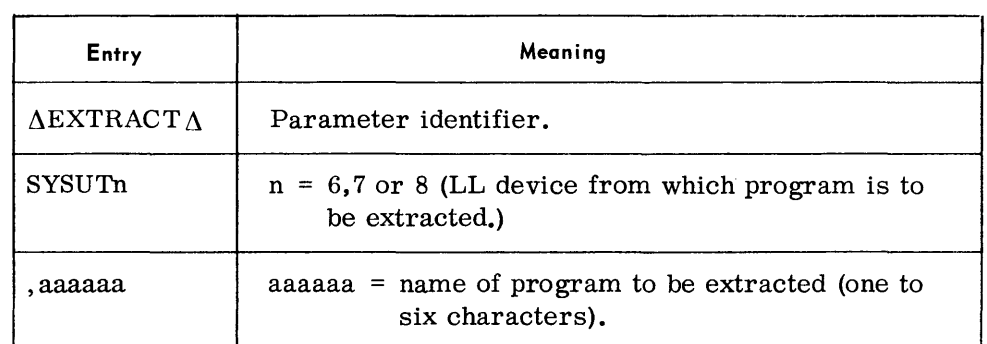

#### *Notes:*

- 1. If programs on the extract tape are not in sequence, a REORDER parameter must be used and precede all extract parameters that refer to this tape.
- 2. Multiple extract parameters may appear.

*Exarnple:* 

 $\Delta$ EXTRACT $\Delta$ SYSUT6, PROG5

# *DSPLY Parameter*

• This parameter can be used to obtain a listing of all programs, selected programs, or individual program loads that appear on a load library.

When used with updating parameters (COPY, MERGE, etc.), the listing reflects the contents of the generated output tape. When used by itself, a listing of an input load library mounted on SYSUT1 is produced.

Two formats are provided: the DSPLY format provides a listing of the complete coding for a program or a program load, the DSPLYA format provides an abstract listing of program load and descriptor blocks.

*Format for program lis ting:* 

 $\Delta \text{DSPLY} \Delta \begin{array}{c} \text{ALL} \ \text{pppppp} \end{array}$ ,111111

# *DSPLY Parameter (Cont'd)*

*Format for program abstract:* 

 $\Delta \texttt{DSPLYAA}\left\{\frac{\text{ALL}}{\text{pppppp}}\right\}$  ,111111

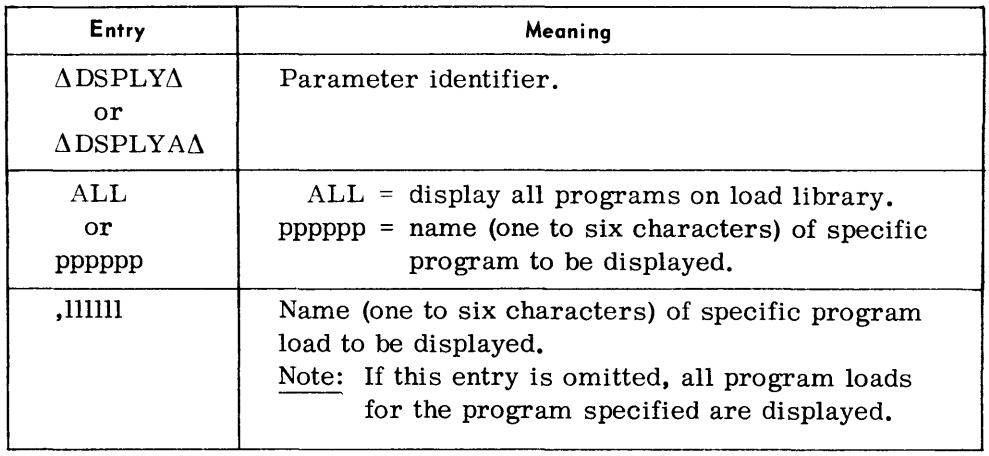

### *Notes:*

- 1. Program and load names may be one to six characters.
- 2. When an ALL entry is specified, other DSPLY or DSPLYA parameters cannot be used.
- 3. When this routine is used as a listing run only, SYSUTI is assumed as the input device.
- 4. If a load entry is omitted, all loads within a specified program are displayed.

*Examples:* 

 $\Delta$ DSPLY $\Delta$ ALL

 $\Delta \text{DSPLY}\Delta \text{PROGA}$ 

 $\Delta$ DSPLY $\Delta$ PROGB,LOAD2

 $\Delta$ DSPLY $\Delta$ PROGB,LOAD4

 $\Delta \text{DSPLY} \Delta \text{PROGC}$ 

 $\Delta \text{DSPLYA}\Delta \text{ALL}$ 

 $\Delta$ DSPLYA $\Delta$ PROGA

 $\Delta$ DSPLYA $\Delta$ PROGC

#### **PATCH** Parameters

• These parameters provide the facility to apply changes to a program or a program load before it is written to the output tape.

If a program being changed has been renamed, the patch must reference the new name; if a program load is being changed, the patch must reference the old name.

Three Patch parameters are provided:

- $PATCH$  used to apply changes to the text portion of a program load.
- PATCHL used to change the name and loading address of a program load.
- PATCHP used to change the starting address, version number, creation date, and memory requirements portions of a program descriptor block.
- 1. PATCH Format:

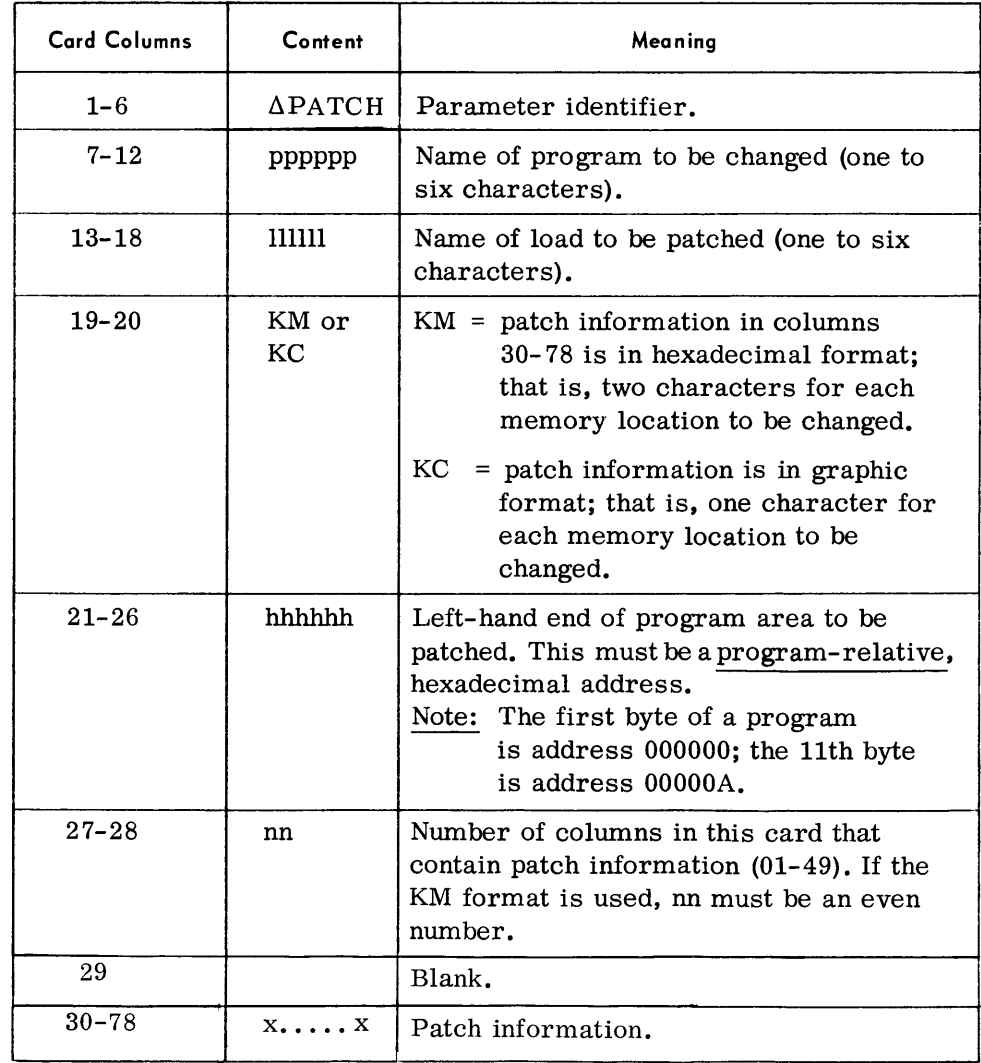

PA TCH Parameters (Cont'd)

#### Notes:

- 1. Relocatable constants (DCA) in a program load cannot be modified by a patch card.
- 2. Multiple patches may be applied to the same load.
- 3. The maximum size of an area that can be patched by a single card is 49 locations (KC format) or 24 locations (KM format).
- 4. Patches are placed on the output tape following the last text block for the load. Each patch card creates a patch text block.

#### Example:

 $\Delta$ PATCHSAM $\Delta\Delta$ ASECONDKC00055220NEW  $\Delta$ DATA $\Delta$ FOR $\Delta$ PROGRAM

### 2. PATCHL Format:

 $\Delta$ PATCHL $\Delta$ pppppp,111111,aaaaaa,bbbbbb

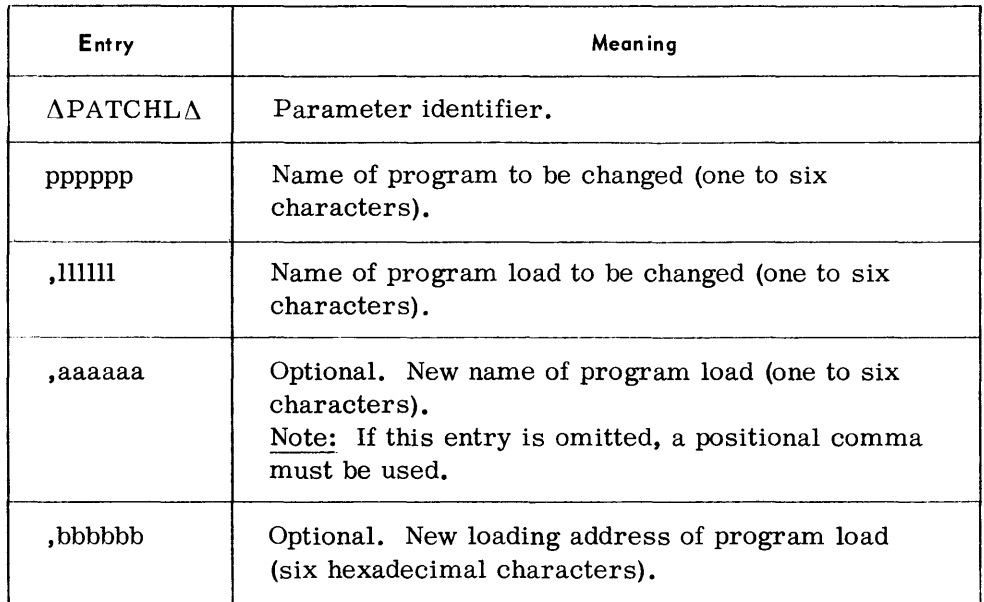

# Examples:

 $\triangle$ PATCHL $\triangle$ JOE, (ROOT),,000700

#### $\Delta$ PATCHL $\Delta$ JOE,OVLY03,OVLY08

# PATCH Parameters (Cont'd)

 $\overline{a}$ 

# 3. PATCHP Format:

 $\Delta$ PATCHP $\Delta$ pppppp,ssssss,aaaaaa,bbbbbb, vvv,dddddd

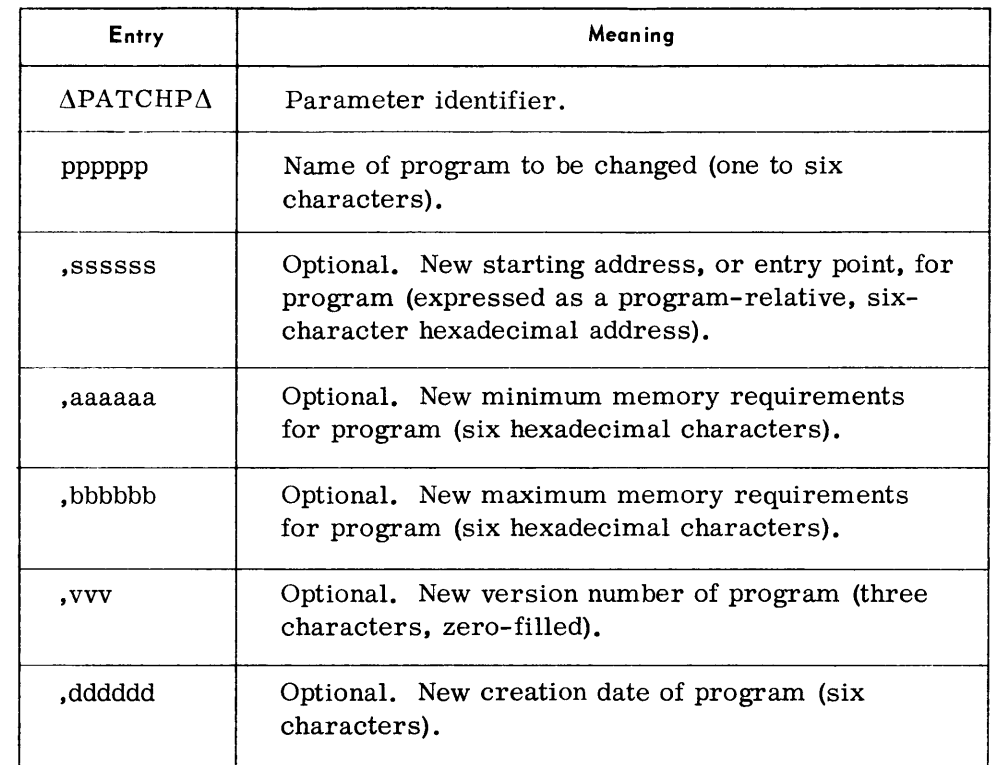

Note:

A positional comma must be used to indicate the absence of an entry if a succeeding entry is used. See examples 1 and 3.

 $\hat{\boldsymbol{\epsilon}}$ 

Examples:

 $\Delta$ PATCHP $\Delta$ JOE,,0040AC

 $\Delta$ PATCHP $\Delta$ SAM,000074,00238A,0026FF

 $ΔPATCHPΔHARRY,0004AA,$ ,,001,121566

END Parameter • This parameter is mandatory and denotes the end of input parameters for the LLU routine.

Format:

 $\triangle$ END

#### **Considerations for Use**

*Structure and Organiz ation of Routine* 

• The LLU operates under either Monitor or Executive control and is organized into two phases.

*Phase I* 

The first phase constructs tables of information obtained while processing COPY, MERGE, REORDER, RENAME, EXTRACT, and DELETE parameters. These tables are used to determine the programs that are to be the output of Phase II.

#### *Phase II*

The second phase of the LLU processes the PATCH and DISPLAY parameters while copying programs from the input tapes and inserting the Executive overlays according to the information in the tables constructed by Phase I. This phase also produces the new load library along with any requested listings.

The LLU routine provides for a maximum of seven input tapes. Three of these may be designated as merge tapes; three may be designated as extract tapes. The remaining tape may be designated as a source from which to obtain Executive portions for an output SLL.

When the programmer designates an input as a merge tape, all of the programs on that tape (except those which are deleted by a DELETE parameter) will be transferred to the output tape. When the programmer designates an input as an extract tape, he must supply an EXTRACT parameter for each program that he wishes to transfer from that tape to his output load library.

The LLU routine assumes that the programs on all input library tapes are recorded in ascending alphanumeric sequence. If one or more of the inputs are not in order, the user must establish the proper sequence prior to processing by submitting a REORDER parameter.

*Names of Programs and Program Loads*  • The program name entry for an LLU parameter will normally be the name used in the PROG statement for the program when it was processed through the Linkage Editor. If a PROG statement was not present, the name used in the START card of the first module of the root segment is used.

For program loads, the root load for all programs is referenced by the name "(ROOT)". The name of an overlay load depends on what name was assigned in the OVERLAY statement at Linkage Editor time.

The Linkage Editor program listings should always be consulted when in doubt.

#### **Job Stream Sequence**

• The parameters identified by **1-**5 are present under the following conditions:

- 1. If the LLU is the first job in a Monitor stream.
- 2. If not already assigned.
- 3. Optional parameters; only one of type per program.
- 4. Optional parameters; may have many of each type per program.
- 5. If the LLU is the last job in a Monitor stream.
- 6. Must be present when any updating function is performed.
- 7. Replaced by  $//\Delta$  END if not operating under Monitor.
- 8. Invalid if not operating under Monitor.

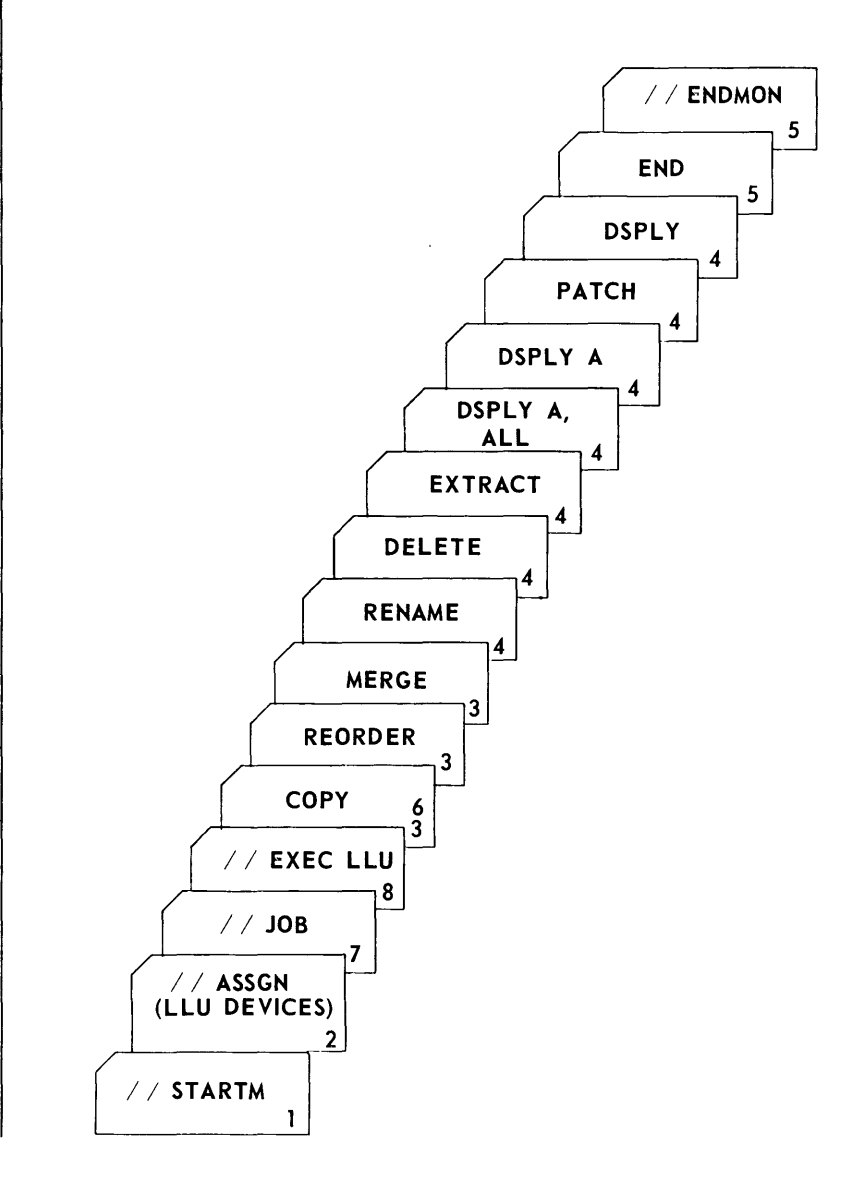

**Parameter Examples**  • 1. Copy a PLLT and obtain an abstract of the output.  $1 /$  ASSGN SYSIPT, R1  $1/$  ASSGN SYSLST, L1  $1/$  ASSGN SYSUT1, 01  $1/$  ASSGN SYSUT2, 02  $//$  END  $\triangle$  COPY NONE  $\triangle$ MERGE 1  $\Delta$  DSPLYA ALL  $\Delta$  END 2. Merge two PLLT's and create an SLLT.  $1 /$  ASSGN SYSIPT, R1  $//$  ASSGN SYSUT1, 01  $1/$  ASSGN SYSUT2, 02  $1/$  ASSGN SYSUT4, 03  $//$  ASSGN SYSLIB, 04  $//$  END  $\triangle$  COPY NTOSSLT, V001, F005  $\triangle$ MERGE 2  $\Delta$ END 3. Add selected programs to, and delete selected programs from a PLLT.  $1/$  ASSGN SYSIPT, R1  $1/$  ASSGN SYSUT1, 01  $1/$  ASSGN SYSUT2, 02  $//$  ASSGN SYSUT6, 03  $1/$  ASSGN SYSUT7, 04  $//$  END  $\Delta$  COPY NONE  $\triangle$  MERGE 1  $\triangle$  DELETE PROGH  $\triangle$ DELETE PROGL  $\triangle$  EXTRACT SYSUT6, PROGD  $\triangle$  EXTRACT SYSUT6, PROGM  $\triangle$  EXTRACT SYSUT7, PROGQ

 $\Delta$  END

#### **Device Assignments**

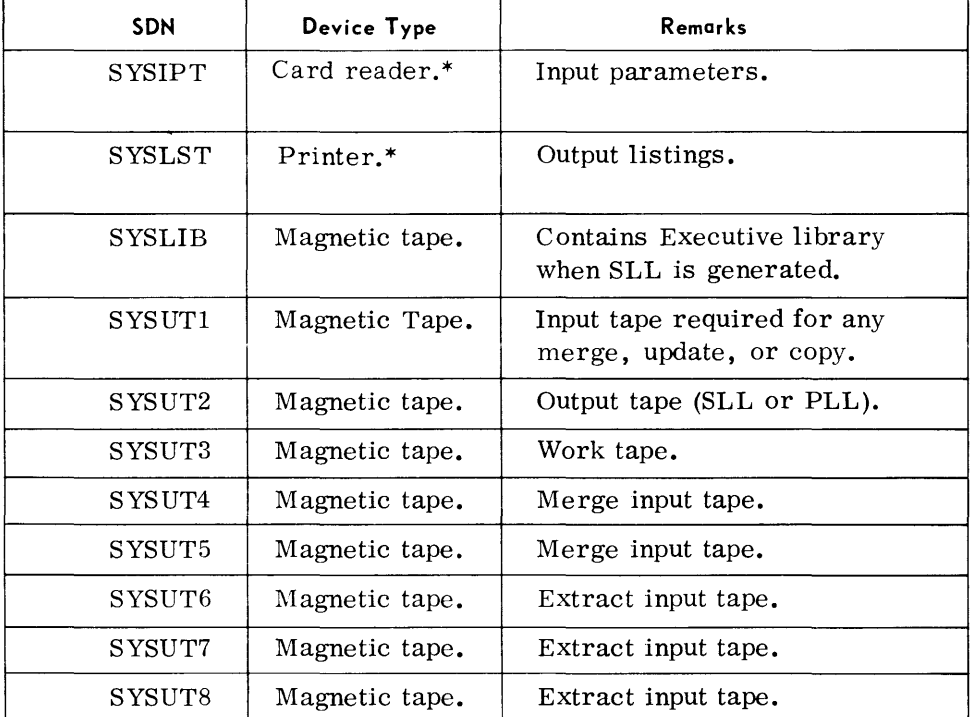

\*The device type under Monitor can be magnetic tape.

Table 6-2 summarizes the required and optional devices used with this routine.

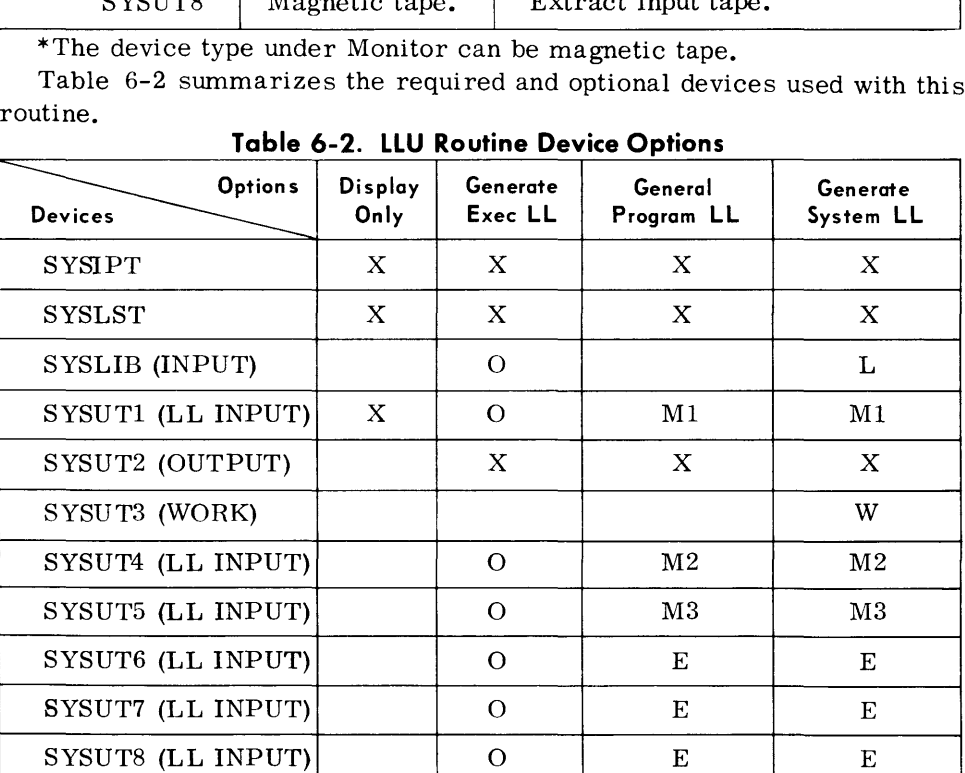

# **Table 6-2. LLU Routine Device Options**

 $X = Required$ .

 $O = Optional.$ 

L = Required, unless the EXEC library appears on another input.

 $W =$ Required if the EXEC library appears on an input other than SYSLIB.

 $M1 = Required for one-way merge.$ 

 $M2$  = Required for two-way merge.

 $M3$  = Required for three-way merge.

 $E =$  Optional. Only required if extracting programs from this device.

# **LINKAGE EDITQR (LNKEDT)**

**General Description**  $\rightarrow$  The Linkage Editor (LNKEDT) routine establishes communication and linkage among modules of a program and converts the program from its language translator output card image format to the operating system's load library format. Thus, the use of this routine is an essential step in the progression from a source language program to an executable, machinelanguage program.

> A program can consist of one or more object modules produced by the language translators. In the process of converting the program to load library format, the Linkage Editor also performs diagnostic checks on the structure and content of the program to ensure that it will be capable of execution under TOS.

### *Pres et Functions*

All output (object modules) from the language translators (Assembler, RPG, COBOL, FORTRAN, Sort/Merge Generator) must be converted by this routine to load library format. If a program consists of a single object module with no overlays, it can be processed by the Linkage Editor with no control statements required. In this case, the Linkage Editor simply produces a Program Load Library Tape in the format described in Appendix B. The bound program may then be loaded and executed by the Executive system.

# *Optional Functions*

1. System Load Library Tape.

The Linkage Editor may optionally be directed to produce a System Load Library Tape (SLLT) which contains a complete Executive System. This tape is self-initializing and can be used to load and execute the program without the need for an additional Executive System tape to be mounted.

#### 2. Selection of Object Modules

In addition to binding object module decks that appear in the input stream, modules may be extracted from a magnetic tape that contains Object Module Files (OMF's) or an Object Module Library (OML). The programmer may indicate by means of an INCLUDE statement that a specific object module (or an entire OMF) is to be included.

Object modules that appear in the input stream, or that are selected from an OMF or OML as above, are referred to as explicity bound modules.

#### **General Description**  *(Cont'd)*

#### 3. Automatic Library Call Mechanism

If an external reference (EXTRN) in an object module being bound cannot be satisfied by an entry point in an explicitly-bound object module, the Linkage Editor assumes that an object module with this entry point exists on an OML. Based on this assumption, SYSLIB (and, optionally, additional OML's) is then searched for a module with a matching entry point. If such a module is found, it is bound into the root load. This type of module selection is known as implicit binding.

If desired, all implicit binding may be suppressed by use of the NCAL statement, or specific external references may be prevented from being implicitly bound by using the LIBRARY control statement. (See section on detailed parameters for a description of these control statements.)

4. Overlay Function

To use the overlay function, the programmer should understand the following terms:

- a. Segment the smallest functional unit that can be loaded as a logical entity. There are two types of segments: root and overlay. The root segment is part of every program and remains in memory throughout program execution. Overlay segments are brought into memory as needed and mayor may not be required for program execution.
- b. Path consists of a segment and all segments in the same region between it and the root segment. The root segment is a part of every path in every region.
- c. Region a contiguous area of memory within which segments can be loaded independently of paths in other regions. An overlay program can use single or multiple regions.

The Linkage Editor can produce a single load program (root segment only) or a program utilizing overlays.

Either single region or multiple region overlays can be provided. A load in one region can communicate with a load in another region. See the OVERLAY parameter for a description of how overlay segments are defined.

#### 5. Reservation of Common storage Areas

For FORTRAN programs, the programmer may reserve common storage areas that do not contain data or instructions. Information about the control sections is taken from the ESD card output of a FORTRAN program. If two or more common areas have the same name, a single area is reserved which is equal to the size of the larger of the common areas.

*Input* 

There are two types of input to the Linkage Editor:

Object Modules

Control Statements

An object module is the output from a language translator run. It may be an entire program or a logical section of a program which was designed using the modular concept of programming. Object modules may also be submitted as magnetic tape files in either OMF or OML format.

Control statements are used to direct the Linkage Editor as to what functions to perform. They may be submitted through the Monitor job stream on SYSIPT, or from SYSUTl.

*Primary Data Set* 

The primary data set is the main input to the Linkage Editor routine. Modules in this data set are processed sequentially and bound into the output program in the order in which they are submitted. (INCLUDE statements in the primary data set may cause a temporary switch to secondary input, but control always returns to the primary input.) Primary input terminates when the end of the data set is reached; however, if unresolved external references exist, and the automatic call library mechanism is not inhibited, an attempt will be made to resolve these references.

The Linkage Editor can accept only one primary data set, which is normally on SYSIPT, unless informed by the Monitor that SYSUTl is the primary input source.

The primary data set may not contain INCLUDE statements to an object module in itself.

#### *Secondary Data Set*

A secondary data set contains an OMF or OML from which a module(s) is bound into the output program by use of INCLUDE statements found in the primary input. An entire secondary set data or any object module in it may be included. The secondary data set may contain INCLUDE statements to OML's but not to the same or any other data set.

For an example of the use of primary and secondary inputs, see pages 6-55 and 6-56.

#### *Output*

• The standard output of this routine is a Program Load Library Tape (PLLT) containing the programs bound within the session, and a map showing the bound loads and the modules within each load.

Optional output may be a System Load Library Tape (SLLT). This tape contains the Executive System and programs bound by the Linkage Editor.

A cross-reference listing can be obtained upon request. This is an edited listing of ENTRY and EXTRN points with their program- relative addresses and method of satisfaction.

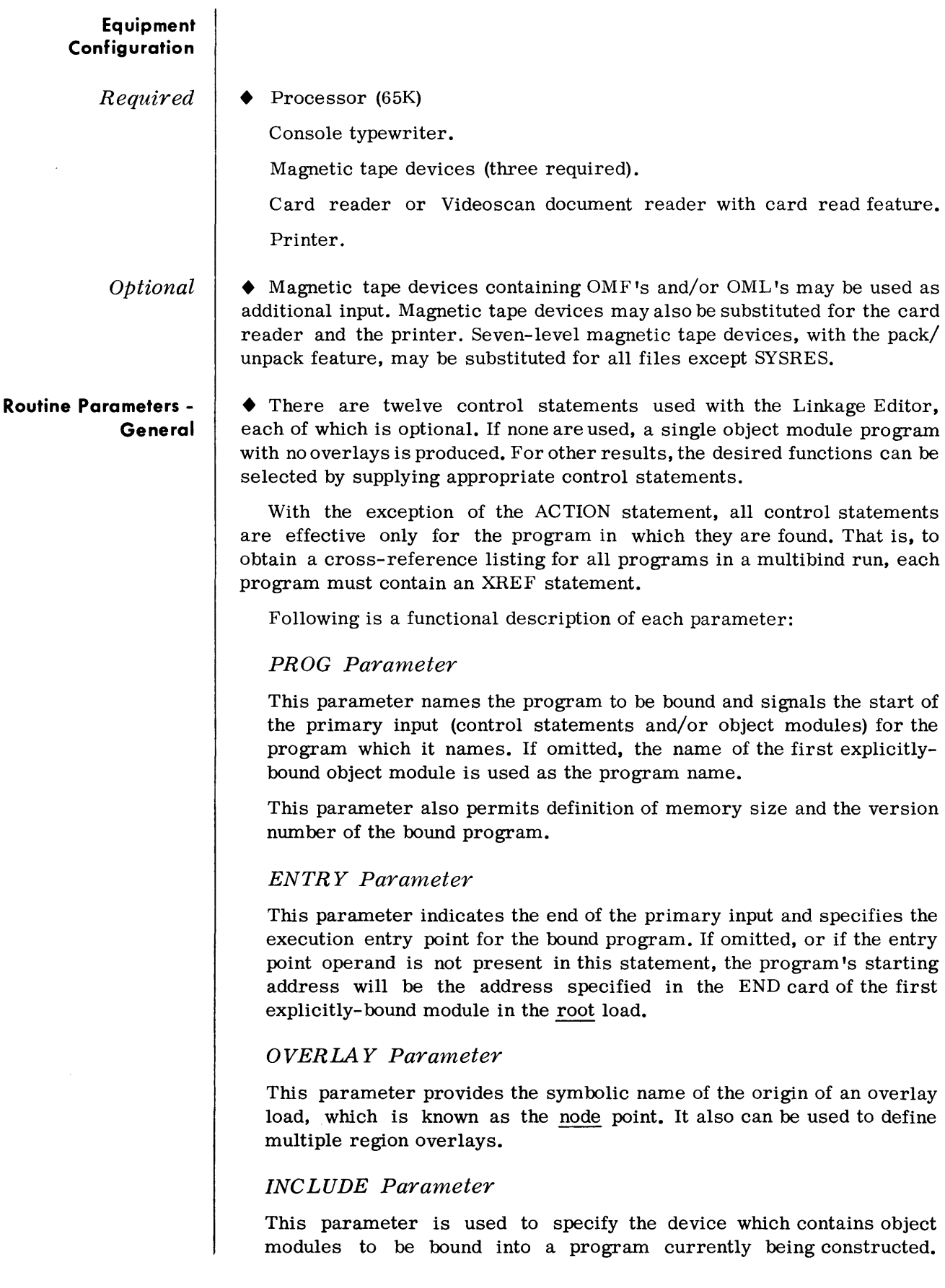

**Routine Parameters - General**  (Cont'd)

### LIBRARY Parameter

This parameter specifies the Object Module Library to be searched for the satisfaction of external references which are unresolved at the time of the search. It can also be used to specify external references which, if unresolved, are not to cause a search of SYSLIB.

### ACTION Parameter

This parameter specifies the format of the output tape. It can also provide data for the output tape header label. If this parameter is omitted, a Program Load Library Tape (PLLT) is produced.

### NOMAP Parameter

This parameter specifies that a program map is not desired. If omitted, a program map is produced which lists the program load names, module names and length, and relative addresses.

### XREF Parameter

This parameter specifies that a cross-reference listing is to be produced. The cross-reference listing describes the modules of a bound program. It shows their entry points with program-relative addresses, and their external references with program-relative addresses and method of satisfaction.

#### NOCTL Parameter

This parameter specifies that an overlay control module is not to be produced for the bound program. (If this parameter is used for a program that contains overlay segments, the loading of these overlay segments at object time must be controlled by LPOV macros.)

# NCAL Parameter

This parameter specifies that the automatic library call mechanism is to be inhibited. In this case, the Linkage Editor will not attempt to resolve unsatisfied external references.

# ERREXIT Parameter

This parameter specifies a value to be substituted for any unsatisfied external reference. If this parameter is not supplied, unsatisfied EXTRNS are assigned a value of zero by the Linkage Editor.

# LET Parameter

This parameter specifies that a program is to be bound even though errors have been detected that may prevent its execution. It allows  $(C)$ unsatisfied EXTRNS to be bound.

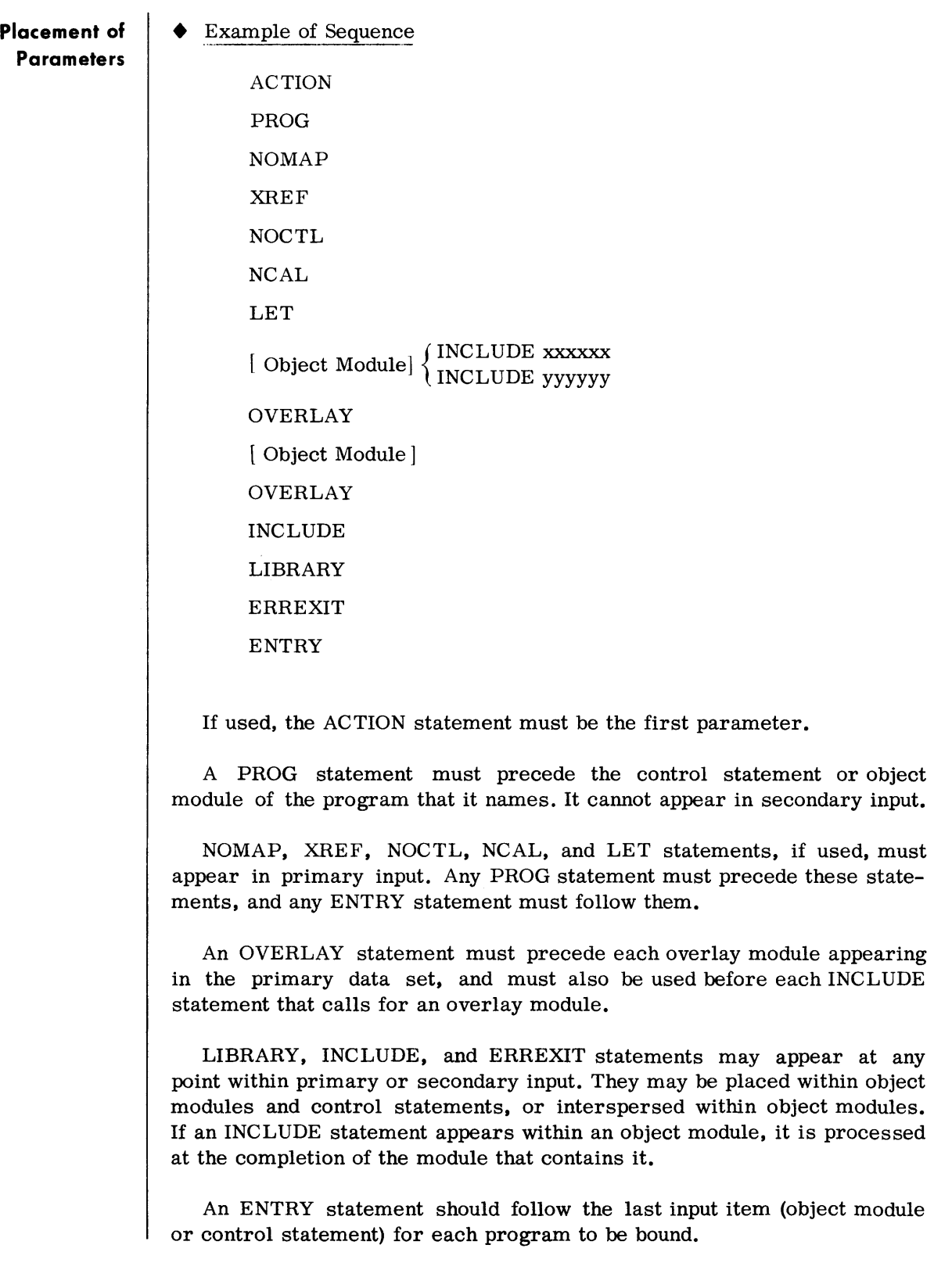

#### **Routine Parameters - Detailed**

*ACTION Paranzeter* 

 $\bullet$  *Format:* 

 $\Delta$ ACTION $\Delta$   $\left\{$ PRGLD $\right\}$ ,nnnnnnnn,vvv,  $\left\{$ mm/dd/yy $\right\}$ ,  $\left\{$ yyddd ssssss $\right\}$ 

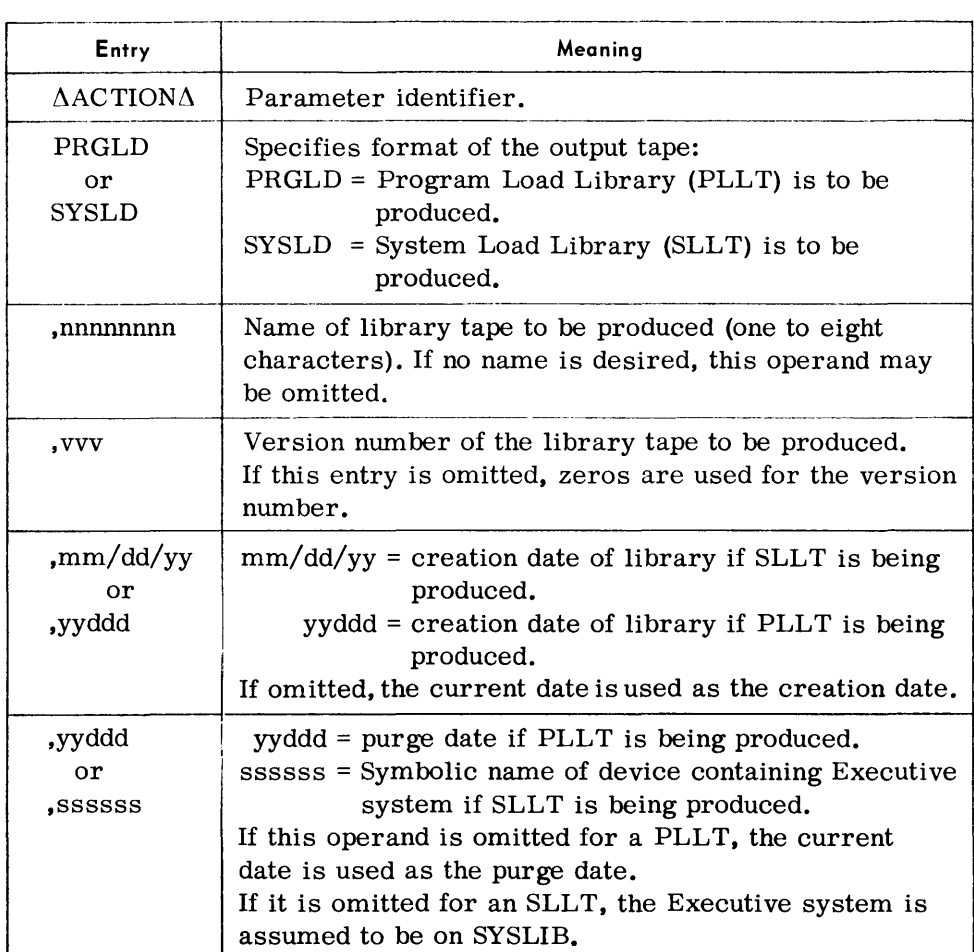

#### *Notes:*

- 1. If this statement is not present, the Linkage Editor will produce a PLLT.
- 2. If any operand is omitted, an intervening comma must be supplied.

*Examples:* 

 $\Delta$ ACTION $\Delta$ PRGLD

 $\triangle$ ACTION $\triangle$ PRGLD,UTILITY,014,66135,66288

 $\Delta$ ACTION $\Delta$ SYSLD,,015,,05/15/66

 $\triangle$ ACTION $\triangle$ SYSLD, UTILITY,,05/15/66,SYS014

 $\triangle$ ACTION $\triangle$ SYSLD,,,,SYS014

# *PROG Parameter • Format:*

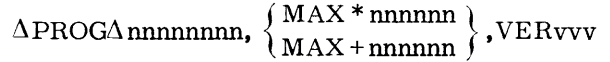

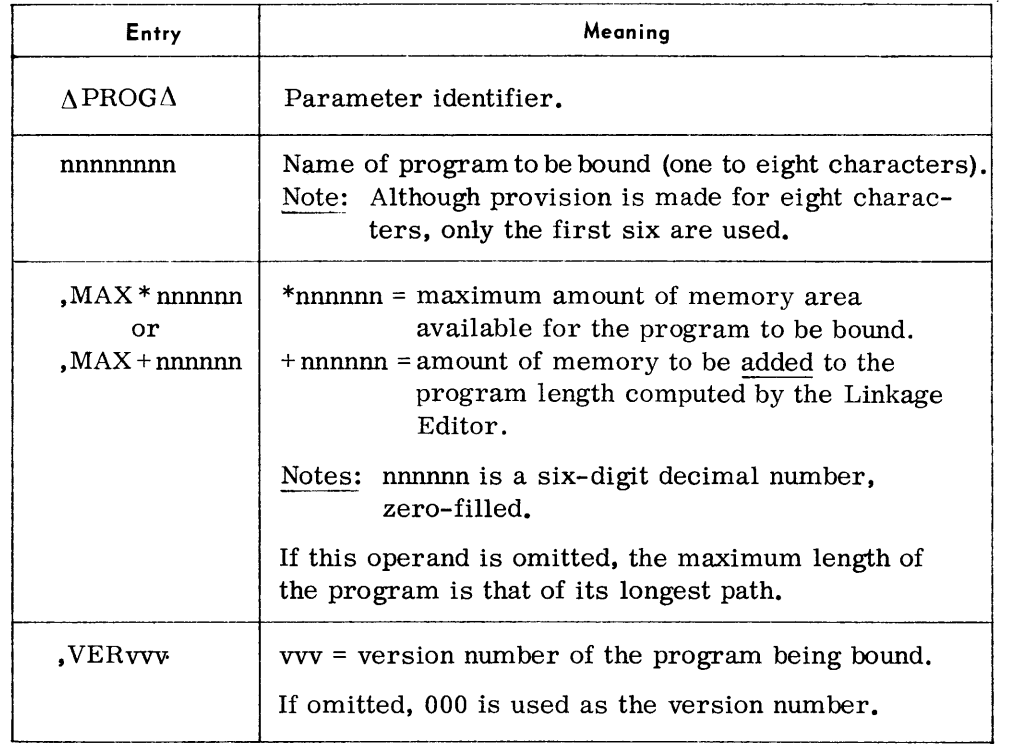

*Notes:* 

- 1. The PROG statement may only appear within primary input.
- 2. When more than one program is to be bound, the programmer should ensure that his programs appear in ascending sequence by program name and that each program contains a PROGstatement.

*Examples:* 

 $\Delta$ PROG $\Delta$ TEST, MAX + 000100, VER001

 $\Delta$ PROG $\Delta$ TEST, MAX \* 001000

 $\triangle$ PROG $\triangle$ TEST, VER001

# *ENTR Y Parameter*

#### *• Format:*

 $AENTRY$  Annnnnnnn

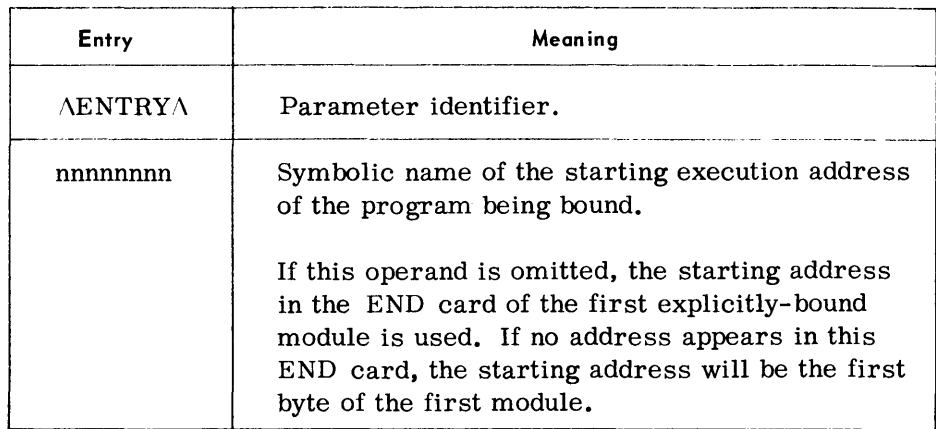

#### *Notes:*

- 1. If this parameter is omitted, the end of the primary input for the program is determined by the logical end of file on the primary input, or by the presence of the PROG statement for the next program.
- 2. The starting address specified by nnnnnnnn must correspond to a symbol defined by an assembly ENTRY, CSECT, or START statement in one of the object modules bound into the root load.
- 3. If a starting address is not specified, comments may not be used.

*Examples:* 

 $\Lambda$ ENTRY

,\ENTRY:\ MODULE 1

# *OVERLAY Parameter*

# *• Format:*

#### I\OVERLAY 1\ nnnnnnnn, REGION ,11111111

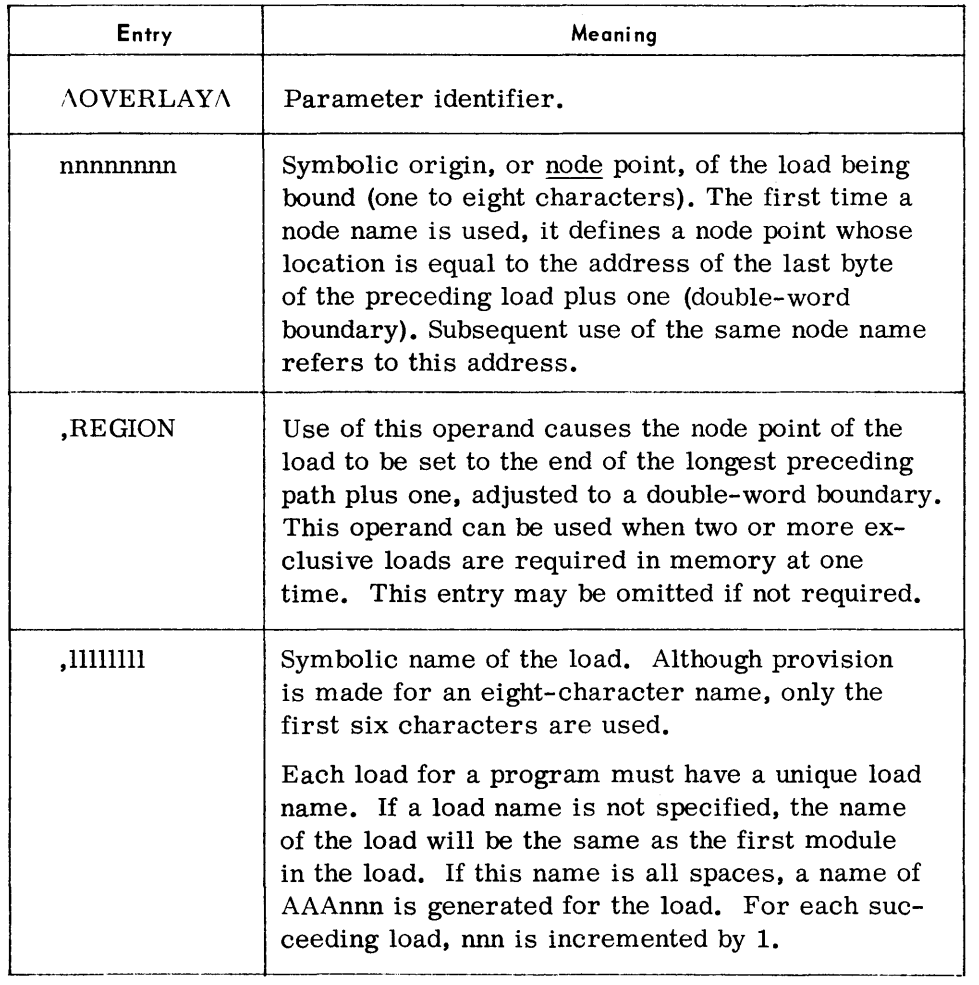

#### *Note:*

An OVERLAY parameter may not precede the first explicitly-bound object module, which is the root load. Also, it cannot appear within the bounds of an object module.

*Examples:* 

**NOVERLAYAALPHA** 

 $\Lambda$ OVERLAY $\Lambda$ ALPHA,JOBA

I\OVERLAY ABET A,REGION ,JOBX

# *OVERLAY Parameter (Cont'd)*

Following is an example of a program that uses two regions of memory. The first region consists of the root load and four overlays. The second region consists of a special purpose load that is required to be in memory at the same time as the other overlay loads.

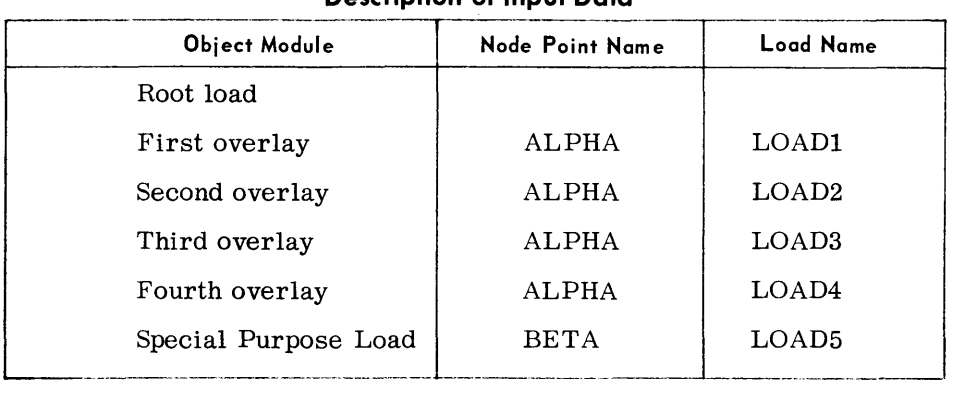

#### **Description of Input Data**

#### Arrangement of Input

 $\Delta$ PROG $\Delta$ SAMPLE

[ Root load object module ]

 $\Delta$ OVERLAY $\Delta$ ALPHA,LOAD1

[ Overlay module ]

 $\Delta$ QVERLAY $\Delta$ ALPHA,LOAD2

[ Overlay module ]

dOVERLAYdALPHA,LOAD3

[ Overlay module ]

 $\Delta$ OVERLAY $\Delta$ ALPHA,LOAD4

[ Overlay module]

dOVERLAYdBETA,REGION,LOAD5

[ Overlay module for region 2 ]

#### $\Delta$ ENTRY

Output

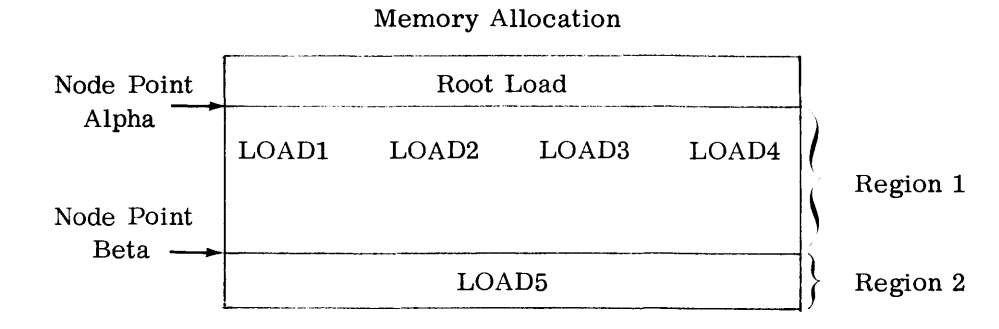

# *INCLUDE Parameter*

#### $\bullet$  *Format:*

 $\triangle$ INCLUDE $\triangle$ ddddd(nnnnnnnn,...)

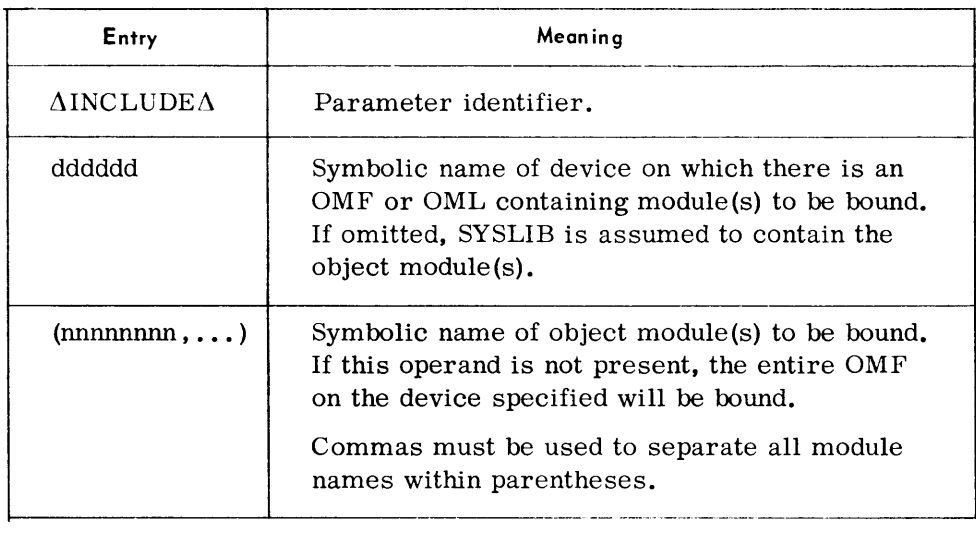

### *Notes:*

- 1. This parameter may only be used to extract modules from a secondary data set. (See Input Section for description of primary and secondary data sets.)
- 2. INCLUDE statements may be nested within object modules by placing an INCLUDE statement between the ESD card and the END card of the object module. (See example following notes.)
- 3. When INCLUDE statements are nested, they are satisfied in the following order:
	- a. INCLUDE's found in an Object Module Library are bound first.
	- b. INCLUDE's found in an Object Module File are bound next.
	- c. After the above have been satisfied, INCLUDE's in the primary data set are processed.

If an INCLUDE statement is not nested within the module, the module is bound into the program at that point.

4. An INCLUDE statement appearing in the secondary input may not reference an OMF, but it may reference an OML.

*Examples:* 

 $\triangle$  INCLUDE $\triangle$ SYSUT1(MOD1)

 $\triangle$  INCLUDE $\triangle$ (MOD1,MOD5)

 $\triangle$  INCLUDE $\triangle$  SYSUT1

Following is an example of the use of multiple OVERLAY and INCLUDE statements in both primary and secondary input, and the resultant load structure.

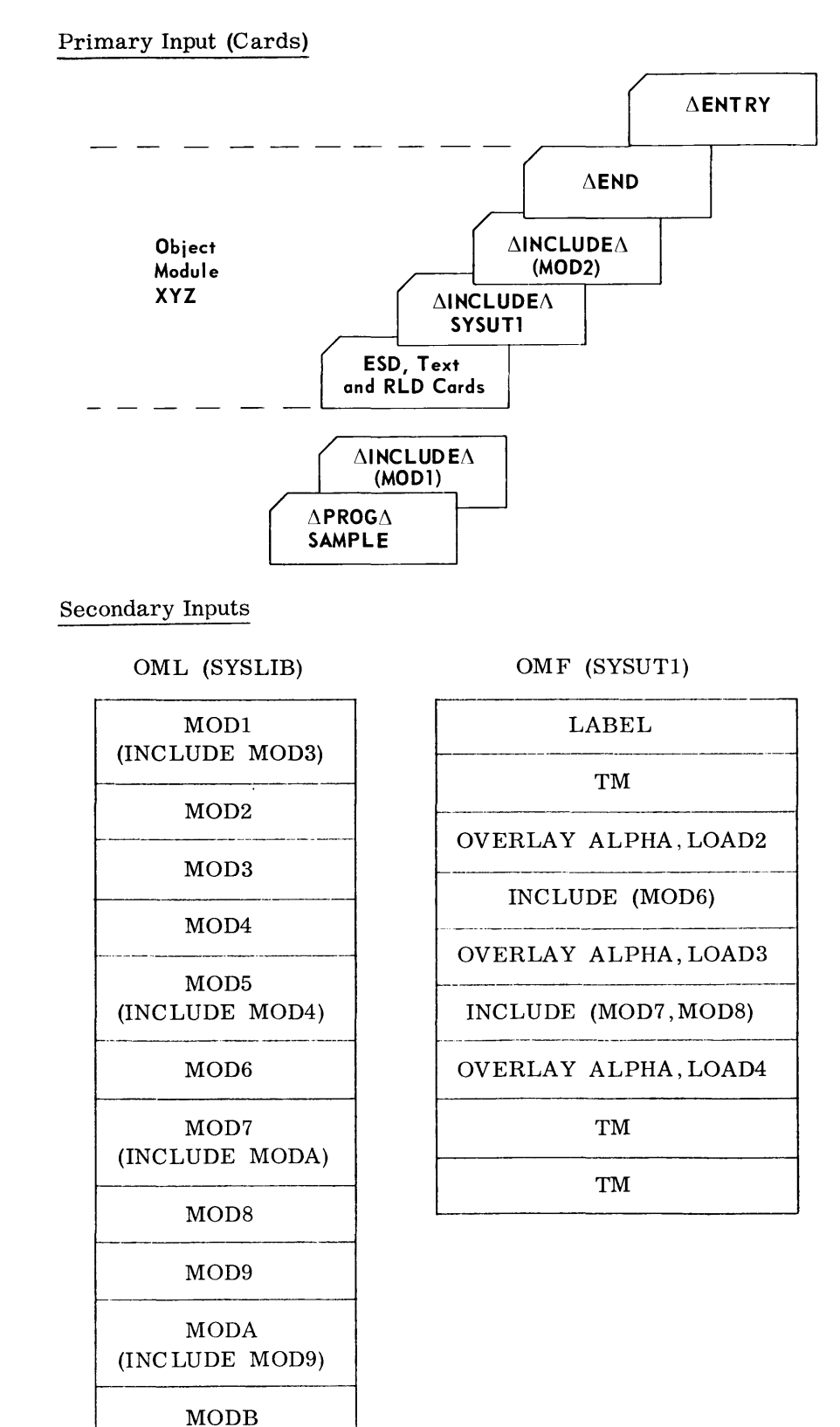

INCLUDE Parameter (Cont'd)

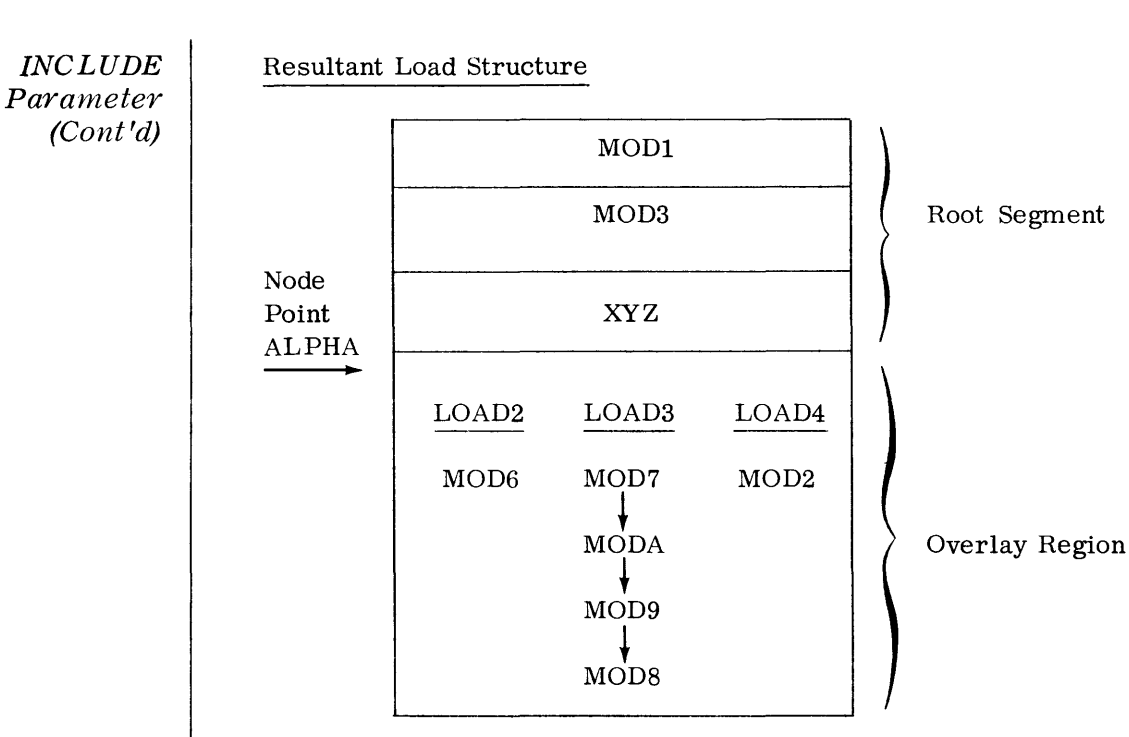

#### Explanation:

The first INCLUDE card in the primary input will read in MODI. It will search for this on SYSLIB as no symbolic device name was supplied. MODI contains a nested INCLUDE MOD3 statement, so MOD3 is bound next. After this, control returns to the primary input and module XYZ is bound. This module contains a nested INCLUDE statement that instructs the Linkage Editor to refer to SYSUTI and bind the complete OMF.

SYSUTI contains an object module file which has no distinct modules of its own, but refers to several that are contained on SYSLIB. SYSUTI also contains three OVERLAY statements. An overlay named LOAD2 is bound containing MOD6 from SYSLIB. Another overlay named LOAD3 is bound containing MOD7 and MODS from SYSLIB and their nested INCLUDES. When reading the third overlay statement for LOAD4, the Linkage Editor finds no further input on SYSUTI, so it returns to the primary input where it finds an INCLUDE statement for MOD2. This module is then bound into LOAD4.

The ENTRY statement is read next, ending the Linkage Editor processing for the program named "Sample".

Other programs may follow and will be bound on the same output PLLT.

# *LIBRARY*  Parameter

• Format:

 $\Delta$ LIBRARY $\Delta$ dddddd(nnnnnnnn, ...)

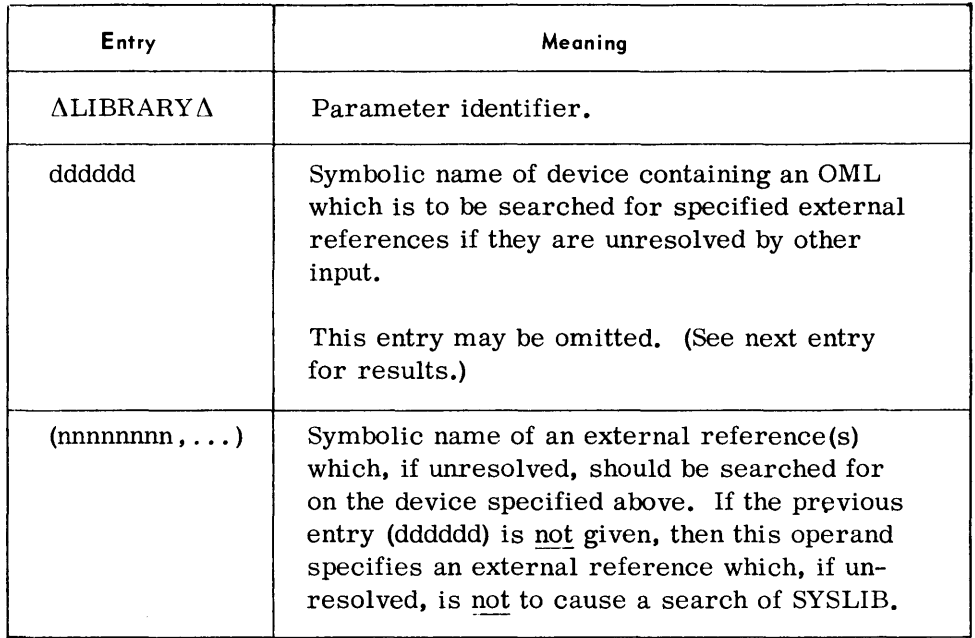

# *Notes:*

- 1. All modules bound because of unresolved external references are bound into the root load.
- 2. Libraries specified in the LIBRARY statement are searched in the order specified, only once, in a forward direction.
- 3. SYSLIB is the last library searched.
- 4. Entry points contained within an object module bound because of a LIBRARY statement, or bound from SYSLIB, are used to satisfy any other unresolved external references.

# *Examples:*

Directing Implicit Calling:

 $\Delta$ LIBRARY $\Delta$ SYSUT1(EXTERN1)

 $\Lambda$ LIBRARY $\Delta$ SYSUT2 (EXTERN5,EXTERN42)

Suppressing Implicit Calling:

 $\Delta$ LIBRARY $\Delta$ (EXTERN1)

*ERREXIT Parameter* 

*• Format:* 

 $\triangle$ ERREXIT $\triangle$   $\left\{\n \begin{array}{l}\n A = \text{nnnnnn}\n E = \text{eeeeeeee}\n \end{array}\n \right\}$ E = eeeeeeee

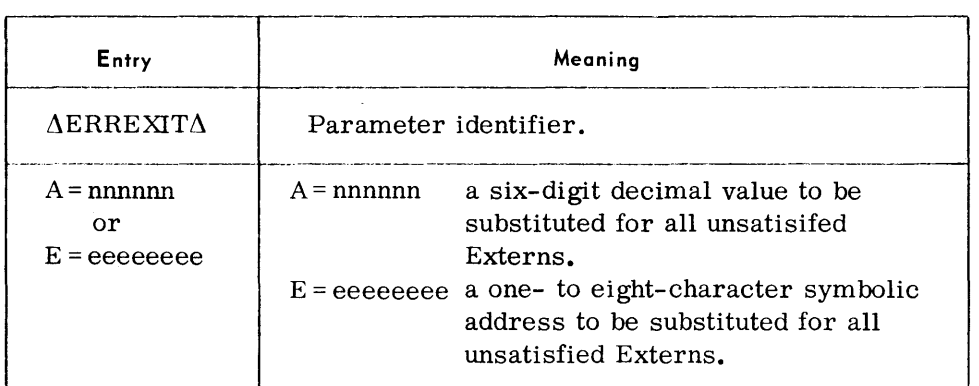

#### *Notes:*

- 1. If this parameter is not used, unsatisifed EXTRN '8 receive a zero address as their satisfying value.
- 2. If multiple ERREXIT statements are encountered, only the last one is effective.
- 3. When an entry point is specified by  $E =$ , it must correspond to a symbol defined by an Assembler ENTRY, CSECT, or START statement in an object module bound into the root load. Programs that violate this rule will not be bound.
- 4. The ERREXIT parameter affects all unsatisfied external references whether or not they are suppressed.
- 5. The LET parameter must also be used when the ERREXIT parameter is provided.
- 6. Absolute values are inserted in the object code in their hexadecimal representation.

*Examples:* 

 $\triangle$ ERREXIT $\triangle$ A = 000001

 $\triangle$ ERREXIT $\triangle$ E = ADDRERR

 $\triangle$ ERREXIT $\triangle$ E = A

# **7. SYSTEM RANDOM ACCESS**

**RANDOM ACCESS STORAGE ALLOCATOR (RAALLR)** 

General Description  $\rightarrow$  The Random Access Storage Allocator (RAALLR) reserves storage for a file on a random access volume by entering the name and limits of the file in the Volume Table of Contents (VTOC). This routine must be run before any file data can be loaded. Storage may be allocated for any file that is accessed by the serial, direct, or indexed-sequential method.

> The information regarding the files to be allocated is supplied by parameter cards. Several files may be allocated in the same run.

*Preset Functions* 

None.

*optional Functions* 

Two optional functions are provided:

1. Allocation - The programmer can assign a storage area for a file on a random access volume. This area can be allocated on a primary basis (the initial entry of a file), or by allocating additional areas (extents) for an existing file.

The user can acquire space from the allocator by three methods. The first is by specifying the overall size of the area to be allocated and allowing the extent locations and sizes to be determined by the allocator. The second method is for the user to explicitly define each extent size and extent type (data, index, label, or overflow), leaving the allocator the task of determining if these extents are available and creating the necessary labels and extents lists. The third is an automatic allocation for indexed-sequential which uses \*DTFIS parameters.

2. Deallocation & Purging - The programmer can deallocate a storage area for a specified file or a specified extent. Cards within an extent can be deallocated on mass storage except in indexedsequential files.

When a file or extent is deallocated, it also can be purged; that is, each track is erased and reestablished as an initialized track.

<sup>\*</sup>For explanation of DTFIS, refer to Section 3, "Indexed Sequential FCP", of TOS/TDOS FCP and Executive Communications Macros Manual,  $(70-00-608)$ .

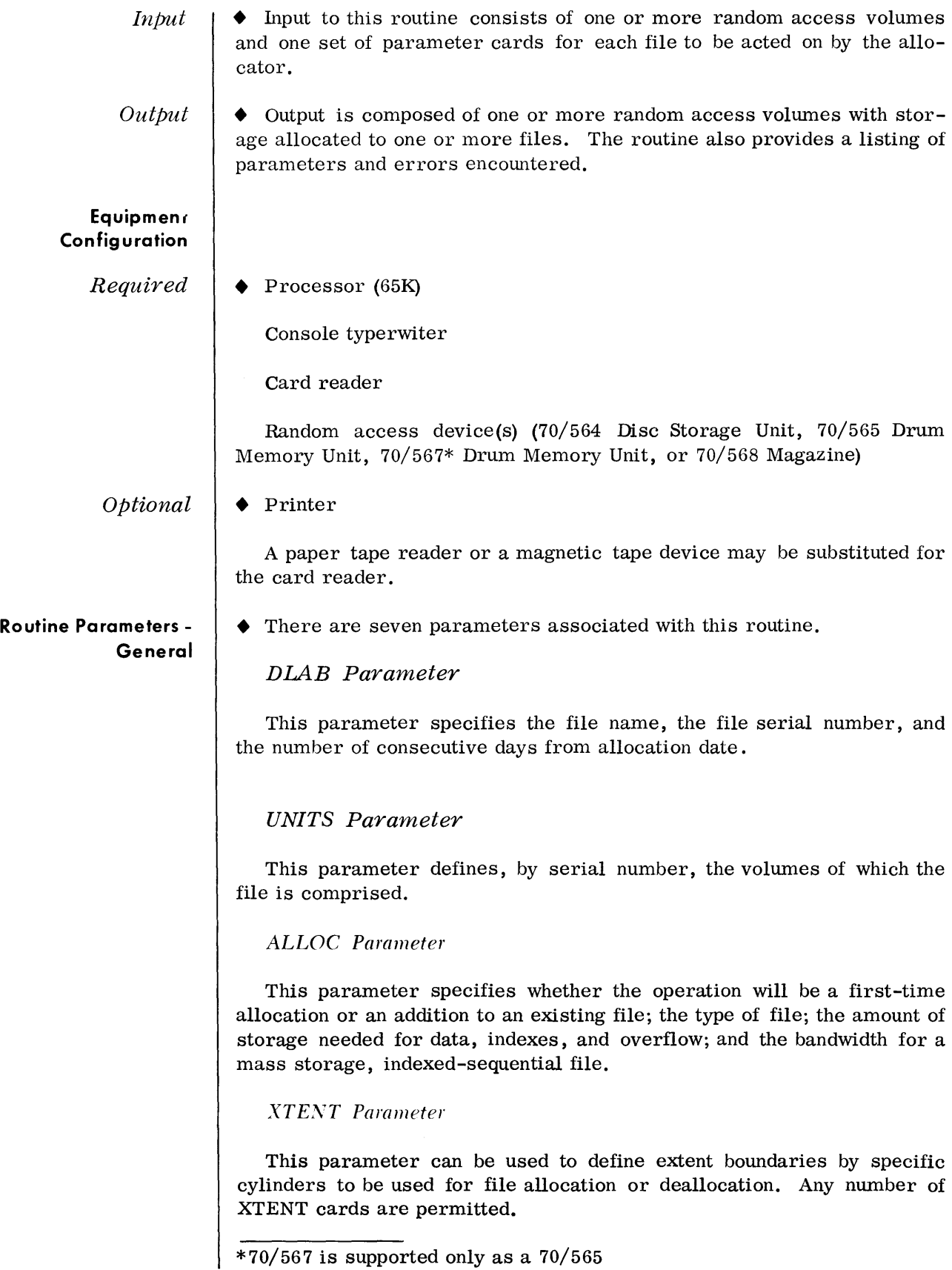

©

#### **Routine Parameters - General**  (Cont'd)

#### *DEPl'R Parameter*

This parameter can be used to indicate that an area previously allocated to a file is to be released for use. It also is used to specify whether or not the area is to be purged.

*DTFIS Parameter* 

The DTFIS card provides a simplified way of declaring storage requirements for an indexed-sequential file by taking the DTFIS statement from the program that will load or update the file and inserting it intact into the allocation set following the DLAB and UNITS cards. DTFIS declarations peculiar to ISFCP are recognized by the Allocator, but ignored, and vice versa. The declarations unique to allocation are (1) the number of records in the file (FILSIZE); (2) the percentage of the space required for the file that is to be additionally allocated as a general overflow pool (OFOPCT); and (3) for mass storage files, the width of the band (BND-SIZE).

#### END Parameter

This parameter indicates the end of parameter input.

#### **Routine Parameters - Detailed**

DLAB Parameter

• This parameter contains the file name, the number of days the file will be active, and the file's serial number.

*Format:* 

 $\Delta\Delta$ DLAB $\Delta$ 'filename', ssssss, days

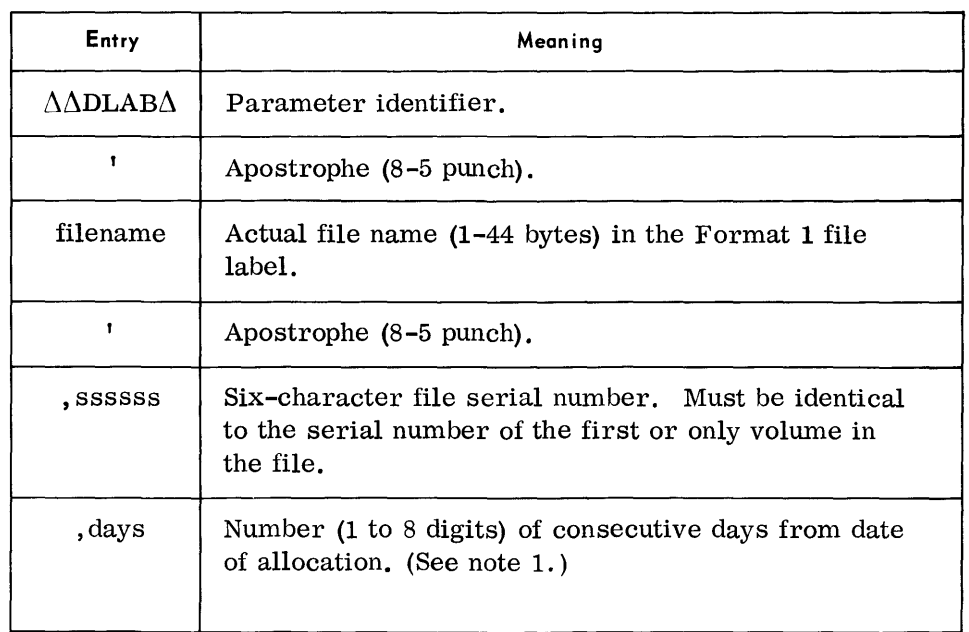

 $\rm (C)$
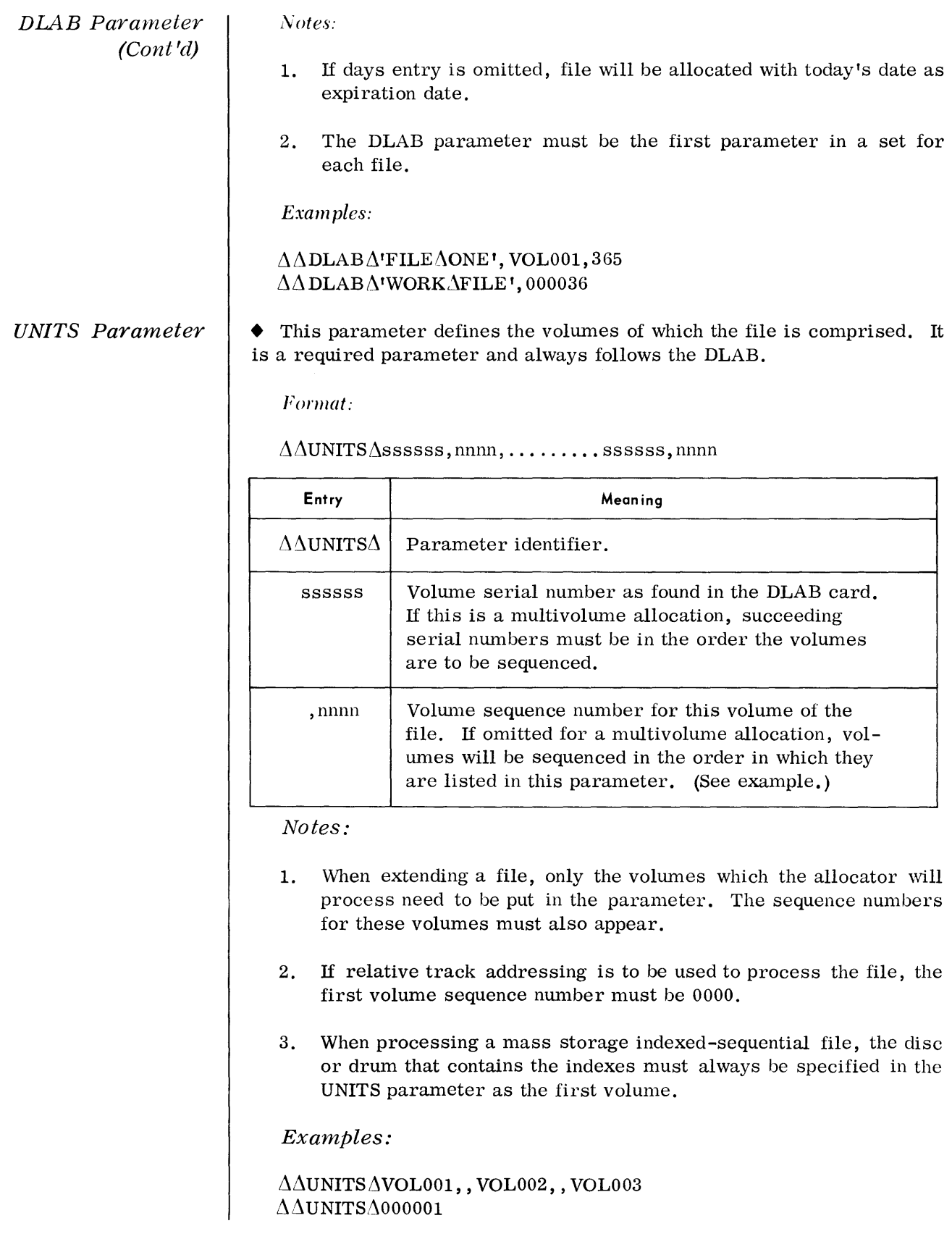

# *ALLOC Parameter*

• This parameter specifies type of allocation, type of file, size of file, and space required for data, indexes, and overflow areas.

Format:

 $\triangle \triangle ALLOC\triangle T=n, A=n, D=c, I=c, O=c, B=bb$ 

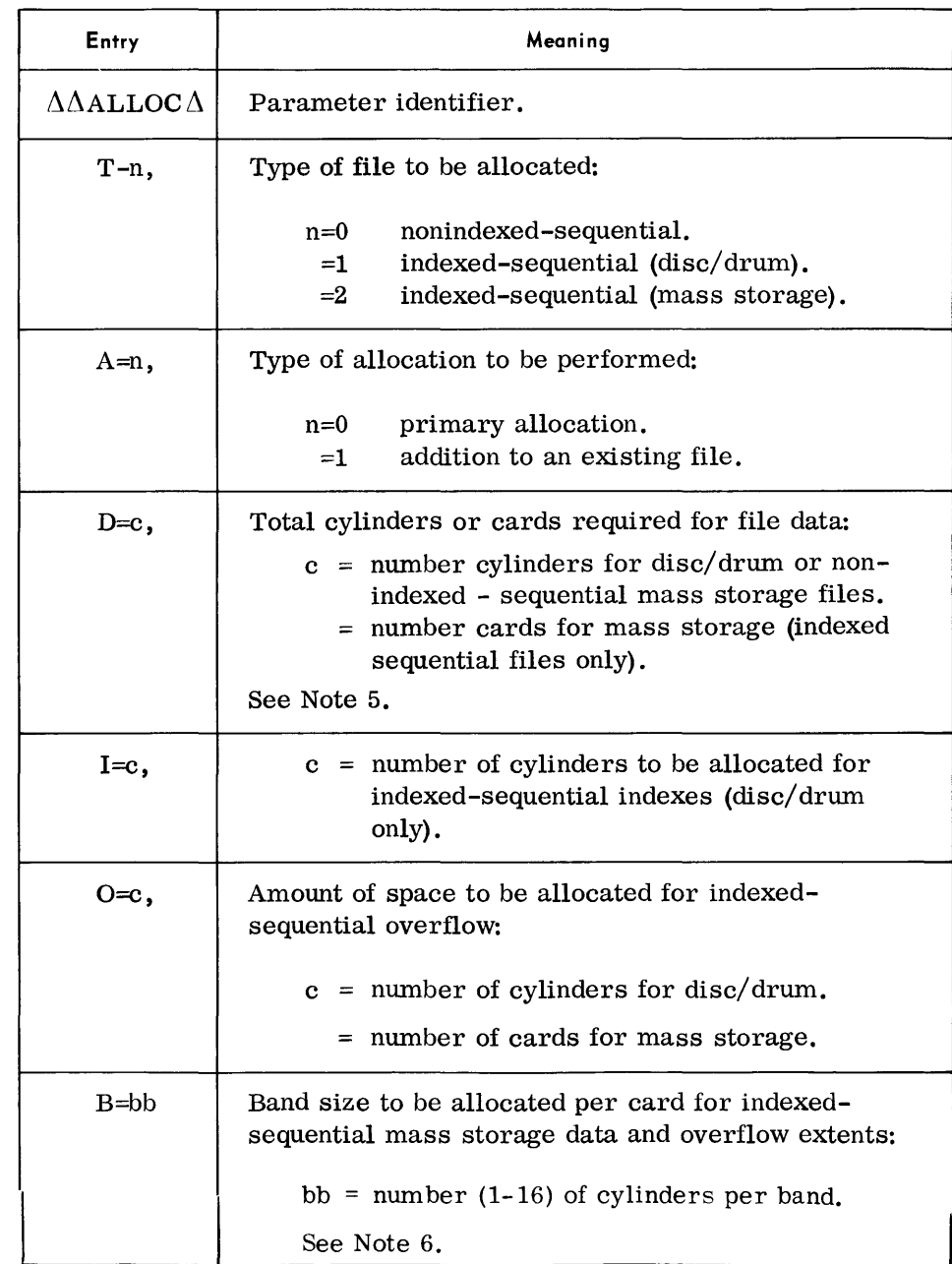

*Notes:* 

1. Omitted entries do not require positional commas.

2. When allocation is performed, all files whose expiration dates have passed are not automatically deallocated and their space are not made available for allocation.  $\odot$ 

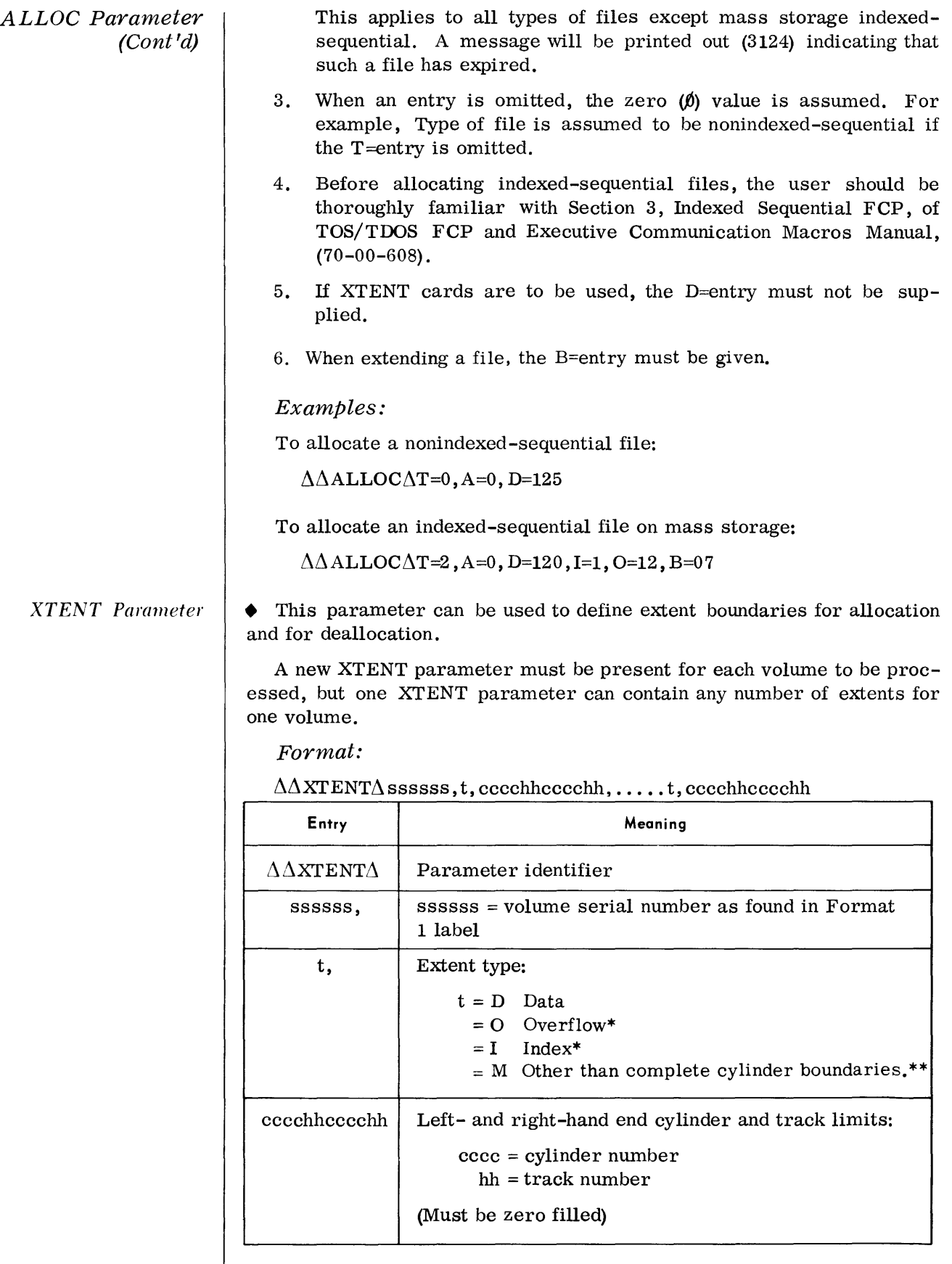

\*For indexed-sequential files only \*\*Non-indexed-sequential only.

©

©

#### *DTFIS Parameter*

• The DTFIS card provides a simplified way of declaring storage requirements for an indexed-sequential file by taking the DTFIS statement from the program that will load or update the file and inserting it intact into the allocation set following the DLAB and UNITS cards. DTFIS declarations peculiar to ISFCP are recognized by the Allocator, but ignored, and vice versa. The declarations unique to allocation are (1) the number of records in the file (FILSIZE); (2) the percentage of the space required for the file that is to be additionally allocated as a general overflow pool (OFOPCT); and (3) for mass storage files, the width of the band (BNDSIZE).

#### *XTENT Parameter*  (Cont'd)

*Note:* 

Multiple extents that are contiguous and are in their physical order on the XTENT card(s) are considered as one extent by RAALLR.

*Example:* 

 $\Delta\Delta$ XTENT $\Delta$ 004539, D, 005000019909

*DEPUR Parameter*  • This parameter can be used to indicate that all space or particular extents allocated to a file are to be released and/or purged.

*Format:* 

 $\triangle \triangle$ DEPUR $\triangle$ D=n, P=n

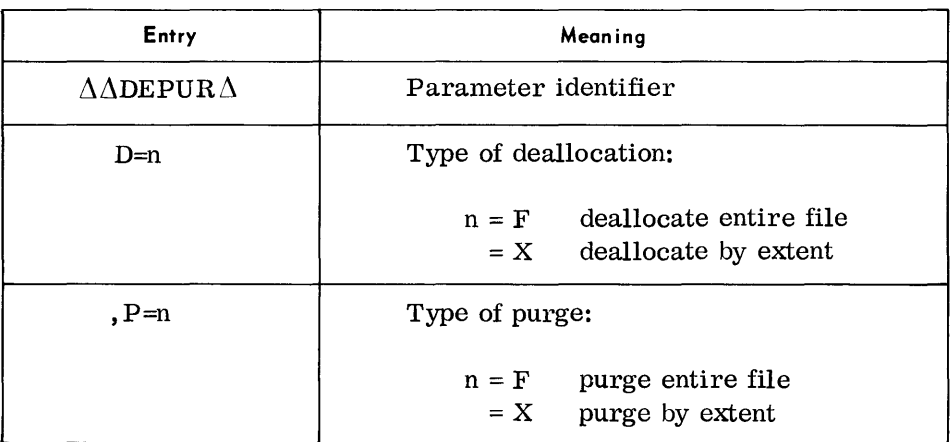

*Note:* 

- 1. If X entries are specified in the parameter, an XTENT parameter must follow the DEPUR parameter.
- 2. When purge is specified, the allocator reinitializes the Track Descriptor records (RO) in the specified file or extent. It also erases data from the tracks.
- 3. The DEPUR should always precede the ALLOC parameter, when deallocation of the previous file is preferred.

*Examples:* 

 $\triangle\triangle$ DEPUR $\triangle$ D=F, P=F  $\triangle\triangle$ DEPUR $\triangle$ P=X  $\Delta\Delta$ DEPUR $\Delta$ D=X (XTENT card must follow) (XTENTcard must follow)

 $(A)$ 

#### *DTFIS Parameter (Cont'd)*

*Format:* (See note 2)

| Entry           | Meaning                                                                                                    |
|-----------------|----------------------------------------------------------------------------------------------------|
| DTFIS $\Lambda$ | Parameter identifier                                                                                                    |
| BNDSIZE=cc,     | $cc = number of cylinders that make up the band.$                                                                                                    |
| BLKSIZE=n,      | Specifies the number of bytes the user wants as a<br>maximum for blocking his data in each primary<br>data sentence. If his parameter is omitted, it is<br>assumed that only one sentence per track is de-<br>sired. In this case, the maximum for disc is 3597<br>minus KEYLEN, and the maximum for drum is<br>3021 minus KEYLEN. For mass storage, 2190<br>is always assumed.<br>When the user supplies a BLKSIZE specification, |
|                 | he determines the size of the upper index level<br>sentences. If omitted, 2190 is assumed.                                                                                                    |
| CYLOF=n,        | This parameter specifies the number of tracks in<br>each primary data cylinder that are to be re-<br>served for overflow records. Primary sentences<br>will not be written on these tracks. The value of<br>n cannot exceed cylinder (or band) size minus 2.<br>If this parameter is omitted, $0$ is assumed.                                                                                                    |
| FILSIZE=n,      | Number of data records in the file. This is a<br>required entry.                                                                                                    |
| $ISBN=n,$       | This parameter specifies the percentage of each<br>primary block to be filled while loading the file.<br>If not specified, 100 is assumed. The block is<br>written when a blocked record causes the percen-<br>tage to be met, or when the next record would<br>cause it to be exceeded.                                                                                                    |
| KEYLEN=n,       | This parameter specifies the number of bytes in<br>the record key of each record in the file.                                                                                                    |
| OFLOPCT=n,      | Percentage of data storage to be additionally allo-<br>cated as an overflow pool.                                                                                                    |
| PRIDE VT=n      | This optional parameter describes the device type.<br>- Device is 70/564 Disc<br>$n = DISK$<br>$=$ DRUM<br>- Device is 70/565 Drum<br>- Device is 70/568 Mass<br>$=$ MASS<br>Storage Unit<br>If omitted, DISK is assumed.                                                                                                    |

@

@

#### *Random Access Storage Allocator*

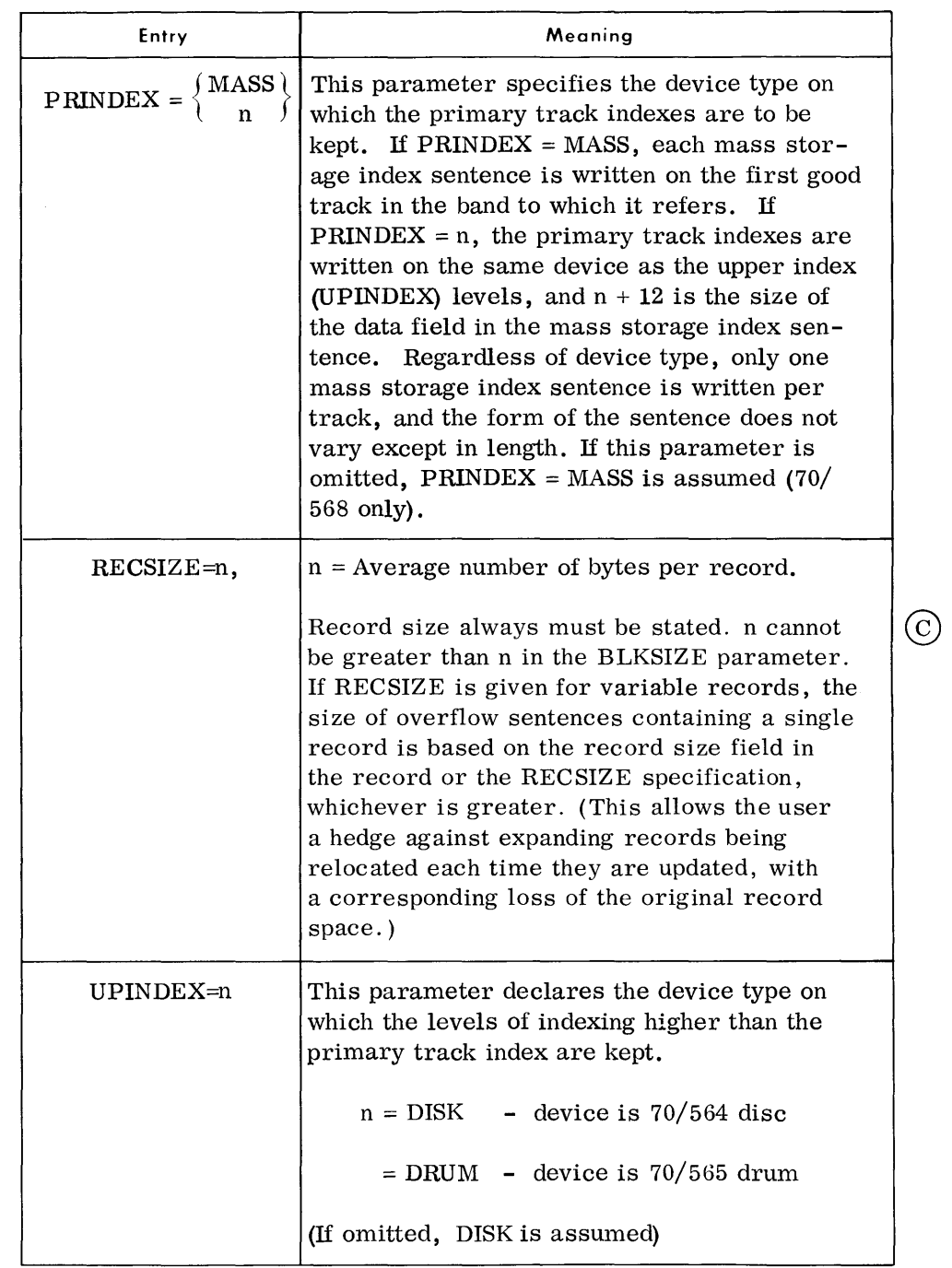

### *Notes:*

*DTFIS Parameter* 

*(Cont'd)* 

1. It is expected that the user will have generated his file's DTFIS before allocation so that he can use the same DTFIS parameters for allocation.

With the exception of FILSIZE, BNDSIZE, and OFLOPCT, all entries are identical to those in the DTFIS macro.

DTFIS Parameter  $(Cont'd)$ 

 $\mathcal{A}^{\mathcal{A}}$ 

2. The format of the DTFIS parameter is different from the format of the other allocator parameters. It follows the macro instruction format as follows:

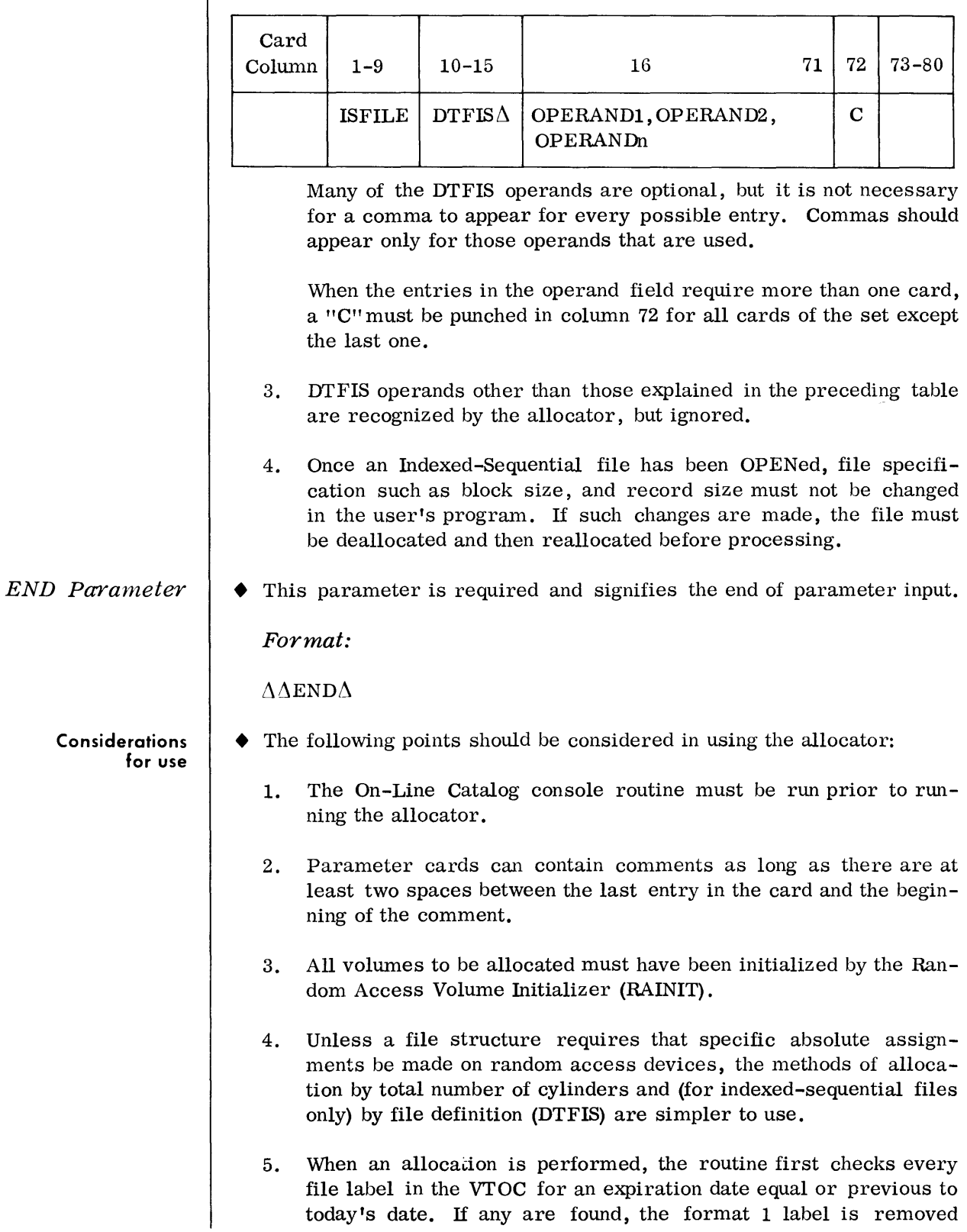

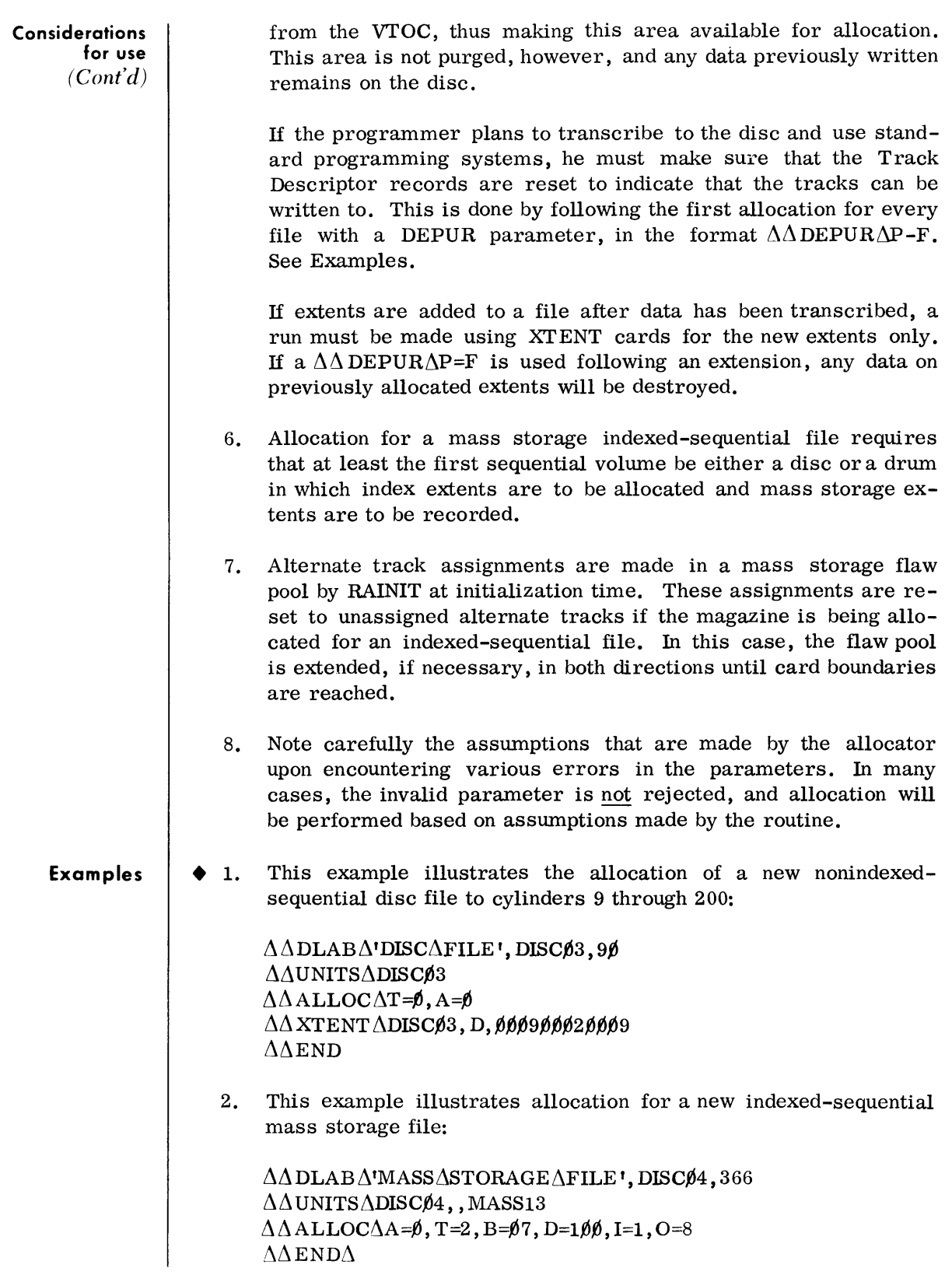

*Random Access Storage Allocator* 

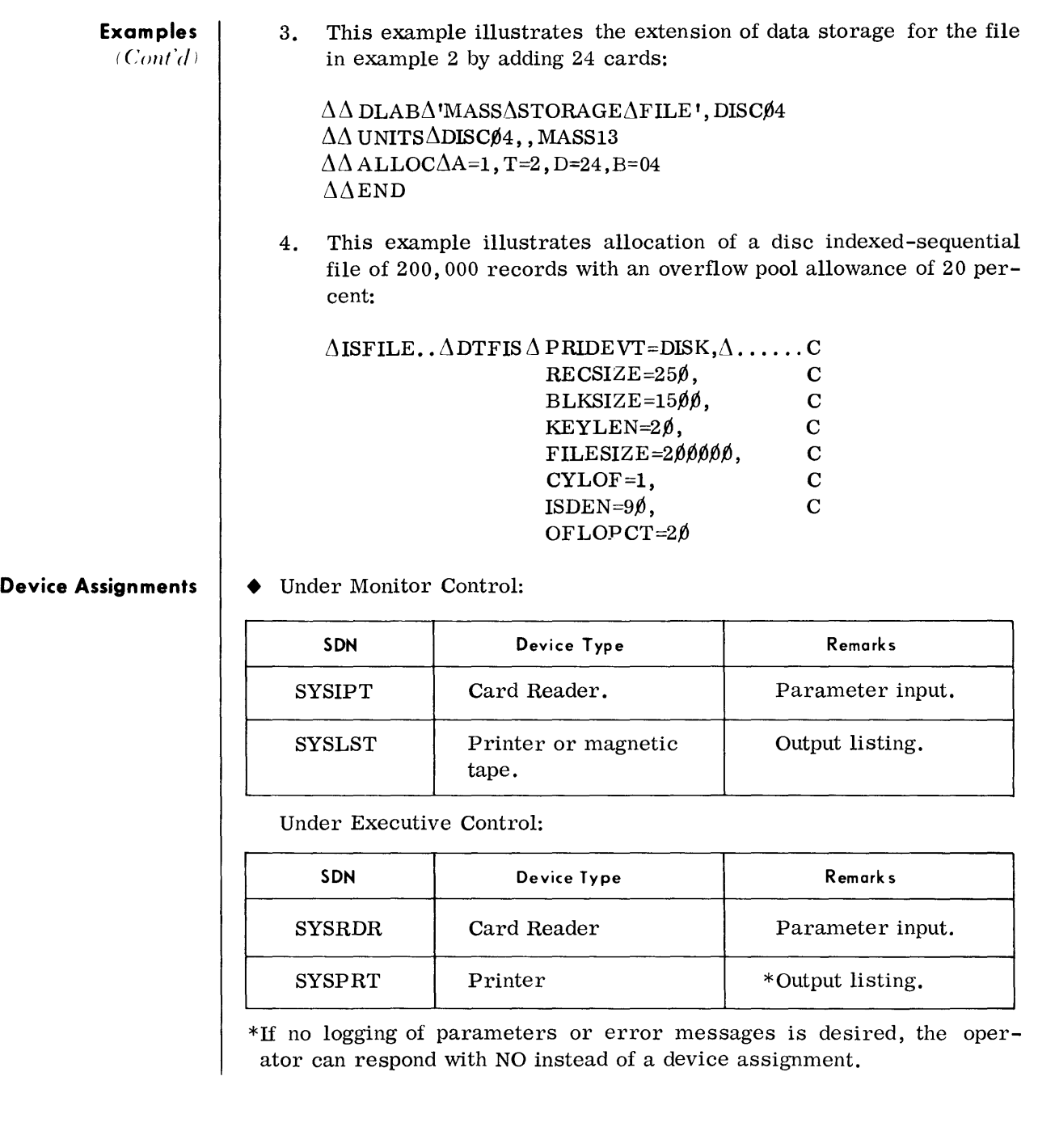

©

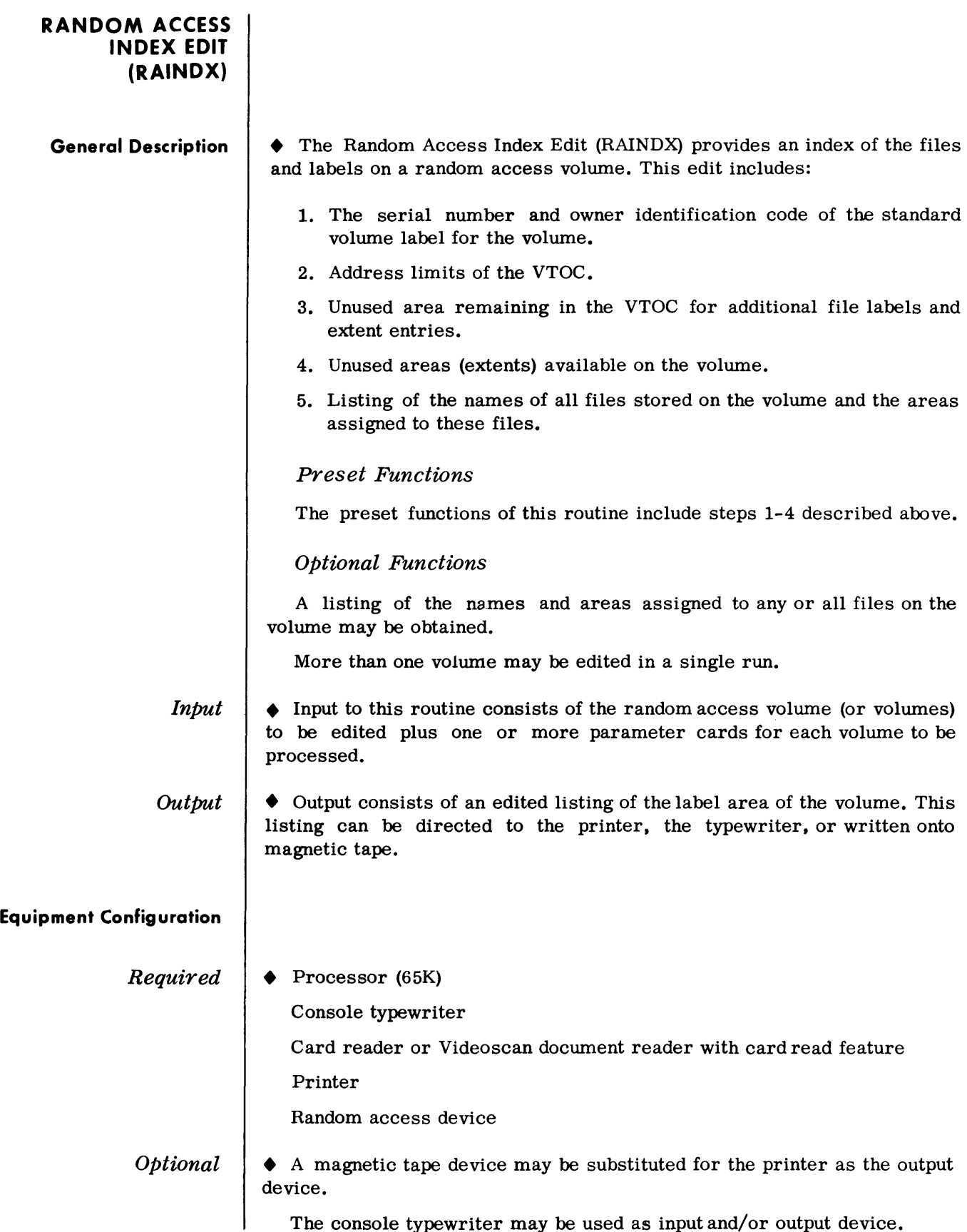

The console typewriter may be used as input and/or output device.

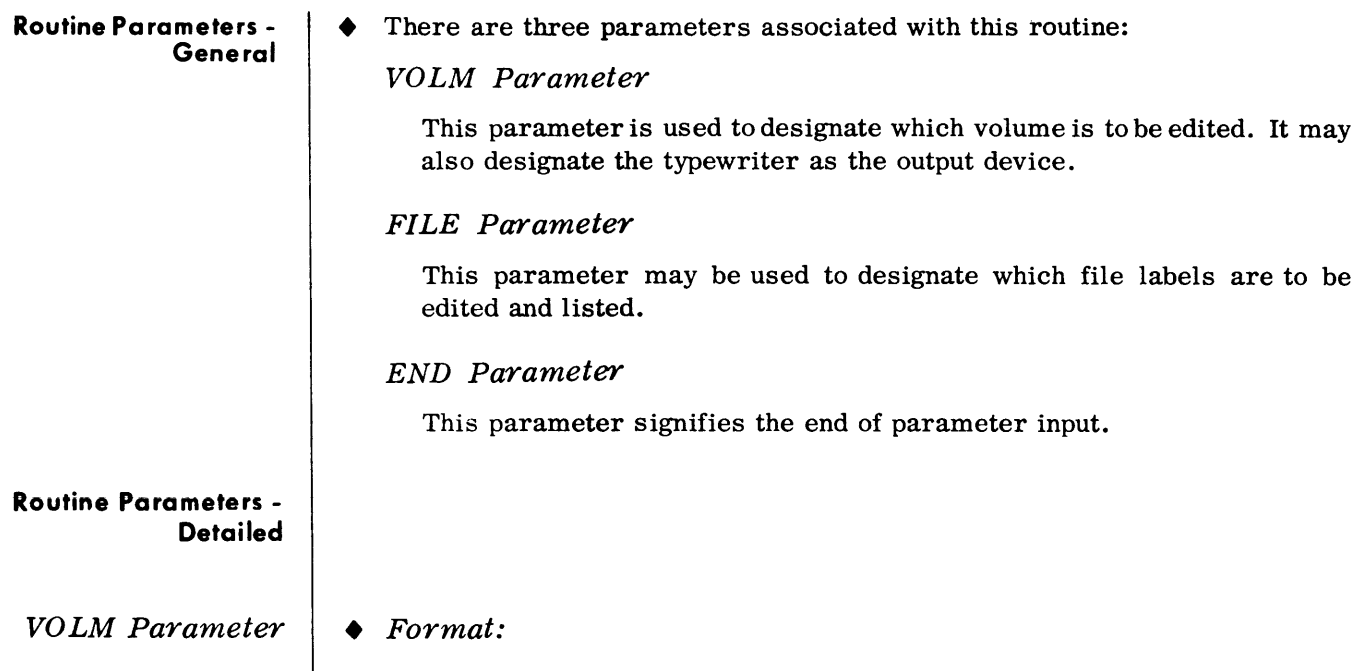

# $\begin{array}{c} \Delta \text{VOLM}\Delta \begin{Bmatrix} \text{ssssss}\end{Bmatrix} \Delta \text{T} \\ \text{ASSIGN} \end{array}$

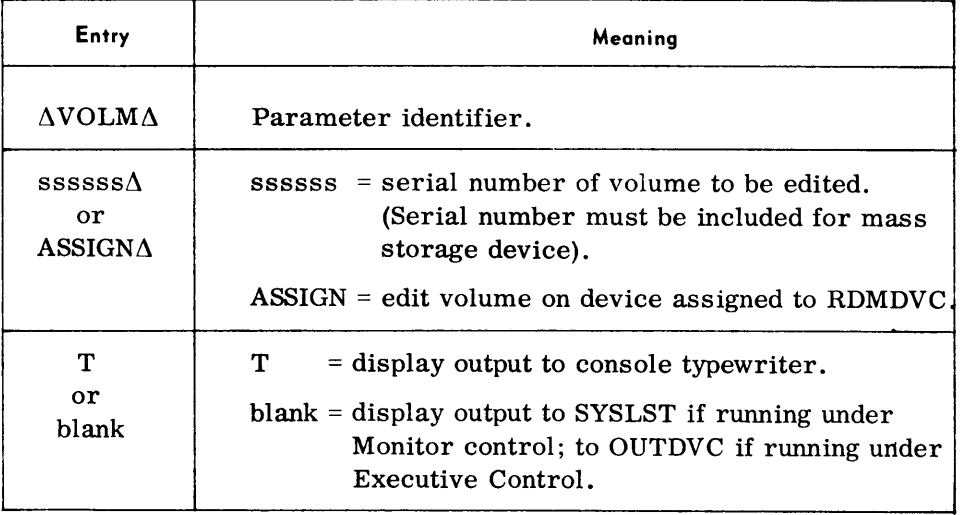

# Note:

The output device specified in the first VOLM parameter will be the output device for all subsequent VOLM parameters.

Examples:

 $\Delta \text{VOLM}\Delta 000777 \Delta \text{T}$ 

 $\Delta$ VOLM $\Delta$ ASSIGN

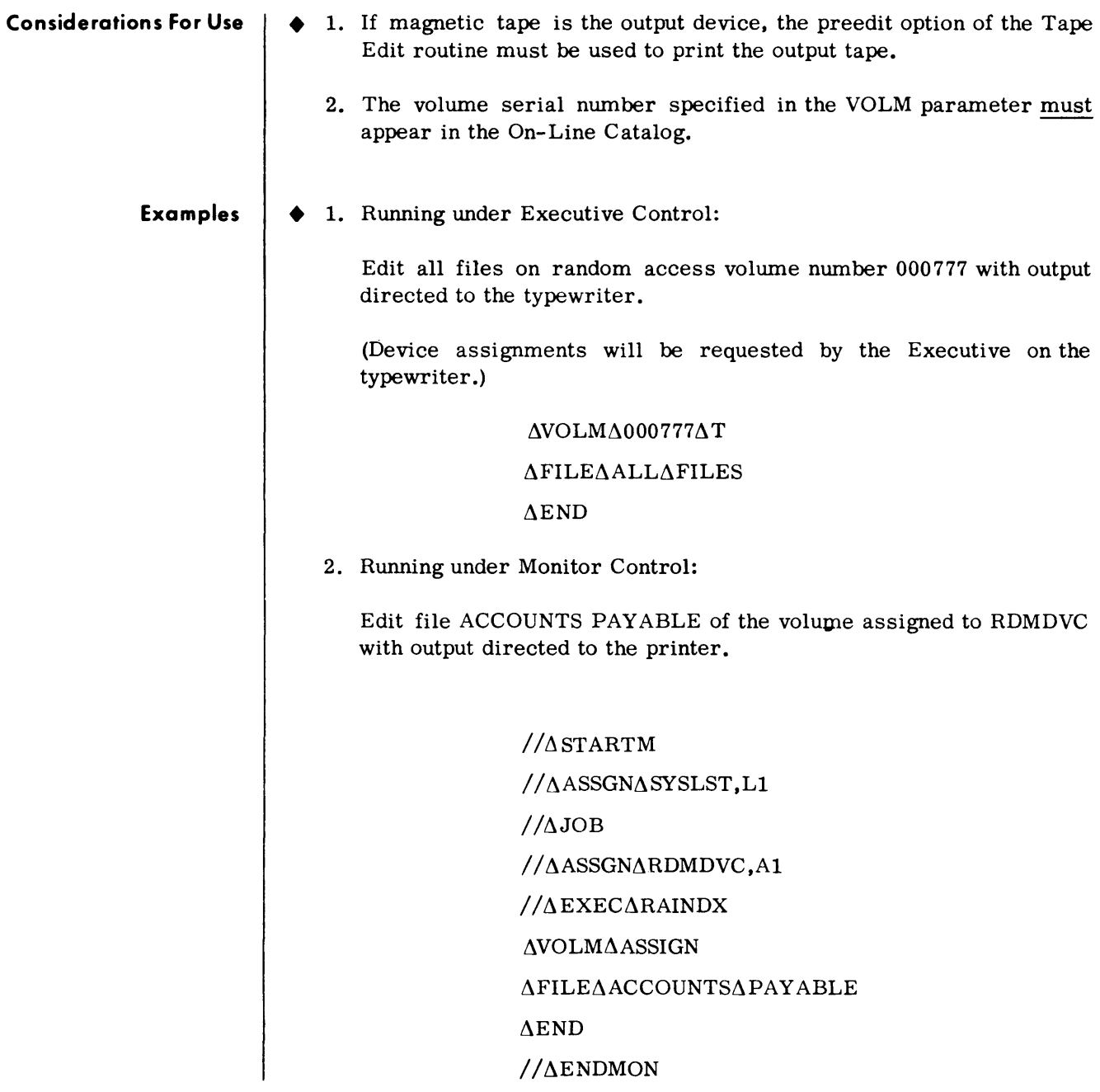

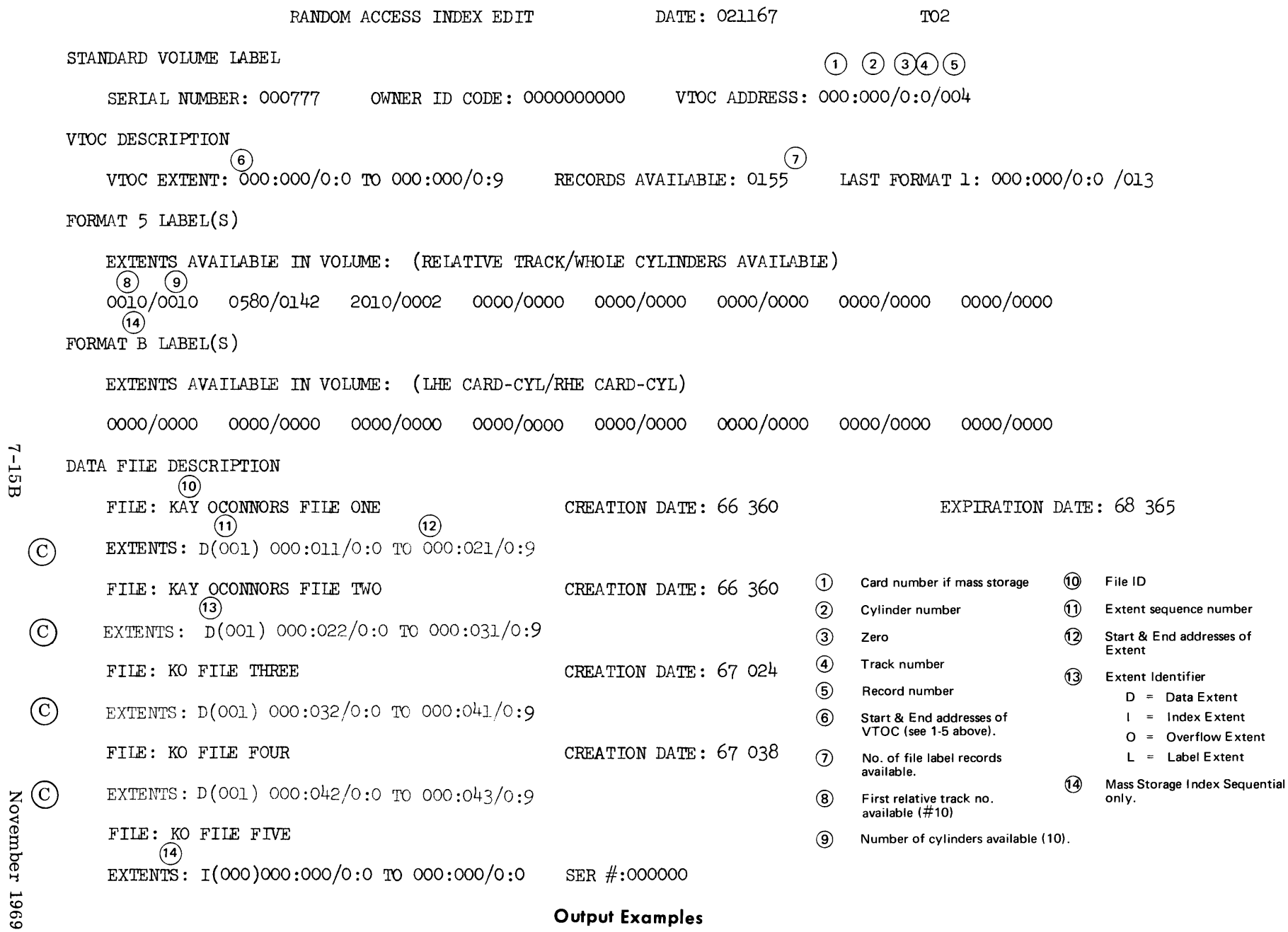

 $4.15B$ 

# *FILE Parameter*

*• Format:* 

 $\int$  filename  $\int$  $\cdots$  (ALLAFILES)

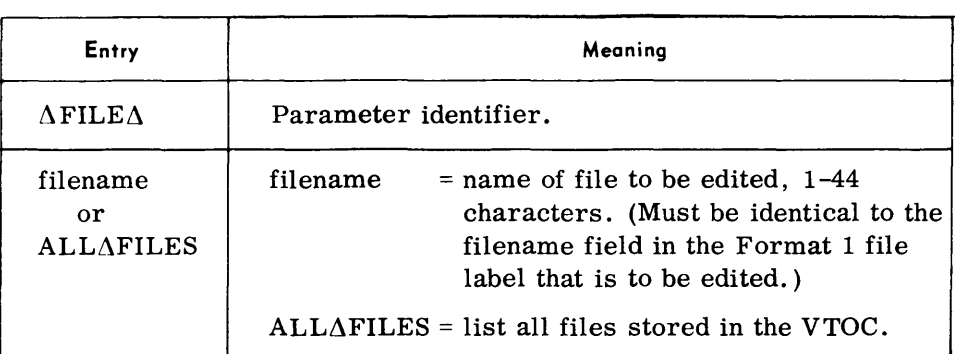

# *Examples:*

 $\Delta$ FILE $\Delta$ ACCTS $\Delta$ PAYABLE

 $\Delta$ FILE  $\Delta$ ALL $\Delta$ FILES

*END Parameter* 

*• Format:* 

 $\triangle$ END

Device Assignments

• Under Executive Control:

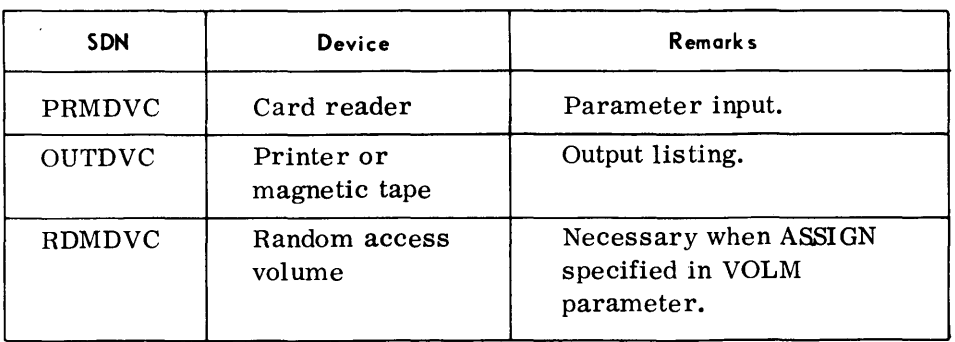

#### Under Monitor Control:

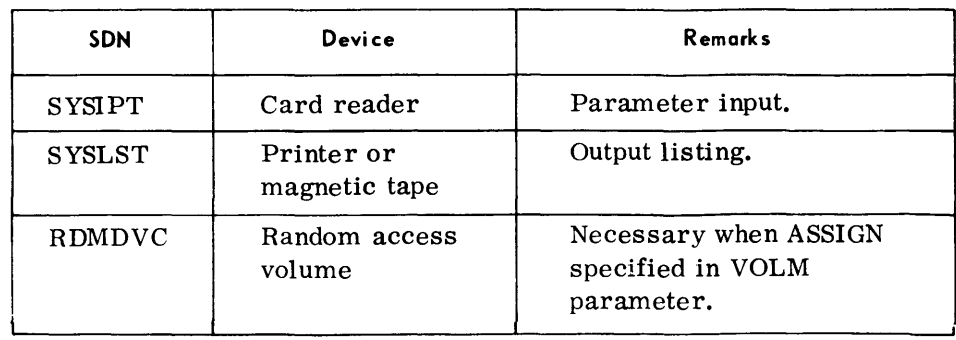

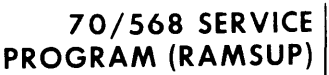

#### **General Description**

• The 70/568 Service Program (RAMSUP) provides a number of service functions designed for Spectra 70 systems that utilize the 70/568 Mass Storage Device. This Program may be employed to obtain magnetic tape backup for data stored on mass storage devices, to reconstruct data areas of a mass storage device, to duplicate magazines or portions thereof, to initialize or replace individual cards, and to obtain a magazine usage analysis report.

Any or all of the functions mentioned above can be selected by the use of routine parameters supplied at run time.

*Preset Functions* 

None.

*Optional Functions* 

The following optional functions may be elected:

- 1. Copying all or selected portions of a magazine to another magazine.
- 2. Copying all or selected portions of a magazine to magnetic tape.
- 3. Copying all or selected portions of a magazine to another magazine and also to magnetic tape.
- 4. Reloading a magazine with data stored on magnetic tape.
- 5. Initializing individual cards.
- 6. Analyzing selected card extract counters and indicating the number of defective tracks, if any, on all cards in the magazine.
- 7. To replace individual cards.

*Input* 

• Input to this routine consists of a  $70/568$  magazine (or magnetic tape) and routine parameters that specify the service functions desired.

• Output may be directed to a  $70/568$  magazine, to magnetic tape, and to the printer, depending on the functions requested by the input parameters.

*Output* 

#### **Equipment Configuration**

*Required* 

Processor (65K)

Console typewriter

Card reader or Videoscan document reader with card read feature

Mass Storage Unit (70/568)

Magnetic tape device

Printer

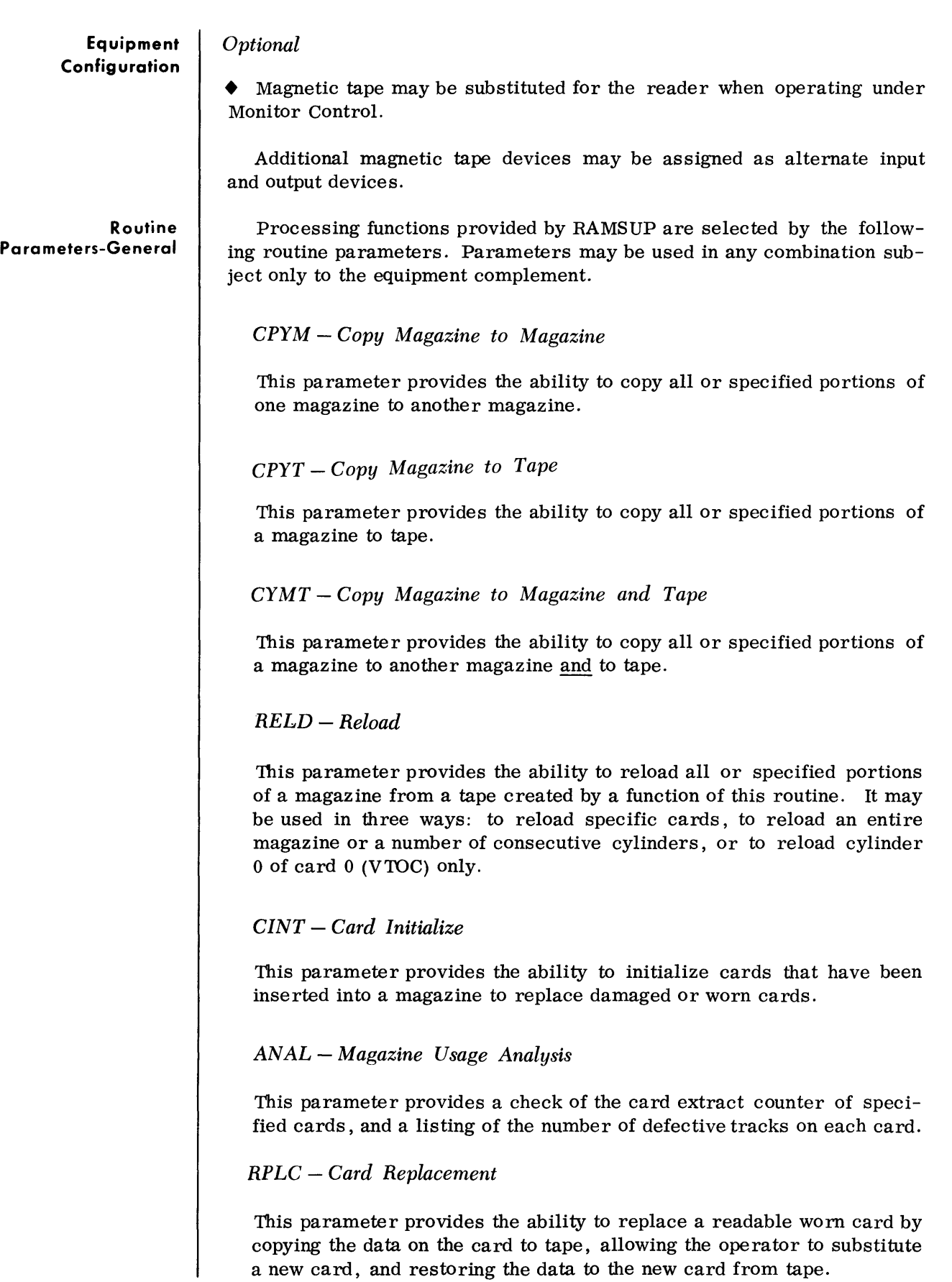

**Routine Parameters-General**  *(Cont'd)* 

### TANK

This parameter can be used to inform the routine to read all parameters into memory at one time and to deallocate the reader for use by another routine.

*END* 

This parameter denotes the end of parameter input.

**Routine Parameters-Detailed** 

*Copy Magazine to Magazine* 

This parameter provides the ability to copy all or specified portions of one magazine to another magazine.

*Format:* 

 $\Delta$ CPYM $\Delta$ M=(ssssss), O=(ssssss), S=(a, b), E=(c, d), B=(e, f)

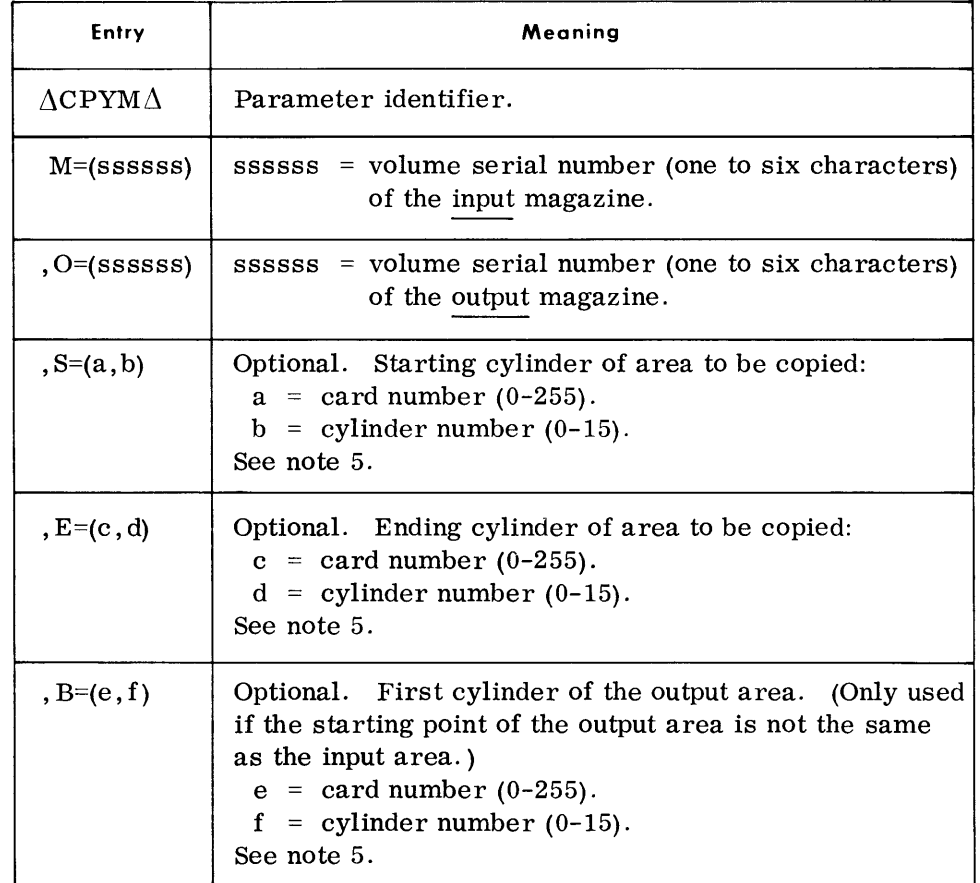

*Notes:* 

- 1. The output magazine must be initialized prior to the copy.
- 2. Alternate tracks on input cards are not copied as alternate tracks on the output magazine. Alternate output tracks are only assigned if defective tracks are encountered when writing to the output magazine.

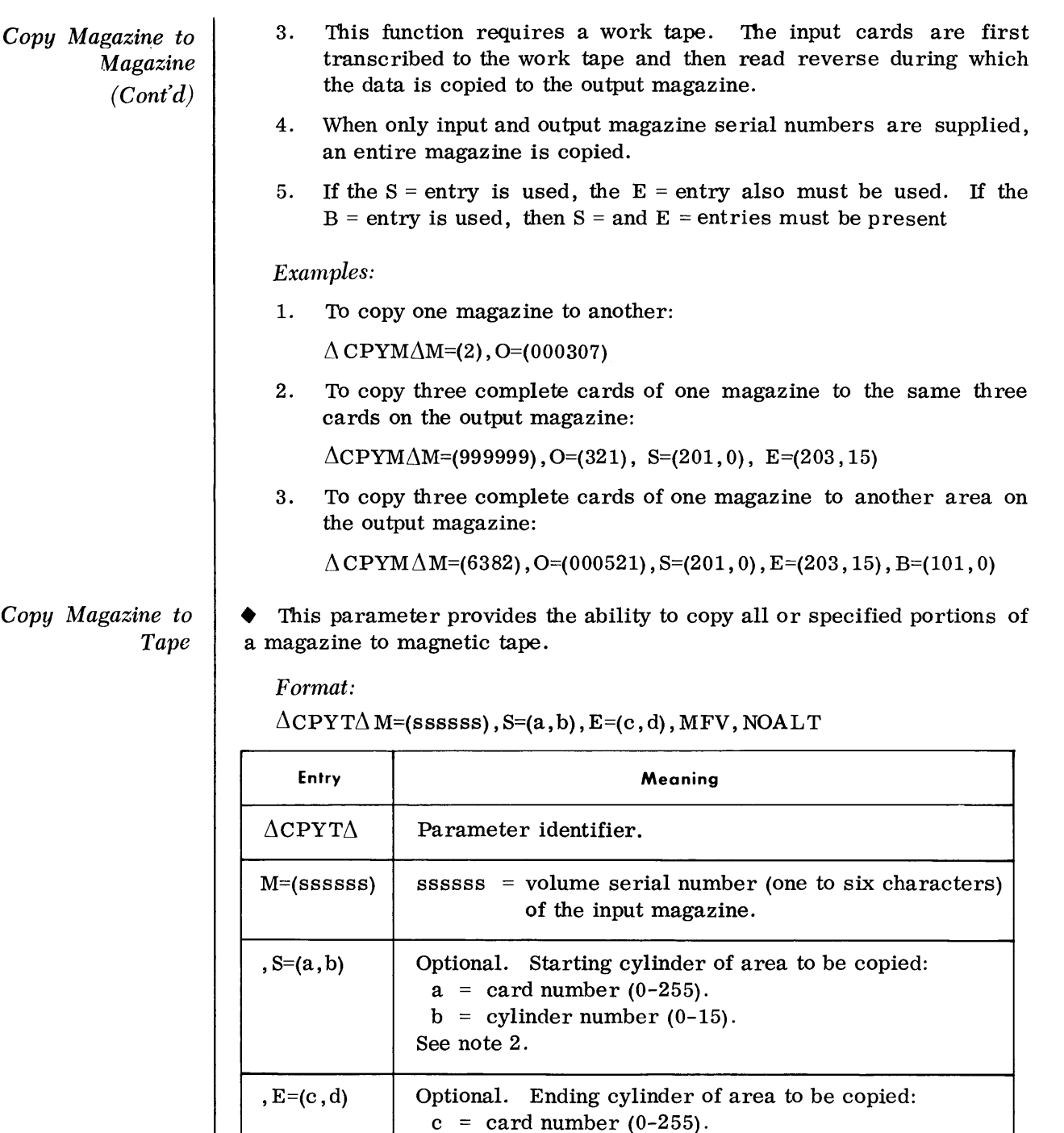

7-19

the output tape.

output tape swapping.

See note 2.

 $d = cylinder number (0-15)$ .

, MFV  $\parallel$  MFV = this file is an addition to the output tape which

, NOALT  $\parallel$  NOALT = only one tape drive is available for output.

already contains one or more files. If not used, this file is to be the first (or only) file on

If not used, an alternate tape drive is available for

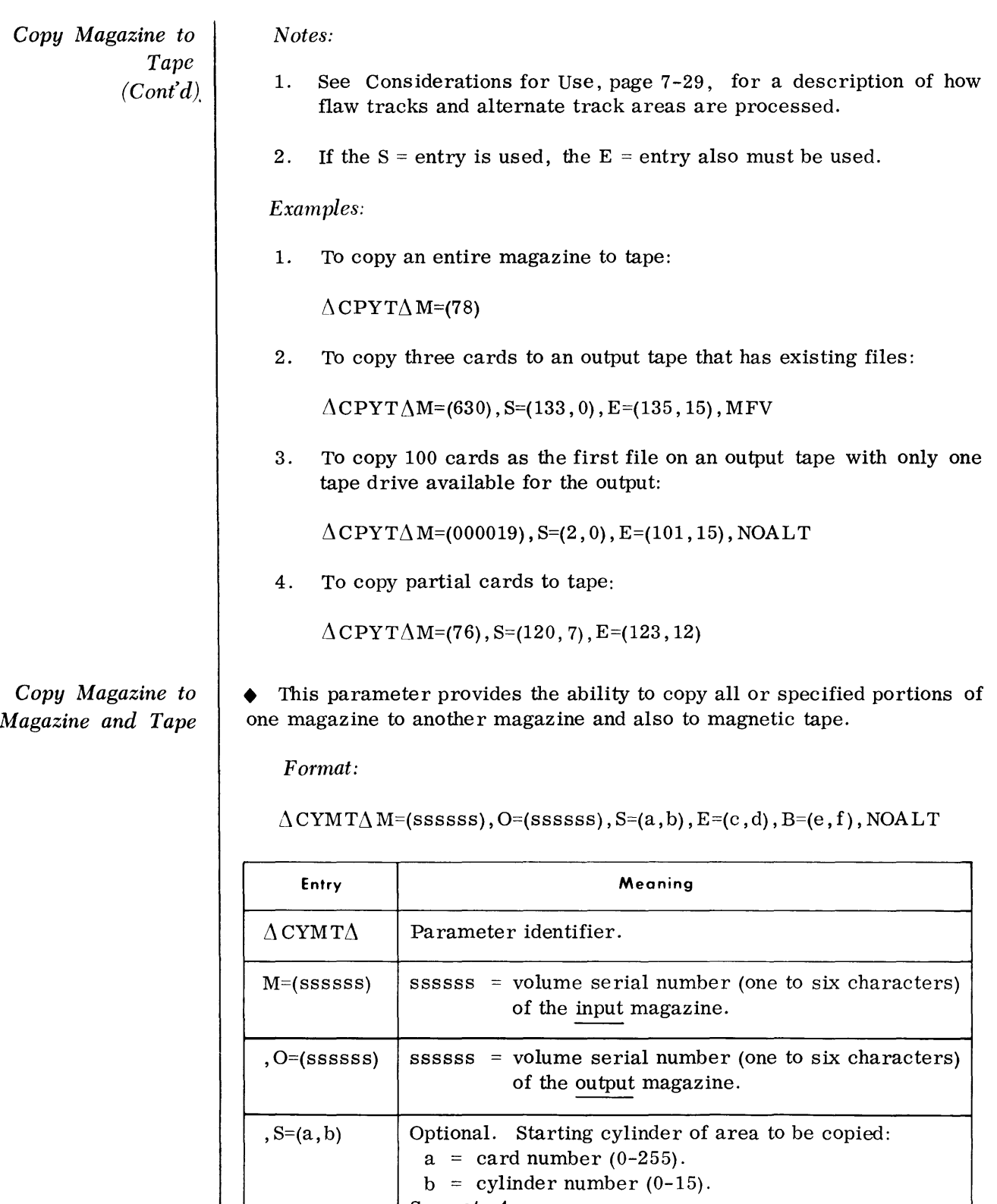

C *opy Magazine to Magazine and Tape (Confd)* 

*Reload* 

 $\overline{\phantom{a}}$ 

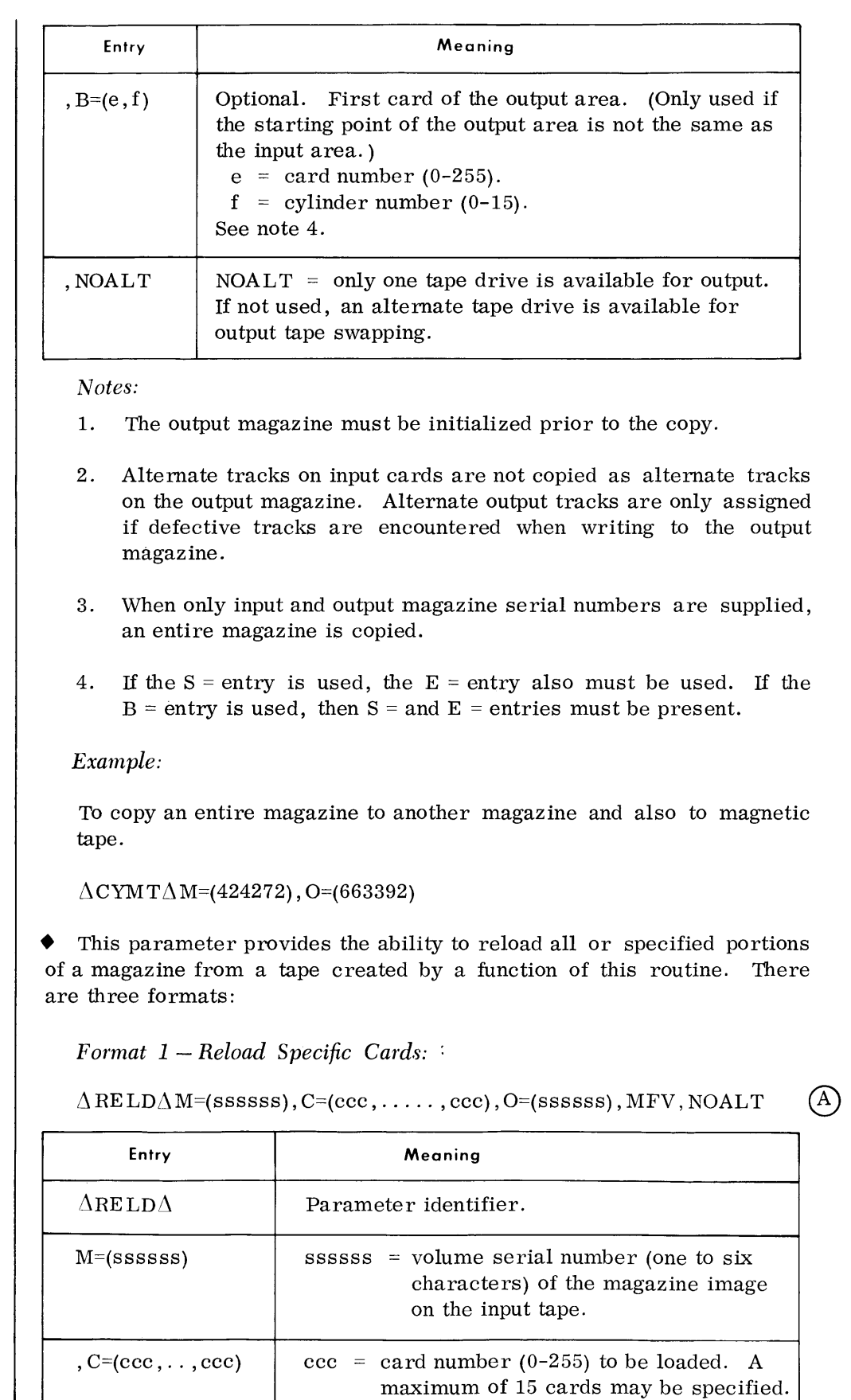

#### *Reload (Cont'd)*

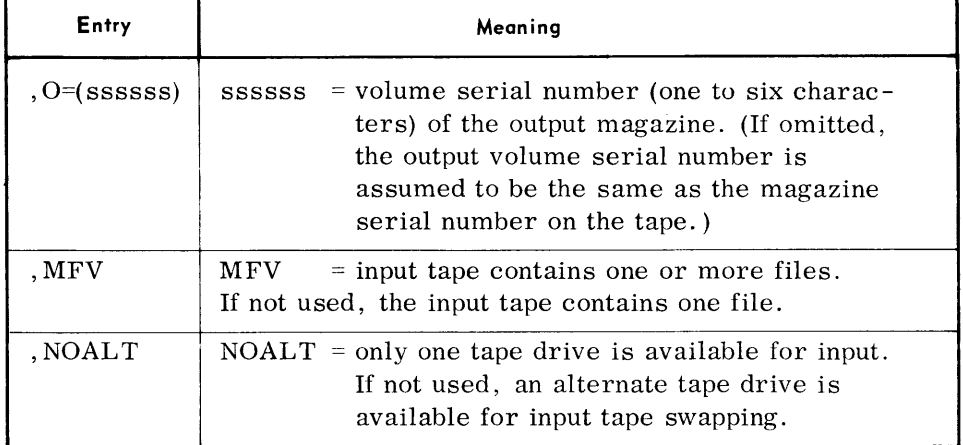

### *Note:*

Any cards recorded as complete card images on tape may be reloaded by this format. Partially recorded cards are not valid input to this function.

*Format 2 - Reload Complete Magazine or group of Consecutive Cylinders* 

 $\Delta$ RELD $\Lambda$ M=(ssssss), S=(a, b), E=(c, d), O=(ssssss), B=(e, f), MFV, NOALT

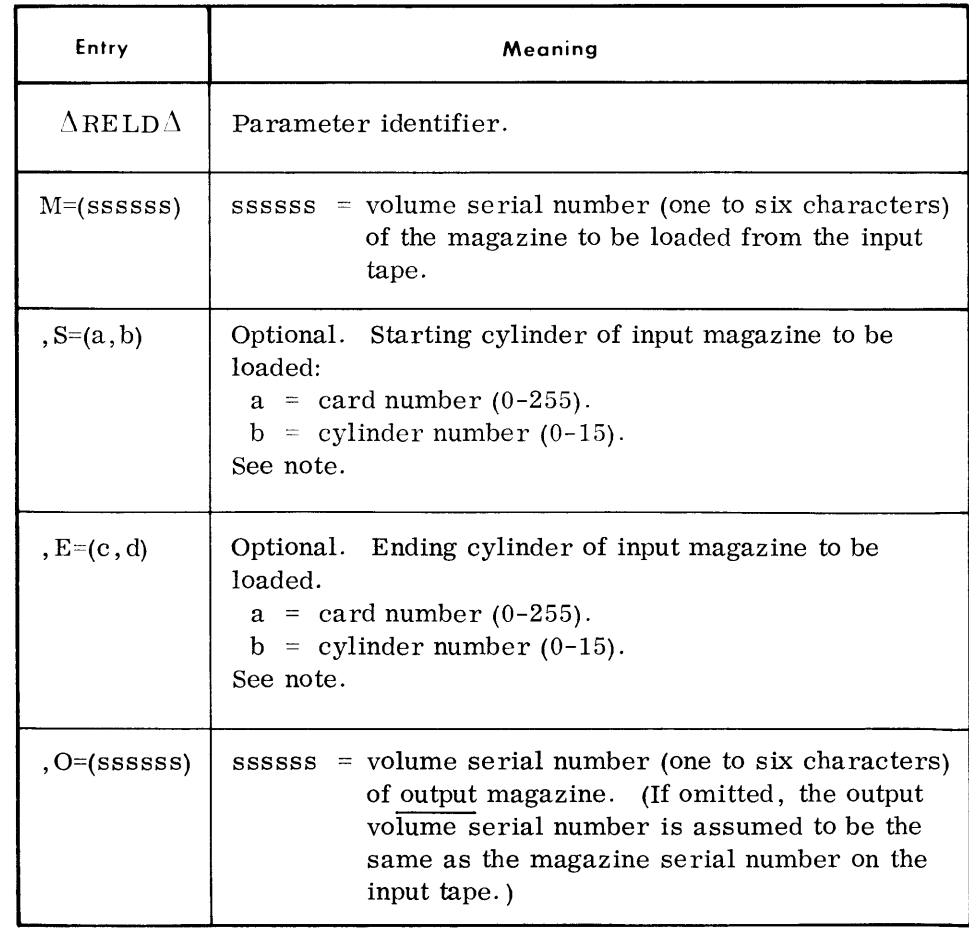

©

 $(A)$ 

```
Reload 
(Cont'd)
```
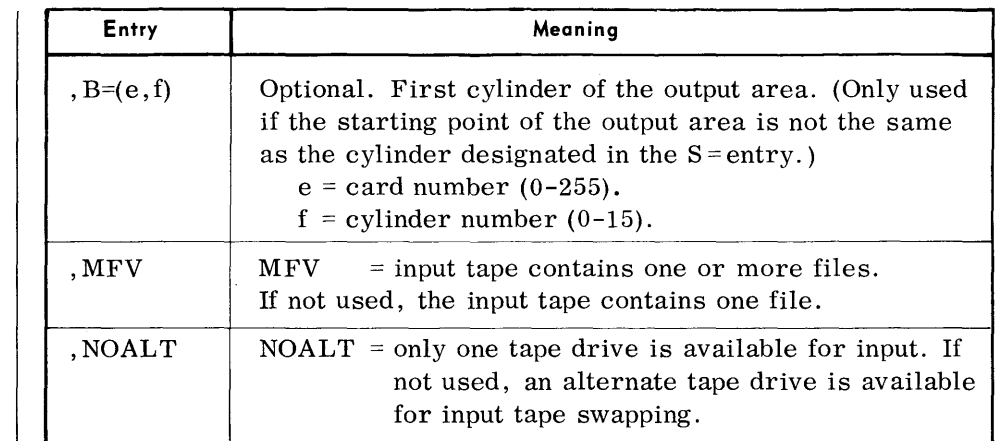

Note:

If the  $S = entry$  is used, the  $E = entry$  also must be used. If the  $B = entry$ is used, then  $S$ = and  $E$  = entries must be present and the  $O$  = entry is required.

Format 3 - Reload Cylinder 0, Card 0 (VTOC) Only:

 $\triangle$ RELD $\triangle$ M=(ssssss), D=(dd, m), MFV, NOALT

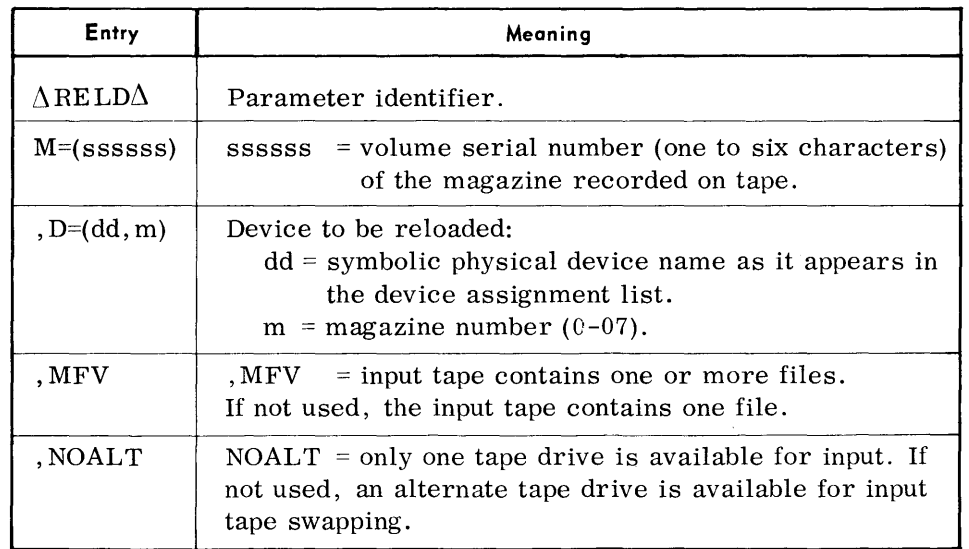

Examples:

1. To reload three cards from tape to the original magazine:

 $\Lambda$ RE LD $\Lambda$ M=(666666), C=(100, 101, 102)

2. To reload 10 cards to a magazine other than the original magazine and on different cards from which the data was originally recorded:

 $\Delta$ RELD $\Delta$ M=(666666), S=(5,0), E=(14, 15), O=(888888), B=(25,0)

3. To reload the VTOC of magazine 682350 on device EO from a tape with multiple files:

 $\Delta$ RELD $\Delta$ M=(682350), D=(E0, 06), MFV

 $\rm (C)$ 

# *Card Initialize*

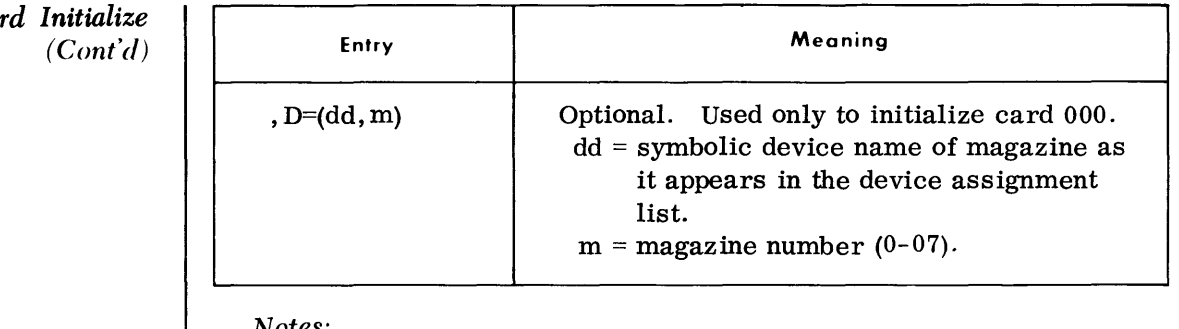

*Notes:* 

1. The card initialize function does not flag defective tracks or assign alternate tracks; these are assigned only during card loading.

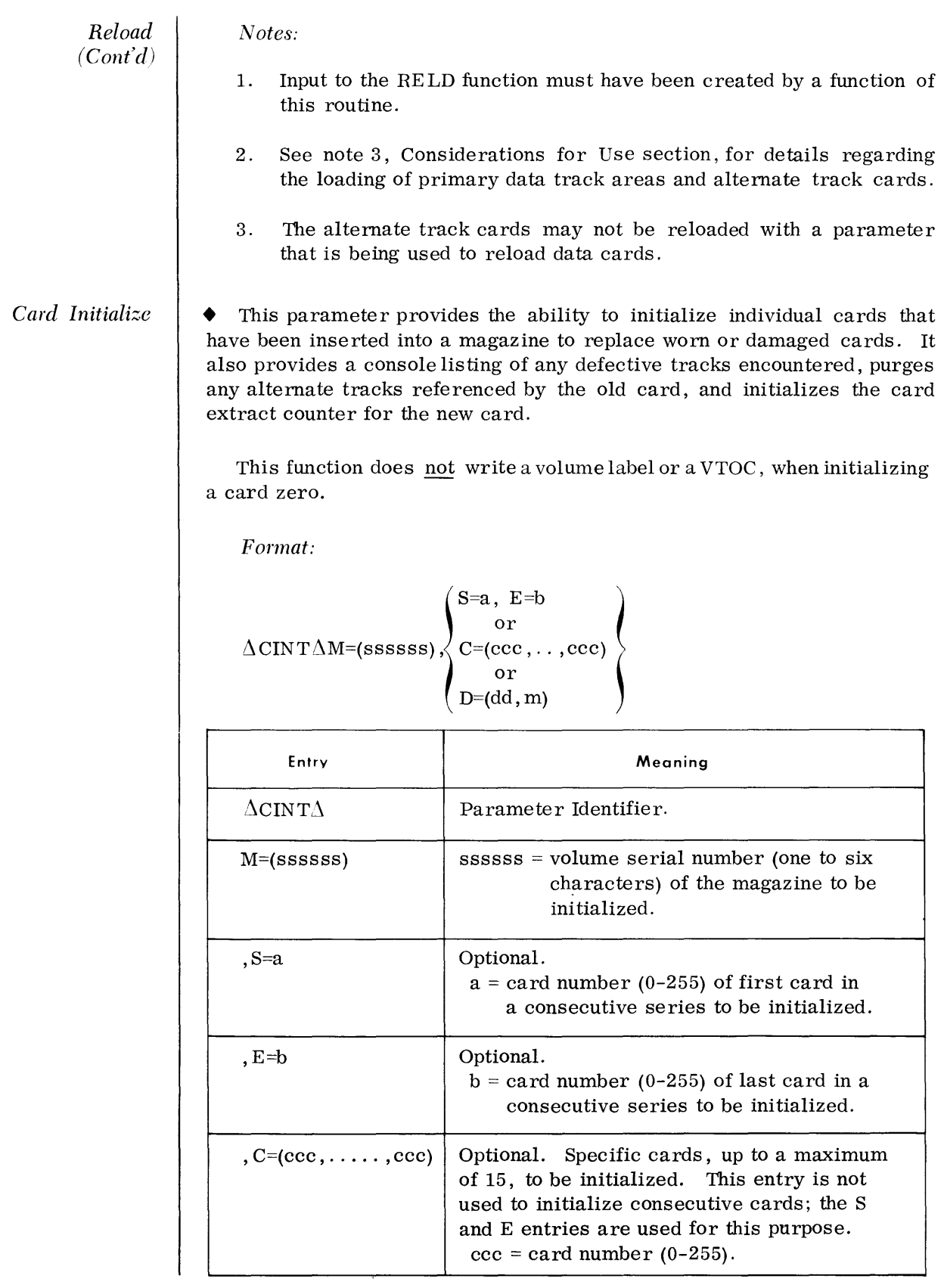

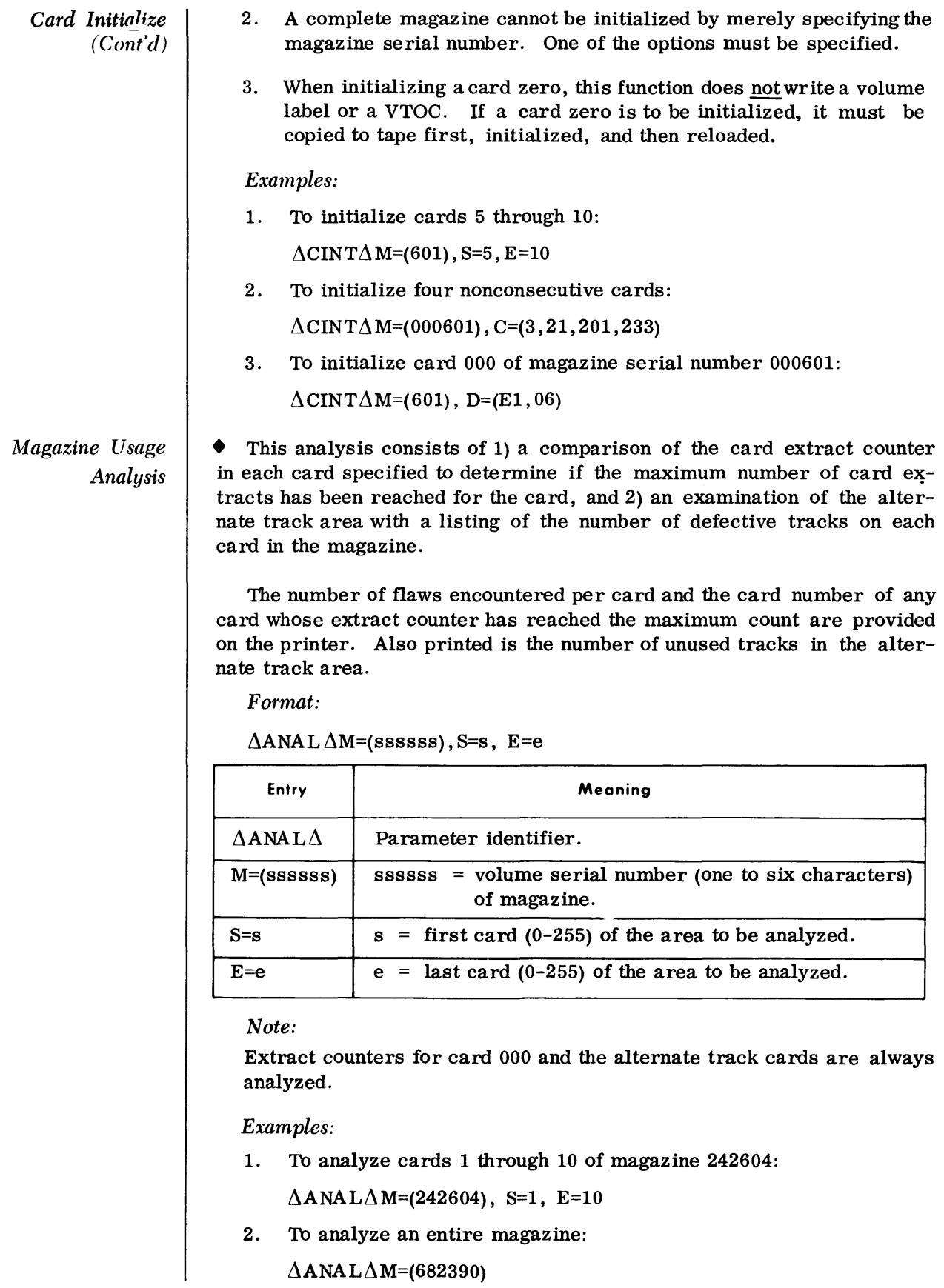

# *Card Replacement*

• This parameter provides the ability to replace a readable worn card by copying the data on the card to tape, allowing the operator to substitute a new card, and restoring the data to the new card from tape. All cards being replaced, although worn, must be readable.

Up to 15 cards can be replaced at one time.

*Format:* 

 $\triangle$ RPLC $\triangle$ M=(ssssss), C=(ccc, ...., ccc)

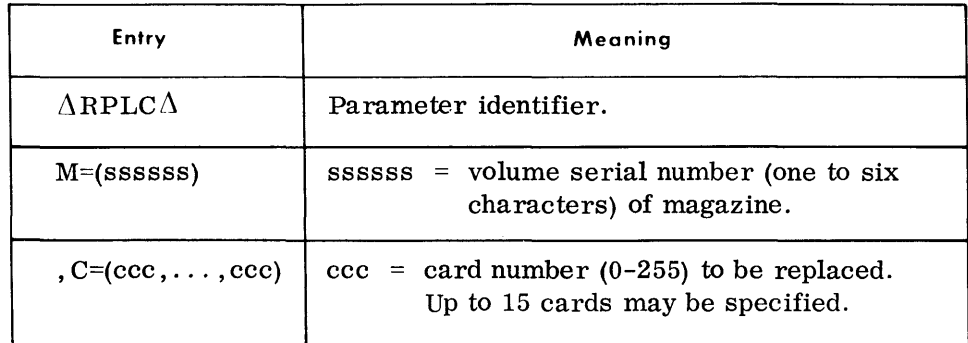

*Notes:* 

- 1. Cards being used as replacement cards need not be initialized; this is accomplished automatically by this routine.
- 2. As the information on the worn card is written to tape, any data stored in an alternate track area for that card is also written to tape. When this data is reloaded to the replacement card, it is transcribed to a primary track. References to the worn card are deleted from the alternate track area.

#### *Example:*

To replace cards 1, 7, and 10 of magazine 187285:

 $\triangle$ RPLC $\triangle$ M=(187285), C=(1,7,10)

TANK  $\blacklozenge$  This parameter can be used at run time to specify that all parameters which follow are to be read and stored in memory, after which the reader is to be deallocated. The RAMSUP routine will thus process parameters from this memory storage area rather than by issuing a card read instruction. This parameter is not applicable when running under Monitor.

*Format:* 

 $\Delta$ TANK

*Note:* 

When this function is used, additional memory must be allocated for the parameter storage area. Allow 80 x X locations, where X is the number of parameters to be stored.

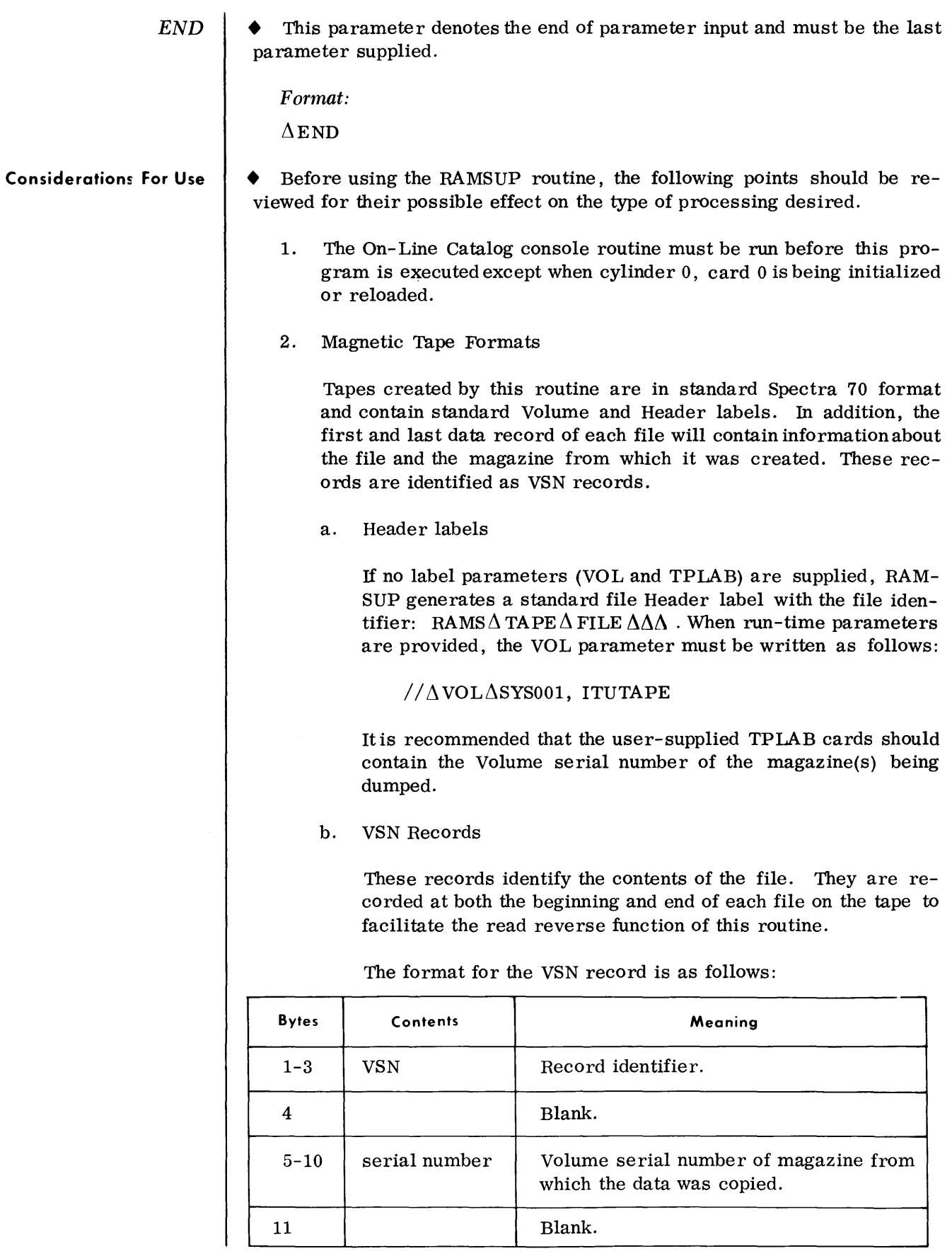

 $\sim$ 

#### Considerations for Use *(Cont'd)*

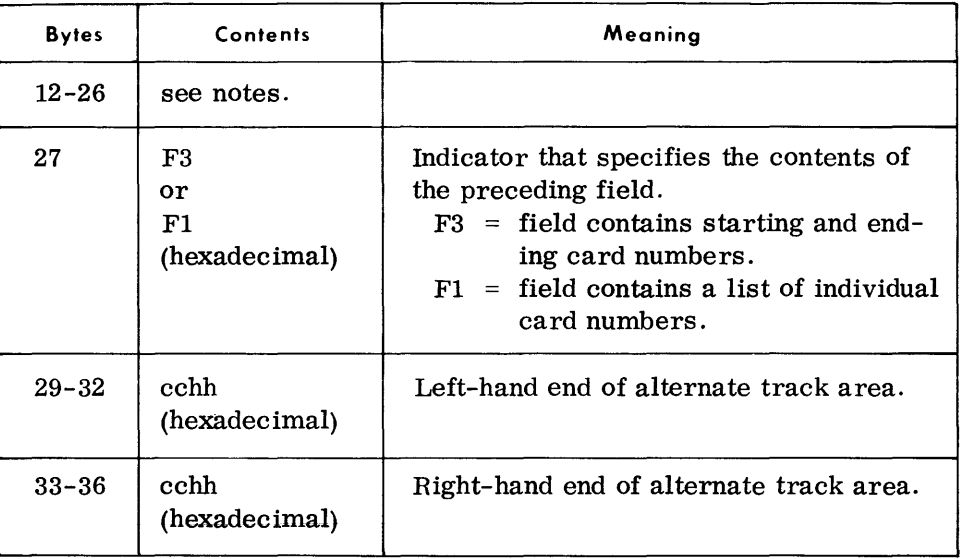

*Note 1*: If the  $S=(a, b)$  and  $E=(c, d)$  entries appear in the routine parameter card, the format of bytes 12-26 is as follows:

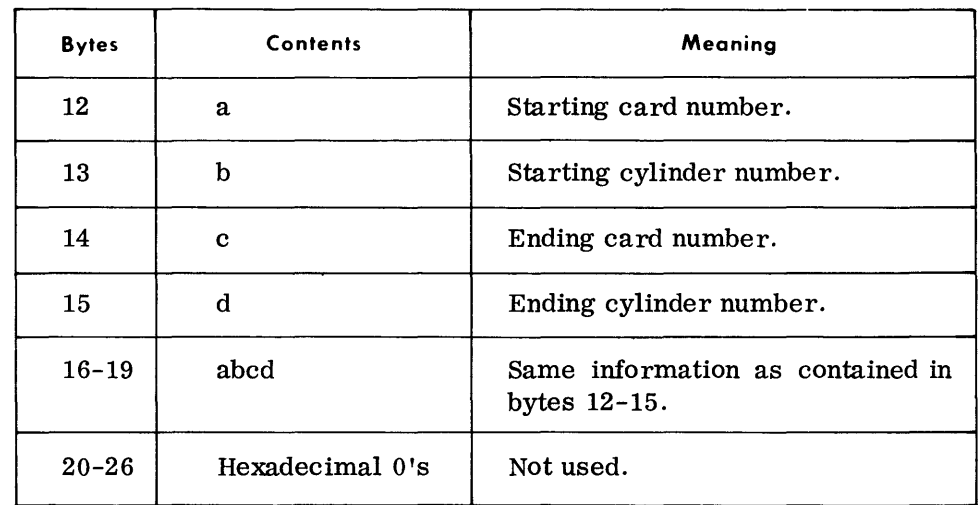

If the parameter also contains the  $B=(e, f)$  entry, bytes 16-17 above contain the output starting card and output starting cylinder numbers. Bytes 18-19 contain the ending card and cylinder numbers which are calculated by the program.

*Note 2:* If the parameter specifies individual cards  $(C=(\text{ccc},\text{ccc},\text{ccc})),$ bytes 12-26 contain a sorted list of the cards. The first byte contains the card number of the lowest-numbered card; succeeding bytes contain card numbers in the ascending sequence.

> A maximum of 15 card numbers can be stored in this area. If less are specified, card numbers are left-justified and the remaining bytes are filled with hexadecimal zeros.

c. Data *Records* 

The following illustrations depict the format of the output tape created by the RAMSUP routine.

#### Considerations For Use *(Cont'd)*

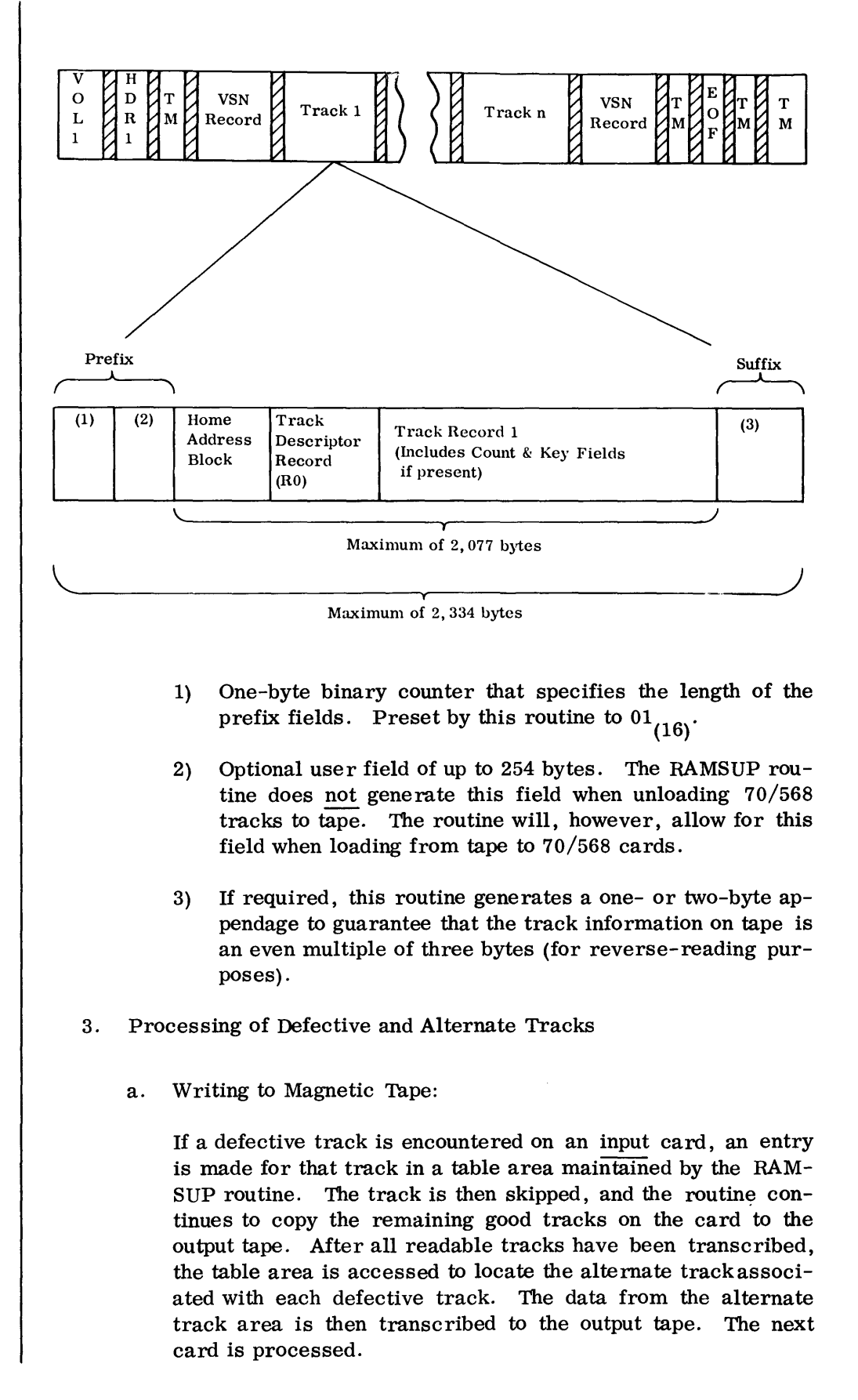

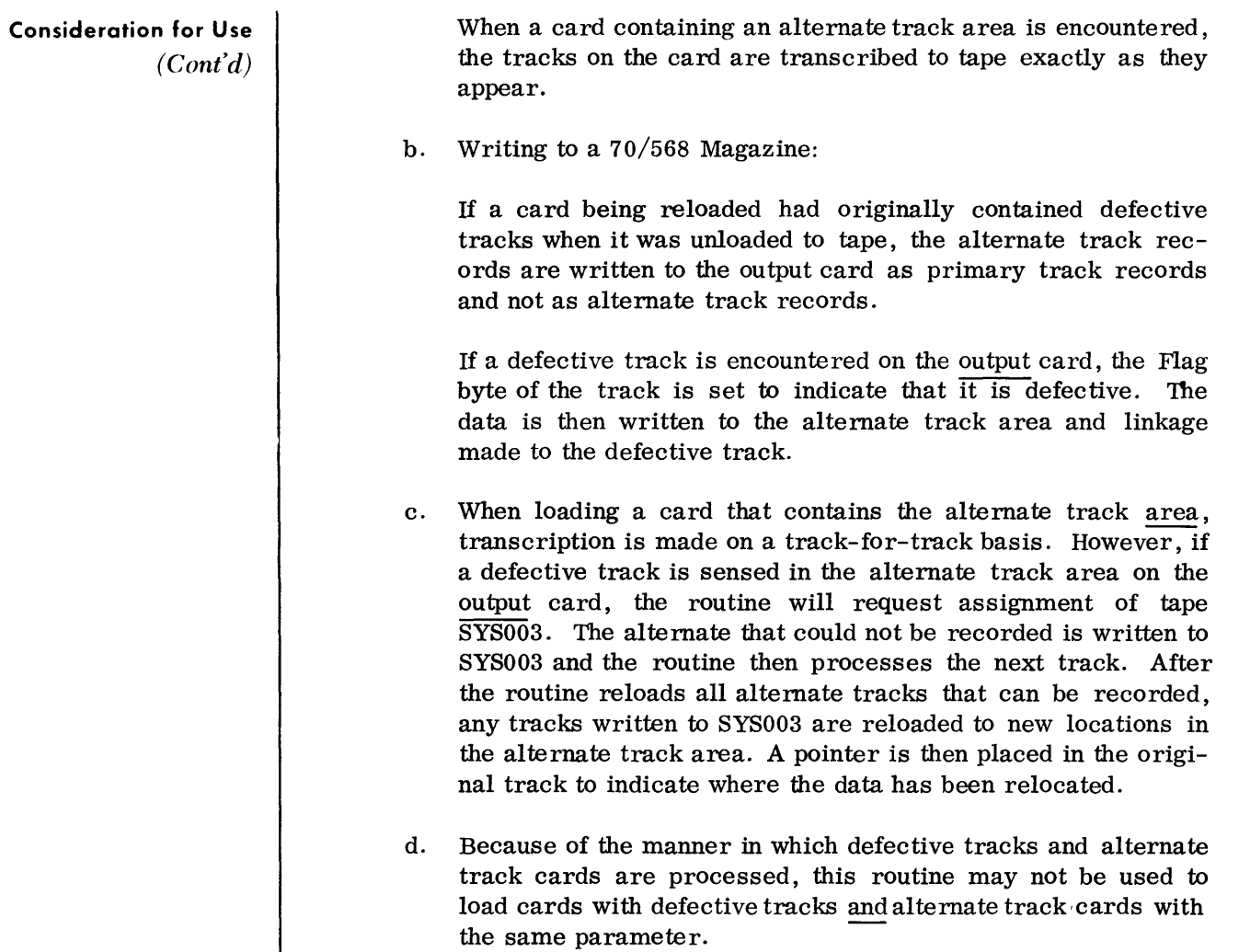

# Device Assignments

• Under Monitor or Executive:

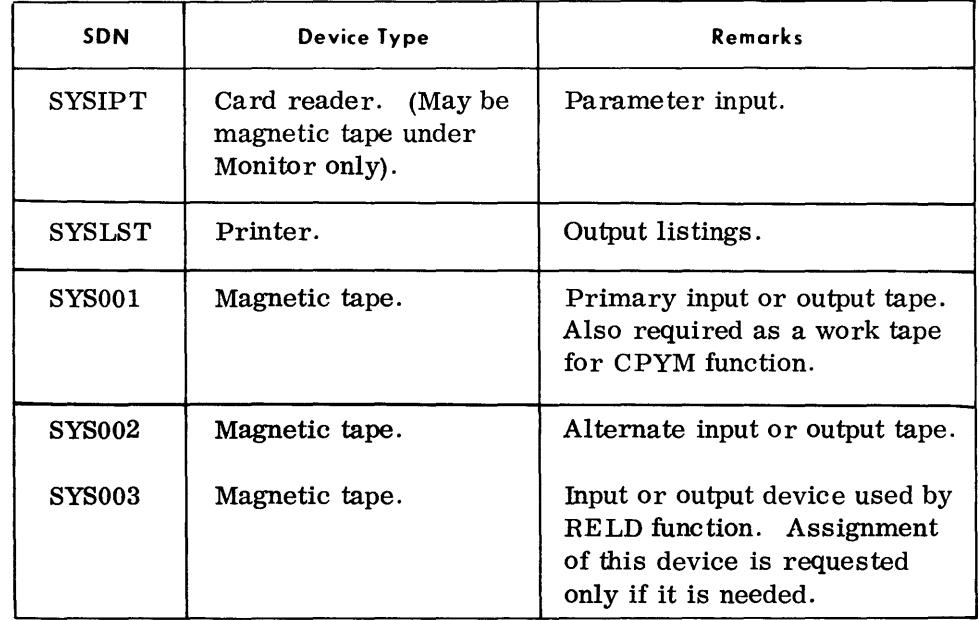

08/10/67

USAGE ANALYSIS FOR MAGAZINE 000888  $\textcircled{1}$ 

PART I: EXTRACT COUNTER EQUAL OR EXCEEDS LIMIT FOR CARDS-

 $\bigcirc$ 001 002 004 005 014 015 016 018

PART II: CARDS CONTAINING FLAW TRACKS AND NUMBER OF FLAWS

 $CRD$  #F CRD #F CRD #F CRD #F CRD #F CRD #F CRD #F CRD #F CRD #F CRD #F CRD #F CRD #F  $\textcircled{3}_{01}$   $\textcircled{4}_{18}$   $\textcircled{19}_{001}$   $\textcircled{24}_{016}$   $\textcircled{16}_{040}$   $\textcircled{13}_{013}$   $\textcircled{55}_{001}$   $\textcircled{56}_{021}$   $\textcircled{57}_{001}$  $0.64$  022 065 001 072 001 104 014 105 001 128 010 175 001 187 003 203 006 208 OU 248 007 249 002

**SUNUSED TRACKS IN FLAW POOL!** 148

END OF REPORT

CD Volume serial number of magazine being analyzed

GD Card numbers of cards requested with exceeded extract counters

® Card number

GD Number of defective tracks in this card

CD Number of available alternate tracks

o

ut put Examples

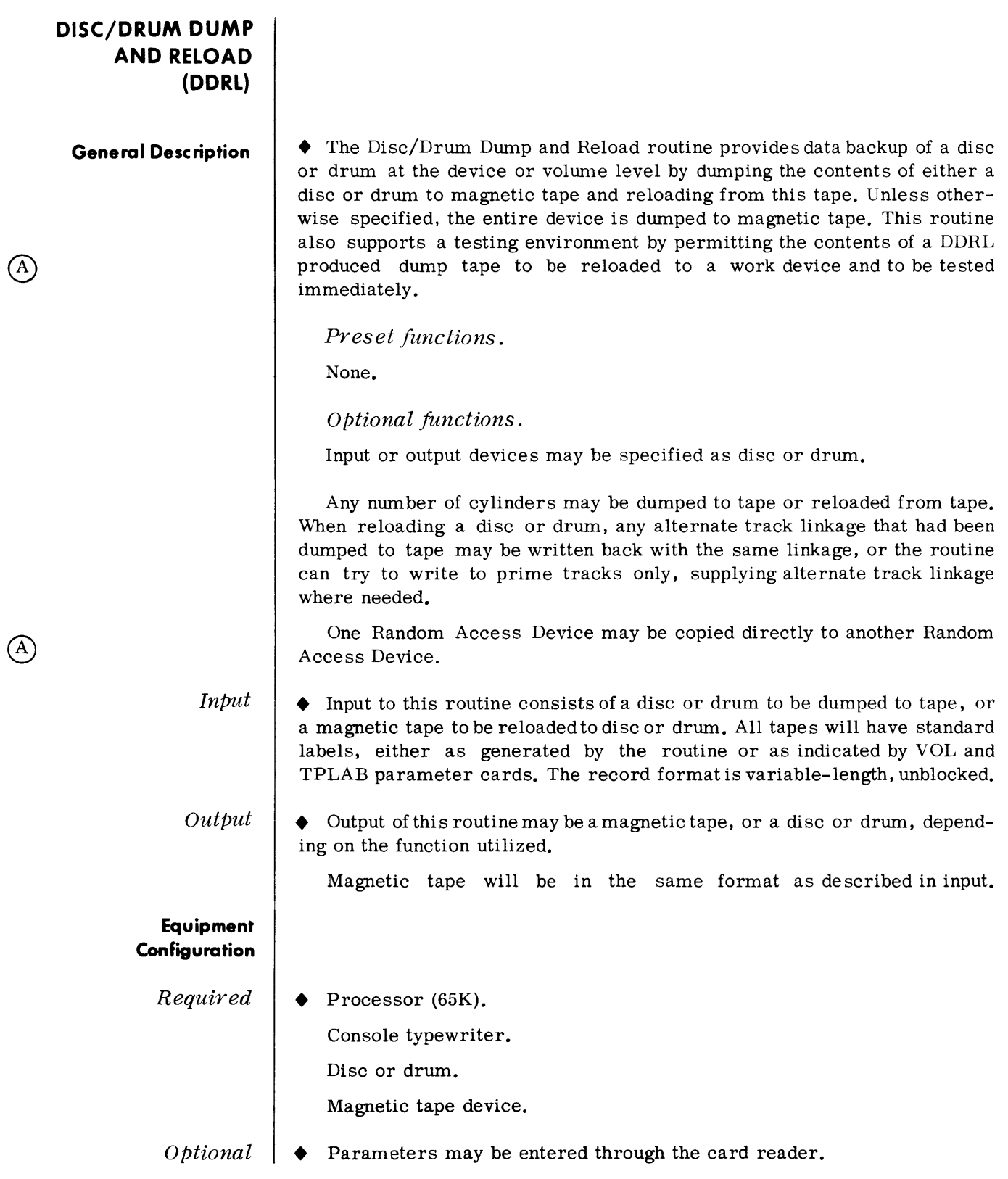

### **Routine Paramete rs-General**

There are five parameters used with this routine:

#### Disc/Drum Dump to Tape Parameter

This parameter specifies the device to be dumped to tape, and the cylinders to be dumped from that device.

#### Disc/Drum Reload from Tape Parameter

This parameter specifies the device to be reloaded and the alternate track option to be followed. It also may specify that no read-after-write verification is to be performed.

#### Disc/Drum Copy to Disc/Drum Parameter

This parameter specifies the input and output devices to be copied, and the track and cylinder options to be followed. It also may specify that no read-after-write verification is to be performed.

#### No -Alternate Parameter

This parameter specifies that no alternate magnetic tape is available to the routine.

#### END Parameter

This parameter signifies the end of parameter input.

#### **Routine Parameters - Detailed**

Dump Parameter

• This parameter specifies the device (disc or drum) to be dumped to tape, and the cylinders to be dumped from that device.

Format:

 $\Delta\left\{\frac{\text{DSKD}}{\text{DRMD}}\right\}\Delta D = \text{nnnnnn}, S = \begin{Bmatrix} a \\ a/t \end{Bmatrix}, E = \begin{Bmatrix} b \\ b/t \end{Bmatrix}$ 

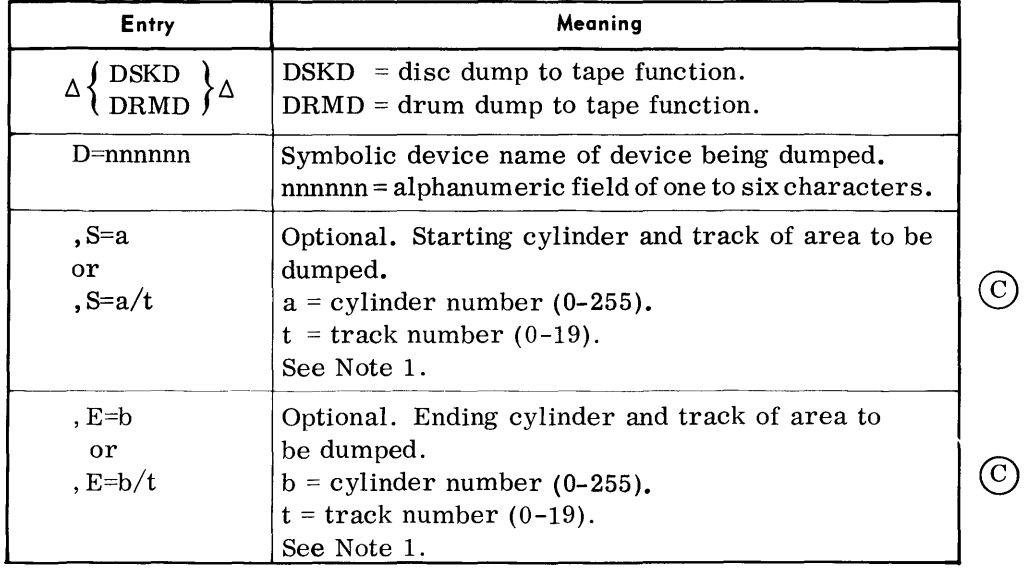

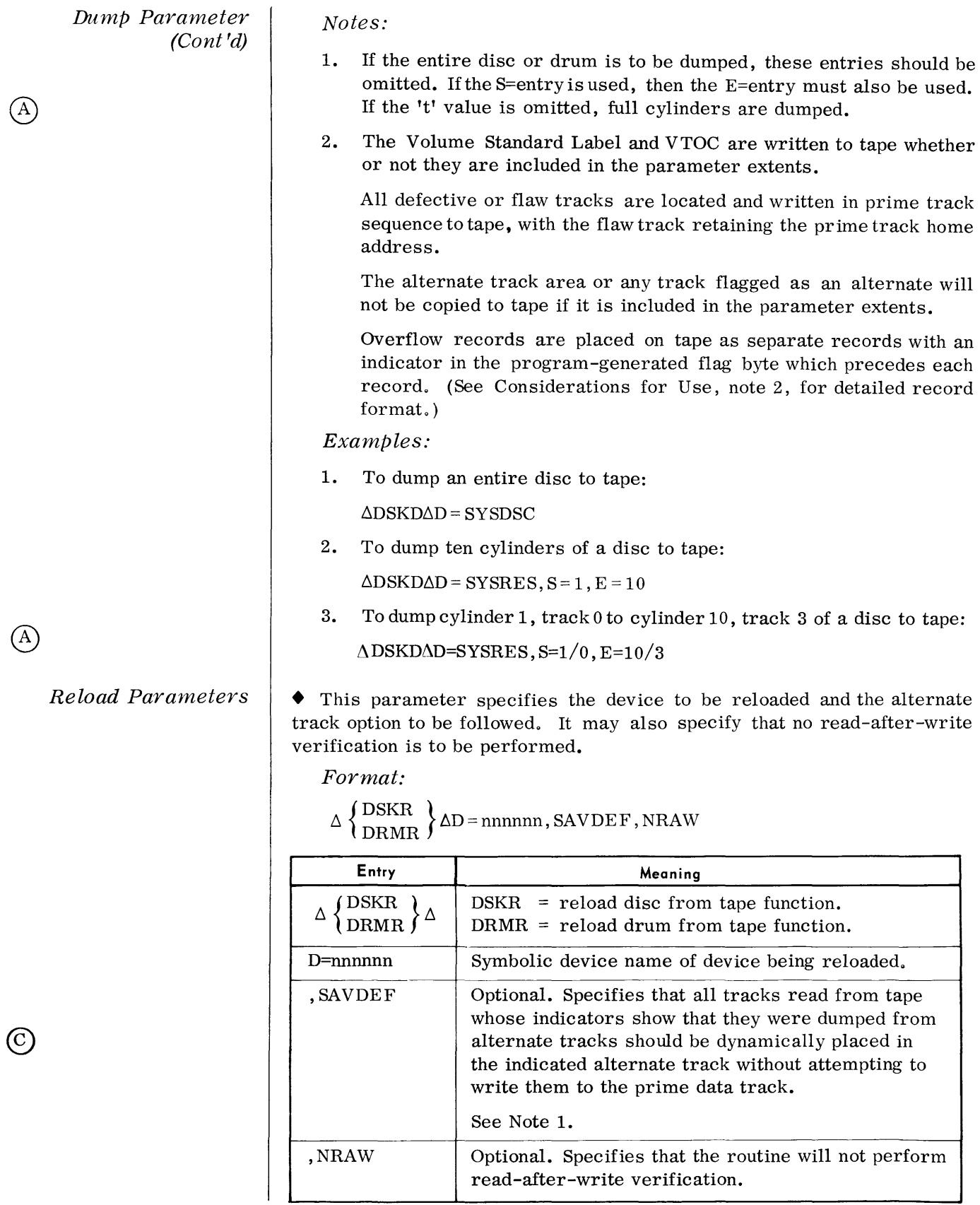

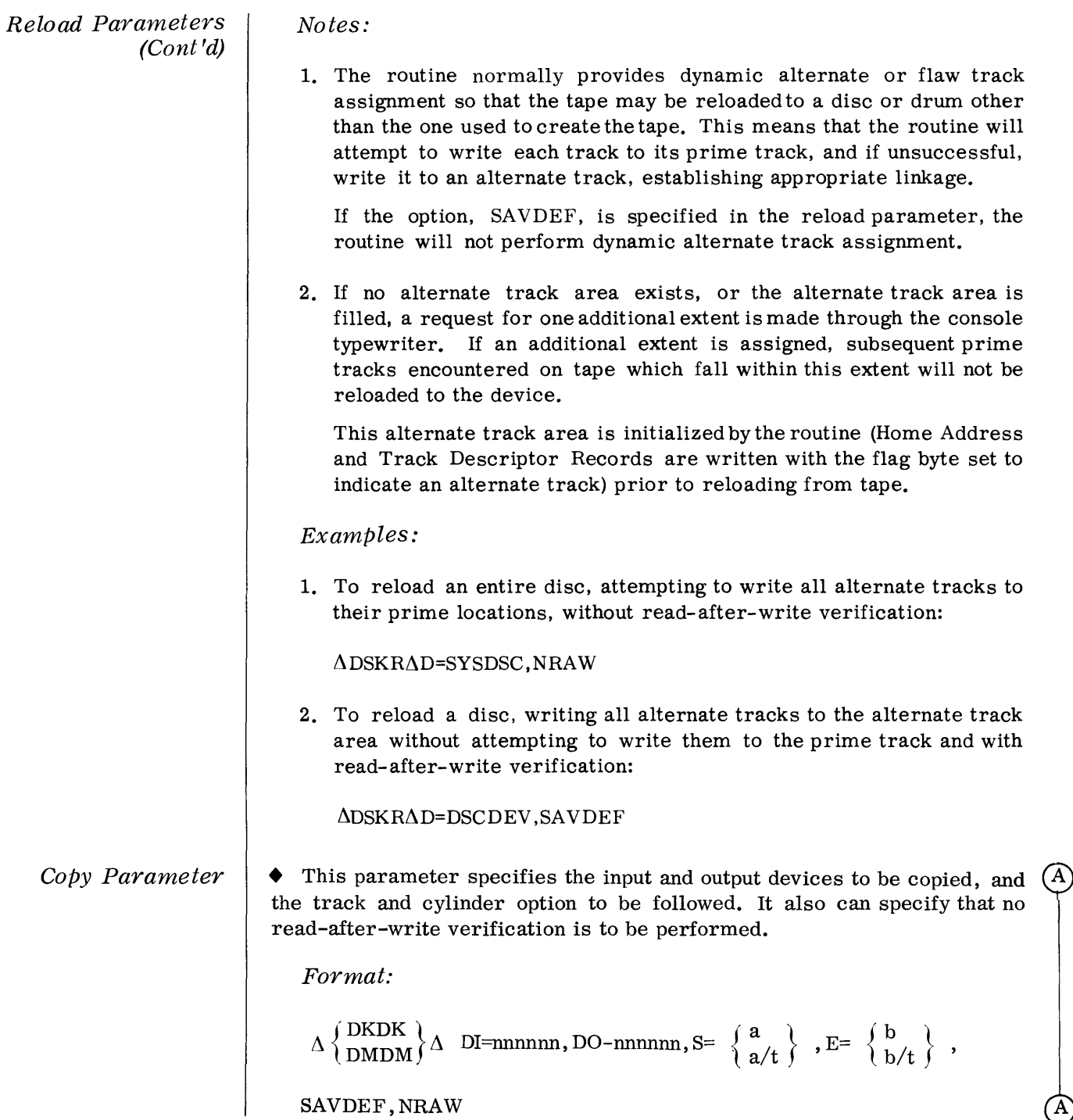
# Copy Parameter (Cont'd)

 $(\hbox{\bf C}\,)$ 

 $\left( 0\right)$ 

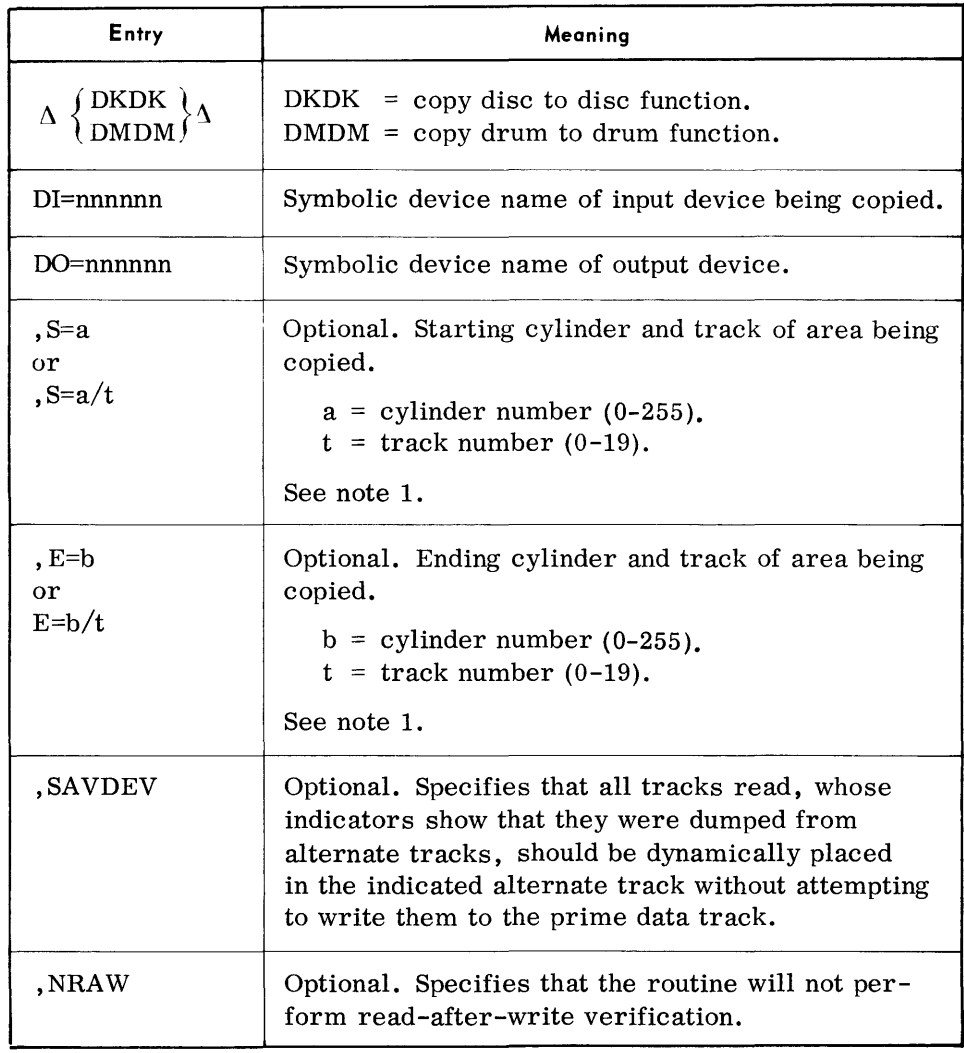

#### Notes:

- 1. If the entire disc or drum is to be copied, these entries should be omitted. If the S=entry is used, then the E=entry also must be used. If the 't' value is omitted, full cylinders are copied.
- 2. The Volume standard label and VTOC where they exist, are included in the copy, whether or not they are included in the parameter limits.

All defective or flaw tracks are located and written in prime track sequence to random access with the flaw track retaining the prime track home address.

The alternate track or any track that is flagged as an alternate will not be copied to random access if it is included in the parameter extents.

2. The following illustration depicts the format of the output tape created by this routine:

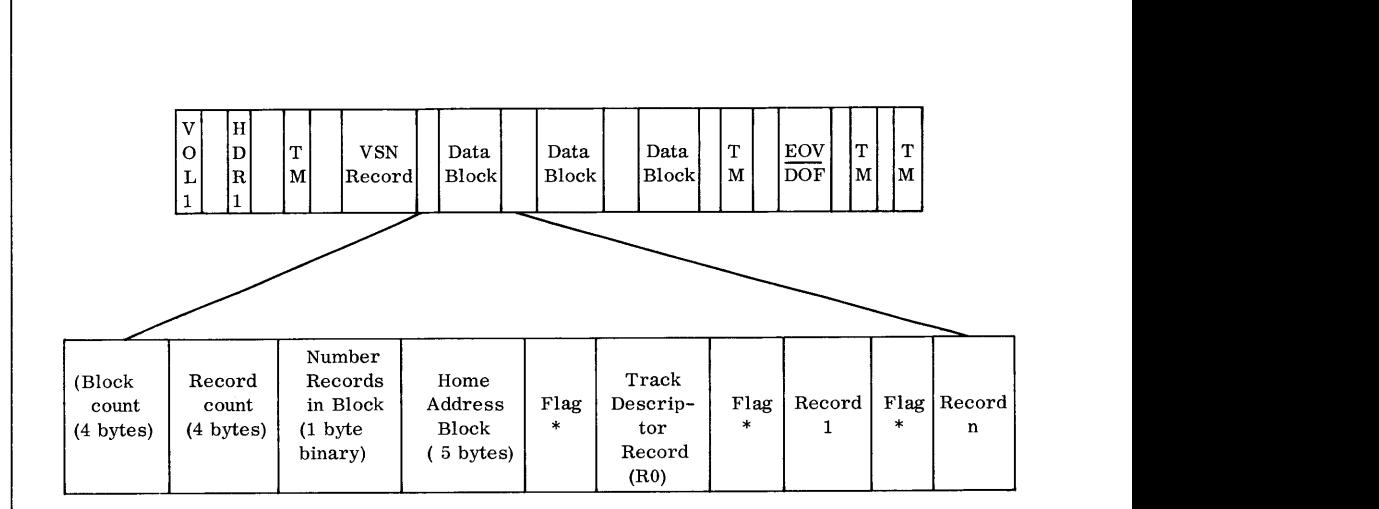

\* A one-byte flag placed in front of each record by the routine. If the record was read as an overflow record, the  $2<sup>0</sup>$  bit is set in this byte. The remaining seven bits are unused.

- 3. When parameters are entered through the console typewriter, the leading space character is not used.
- 4. The routine supports the Model  $70/564$  Disc Storage Unit and the Model  $70/567$  Drum Memory.

#### **Device Assignments**  • Under Monitor or Executive:

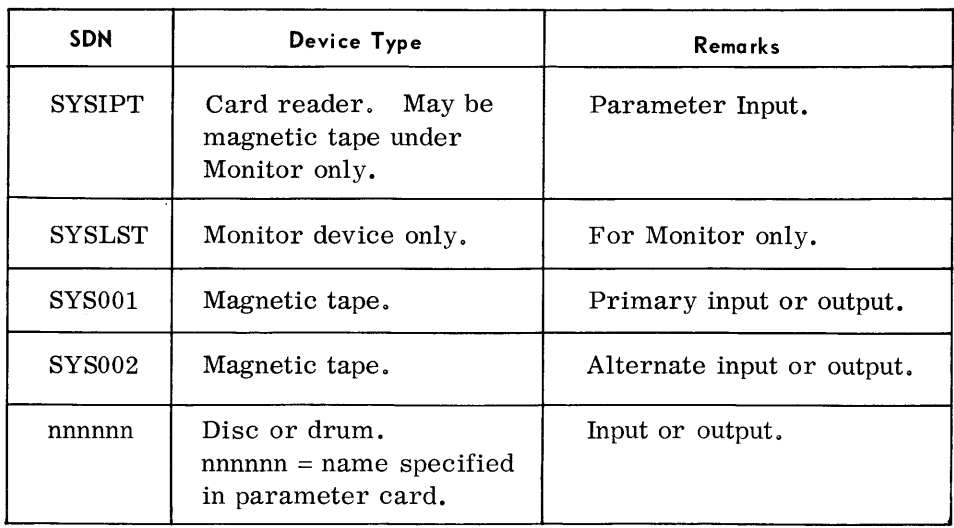

#### **Considerations for Use**  (Cont'd)

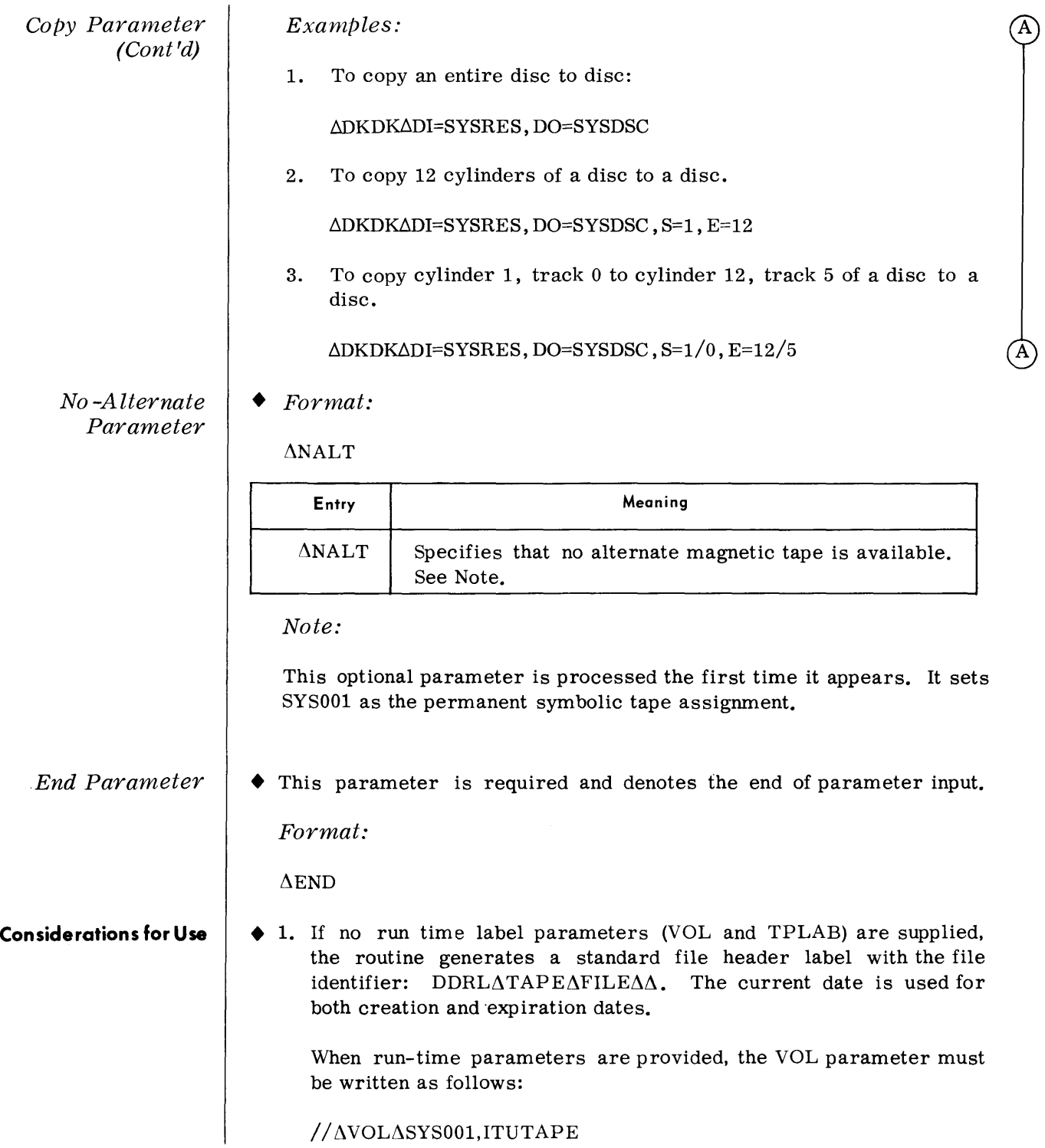

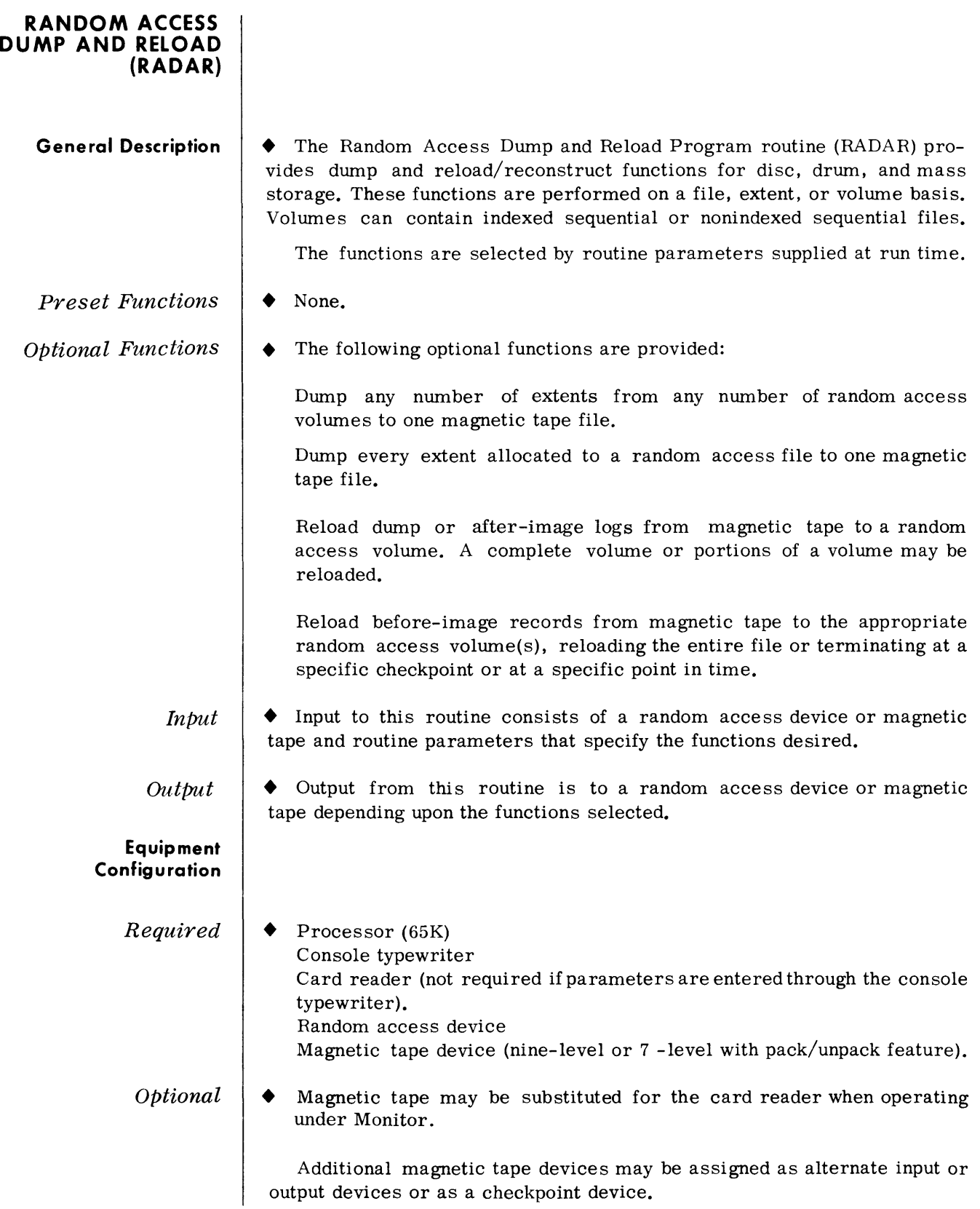

#### **Routine Parameters General**

• Functions performed by RADAR are selected by the following routine parameters:

#### *DUMPV* - *Dump Volume*

The DUMPV parameter indicates that physical extents, without regard to file boundaries, are to be copied from a random access volume to a magnetic tape file. A single parameter can cause an entire random access volume or a specific range of cylinders to be copied to tape.

The DUMPV parameter for a 70/568 volume may specify dumping within a single magazine in either a card/cylinder or band/cylinder range.

## *DUMPF* - *Dump File*

The DUMPF parameter indicates that a logical file is to be copied to magnetic tape. The file can consist of a single extent or of multiple extents and may be single or multivolume.

The only information required in the parameter is the volume serial number of the first or only volume of the file and the filename.

## *RELDA* - *Reload After Images*

The RELDA parameter specifies that records are to be reloaded from tape to a random access volume. Input may consist of records produced by the DUMPV or DUMPF function, after-image logs produced by the LOGA function of DTFIS, and/or sorted after-image logs.

The records may be reloaded to the volume they originally came from or to a new volume. A complete volume or designated parts of a volume may be reloaded.

## *RELDB* - *Reload Before Images*

The RELDB parameter indicates that before-image records up to a specified termination point, are to be reloaded from tape to one or more random access devices. The termination point specified in the parameter may be the end of the tape file, a designated checkpoint, or a certain beforeimage record.

Input may consist of before-image logs produced by the LOGB function of DTFIS or sorted before-image logs.

## *NOAL T* - *No Alternate*

The NOALT parameter specifies that no magnetic tape device is available as an alternate to the primary input/output device. If more than one volume is required during dump or reload the routine waits until the new volume is mounted on the primary device before continuing.

**Routine Parameters General**  (Coni'd)

## NDPSL - No Display

The NDPSL parameter specifies that parameters are not to be displayed on the console typewriter. It does not prevent parameters which are in error from being displayed.

This parameter may appear anywhere in the input stream and is effecti ve only for subsequent parameters.

## CKPT - Checkpoint

The CKPT parameter specifies that checkpoints are to be taken at each primary or alternate magnetic tape device change.

Checkpoints are initiated through the standard CKPT macro. The CKPT applies only to the function with which it is associated. If checkpoints are to be taken during a reload before-image function the CKPT parameter must precede the RELDB parameter.

#### SQEND - Sequence End

The SQEND parameter indicates that the routine is to execute the functions specified by the parameters already processed. After these functions have been completed, processing of parameters resumes.

The SQEND parameter may follow one or more DUMPV and/or DUMPF parameters, to permit more than one random access volume or file to be dumped to a single tape file. SQEND may follow one or more RELDA statements, permitting the reloading of a number of extents in a single operation and reducing tape passing time. RELDB parameters are executed when encountered in the input stream.

The SQEND statement does not effect NOALT and NDSPL options; these apply for the complete run. CKPT statement options are reset by a SQEND parameter.

END

The END parameter indicates that the routine is to execute the function specified in the preceding parameters and then terminate.

#### **Routine Parameters Detailed**

Dump Volume

This parameter specifies that physical extents, without regard to file boundaries, are to be copied from a random access volume to a magnetic tape file.

Format:

 $\Delta$ DUMPV $\Delta$ IPVSN=s,START=c/y,END=c/y,BAND=nn

# Dump Volume  $(Cont'd)$

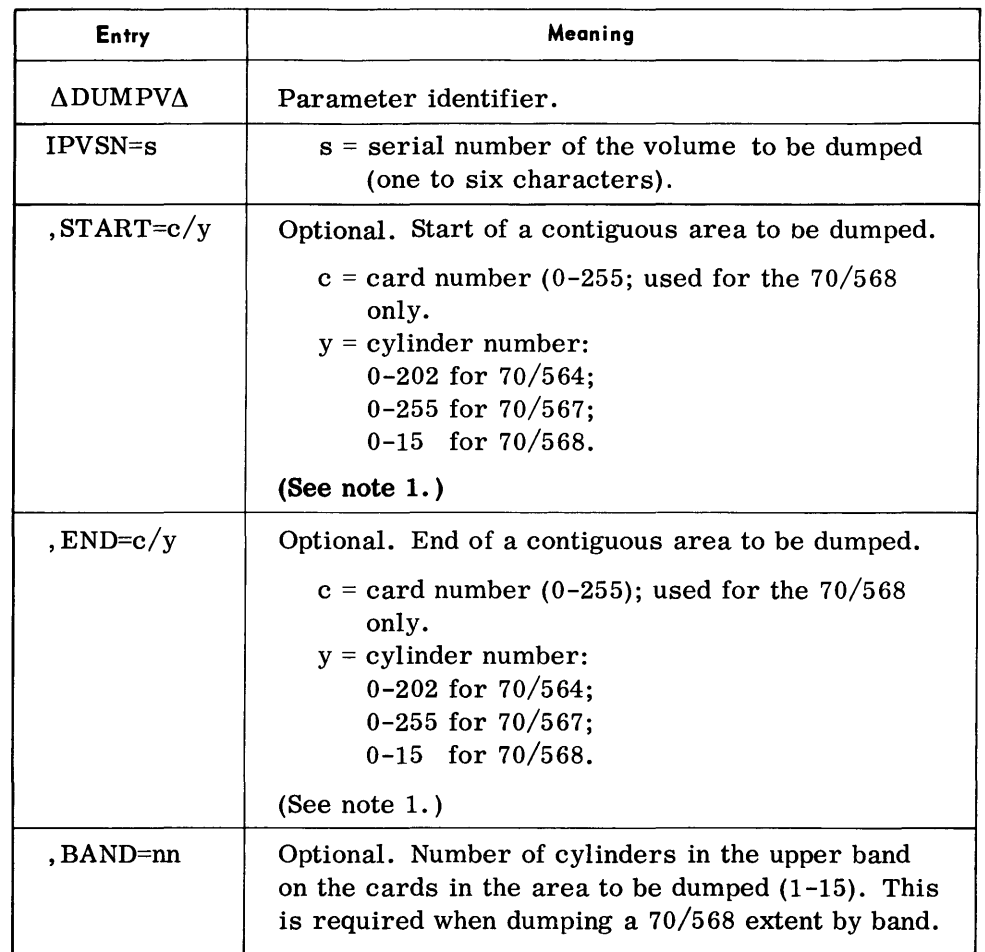

# Note:

1. When dumping prime data tracks from any random access device, tracks are retrieved from the alternate track area and substituted for defective prime data tracks. The alternate track area and VTOC are not copied to tape.

# Examples:

1. To dump the entire volume identified by volume serial number 000777 to tape:

# $\Delta$ DUMPV $\Delta$ IPVSN=000777

2. To dump cylinders 20 to 119 of volume ABC to tape:

# dDUMPV d IPVSN=ABC ,START=20,END=119

Dump Volume (Cont'd) 3. To dump cylinders 10 to 15 of card 1; 0 to 15 of cards 2 to 5; and o to 5 of card 6 of the 70/568 volume T32.

 $\Delta$ DUMPV $\Delta$ IPVSN=T32,START=1/10,END=6/5

4. To dump the lower band of cards 10, 11, and 12 of 70/568 volume 555; the upper band consists of cylinders 0-3, the lower band consists of cylinders 4-15:

 $\Delta$ DUMPV $\Delta$ IPVSN=555,START=10/4,END=12/15,BAND=4

Dump File This parameter specifies that a logical file is to be copied to magnetic tape.

Format:

 $\Delta$ DUMPF $\Delta$ IPVSN=s,FNAME='fileid'

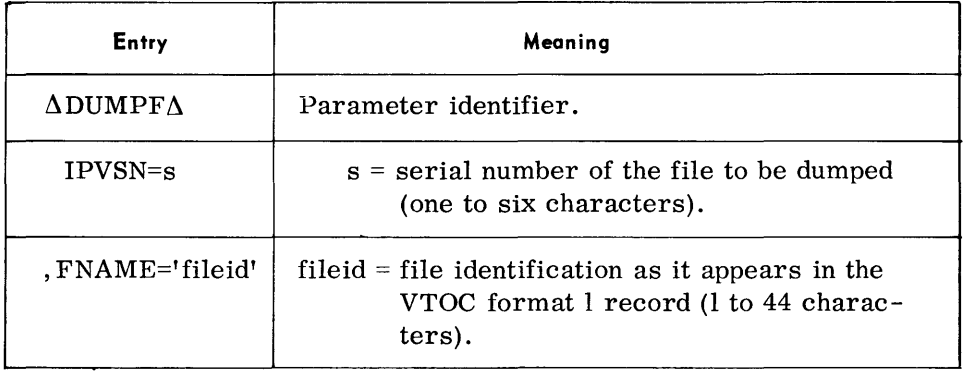

#### Notes:

- 1. A VDC run-time parameter is required when dumping multivolume 70/564 or 70/567 files.
- 2. When dumping a multivolume 70/568 indexed sequential file the IPVSN entry must reflect the disc containing the file index and this volume must be on-line.
- 3. When dumping prime data tracks from any random access device, tracks are retrieved from the alternate track area and substituted for defective prime data tracks. The alternate track area and VTOC are not copied to tape.

## Examples:

1. To dump the file UNSORTED TRANS contained on volume 000778 to tape:

 $\Delta$  DUMPF $\Delta$  IPVSN=000778, FNAME='UNSORTED $\Delta$  TRANS'

*Random Access Dump and Reload* **(RADAR)** 

#### *Reload After Images*  • This parameter indicates that dump or after-image records are to be reloaded from tape to a random access volume.

*Format:* 

 $\Delta$ RELDA $\Delta$ IPVSN=s,OPVSN=s

 $,$  CARDS=c/c/ $,$  .... c  $\qquad \qquad$ , START=c/y/t ,END=c/y/t, BAND=nn

 ${PDEV = mn/b, ALTND=c/y/t, ALTSZ = nnnn, SCALT = \n\left\{\n\begin{matrix}\nYES \\
NO\n\end{matrix}\n\right\}$ 

 $\texttt{,PURGE} = \left\{\begin{matrix} \text{YES} \\ \text{NO} \end{matrix} \right\}$ 

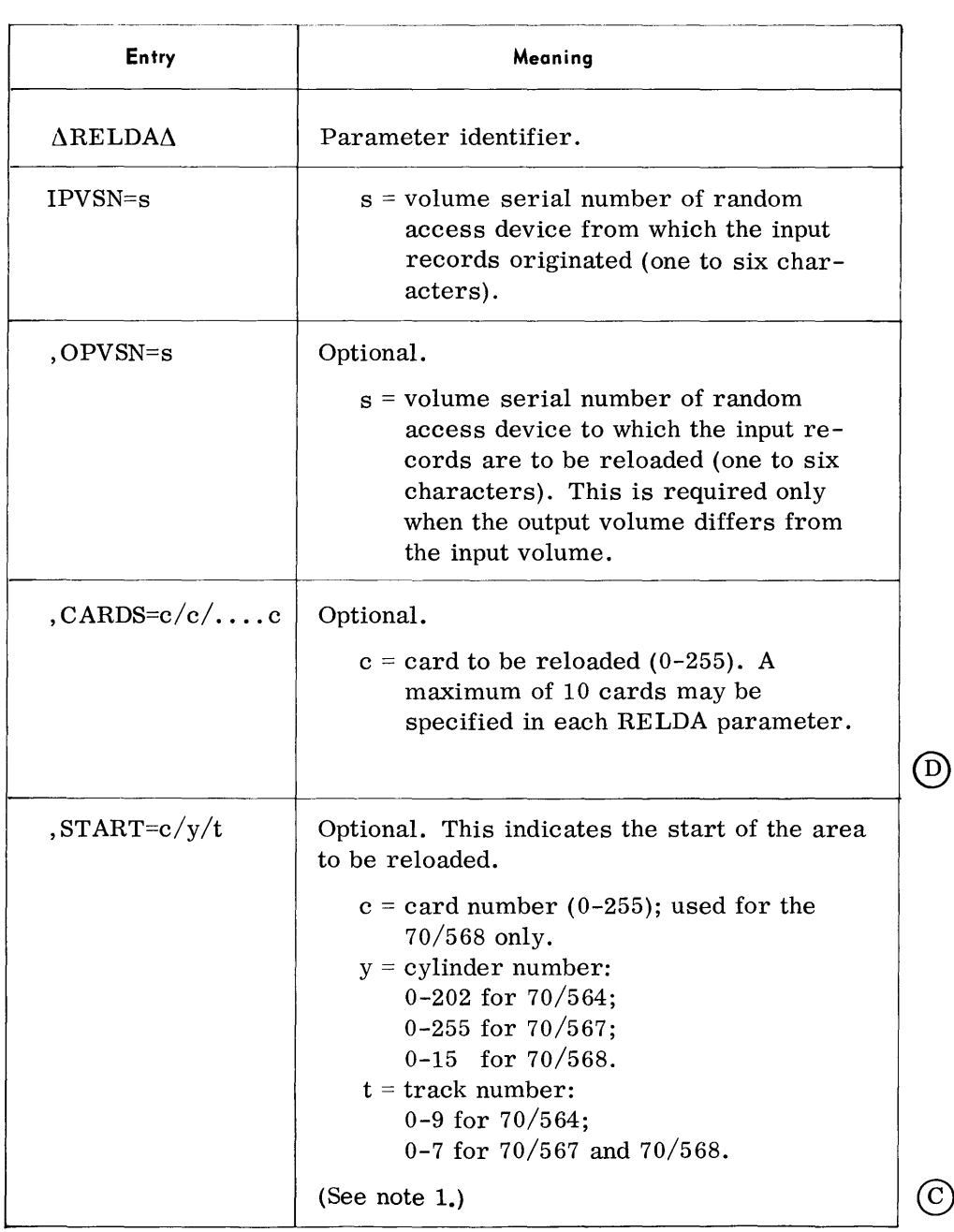

 $\left( D\right)$ 

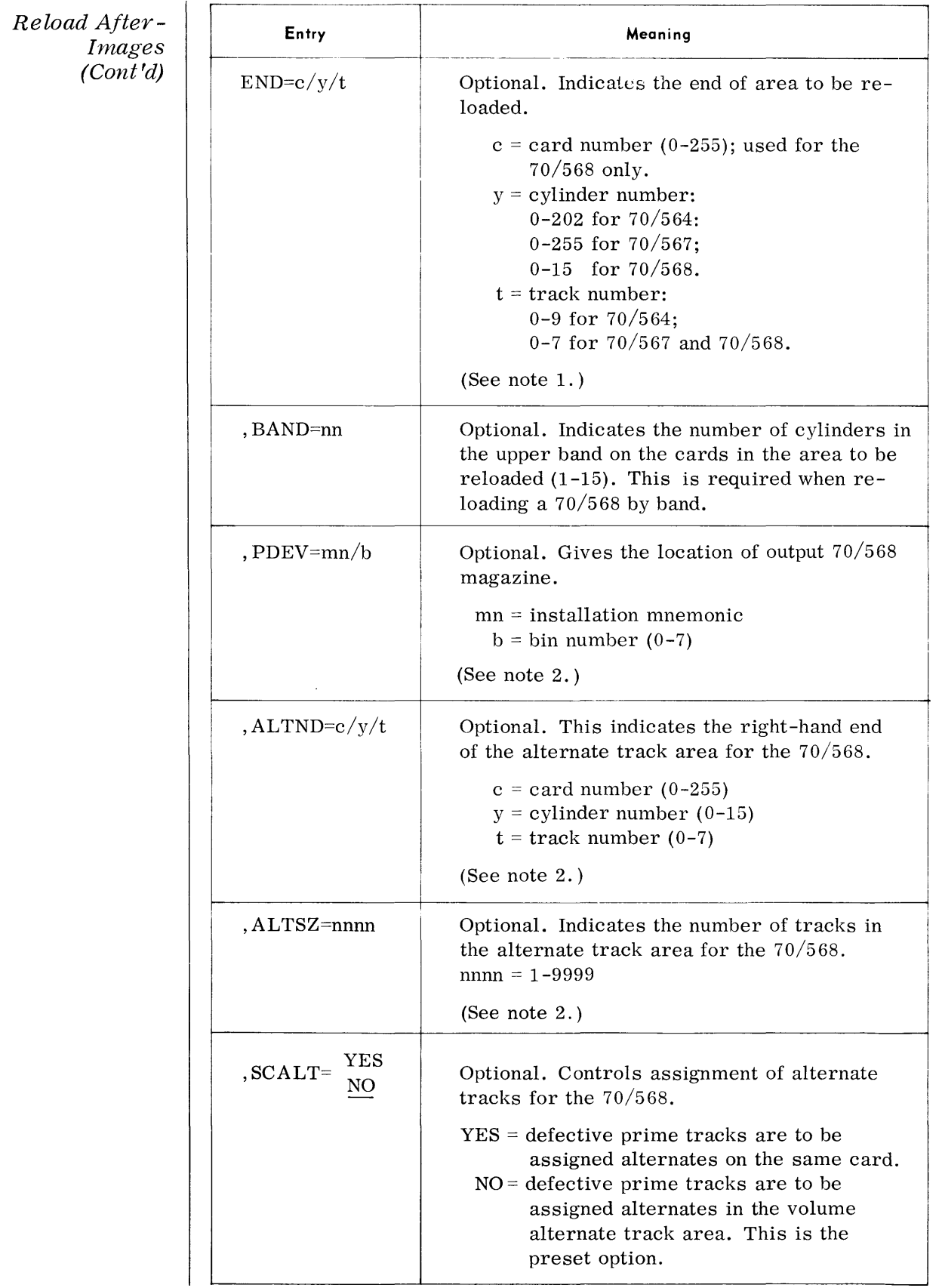

©

©

©

©

## *Re load After-Images (Cont'd)*

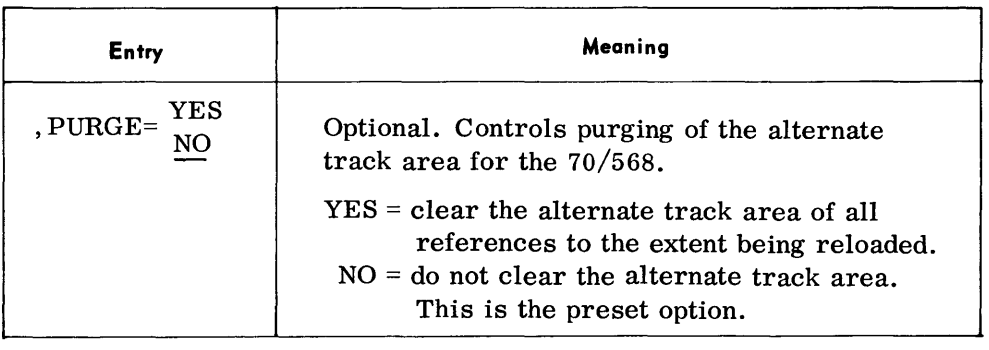

#### *Notes:*

- 1. If the START= entry is used, the END= entry also must be used.
- 2. The operands PDEV, ALTND, and ALTSZ are used to give the location of a 70/568 magazine and its alternate track area. They are used for reloading a magazine with a VTOC, that is not considered reliable. All three operands must be used.

## *Examples:*

1. To reload the entire 70/568 volume 000556 back to 000556, clearing the alternate track area prior to reloading:

 $\Delta$ RELDA $\Delta$ IPVSN=000556, PURGE=YES

2. To reload the entire 70/568 volume M back to N assigning "same card alternates" for defective prime tracks:

 $\Delta$ RELDA $\Delta$ IPVSN=M, OPVSN=S, SCALT=YES

3. To reload cards 10, 51, and 66 to 70/568 volume MAG01:

 $\Delta$ RELDA $\Delta$ IPVSN=MAG01, CARDS=10/51/66

4. To reload, the 70/568 volume JDL on device EO, bin number 2; the alternate track area consists of 512 tracks ending at card 255, cylinder 15, track 7:

ΔRELDAΔIPVSN=JDL, PDEV=E0/2, ALTND=255/15/7, ALTSZ=512

5. To reload cylinders 21 thru 80 on the 70/564 volume 4546.

 $\Delta$ RELDA $\Delta$ IPVSN=4546,START=21/0,END=80/9

6. To reload, the following area in the lower band of 70/568 volume ABC; the lower band consists of cylinders 9-15;

> cylinders 10-15 of card 100, all tracks; cylinders 9-15 of card 101, all tracks; cylinders 9-11 of card 102, all tracks; cylinder 12 of card 102, tracks 0-5:

 $\Delta$ RELDA $\Delta$ IPVSN=ABC,START=100/10/0,END=102/12/5,BAND=9

*Reload Before-Images* 

• This parameter specifies that before-image records up to a specified termination point, are to be reloaded from tape to one or more random access devices.

```
Format:
```

$$
Forward: \n\Delta \text{RELDBA}\n\left\{\n\begin{array}{c}\n\text{DATA:} \\
\text{DATE=yyddd} \\
\text{DIENT=uuu/bbbbbb}\n\end{array}\n\right\}, \n\text{DREC=}\n\left\{\n\begin{array}{c}\n\text{FWD} \\
\text{REV} \\
\text{CPTNO=iii}\n\end{array}\n\right\}
$$

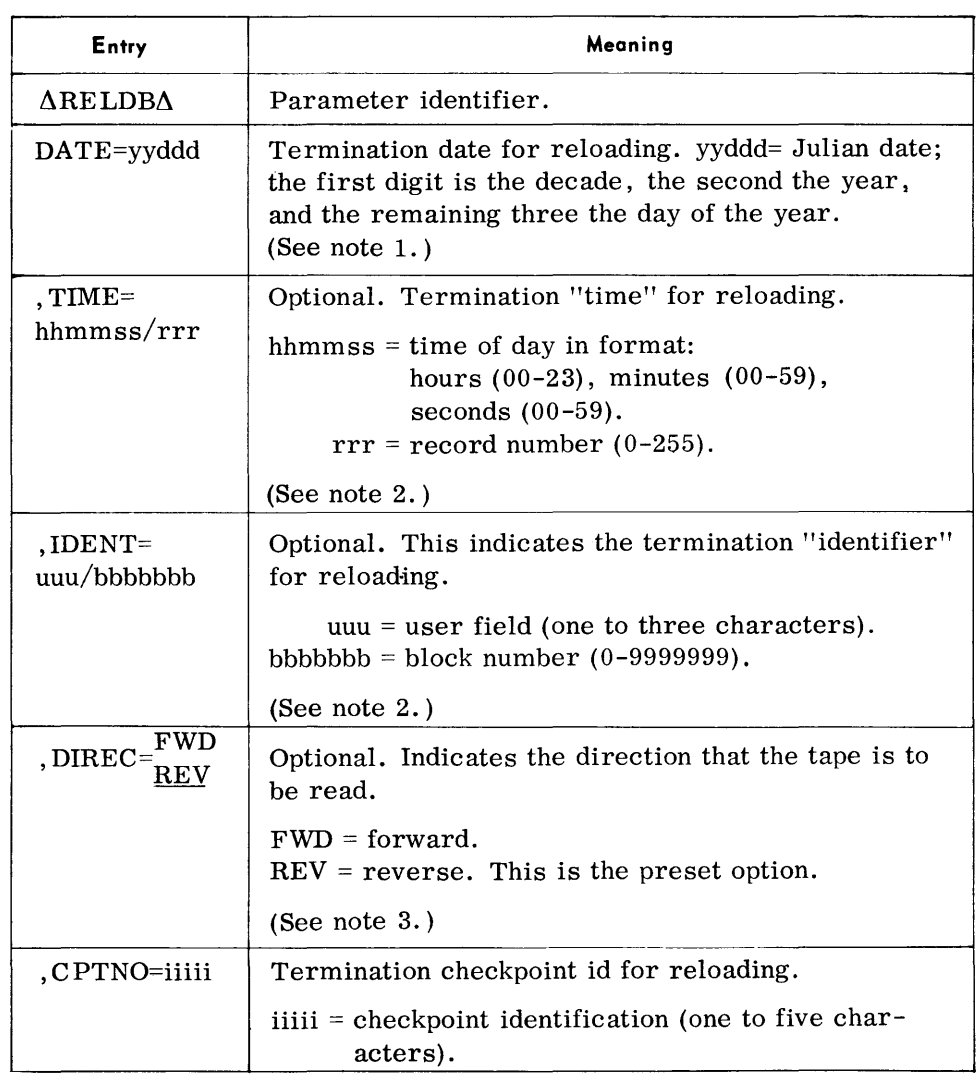

*Notes:* 

1. The DATE= entry refers to the "date written" field in the log tape record. (Refer to Dump and Log Record Format, page 7-53.) It indicates that all before-image logs containing a "date written" equal to or greater than specified are to be reloaded to the random access devices.

*Random Access Dump and Reload (RADAR)* 

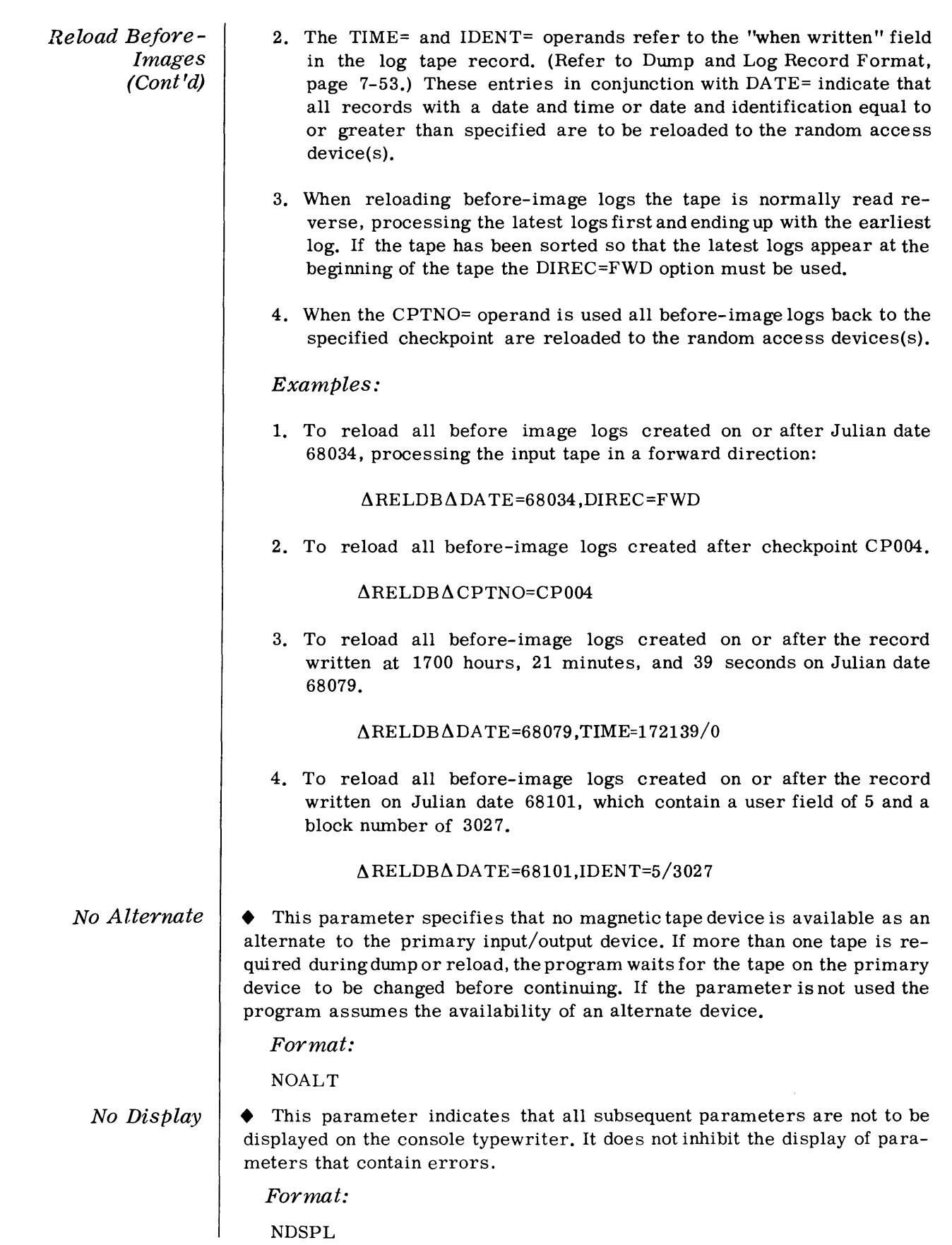

#### Checkpoint • This parameter indicates that checkpoints are to be taken at each primary/secondary tape change.

Format:

 $\triangle$ CKPT $\triangle$  SDEV=ssssss

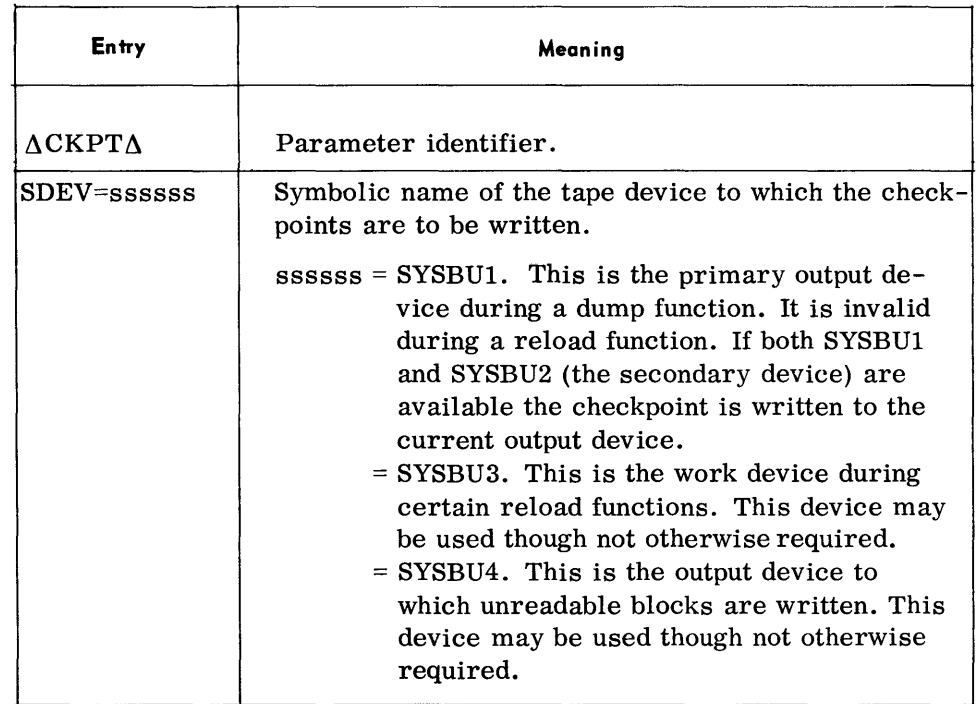

## Note:

If checkpoints are to be taken during a RELDB function, the CKPT parameter must precede the RELDB parameters.

Sequence End • This parameter specifies that the routine is to execute the functions specified by the parameters already processed. After these functions have been completed, processing of parameters continues.

Format:

 $\Delta$ SQEND $\Delta$ 

 $End \quad \bullet$  This parameter specifies that the routine is to execute the functions specified in the preceding parameters and then terminate.

Format:

 $\Delta$ END $\Delta$ 

#### **Parameter Example**

• The following example illustrates an input stream to the RADAR routine. It does not necessarily reflect a practical use of the program.

ANOALTA ANDSPLA ACKPTA SDEV=SYSBU1 ADUMPFA IPVSN=ALZ ,FNAME='MASTADDR' ADUMPVA IPVSN=R ASQENDA ADUMPV A IPVSN=S ADUMPFA IPVSN=T ,FNAME='MASTORD'  $\Delta$ SQEND $\Delta$ ARELDBACPTNO=21  $\triangle$ CKPT $\triangle$ SDEV=SYSBU3 ARE LDAA IPVSN =J, OPVSN =K  $\Delta$ RELDA $\Delta$ IPVSN=B,CARDS=20/176 AENDA

The first six parameters, through the first SQEND, are read and processed. The entire volume R and the file MASTADDR, which may be composed of a number of extents on a number of random access volumes, are dumped to SYSBUl. NOALT is the only parameter displayed. If ET is reached on SYSBU1, the second and subsequent volumes are also written to SYSBU1.

The next three parameters, through the second SQEND, are then read and processed. A new tape file is created from the data dumped from volume S and the file MASTORD. No parameters are displayed and no checkpoints written. All output is written to SYSBU1 regardless of the number of output volumes.

The next parameter triggers the execution of a reload before image fuction. The before-image logs are read in a reverse direction from SYSBU1 until a ckeckpoint with an ID of "21" is recognized. The NOALT and NDSPL options continue to apply and no checkpoints are taken even if more than one volume of input must be mounted on SYSBUl.

The final four parameters are then executed. All tape records from volume J are reloaded to volume K, while only those tape records from cards 20 and 176 from volume B are reloaded to B. Any number of input tapes containing dump or log records may be used as input to the reload. A checkpoint is written to SYSBU3 each time a new input volume is mounted. NOALT and NDSPL apply. When no more tapes are to be read, the program terminates.

#### **Considerations For Use**

On-Line Catalog Parameter

Format

The basic parameter format is as follows:

a. space

sidered:

b. parameter identifier

executing the program.

- c. space
- d. operands
- e. space
- f. comments if desired, or spaces

The parameter identifier specifies the function to be performed.

• Before using the RADAR routine, the following points should be con-

 $\blacklozenge$  The On-Line Catalog console routine (E $\triangle$ OLC) must be run before

Operands are identified by a keyword followed by an equal sign  $(=)$ . Operands are separated by a comma. Operands not pertinent to the desired function should not be present. Their absence must not be indicated by commas.

When parameters are entered on cards a space following an operand signifies that no further information is contained on that card. A nonblank in column 72 indicates that additional operand information is contained on a continuation card. Parameter information on continuation cards should not begin before column 16.

Parameters entered through the console typewriter are terminated by a space following an operand. A maximum of 70 characters may be entered at one time. If a nonspace appeare in position 70 of the typein, a message requests any additional parameter information.

Run-Time Parameters

• Tapes created by this routine are in standard Spectra 70 format and contain standard volume and header labels. If no label parameter (VOL and TPLAB) are supplied, RADAR generates or checks for a standard file Header label with the file identification:  $RADAR\triangle TAPE\triangle FILE\triangle n$ , where n is 1, 3 or 4 depending upon the symbolic device name (SUSBU1, BYSBU3, or SYSBU4,). When VOL and TPLAB parameters are supplied, the VOL parameters must be written as follows:

> / / VOL,SYSBU1,BU1FILE / / VOL,SYSBU3,BU3FILE / / VOL,SYSBU4,BU4FILE

When a multivolume 70/564 or 70/567 file is being dumped using the dump file (DUMPF) function, aVDC parameter must be supplied. The following rules must be observed:

- a. The Filename operand must be RADARDF.
- b. The Matrix operand may be omitted.
- c. The Fileid operand must be the same as the FNAME= operand in the DUMPF parameter.
- d. A volume serial number must be supplied for each device that contains a portion of the file to be dumped and is on line at the initiation of the DUMPF.

Run-Time Parameters (Cont'd)

Examples:

File ISDISC is contained on the 70/564 volumes A and B. The VDC parameter should be:

## // VDC RADARDF,, ISDISC, A, B

Dump and Log Record Format

• Dump and log records are recorded on tape as variable-length, unblocked records in the format described below.

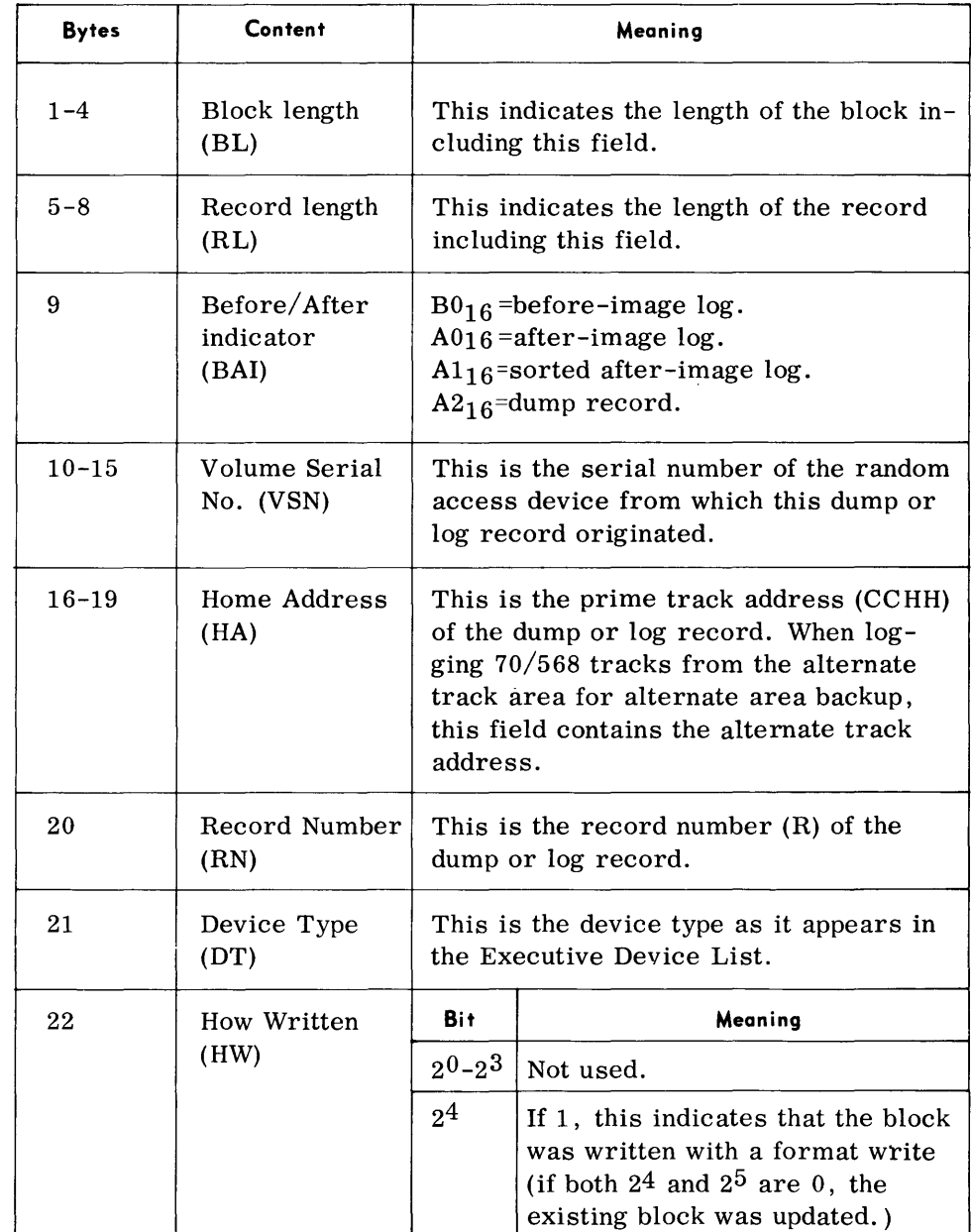

Dump and Log Record Format (Cont'd)

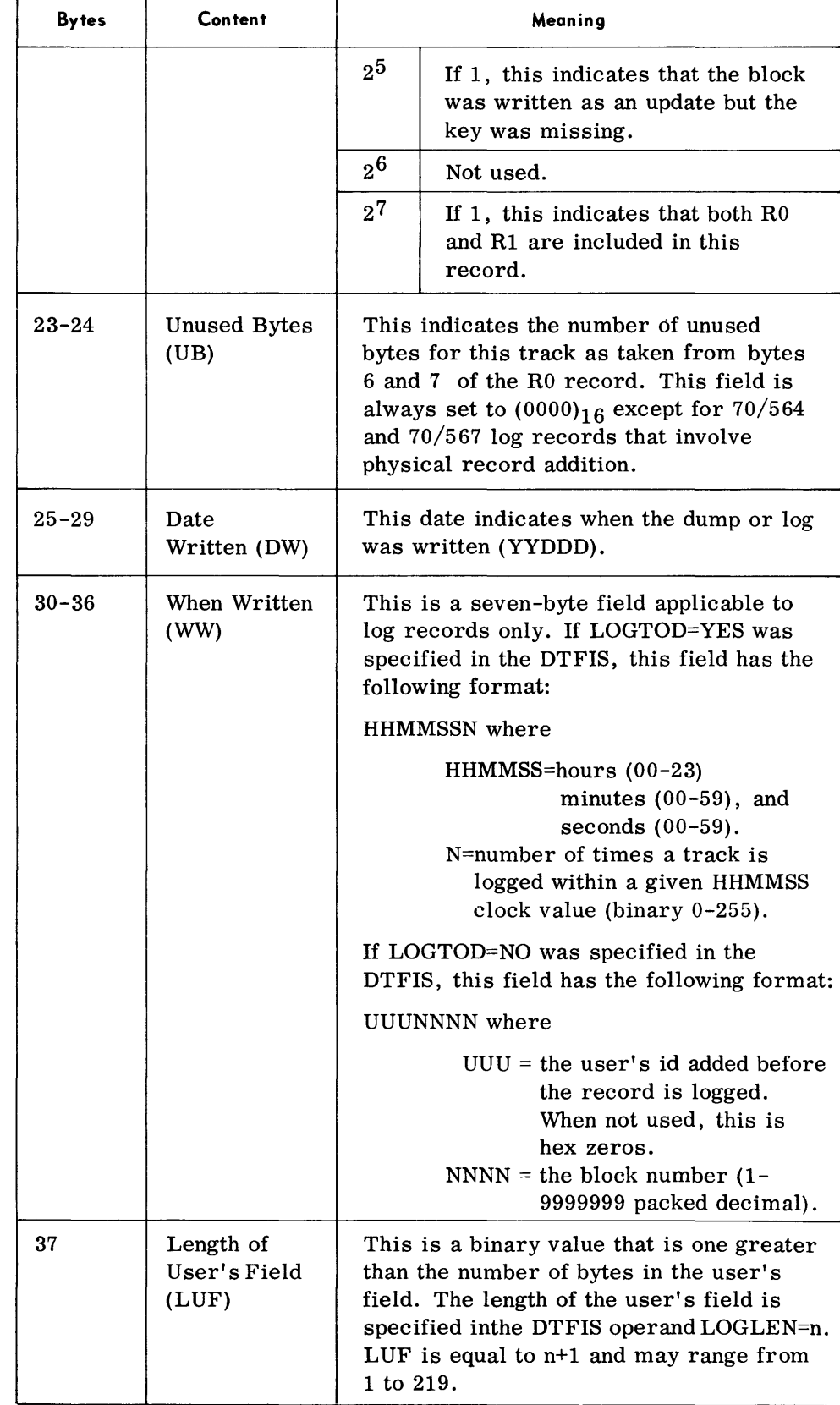

*Dump and Log Record Formal (Conl'd)* 

# *Processing Before - Image Records*

Bytes Content Variable User Field (UF) Variable | Count Key, data (CKD) Meaning This is a variable-length field (0-218 bytes) containing user data. If LOGLEN= n was not specified in the DTFIS, this field is zero in length. This is a variable-length field containing the count, key (if any), and data of the dump or log record. This field contains the standard 16 byte RO and the Rl CKD when they both exist.

• The RELDB function reads input from magnetic tape files. The tape files may contain various combinations of before- and after-image log records, checkpoint records, and user records.

The RELDB routine normally reads magnetic tape in the reverse direction, thus applying before images in the reverse sequence in which they were written. All before images encountered are applied until a parameter specified termination point is reached. Possible termination points are: the beginning of the file (the entire file is to be reloaded); a specific checkpoint number; or, a specific record. A specific record may be identified by the value of the "when written" field that contains either a block number or a time clock value.

When opening a tape for reverse reading (the standard use of the RELDB function). This routine rewinds one block and senses for the Beginning Tape. If not set, a tape is assumed to have been positioned for reloading prior to entrance to RELDB. (It is expected that this situation occurs when RELDB is executed immediately after system faliure.) The tape is then positioned forward one gap. If BT is sensed, the standard FCP OPEN is performed and the tape is positioned forward to the tape mark that follows the last data record. The tape is then positioned to the front of this tape mark.

Before-image logs are reloaded as encountered with' no volume restrictions. When the prime track is coded defective. logs are written to the previously assigned alternate track. Newly defective prime tracks cause the RELDB function to dynamically locate an available track in the volume's alternate track area and to record the before-image record on that track (70/568 only). Same card alternate tracks are not assigned.

If the before images have been sorted so that the latest logs appear at the beginning of the tape.the DIREC=FWD option must be used in the RELDB statement.

Whenever before-image tapes are reloaded, the tapes must be given to the routine such that the earliest log is processed last.

*Processing Dump and After-Image Records* 

• The RELDA function reads input from magnetic tape files. The tape files may contain various combinations of before- and after-image log records, checkpoint records, and user records. If the tape was produced by the DUMPV or DUMPF function of RADAR, it will contain dump records (in after-image log format) and optionally, checkpoint records. A tape file may also consist of sorted after-image logs. The reload process is based on the following assumptions:

- 1. A tape file containing dump or sorted logs is in volume serial number and random access address sequence.
- 2. Dump records (those produced by the dump function) from more than one tape file may be processed during a single reload function. However, dump records from only one tape file can satisfy reload requirements for a given physical (as opposed to file) random access extent.
- 3. If more than one sorted log file is processed in a single function, the files must be processed in the order created. Within each file, records must be in volume serial number and random access address sequence. Nevertheless, records need not be in "date written" and "when written" sequence. (The Reload function assumes that where duplicate after-image logs - equal VSN and CCHHR fields - exist they are sequenced such that the last log created is the last one to be reloaded.) However, the lowest values in the "date written" and "when written" fields of a given file must be greater than the highest values in the corresponding fields of any record of any file previously reloaded.
- 4. Unsorted after-image log records must be in sequence according to their "date written" and "when written" fields. These fields in the first record of an unsorted log file must be greater in value than the value contained in the corresponding fields of any record previously reloaded. Likewise, these fields in the last record of an unsorted after-image log file must contain a value that is less than that in any record of any file still to be loaded.

When reloading to a 70/565 disc or a 70/567 drum, dynamic alternate track assignment is not performed. Regardless of the type of records being reloaded (dump or log), records are written to the alternate tracks previously assigned by the Random Access Volume Initializer.

When reloading to the Model 70/568 Mass Storage Unit, a parameter may specify that any existing track in the alternate track area that references the extents to be reloaded be immediately "purged" (initialized and made available for subsequent assignment as alternate tracks). Reloading records created by the dump function causes dynamic assignment of alternate tracks when prime tracks are found to be defective. Reloading log records to tracks that have been coded defective, causes the log records to be written to the assigned alternate tracks.

#### *Processing Dump and After-Image Records (Cont'd)*

If the alternate track area is being reloaded or if the assignment of same card alternate tracks was requested (both 70/568-only functions), the RELDA function uses SYSBU3 as a work tape for temporary storage. This stores those tape records that cannot be written to prime tracks because the prime tracks are defective. When all records for all reload extents have been processed, the temporarily stored records are retrieved from SYSBU3 and written to available alternate tracks.

It should be noted that the process of reconstructing an extent and dynamically assigning alternates renders previous alternate area dumps and logs obsolete. A standard installation practice should be to dump affected alternate areas immediately after reloading.

The RELDA function terminates when the console operator indicates that all input tapes have been processed

When a full volume is copied to tape and subsequently reloaded, the VTOC of the input volume is included in the copy, thereby creating volumes with duplicate volume serial numbers. If this type of copy is not desired, the VTOC tracks must be eliminated through the use of START= and END="operands.

*Use of SYSBU4*  • SYSBU4 is an optional magnetic tape to which unreadable tape or random access blocks are written during the dump or reload functions. Blocks that are unreadable because of Read Parity errors or Transmission Parity errors are written to SYSBU4. Such blocks can be subsequently repaired and reloaded using the reload function of the RADAR routine.

• Under Monitor or Executive;

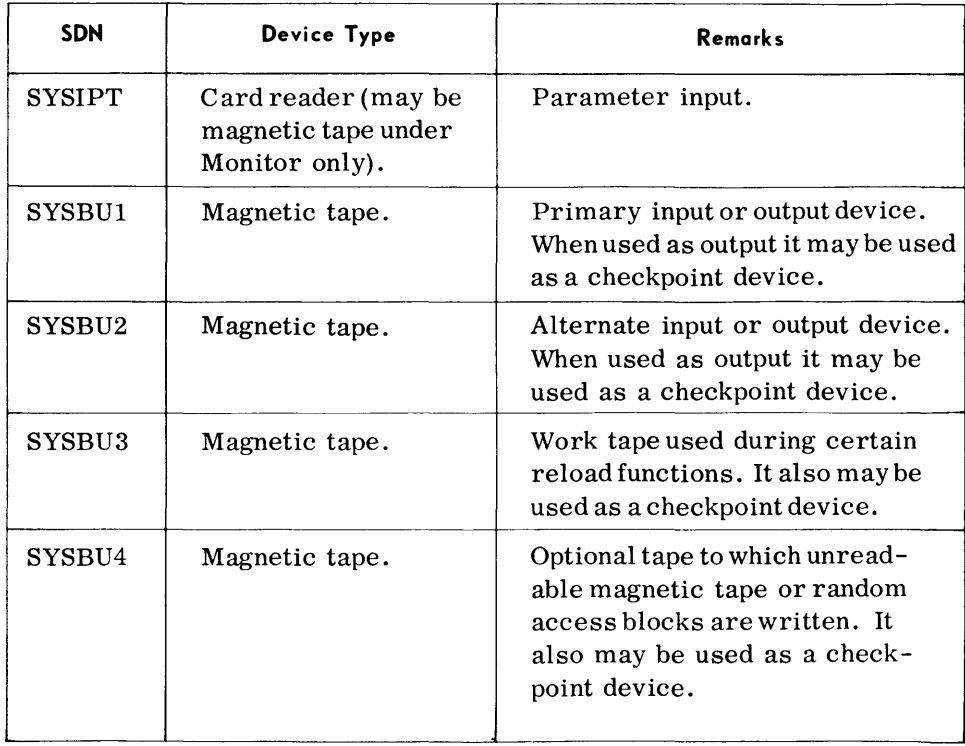

#### **Device Assignments**

## **User Replacement of ITURTP and ITURTO Modules**

• RADAR's standard tape input module (ITURTP) is required for reload functions, and its standard tape output module (ITURTO) required for dump function. Both can be replaced by user-coded modules. This replacement feature allows the user to maintain his log/dump records on a device other than a tape, and provides a means of handling log/dump records not in RADAR format.

Replacement of either (or both) of these modules demands satisfaction of certain interface criteria as the replacement module(s) must function with standard RADAR control modules.

The standard input/output tape devices SYSBU1 and SYSEU2 are not utilized by RADAR when either the standard ITURTP or ITURTO modules are replaced by user modules. This means:

- 1. The user replacement modules must open, close, and swap (as necessary) input/output device(s) which replace SYSBU1 and SYSBU2. The ITURTA module will process SYSBU3 and SYSBU4 as required.
- 2. The parameter CKPT SDEV = SYSBU1 is illegal. Designation of SYSBU3 or SYSBU4 causes the specified tape to be opened, even if the device is not otherwise required by the function being executed.
- 3. The user is responsible for execution of the checkpoint macro; this will be accomplished in his replacement module(s). The "restartname" and "error routine-name" operands of the CKPT macro must reflect routines incorporated in the user's replacement module(s).
- 4. If the user desires tape positioning and label checking at restart time, he may utilize the "DTF -address" operand of the CKPT macro (Fields ITURDT2 and ITURDT3, in the root segment, contain the first 112 bytes of DTFPH macro expansion for SYSBU3 and SYSBU4, respectively.) To position the user tape which replaces SYSBU1, the "DTF-address" operand names the user tape DTFPH. If SYSBU3 and SYSBU4 are to be repositioned, the user must define dummy DTFPH's following his user tape DTFPH, and move the information from ITURDT2 and ITURDT3 to the left-most-end of these dummy DTFPH's. The dummy DTFPH's must each be 192 bytes in length.

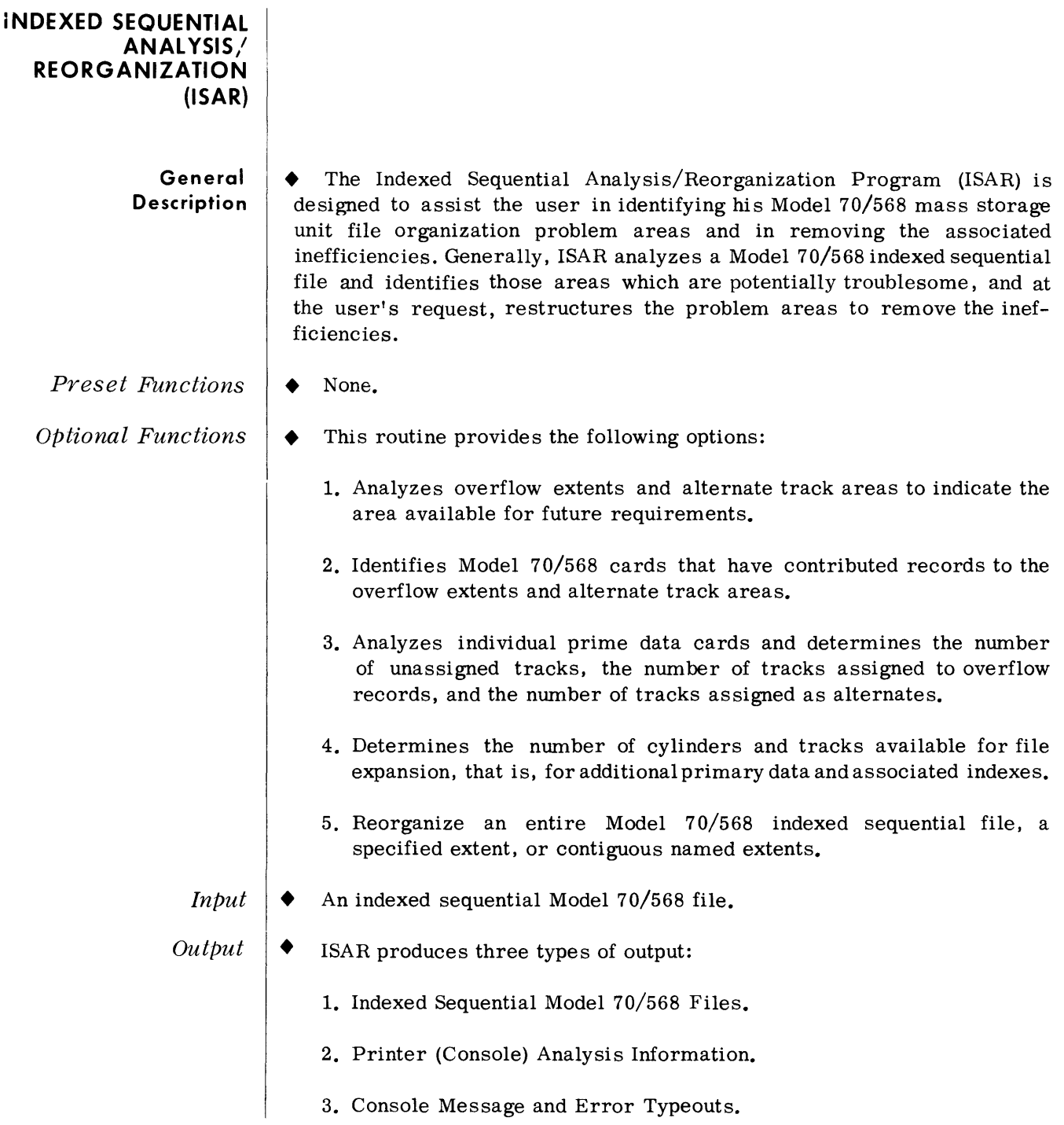

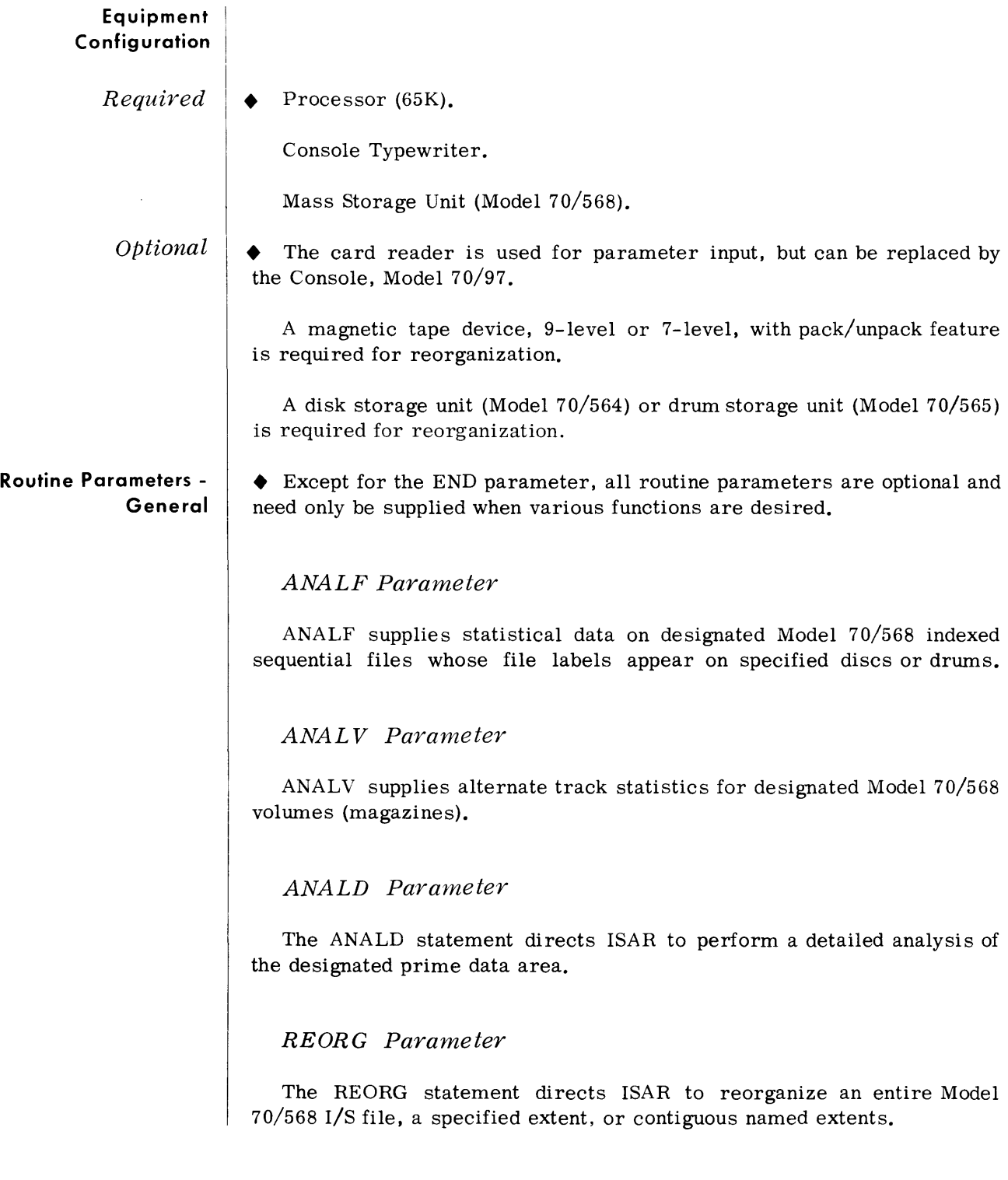

 $\bar{z}$ 

*Indexed Sequential Analysis/Reorganization (ISAR)* 

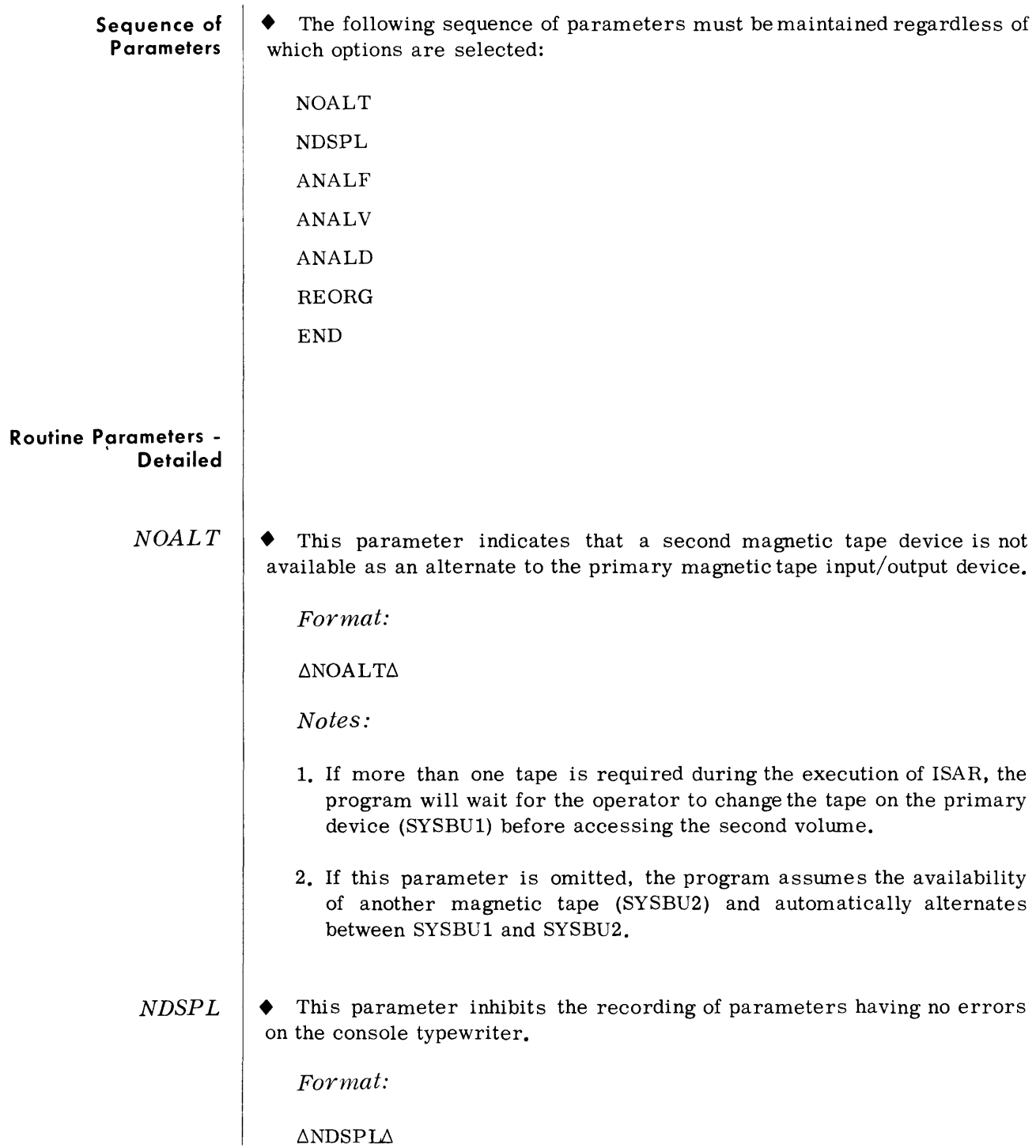

*ANALF*  • The File Information Analysis (ANALF) statement indicates that the file labels, indexes, and overflow areas associated with specified Model 70/568 indexed sequential files are to be analyzed to forewarn of any impending file overflow condition that could disable the system.

*Format:* 

$$
\Delta \text{ANALF}\Delta \text{FNAME} = \text{'file-id'}, \text{IPVSN} = \text{VVVVVV}, \text{LIST} = \left\{ \frac{\text{NO}}{\text{YES}} \right\}
$$

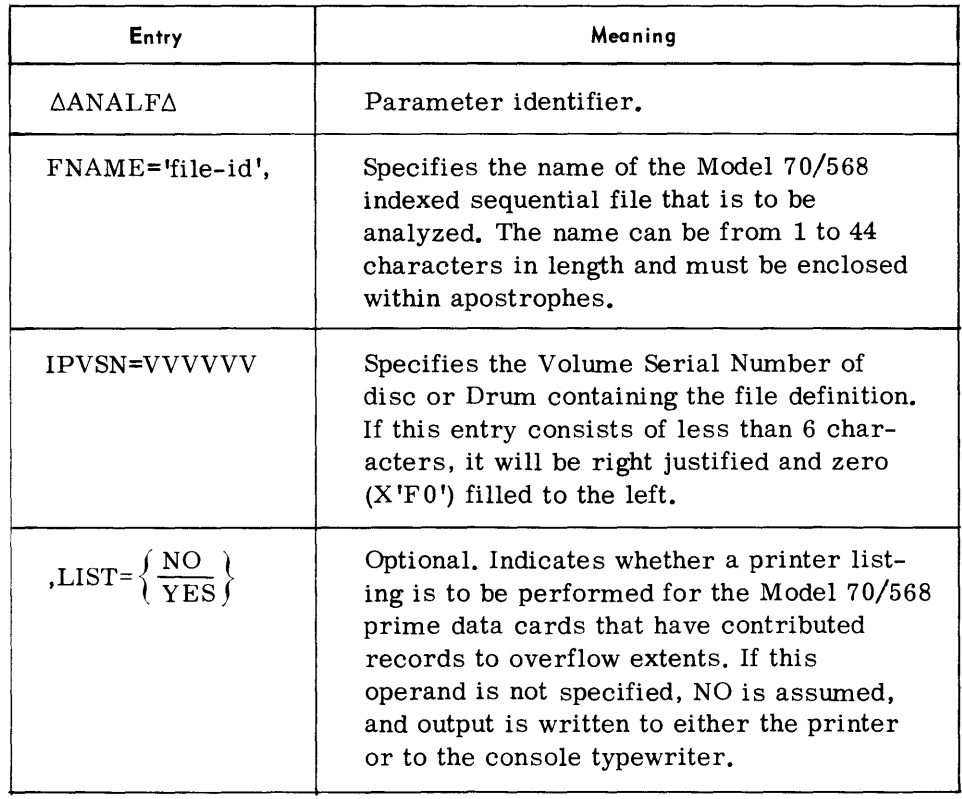

*Note:* 

The 'file-id' must match the filename in the Format 1 record of the VTOC.

*ANALV*  • The ANALV statement directs ISAR to scan the alternate track areas on the specified Model *50/568* volume(s) to determine the area available for subsequent track assignments.

*Format:* 

ANALV IPVSN = vvvvvv  $\left[$ /vvvvvv/.... v], LIST =  $\left\{ \frac{\text{NO}}{\text{YES}} \right\}$ 

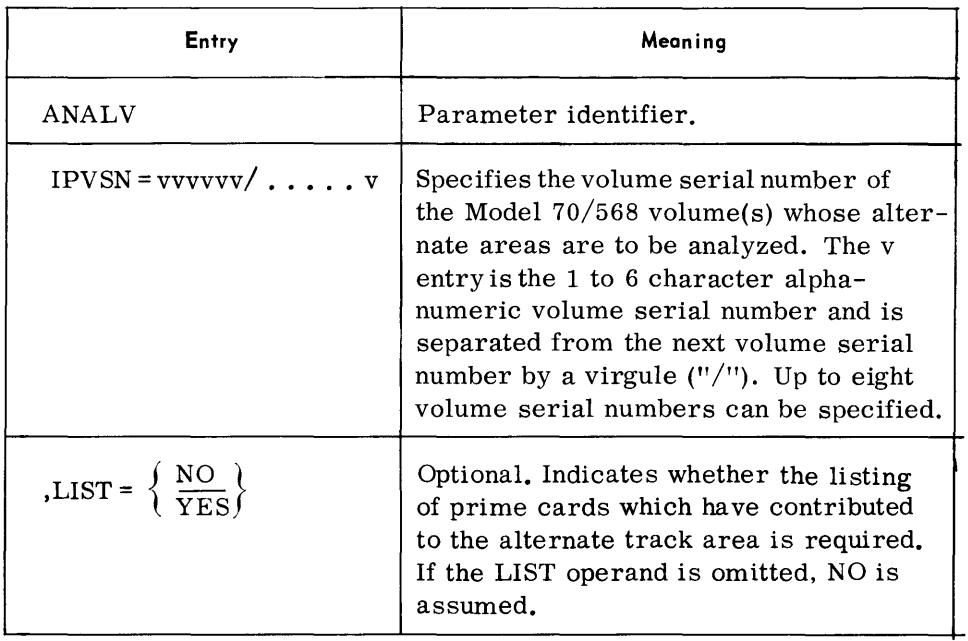

*Note:* 

ISAR indicates the remaining space in the alternate track area.

*Example:* 

~ANALV ~IPUSN = *A12341 A12351* A1236,LIST =YES

*ANALD*  The ANALD statement directs ISAR to perform a detailed analysis of the designated prime data area.

*Format:* 

```
\Delta \text{ANALDAIPVSN} = \text{vvvvvv}, \text{TRKAN} = \left\{ \frac{\text{YES}}{\text{NO}} \right\} \left[ \left\{ \begin{array}{l} \text{CARDS=c } [\text{/c/} \dots \text{c}] \\ \text{START=X, END=Y} \end{array} \right\} \right]
```
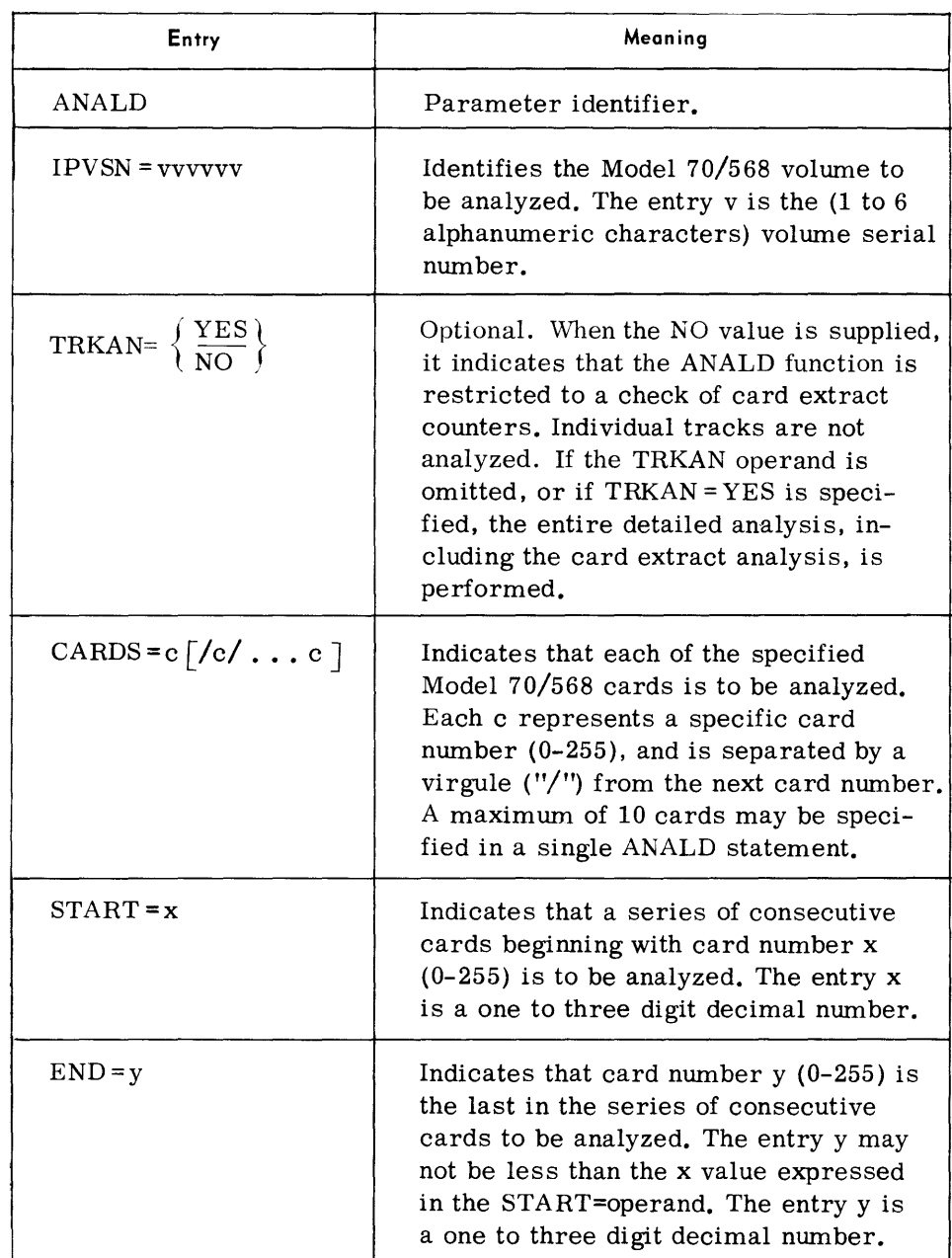

*Notes:* 

- 1. When neither "CARD=" nor "START=,END=" is specified, this function is preset to "START=0,END-255."
- 2. If card 0 is being analyzed, the 8 tracks in cylinder 0 are considered available tracks.
- 3. Overflow descriptor tracks are considered overflow tracks and "CYLOF" tracks (that is, H1 of CCH equals  $(14)_{16}$ ) are considered available CYLOF tracks.

# *Indexed Sequential Analysis/Reorganization (ISAR)*

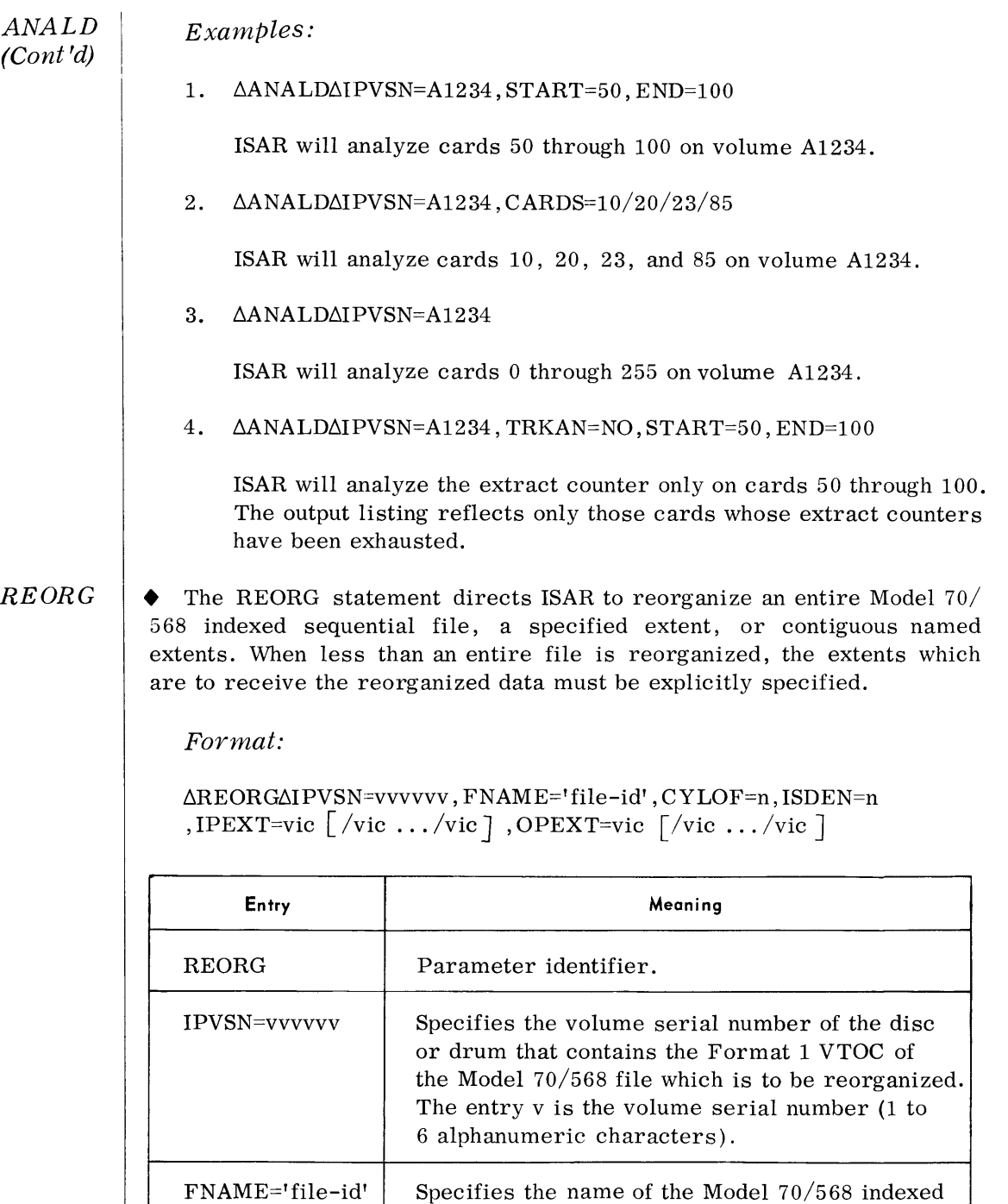

sequential file to be reorganized. The name can consist of from 1 to 44 alphanumeric characters and must be enclosed within apostrophes. When less than 44 characters are specified, trailing

spaces are assumed.

**Meaning** 

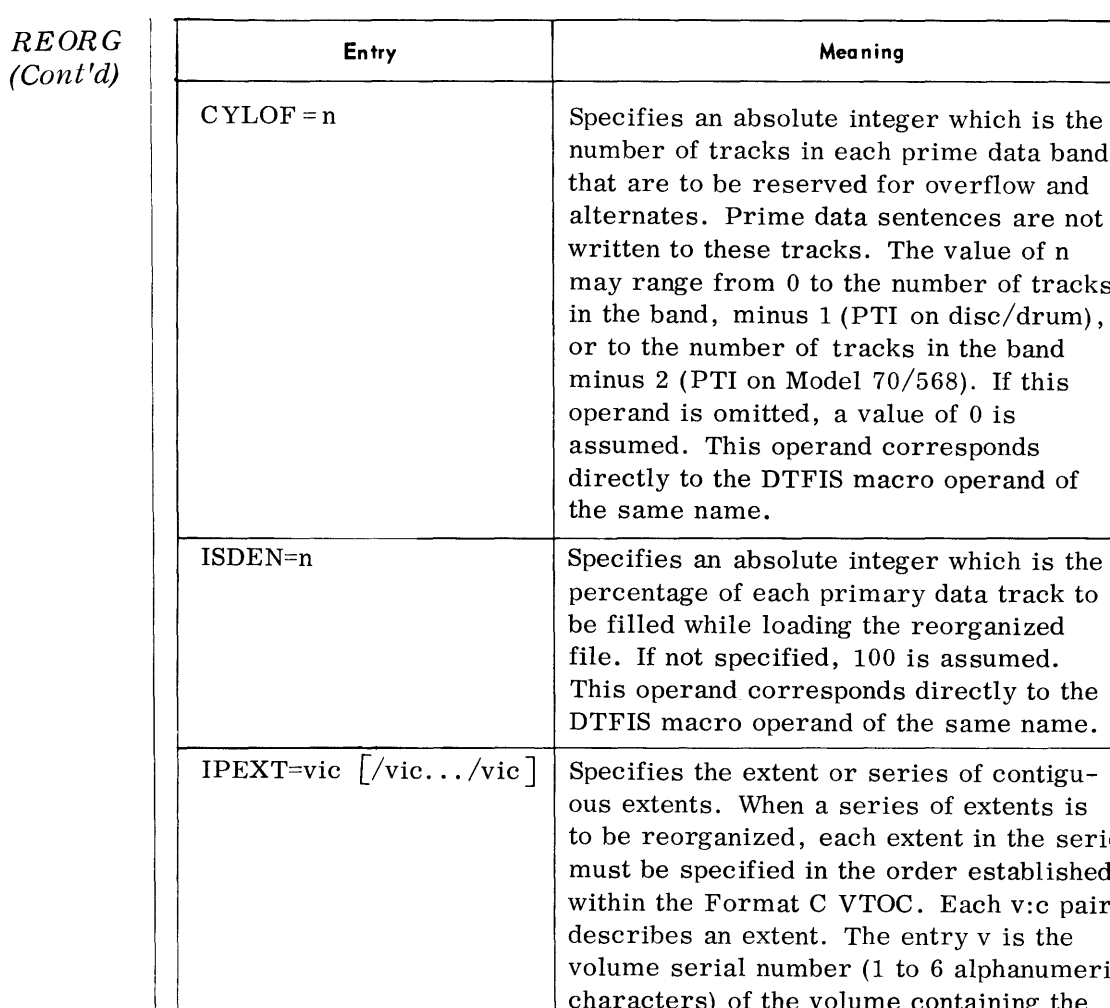

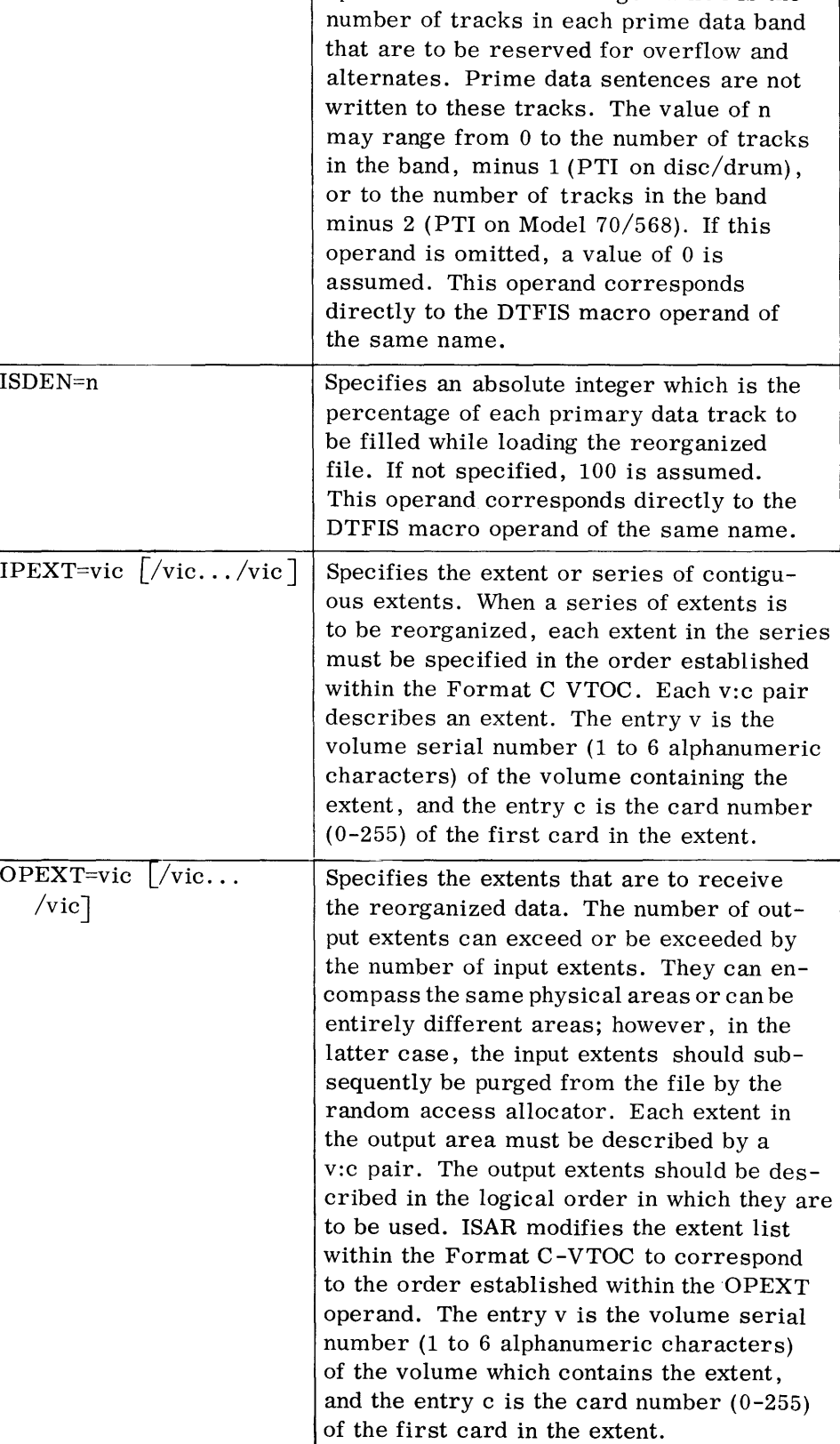

REORG (Cont'd)

#### Notes:

- 1. Reorganization of two or more non-contiguous extents requires preparation of a REORG statement for each break in continuity.
- 2. If the IPEXT= and OPEXT= operands are not specified, the entire file is reorganized. If reorganization by extent is desired, both the IPEXT= and OPEXT= operands must be specified.

#### Examples:

1. AREORGAIPVSN=CL,FNAME='FICA',IPEXT=M1:10/M2:20, OPEXT=Ml:10/M2:20/Kl:30

The file FICA, defined on volume CL, requires partial reorganization. The extent that begins with card 10 on volume M2 is to be reorganized. The reorganized data is to be returned to the extents that begins with cards 10 on volume Ml, and 20 on volume M2. In addition, a new extent that begins with card 30 on volume Kl, has been assigned to provide space for the many overflow records in the input extents which were responsible for the reorganization. The reorganized prime data wlll "spill over" onto the new extent that begins with card 30 on volume K1.

2.  $\Delta$ REORG $\Delta$ IPVSN=INDSEQ,FNAME= 'MASTERACCT',CYLOF=12

The file MASTERACCT, defined on volume INDSEQ, is to be fully reorganized. Additional prime data extents necessary to accommodate the reorganized file were allocated prior to the execution of ISAR.

Twelve tracks of each prime data band are to be reserved for overflow and alternate tracks. The original file may have been loaded with a CYLOF value other than 12.

END • The END statement indicates that ISAR has processed all input parameters and should terminate processing.

#### **Device Assignment**

• Input/output random access volumes are specified by parameter (Volume Serial Number) or obtained from appropriate file labels. The Update On-Line Catalog routine must be run prior to ISAR.

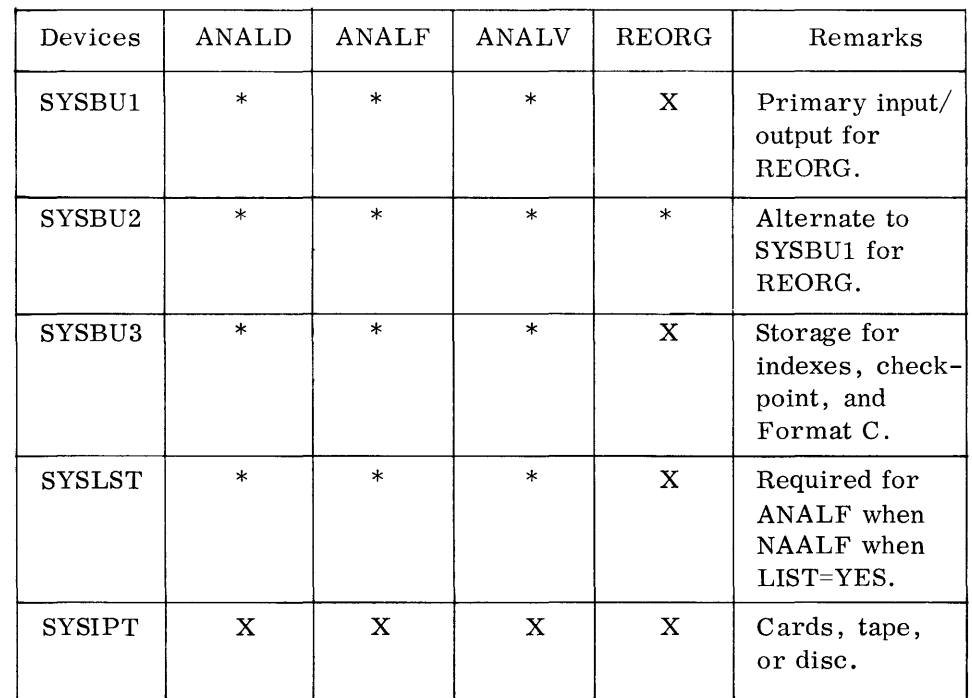

 $*$  = Optional.  $X$  = Required.

*Notes:* 

- 1. The Console option is selected by the console reply of "NO" to the Executive request for SYSIPT assignment. ISAR then requests console input.
- 2. For operation under the Monitor, SYSLST must be assigned either to the printer, a magnetic tape unit or a disc storage unit. Program parameters are always written to SYSLST under Monitor unless inhibited by the NDSPL option.
- 3. A parameter input device is optional under the Executive. If parameters are not entered at the console, SYSIPT must be assigned to a card reader. Under the Monitor, SYSIPT may be assigned to the card reader, a magnetic tape unit or to a disc storage unit.

#### **Printer Output**  • The primary display device for analysis information is the printer. The limited information produced by the ANALF and ANALV functions, when analysis details are not desired, can be optionally displayed on the console typewriter.

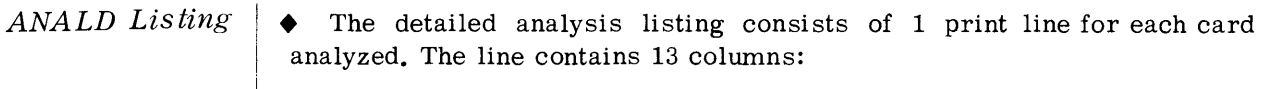

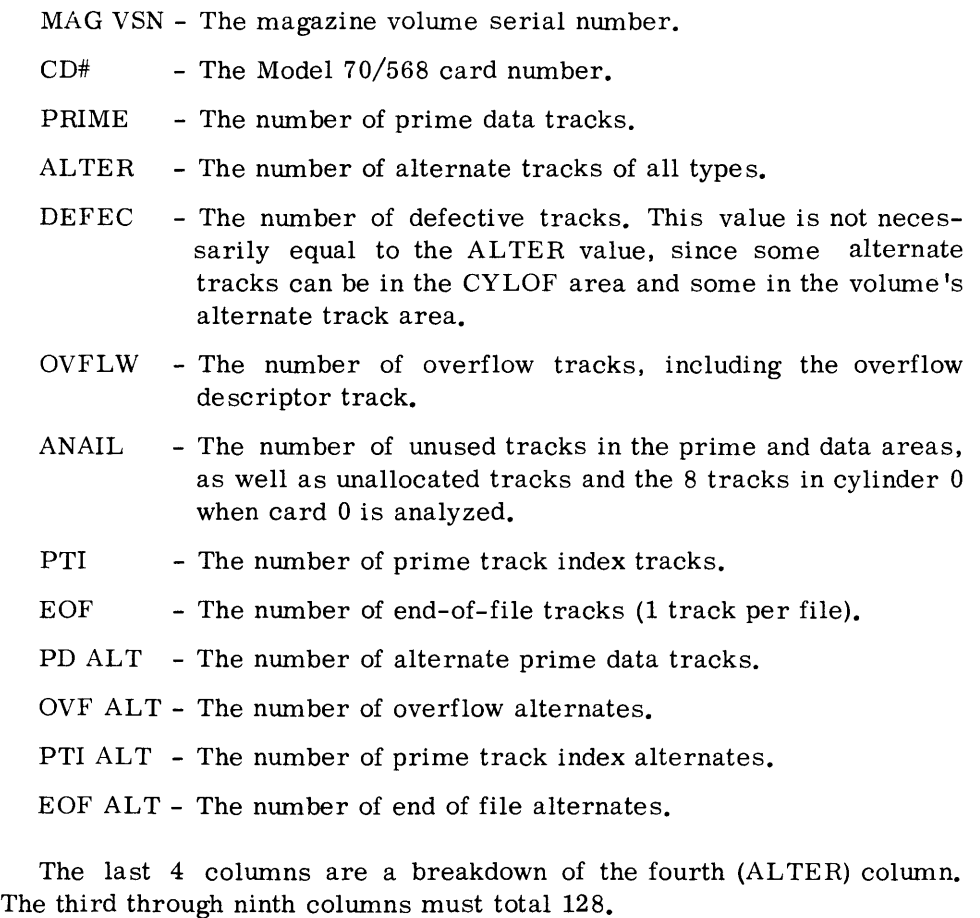

Figure 7-1 was produced by the parameter:

 $\triangle$ ANALD $\triangle$ IPVSN=2,START=0,END=4

#### I.S. 70/568 DETAILED ANALYSIS

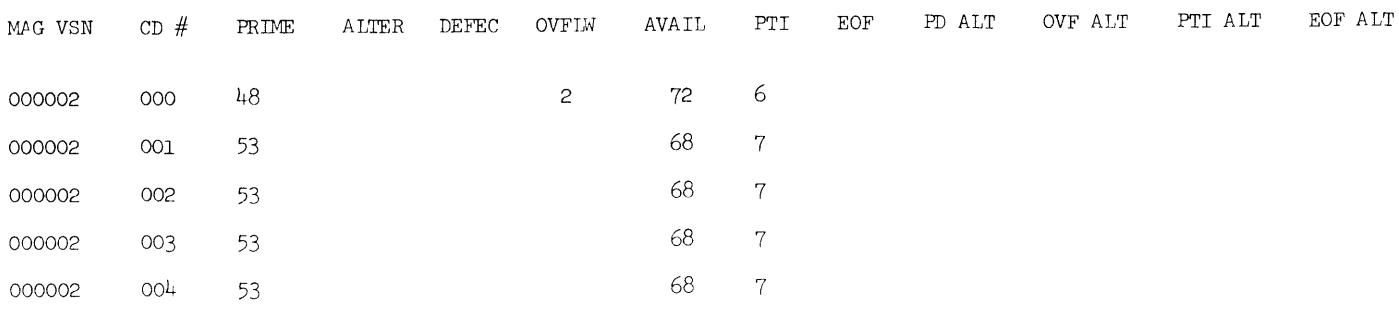

# **Figure 7-1. Example of Indexed Sequential Model 70/568 Detail Analysis**

- *ANALF Listing*  $\bullet$  The file analysis listing consists of:
	- 1. Three file-level print lines, which contain:
		- a. The nwnber of prime data and overflow records as appears in the file's Format 2 label.
		- b. The available prime tracks, as calculated from the end of file address in the Format 2 label. All available tracks in the end of file extent, plus all tracks in other unused allocated prime data extents, are included.
		- c. The available index tracks, as calculated from the first track of the cylinder following the highest level index. This index address is also extracted from the Format 2 label.
	- 2. Three volume-level print lines that appear whether LIST=YES or LIST=NO. All 3 lines reflect track totals, which are:
		- a. The available index area.
		- b. The available prime area.
		- c. The available overflow area. This value is obtained by physically examining each track in the overflow extent(s).

The remaining lines appear only if LIST=YES and indicate the prime data cards that have contributed records to the overflow area and the nwnber of records each card had contributed.

Figure 7-2 was produced by the ANALF function with LIST=YES specified.

I.S. 70/568 FILE ANALYSIS

FILE TOTALS: PRIME DATA RCDS 00000700 OVFLW DATA RCDS 00008

AVAIL PRIME TKS 00003353

AVAIL INDEX TKS 00040

AVAIL INDEX AREA IN VSN OOOOOA : OOO4O

AVAIL PRIME AREA IN VSN 000002 : 03353

AVAIL OVFLW AREA IN VSN 000002 : 00763

CARDS IN VOLUME 000002 CONTAINING OVERFLOW RECORDS AND NUMBER OF OVERFLOWS:

CRD #R CRD #R CRD #R CRD #R CRD #R CRD #R CRD #R CRD #R CRD #R CRD #R CRD #R CRD #R CRD #R

200 0001 201 0006 210 0001

END OF REPORT

**Figure 7-2. Example of Indexed Sequential Model 70/568 File Analysis** 

November 1969 7-68

*ANAL V Listing*  The volume analysis listing (ANALV) consists of a line containing the number of unused tracks in a volume's alternate track area that is always printed. Additional information which specifies the cards that have contributed to the Alternate Track Area and the number of tracks on each card is produced when LIST=YES.

Figure 7-3 was produced by the action of ISAR on the parameter:

b.ANALV MPVSN =2 ,LIST=YES

The Reorganization listing is produced to show the number and order of prime data extents before and after a file reorganization. If an entire file is reorganized, the extents are unchanged. The information is obtained from Format C labels as they appeared before the REORG function, and after they were adjusted during the reorganization process.

Figure 7-4 is a listing obtained during the partial reorganization of a file. Six prime and three overflow extents are allocated to the file, in the sequence shown at the left side of the listing. The second prime extent, beginning at card 11 of VSN 2 and extending through card 20, was reorganized into the third and fourth extents, beginning at cards 25 and 35. The right side of the list shows the file extents as adjusted during reorganization. The file has been altered to occupy cards 0-9 (unchanged by the REORG), continues at card 25, and then follows in the extent beginning at card 35. The records that were in the second extent (cards 11-20) are now in the original third (cards 25-29) and fourth (cards 35-39) extents. The original second extent is now last and can be reallocated if the area is required for some other file.

The parameter which generated the reorganization indicated in Figure 7-4 is:

 $\triangle REORG\triangle IPVSN=A, FNAME='REORG TEST', IPEXT =$ 2: II,OPEXT=2 :25/2 :35

I.S. 70/568 VOLUME ANALYSIS

0374 UNUSED TRACKS IN ALTERNATE AREA OF VOLUME 000002 CARDS IN VOLUME 000002 CONTAINING FIAW TRACKS AND NUMBER OF FLAWS:

CRD #F CRD #F CRD #F CRD #F CRD #F CRD *ifF* CRD #F CRD #F CRD #F CRD *ifF* CRD #F CRD #F CRD #F CRD #F 033 006 051 001 +

## **Figure 7-3. Example of Indexed Sequential Model 70/568 Volume Analysis**

## I.S. 70/568 FILE REORGANIZATION

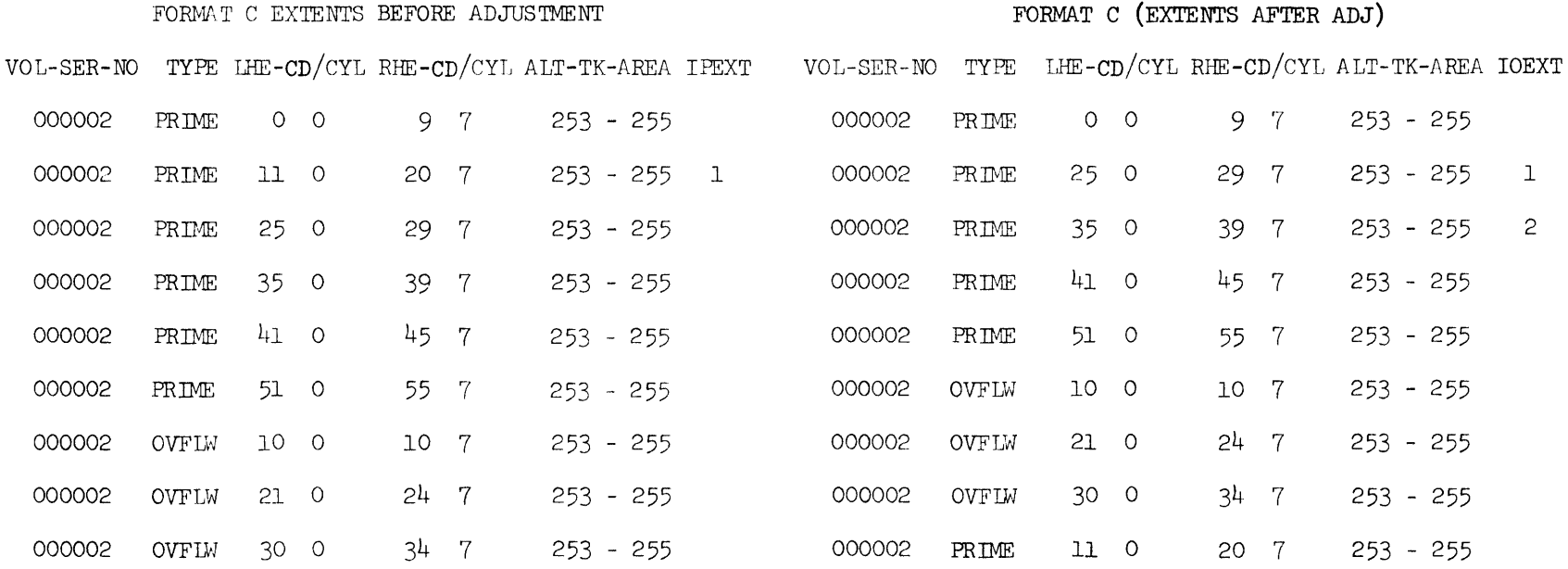

**Figure 7-4. Example of Indexed Sequential Model 70/568 File Reorganization**
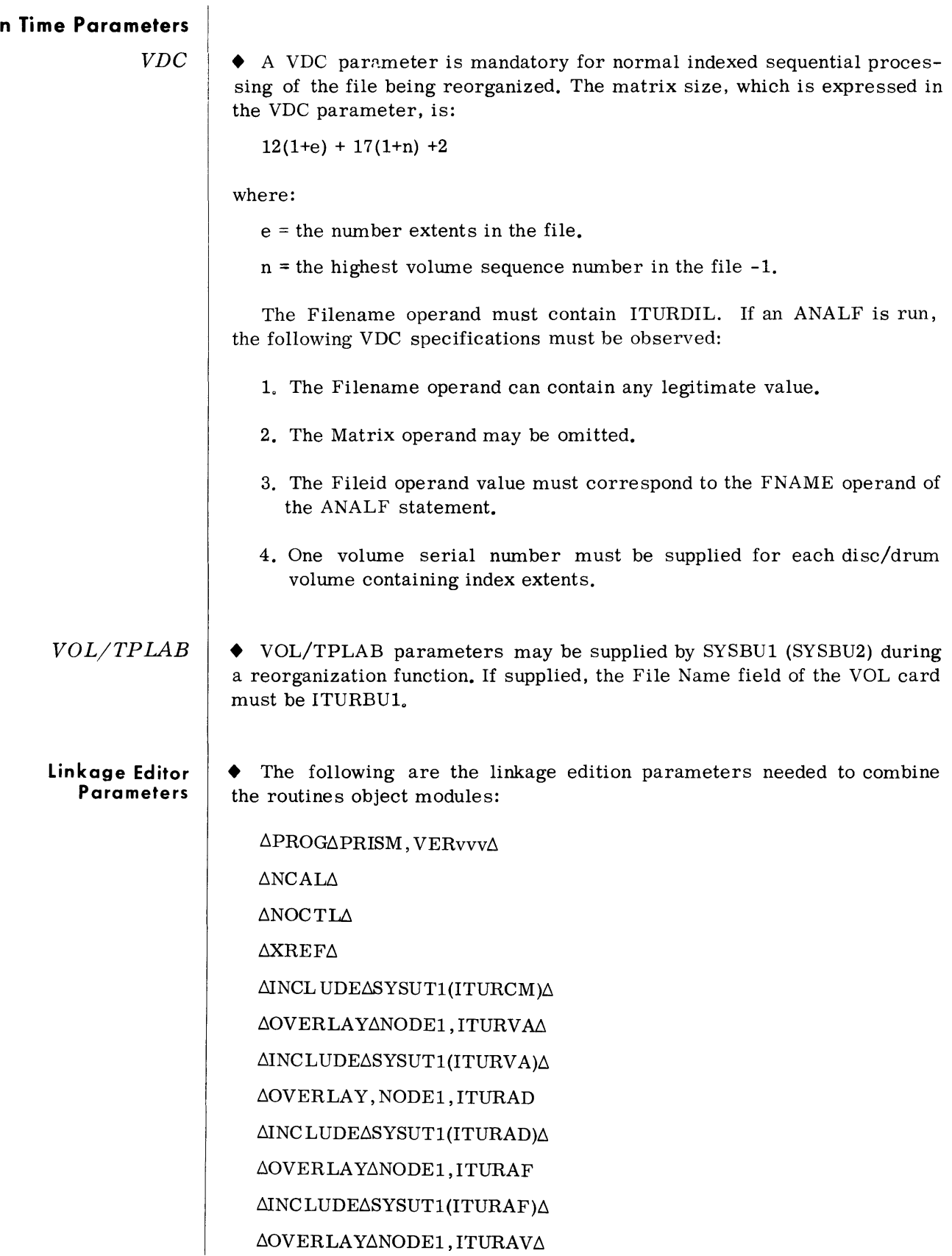

**Ru** 

**linkage Editor Parameters**  *(Cont'd)* 

 $\Delta$ INCLUDE $\Delta$ SYSUT1(ITURAV) $\Delta$  $\Delta$ OVERLAY $\Delta$ NODE1, ITURDI $\Delta$  $\Delta INCL UDE\Delta SYSUT1 (ITURDI)\Delta$ ΔOVERLA YΔNODE2, ITURDUΔ  $\Delta$ INC LUDE $\Delta$ SYSUT1(ITURDU) $\Delta$  $\Delta$ OVERLAY $\Delta$ NODE3, ITURGX $\Delta$  $\Delta INCLUDE\Delta SYSUT1 (ITURGX)\Delta$  $\Delta$ OVERLA YΔNODE4, ITURGIΔ  $\Delta$ INC LUDE $\Delta$ SYSUT1(ITURGI) $\Delta$ ΔOVERLA YΔNODE4, ITUROTΔ  $\Delta INCLUDE\Delta SYSUT1 (ITUROT)\Delta$  $\Delta \text{OVERLAY}\Delta \text{NODE3}, \text{ITUROC}\Delta$ AINCLUDEASYSUT1(ITUROC)A  $\Delta$ OVERLAY $\Delta$ NODE3, ITURCE $\Delta$  $\triangle$ INCLUDE $\triangle$ SYSUT1(ITURCE) $\triangle$ ΔOVERLA YΔNODE2, ITURDIΔ  $\Delta INCLUDE \Delta SYSUT1 (ITURDL) \Delta$ ΔOVERLAYΔNODE5, ITURITΔ ΔINC LUDEΔSYSUT1 (ITURIT)Δ ΔOVERLA YΔNODE5, ITURJTΔ  $\Delta INCLUDE\Delta SYSUTH(ITURJT)\Delta$ ΔOVERLA YΔNODE5, ITURKTΔ  $\triangle INCLUDE\triangle SYSUT1 (ITURKT)\triangle$ *AENTRYAITURCMODA* 

#### **General Description**  *(Cont'd)*

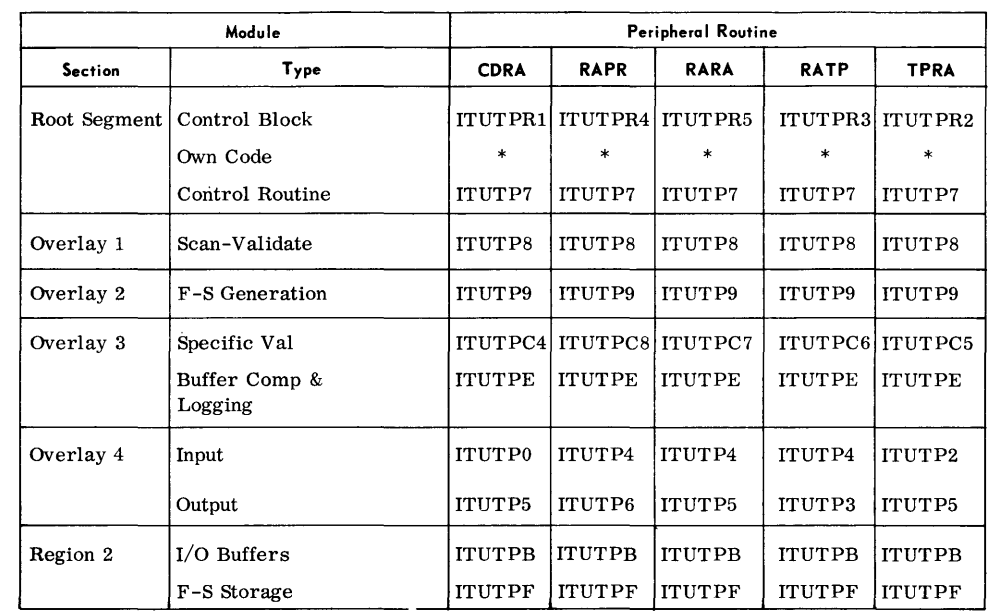

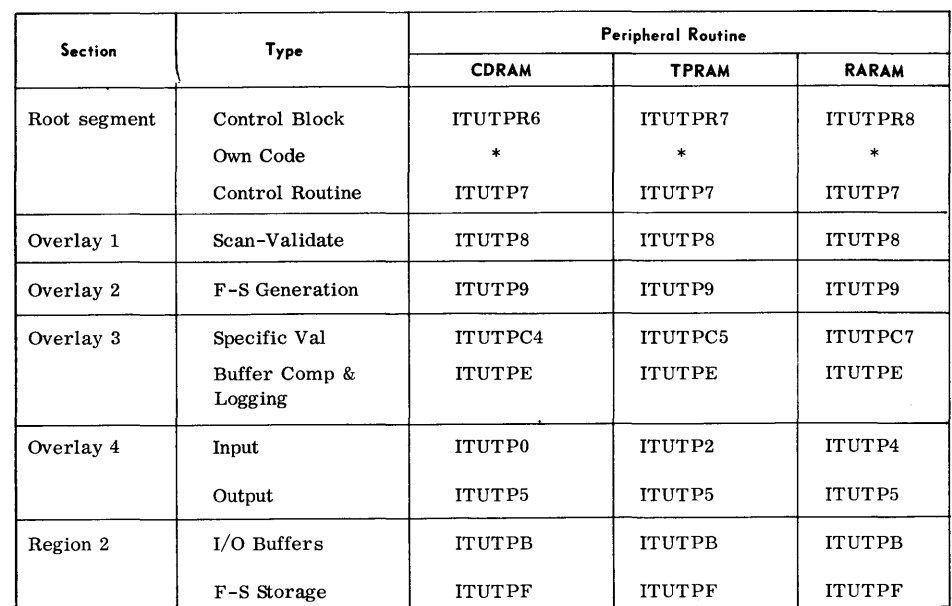

\*Own-coding modules are named by the user. Refer to Page A-8 for own-coding options.

### **APPENDIX A**

# **MODIFICATION OF PERIPHERAL ROUTINES**

### **PERIPHERAL ROUTINE STRUCTURE**

**General Description • The peripheral routines have been developed as a series of object modules. Each module performs a unique function although some modules are common to more than one routine.** 

> **Each program basically requires two modules: (1) a control block module that defines the actual functions to be performed by the program; and (2) a specific validation module to validate the parameters for each routine. The programmer has three options When using these routines:**

- **1. To use the routine without modification;**
- **2. To modify the routine by supplying parameters at run time; or**
- **3. To tailor his own routine by binding assembled own-coding modules together with the supplied object modules.**

**The object modules forming the peripheral routines are listed below in the order they are to be bound by the Linkage Editor. The call name for each module used to construct a routine is also shown:** 

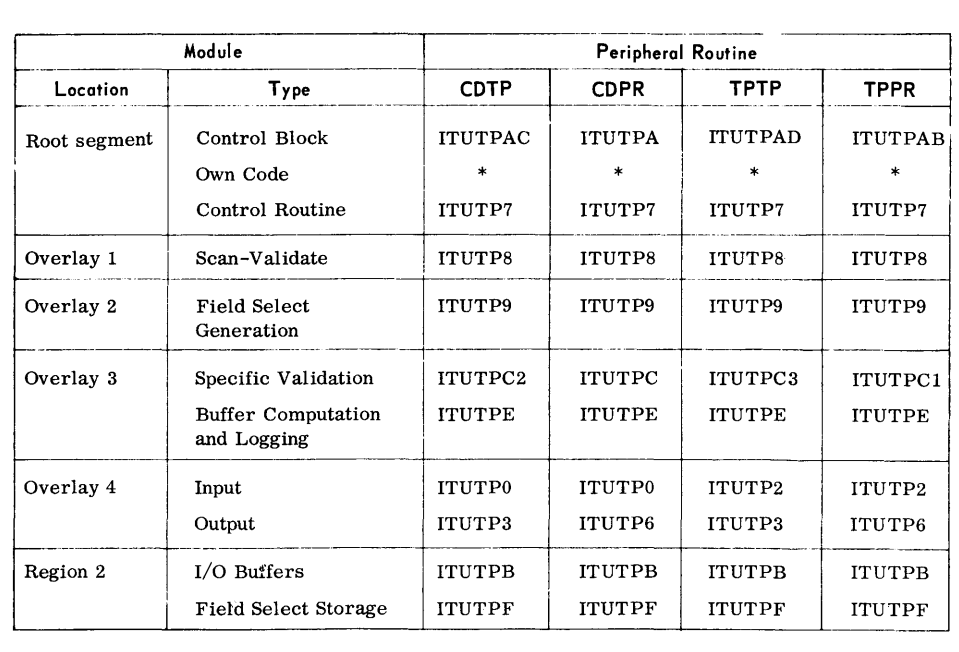

\*Own-coding modules are named by the user. Refer to page A-8 for own-coding options.

**Example**  • To bind object modules for the Card to Tape (CDTP) routine with an own-coding module for user processing after read:

> The parameter cards required for the Linkage Editor routine are listed below. The own-coding module (lTUOC9) is on punched cards.

// AEXECALNKEDT (Monitor Control card)

 $\triangle$ PROG $\triangle$ CDTP

 $\triangle$ NCAL

 $\triangle$ XREF

 $\Delta$ LET

 $\Delta$ INCLUDE $\Delta$  SYSLIB(ITUTPAC)

 $\triangle$  INCLUDE  $\triangle$ SYSUT1 (OWNC)

 $\Delta$ INCLUDE $\Delta$ SYSLIB(ITUTP7)

 $\Delta$ OVERLAY $\Delta$ ALPHA, LOAD1

 $\triangle$ INCLUDE $\triangle$  SYSLIB(ITUTP8)

 $\Delta$ OVERLAY $\Delta$ ALPHA,LOAD2

 $\Delta$ INCLUDE $\Delta$ SYSLIB(ITUTP9)

 $\Delta$ OVERLAY $\Delta$ ALPHA,LOAD3

 $\Delta$ INCLUDE $\Delta$ SYSLIB(ITUTPC2, ITUTPE)

 $\Delta$ OVERLAY $\Delta$ ALPHA,LOAD4

 $\Delta$ INCLUDE $\Delta$ SYSLIB(ITUTP0, ITUTP3)

 $\Delta$ OVERLAY $\Delta$ BETA, REGION, LOAD5

 $\Delta$ INCLUDE $\Delta$ SYSLIB(ITUTPB, ITUTPF)

 $\Delta$ ENTRY $\Delta$ ITUTP701

### **SUPPLIED MODULES**

**Root Segment** 

• Control Block Modules

Each peripheral routine has a unique control block containing all the processing options required by the routine.

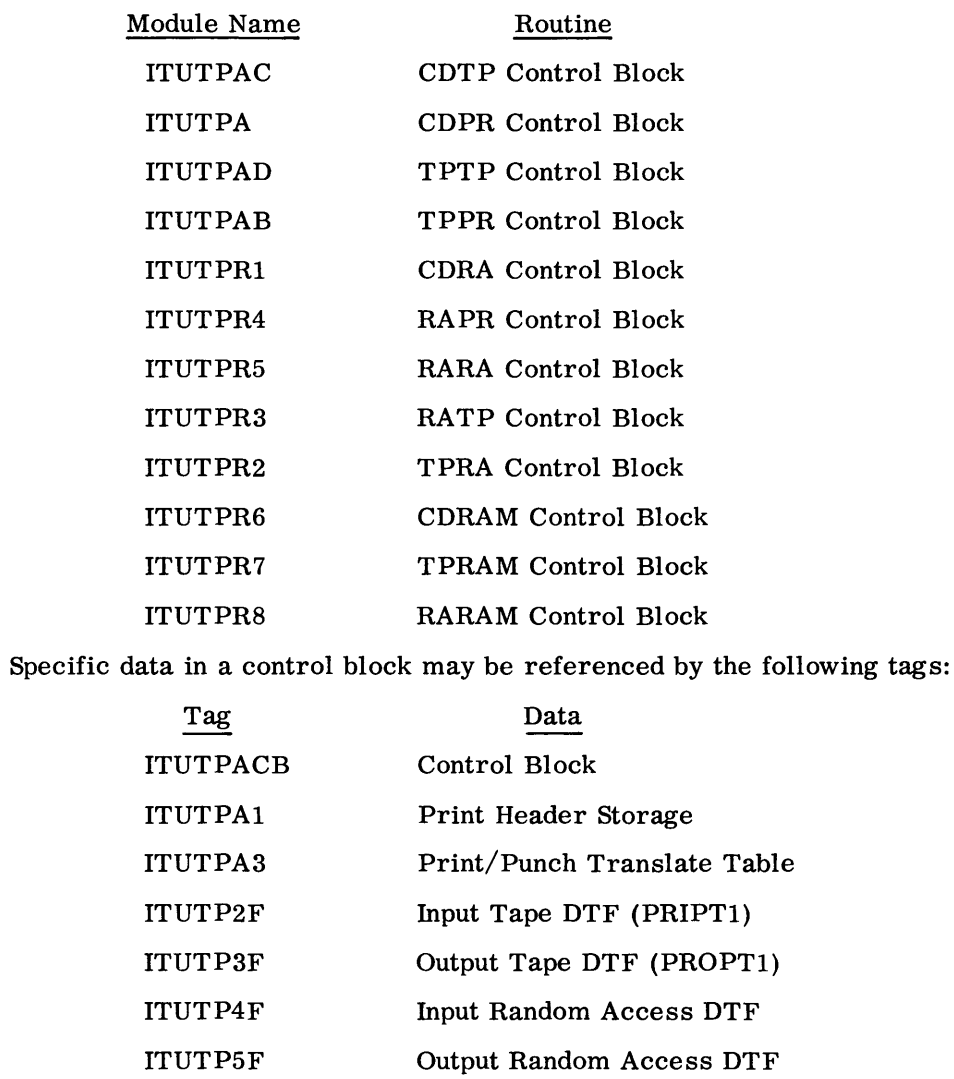

Control Block data may be modified by supplying Utility Modifier, Print, Punch or Page Heading parameters at run time.

This page deleted by revision: November, 1967

 $\label{eq:2.1} \frac{1}{\sqrt{2}}\int_{\mathbb{R}^3}\frac{1}{\sqrt{2}}\left(\frac{1}{\sqrt{2}}\right)^2\left(\frac{1}{\sqrt{2}}\right)^2\left(\frac{1}{\sqrt{2}}\right)^2\left(\frac{1}{\sqrt{2}}\right)^2\left(\frac{1}{\sqrt{2}}\right)^2.$ 

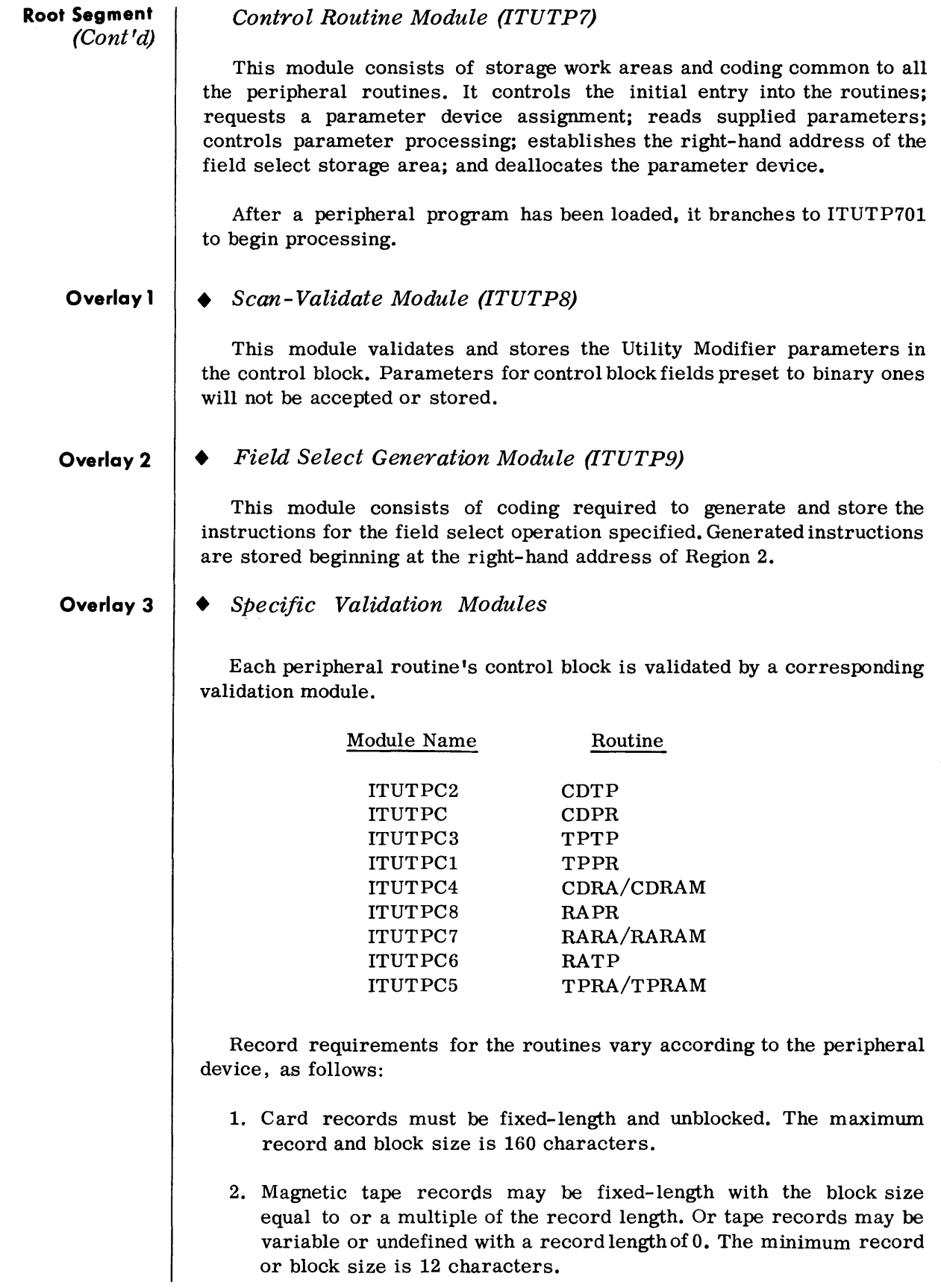

#### Overlay 3 *(Cont'd)*

Each module also validates other control block parameters as shown in the following table.

Parameter Parameter Values Allowed --,- -- Identification COTP COPR TPTP TPPR  $Tx \qquad | C, R, F, RF | B, BF, C, F, C, R, F, RF | B, BF, C, F, D, L,$ DL,LF | LF,MB,JC,JL  $\begin{array}{c|c|c|c|c|c|c} \n\text{I} & 1 & | & \text{R,U,N,M} & \text{R,U,N,M} \n\end{array}$ Ox  $\mid R, U, N \mid C, 1, X \mid R, U, N \mid C, 1, X$ 

Table A-l. Parameter Values {Non-Random Access Routines}

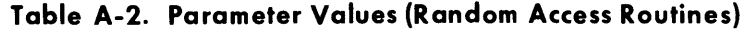

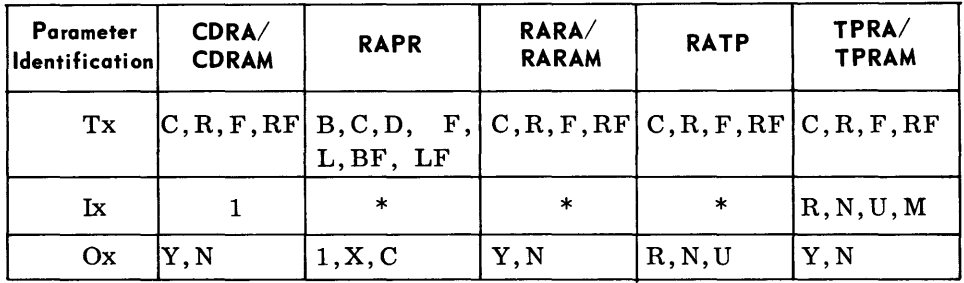

\*Not applicable.

#### *Buffer Computation and Logging Module (ITUTPE)*

This module computes the memory requirements for I/O buffers and controls all logging messages for each routine.

Double buffers are always allocated for punched card input or output. The printer is also double buffered and 160 bytes are allocated to each buffer. Depending on available memory, single or double buffers are computed for tape devices. See Appendix D for additional information on memory requirements and use of available memory.

Logging messages are preceded by a five-character code,  $xx51\Delta$ .

```
xx = 22 for CDTP
24 for CDPR 
20 for TPTP 
26 for TPPR 
38 for CDRA/CDRAM 
39 for TPRA/TPRAM 
41 for RAPR 
42 for RATP 
43 for RARA/RARAM
```
#### **Overlay 4**

• Input Modules

1. Card Read/Paper Tape Read Module (ITUTPO) This module reads punched card input into alternate 80-byte buffers.

2. Tape Read Module (ITUTP2)

This module reads standard tape records from magnetic tape into one or two input buffers. It does not unblock variable-length, blocked records. FCP OPEN and CLOSE logic is provided.

#### Note:

When unlabeled tape input is specified:

1. The tape is positioned before the first data record.

2. Single volume input is assumed.

3. The routine terminates at end of reel condition.

3. Random Access Read Module (ITUTP4)

This module reads standard records from a random access volume using FCP DTFSR.

Standard labels only are processed. FCP OPEN and CLOSE logic is provided.

### Output Modules (ITUTP6, ITUTP3)

1. Printer/Punch Write Module (ITUTP6)

This module provides printer and/or punched card output. Punched card output is one 80-column card in EBCDIC per input record and an END card with  $/*$  in the first two columns. Printer output is in the mode, format, etc. as specified by the parameters in the control block.

2. Tape Write Module (ITUTP3).

This module writes standard records to magnetic tape from one or two output buffers in the format specified by the control block parameters. It does not block variable-length records. FCP OPEN and CLOSE logic is provided.

#### Note:

Data records on an unlabeled output tape mayor may not be preceded by a tape mark and followed by a double tape mark.

3. Random Access Write Module (ITUTP5)

This module writes standard records to a random access volume using FCP DTFSR.

Standard labels only may be written. FCP OPEN and CLOSE logic is provided.

#### **Region 2**  *• I/O Buffer Module (ITUTPB)*

This module defines the buffer areas that are required as a result of buffer computation.

#### *Field Select Storage Module (ITUTPF)*

This module consists of the generated instructions for the field-select operations specified in the control block module.

### **OWN CODING**

#### **Own Coding - General**

• Eleven own-coding options are available to the user. Each own-coding option corresponds to an external symbol defined as an EXTRN in the control routine module. When the control routine module is assembled, a zero address constant is generated for each EXTRN. The actual address of the corresponding own coding ENTRY, if present, is supplied at Linkage Editor time.

At run time each EXTRN is tested for a nonzero address and when satisfied, control is given to the own-coding module at that address. The own-coding options and corresponding EXTRN operands are as follows:

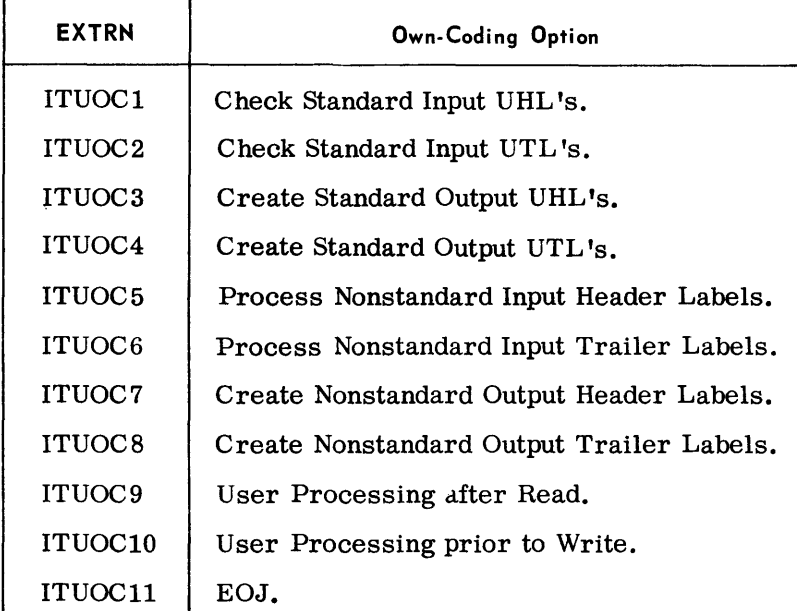

#### *Note:*

ITUOC5 through ITUOC8 are available for magnetic tape only.

#### *Register Usage*

Registers 5 and 6 have been allocated as base registers for the owncoding modules.

Register 14 contains the return address to the utility routine upon entering own-coding.

### **Own Coding - General**  (Cont'd)

Register 1 contains either the left-hand address of the label area upon entering ITUOCI through ITUOC4 or the operand of the LBRET macro used to exit from own-coding.

Register 0 contains either P (punch or L (print) constants upon entering ITUOCI0 in the CDPR, RAPR, or TPPR routine or EV or RF constants when exiting from ITUOC6 and ITUOC8.

Register 12 contains the left-hand address of the logical record to be processed upon entering ITUOC9.

Register 13 contains the left-hand address of the logical record to be processed upon entering ITUOCI0.

#### Note:

Any register other than 0, 1, 5, or 6 that is used by own-coding must be stored upon entering own-coding and restored prior to exiting from owncoding.

#### *Linkage*

Register 14 is always used by the utility program to enter own-coding modules ITUOCI through ITUOCll.

The LBRET macro must be used to exit from own-coding modules ITUOCI through ITUOC4 after each label has been processed. All labels are read and written by the utility program. If eight labels are to be processed, only LBRET $\Delta 2$  is required since label processing is automatically terminated after the eighth label. If fewer than eight labels are to be processed, both LBRET $\Delta 2$  and LBRET $\Delta 1$  are required. LBRET $\Delta 2$ indicates that another label is to be processed. LBRET $\Delta 1$  forces end of label processing.

Either Register 14 or LBRET $\Delta 1$  must be used to exit from owncoding modules ITUOC5 through ITUOCll.

USER START \*OWN CODING FOR PROCESS AFTER READ ENTRY ITUOC9 USING  $*, 5$ ITUOC9 BALR 5,0 B START START (User Processing) RETURN BR 14 END

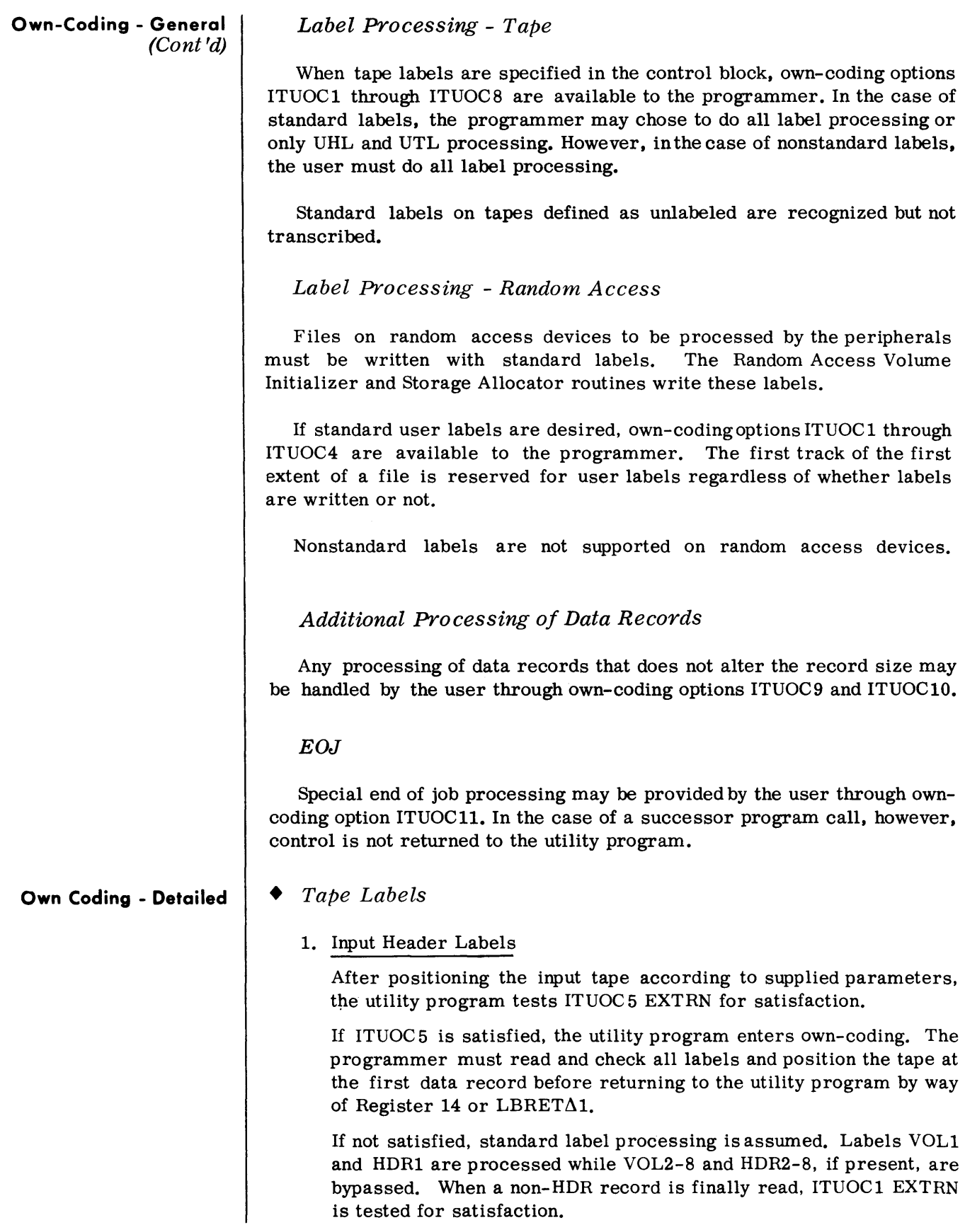

**Own-Coding - Detailed**  (Cont'd)

If ITUOC1 is satisfied, the address of the UHL record is stored in Register 1 and own-coding is entered. After checking each UHL record, the programmer must return to the utility program by way of the LBRET macro.

If not satisfied, the OPEN logic is completed when a tape mark is recognized. UHL records, if present, are bypassed.

2. Input Trailer Labels

When an end of volume condition is sensed, the utility program tests ITUOC6 EXTRN.

If ITUOC6 is satisfied, the utility program enters own-coding. The programmer must read and check all labels and store an EF (End of File) or EV (End of Volume) in the low-order bytes of Register 1 before returning to the utility routine by way of register 14 or  $LBFT\Delta1.$ 

Note:

The address of a four-byte blockcount (packed decimal) may be obtained by including the following EXTRN and address constant.

> EXTRN ITUTP7S4

DC  $A (I T U T P 7S4 + 4)$ 

If not satisfied, standard label processing is assumed. EOV1 or EOF1 is processed and EOV2-8 or EOF2-8, ifpresent, are bypassed. When a non-EOV or EOF label is finally read, ITUOC2 EXTRN is tested for satisfaction.

If ITUOC2 is satisfied, the utility program stores the address of the UTL record in Register 1 and enters own-coding. After checking each UTL record, the user must return to the utility program by way of the LBRET macro.

If not satisfied, the CLOSE logic is completed when a tape mark is recognized. UTL records, if present, are bypassed.

3. Output Header Labels

After positioning the output tape according to supplied parameters, the utility program tests ITUOC7 EXTRN for satisfaction.

If ITUOC7 is satisfied, the utility program enters own-coding. The programmer must create and write all header labels before returning control to the tape write module by branching to the address in Register 14 or LBRET $\Delta$ 1.

If not satisfied, standard label processing is assumed. VOL1 and HDR1 are processed and VOL2-8 and HDR2-8 are bypassed, if present. ITUOC3 EXTRN is then tested for satisfaction.

If ITUOC3 is satisfied, the left-hand address of the label area is stored in Register 1 and own-coding is entered. After creating each 80-byte UHL record, the programmer must return to the utility program by way of the LBRET macro. The programmer must create at least one UHL but may not create more than eight.

If not satisfied, a tape mark is written.

#### 4. Output Trailer Labels

After sensing an end of volume condition and writing a tape mark, the utility program tests ITUOC8 EXTRN for satisfaction.

If ITUOC8 is satisfied, the utility program stores EF (End of File) or EV (End of Volume) in the low-order bytes of Register 0 and enters own-coding. The programmer must create and write all labels before returning control to the tape write module by way of Register 14 or LBRETA1.

Note:

**Own-Coding - Detailed** 

(Cont'd)

The address of a four-byte block count (packed decimal) may be obtained by including the following EXTRN and address constant:

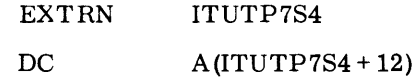

If not satisfied, standard trailer labels are assumed and the appropriate label (EOF or EOV) is written. ITUOC4 is then tested for satisfaction.

If ITUOC4 is satisfied, Register 1 is loaded with the left-hand address of the label area and own-code is entered. After creating each UTL record the programmer must return to the utility program by way of the LBRET macro. The programmer must create at least one UTL, but may not create more than eight.

If not satisfied, a tape mark is written.

Random Access Labels 1. Input Header Labels

> After building the extent matrix, the utility program tests ITUOC1 EXTRN for satisfaction.

> If ITUOC1 is satisfied, the address of the UHL record is stored in Register 1 and own-coding is entered. After checking each UHL record, the programmer must return to the utility program by way of the LBRET macro.

> If ITUOC1 is not satisfied, UHL records, if present, are bypassed.

2. Input Trailer Labels

When an EOF record is sensed, the utility program tests ITUOC2 EXTRN.

If ITUOC2 is satisfied, the utility program stores the address of the UTL record in Register 1 and enters own-coding. After checking each UTL record, the user must return to the utility program by way of the LBRET macro.

If ITUOC2 is not satisfied, UTL records, if present, are bypassed.

#### 3. Output Header Labels

**Own Codina - Detailed** 

*(Cont'd)* 

After building the extent matrix, the utility program tests ITUOC3 EXTRN for satisfaction.

If ITUOC3 is satisfied, the left-hand address of the label area is stored in Register 1 and own-coding is entered. After creating each SO-byte UHL record, the programmer must returntothe utility program by way of the LBRET macro. The programmer must create at least one UHL but may not create more than eight.

If ITUOC3 is not satisfied, a UTL EOF record is written on the first track of the extent and processing continues.

#### 4. Output Trailer Labels

At the end of processing, the ITUOC4 EXTRN is tested by the utility program. If satisfied, Register 1 is loaded with the left-hand address of the label area and own-code is entered. After creating each UTL record, the programmer must return to the utility program by way of the LBRET macro. The programmer must create at least one UTL, but may not create more than eight.

If ITUOC4 is not satisfied, a UTL EOF record is written following the UHL EOF and processing continues.

#### *Process After Read*

After a logical record or block is read into the input buffer, ITUOC9 EXTRN is tested for satisfaction.

If ITUOC9 is satisfied, the utility program stores the left-hand address of the logical record to be processed in Register 12 and enters own-code. The programmer may not alter the record's size. The programmer may move the record to another area if the left-hand address of the area is stored in Register 12. After processing the record, the programmer must return to the utility program by way of Register 14 or LBRET $\Delta$ 1.

If not satisfied, the utility program will process the data record according to the parameters specified.

#### *Process prior to Write*

After the utility program has processed a logical record and moved it to the output buffer, it tests ITUOC10 EXTRN for satisfaction.

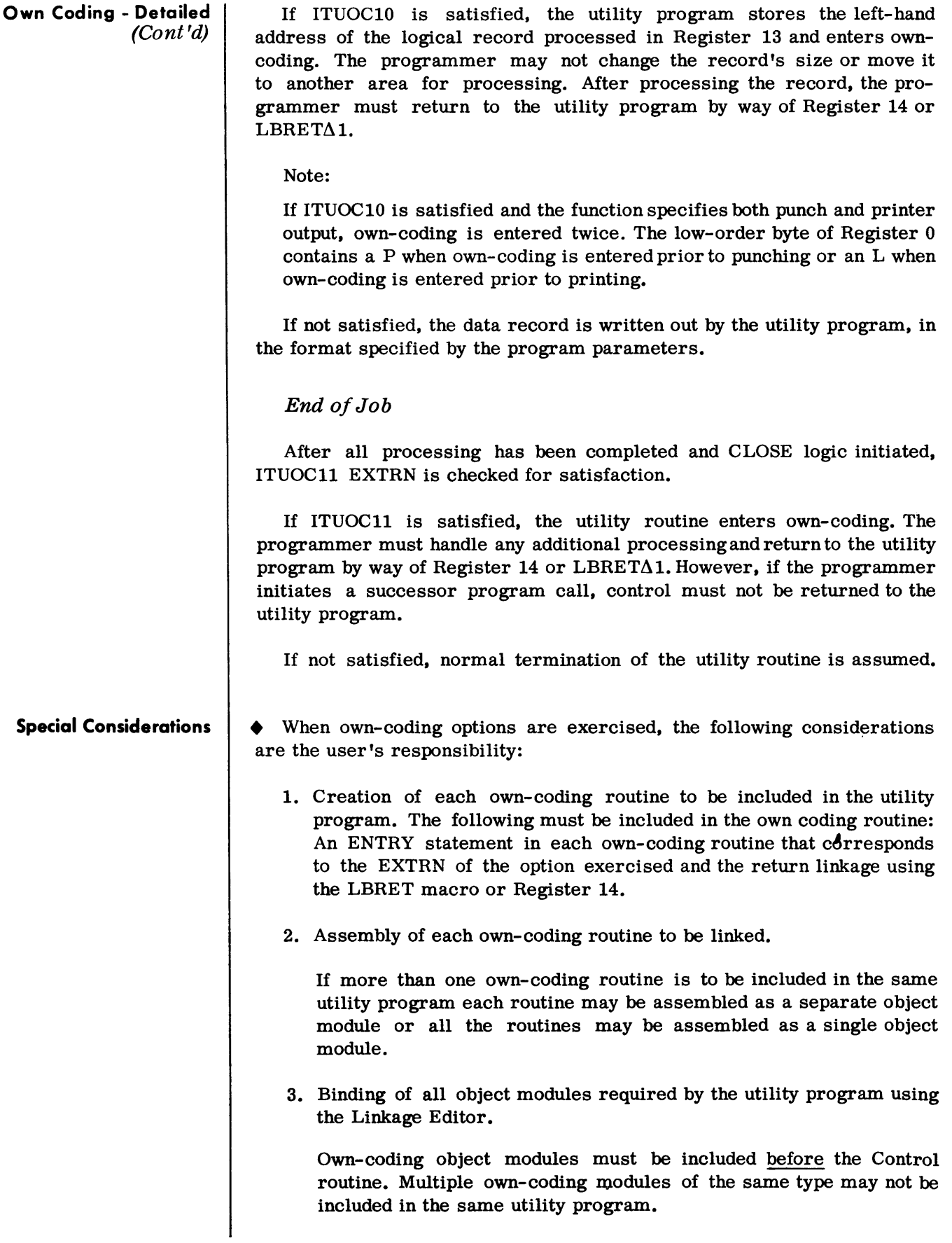

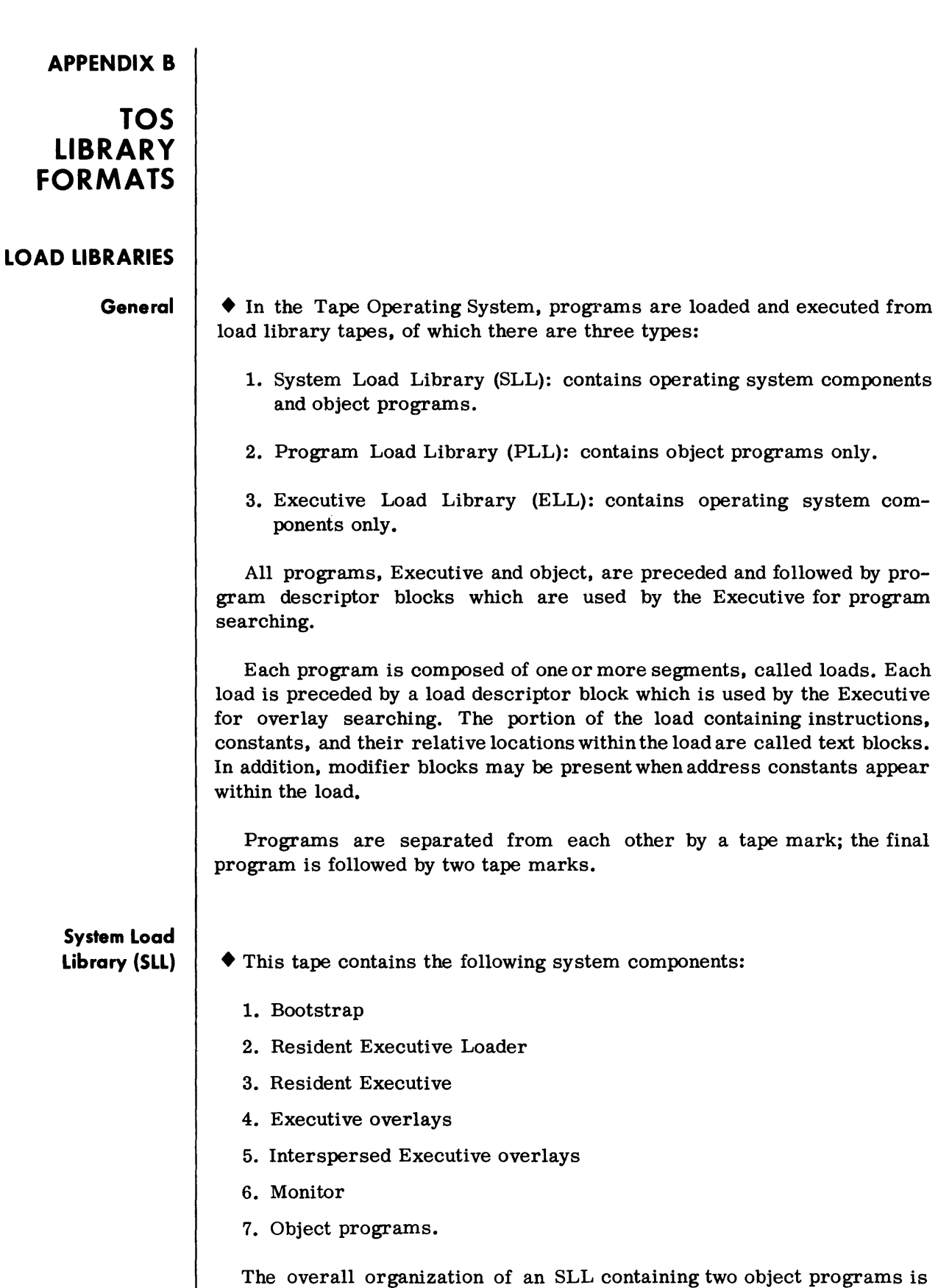

illustrated in figure B-l.

**System Load Library (SLL)**  (Conl'd)

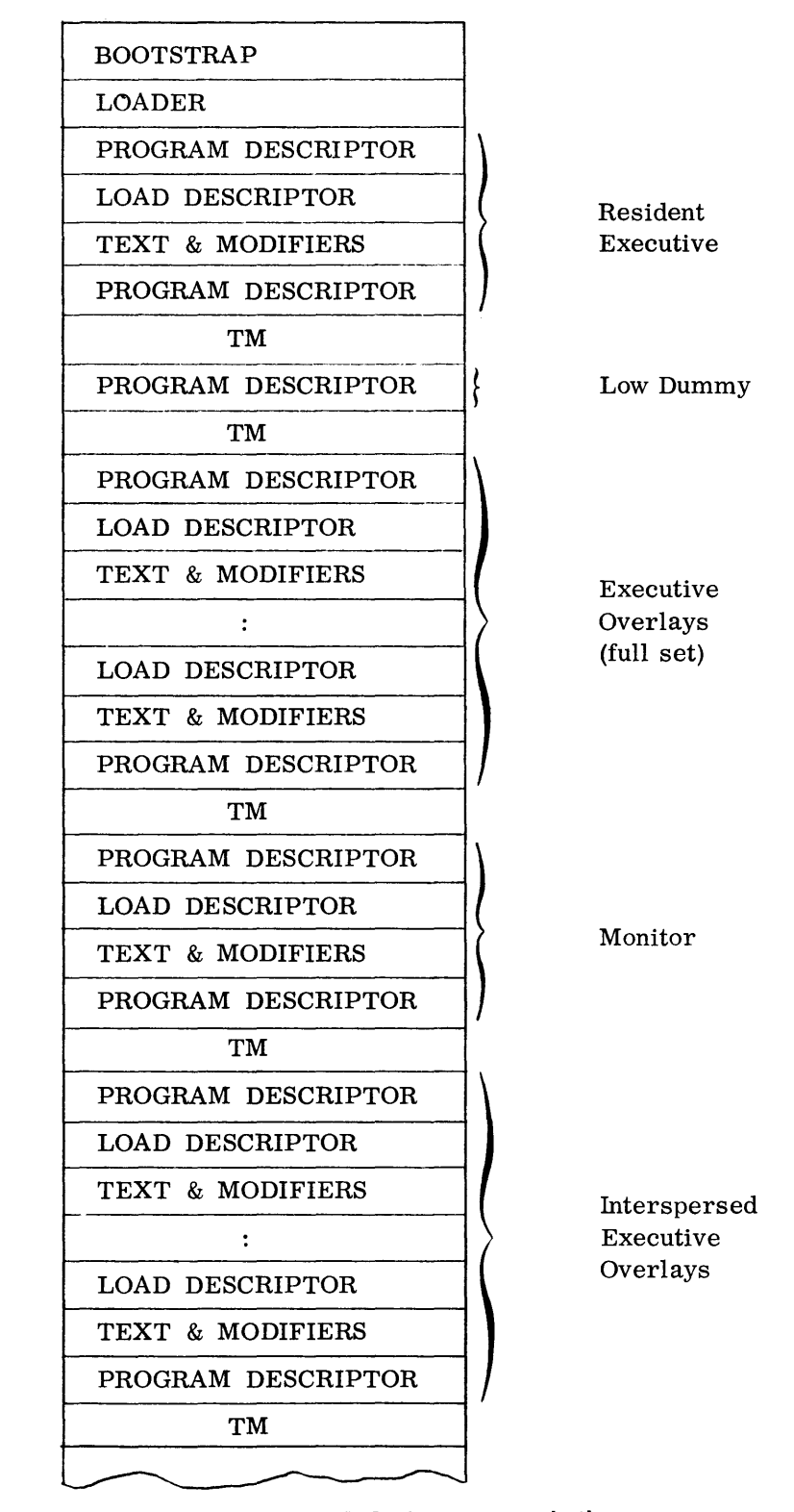

**Figure 8-1. System Load Library** 

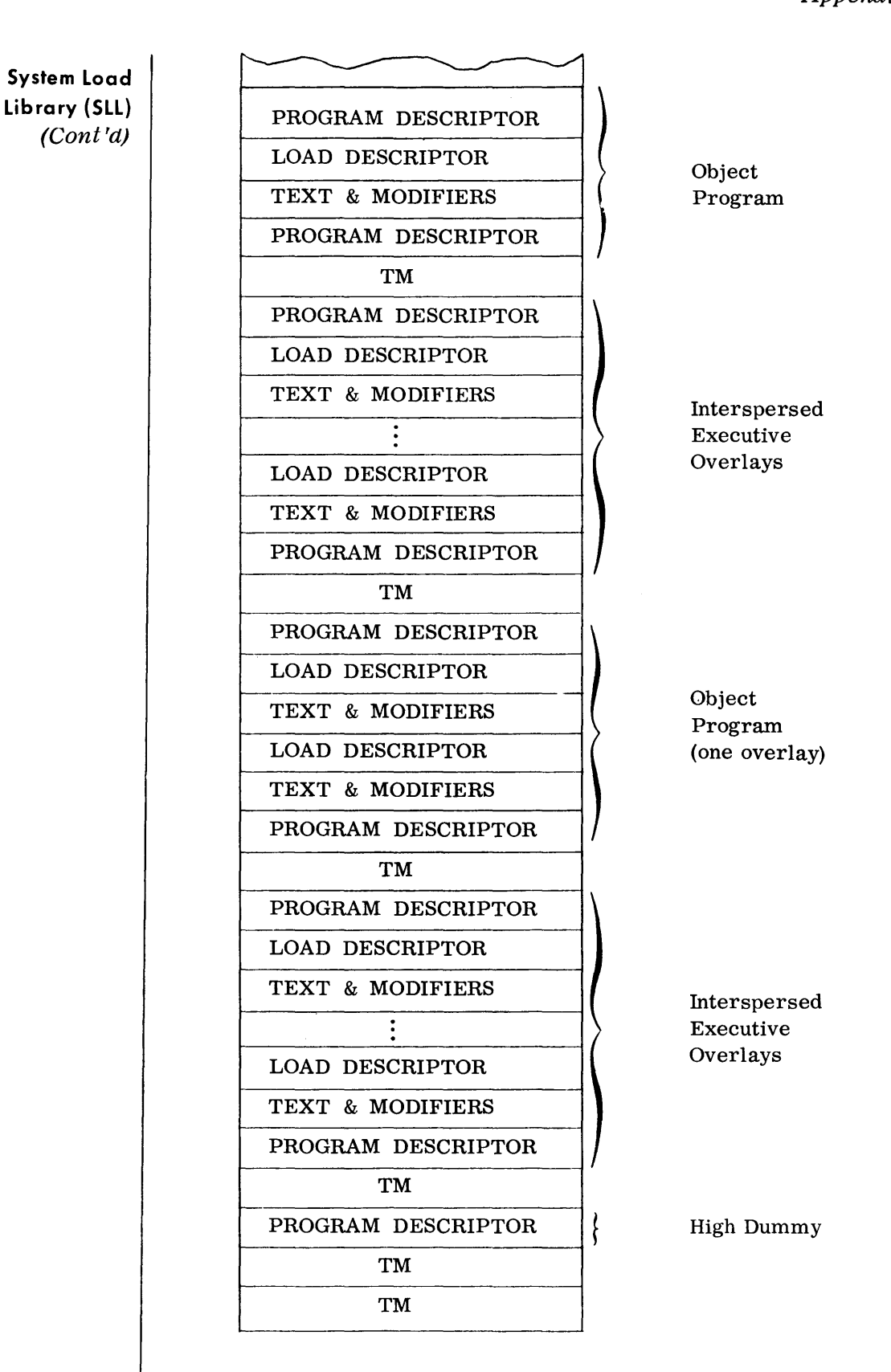

**Figure 8-1. System Load Library (Cont'd)** 

**Program Load Library (PLL)** 

• This tape contains object programs only, and thus requires another library tape (SLL or ELL) to be mounted to execute any program contained thereon. The overall organization of a PLL containing three object programs is illustrated in figure B-2.

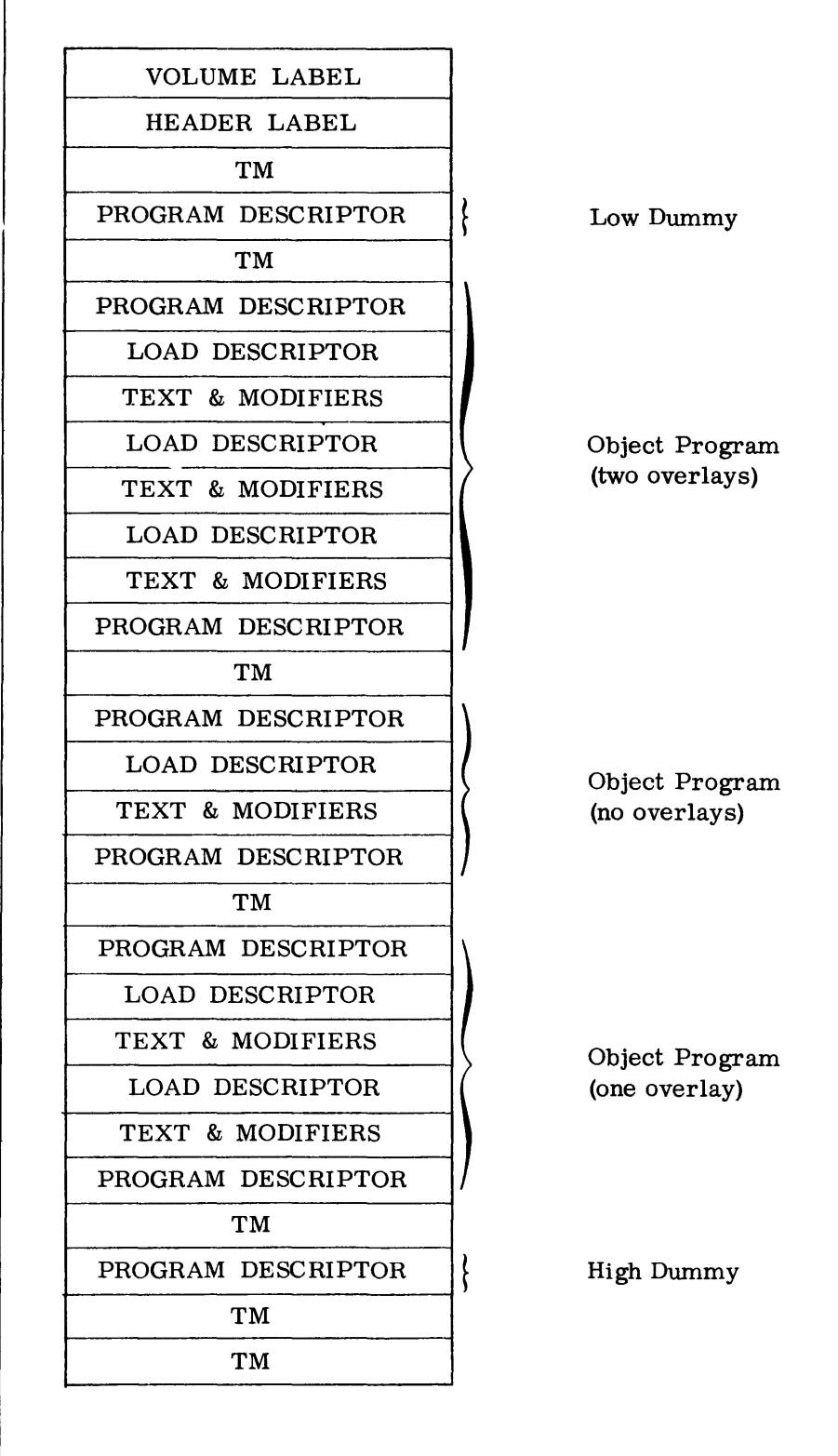

**Figure B-2. Program Load Library** 

# **Executive L6ad Library (ELL)**

**Load Library Record Formats**  • This tape contains the following operating system components only:

- 1. Bootstrap
- 2. Resident Executive Loader
- 3. Resident Executive
- 4. Executive Overlays
- 5. Monitor

The organization of this tape is the same as that illustrated in figure B-1, except that object programs are not included.

### $\blacklozenge$  1. PROGRAM DESCRIPTOR BLOCK

#### Format:

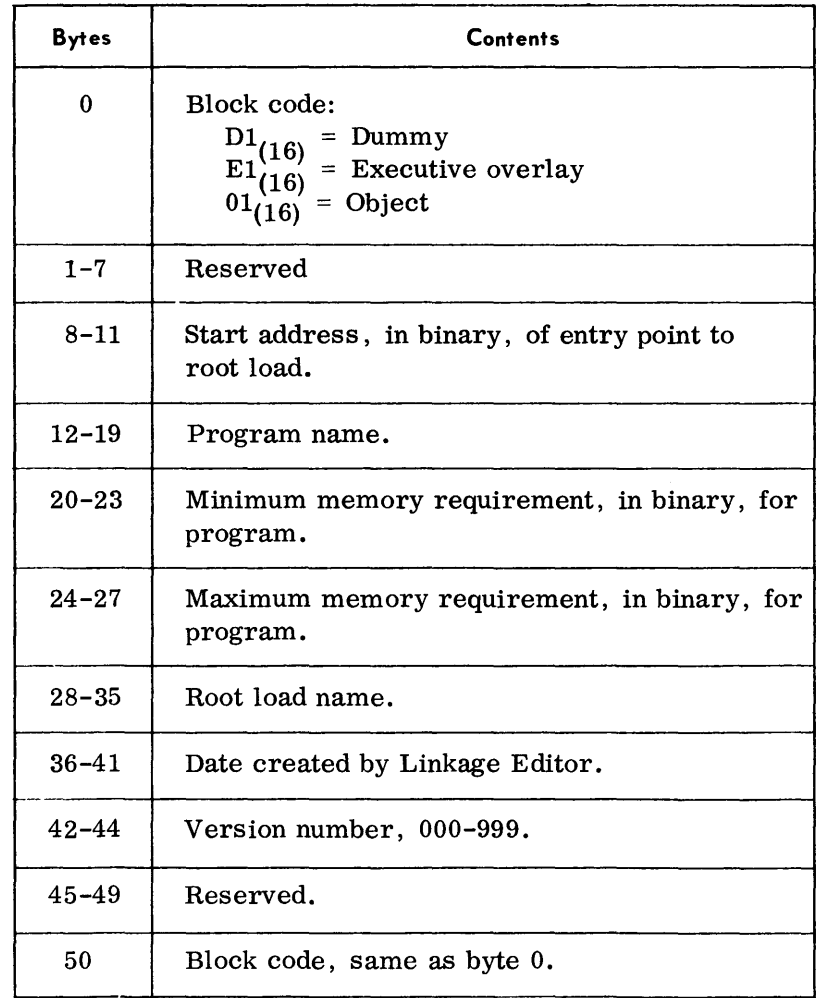

### Note:

The Low Dummy Program Descriptor block contains  $00_{(16)}$  in bytes 1 through 49. The High Dummy contains  $FF_{(16)}$  in bytes 1 through 49.

**Load Library Record Formats**  (Cont'd)

 $\bar{\beta}$ 

### 2. LOAD DESCRIPTOR BLOCK

# Format:

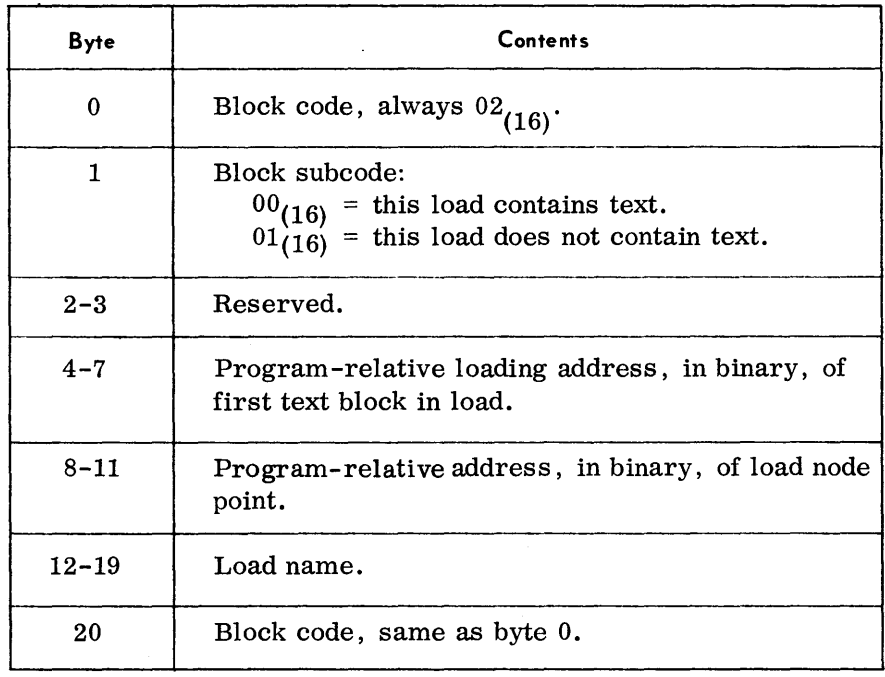

#### 3. TEXT BLOCK

Format:

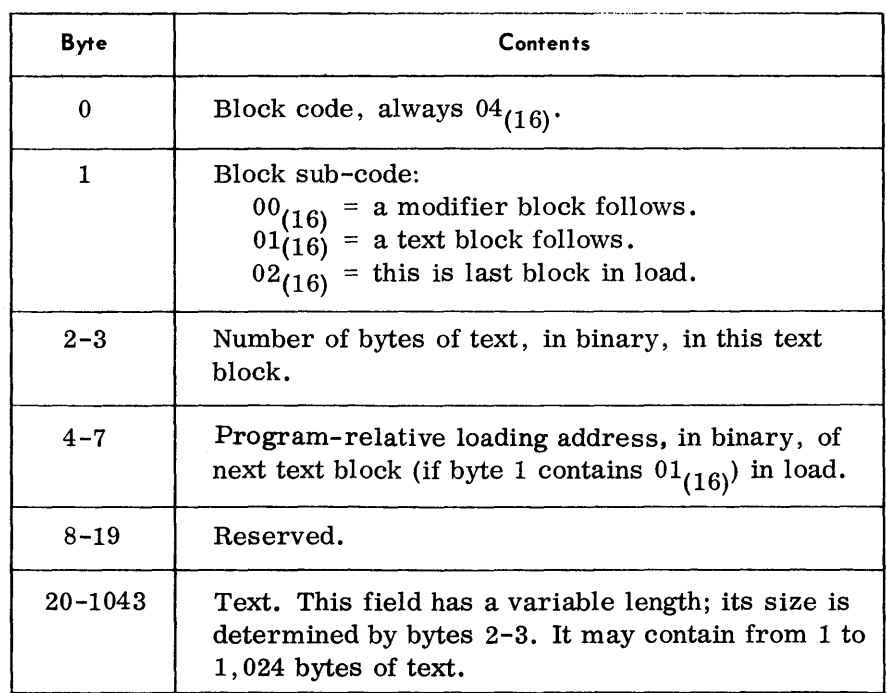

### **Load Library Record Formats**  (Cont'd)

### 4. MODIFIER BLOCK

#### Format:

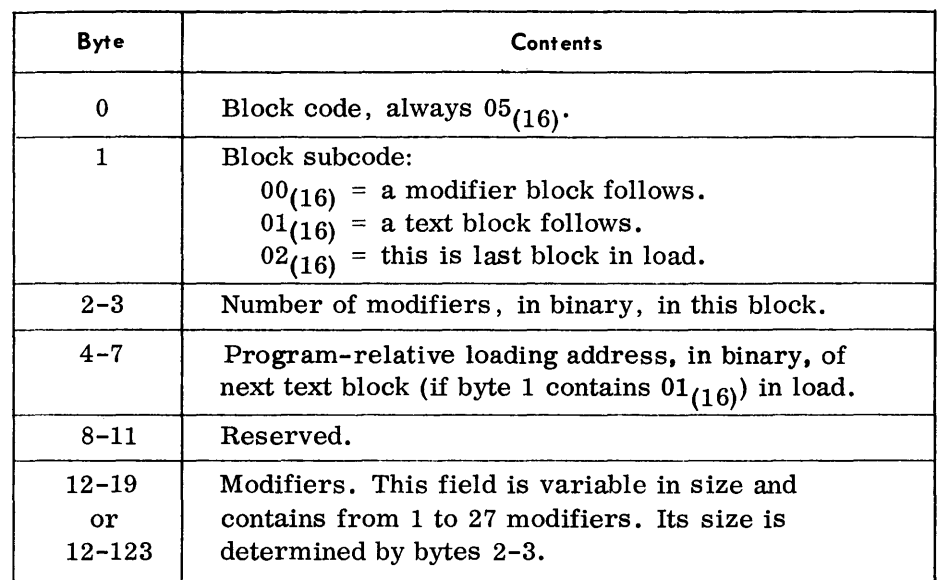

#### Note:

The first modifier (bytes 12-19) is always eight bytes and has the following format:

### Format of a Modifier in Modifier Block

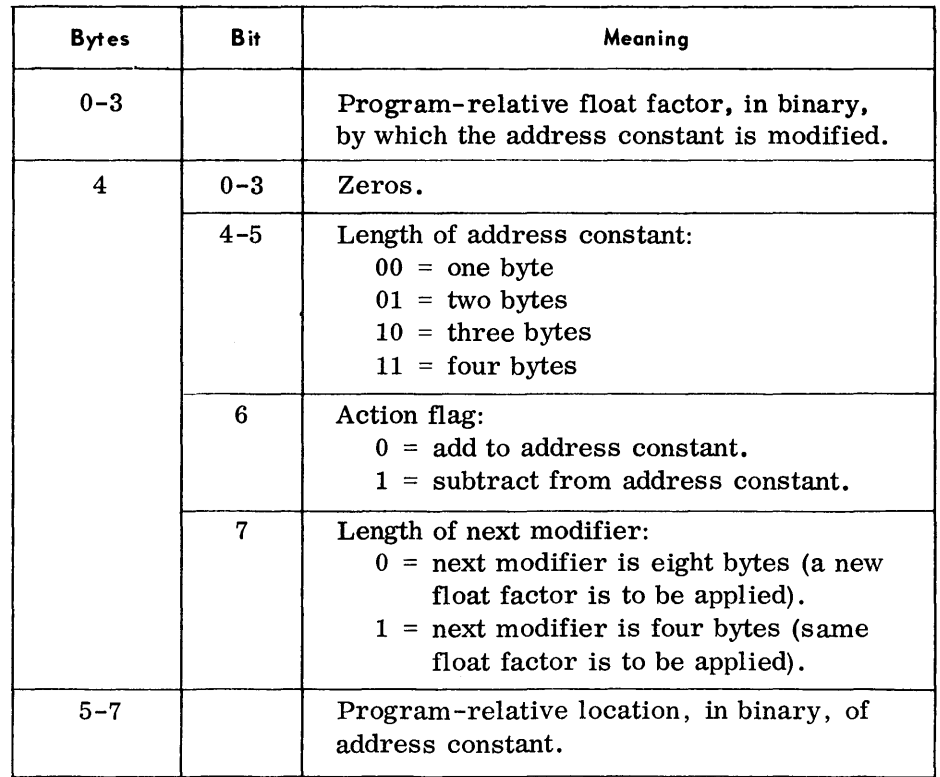

#### **OBJECT MODULE LIBRARY**

• The Object Module Library (OML) is a component of the TOS Call Library. The Call Library Tape contains the data required by the Assembier, COBOL, and Linkage Editor to produce executable programs. The tape itself is in nonexecutable form. The other components which may be present on the Call Library Tape are:

Assembly Macro Library

COBOL Library

System Executive

The Object Module Library consists of a series of object modules produced by a language translator. These modules are sequenced on the OML alphabetically by module name.

The OML is composed of three sections:

1. Directory of module names and relative position onthe library.

The OML directory facilitates searching for specific object modules stored in the library. This directory contains the names of the modules and their relative positions in the library. Object module names are arranged alphabetically.

2. Indices of entries, extrns, and common areas in each module.

The index blocks contain information pertaining to ENTRY, EXTRN, and COMMON items. Index blocks for all object modules appear immediately following the directory block. They are arranged in the same order as the modules to which they pertain. Within each index block, all entries will appear first (in alphabetical order), followed by all extrns and V-type constants, followed by all defined common statements. If an object module contains an INCLUDE statement, the name of the module to be included is stored in the initial index block.

3. Object modules

There are four types of blocks for an object module. These are as follows:

a. Descriptor Block

One descriptor block always precedes each module in the library. It contains information concerning the types of blocks in the module and the load address for the first text block.

b. Extrn Blocks

These blocks contain the names and ESID numbers of all the external references in the module. There can be up to 26 EXTRNs in a block.

#### **OBJECT MODULE liBRARY (Cont'd)**

c. Text Blocks

Each text block contains up to 1,024 bytes of text.

d. Text Modifier Blocks

One or more modifier blocks follow each text block if the preceding text block contains address constants that must be modified when the module is relocated.

Figure B-3 shows an example of a two-module OML and the detailed formats for each type of block mentioned above.

|                | TAPE MARK                   |  |  |  |  |
|----------------|-----------------------------|--|--|--|--|
|                | <b>IDENTIFICATION BLOCK</b> |  |  |  |  |
| 00             | DIRECTORY BLOCK             |  |  |  |  |
| 01             | MODULE A INDEX              |  |  |  |  |
| 01             | MODULE A INDEX              |  |  |  |  |
| 01             | MODULE A INDEX              |  |  |  |  |
| 01             | MODULE B INDEX              |  |  |  |  |
| 01             | MODULE B INDEX              |  |  |  |  |
| 02             | MODULE A DESCRIPTOR         |  |  |  |  |
| 03             | MODULE A EXTRNS             |  |  |  |  |
| 04             | MODULE A TEXT               |  |  |  |  |
| 05             | MODULE A MODIFIERS          |  |  |  |  |
| 05             | MODULE A MODIFIERS          |  |  |  |  |
| 04             | MODULE A TEXT               |  |  |  |  |
| 05             | MODULE A MODIFIERS          |  |  |  |  |
| 04             | MODULE A TEXT               |  |  |  |  |
| 0 <sub>2</sub> | MODULE B DESCRIPTOR         |  |  |  |  |
| 03             | MODULE B EXTRNS             |  |  |  |  |
| 04             | MODULE B TEXT               |  |  |  |  |
| 05             | MODULE B MODIFIERS          |  |  |  |  |
|                | TAPE MARK                   |  |  |  |  |
|                | TAPE MARK                   |  |  |  |  |

**Figure** B-3. **Example of a Two-Module Obiect Module Library** 

# **Obiect Module Directory Block (OO}**

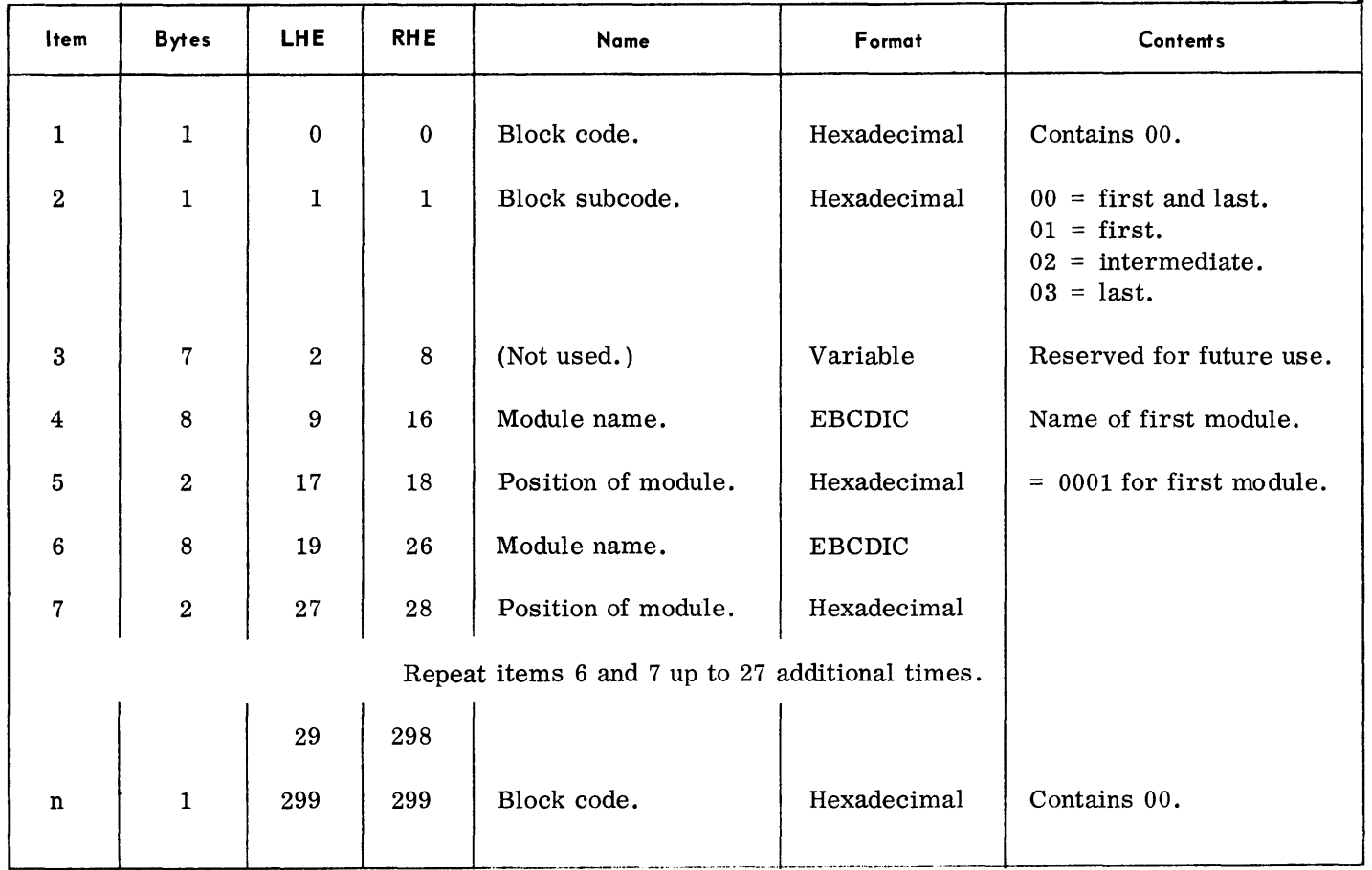

Fixed-length block of 300 bytes.

 $\mathbb{Z}$ 

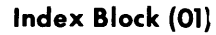

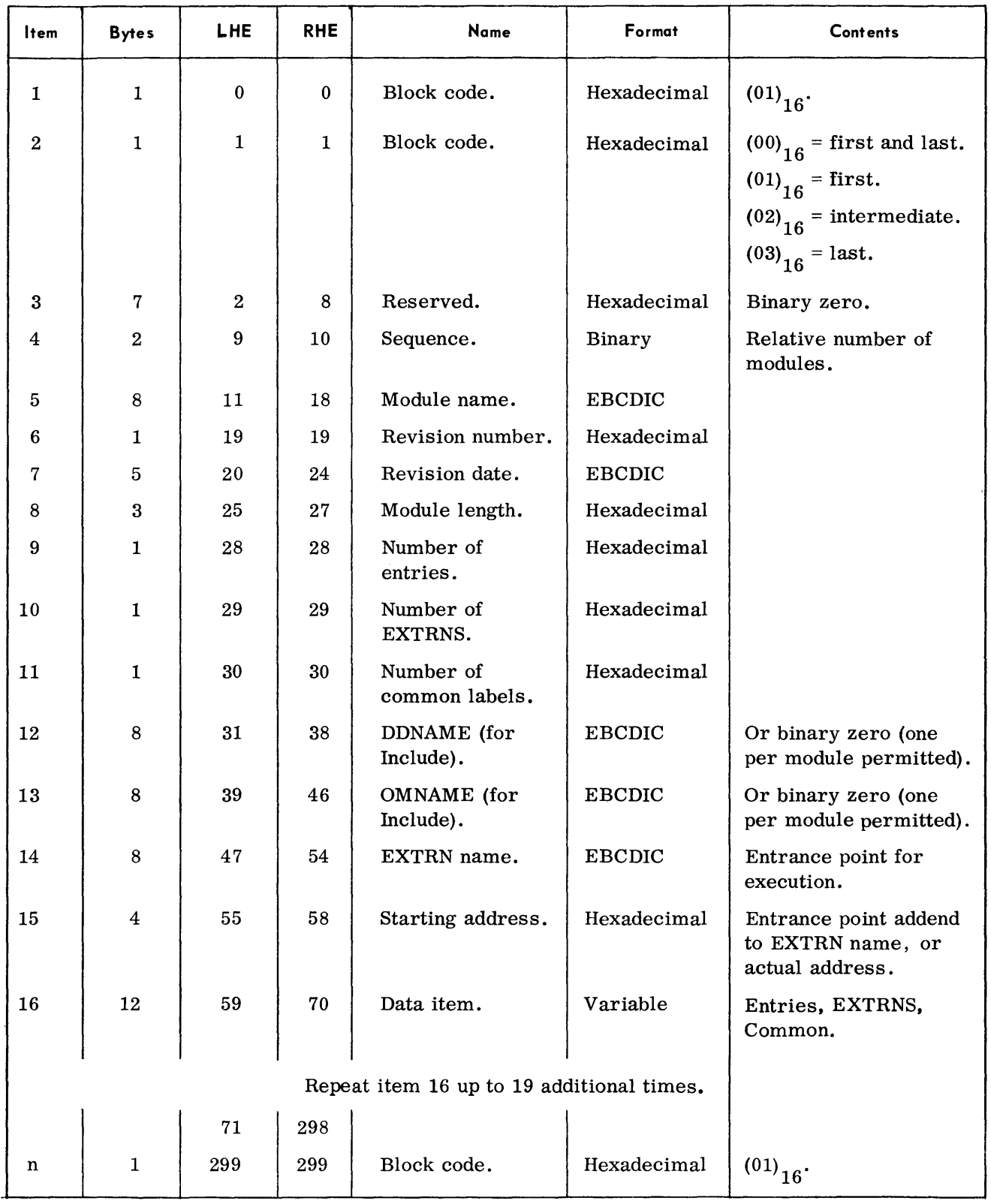

Fixed-length block of 300 bytes (binary, zero-filled).

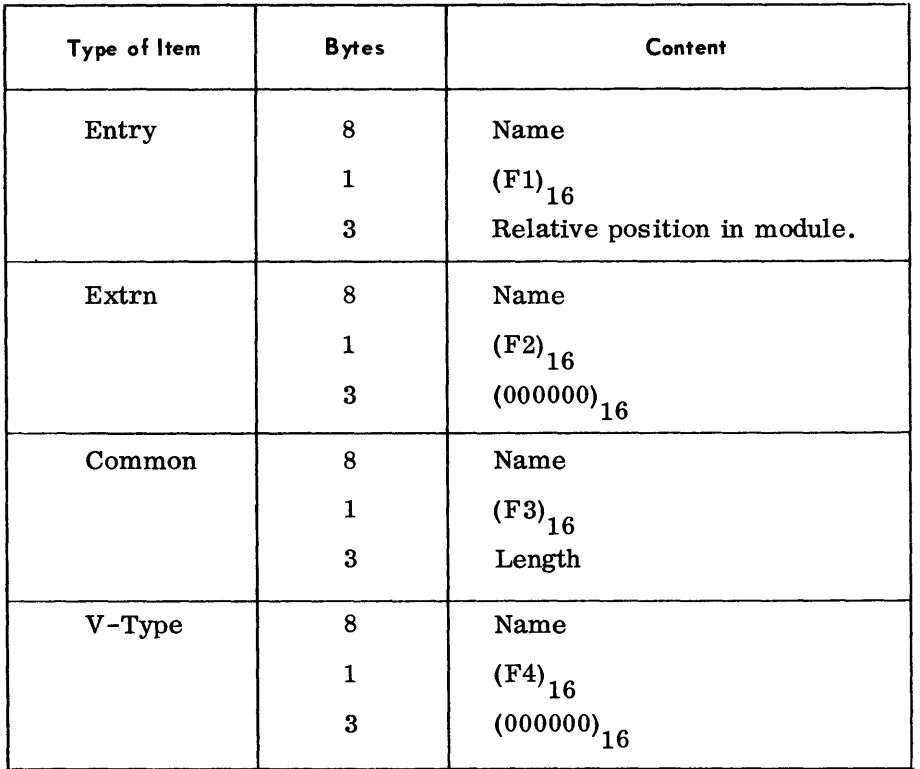

Format of Data Items (12 bytes per item)

### **Obied Module Descriptor Block (02)**

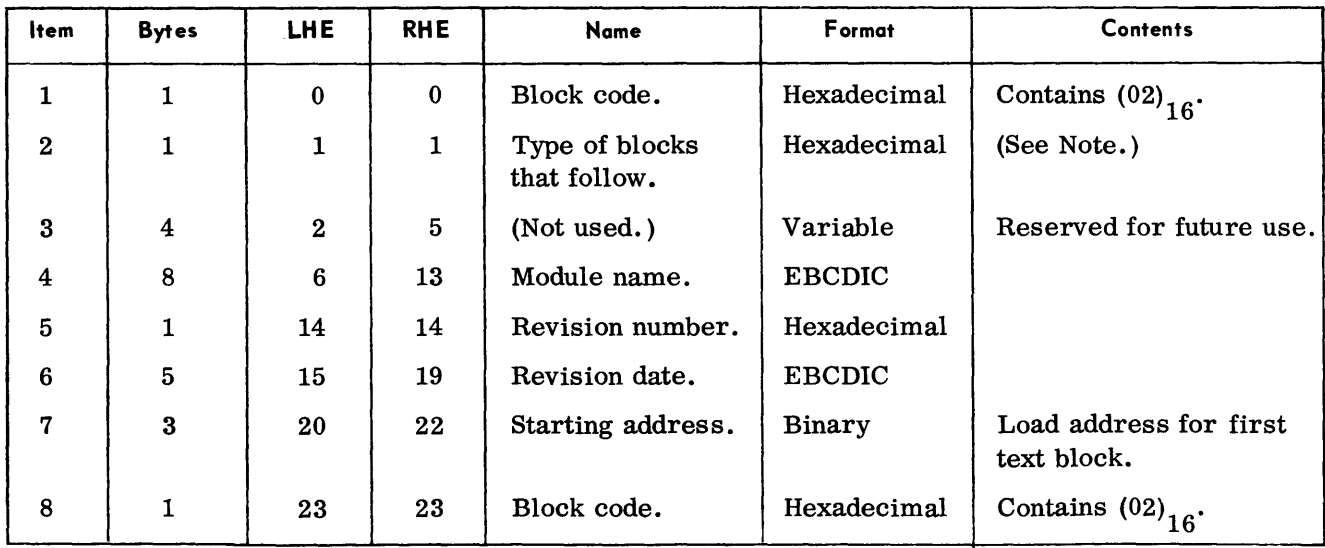

Fixed Block Size - 24 Bytes

Note:

$$
(00)16 = TEXT only.
$$

 $(01)$ <sub>16</sub> = EXTRN and TEXT.

(02)<sub>16</sub> = Object Module Descriptor for next Object Module.  $(03)$ <sub>16</sub> = EXTRN only.

| <b>Item</b>             | <b>Bytes</b>                                        | LHE.     | <b>RHE</b>   | <b>Name</b>    | Format        | <b>Contents</b>                                                  |
|-------------------------|-----------------------------------------------------|----------|--------------|----------------|---------------|------------------------------------------------------------------|
| 1                       | $\mathbf{1}$                                        | $\bf{0}$ | $\bf{0}$     | Block code.    | Hexadecimal   | Contains $(03)$ <sub>16</sub> .                                  |
| $\bf{2}$                | $\mathbf{1}$                                        | 1        | $\mathbf{1}$ | Block subcode. | Hexadecimal   | intermediate EXTRN<br>$00 =$<br>block following.<br>$01 =$ last. |
| 3                       | 10                                                  | $\bf{2}$ | 11           | (Not used.)    | Variable      | Reserved for future use.                                         |
| $\overline{\mathbf{4}}$ | 8                                                   | 12       | 19           | EXTRN.         | <b>EBCDIC</b> |                                                                  |
| $\mathbf{5}$            | 1                                                   | 20       | 20           | Type code.     | Hexadecimal   | (See Index Block.)                                               |
| 6                       | $\bf 2$                                             | 21       | 22           | ESID.          | Hexadecimal   |                                                                  |
|                         | Repeat items 4, 5, and 6 up to 25 additional times. |          |              |                |               |                                                                  |
|                         |                                                     | 23       | 298          |                |               |                                                                  |
| n                       | 1                                                   | 299      | 299          | Block code.    | Hexadecimal   | Contains $(03)_{16}$ .                                           |

EXTRN Block (03)

Fixed-length block of 300 bytes (binary, zero-filled, unused items).

Text Block (04)

| İtem         | <b>Bytes</b>            | <b>LHE</b>     | <b>RHE</b>   | Name                        | Format        | Contents                                                                                                    |
|--------------|-------------------------|----------------|--------------|-----------------------------|---------------|----------------------------------------------------------------------------------------------------|
| 1            | 1                       | $\mathbf{0}$   | $\mathbf{0}$ | Block code.                 | Hexadecimal   | $(04)_{16}$                                                                                                    |
| $\mathbf{2}$ | $\mathbf{1}$            | $\mathbf{1}$   | 1            | Block subcode.              | Hexadecimal   | Following block<br>descriptor:<br>$(00)16$ = Modifier follows.<br>$(01)$ <sub>16</sub> = text follows.<br>$(02)_{16}$<br>$=$ current block is<br>last. (End of<br>Module.) |
| 3            | $\mathbf{2}$            | $\mathbf{2}$   | 3            | Block byte count.           | Binary        | Number of bytes this<br>block.                                                                                                    |
| 4            | $\overline{\mathbf{4}}$ | $\overline{4}$ | 7            | Load address<br>next block. | Binary        | Null if subcode $\neq$ (01) <sub>16</sub> .                                                                                                    |
| 5            | 12                      | 8              | 19           | Reserved.                   | Variable      | Future requirements.                                                                                                    |
| 6            | 1024                    | 20             | 1042         | Text.                       | <b>EBCDIC</b> | Instructions, data.                                                                                                    |

Minimum block size = 21. Maximum block size = 1044.

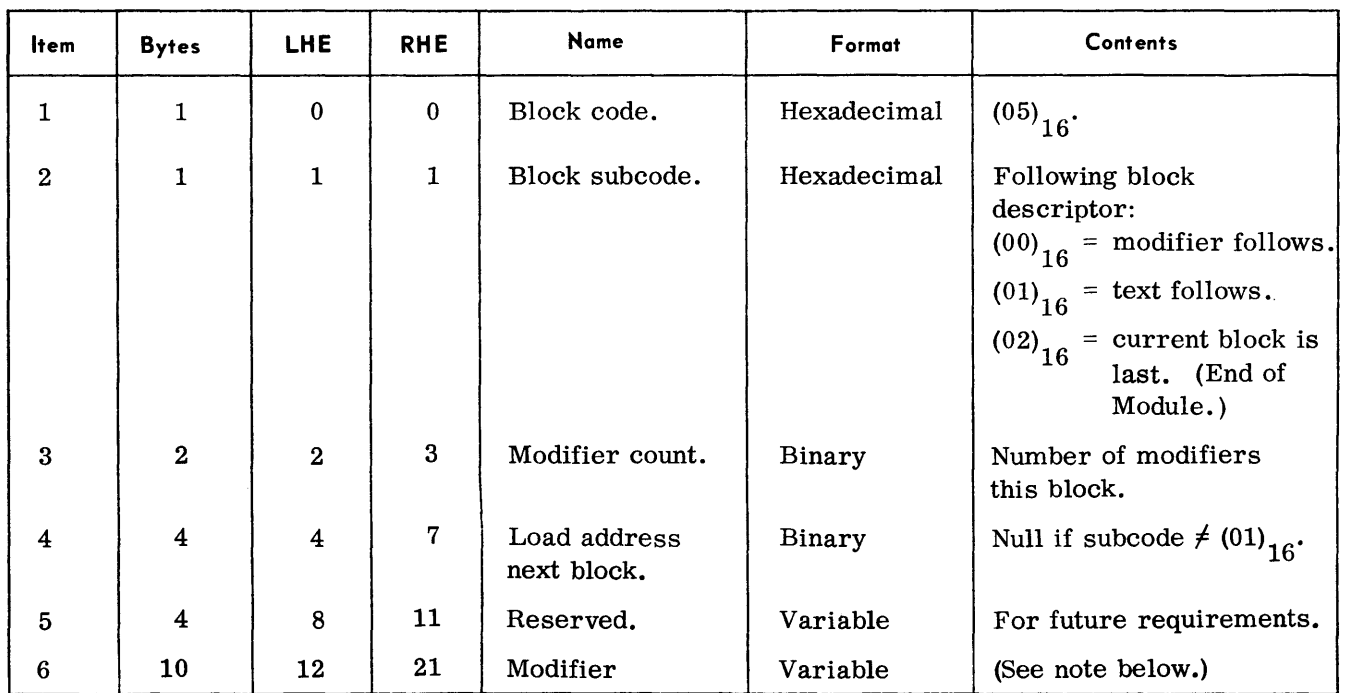

### Modifier Block (05)

Minimum block size = 21. Maximum block size = 117.

#### Note:

Format of Modifier:

The first modifier is always 10 bytes. Succeeding modifiers must be only four bytes if the continuation bit of the previous modifier is one.

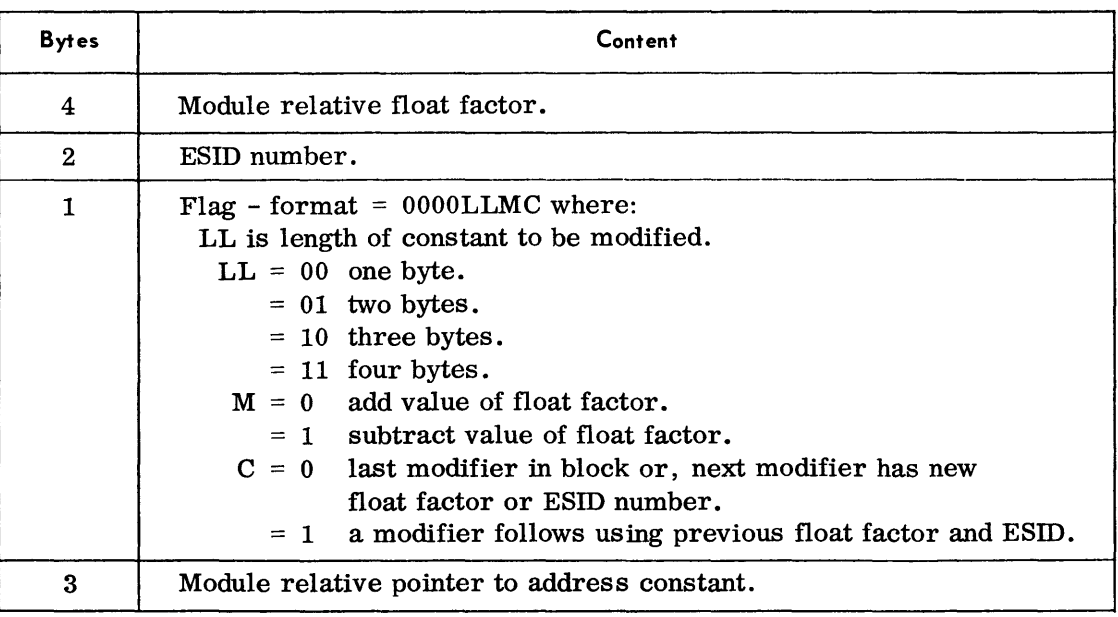

#### **CALL LIBRARY • The Call Library tape is a composite library tape that contains the various libraries used in TOS. Library sections (when present) appear on this tape in the following order:**

**ASSEMBLY MACRO LIBRARY** 

**COBOL LIBRARY** 

**OBJECT MODULE LIBRARY** 

**EXECUTIVE LIBRARY** 

**Figure B-4 illustrates the composition of a complete Call Library tape.** 

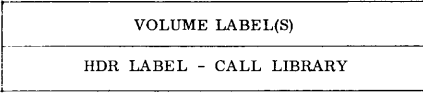

TAPE MARK

ID BLOCK - ASSEMBLY MACRO LIBRARY ASSEMBLY MACRO LIBRARY

TAPE MARK

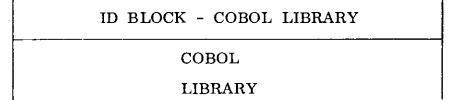

TAPE MARK

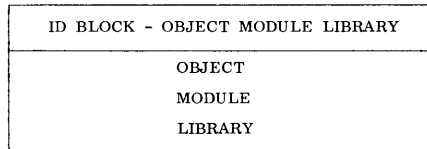

TAPE MARK

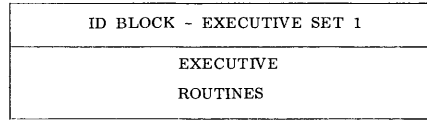

TAPE MARK

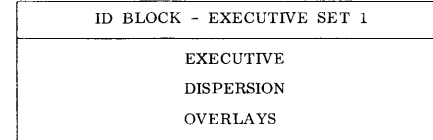

TAPE MARK

TAPE MARK

#### **Figure B-4. TOS Call Library**

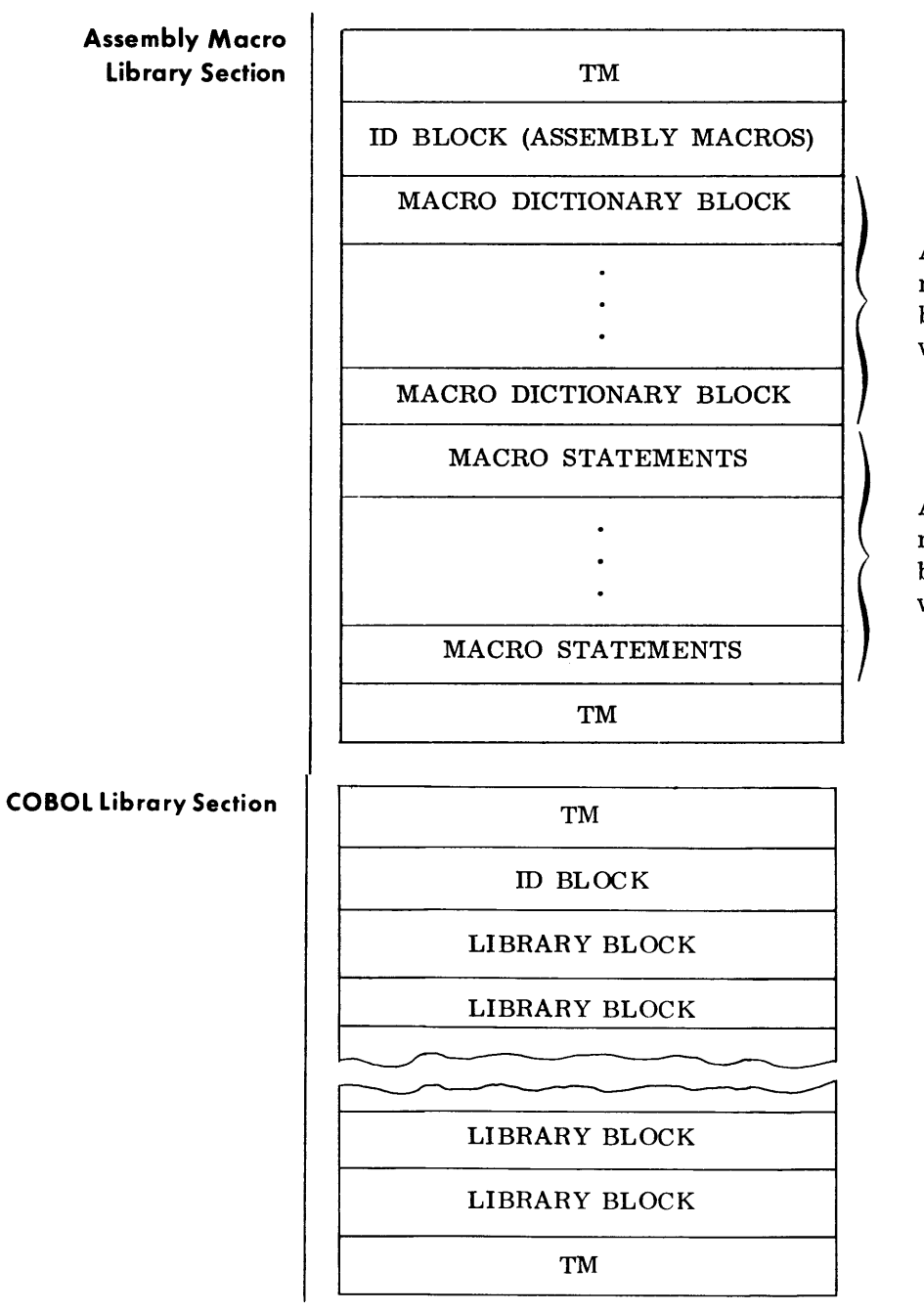

Arranged in priority number order (1-4) and by alphanumeric sequence within priority.

Arranged in priority number order (1-4) and by alphanumeric sequence within priority.

Arranged in library section order (1-4) with entry\_ names within each section listed in alphanumeric order.

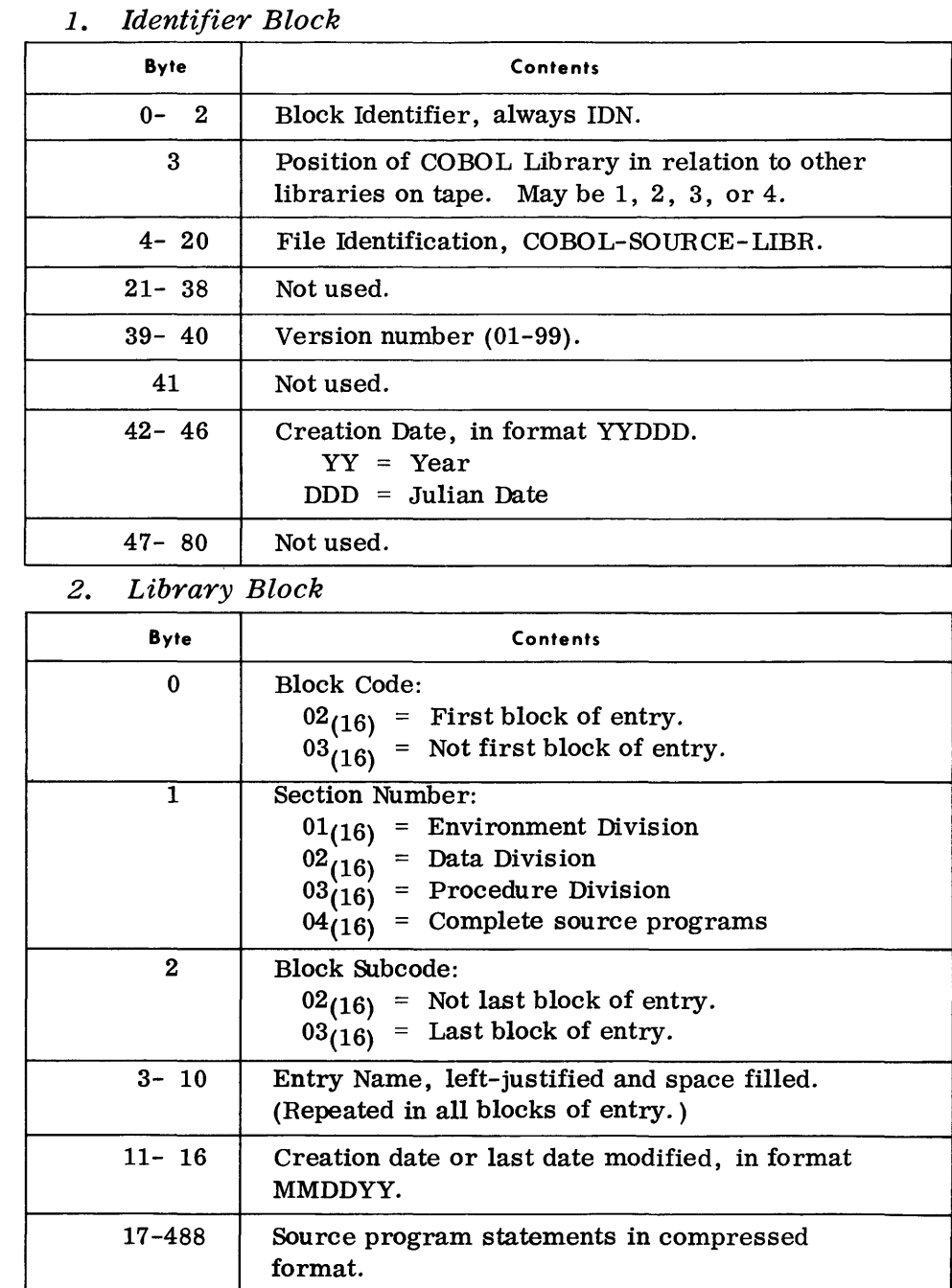

# **COBOL Library Section**

### *(Cont'd)*

*Note:* 

Library blocks are variable in length and may contain up to 489 bytes. Block length is always a multiple of three bytes, with binary zeros used to pad the block to a multiple of three if required.

### **COBOL Library Section**  *(Cont'd)*

*3. Format of a Source Program Statement in Library Block* 

| Byte     | <b>Contents</b>                                                        |
|----------|------------------------------------------------------------------------|
| 0        | Length of compressed source program statement,<br>including this byte. |
| $1 - 6$  | Sequence number.                                                       |
| $7 - 80$ | Variable-length COBOL statement with redundant<br>spaces compressed.   |

#### *Note:*

Source cards are compressed by replacing each field of two or more spaces by a one-byte counter. Two counter bytes are required if the source card contains more than 63 contigous spaces.

#### **SOURCE LIBRARY FORMATS**

**Source Library (SYSUTS)** 

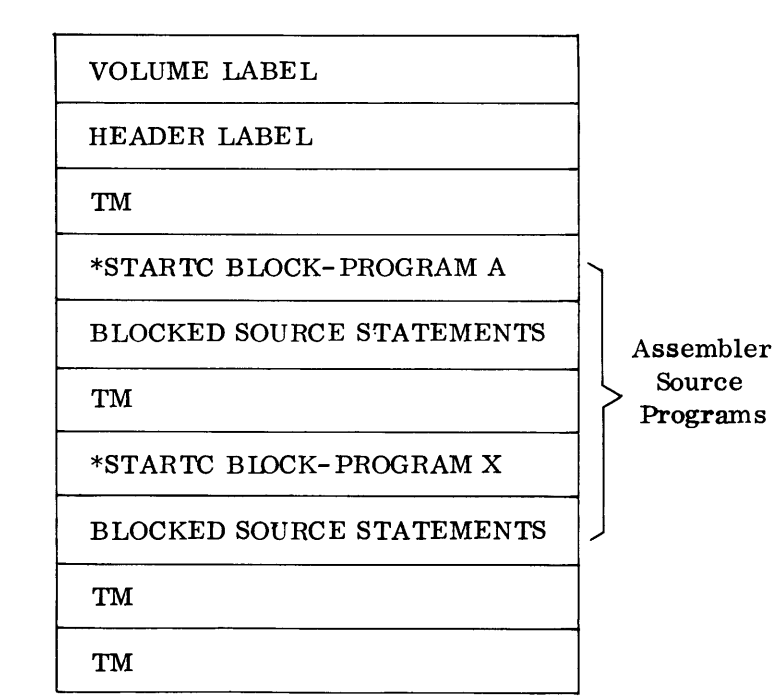

A source library tape may be generated by the TOS Assembler or<br>POS Source Library Update routine. Either tape may be supplied as the TOS Source Library Update routine. input to the SLU routine.

#### **Source Library (SYSUTS)**  *(Cont'd)*

Standard Volume labels, Header labels, and tape marks are generated by the SLU routine or Assembly system.

The \*STARTC block generated by the SLU contains the following data:

| <b>Position</b> | Value                                                                                                    |
|-----------------|----------------------------------------------------------------------------------------------------|
| $1 - 8$         | $*$ STARTC $\Delta$                                                                                                |
| $9 - 16$        | Eight-character program name (unused positions are<br>space-filled).                                               |
| $17 - 22$       | Spaces.                                                                                                    |
| $23 - 25$       | VER                                                                                                    |
| $26 - 28$       | Three-digit version number specified in the<br>*STARTC $\Delta$ parameter.                                         |
| 29              | Source statement format identifier. FF identifies<br>compressed format. Any other value indicates fixed<br>format. |
| $30 - 35$       | Version date (MMDDYY).                                                                                             |
| $36 - 80$       | Spaces.                                                                                                    |

The \*STARTC block generated by the Assembler is the card image of the Assembler \*STARTC parameter.

Source statements are always blocked with the blocking factor depending upon the record format. Fixed-length records are blocked by five;compressed records are variably blocked up to a maximum of 480 bytes per block. When specified, records are compressed by replacing each field of two or more spaces by a one-byte counter.

*Note:* 

When a source statement contains a hexadecimal value less than 40, it is not compressed and is prefixed by hexadecimal 51.

The \*STARTC block is always one, unblocked 80-character record.

A tape mark separates each program; a double tape mark follows the last program.
**Optional Output** 

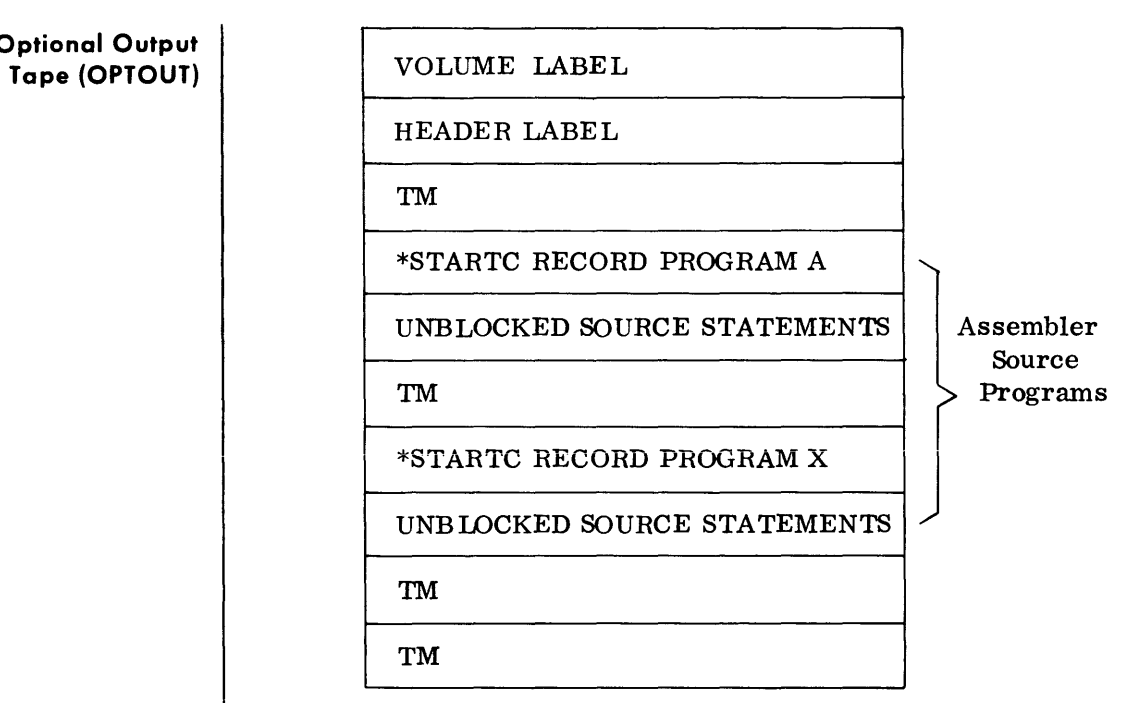

This tape may be generated as an option of the SLU routine. Any program may be selected for this tape. Merge/ extract logic is not required.

A standard Volume label, Header label, and tape marks are automatcally generated. The header label contains the following file identifier:

#### SOURCE ALIBAOPTOUT.

The \*STARTC record is the same as the output library tape.

Source statements are unblocked, SO-character records. A tape mark separates each program; a double tape mark follows the last program.

# **APPENDIX C**

**RANDOM ACCESS LABEL FORMATS** 

### **STANDARD VOLUME LABEL**

• The standard volume label for a random access volume is written by the RAIN1T routine with a standard count field, a Key field which contains the constant VOL1, and an 80-character data field formatted as follows:

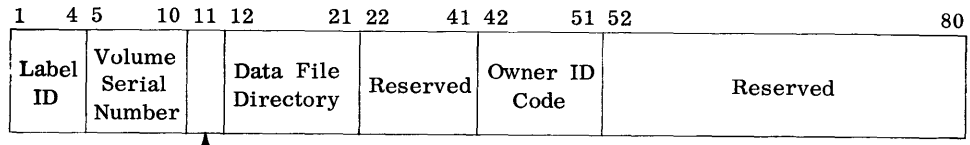

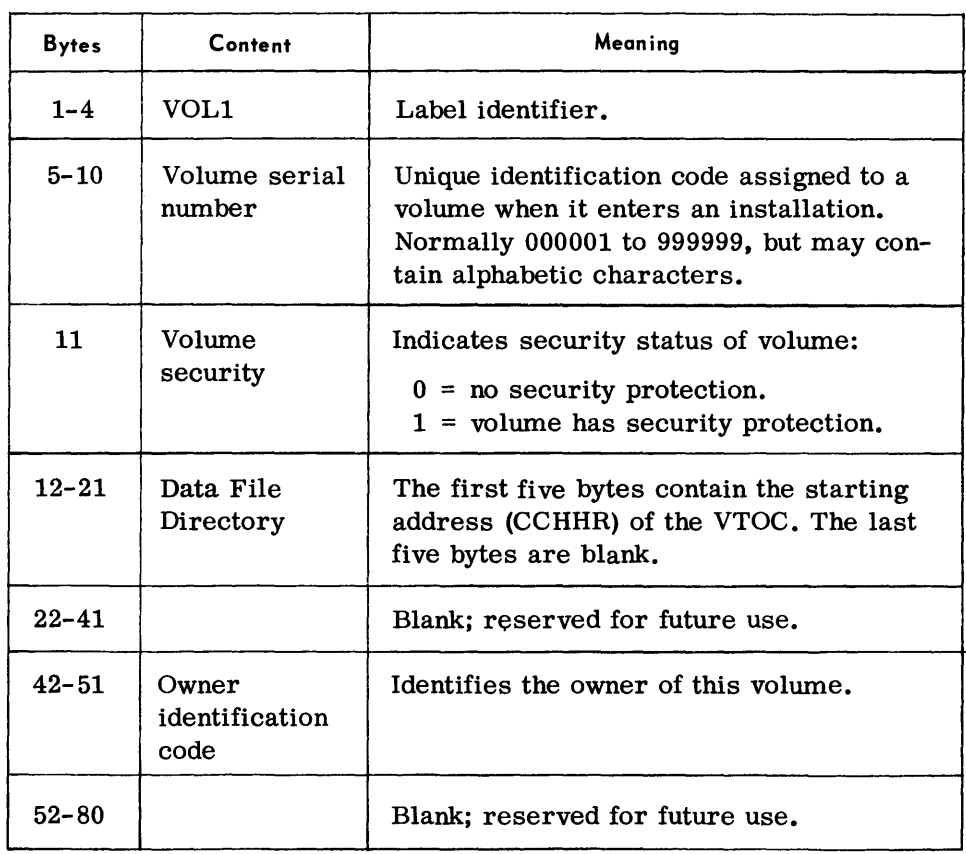

 $L$  Volume Security

### **VOLUME TABLE OF CONTENTS (VTOC)**

• The Volume Table of Contents (VTOC) is a table area used to describe the contents of a volume. Each entry in the VTOC consists of the following fields.

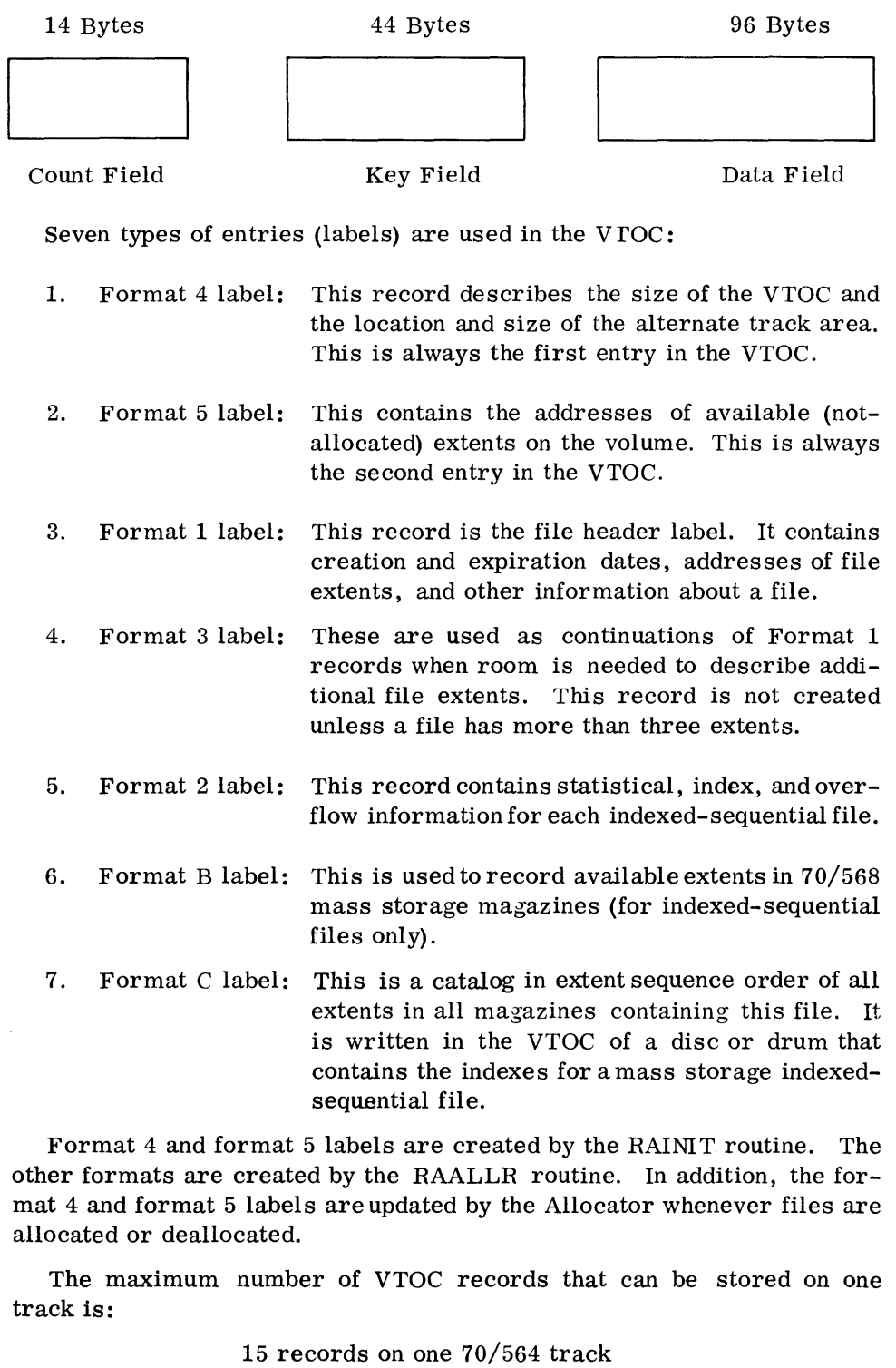

- 12 records on one 70/565 track
- 1 record on one 70/568 track

When a full cylinder is assigned to the VTOC, the maximum number of VTOC records is:

> 150 records on the 70/564 96 records on the 70/565 7 records on the 70/568

• This record is the standard file label for all files on direct access storage devices.

1. Key Field

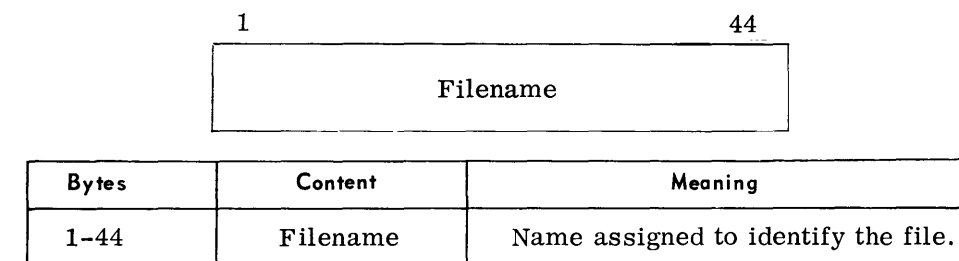

### 2. Data Field

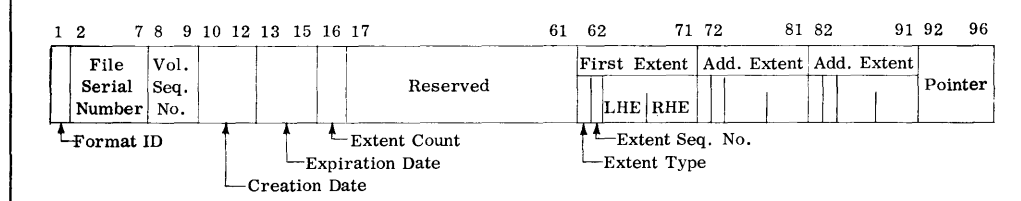

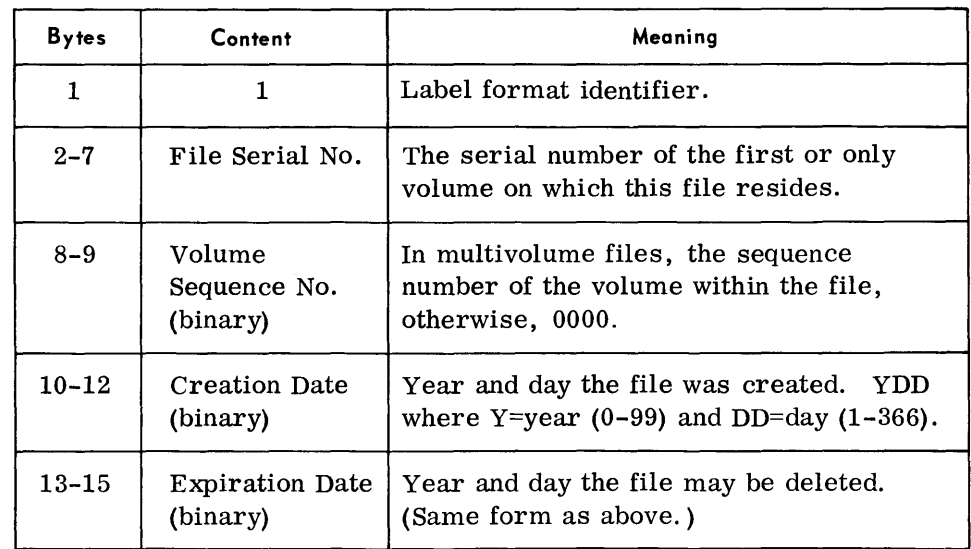

**VOLUME TABLE OF CONTENTS (VTOC)**  (Cont'd)

**VTOC RECORD FORMATS** 

**Format 1 Label** 

# **Format 1 Label**

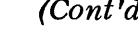

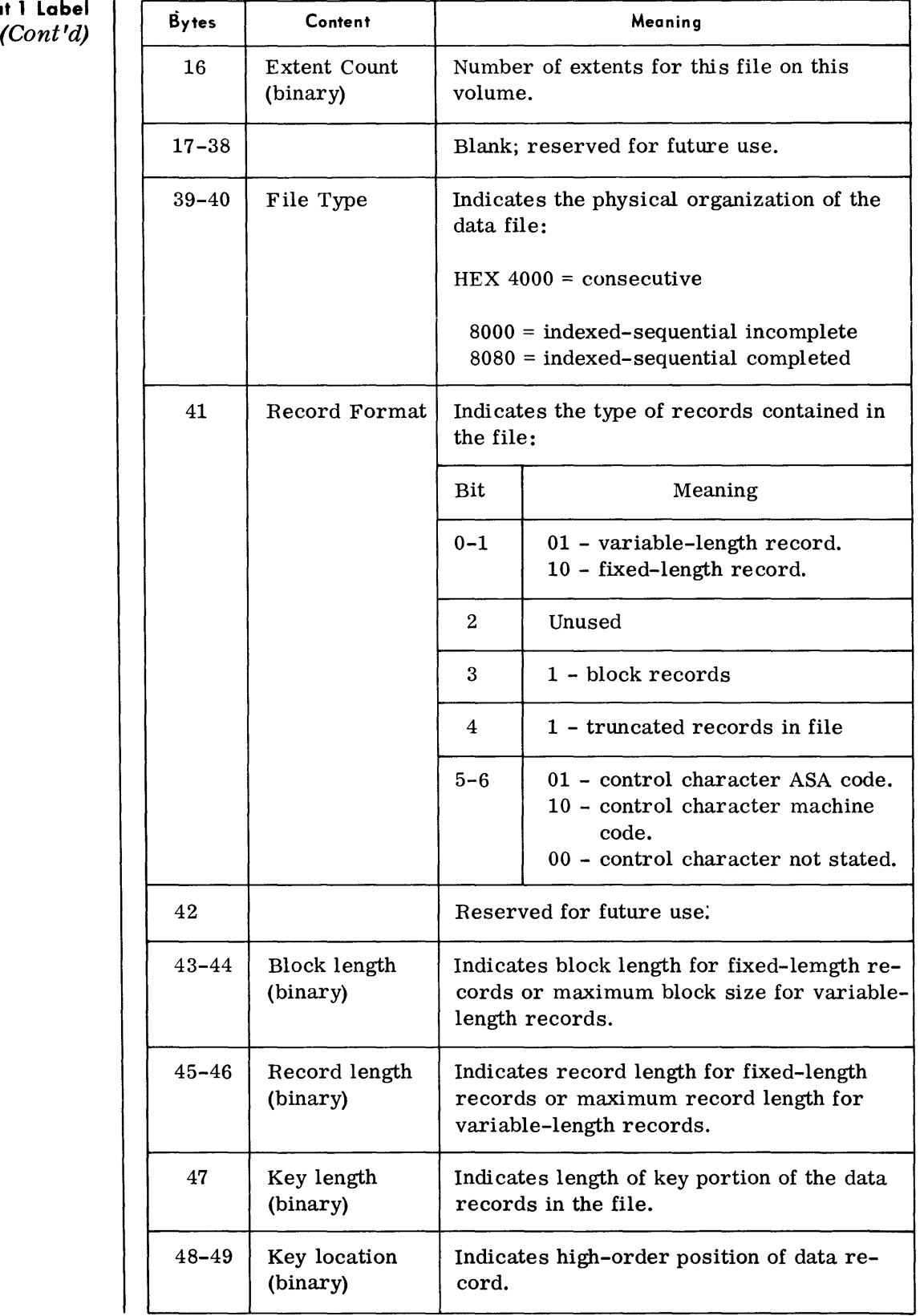

# Appendix C

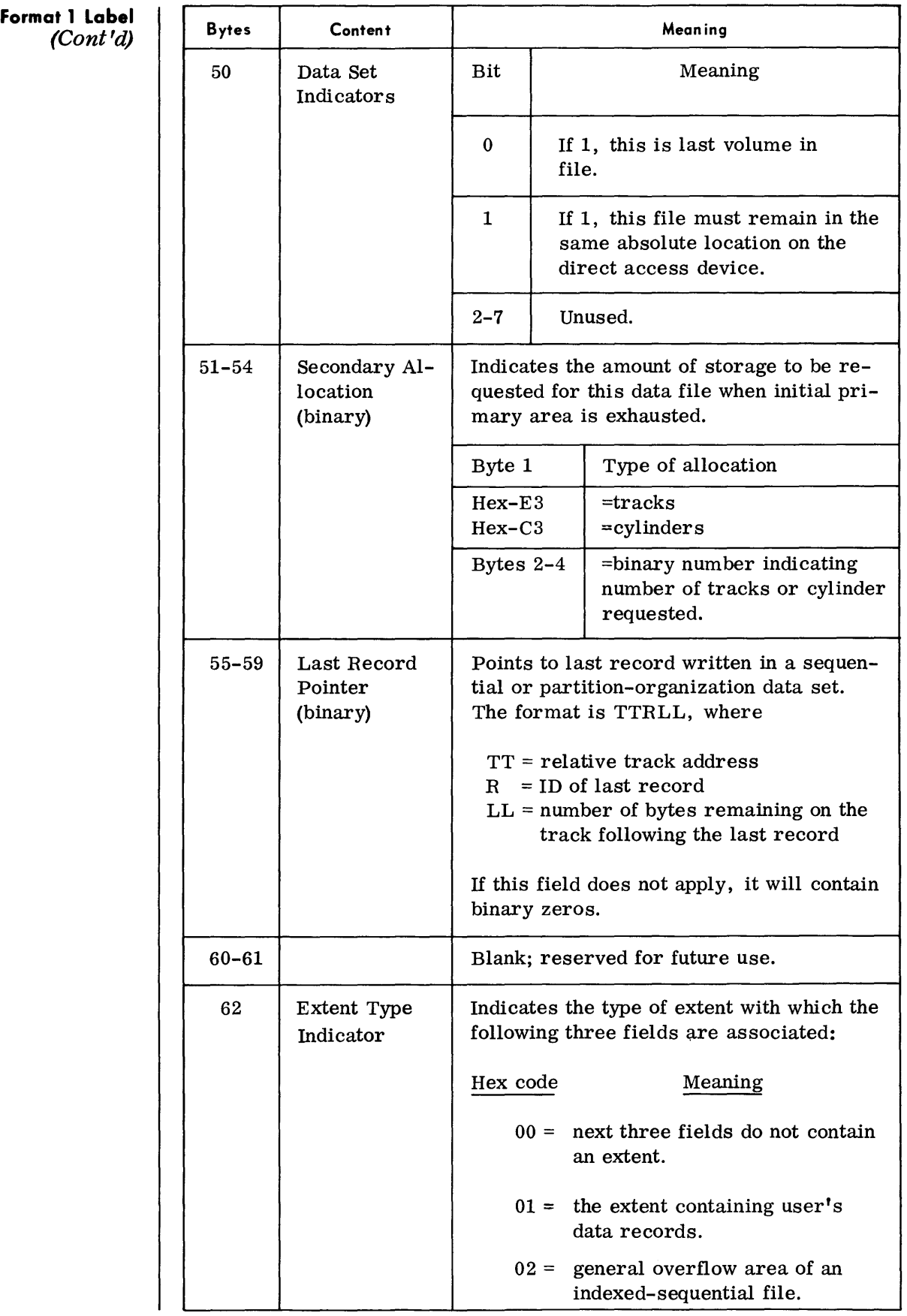

# **Format 1 Label**

*(Confd)* 

| <b>Bytes</b> | Content                                 | Meaning                                                                                                    |  |  |  |
|--------------|-----------------------------------------|----------------------------------------------------------------------------------------------------|--|--|--|
|              |                                         | Hex code<br>Meaning                                                                                                    |  |  |  |
|              |                                         | $04 =$ general index area of an in-<br>dexed-sequential file.                                                                                                    |  |  |  |
|              |                                         | $40 =$ label cylinder; user label area<br>and exchange area for indexed-<br>sequential file buffers and buf-<br>fer control blocks.                                                                                                    |  |  |  |
| 63           | Extent Seq.<br>No. (binary)             | Indicates this extent's sequence in a multi-<br>extent file.                                                                                                    |  |  |  |
| 64-67        | Lower Limit<br>$($ CCHH $)$<br>(binary) | Cylinder and track address specifying<br>start address of this extent.                                                                                                    |  |  |  |
| $68 - 71$    | Upper Limit<br>(CHH)<br>(binary)        | Cylinder and track address specifying<br>ending address of this extent (70/564 and<br>70/567). Card, cylinder, and track(70/568).                                                                                                    |  |  |  |
| $72 - 81$    | Additional<br>Extent                    | These fields have the same format as in<br>bytes 62-71 above.                                                                                                    |  |  |  |
| 82-91        | Additional<br>Extent                    | These fields have the same format as in<br>bytes 62-71 above.                                                                                                    |  |  |  |
| $92 - 96$    | Pointer                                 | Contains the address of a continuation<br>label if needed to further describe the file.<br>If bytes 39-40 indicate indexed-sequential<br>organization, this field will point to a<br>Format 2 label. Otherwise it point to a<br>Format 3 if there are more than three<br>extents to be described for this file. Con-<br>tains all binary zeros if no additional file<br>label is pointed to. |  |  |  |

**Format 2 Label** 

• This record contains statistical, index, and overflow information for each indexed-sequential file.

```
1. Key Field
```
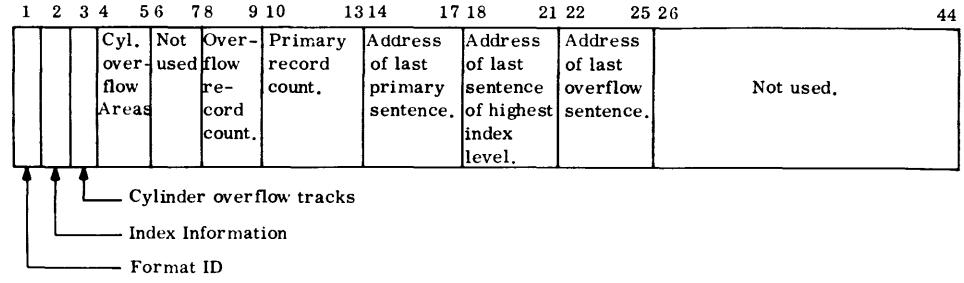

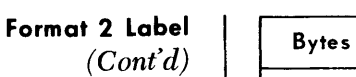

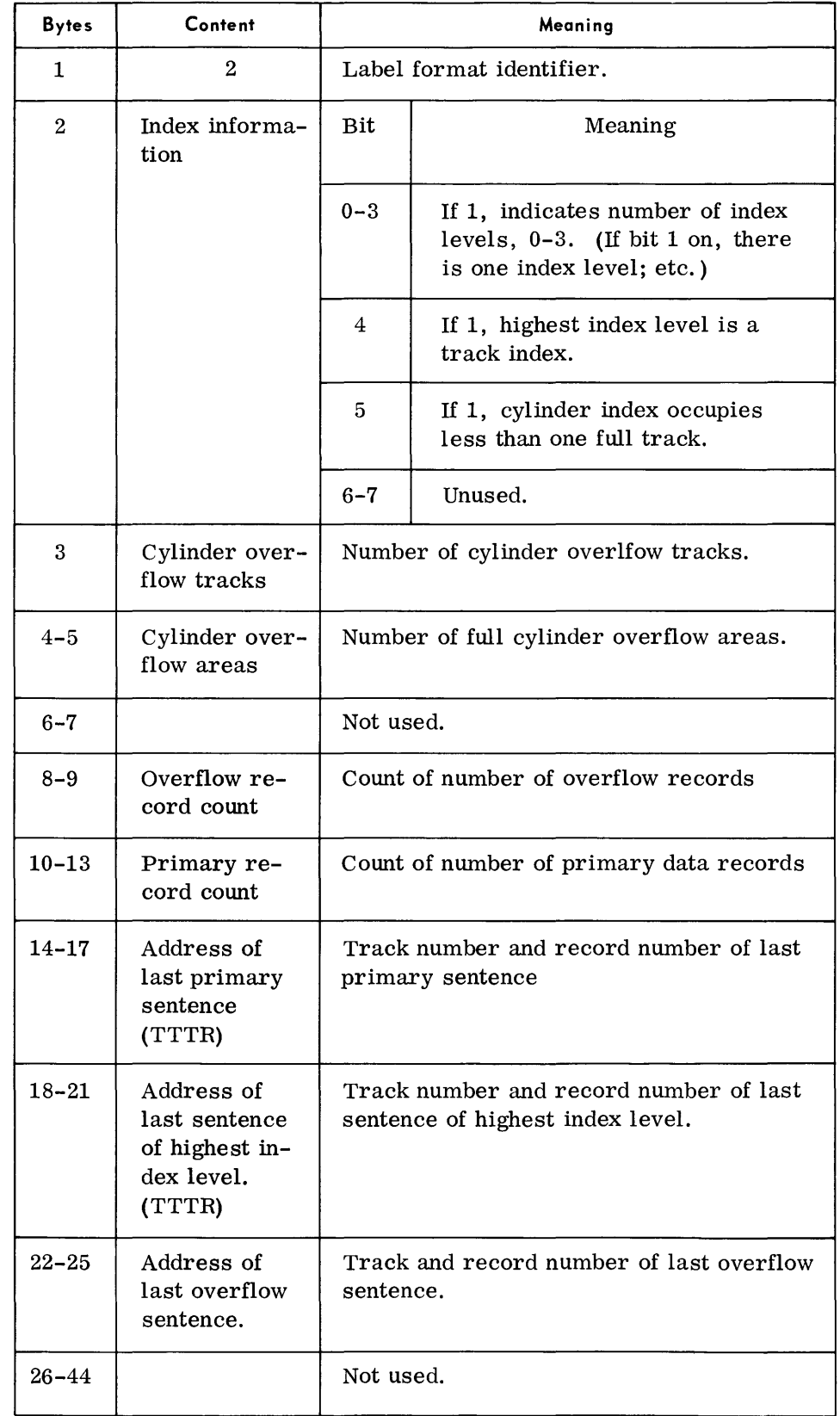

**Format 2 Label**  *(Cont'd)* 

### 2. Data Field

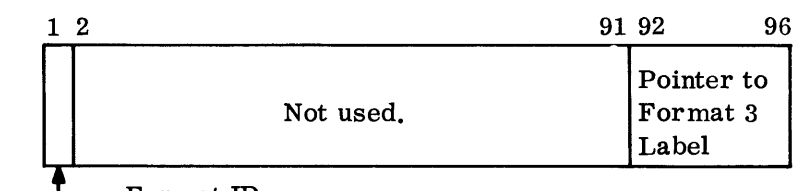

 $E$ Format ID.

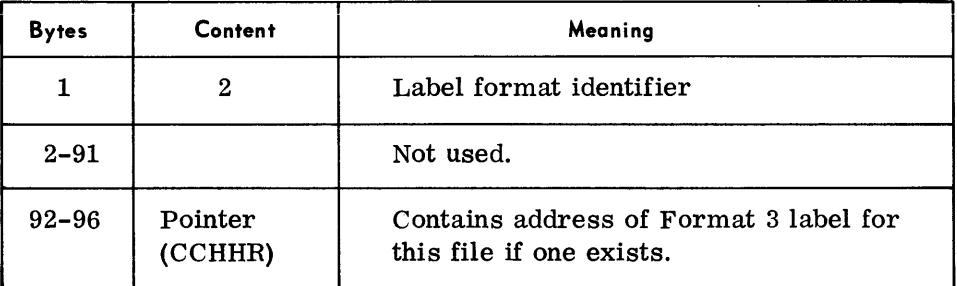

```
Format 3 Label
```
• This record is used to describe extents to a file that cannot be contained in a Format 1 label.

1. Key Field

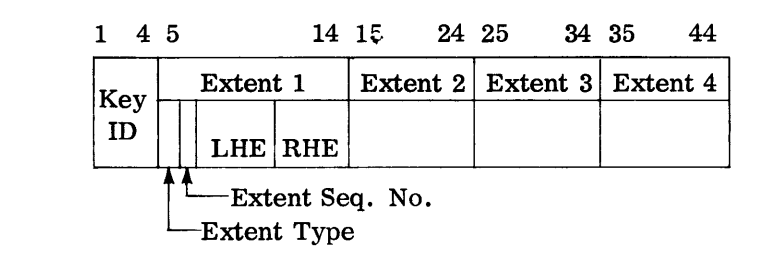

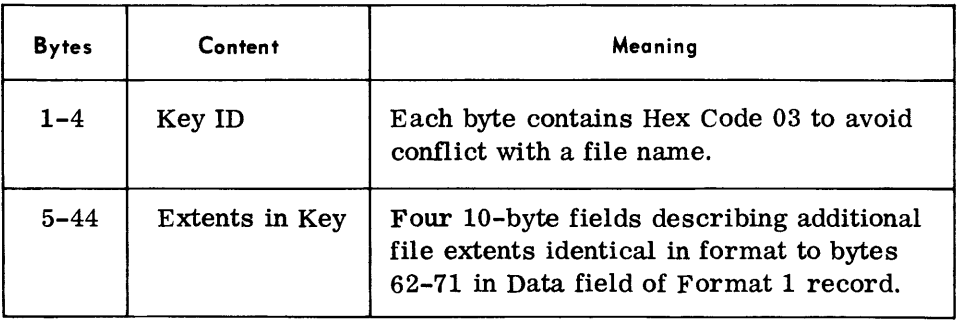

### 2. Data Field

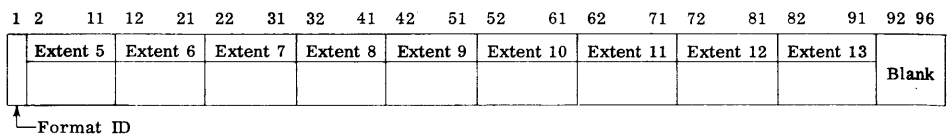

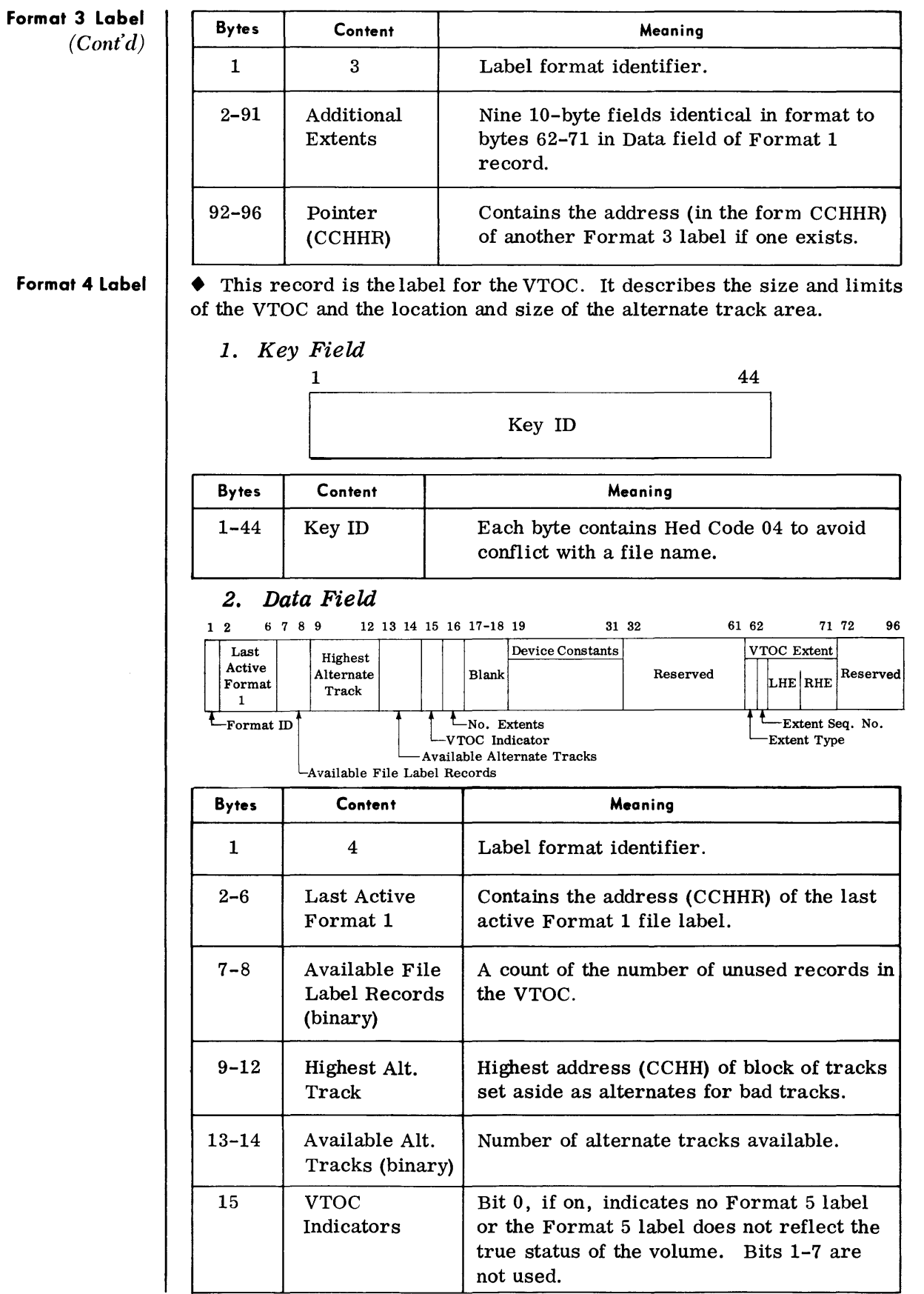

**Format 4 Label**  *(Cont'd)* **Bytes** 

| <b>Bytes</b> | Content                                   | Meaning                                                                                                    |  |  |  |
|--------------|-------------------------------------------|----------------------------------------------------------------------------------------------------|--|--|--|
| 16           | No. Extents                               | Contains Hex 01 to indicate one extent in<br>the VTOC.                                                                                                    |  |  |  |
| $17 - 18$    |                                           | Blank; reserved for future use.                                                                                                    |  |  |  |
| $19 - 31$    | Device<br>Constants                       | This field describes the device on which<br>the volume was mounted when the VTOC<br>was created.                                                                                              |  |  |  |
|              |                                           | $19 - 22$<br>Device Size - number of cylinders<br>and number of tracks per cylinder.                                                                                                    |  |  |  |
|              |                                           | $23 - 24$<br>Track Length - number of avail-<br>able bytes on a track exclusive<br>of home address and record 0.                                                                              |  |  |  |
|              |                                           | Reserved for software use.<br>$25 - 30$                                                                                                    |  |  |  |
|              |                                           | 31<br>Labels/Track - number of labels<br>that can be written on each track<br>in the VTOC.                                                                                                    |  |  |  |
| $32 - 61$    |                                           | Blank; reserved for future use.                                                                                                    |  |  |  |
| $62 - 71$    | VTOC Extent                               | These fields describe the VTOC extent<br>and are identical in format to bytes 62-71<br>in Data field of Format 1 record. Extent<br>type is always 01; extent sequence number<br>is always 00. |  |  |  |
| $72 - 90$    |                                           | Not used.                                                                                                    |  |  |  |
| $91 - 92$    | Cylinders in<br>magazine                  | Number of cylinders in the magazines ex-<br>cluding the flaw pool.                                                                                                    |  |  |  |
| 93-94        | Cylinders<br>available for<br>allocation. | Number of cylinders in the magazine cur-<br>rently available for allocation.                                                                                                    |  |  |  |
| 95           | Address of<br>flaw pool.                  | Address of first card of flaw pool.                                                                                                    |  |  |  |
| 96           | Indexed-<br>Sequential<br>indicator       | If $X'01'$ , this is an indexed-sequential<br>magazine.                                                                                                    |  |  |  |

## **Format 5 Label**

• This record describes available space on a random access volume.

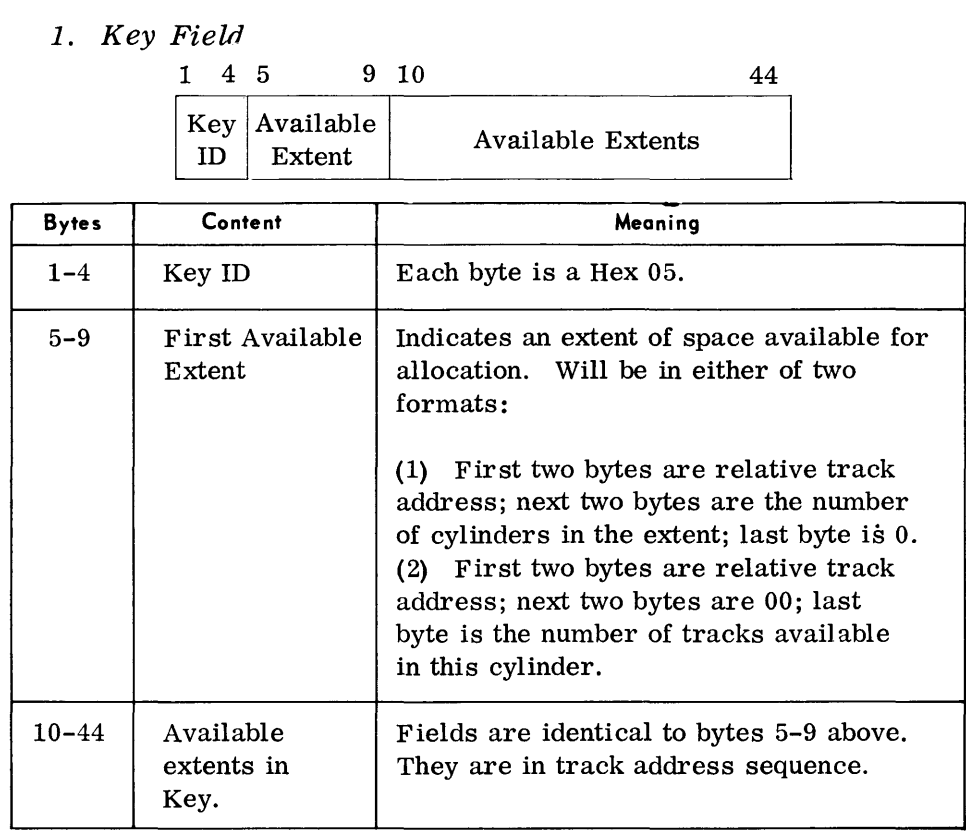

### 2. Data Field

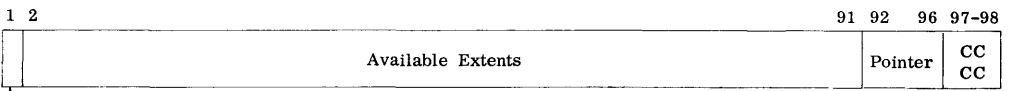

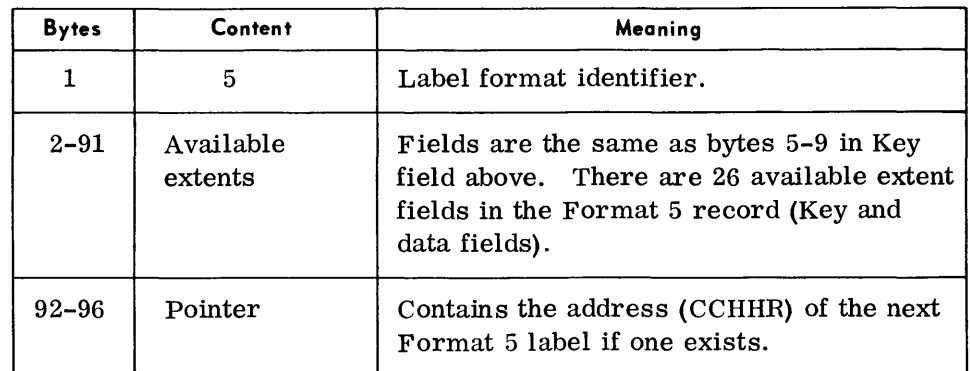

### **Format B Label\***

This label is used to record available extents in a 70/568 mass storage magazine. Entries are in physical sequence.

*1. Key* Field

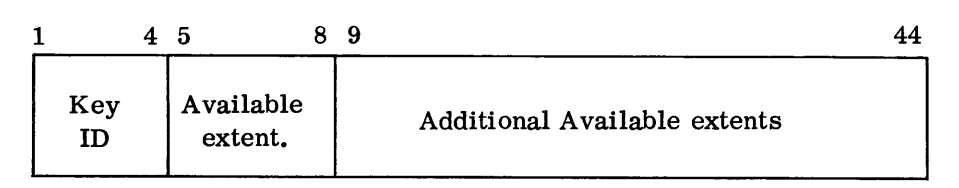

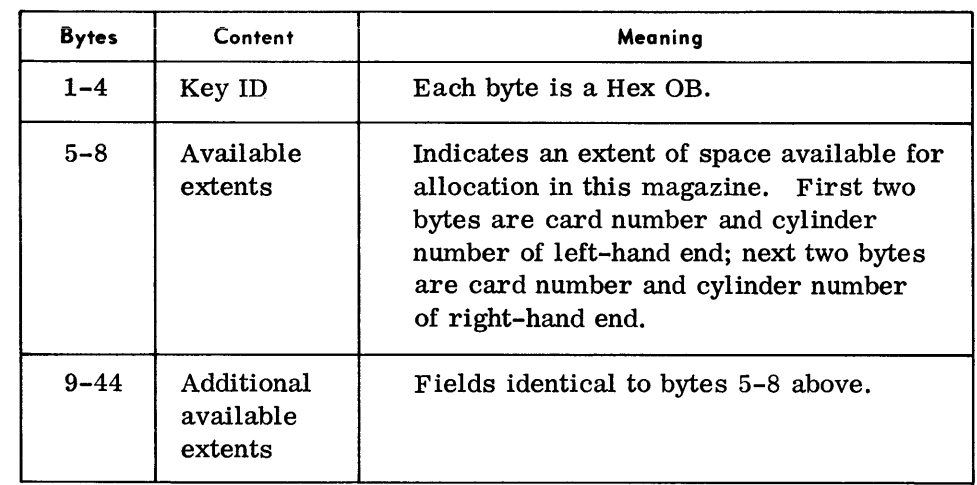

2. Data Field

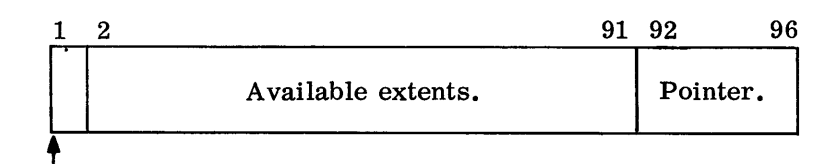

Format ID

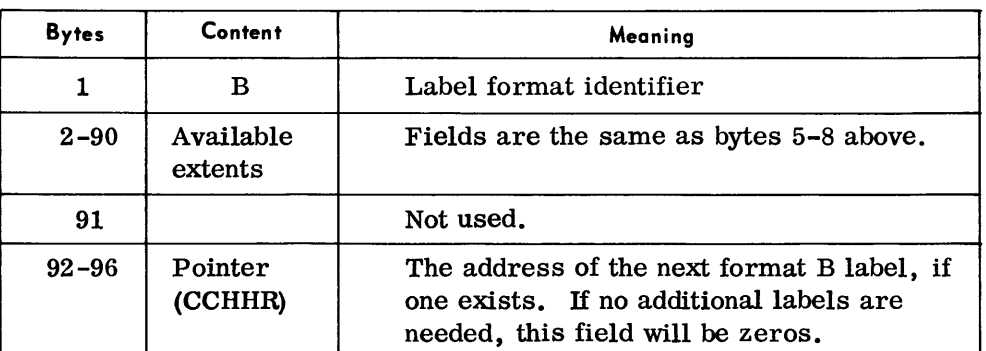

#### **Format C Label**

• This label is a catalog in extent sequence order of all the extents in all magazines containing this file. It is written in the VTOC of a disc or drum that contains the indexes for a mass storage indexed-sequential file.

<sup>\*</sup>For 70/568 Mass Storage Indexed-8equential files only.

### **Format C Label**  *(Cont'd)*

## 1. Key Field

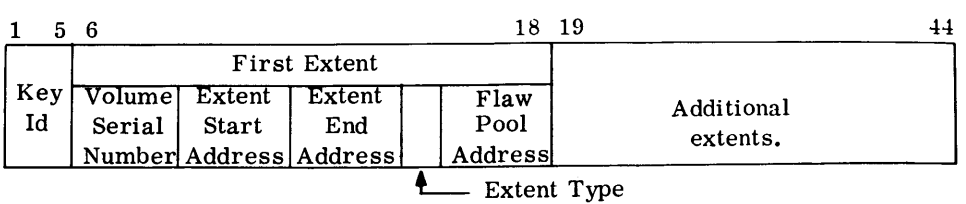

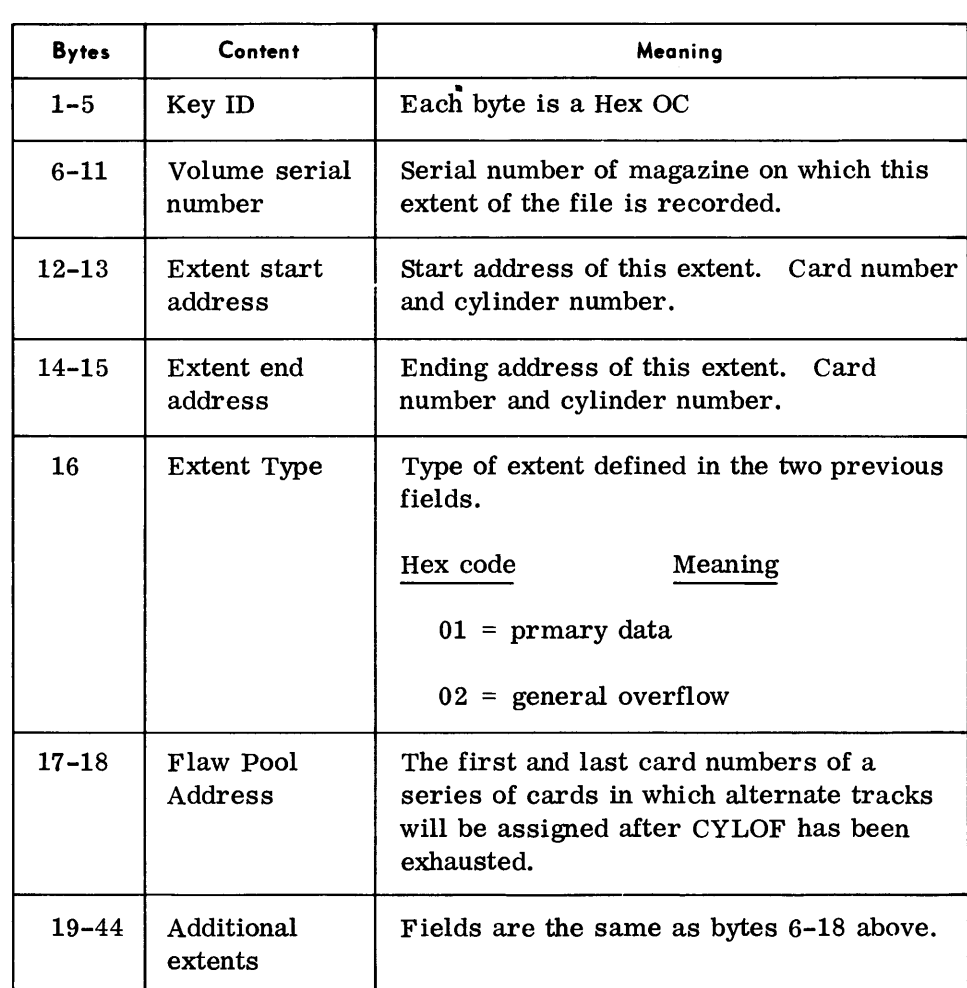

# 2. Data Field

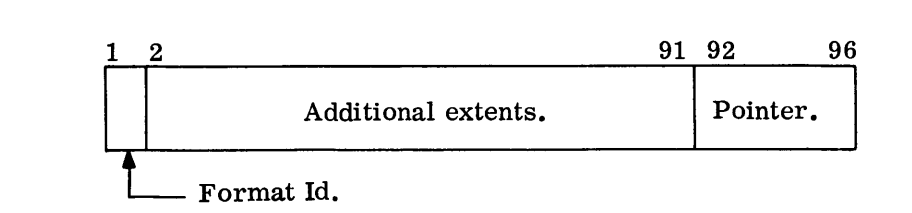

**Format C Label**   $(Cont'd)$ 

 $\overline{\phantom{a}}$ 

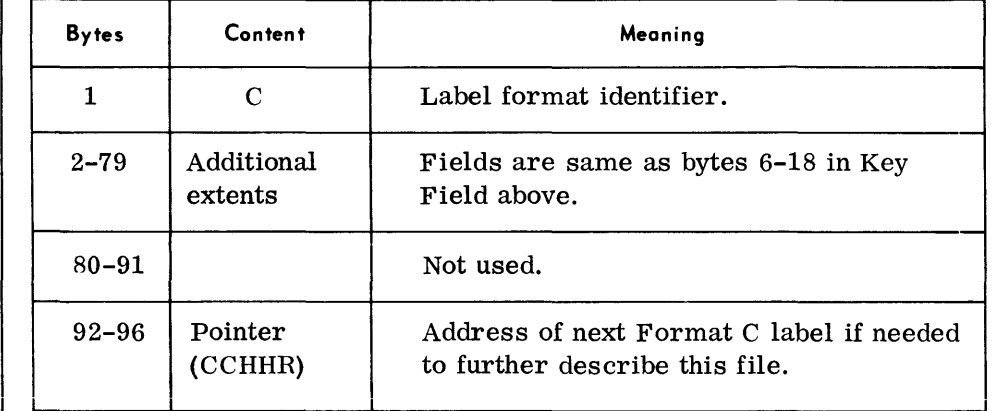

# **APPENDIX D MEMORY REQUIREMENTS**

**GENERAL** 

The tables in this appendix list utility routing memory sizes, I/O block sizes (where applicable), and how each routine will use additional memory.

The routine memory size is what is allocated to the routine by the Executive when the routine is loaded normally. This memory size may be changed by specifying more memory in the E LOD message or by processing the routine through the Linkage Editor and changing the memory requirements by using the PROG parameter.

The block sizes given indicate the block length that will be processed by the routine with the normal memory size. The routine will double-buffer any block up to the size given and single-buffer any block between the double buffer size and single buffer size.

The remarks column describes how the routine will use additional memory. The memory required for a particular application may be calculated by using the information in the remarks column or the formulas given at the end of this appendix.

**Note:** 

• Routine memory sizes may change when new TOS releases are made.

### **MEMORY TABLES**

#### **Peripheral Conversion Routines**

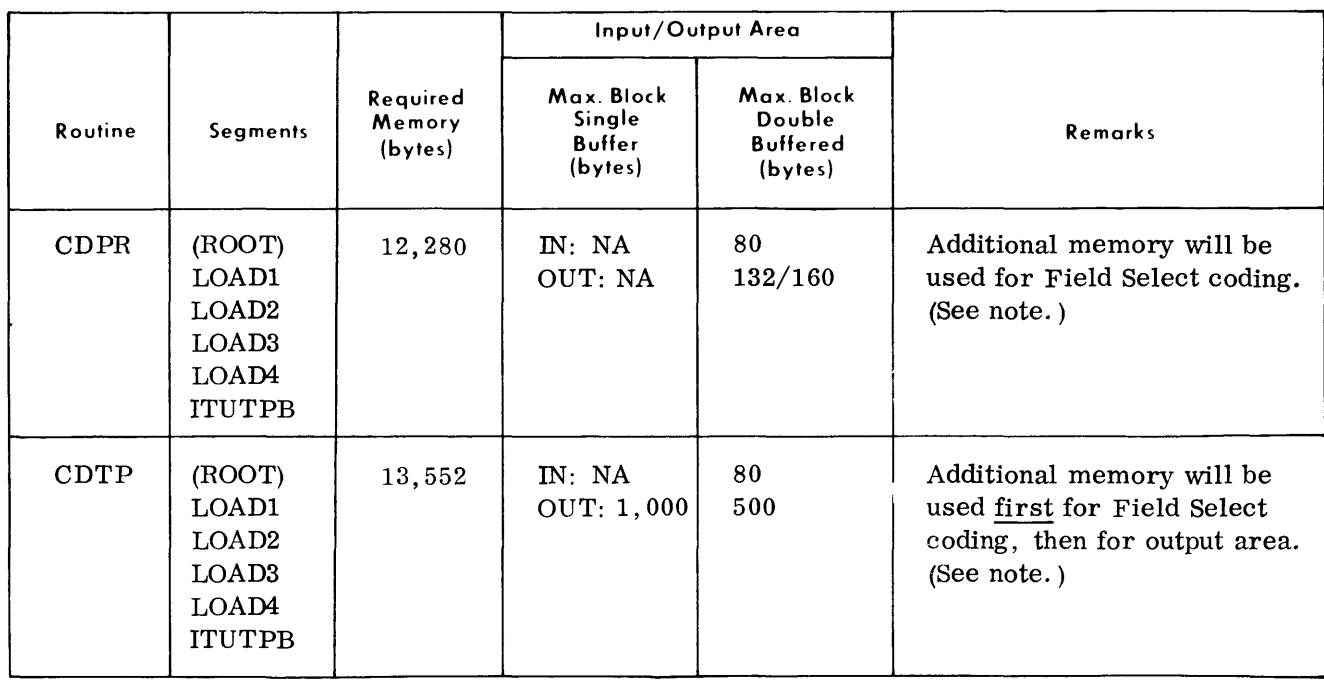

### **MEMORY TABLES**

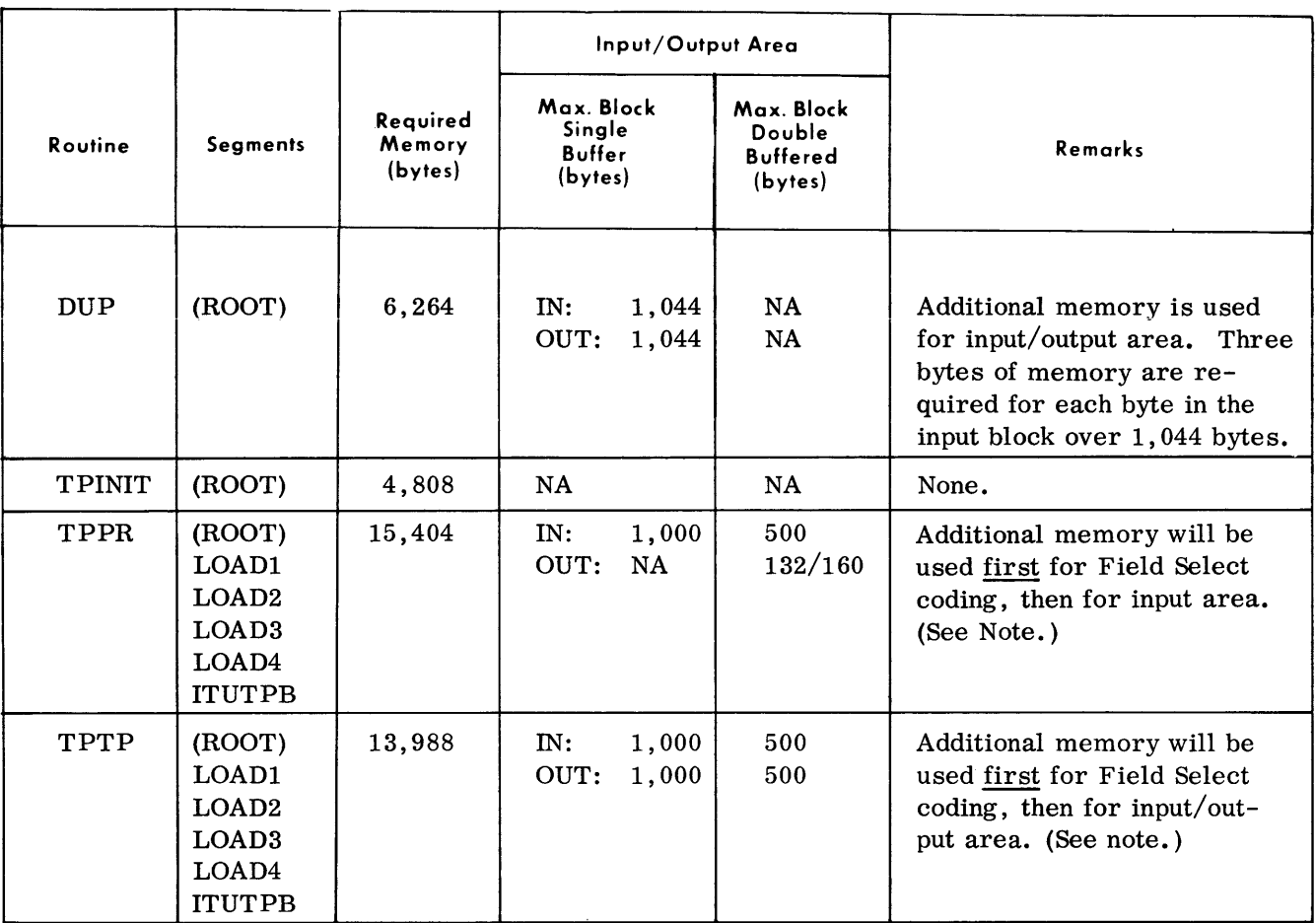

### Peripheral Conversion Routines (Cont'd)

*Note:* 

The Peripheral Conversion routines generate Field Select coding according to the options given in the FS parameter(s). A 100-byte area is allocated for this coding. If more area is required, additional memory must be' given to the routine when it is loaded. The additional field select area needed can be calcul µted as follows:

$$
FS = 6 (M + P + U + H) - 100
$$

where

 $M = \frac{s}{2.56}$  tor each field to be moved (s = size of field)

- $P = \frac{n}{8}$  +2 for each field to be packed (n = size of field)
- $U = \frac{n}{8}$  +2 for each field to be unpacked  $(n = size \text{ of field})$
- H =  $\frac{n}{8}$  +3 for each field to be converted to hexadecimal (n = size of field)

If an option is not used, its value is o.

#### Peripheral Conversion Routines (Cont'd)

*Example:* 

 $M$   $U_1$   $U_2$   $H_1$   $H_2$ li FS *li5,* 50,1/115 (U, 8, 16) 51/123 (U, 25,50) 67/150 (X, 2) 117/152 (X, 2) 121 FS = 6 (M + P + U<sub>1</sub> + U<sub>2</sub> + H<sub>1</sub> + H<sub>2</sub>) - 100  $M = \frac{s}{256}$  t  $U_1 = \frac{n}{8}$  t  $+2$   $U_2 = \frac{n}{8}$  t  $+2$   $H_1 = \frac{n}{8}$  t  $+3$   $H_2 = \frac{n}{8}$  t  $+3$  $M = \frac{50}{256}$   $U_1 = \frac{8}{8}$  +2  $U_2 = \frac{25}{8}$  +2  $H_1 = \frac{2}{8}$  +3  $H_2 = \frac{2}{8}$  +3  $M = 1$  U<sub>1</sub> = 3 U<sub>2</sub> = 6 H<sub>1</sub> = 4 H<sub>2</sub> = 4  $FS = 6 (1+3+6+4+4) - 100$  $FS = 8 bytes$ 

#### Peripheral Conversion-Random Access

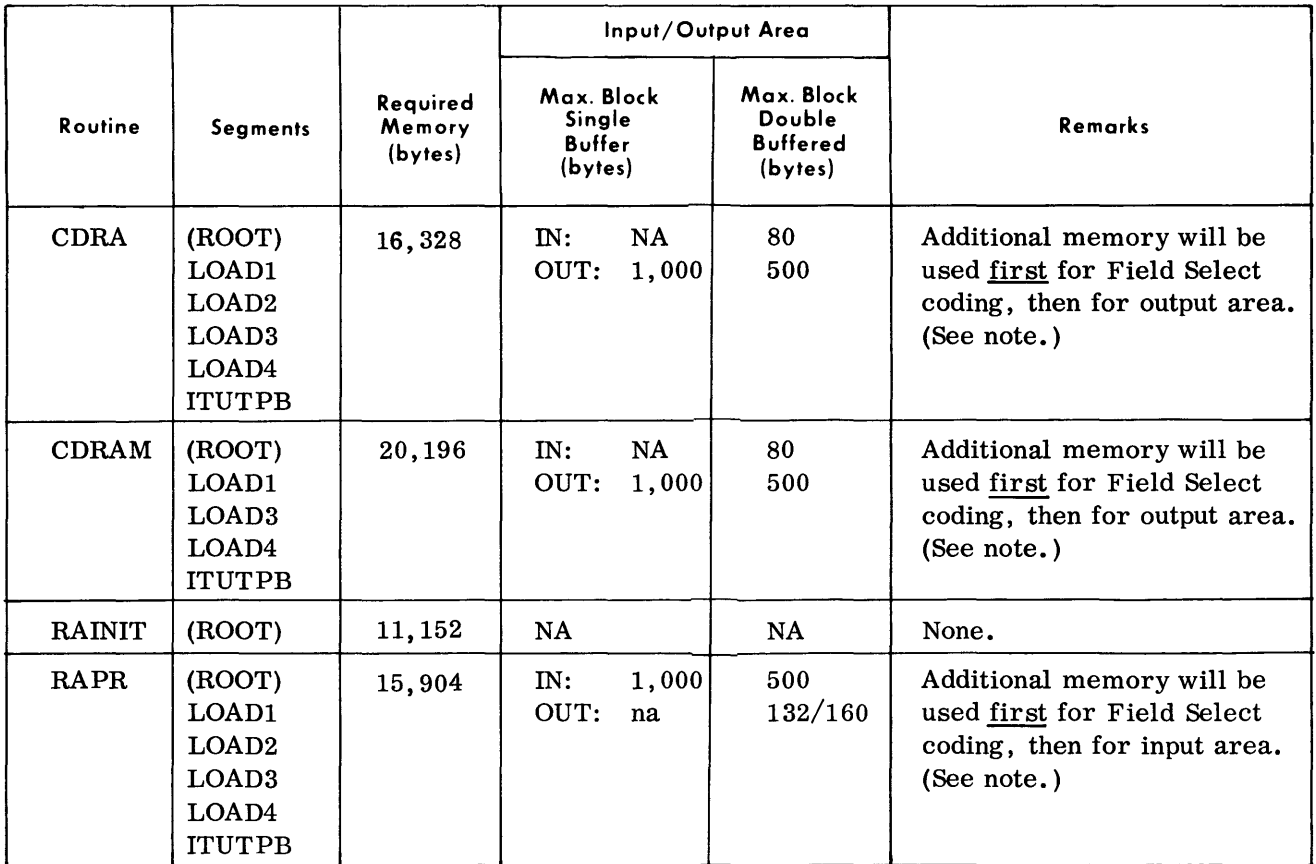

# Appendix D

### **Diagnostics**

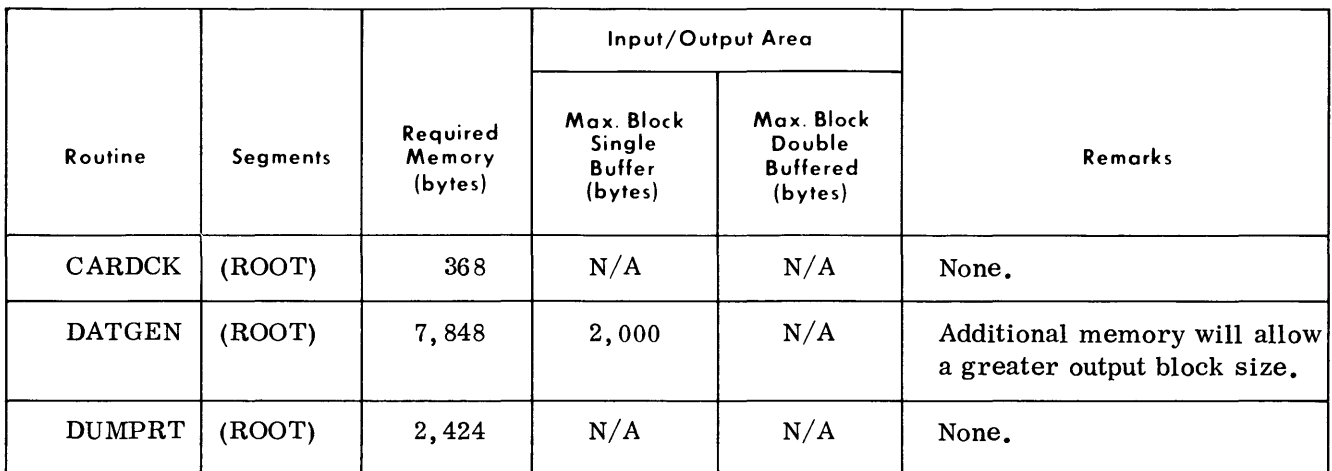

### Peripheral Conversion-Random Access (Cont'd)

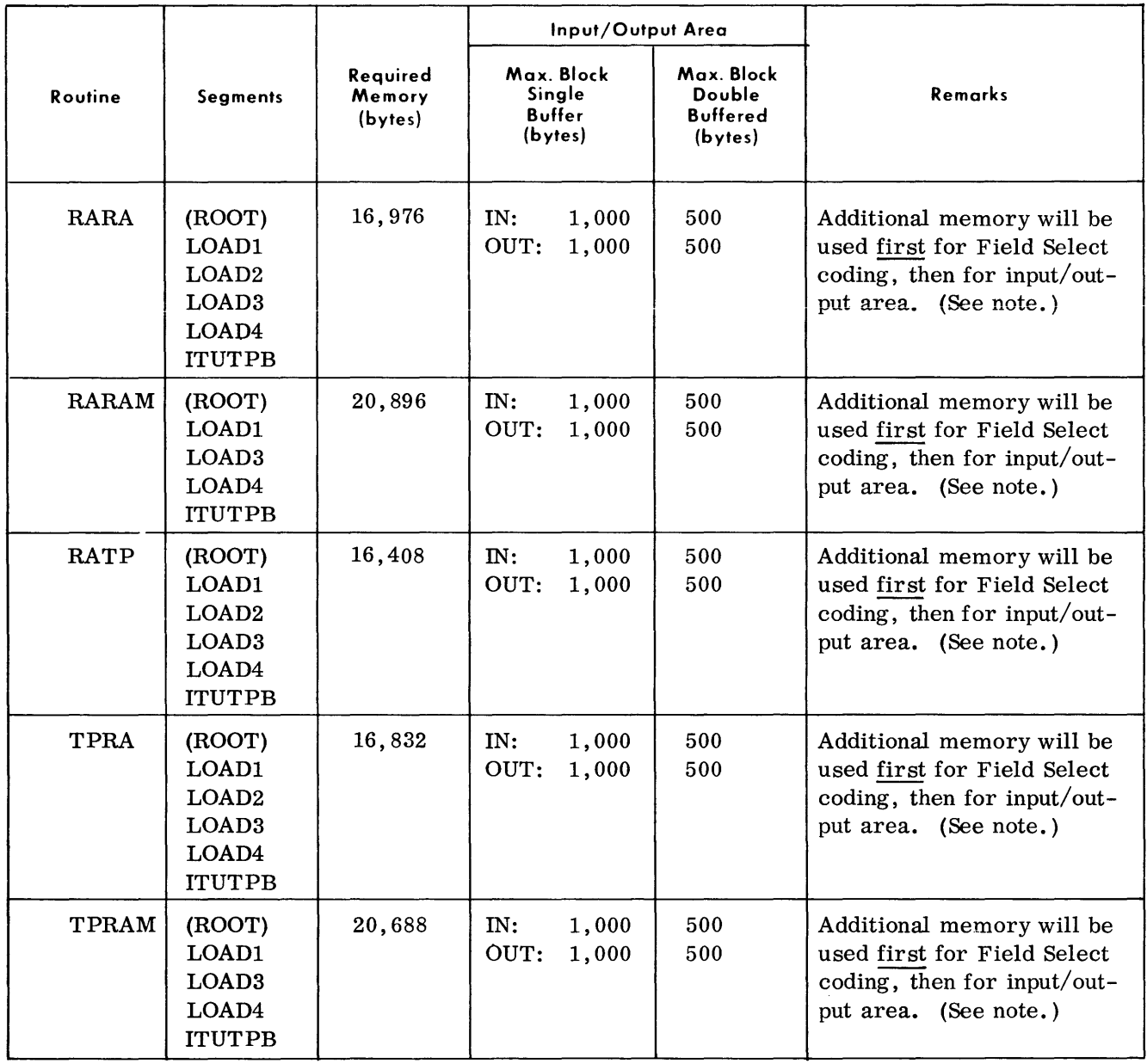

*Note:* 

The Peripheral Conversion routines generate Field Select coding according to the options given in the FS parameter(s). A 100-byte area is allocated for this coding. If more area is required, additional memory must be given to the routine when it is loaded. The additional field select area needed can be calculated as follows:

$$
FS = 6 (M + P + U + H) - 100
$$

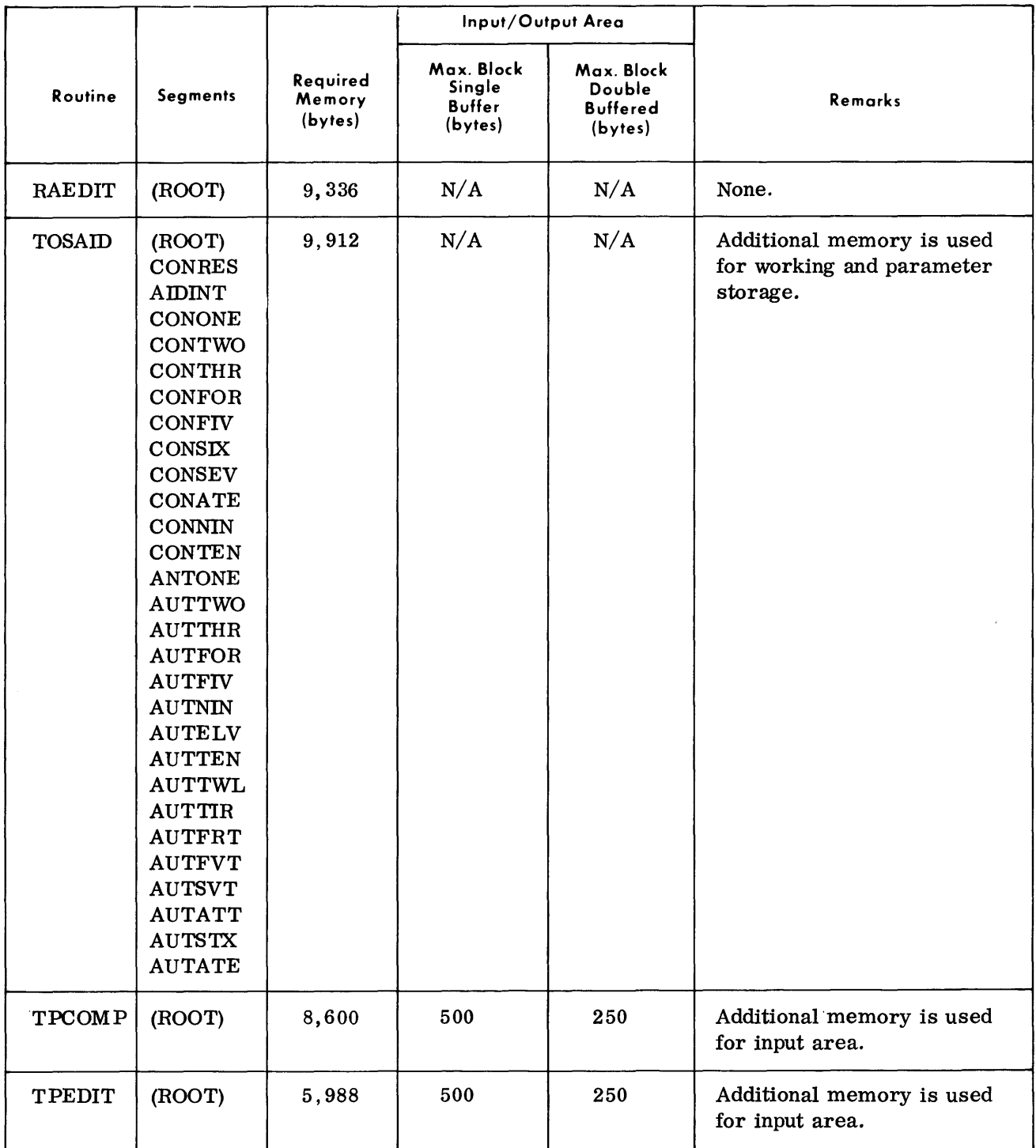

### Diagnostics (Cont'd)

**System Maintenance Routines** 

|               | Input/Output Area                                                                                                    |                               |                                                  |                                                          |                                                                                                    |
|---------------|----------------------------------------------------------------------------------------------------|-------------------------------|--------------------------------------------------|----------------------------------------------------------|----------------------------------------------------------------------------------------------------|
| Routine       | <b>Segments</b>                                                                                                    | Required<br>Memory<br>(bytes) | Max. Block<br>Single<br><b>Buffer</b><br>(bytes) | Max. Block<br>Double<br><b>Buffered</b><br>$(b$ ytes $)$ | <b>Remarks</b>                                                                                                    |
| <b>CLU</b>    | (ROOT)                                                                                                    | 9,744                         | N/A                                              | N/A                                                      | None.                                                                                                    |
| <b>DDRL</b>   | (ROOT)<br><b>ITURPM</b><br><b>ITURDD</b><br><b>ITURWR</b>                                                                                                    | 13,448                        | N/A                                              | N/A                                                      | None.                                                                                                    |
| LLU           | (ROOT)                                                                                                    | 21,192                        | N/A                                              | N/A                                                      | Additional memory is used<br>for processing tables.                                                                                                    |
| <b>LNKEDT</b> | (ROOT)<br>LINK1<br>LINK2<br>LINK3<br>$_{\rm LINK4}$<br><b>LINKX</b>                                                                                             | 32,768                        | N/A                                              | N/A                                                      | Additional memory is used<br>for processing tables (mod-<br>ule, entry, extrn, load<br>and V-type items).                                                                                                    |
| MLU           | (ROOT)                                                                                                    | 13,544                        | N/A                                              | N/A                                                      | None.                                                                                                    |
| OMLU          | (ROOT)                                                                                                    | 26,264                        | N/A                                              | N/A                                                      | The OMLU contains a table<br>which can contain 100 entries.<br>One entry is made for each<br>module to be merged, ex-<br>tracted, or added. If more<br>than 100 entries are ex-<br>pected, add 12 bytes to the<br>memory size for each addi-<br>tional entry. |
| RAALLR        | (ROOT)                                                                                                    | 10,512                        | N/A                                              | N/A                                                      | Additional memory is used<br>for internal processing<br>storage.                                                                                                    |
| RAINDX        | (ROOT)                                                                                                    | 3,792                         | N/A                                              | N/A                                                      | None.                                                                                                    |
| RAMSUP        | (ROOT)<br><b>ITURPV</b><br><b>ITURCU</b><br><b>ITURSC</b><br><b>ITURCP</b><br><b>ITURRR</b><br><b>ITUREO</b><br><b>ITURCI</b><br><b>ITURTR</b><br><b>ITURSO</b> | 7,784                         | N/A                                              | N/A                                                      | Additional memory must be<br>allocated when using TANK<br>function. See TOS Utility<br>Manual page 7-26.                                                                                                    |

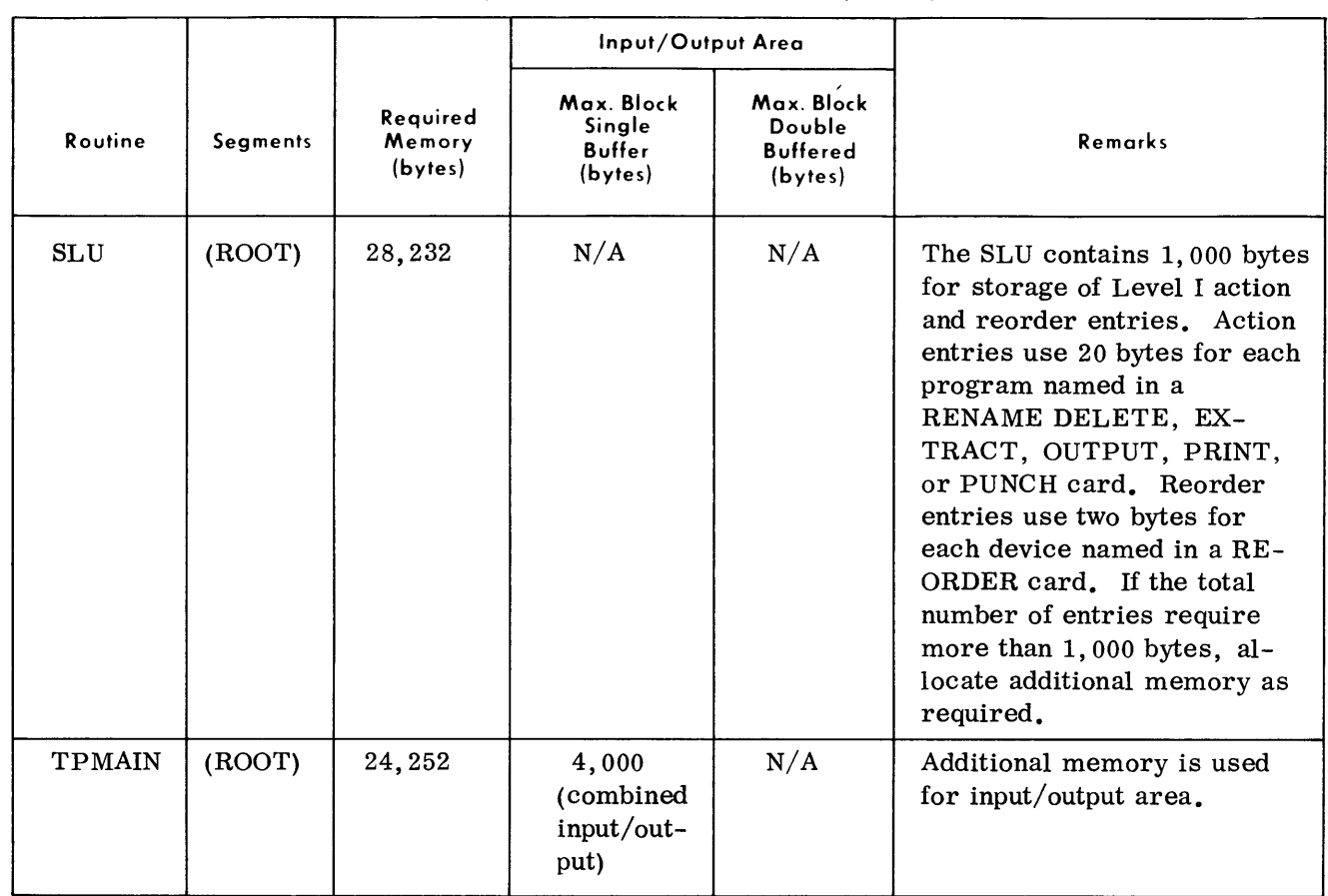

#### **System Maintenance Routines (Cont'd)**

#### **MEMORY FORMULAS**

**Peripheral Conversion Routines**  • MR =  $S + [n_i (BS_i - B_i)] + [n_o (BS_o - B_o)] + FS$ where:  $MR = memory size requirement$  $S =$  memory size of routine  $n_i = 1$  for single buffer input or 2 for double buffer input  $BS_i$  = maximum input block size (cannot be > 4,095)  $B_i$  = input buffer size (when  $n_i = 1$ ,  $B_i$  must equal single buffer size; when  $n_i = 2$ ,  $B_i$  must equal double buffer size)  $n_0$  = same as  $n_i$  except for output  $BS_0$  = same as  $BS_i$  except for output  $B_0$  = same as  $B_i$  except for output

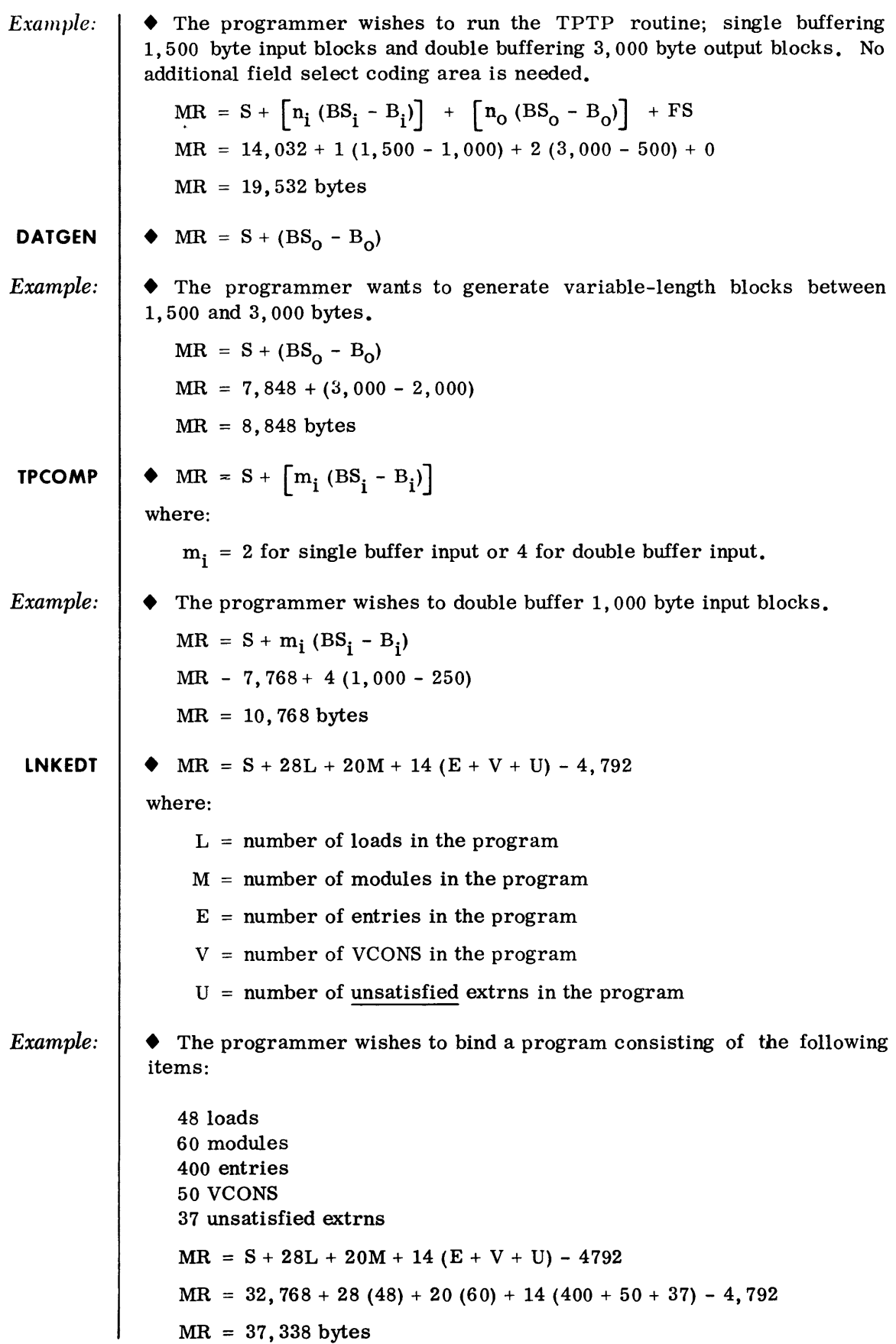

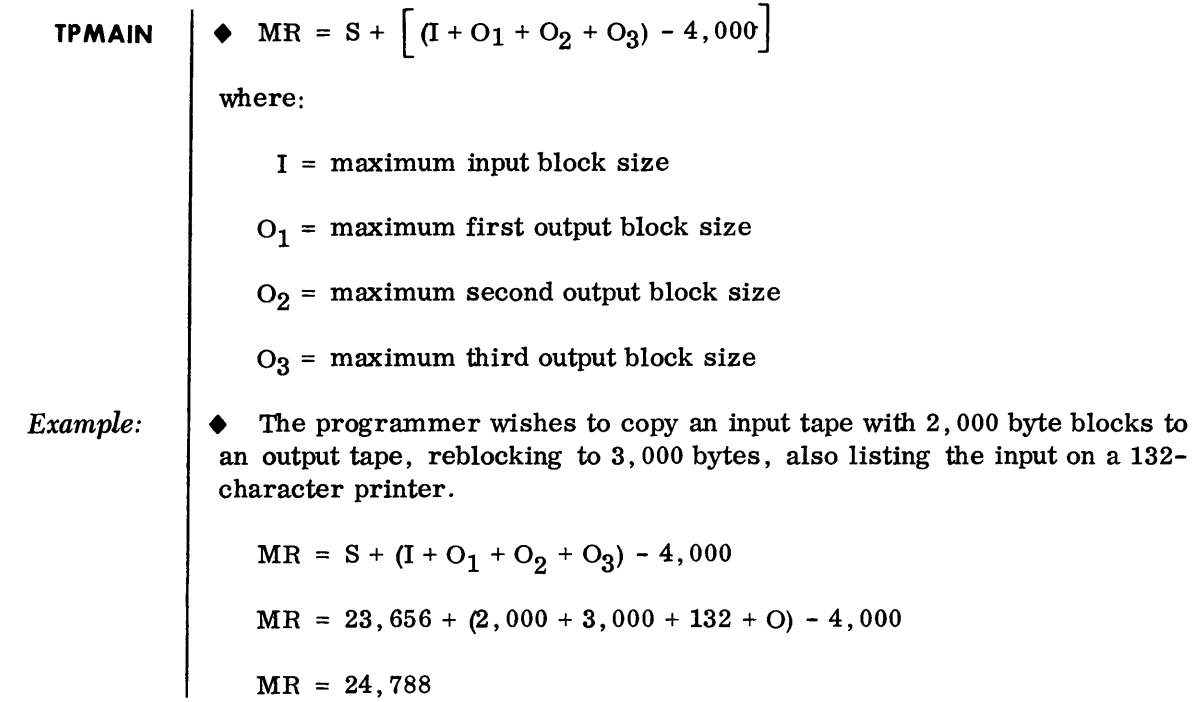